# Forms

Gustav Meglicki (code and weave)

February 16, 2009

## Contents

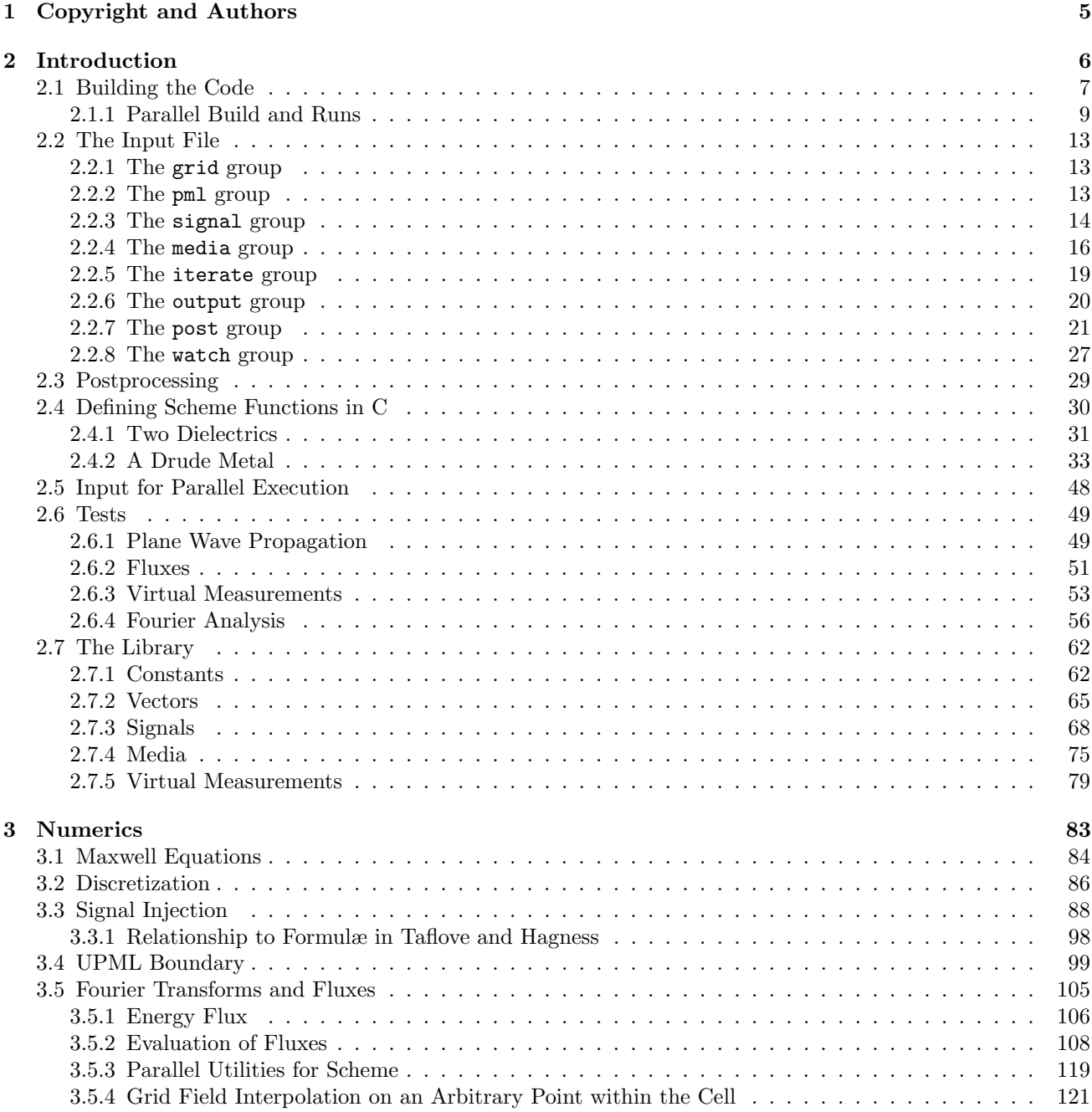

## 4 Guile Wrap 131

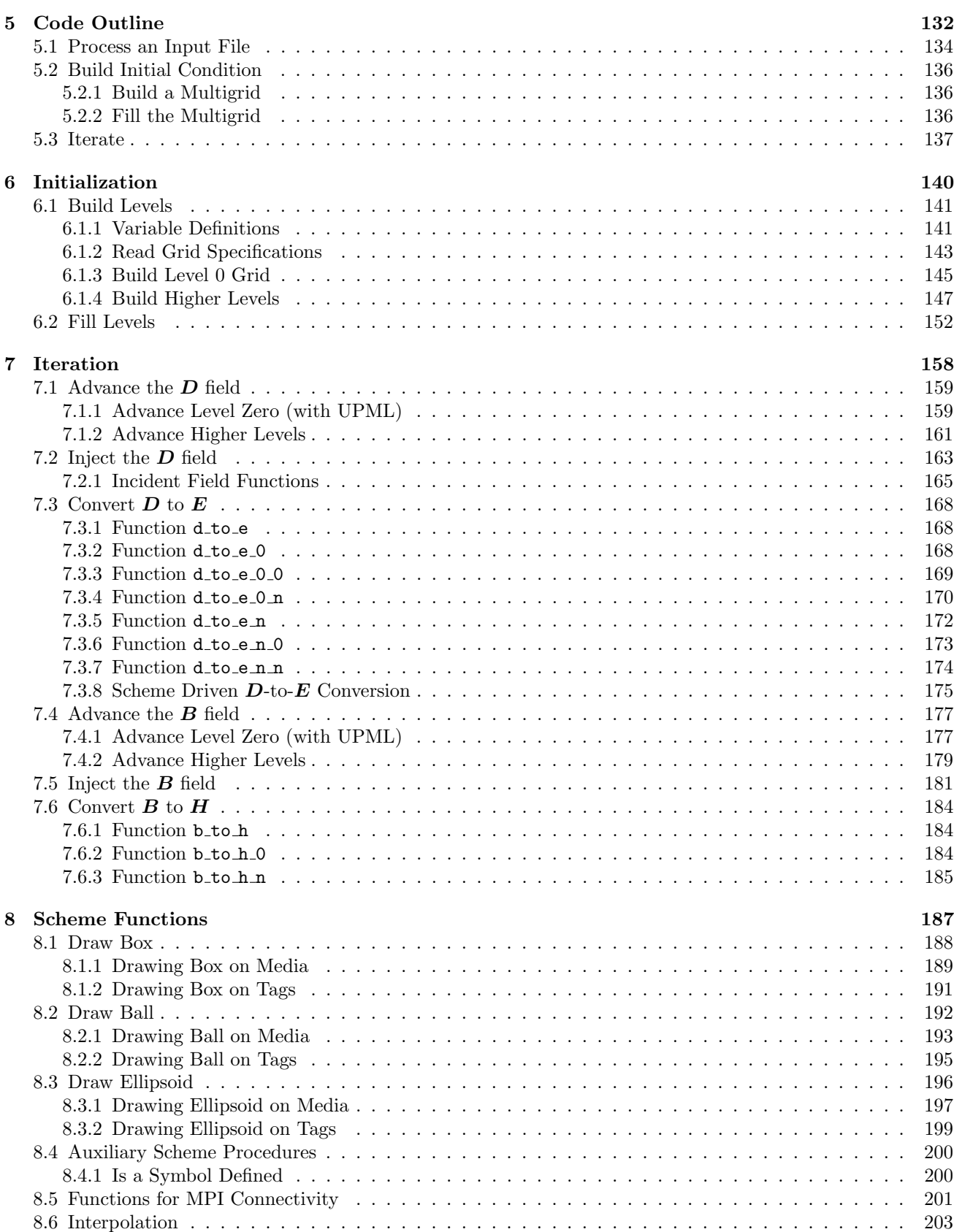

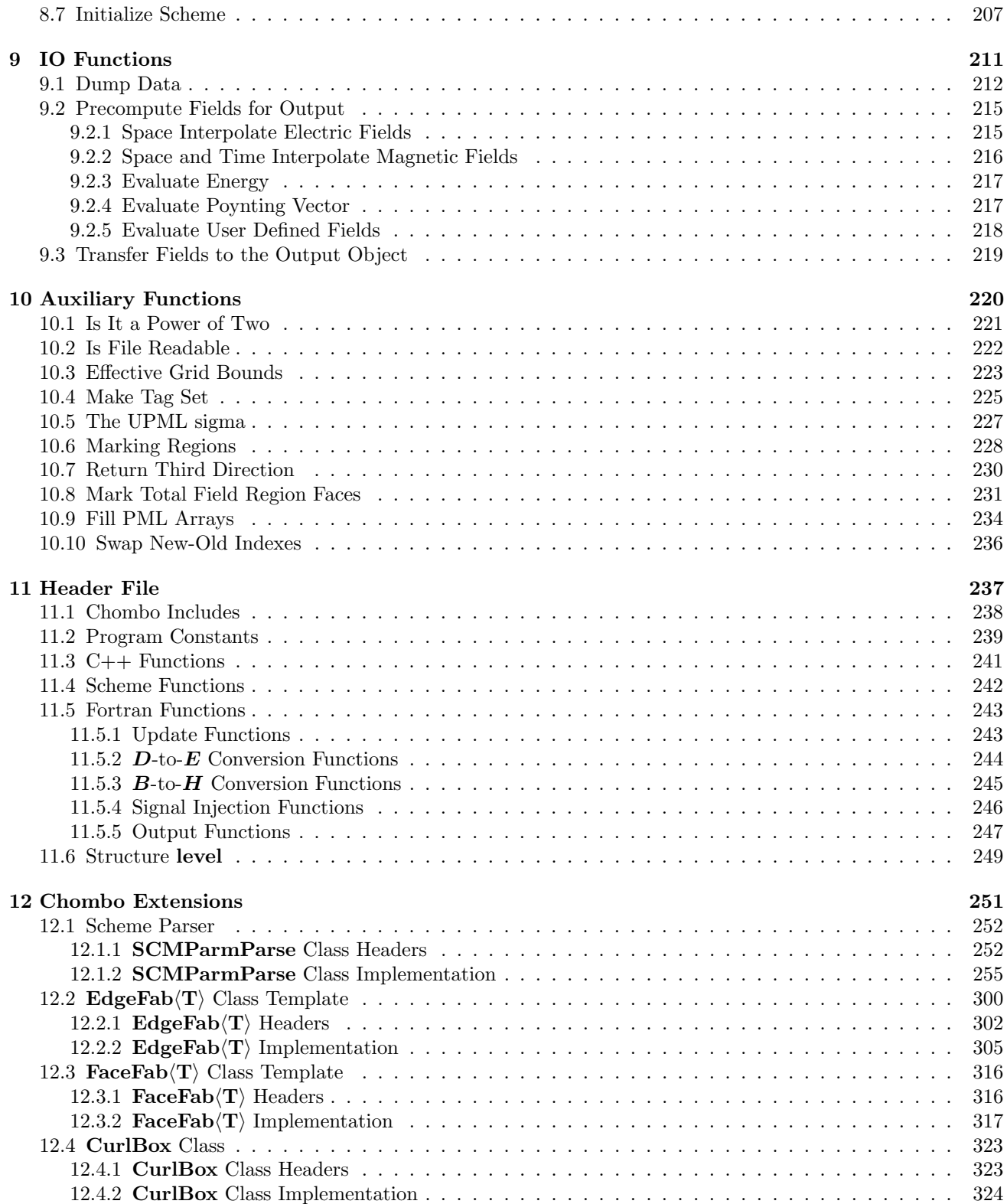

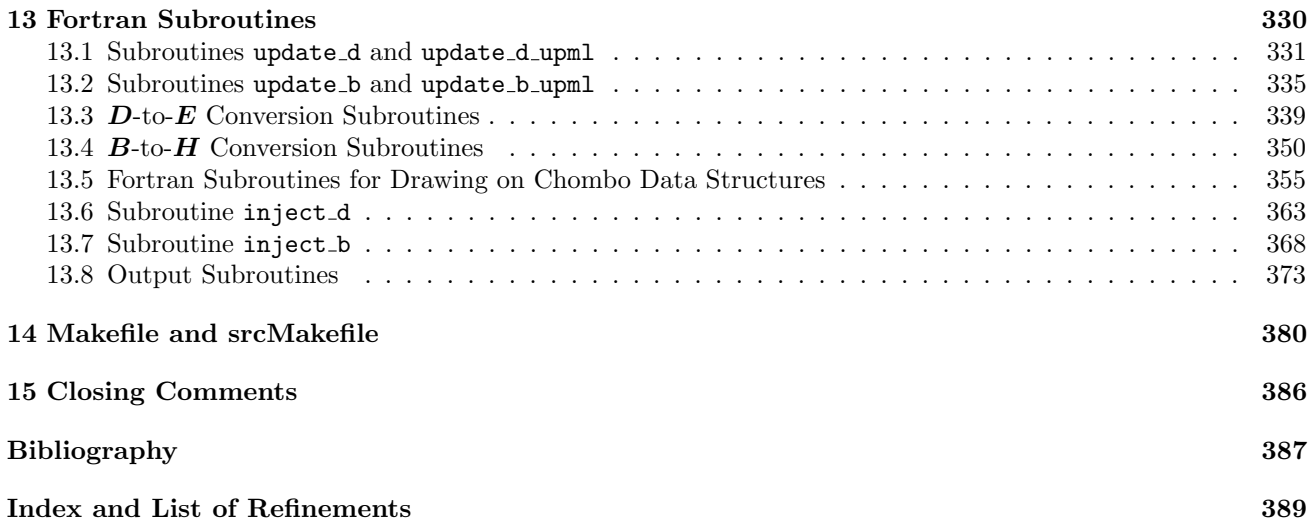

### 1 Copyright and Authors

This software is copyrighted  $\odot$  by the Argonne National Laboratory and Indiana University. Permission is granted to reproduce this software for non-commercial purposes provided that this notice is left intact.

This software is provided as a professional and academic contribution for joint exchange. Thus it is experimental, is provided "as is", with no warranties of any kind whatsoever, no support, no promise of updates, or printed documentation. By using this software, you acknowledge that the Argonne National Laboratory and Indiana University shall have no liability with respect to the infringement of other copyrights by any part of this software.

Portions of this code, namely, the **EdgeFab** and **FaceFab** templates, the **CurlBox** class, and related utilities derive—with some minor modifications—from the Chombo FluxBox code and Dan Martin's EdgeDataBox code. Both carry the following copyright note:

This software is copyrighted  $\odot$  by the Lawrence Berkeley National Laboratory. Permission is granted to reproduce this software for non-commercial purposes provided that this notice is left intact.

It is acknowledged that the U.S. Government has rights to this software under Contract DE-AC03-765F00098 between the U.S. Department of Energy and the University of California.

This software is provided as a professional and academic contribution for joint exchange. Thus it is experimental, is provided "as is", with no warranties of any kind whatsoever, no support, no promise of updates, or printed documentation. By using this software, you acknowledge that the Lawrence Berkeley National Laboratory and Regents of the University of California shall have no liability with respect to the infringement of other copyrights by any part of this software.

This document, is a *weave* of an original WEB source, which was written by Zdzisław Meglicki of Indiana University for the Argonne National Laboratory. Cweb-3.64 by Silvio Levy and Donald E. Knuth, as well as LATEX classes rcs-2.10 by Joachim Schrod and Jeffrey Goldberg and cweb-3.6 by Joachim Schrod had been used in its preparation.

## 2 Introduction

The Forms code solves Maxwell equations in vacuum and in the Lorentz media in three dimensions using the Finite Difference Time Domain (FDTD) method. It is hoped that the code will add multigrid integration eventually, and parts of the code have been already developed for this purpose, but for the time being they are in limbo.

The program uses Fortran stubs for basic FDTD computations [18, 19], Chombo C++ wrapper for general logic and multigrid operations [3], and Guile, which is a dialect of Scheme [10], for media layout specifications, for media properties specifications, for injected signal specifications, for output specifications, and for virtual measurements.

The standard Chombo library is additionally enhanced by new templates and classes that provide basic utilities for face and edge mounted data in parallel computing context. These borrow from functions of the staggeredChombo package mercifully contributed to the project by Dan Martin of the Berkeley National Lab. Bless him! The staggeredChombo classes implement divergence-free averaging from fine to coarse grids, curl-refluxing corrections on the coarse side of the fine/coarse grid boundaries, and piecewise linear interpolation filling of cells on the fine side of the fine/coarse grid boundaries for face-mounted data. See [1, 14, 15] for more details.

The program also builds on experiences gained and ideas developed in an earlier two dimensional AMR FDTD program called Shapes, which was described in [17].

Throughout this document, issues and code fragments that are slippery are marked with the Knuth  $\leftarrow \leftarrow \leftarrow$ dangerous bend sign placed in the margin. Issues and code fragments that call for special attention, but are not exactly in the slippery category, are marked with the black triangle pointing left—as shown in the margin of this paragraph.

#### 2.1 Building the Code

The code is built by invoking two Makefiles, which are listed in Section 14, page 380.

The first Makefile, called srcMakefile, extracts the program source from this Web document, then prettifies it by stripping Web comments and blank lines with sed and by indenting it with astyle. Finally, it moves most of the source so generated to the src subdirectory leaving only Forms.cpp and Forms.H in the main code directory, which is as Chombo wants it nowadays. The original Web files, and any auxiliary files generated on the way, are removed. The procedure leaves a clean  $C++/C/$  Fortran source behind. Another thing that the target all of srcMakefile does is to format this document and leave it on doc/Forms.pdf.

A user or an installer should not be bothered about this step, because the program is distributed with make -f srcMakefile already run, and the source ready for compilation. Few production systems have all the software required by srcMakefile available.

Specific targets that srcMakefile knows about are src, doc, clean, and clobber. The latter removes everything and restores the directory to its virgin condition, with all files in the RCS directory. Target clean removes temporary and auxiliary files, but leaves the source and the PDF document behind.

 $GNU$  make should know how to handle RCS directories and any files within. Hence

#### \$ make −f srcMakefile  $\downarrow$  mano  $\downarrow$  statistically

should accomplish all of the above, without the installer having to pull anything from the RCS directory manually. The command should extract srcMakefile first and then follow steps specified within. The generated source files should be as follows:

Forms.cpp The C++ code mainlines. Discussed in Sections 4, page 131, and 5, page 132.

Forms.H The C++ code headers.

- src/Auxiliary.cpp This file contains code for various auxiliary functions, as defined in Section 10, page 220.
- $src/Conversion.c$  This file contains plain C wrappers for calling Scheme functions that convert the  $D$  fields to E fields. The wrappers are invoked from Fortran, which is why they have to be done in plain C. In future  $B \to H$  conversions may be added as well. Discussed in Section 7.3.8, page 175.
- src/Conversion.h Headers used by src/Conversion.c

src/CurlBox.H This file contains headers used by the CurlBox class.

src/CurlBox.cpp The C++ implementation of the CurlBox class. Discussed in Section 12.4, page 323.

src/EdgeFab.H Headers used by the EdgeFab template.

src/EdgeFabImplem.H Implementation of the EdgeFab template. Discussed in Section 12.2, page 300.

src/FaceFab.H Headers used by the FaceFab template.

src/FaceFabImplem.H Implementation of the FaceFab template. Discussed in Section 12.3, page 316.

- $src/10$ .cpp  $C++$  code for dumping three-dimensional HDF5 field images. In future, generation and reading of restart files will be added too. Discussed in Section 9, page 211.
- src/Initialize.cpp This file contains code that generates and fills Chombo levels. At present, the code uses one level only, but functions defined here know how to build more. Discussed in Section 6, page 140.
- $src/Injection.c$  This file contains C wrappers for Scheme functions,  $ex.lambda$ ,  $ey.lambda$ , and  $ez.lambda$ , to be defined by the user. The C wrappers are called by Fortran functions defined on inject b.f and inject d.f, which are, in turn, called from Iteration.cpp. The wrappers are discussed in Section 7.2.1, page 165.
- src/Injection.h This file contains C language headers required by src/Injection.c. It is discussed in Section 7.2.1, page 167.
- src/Iteration.cpp This file contains Chombo wrappers that invoke the computational guts of the program: Fortran routines that advance the  $D$  and  $B$  fields, routines that inject and extract the incident field into and from the total field region, and routines that convert  $D$  to  $E$  and  $B$  to  $H$ . Its content is discussed in Section 7, page 158.
- src/SCMParmParse.H The headers for the SCMParmParse class.
- $src/SCMParmParse.$ cpp This file contains the implementation of the  $SCMParmParse$   $C++/Chombo$  class. The class is reminiscent of the Chombo ParmParse class, but it works against the Scheme space and provides additional Scheme related methods. It can be compiled in a stand-alone mode that does not depend on Chombo. It is discussed in Section 12.1, page 252.
- $src/Scheme.cpp$  This file contains C++ definitions of native Scheme functions, such as  $draw\_box, draw\_ball$ , draw ellipsoid, and other that may yet be defined. These are really wrappers that may call other, more specific C++ functions, for example, to operate on Chombo objects, and these are also defined here. A function that initializes Scheme at the beginning, *initialize\_scheme* () is defined on this file, as well. These are all discussed in Section 8, page 187.
- $src/b_to_h.f$  This Fortran file contains definitions of functions that convert  $B$  to  $H$ . The conversion within the UPML region is included. Listed in Section 13.4, page 350. It is here that user provided Scheme code is invoked through plain C wrappers.
- $src/d_to_e.f$  This Fortran file contains definitions of functions that convert  $D$  to  $E$ . The conversion within the UPML region is included. Listed in Section 13.3, page 339. It is here that user provided Scheme code is invoked through plain C wrappers.
- src/draw.f Fortran subroutines in this file draw media on Chombo fields. They are listed in Section 13.5, page 355.
- $src/inject_b.f$  Fortran subroutines in this file carry out the  $B$  field injection/extraction on the total field boundary. They call user provided Scheme code through plain C wrappers defined on Injection.c. They are listed in Section 13.7, page 368.
- $src/inject_d.f$  Fortran subroutines in this file carry out the D field injection/extraction on the total field boundary. They call user provided Scheme code through plain C wrappers defined on Injection.c. They are listed in Section 13.6, page 363.
- src/output.f These are auxiliary Fortran subroutines used in computing cell-centered fields for output on the HDF5 files. Additional computations that evaluate energy and Poynting vector are defined here, as well. They are listed in Section 13.8, page 373.
- $src/update_b.f$  These subroutines implement leap-frog time step for the  $B$  field with or without UPMLs. They are listed in Section 13.2, page 335.
- $src/update_d.f$  These subroutines implement leap-frog time step for the  $D$  field with or without UPMLs. They are listed in Section 13.1, page 331.

Once the code has been fully extracted from RCS and Web files, the binaries are built by invoking a standard Chombo Makefile (provided in RCS as well). Because Chombo puts a lot of its own hocus-pocus into its Makefile system, it proved impractical to merge source building and binary building functions into it—hence the use of a separate srcMakefile. The Chombo Makefile is called Makefile, thus typing

\$ make Forms  $\downarrow$  mand  $\downarrow$  cannot be the set of  $\downarrow$   $\downarrow$   $\down$ 

Forms3d.CYGWIN.g++.g77.OPT.ex

at the prompt builds the binary, which, depending on which specific Chombo library the Makefile links with, will have a long name such as

where 3d means that this is a code for 3-dimensional simulations, and where CYGWIN, the operating system flag, may be replaced with Linux or Darwin,  $g^{++}$  and  $g^{7}$  with other  $C^{++}$  and Fortran-77 compiler names, for example mpiCC and ifort, and the OPT label may be replaced with DEBUG, PROF, MPI or a combination thereof. This way the binary name contains information about what its configuration is and what system it has been compiled for.

On the Argonne Jazz cluster, which is Linux-2.4.29-rc2 currently, it is best to compile Chombo (the current version is 2.0-Oct2007) with icpc and ifort. These are standard Intel  $C++$  and Fortran compilers. The latter does an excellent job, automatically vectorizing Fortran loops for the small vector units that are attached to Jazz node CPUs. The installer should also tell make to use the Intel icc C compiler in preference to  $/\text{usr/bin/cc}$ . The make command will therefore be

\$ CC=icc make Forms  $\downarrow$   $\circ$   $\circ$  to make forms

The code will not run if compiled for a 2-dimensional Chombo system. There are places in the code that check for this and stop its execution.

What will you need to compile the code successfully? Chombo-2.0 or later is required with HDF5 utilities compiled in. HDF5 version should be 1.6.6 or later. . .

... but not 1.8.0 with Chombo-2.0. The newly released HDF5-1.8.0 is not fully compatible with the  $\qquad \qquad \diamond$ earlier verions, which results in compilation errors.

Additionally, the code links with GNU Guile. There are two flags to this effect, defined on the Makefile:

XTRALIBFLAGS which evaluates to whatever is returned by guile-config link, and

XTRACXXFLAGS which evaluates to whatever is returned by guile-config compile.

Guile version must be 1.8.x or later. Earlier versions of Guile do not have some of the functions that Forms uses.

The Chombo file mk/Make.rules must be modified to add rules for depending and building plain C programs, because the wrappers that provide a bridge between Fortran and Scheme are written in plain C. A version of Make.rules that works with Chombo-2.0 is provided in the Patches subdirectory of the Forms directory tree.

Table 1 lists utilities required to extract the source and build the code. The Web file includes the following LATEX packages: cweb, epic, eepic, here, amssymb, amsbsy, graphicx, rcs, fp, and listings. Every well configured research system should have most of these, perhaps with the exception of Chombo, since they're all part of Linux standard and the present day research canon.

The LATEX cweb package may be an exception. It can be downloaded from CTAN archives. When installing it to work with LAT<sub>EX2</sub> a patch, which is provided on cweb.cls.patch in the top level directory of the distribution, must be applied.

Once the code has been compiled, the application can be run by typing

\$ make run  $\sqrt{100}$  and  $\sqrt{100}$ 

This will work on sequential systems only, assuming that the program's input file is in the directory, where make run has been invoked. Parallel build and runs are discussed in the next section.

### 2.1.1 Parallel Build and Runs

To build the code for parallel execution, HDF5 and Chombo must be compiled for parallel execution first. This is accomplished by

- 1. Enabling "Parallel HDF5" on HDF5 configure.
- 2. Pointing HDF5 to MPI C compiler, CC=mpicc, both on configure and make.

| utility            | version                  | notes                                                                   |
|--------------------|--------------------------|-------------------------------------------------------------------------|
|                    |                          | Required for building the source                                        |
| GNU RCS            | 5.7                      |                                                                         |
| GNU make           | 3.81                     |                                                                         |
| ctangle            | 3.5.4                    |                                                                         |
| cweave             | 3.5.4                    |                                                                         |
| sed                | 4.1.5                    |                                                                         |
| astyle             | 1.21                     |                                                                         |
| LAT <sub>F</sub> X | $3.141592 - 1.21a - 2.2$ |                                                                         |
| cweb.class         | 3.6                      | $\beta$ T <sub>F</sub> X class, patch it for $\beta$ T <sub>F</sub> X2e |
| dvipdfm            | 0.13.2c                  |                                                                         |
|                    |                          | Required for building the binary                                        |
| $g++$              | 3.4.4                    | icpc $8.1$ is fine                                                      |
| f77                | 3.4.4                    | ifort 8.1 is fine                                                       |
| HDF <sub>5</sub>   | 1.6.6                    | but not $1.8.0$ with Chombo $2.0$                                       |
| Chombo             | $2.0 - \text{Aug}2007$   |                                                                         |
| Guile              | 1.8.2                    | must be $1.8.x$ at least                                                |
| $mk/Make$ rules    | patched                  | <i>provided with</i> FORMS                                              |

Table 1: Utilities required to extract the source from the Web files and typeset the document—above the dividing line, and compile the Chombo program—below.

- 3. HDF5 C++ interface has to be disabled for parallel compilation.
- 4. Defining MPI = TRUE on the Chombo's mk/Make.defs.local file.
- 5. Defining CXX = mpiCC on the Chombo's mk/Make.defs.local file (preferably full path resolution should be specified).
- 6. Defining HDFMPIINCFLAGS and HDFMPILIBFLAGS on the Chombo's mk/Make.defs.local file and pointing them towards the parallel HDF5 location, for example,  $\overline{a}$

HDFMPIINCFLAGS= −I/soft/apps/packages/hdf5−1.6.5−parallel/include  $HDFMPILIBFLAGS = -L/soft/apps/packages/hdf5-1.6.5-parallel/lib -lhdf5 -lz -lm$ 

7. Pointing the FORMS Makefile CHOMBO\_HOME variable towards the parallel Chombo library, for example,

```
CHOMBO_HOME =/home/meglicki/Chombo−2.0−Oct2007/lib3d.Linux.mpiCC.ifort.OPT.MPI
✝ ✆
```
Normally, parallel HDF5 should be installed on an MPI system by administrators already, so it's a matter of finding where it is. As has been remarked above, HDF5-1.8.0 will not work with Chombo-2.0 at present, hence a 1.6.x version of HDF5 must be used instead.

Given all the above, make Forms should complete the job and deliver an MPI binary named something like

Forms3d.Linux.mpiCC.ifort.OPT.MPI.ex ✝ ✆

which can be moved to the user's **bin** directory. The command make run will not run the program in this case. It must be submitted through a batch system and mpirun instead.

#### Running Parallel Forms on Jazz

The batch execution and configuration depends on the batch system in use. PBS is one of the most commonly used, and installed on the ANL Jazz cluster. It is also important that data is written by Forms on a parallel

file system and not on the NFS. The latter is extremely inefficient and may flood the normally limited NFS mounted volume with production data. It must not be done.

The following lists a Jazz PBS script that I have used to run FORMS recently:

```
\#!/bin/bash\#PBS -m abe
#PBS −M gustav@indiana.edu
\#PBS- l walltime=03:00:00
#PBS −l nodes=8
\#PBS -A nanophotonics
#PBS −N Forms
#PBS −q shared
#
cd /pvfs/scratch/meglicki
[ −d Dust ] || mkdir Dust
cd Dust
cp /home/meglicki/src/Forms−Apr09−1723/Examples/Dust.scm .
NN = wc -1 $PBS_NODEFILE | awk ' { print $1 } "
echo Got $NN nodes on $PBS NODEFILE:
cat $PBS NODEFILE
export LD LIBRARY PATH=/home/meglicki/lib:/soft/apps/packages/hdf5−1.6.5−parallel/lib:$LD LIBRARY PATH
mpirun −np $NN −machinefile $PBS NODEFILE \
    /home/meglicki/bin/Forms3d.Linux.mpiCC.ifort.OPT.MPI.ex \
   Dust.scm
\frac{1}{2} which is a set of \frac{1}{2} of \frac{1}{2} and \frac{1}{2} and \frac{1}{2} and \frac{1}{2} and \frac{1}{2} and \frac{1}{2} and \frac{1}{2} and \frac{1}{2} and \frac{1}{2} and \frac{1}{2} and \frac{1}{2} and \frac{1}{2} and \frac{1}{2} an
```
The script begins with the shell specification, which is followed by a number of PBS keywords. These are

-m abe Send mail on abort, begin and end.

-M gustav@indiana.edu Mail is to be sent to *qustav@indiana.edu*.

-l walltime=03:00:00 Reserve up to three wall-time hours for the job.

-l nodes=8 Allocate eight nodes to the job.

-A nanophotonics The job is to be charged against the "nanophotonics" account (this is a PBS account, normally given to research groups, not a UNIX user account).

-N Forms The job is to be called "Forms". This is how it will appear in listings produced by qstat.

-q shared Submit the job to the shared queue. This queue is for test runs. For production work pri0 through pri9 queues should be used. If no queue is specified PBS will assign one of the production queues, depending on the user's privileges, automatically.

The first shell command is to change the directory to the one that lives on the Parallel File System (PVFS). Every Jazz user can have a directory there. Then we check if a PVFS subdirectory for this job exists and if it does not it is created. Having done so, we change to that subdirectory, and copy the Forms input file, called Dust.scm, to it.

The command  $\overline{a}$   $\overline{b}$   $\overline{c}$   $\overline{d}$   $\overline{d}$   $\overline{$ 

 $NN =$ 'wc −l \$PBS\_NODEFILE | awk ' { print \$1 } "  $\frac{1}{\sqrt{1 + \frac{1}{n}} \cdot \frac{1}{n}}$ 

returns the actual number of nodes that have been allocated to the job. The next two commands list the number and the allocated node names on standard output, which is going to be saved on the Forms.o?????? file (where ?????? expands to the job number) in the user's working directory, that is, the directory from which the PBS script has been submitted.

Before running the job itself, we must tell the dynamic loading system about the location of dynamic libraries that the FORMS binary needs. In this case Guile libraries live in  $\overline{\phantom{a}}$ 

/home/meglicki/lib  $\frac{1}{\sqrt{2\pi}}$ 

and the HDF5 libraries live in  $\frac{1}{\sqrt{2}}$   $\frac{1}{\sqrt{2}}$ 

/soft/apps/packages/hdf5−1.6.5−parallel/lib (out) apply packages/ hard 1.000 paramet/ no

At the same time we must not drop the system defined LD LIBRARY PATH from our enlarged LD LIBRARY PATH, because that is where other dynamic libraries live that Forms needs, for example, Intel Fortran, MPI and C libraries.

Finally, the MPI run command itself is issued. Here we specify the number of nodes allocated to the job with the -np switch and the names of the nodes with the -machinefile switch. This must be followed by the full path of the Forms binary and the input file, Dust.scm, which here the program expects to find in the current PVFS subdirectory.

The script is submitted with the PBS command The corp is submitted with the 1 st community

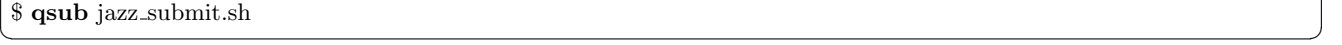

Its status can be viewed with The bounds can be viewed with

\$ qstat −u meglicki ↓ qual a meghant

On successful execution, two files should be created in the user's original working directory, called Forms.e?????? and Forms.o??????, that will contain data written by the script and Forms on standard error and standard output respectively, the data that Forms itself does not write by the means of the Chombo pout( ) function. Fortran and Scheme diagnostics are in this category. These two files are created by the PBS, not by Forms.

All messages that are written by the means of the  $pout()$  function, which are all  $C++$  messages, go to files called pout.?? (where ?? expands to the MPI process number) in the program's PVFS working directory.

Image data generated by Forms are written in parallel on HDF5 files in the PVFS directory.

The above invocations are *not enough* to ensure that the job really runs in parallel. For this to happen the computational domain must be additionally partitioned on the Forms input file. This is discussed in more detail in Section 2.5, page 48.

#### 2.2 The Input File

Forms expects to read a single file that contains Scheme code on entry. This is discussed in more detail in Section 5.1, page 134. Specifically, if no file name is provided on the command line, the program aborts.

If a file name has been provided, it is handled by the SCMParmParse class constructor, which is discussed in Section 12.1.2, page 255, module  $\langle \mathbf{SCMParmParse}$  implementation: constructors and destructors 199 $\rangle$ . The constructor inspects the file name. If it is OK, that is, not null, and the file pointed to by the name exists and is readable, it is loaded into the Scheme by a call to  $sem\_c\_primitive\_load$ .

And this is all.

Whatever is on the file is evaluated at this stage.

Methods provided with the class **SCMParmParse** are used throughout the code to access the Scheme symbol table and values associated with the symbols either for reading or for writing. In some cases, the expected values may be lambda expressions, to be evaluated within the Scheme process. This is not going to be efficient, but it adds to the program's flexibility. Much effort has been invested in making the symbol table access operations as fast as possible.

Scheme symbol names that FORMS knows about conform to Chombo **ParmParse** class specification. They are divided into groups defined by a common prefix terminated by a dot. In place of the  $=$  character of ParmParse here we use Scheme's define, but this is the only difference. Semicolons inserted at the beginning of the line signify comments, as is traditional in Scheme and Lisp.

#### 2.2.1 The grid group

A typical Forms input file may begin with grid specification. For example, <sup>11</sup> v<sub>j</sub> preda 1 Orano input ino maj συζία with grid sposined tom. 1 or extempto,

(define forms.grid.level0.cells '(128 128 128)) (define forms.grid.level0.origin '(.0 .0 .0)) (define forms.grid.level0.delta 1.0)  $\left(\frac{1}{2}, \frac{1}{2}, \frac{1}{2}, \frac{1}{2}\right)$ 

Where **ParmParse** would expect an array of numbers, here we can use either a list, a vector, or a uniform vector. So, the first line of above could also be coded by

(define forms.grid.level0.cells  $\#(128\;128\;128))$  $\left(\frac{1}{\sqrt{1-\frac{1}{\sqrt{1-\frac$ 

or, for a vector of signed 64-bit integers,  $\frac{1}{2}$   $\frac{1}{2}$ 

(define forms.grid.level0.cells #s64(128 128 128))  $\left(\frac{1}{2}\right)^{10}$ 

Prefix forms.grid.level0 in this case says that the variables refer to the level 0 grid of program Forms. The prefix is somewhat long, but this helps us avoid possible overwrites of Forms variables. All program specific variables have prefix forms., which is additionally extended by the specific role of the variable. Program users may define any other variables they want, and use them in auxiliary evaluations, but these should not begin with the same prefix, which should be considered *reserved*.

Binding '(128 128 128) with forms.grid.level0.cells tells Forms that the level 0 grid should have 128 cells in each principal direction,  $x, y$  and  $z$ . We also tell FORMS that the origin of the grid, meaning, the physical space point that corresponds to the grid's  $(0, 0, 0)$  coordinate is, in this case,  $(0.0, 0.0, 0.0)$ . Finally, we tell FORMS that the grid constant is 1.0.

The grid constant in FORMS is the same in all three directions.

#### 2.2.2 The pml group

The next group of parameters describes the UPML region at the computational domain's boundary. The UPML formalism used by the program is discussed in Section 3.4, page 99, and its implementation is discussed in Section 7.1.1, page 159, Section 7.4.1, page 177, Section 7.3.2, page 168, and Section 7.6.2, page 184. Additionally, Fortran listings of relevant UPML operations are provided in Section 13.1, page 331, Section 13.2, page 335, Section 13.3, page 339, and Section 13.4, page 350.

The prefix for this group is forms.pml and the required specifications are as in the following example:

(define forms.pml.lo '( 10.0 10.0 10.0)) (define forms.pml.hi '(117.0 117.0 117.0))  $(\text{define forms.pml.sigma_max } 3.5)$ (define forms.pml.print arrays 0)  $\left(\frac{1}{2}, \frac{1}{2}, \frac{1}{2}, \frac{1}{2}, \frac{1}{2}\right)$ 

Here 10 and hi stand for low and high corners of the non-UPML region, that is, of the interior of the computational domain. Everything outside this box is UPML. The sigma max parameter is  $\sigma_{\text{max}}$  from equation (169), page 99. Finally, the print arrays parameter tells FORMs to list arrays  $C_{0x}$  through  $C_{4z}$  as defined by equations (227–241), page 103, when it is set to 1 and not print them when set to 0.

✞ ☎

#### 2.2.3 The signal group

The incident signal is defined by the forms.signal group. This time the specification is more involved, because an arbitrary plane wave signal propagating in an arbitrary direction can be defined functionally.

The mathematics of the procedure is discussed in Section 3.3, page 88. Its implementation is discussed in Section 7.2, page 163, and Section 7.5, page 181. The related Fortran functions are listed in Section 13.6, page 363, and Section 13.7, page 368.

The general idea here is that FORMS provides a Chombo/ $C_{++}$  wrapper that calls Fortran functions on the Chombo data structures. The Fortran functions, in turn, refer to plain-C wrappers, which, in turn, invoke user provided Scheme lambda expressions that characterize the signal. The reason why we cannot do this directly from the Chombo $/C++$  wrapper is because the Chombo data structures are stored on Fortran arrays, so accessing them from  $C++$  or  $C$  is inefficient. But Fortran cannot call Scheme expressions directly, hence the need for the plain-C wrapper.

It's complicated and in the ideal world we wouldn't do it like this. But this is not the ideal world. Chombo was designed for Fortran specifically, not for Scheme in the anticipation that users would write their modules pluggable into the Chombo shell in Fortran. But this would require the code to be recompiled and relinked prior to execution.

Here is an example of a signal input group:  $\frac{1}{\sqrt{2}}$ 

```
(define forms.signal.lo '( 18.0 18.0 18.0))
(define forms.signal.hi '(109.0 109.0 109.0))
;;
(define forms.signal.direction '( 1.0 1.0 1.0))
;;
(define wavelength 30.0)
(define alpha 0.2)
(define delay 20.0)
(define pi (∗ 2.0 (asin 1.0)))
;;
(define forms.signal.ex lambda
  (lambda (zeta)
    (* 0.5 (-1.0 (tanh (* alpha (+ zeta delay))))(\sin \left(\frac{\pi}{2.0 \pi} + \text{zeta delay})\right) wavelength)))))
;;
(define forms.signal.ey lambda
  (lambda (zeta)
    (* -0.5 (- 1.0 (tanh (* alpha (+ zeta delay))))(\sin \left(\frac{\pi}{2.0 \pi} + \text{zeta delay})\right) wavelength)))))
;;
(define forms.signal.ez lambda
  (lambda (zeta)
    0.0))
;;
(define forms.signal.garbage collect 0)
(define forms.signal.normalized 1)
\left(\frac{1}{2}, \frac{1}{2}, \frac{1}{2}\right)
```
The lo and hi parameters specify positions of the low and high corner of the total field region. The direction vector (which can be provided as a list) specifies the direction of signal propagation. Then we have a list of user defined and named parameters that pertain to the injected signal. The injected signal is

$$
E_x(\zeta) = \frac{1}{2} \left( 1 - \tanh(\alpha(\zeta + \delta)) \right) \sin\left(\frac{2\pi(\zeta + \delta)}{\lambda}\right),\tag{1}
$$

$$
E_y(\zeta) = -E_x(\zeta), \tag{2}
$$

$$
E_z(\zeta) = 0, \tag{3}
$$

where  $\zeta = \mathbf{n} \cdot \mathbf{r} - t$ ,  $\mathbf{n}$  is a normalized signal direction vector, and  $\mathbf{r} = (x, y, z)$ . See Section 3.3, page 88, for the discussion. In the above we have also specified that

$$
\lambda = 30.0,\tag{4}
$$

$$
\alpha = 0.2,\tag{5}
$$

$$
\delta = 20.0,\tag{6}
$$

$$
\pi = 2 \arcsin 1. \tag{7}
$$

The last equation sets  $\pi$  to the machine accuracy.

Field  $E$  is clearly perpendicular to  $n$ ,

$$
\boldsymbol{E}(\zeta) \cdot \boldsymbol{n} = E_x(\zeta) \cdot 1 + (-E_x(\zeta)) \cdot 1 + 0 \cdot 1 = 0,\tag{8}
$$

for all values of ζ. The program would enforce this anyway, but this is costly. So we advise Forms that this is already the case by setting the normalized parameter to 1.

The program assumes that  $H(\zeta) = n \times E(\zeta)$ 

The formula provided will be invoked at every point of the total/scattered field boundary, as summarized by equations (138–161), page 96, at every time step. The user may request that garbage collection be triggered after every time step by setting garbage collect to 1. This is not strictly necessary, because Scheme invokes garbage collection when needed anyway.

Because variable lookups are expensive in Scheme, it is more efficient to replace calls to wavelength, alpha, and pi, in the above formula with the actual numbers. It is also possible to define the functions in C and precompile them, and then load the binaries into Scheme. We discuss this in Section 2.4, page 30. So what's presented here is at once the most inefficient, but also the most readable way of doing it.

Because the operation is only applied at the two-dimensional boundary of the total field region, it is less costly, generally, than operations that apply to the whole volume of the computational domain, and this is visible in performance figures, that are, in this case, tolerable.

The waveform specified here can be viewed with gnuplot by issuing the following command:

```
# Gnuplot file for drawing the waveform.
 # Draw the form on the display.#
set samples 192
plot [z = -128:64]f(z) = 0.5 * (1.0 - \tanh(a * (z + d))) * \sin(2 * pi * (z + d) / w),w = 30, a = 0.2, d = 20, pi = 3.14, f(z)#
 # Now redraw on an Encapsulated Postscript file.
 #
set term postscript eps
set output "signal.eps"
replot
\overline{\phantom{a}} \overline{\phantom{a}} \overline{\
```
The last three commands create an encapsulated PostScript file that contains a plot of the waveform, shown here in Figure 1, and include it in this very document with  $\frac{1}{\sqrt{1-\frac{1}{2}}\left(\frac{1}{2}-\frac{1}{2}\right)}$ 

\begin{center}

<sup>\</sup>includegraphics∗[width=0.7\textwidth]{signal.eps}

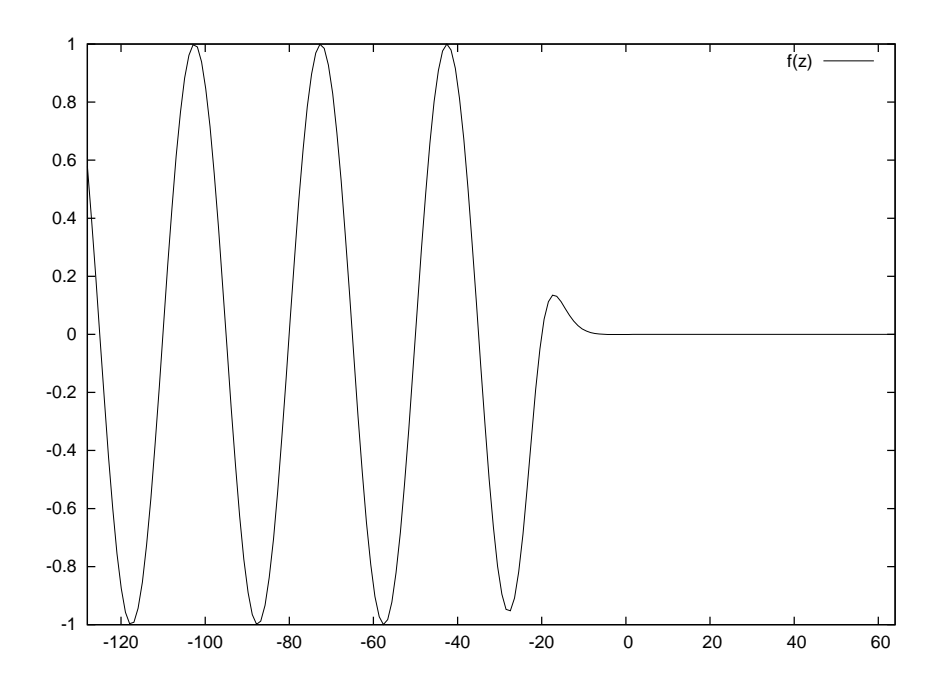

Figure 1: Gnuplot graph of the incident signal defined by equation (1).

```
\caption{Gnuplot graph of the incident signal defined by
   equation (\ref{e:signal}).}
  \label{f:waveform}
 \text{end}\{\text{center}\}\sqrt{2\pi\left(\frac{1}{2}\right)^{2}}
```
When specifying the signal, the user must ensure that it is zero or nearly zero within the whole computational domain at  $t = 0$ . Otherwise Maxwell equations are going to be broken on the total/scattered field boundary with unpredictable consequences. The signal presented in Figure 1 satisfies the requirement to within  $2.5 \times 10^{-7}$ . The user can check this easily by evaluating

(forms.signal.ex lambda 18.0)  $\left(\frac{1}{2}, \frac{1}{2}, \$ 

in an interactive Scheme session. A small inconsistency like this will be propagated away and absorbed by UPMLs eventually.

#### 2.2.4 The media group

The next group of parameters defines the media. Both the types of the media and their distribution must be defined here, and both are defined by lambda expressions. If a given medium is characterized by an auxiliary differential equation, the user must provide the equation solver itself, so that the program obtains a complete  $D$ -to- $E$  conversion rule from the expression.

Forms defines two reserved symbols, forms.media.model.e lambda and

forms.media.distribution.lambda, that must be specified further by the user. Additionally, Forms provides auxiliary low level functions, draw-box, draw-ball, and draw-ellipsoid, that "draw" the actual media distribution on the Chombo data structures. Furthermore Forms defines the following symbols that can be used in calculations here and that are going to be set to appropriate values during program execution:

forms.direction The field component that is currently worked on. The value is set by the program on calling the lambda. It evaluates to 0, 1 or 2.

forms.time e The current time of the electric field time slice.

forms.dt The length of the time step. This and forms.time e may have to be used by an auxiliary differential equation solver.

forms.medium The number of the medium within which the computation is taking place. These numbers are defined by the user in forms.media.distribution.lambda.

forms. E The value of the  $E$  field in the cell in the direction given by forms. direction at time  $t =$  forms.time e. The value is set by the program on calling the lambda.

forms. E old The value of the  $E_{old}$  field in the cell in the direction given by forms. direction at time  $t =$  forms.time  $e -$  forms.dt. The value is set by the program on calling the lambda.

forms. D The value of the  $D$  field in the cell in the direction given by forms. direction at time  $t =$  forms.time e. The value is set by the program on calling the lambda.

forms. D old The value of the  $D_{old}$  field in the cell in the direction given by forms. direction at time  $t =$  forms.time\_e – forms.dt. The value is set by the program on calling the lambda.

The job of forms.media.model.e\_lambda is to tell FORMS what  $E_i$  is for  $i =$  forms.direction and other parameters listed above.

The predefined symbols are bound at the beginning of the program and their values modified or read by referencing variables bound to them, The variable addresses are acquired by Forms on initialization. This way we avoid costly, both in terms of memory and performance, redefines of Scheme symbols and variable lookups through the symbol table. Whereas painful to the programmer the methodology should be transparent to FORMS users.

 $\overline{A}$  simple example of forms.media.model.e\_lambda may look as follows:

```
;; Two dielectrics.
;; Define dielectric constants.
;;
(define epsilon-1, 4.0)
(define epsilon 2 2.0)
;;
;; Precompute inverses.
;;
(define one by epsilon 1 ( / 1.0 \text{ epsilon.}1))
(define one by epsilon 2 (/ 1.0 epsilon 2))
;;
;; The D −> E script for media numbers 1 and 2.
;;
(define forms.media.model.e lambda
  (lambda ()
    (case forms.medium
      ((1) (* one_by_epsilon_1 forms.D))
      ((2) (* one_by_epsilon_2 forms.D)))))
```
The above states that where the medium type is

1:  $E_i = D_i/\epsilon_1$  in any direction  $i \in \{0, 1, 2\}$ , for any time  $t = \text{time-e}$  and for any dt;

2:  $E_i = D_i/\epsilon_2$  in any direction  $i \in \{0, 1, 2\}$ , for any time  $t = \text{time-e}$  and for any dt;

where  $\epsilon_1 = 4$  and  $\epsilon_2 = 2$ .

Symbols forms.medium, forms.direction, forms.time e, forms.dt, forms.E, forms.E old, forms.D, and forms.D old are global. The values they are bound to are picked up from Chombo Fortran arrays and Forms internal parameters for every call on a given grid cell.<sup>1</sup>

 $(1 - \sqrt{2})$   $\frac{1}{2}$   $\frac{1}{2}$ 

<sup>&</sup>lt;sup>1</sup>The current formalism does not really allow for a full tensoral dependence of  $D$  on  $E$ , although it does allow for different actions on the principal directions  $x, y$  and  $z$ .

We do not have here explicit dependence on  $(x, y, z)$ . This is because the dependence is encoded in the medium number, which is here called medium. It is the role of forms.media.distribution.lambda to tell FORMS where the medium of type medium is.

The **D**-to-**E** conversion is discussed in Section 7.3, page 168.

Basically various  $C++/Chombo$  wrappers here assess the context (level 0 versus a higher level, with or without auxiliary fields) and call an appropriate Fortran routine, all of which are listed in Section 13.3, page 339.

Because for level 0 there is also a special  $D$ -to- $E$  conversion within the UPML region, the region is assigned medium number −2 by default and the Fortran routine invokes the UPML conversion there automatically. The user cannot overwrite this action. Vacuum is assigned medium number 0, and within this medium the routines assign  $E = D$ . This action is automatic too and cannot be modified.

A user's script is invoked for media numbered from +1 onwards. This is done by calling a plain C wrapper from within Fortran, which is listed in Section 7.3.8, page 175.

The  $B$  field is similarly converted to the  $H$  field, with the exception that, at this stage, there is no provision for the users to submit their own conversion scripts (this can be easily altered). So, the only conversion that happens is the one within the UPML region and in vacuum, where  $B = H$ . The B-to-H conversion is discussed in Section 7.6, page 184, and the corresponding Fortran routines are listed in Section 13.4, page 350.

Here is an example of the media distribution script: state to an entitipe of the institutional distribution set-per

(define forms.media.distribution.lambda (lambda () (draw−box (f64vector 60 60 60) (f64vector 68 68 68) 1) (draw−ball (f64vector 40 40 40) 5.0 1)  $(draw-ellipsoid (f64vector 70 70 70) (f64vector 80 80 80) 19.0 2)))$ 

The expression draws a box on the Chombo data structures with its low corner at (60, 60, 60) and its high corner at  $(68, 68, 68)$  and assigns medium  $\#1$  to all cells within the box. Then it draws a ball of radius 5.0, centered on  $(40, 40, 40)$  and assigns medium  $#1$  to all cells within it, too. Finally, it draws an ellipsoid with its foci at  $(70, 70, 70)$  and  $(80, 80, 80)$ , the major axis of which is 19.0 units long, and assigns medium  $\#2$  to all cells within it.

Users can replicate the basic shapes provided by Forms by invoking any valid Scheme constructs, such as let or do loops, case, cond, if, and the like. Predefined structure "drawings" can be loaded and further enhanced. Holes can be punctured by drawing with medium #0, that is, with vacuum.

The following more complex example distributes 512 elliptical glazed metal grains with the ellipsoid long axis aligned diagonally within the total field region of a  $256 \times 256 \times 256$  domain: ✞ ☎

```
(define dd 3)
(\text{define } dq\ 0)(define sum1 12)
(define sum2 8)
(define delta 25)
(define i0 38)(define j0 38)
(define k0 38)
(define imax 213)
(define jmax 213)
(define kmax 213)
;;
(use−modules (ice−9 format))
;;
(define forms.media.distribution.lambda
  (lambda ()
    (\text{let } ((\text{count } 0))(do ((i i0 (+ i delta)))((> i max))(d\mathbf{o} ((j j0 (+ j delta)))((> j jmax))
           (d\mathbf{o} ((k k0 (+ k delta)))
```

```
((> k \text{ kmax}))(let∗ ((f1x i)
                 (f1y j)(f1z k)(f2x (+ i dd))(f2y (+ j dd))(f2z (+ k dd))(f3x (+ f1x dq))(f3y (+ f1y dq))(f3z (+ f1z dq))(f4x (- f2x dq))(f4y (- f2y dq))(f4z (- f2z dq)))(draw−ellipsoid (f64vector f1x f1y f1z) (f64vector f2x f2y f2z) sum1 1)
             (draw−ellipsoid (f64vector f3x f3y f3z) (f64vector f4x f4y f4z) sum2 2)
             (\textbf{set! count } (+ \text{ count } 1))))(format \#t "~a grains positioned" count)
      (newline))))\frac{(\text{normal}(f))}{(\text{normal}(f))}
```
It is here that the power and flexibility of adding an extention language (and even more so as good a language as Scheme) to the code becomes apparent. The application can be used for simulating meta-materials and other large and complex systems. An interactive Scheme session can be used beforehand to evaluate, test and debug any complex expressions that are to be used in the Forms input.

Further down, in Section 2.4, page 30, we discuss coding Scheme function directly in C for improved performance. But there is no need to do this for the distribution lambda, because this code is executed once only. On the other hand, the e-lambda code, which converts  $D$  to  $E$  is executed at every non-vacuum point of the grid at every iteration. This code must be optimal for the best performance and it is here that it pays to express the function in C.

The drawing procedures that are provided for the use in the distribution lambda are rather complex and time consuming, because the drawing has to be done for every one of the six basic face and edge mounted fields separately. This is discussed in Section 6.2, page 152, where the user provided lambda is invoked for every level of the multigrid. The actual media drawing, Scheme callable C++ functions are discussed in Section 8, page 187, and the specific Fortran routines invoked listed in Section 13.5, page 355.

There are two more parameters in this group. Scheme garbage collection after every iteration can be forced by setting ✞ ☎

(define forms.media.garbage collect 1)  $\left($  a component  $\frac{1}{2}$   $\left($   $\frac{1}{2}$   $\frac{1}{2}$   $\frac{1}{2}$   $\frac{1}{2}$   $\frac{1}{2}$   $\frac{1}{2}$   $\frac{1}{2}$   $\frac{1}{2}$   $\frac{1}{2}$   $\frac{1}{2}$   $\frac{1}{2}$   $\frac{1}{2}$   $\frac{1}{2}$   $\frac{1}{2}$   $\frac{1}{2}$   $\frac{1}{2}$   $\frac{1}{2}$   $\frac{1}{2}$   $\frac{1}{2$ 

Garbage collection is not invoked manually (Scheme does it anyway) when this parameter is left at 0. The number of auxiliary fields required for the conversion is specified by mander of addition for the conversion is operated by

(define forms.media.number of auxiliary fields 3)  $\left($   $\frac{1}{\sqrt{2}}\right)$ 

If set as above, 3 additional scalar fields will be provided bound into a uniform vector called S. These can be used to store, for example, values of  $E$  even older than  $E_{old}$ , as some AEDs may require, or other values such as induced currents, and the like. Users must ensure within their scripts that these are correctly updated when used.

#### 2.2.5 The iterate group

The next group describes iterations. Here is an example: The heat group describes relatedler. Here is all enample,

```
(define forms.iterate.number_of_steps 512)
 (define forms.iterate.stride 2)
 (define forms.iterate.image frequency 16)
 (define forms.iterate.t0 0.0)
\left( \frac{1}{\sqrt{2}}\right) \left( \frac{1}{\sqrt{2}}\right) \left( \frac{1}{\sqrt{2}}\right) \left( \frac{1}{\sqrt{2}}\right) \left( \frac{1}{\sqrt{2}}\right) \left( \frac{1}{\sqrt{2}}\right) \left( \frac{1}{\sqrt{2}}\right) \left( \frac{1}{\sqrt{2}}\right) \left( \frac{1}{\sqrt{2}}\right) \left( \frac{1}{\sqrt{2}}\right)
```

| string | meaning                                                                                                    |
|--------|----------------------------------------------------------------------------------------------------|
| "Ex"   | $E_x$                                                                                                    |
| "Ey"   | $E_y$                                                                                                    |
| "Ez"   | $E_z$                                                                                                    |
| "Dx"   | $D_x$                                                                                                    |
| "Dy"   | $D_y$                                                                                                    |
| "Dz"   | $D_z$                                                                                                    |
| "Bx"   | $B_x$                                                                                                    |
| "By"   | $B_y$                                                                                                    |
| "Bz"   | $B_z$                                                                                                    |
| "Hx"   | $H_x$                                                                                                    |
| "Hy"   | $H_y$                                                                                                    |
| "Hz"   | $H_z$                                                                                                    |
| "En"   |                                                                                                    |
| "Px"   | $\begin{array}{l} \mathcal{E}=\frac{\boldsymbol{E}\cdot\boldsymbol{D}}{2}+\frac{\boldsymbol{B}\cdot\boldsymbol{H}}{2}\\ P_{x}=\left(\boldsymbol{E}\times\boldsymbol{H}\right)_{x} \end{array}$ |
| "Py"   | $P_y = (E \times H)_y$                                                                                                    |
| "Pz"   | $P_z = (E \times H)_z$                                                                                                    |

Table 2: Predefined cell-centered fields.

We request a total of 512 time steps, such that 2 steps are needed to advance the incident signal across a single grid cell. This is what the stride parameter describes. We are going to dump images every 16 time steps, and we set the initial time to  $t_0 = 0.0$ .

In future releases of Forms we will add system dump on signal and program restart from the dump.

#### 2.2.6 The output group

The program's output at present is in the form of logs and HDF5 images. Forms' internal fields are all face and edge centered, but Chombovis, a tool that is used to view the images, can only handle cell centered fields. The internal fields of Forms are therefore interpolated onto cell centers, before they are written on the HDF5 files.

This is done on request. The user must first tell Forms which fields must be precomputed. This implies cell centering, but also additional computations, when needed. Table 2 lists fields which Forms knows about by default.

The output procedure, which is discussed in Section 9, page 211, works as follows. The user specifies fields to be precomputed, in such order as is required for the operation, by defining an ordered list of strings, for example

 $(\text{define forms.output.precompute '("Ey" "Ez" "Hy" "Hz" "Px"))$ 

In this case we precompute  $E_y$ ,  $E_z$ ,  $H_y$  and  $H_z$ , before we can precompute  $P_x = E_y H_z - E_z H_y$ , so if we were to specify  $r_{\text{p},\text{c}}$ 

(define forms.output.precompute '("Ey" "Ez" "Px" "Hy" "Hz"))  $\frac{1}{\sqrt{2\pi}} \left( \frac{1}{\sqrt{2\pi}} \frac{1}{\sqrt{2\pi}} \$ 

the output procedure would flag an error, write a fairly informative message about what's wrong, and abort. The same applies to the energy density field  $\mathcal{E}$ , which requires precomputation of all components of all basic fields,  $E, D, B$  and  $H$ .

In the future, users will be able to define their own string symbols within the precompute list, and supplement them with lambda scripts that will tell Forms how to evaluate the requested fields by using the previously listed (and evaluated) ones. Fortran listings of predefined field operations are provided in Section 13.8, page 373.

Some of the precomputed fields may be auxiliary and of no more interest to us, once they've been used to evaluate other fields. For example, we may be only interested in  $P_x$ , but not in **E** or **H**. For this reason, we have to define another list that specifies which of the precomputed fields are going to be written on the HDF5 file. Here's an example:

(define forms.output.write  $'("Px")$ )  $\frac{1}{\sqrt{2\pi}}$ 

If the list contains more than one string, fields will be output on the HDF5 file in such order as is specified by the list.

✞ ☎

Three-dimensional computations can generate enormous amount of data. For this reason it pays to be judicious in deciding what to output.

The output files are named <root>\_ddd.hdf5, where <root> evalutes to a string provided on the filename.root variable, for example,  $\overrightarrow{r}$   $\overrightarrow{r}$   $\overrightarrow{$ 

(define forms.output.filename.root "Poynting") <del>(αυτο ισποιοτροποιωποιών του σημείου</del> του συνεργασία του συνεργασία του συνεργασία του συνεργασία του συνεργασία

and ddd is replaced by a null padded image number. The total number of digits used is specified by defining the filename.number of digits symbol, for example ✞ ☎

(define forms.output.filename.number\_of\_digits 3)  $\left($   $\frac{1}{2}$   $\left($   $\frac{1}{2}$   $\left($   $\frac{1}{2}$   $\left($   $\frac{1}{2}$   $\left($   $\frac{1}{2}$   $\frac{1}{2}$   $\left($   $\frac{1}{2}$   $\frac{1}{2}$   $\frac{1}{2}$   $\frac{1}{2}$   $\frac{1}{2}$   $\frac{1}{2}$   $\frac{1}{2}$   $\frac{1}{2}$   $\frac{1}{2}$   $\frac{1}{2}$   $\frac{1}{2}$   $\frac{1}{2}$   $\frac{1$ 

If specified as above, the file names will be

Poynting\_001.hdf5 Poynting\_002.hdf5

...

For every field that needs to be precomputed Forms can find outliers and their grid location, and report them. This is activated by defining This is activated by doming

(define forms.output.report\_outliers 1)  $\left(\frac{1}{2}, \frac{1}{2}, \$ 

#### 2.2.7 The post group

This is a group of lambdas to be invoked after the completion of each iteration, and after the completion of all iterations, just before the program exits. The lambdas are thunks, which means that they do not take any arguments. They can return anything, but Forms checks for a #f on return, and if such is detected, Forms writes an error message and aborts.

- forms.post.iteration.lambda A thunk to be executed after each iteration. It can be used to accumulate Fourier transforms, calculate fluxes, inspect the accuracy of the computational process, inject a hard source signal, etc.
- forms.post.all.lambda A thunk to be executed after all iterations have been completed, just before the program aborts. It can be used to cut a slice out of data and dump it on a file, or to evaluate fluxes from Fourier accumulated quantities, etc.

The main utility that users may invoke here is a Scheme function interpolate, which is discussed in Section 2.7.5, page 79, Section 3.5.4, page 121, and then in Section 8.6, page 203, module  $\langle$  Interpolation 136 $\rangle$ . It provides interpolated access to all major Chombo fields. Additionally, elementary parallel programming utilities are provided as well, in case some quantities should be accumulated across the process pool or Scheme output written on process specific files. These are discussed in Section sss:scheme-parallel, page 119, and then in Section 8.5, page 201, module  $\langle$  MPI Functions 135 $\rangle$ .

The following lists a simple example that illustrates how to use interpolate to inspect the accuracy of signal propagation within the total field region. ✞ ☎

<sup>;;</sup> Forms input file

<sup>;;</sup>

<sup>;;</sup> \$Id: PlaneWave.scm,v 1.4 2008/05/30 20:23:00 gustav Exp \$

<sup>;;</sup>

<sup>;;</sup> Inject a plane wave signal into the total field region. Test the

<sup>;;</sup> solution by probing and comparing against the analytical formula at

<sup>;;</sup> selected points. All formulations are in plain Scheme.

```
;;
;;;;;;;;;;;;;;;;;;;;;;;;;;;;;;;;;;;;;;;;;;;;;;;;;;;;;;;;;;;;;;;;;;;;;;;;;;;;
;;
;; Auxiliary modules
;;
(use−modules (ice−9 format))
;;
;; The Grid group
;;
;; Level 0 parameters
;;
(define forms.grid.level0.cells '(128 128 128))
(define forms.grid.level0.origin '(.0 .0 .0))
(define forms.grid.level0.delta 1.0)
(define forms.grid.max box size 128)
;;
;;;;;;;;;;;;;;;;;;;;;;;;;;;;;;;;;;;;;;;;;;;;;;;;;;;;;;;;;;;;;;;;;;;;;;;;;;;;
;;
;; The PML group
;;
(define forms.pml.lo '( 10.0 10.0 10.0))
(define forms.pml.hi '(117.0 117.0 117.0))
(define forms.pml.sigma_max 3.5)
(define forms.pml.print arrays 0)
;;
;;;;;;;;;;;;;;;;;;;;;;;;;;;;;;;;;;;;;;;;;;;;;;;;;;;;;;;;;;;;;;;;;;;;;;;;;;;;
;;
;; The Signal group
;;
(define forms.signal.garbage collect 0)
(define forms.signal.lo '( 18.0 18.0 18.0))
(define forms.signal.hi '(109.0 109.0 109.0))
;;
;; The signal propagates in the diagonal direction
;;
(define forms.signal.direction '( 0.0 0.0 1.0))
;;
;; No E field perpendicularization is needed on evaluation.
;;
(define forms.signal.normalized 1)
;;
;; My constants
;;
(define wavelength 30.0)
(define delay -14.0)
(define pi (∗ 2.0 (asin 1.0)))
;;
(define heaviside
  \ldots; This is an inverted Heaviside, which is 0 for positive
  ;; numbers and zero for negative ones.
  (lambda (x)
    (ii < x 0.0)1.0
        (0.0));;
(define forms.signal.ex lambda
  ;; We want the signal to be zero for zeta in \hat{ } | −delay, +infty |
  ;; and switched on to a harmonic wave for zeta \lt −delay.
```

```
;; For every point in the computational domain zeta is positive
```

```
;; initially and becomes increasingly negative, as time goes
  ;; by. Quite like myself, come to think of it.
  (lambda (zeta)
    (∗ (heaviside (+ zeta delay))
        (\sin \left(\frac{\pi}{2.0 \text{ pi}} + \text{zeta delay})\right) wavelength))));;
(define forms.signal.ey lambda
  (lambda (zeta)
    0.0))
;;
(define forms.signal.ez lambda
  (lambda (zeta)
    0.0))
;;
;;;;;;;;;;;;;;;;;;;;;;;;;;;;;;;;;;;;;;;;;;;;;;;;;;;;;;;;;;;;;;;;;;;;;;;;;;;;
;;
;; The Media group
;;
;; We do not distribute any media for this run, so
;; forms.media.distribution.lambda is undefined. This will
;; trigger a warning, but the program will run.
;;
;;;;;;;;;;;;;;;;;;;;;;;;;;;;;;;;;;;;;;;;;;;;;;;;;;;;;;;;;;;;;;;;;;;;;;;;;;;;
;;
;; The Iterate group
;;
(define forms.iterate.number_of_steps 1028)
(define forms.iterate.stride 8)
(define forms.iterate.image frequency 64)
(define forms.iterate.t0 0.0)
;;
;;;;;;;;;;;;;;;;;;;;;;;;;;;;;;;;;;;;;;;;;;;;;;;;;;;;;;;;;;;;;;;;;;;;;;;;;;;;
;;
;; The Postprocessing group
;;
(define sample−points
  #(
    \#(64 64 15) \#(15 64 15)
    \#(64 64 20) \#(15 64 20)
    \#(64\;64\;30)\#(15\;64\;30)\#(64\;64\;40)\#(15\;64\;40)\#(64 64 50) \#(15 64 50)
    \#(64 64 60) \#(15 64 60)))
;;
(define nx (list−ref forms.signal.direction 0))
(define ny (list−ref forms.signal.direction 1))
(define nz (list−ref forms.signal.direction 2))
(define outside
  (lambda (point)
    (let ((xlo (list−ref forms.signal.lo 0))
           (ylo (list−ref forms.signal.lo 1))
           (zlo (list−ref forms.signal.lo 2))
           (xhi (list−ref forms.signal.hi 0))
           (yhi (list−ref forms.signal.hi 1))
           (zhi (list−ref forms.signal.hi 2))
           (x (vector−ref point 0))
           (y (vector−ref point 1))
           (z (vector−ref point 2)))
      (or ( \alpha \langle \times x xlo) ( > x xhi))
```

```
(or (<i>y</i> ylo) (> <i>y</i> yhi))(\mathbf{or} (<z \mathbf{z} \mathbf{lo}) (>z \mathbf{z} \mathbf{hi}))));;
(define forms.post.iteration.lambda
  (lambda ()
    (format #t "post.iteration: t = \tilde{a}^{\tilde{\chi}}" forms.time.e)
    (do ((number−of−points (vector−length sample−points))
          \text{(count } 0 \text{ } (1+\text{count}))((\geq) count number–of–points) #t)
      (let∗ ((point (vector−ref sample−points count))
              (x (vector−ref point 0))
              (y (vector−ref point 1))
              (z (vector−ref point 2))
              (Ex (interpolate "Ex" x y z))
              (Ey (interpolate "Ey" x y z))
              (Ez \text{ (interpolate "Ez" x y z)})(zeta (- (+ ( * nx x) (* ny y) (* nz z)) forms.time_e))(E−expected (if (outside point)
                                \#(0\;0\;0)(vector (forms.signal.ex lambda zeta)
                                         (forms.signal.ey lambda zeta)
                                         (forms.signal.ez lambda zeta))))
              (Ex−expected (vector−ref E−expected 0))
              (Ey−expected (vector−ref E−expected 1))
              (Ez−expected (vector−ref E−expected 2)))
         (format \#t "post.iteration: at ~a:~%" point)
         (format #t " Ex: is ˜a, expected ˜a˜%" Ex Ex−expected)
         (format #t " Ey: is ˜a, expected ˜a˜%" Ey Ey−expected)
         (format #t " Ez: is ~a, expected ~a~%" Ez Ez-expected)))))
;;
;;;;;;;;;;;;;;;;;;;;;;;;;;;;;;;;;;;;;;;;;;;;;;;;;;;;;;;;;;;;;;;;;;;;;;;;;;;;
;;
;; The Output group
;;
;; There is nothing here: we don't want any images dumped.
;;
;;;;;;;;;;;;;;;;;;;;;;;;;;;;;;;;;;;;;;;;;;;;;;;;;;;;;;;;;;;;;;;;;;;;;;;;;;;;
;;
;; The Watch group. This is just for debugging.
;;
(define forms.watch.main 1)
(define forms.watch.build levels 1)
(define forms.watch.fill levels 1)
(define forms.watch.draw box 1)
(define forms.watch.draw ball 1)
(define forms.watch.draw ellipsoid 1)
(define forms.watch.effective grid bounds 1)
(define forms.watch.make tag set 1)
(define forms.watch.initialize scheme 1)
(\text{define forms.watch}.\text{advance}_d 0)(\text{define forms.watch.inject_d 0})(\text{define forms.watch.d_to_e 0})(\text{define forms.watch}.\text{advance}.\text{b}\;0)(\text{define forms.watch.inject_b 0})(\text{define forms.watch.b_to.h } 0)(define forms.watch.maxk\_regions 1)(define forms.watch.mark TFR faces 1)
(define forms.watch.dump data 1)
(define forms.watch.fill PML arrays 1)
```

```
(define forms.watch.scheme 0)
 ;;
 ;; end
 ;;
\frac{1}{\sqrt{2}} \frac{1}{\sqrt{2}} \frac{1}{\sqrt{2}}
```
In this computation we specify the injected signal explicitly in Scheme. The injected wave is a step-function switched sine wave. The forms.post.iteration.lambda makes use of some externally defined globals that include function outside. The function returns #t if a point is outside the total field region, and #f otherwise.

The lambda iterates over the sampling points in the list and extracts  $E$  for each point from Chombo fields. Then it uses the lambdas provided in the signal group to find the expected  $E$  for this point, and prints both values on standard output.

There is no media distributed in this model and no images are dumped on HDF5 files. Relative errors observed are within about  $\pm 0.8\%$ , and do not appear to grow. The following listing shows part of the output generated by the lambda.  $\frac{1}{2}$   $\frac{1}{2}$ 

```
post.iteration: t = 128.0post.iteration: at \#(64\;64\;15):
   Ex: is −1.93409799851751e−5, expected 0
   Ey: is 5.09128500952072e−7, expected 0
   Ez: is 2.66775666574887e−5, expected 0
post.iteration: at \#(15\ 64\ 15):
   Ex: is 5.16944686224109e−5, expected 0
   Ey: is −8.80573088890072e−8, expected 0
   Ez: is 1.75827337129027e−4, expected 0
post.iteration: at \#(64\;64\;20):
   Ex: is −0.403658730273346, expected −0.406736643075798
   Ey: is 6.29730745629832e−7, expected 0.0
   Ez: is −3.66319327376315e−5, expected 0.0
post.iteration: at \#(15\ 64\ 20):
   Ex: is 3.19872185509662e−4, expected 0
   Ey: is −3.55634434937554e−7, expected 0
   Ez: is 4.28928271708507e−4, expected 0
post.iteration: at \#(64\;64\;30):
   Ex: is 0.988409435595339, expected 0.994521895368273
   Ey: is −1.0802588447781e−6, expected 0.0
   Ez: is −8.20706324455865e−5, expected 0.0
post.iteration: at \#(15\ 64\ 30):
   Ex: is −2.67406011953885e−4, expected 0
   Ey: is 3.29926116390102e−7, expected 0
   Ez: is −0.00153652376513669, expected 0
post.iteration: at \#(64\;64\;40):
   Ex: is −0.591484583875268, expected −0.587785252292474
   Ey: is 5.86970903953327e−7, expected 0.0
   Ez: is 1.25357155609607e−4, expected 0.0
post.iteration: at \#(15\ 64\ 40):
   Ex: is −0.00235729100613782, expected 0
   Ey: is 3.42300847388829e−6, expected 0
   Ez: is 2.9930778627703e−4, expected 0
post.iteration: at \#(64\;64\;50):
   Ex: is −0.394697291173291, expected −0.406736643075798
   Ey: is 6.60377126333706e−6, expected 0.0
   Ez: is 5.81628253284223e−4, expected 0.0
post.iteration: at \#(15\ 64\ 50):
   Ex: is 0.00419307730165257, expected 0
   Ey: is 2.04382808918296e−6, expected 0
   Ez: is 0.00260341693855163, expected 0
post.iteration: at \#(64\;64\;60):
   Ex: is 0.986963208923196, expected 0.994521895368273
   Ey: is −8.43209979815623e−6, expected 0.0
```

```
Ez: is 0.0011708265679426, expected 0.0
post.iteration: at \#(15\ 64\ 60):
     Ex: is −0.00115764928088425, expected 0
     Ey: is −8.05525728300801e−6, expected 0
     Ez: is −0.00293205694363568, expected 0
\frac{1}{2} \frac{1}{2} \frac{1}{2} \frac{1}{2} \frac{1}{2} \frac{1}{2} \frac{1}{2} \frac{1}{2} \frac{1}{2} \frac{1}{2} \frac{1}{2} \frac{1}{2} \frac{1}{2} \frac{1}{2} \frac{1}{2} \frac{1}{2} \frac{1}{2} \frac{1}{2} \frac{1}{2} \frac{1}{2} \frac{1}{2} \frac{1}{2}
```
Points where either x, y, or z is 15 are outside the total field region, and any signal observed there is due to the discrepancy between the analytically injected signal and its numerical propagation along the total/scattered field boundary. Similarly,  $E_y$  and  $E_z$  within the total field region should be zero, but aren't on account of the discrepancy and numerical dispersion. The size of the  $E_y$  and  $E_z$  signal within the total field region provides us therefore with an additional measure of the code's accuracy. As we are going to show below, reduction in the grid spacing, reduces this signal, as well.

If the job runs on a parallel system, then we should make Scheme log on separate files for each process. The following illustrates the required changes. to the sing interference the required enangel.

```
(define my−rank (proc−id))
(define pool−size (num−proc))
(define my−log (open−file (format #f "scm_out.~a" my−rank) "a"))
(format my−log "Guile log: process number: ˜a˜%" my−rank)
(format my−log " pool size: ˜a˜%" pool−size)
;;
(define forms.post.iteration.lambda
 (lambda ()
    (format my-log "post.iteration: t = \tilde{a}^{\gamma}" forms.time_e)
    (do ((number−of−points (vector−length sample−points))
         (\text{count } 0 (1+\text{count}))((\geq) count number–of–points) #t)
      (let∗ ((point (vector−ref sample−points count))
             (x (vector−ref point 0))
             (y (vector−ref point 1))
             (z (vector−ref point 2))
             (Ex (interpolate "Ex" x y z))(Ey \text{ (interpolate "Ey" x y z)})(Ez (interpolate "Ez" x y z))
             (zeta (- (+ \kappa nx x) (* ny y) (* nz z)) forms.time_e))
             (E−expected (if (outside point)
                             \#(0\;0\;0)(vector (forms.signal.ex lambda zeta)
                                     (forms.signal.ey lambda zeta)
                                     (forms.signal.ez lambda zeta))))
             (Ex−expected (vector−ref E−expected 0))
             (Ey−expected (vector−ref E−expected 1))
             (Ez−expected (vector−ref E−expected 2)))
        (format my−log "post.iteration: at ˜a:˜%" point)
        (format my−log " Ex: is ˜a, expected ˜a˜%" Ex Ex−expected)
        (format my−log " Ey: is ˜a, expected ˜a˜%" Ey Ey−expected)
        (format my-log " Ez: is ~a, expected ~a~%" Ez Ez-expected)))))
;;
(define forms.post.all.lambda
 (lambda ()
    (format my−log "post.all: finished˜%")
    (close−port my−log)))
```
Here we have also provided a simple example of how to use forms.post.all.lambda. In this case the thunk logs a farewell message and closes the file (or the port in Scheme parlance).

 $\left(\frac{\cos\theta}{\cos\theta}\right)$ 

Although it is possible to run a  $128 \times 128 \times 128$  resolution job on a single node, a  $256 \times 256 \times 256$  resolution job no longer fits. This should not be surprising, because the latter asks for eight times more memory than the former.

The utility presented here can be used to investigate the code's accuracy in function of lattice spacing. And so, we find, for example, that when the job runs on a  $128 \times 128 \times 128$  cell grid, with stride set to 4, we get

```
post.iteration: t = 128.0post.iteration: at \#(64\;64\;15):
   Ex: is −7.8968175476453e−5, expected 0
   Ey: is −1.83430933495469e−6, expected 0
   Ez: is 1.24310100767323e−5, expected 0
...
post.iteration: at \#(64\;64\;60):
   Ex: is 0.986933627467093, expected 0.994521895368273
   Ey: is 9.12358218421598e−6, expected 0.0
   Ez: is −0.00104007380852946, expected 0.0
...
```
which yields relative error in  $E_x(64, 64, 60)$  at  $t_e = 128$  of  $\approx 0.0076$ .

On the other hand, if the job is run with exactly the same physical parameters, but with half the lattice spacing (and the stride still 4), we find the following:  $\frac{1}{2}$   $\frac{1}{2}$ 

✝ ✆

```
post.iteration: t = 128.0post.iteration: at \#(64\;64\;15):
  Ex: is 6.18749154726525e−6, expected 0
  Ey: is −2.79278037932539e−7, expected 0
  Ez: is −1.20615055878475e−5, expected 0
...
post.iteration: at \#(64\;64\;60):
  Ex: is 0.992894816374051, expected 0.994521895368273
  Ey: is −9.06036290963048e−6, expected 0.0
  Ez: is 3.27713712045805e−5, expected 0.0
...
✝ ✆
```
which yields a relative error in  $E_x(64, 64, 60)$  at  $t_e = 128$  of  $\approx 0.0016$ . Thus, doubling the resolution, reduces the error 4.7 times. The signal level in  $E_z(64, 64, 60)$  at  $t_e = 128$  (which we have attributed to the discrepancy between the analytical and the numerical propagation of the injected signal) is reduced nearly 32 times, from  $\approx 0.001040$  to  $\approx 0.00003277$ .

#### 2.2.8 The watch group

The last group of input parameters can be used to make Forms log its actions within every one of its functions with varying degrees of detail. For parallel execution each MPI process logs its own actions on its own separate log file. For sequential execution, the log is written on standard output.

Here is an example:

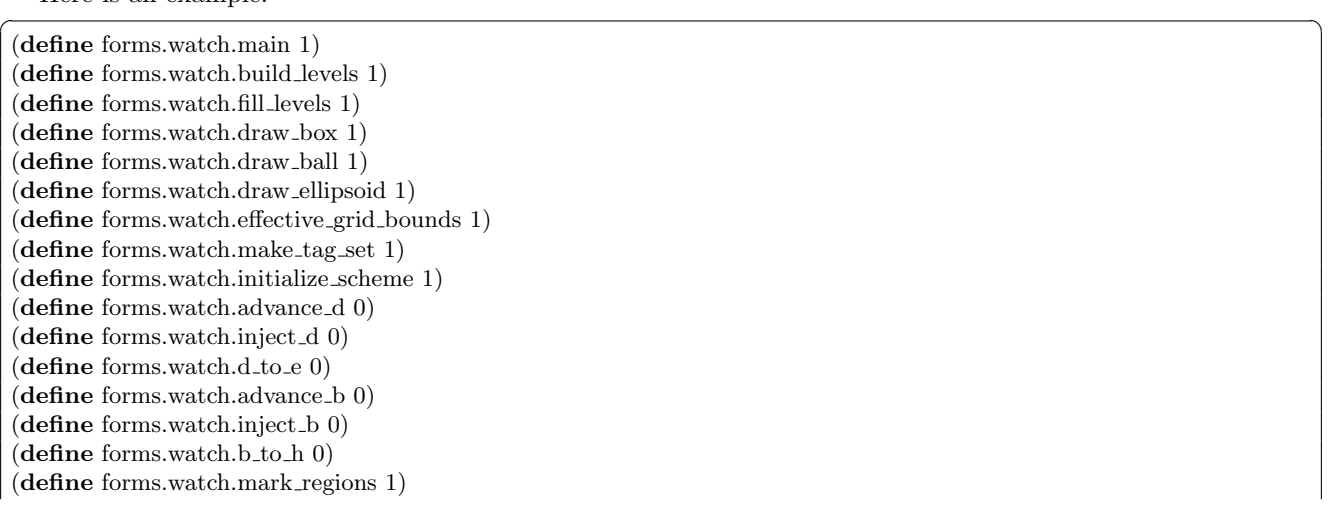

(define forms.watch.mark TFR faces 1) (define forms.watch.dump data 1) (define forms.watch.fill PML arrays 1)  $\left(\frac{1}{2}, \frac{1}{2}, \$ 

Binding a symbol to any integer value greater than 0 activates the log for a given function. The larger the number, the more copious the log. Binding the symbol to 0, makes the function run quietly.

Logging should be used with caution and for debugging purposes only. Setting any log number to more than 1 may generate huge output.

#### 2.3 Postprocessing

HDF5 organized data dumped by Forms can be viewed and analyzed with Chombovis. Chombovis can slice 3-dimensional data sets in all principal directions, it can produce isosurfaces and contour plots on the slices. It can even do volume rendering, if slowly.

Once a particular view of the data has been obtained, the state of the visualization engine can be saved on a state file, which can then be reloaded while viewing another HDF5 file. This is useful when producing images for animation from the data dumped by FORMS.

Assuming that Forms generated HDF5 files all live in the working directory, the following Python script, when loaded into CHOMBOVIS, will extract an image from every HDF5 file, viewed according to settings saved on a state file called, in this case, crests.state, and will write it in the PPM format on a file, whose name preserves the original stem, but replaces the .hdf5 suffix with .ppm: proof the original stem, sat replaces the that's stall that 'ppm'

import os import chombovis  $c =$ chombovis.latest() for filename in os.listdir('.'): if filename  $[-5:] == 'hdf5':$ c.reader.loadHDF5( filename ) c.misc.restoreState( 'crests.state' ) c.misc.hardCopy( outfile\_name = filename[:-5] + '.ppm', mag\_factor = 1 )

The <TAB> symbols in the listing stand for tabs, which are essential in Python, in which indentation is not just a matter of decoration.

If the original HDF5 files are as listed in Section 2.2.6, page 20, then the PPM files will be

```
Poynting_001.ppm
Poynting_002.ppm
...
```
To combine the PPM images produced into a GIF anuimation, we need to convert them to GIF files first and then merge into a single animated GIF file. The following shell script shows how to do this:

```
#!/bin/bash
. /home/ANL/.bashrc
PREFIX=$1
if [ −f script.py −a −f crests.state ]
then
   chombovis user script=script.py
fi
for i in $PREFIX ∗.ppm
do
 ppmquant 256 $i | ppmtogif −sort −nolzw > 'basename $i .ppm'.gif
done
gifsicle −−colors 256 −−delay 15 −−loopcount ${PREFIX} ∗.gif > ${PREFIX} movie.gif
\frac{1}{2}
```
The script invokes Chombovis on the Python script listed above, then converts each PPM image to a GIF image and finally assembles GIF file sinto a single moving GIF file.

The first line of the script sources Chombovis environment. The program normally takes a great deal of labor and tinkering to get going and may require special environment settings to run.

#### 2.4 Defining Scheme Functions in C

Forms extends Scheme by defining its own Scheme callable C++ functions that access Chombo fields. These are discussed in Section 8, page 187.

Once defined, they are loaded by function initialize scheme ( ), which is discussed in Section 8.7, page 207, whereupon they are available to users.

A C or C++ function registration with Scheme is accomplished by calling  $sem\_c\_define\_gsubr$ , as in

```
scm c define gsubr("draw−box", 2, 1, 0, (SCM (*) ()) draw_box);
```
Here we tell Scheme that when users call draw-box, with two required parameters, one optional, and zero rest, it should reach for a preloaded  $C++$  function  $draw\_box$ , which is declared here as a function whose return value is of type **SCM**. The rather inscrutable cast operator,  $(\text{SCM}(*)())$ , tells the C++ compiler just this, though not in so many words.

The  $draw_box$  function itself has the following interface,

SCM draw\_box(SCM lower\_corner, SCM upper\_corner, SCM color)

All its parameters must be of just one type, SCM, and its returned type is SCM, too. If the third parameter is not specified by the user, Scheme will set it to unbound, which the function can test for by calling the SCM\_UNBNDP predicate.

What's inside *draw\_box* is discussed in Section 8.1, page 188. It is too complicated for most users, because the function has to draw a box on Chombo fields, either media or tags, and this is a convoluted process.

But users may wish to write their own Scheme functions that, for example, manage ADE computation for absorbing media. This may be a computationally intense procedure, which should be much faster when C-compiled than when interpreted by Scheme, at the same time, not as difficult to write as  $draw-box$ .

This section explains how to do this and discusses examples.

The following is an example<sup>2</sup> listing of a simple wrapper that invokes the **libm.** a defined Bessel function  $J_0$ .

```
\#include <math.h>
 \#include \langlelibguile.h>SCM j0_wrapper(SCM x)
 {
    return scm from double (j0(\text{sem_to_double}(x)));}
 void init bessel()
 {
    scm_c_define_gsubr("j0", 1, 0, 0, (\text{SCM}(*)())j0_wrapper);
 }
\frac{1}{\sqrt{2}} \frac{1}{\sqrt{2}} \frac{1}{\sqrt{2}}
```
Before we get to discussing it, first we want to compile it into a module that's dynamically loadable into Scheme and show what to do next. The following simple Makefile contains compilation instructions for Linux and Cygwin.  $\frac{1}{\sqrt{2}}$   $\frac{1}{\sqrt{2}}$ 

| linux: libguile-bessel.so                                                                                                    |  |
|----------------------------------------------------------------------------------------------------|--|
| cygwin: libguile-bessel.dll                                                                                                    |  |
| libguile-bessel.so: bessel.c<br>$\rm gcc$ 'guile-config compile' -shared -o libguile-bessel.so -fPIC bessel.c 'guile-config link' |  |
| libguile-bessel.dll: bessel.c<br>$\rm gcc$ 'guile-config compile' -shared -o libguile-bessel.dll bessel.c 'guile-config link'     |  |
| clean:<br>rm –f libguile–bessel.dll libguile–bessel.so $*$ .o $*$                                                                 |  |

<sup>2</sup>This example is taken from the "The Guile Reference Manual" by the Free Software Foundation.

Typing  $\frac{1}{\sqrt{N}}$ 

\$ make cygwin  $\sqrt{mmc}$   $\sigma_{\rm{S}}$   $\sigma_{\rm{max}}$ 

generates a DLL file under Cygwin. Under Linux this has to be a .so file. In both cases, the file is produced by a normal gcc compilation invoked with the -shared switch—under Linux we have to add the -fPIC option, too—and linked with Guile libraries, which are listed by the guile-config link command. Under MacOS the compilation and link steps are ✞ ☎

```
$ gcc −fPIC −DPIC −dynamic −c 'guile−config compile' bessel.c
$ gcc −dynamiclib −o libguile−bessel.so bessel.o 'guile−config link'
✝ ✆
```
The DLL (or .so) file can be loaded into Scheme (in the directory in which the file resides) as follows:

```
guile> (load−extension "libguile−bessel" "init bessel")
guile> (j0 2)
 0.223890779141236
guile>
\zeta and \zeta and \zeta \zeta \zeta \zeta \zeta \zeta \zeta \zeta \zeta \zeta \zeta \zeta \zeta \zeta \zeta \zeta \zeta \zeta \zeta \zeta \zeta \zeta \zeta \zeta \zeta \zeta \zeta \zeta \zeta \zeta \zeta \zeta \zeta \z
```
The load-extension form takes two arguments, both are strings. The first one is the name of the shared library. It can be passed on without extension and a fully qualified path under Cygwin, but Guile 1.8.4 on Linux 2.4.29 (this is the Jazz cluster) wants full name, as in  $\frac{1}{\sqrt{1-\frac{1}{2}}\sqrt{1-\frac{1}{2}}\sqrt{1-\frac$ 

guile> (load−extensions "./libguile−bessel.so" "init bessel") ✝ ✆

It understands the dot, but does not know about the tilde expansion.

The second argument is the name of the function in the library that must be executed on loading in order to activate the other functions defined therein.

In this case, the name of the library is "libguile-bessel" and the name of the initialization function is "init\_bessel". The function, as can be seen from the code listed above, invokes  $scm_{c}$  define gsubr, which registers string "j0" with Scheme, as a symbol that is bound to the C function  $j\theta_{\text{w}}$  which, in turn, just calls  $j\theta$  from libm.a. The guile-config link command generates a string (it may be long and convoluted) of linking options that are needed to link a Guile program on a system on which it is installed.

#### 2.4.1 Two Dielectrics

Our first example is a C implementation of the double dielectric model described by the Scheme code presented on page 17. The code is only a little more complicated, but it should run much faster.

```
\#include \langlelibguile.h\rangle#ifndef TRUE
# define TRUE 1
\#endif
#ifndef FALSE
# define FALSE 0
\#\text{endif}\#define EPS<sub>-1</sub> 4.0
\#define EPS<sub>-2</sub> 2.0
SCM dielectrics()
{
  static int first = TRUE;
  static double one by eps 1, one by eps 2;
  static SCM medium_var, D_var;
```

```
int medium;
  double E, D;
  if (first)
    {
     one_by_eps_1 = 1.0 / EPS_1;
     one_by_eps_2 = 1.0 / EPS_2;
     median\_var = sem\_c\_lookup("forms.medium");D_{\text{av}} = \text{sem.c\_lookup("forms.D");first = FALSE;}
  median = sem_to.int(scm\_variable\_ref(medium\_var));D =scm_to_double(scm_variable_ref(D_var));
  switch (medium)
    \{case 1:
     E = one_by_eps_1 * D;
     break;
   case 2:
     E = \text{one-by_}2 * D;break;
   }
  return scm_from_double(E);}
void init e lambda()
{
  scm c define gsubr("forms.media.model.e lambda", 0, 0, 0, (SCM(*)()) dielectrics);
}
\frac{1}{\sqrt{2}}
```
The code uses some static variables, which are evaluated on its first invocation only, and then held in memory. Apart from  $one\_by\_eps\_1$  and  $one\_by\_eps\_2$ , which stand for  $1/\epsilon_1$  and  $1/\epsilon_2$ , we have two very important variables here, namely medium var and  $D_{\nu}var$ . These two point to variables that are bound to Scheme symbols "forms.medium" and "forms.D". The  $scm_{c}$ -clookup operation is costly, so by finding the requisite variables on the first invocation only, and then reusing them on consecutive calls, we save much time.

These two variables must be bound to their symbols before the first invocation of the function, which is called *dielectrics* in C and, which is bound to the "foms.media.model.e\_lambda" symbol in Scheme. The values of the variables may be then changed only by using  $set!$  of Scheme, or  $sem\_variable_set.x$  of C.

The values of the variables are extracted by the calls to  $scm\_variable\_ref$ , and then by appropriate conversions from **SCM** to int or double. And this is how we get medium and  $D$ . Depending on the value of medium, we activate either case 1 or case 2, and return an appropriate value of  $E$ , which must be converted to SCM before the function exits.

We compile the file, here called "dielectric.c", under Cygwin by

```
$ gcc 'guile−config compile' −O2 −shared −o libguile−dielectric.dll
dielectric.c \
'guile−config link'
<del>διαίο</del> σύμφωνα της προσωπικής της προσωπικής της προσωπικής της προσωπικής της προσωπικής της προσωπικής της προσ
```
Under Linux, we'd have to add the  $-fPIC$  switch. Then we test it interactively in Scheme as follows:

```
guile> (load−extension "libguile−dielectric.dll" "init e lambda")
```
guile> (define forms.medium 1)

guile> (define forms.D 0.5)

guile> (forms.media.model.e lambda)

0.125  $\text{guile} > (*0.5 \; // 1.0 \; 4.0))$ 0.125 guile> (set! forms.medium 2) guile> (forms.media.model.e lambda) 0.25 guile> (∗ 0.5 (/ 1.0 2.0)) 0.25 guile>  $\zeta$  and  $\zeta$  and  $\zeta$   $\zeta$   $\z$ 

We can make function *dielectrics* more flexible by making it obtain  $\epsilon_1$  and  $\epsilon_2$  from the Scheme environment, like this:  $\overline{a}$   $\overline{b}$   $\overline{c}$   $\overline{d}$   $\overline{d}$   $\overline{$ 

one\_by\_eps\_ $1 = 1.0 /$ scm to double(scm variable ref(scm c lookup("epsilon 1"))); one\_by\_eps\_2 =  $1.0 /$  $scm_to_double(scm_variable_ref(scm_c-lookup("epsilon_2")));$ 

Function does\_scm\_symbol\_exist, which is discussed in Section 8.4, page 200, can be used to check if epsilon 1 and epsilon 2 have been defined. If not some evasive action can be taken, for example, substituting EPS\_1 and EPS\_2 as defaults.

Having compiled and tested the function, we would load-extension in the Scheme input file instead of defining the lambda.

By doing things this way we not only make the code run faster, but also avoid possible memory leak in the Scheme space.

#### 2.4.2 A Drude Metal

A Drude metal model is a specific case of a Debye medium described by the following equation:

$$
\epsilon(\omega) = \epsilon_{\infty} + \frac{\sigma}{i\omega\epsilon_0} + \frac{\chi}{1 + i\omega\tau},\tag{9}
$$

where  $\tau$  is the collision time,  $\sigma$  and  $\chi$  are some phenomenological conductivities, and  $\epsilon_{\infty}$  is the dielectric constant for very high frequencies,  $\omega \to \infty$ .

Substituting

$$
\chi = -\omega_0^2 \tau^2 \quad \text{and} \tag{10}
$$

$$
\sigma = \omega_0^2 \tau \epsilon_0 \tag{11}
$$

yields the Drude expression,

$$
\epsilon(\omega) = \epsilon_{\infty} + \frac{\omega_0^2 \tau}{i\omega} - \frac{\omega_0^2 \tau^2}{1 + i\omega \tau} = \epsilon_{\infty} + \frac{\omega_0^2}{-\omega^2 + i\omega/\tau}
$$
\n
$$
= \epsilon_{\infty} + \frac{\omega_0^2}{\omega(i/\tau - \omega)}.
$$
\n(12)

This is also called the unmagnetized plasma model. Strictly speaking we should have  $\epsilon_{\infty} = 1$ , but there is no harm in giving it more flexibility. Phenomenological models of metals normally have several terms, including some Lorentz terms, some Drude terms, and some dielectric terms, as well. The collision time  $\tau$  may be replaced by its inverse, collision frequency  $\nu = 1/\tau$ .

The  $D$ -to- $E$  conversion at a given frequency would then be

$$
\boldsymbol{D}(\omega) = \epsilon(\omega)\boldsymbol{E}(\omega) = \left(\epsilon_{\infty} + \frac{\omega_0^2}{\omega(\mathrm{i}/\tau - \omega)}\right)\boldsymbol{E}(\omega) = \epsilon_{\infty}\boldsymbol{E}(\omega) + \boldsymbol{S}(\omega),\tag{13}
$$

where

$$
\mathbf{S}(\omega) = \frac{\omega_0^2}{\omega(\mathrm{i}/\tau - \omega)} \mathbf{E}(\omega),\tag{14}
$$

which implies that

$$
i\omega\nu\mathbf{S} - \omega^2 \mathbf{S} = \omega_0^2 \mathbf{E}.\tag{15}
$$

Assuming that  $S(\omega) = S_0 e^{i\omega t}$  we find that

$$
\frac{\partial}{\partial t} \mathbf{S} = \mathbf{i} \omega \mathbf{S} \quad \text{and} \tag{16}
$$

$$
\frac{\partial^2}{\partial t^2} \mathbf{S} = -\omega^2 \mathbf{S},\tag{17}
$$

which lets us rewrite equation (15) as

$$
\nu \frac{\partial}{\partial t} \mathbf{S} + \frac{\partial^2}{\partial t^2} \mathbf{S} = \omega_0^2 \mathbf{E}.
$$
 (18)

We can approximate the derivatives with the following centered finite difference terms:

$$
\frac{\partial^2}{\partial t^2} \mathbf{S} \approx \frac{\mathbf{S}^{(n+1)} - 2\mathbf{S}^{(n)} + \mathbf{S}^{(n-1)}}{\Delta t^2} \quad \text{and} \tag{19}
$$

$$
\frac{\partial}{\partial t} \mathbf{S} \approx \frac{\mathbf{S}^{(n+1)} - \mathbf{S}^{(n-1)}}{2\Delta t}.
$$
\n(20)

Substituting these in equation (18) yields

$$
\nu \frac{\mathbf{S}^{(n+1)} - \mathbf{S}^{(n-1)}}{2\Delta t} + \frac{\mathbf{S}^{(n+1)} - 2\mathbf{S}^{(n)} + \mathbf{S}^{(n-1)}}{\Delta t^2} = \omega_0^2 \mathbf{E}^{(n)}.\tag{21}
$$

Now let us multiply both sides by  $2\Delta t^2$  and let us group the terms for given time slices together:

$$
\mathbf{S}^{(n+1)}\left(2+\nu\Delta t\right)-4\mathbf{S}^{(n)}+\mathbf{S}^{(n-1)}\left(2-\nu\Delta t\right)=2\omega_0^2\Delta t^2\mathbf{E}^{(n)}.\tag{22}
$$

Now we shift this equation by one step into the past,  $n \to n-1$ , which yields the following solution for  $S^{(n)}$  in function of  $S^{(n-1)}$ ,  $S^{(n-2)}$  and  $E^{(n-1)}$ :

$$
\mathbf{S}^{(n)} = \frac{4}{2 + \nu \Delta t} \mathbf{S}^{(n-1)} - \frac{2 - \nu \Delta t}{2 + \nu \Delta t} \mathbf{S}^{(n-2)} + \frac{2\omega_0^2 \Delta t^2}{2 + \nu \Delta t} \mathbf{E}^{(n-1)}.
$$
 (23)

Returning to equation (13) and discretizing it in the time domain we find that

$$
\mathbf{D}^{(n)} = \epsilon_{\infty} \mathbf{E}^{(n)} + \mathbf{S}^{(n)},\tag{24}
$$

hence

$$
\boldsymbol{E}^{(n)} = \frac{1}{\epsilon_{\infty}} \left( \boldsymbol{D}^{(n)} - \boldsymbol{S}^{(n)} \right), \tag{25}
$$

which together with equation (23) provides us with detailed prescription for how to find  $E^{(n)}$  given

- 1.  $\bm{D}^{(n)}$ ,
- 2.  $E^{(n-1)}$ ,
- 3.  $S^{(n-1)}$ , and
- 4.  $S^{(n-2)}$ .

Once  $S^{(n-2)}$  has been used to find  $S^{(n)}$  it is no longer needed. Instead  $S^{(n-1)}$  becomes the new  $S^{(n-2)}$  and  $S^{(n)}$  becomes the new  $S^{(n-1)}$ . Similarly, once  $E^{(n-1)}$  has been used to find the new  $E^{(n)}$ , it is no longer needed, and can be replaced by  $\mathbf{E}^{(n)}$ .

The procedure therefore calls for two additional fields,  $S^{(n-1)}$  and  $S^{(n-2)}$ , which we can call S and  $S_{old}$ . In three dimensions, this will translate into six 3-dimensional arrays,  $S_x$ ,  $S_y$ ,  $S_z$ ,  $S_x$  old,  $S_y$  old, and  $S_z$  old that must be laid out and sized the same way as their corresponding  $E$  fields.

The S field's implementation within the program is defined, alongside with  $E$  and  $D$ , in Section 11.6, page 249, module  $\langle$  Structure level 191 $\rangle$ . We can see there that S is a LevelData $\langle$ CurlBox $\rangle$ . Each single S slot, therefore, defines one full  $S = (S_x, S_y, S_z)$ . For S and  $S_{old}$  we need to reserve two slots.

Space reservation for S is discussed in Section 6.2, page 152, module (Function fill levels 74). It is a long module, and the relevant entries to how  $S$  space is allocated are:

```
if (media parameter parser.query("number of auxiliary fields", auxiliaries))
 {
   if (watch_fill_levels)
       pout() << "\tread: number_of_auxiliary_fields = " << auxiliaries << endl;
   if ((\text{auxiliaries} < \text{N} \text{AUXILIARIES}\text{.} \text{MIN}) \parallel (\text{auxiliaries} > \text{N} \text{.} \text{AUXILIARIES}\text{.} \text{MAX})){
          \text{pout} << "\n\tERROR(fill levels): number of auxiliary fields out of range" << endl;
          return\_status = ERR\_FILL\_LEVELS;goto exit;
       }
 }
\overline{a} \overline{b} \overline{c} \overline{d} \overline{d} \overline{d} \overline{d} \overline{d} \overline{d} \overline{d} \overline{d} \overline{d} \overline{d} \overline{d} \overline{d} \overline{d} \overline{d} \overline{d} \overline{d} \overline{d} \overline{d} \overline{d} \overline{d} \overline{d} \overline{
```
and then  $\frac{1}{\sqrt{2}}$   $\frac{1}{\sqrt{2}}$ 

if (auxiliaries) { if (watch\_fill\_levels)  $\text{pout}() \ll \text{``} S" \ll \text{fush};$ levels[n]−>S.define(level box layout, auxiliaries, ghost margin); }  $\frac{1}{\sqrt{2}}$ 

These tell us that in order to get space for  $S$  and  $S_{old}$  we need to declare

(define forms.media.number\_of\_auxiliary\_fields 2)  $\left(\frac{1}{2}, \frac{1}{2}, \frac{1}{2}\right)$ 

on the input file in the first place.

To see what happens next we need to turn to Section 7.3.2, page 168, module (Function d to e 0 96). There we find that the top level function that does the  $D$ -to- $E$  conversion at level 0, checks if auxiliary fields have been requested and if so, it invokes the  $d_to.e.0 \text{ and } c$  function to do the job. This function is discussed in Section 7.3.4, page 170, module (Function d to e 0 n 98). All it does is to prepare things for calling the Fortran subroutine  $d_to.e.0\text{-}n$  on each box of its current level. This, however, includes defining which are going to be  $(E, D)$  and which are going to be  $(E_{old}, D_{old})$  in this current conversion call, since these swap around on each consecutive iteration.

✞ ☎

However, the function does not do this to the multi-slot  $S$  field, leaving the responsibility for managing movement of data between  $S$  and  $S_{old}$  to the programmer.

Also, before calling the Fortran subroutine, function  $d_to e_0$  extracts the single component **FArrayBox** of  $E, B$  and  $S$  for a given direction, as follows:  $\frac{1}{2}$  and  $\frac{1}{2}$  for a given direction, as follows.

```
for (int dir = 0;dir < SpaceDim;dir++)
{
    FArrayBox\&E-dir = E-dir;FArrayBox\&D-dir = D-dir;FArrayBox\&S-dir = S-dir;BaseFab < \textbf{int} > \&\text{medium}.E-dir = medium E[dir];
    d_to_e_0_n&SpaceDim, &dir, &ghost margin, &number of auxiliary fields,
        &(\text{level\_ptr->E_idx}[0]), \&(\text{level\_ptr->D_idx}[0]),&time e, &dt,
        &Cx_{o}, &Cx_{h}, &C0x[0], &C1x[0], &C3x[0], &C4x[0],&Cy lo, &Cy hi, &C0y[0], &C1y[0], &C3y[0], &C4y[0],
        &Czlo, &Czhi, &C0z[0], &C1z[0], &C3z[0], &C4z[0],\&(D_dir.loVect()[0]), &(D_dir.loVect()[1]), &(D_dir.loVect()[2]),
        \&(D_dir.hiVect()[0]), &(D_dir.hiVect()[1]), &(D_dir.hiVect()[2]),
        D dir.dataPtr(), E dir.dataPtr(), S dir.dataPtr(),
        medium E dir.dataPtr(),
        &watch d to e, &return status
   );
   if (return_status != EXIT_SUCCESS)
    {
```

```
\text{pout} << "\t\t\tERROR(d_to_e_0_n): failure in d_to_e_0_n_: "
        << return_status << endl;
        goto exit;
    }
}
```
 $\sqrt{2\pi}$ The Fortran subroutine  $d\_to\_e\_0\_n$  is listed in Section 13.3, page 339. The important part of the listing is

```
\bf{do} n = 1, n_aux_fields
                                               S<sub>-vector</sub>(n) = S(i,j,k,n)end do
                                         E(i,j,k,new_E) = sem.d_to.e.n(& dir, n_aux_fields, medium_E(i,j,k),
          & E(i,j,k,old.E),& D(i,j,k,new_D), D(i,j,k,old_D),& S_vector, time_e, dt)
                                         do n = 1, n aux fields
                                               S(i,j,k,n) = S \cdot vector(n)end do
\overline{\phantom{a}} \overline{\phantom{a}} \overline{\
```
In summary, for a given  $(i, j, k)$  the Scheme wrapper  $scm_d \text{ to } e \text{ on } n$  will receive

- 1. the direction of the field,  $dir$ ;
- 2. the medium number at the  $(i, j, k)$  location for the direction dir—the number may differ for each direction, because the corresponding field components are mounted at different locations;
- 3.  $E_{\text{dir old}}(i, j, k, t_e) = E_{\text{dir}}(i, j, k, t_e \Delta t)$ ,  $D_{\text{dir}}(i, j, k, t_e)$ ,  $D_{\text{dir old}}(i, j, k, t_e) = D_{\text{dir}}(i, j, k, t_e \Delta t)$ , as individual numbers;
- 4.  $S_{\text{dir}}(i, j, k, t_e)$ ,  $S_{\text{dir old}}(i, j, k, t_e) = S_{\text{dir}}(i, j, k, t_e \Delta t)$ ,  $S_{\text{dir older}}(i, j, k, t_e) = S_{\text{dir}}(i, j, k, t_e 2\Delta t)$ , etc., as a vector;
- 5.  $t_e$  and  $\Delta t$ .

Before the call to  $scm_d$  to  $e_n$ , the S-vector is initialized with numbers taken from the S field, and on return, the possibly updated values stored in the  $S$ -vector are returned to the  $S$  field. The user provided Scheme function is not expected to do anything to  $E_{\text{dir old}}(i, j, k, t_e)$ ,  $D_{\text{dir}}(i, j, k, t_e)$ , and  $D_{\text{dir old}}(i, j, k, t_e)$ , and is expected to return  $E_{\text{dir}}(i, j, k, t_e)$  on exit.

The reason why  $S$  numbers are arranged into a vector, whereas  $E$  and  $D$  are not, is because we do not know a priori the number of auxiliary fields the user may wish to utilize.

Now let us have a look at  $sem\_d_to.e.n$ . This is a plain C-wrapper that is discussed in Section 7.3.8, page 175, module  $\langle$  Conversion.c\_std 102 $\rangle$ . This module creates a separate file. The function interface looks as follows:  $\overline{a}$   $\overline{b}$   $\overline{c}$   $\overline{d}$   $\overline{d}$   $\overline{$ 

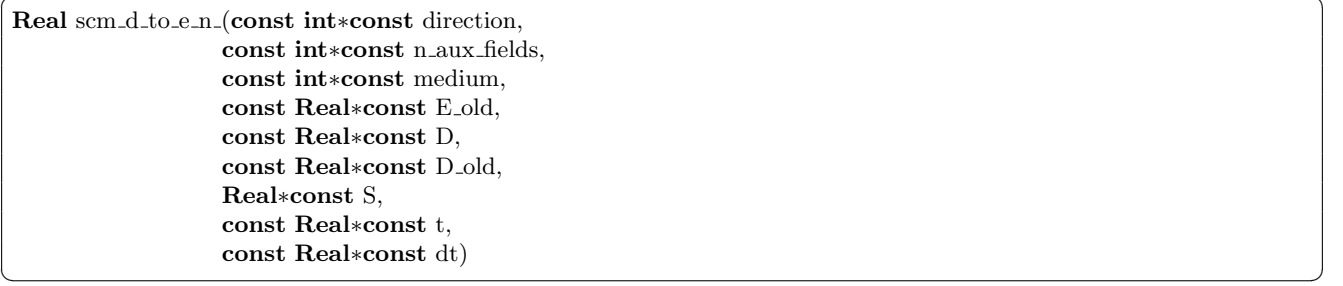

All parameters are defined as pointers, because Fortran passes variables by reference. All are constant, i.e., cannot be changed, with the exception of S, which must be updated.

SCM-type variables E\_old\_var, D\_var, D\_old\_var, medium\_var, direction\_var, t\_e\_var, dt\_var and S\_var\_ref that appear in the declaration
extern SCM E old var, D var, D old var, S var ref, medium var, direction\_var, t\_e\_var, dt\_var;  $\frac{1}{2}$   $\frac{1}{2}$ 

are program globals, which are defined in Section 8.7, page 207, module  $\{\text{Initialize Scheme } 137\}$ . In case of the S field we need the variable reference, because it is an array. This is generated inside *initialize\_scheme* () by

✞ ☎

```
if (number_of_auxiliary_fields)
{
   char command[BUFSIZ];
   sprintf(command, "(define forms. S(make–f64vector %d 0.0))\n\times",
           number_of_auxiliary_fields);
   scm c eval string(command);
   S_var = forms_parser.variable("S");
   S_var_ref = scm_variable_ref(S_var);
}
```
Returning to  $sem\_d_to_e_{n}$ , the wrapper transfers values received from Fortran directly into the Scheme variables, so that no new bindings need to be created or existing ones looked up from the binding table:

 $\frac{1}{\sqrt{2}}$   $\frac{1}{\sqrt{2}}$   $\frac{1}{\sqrt{2}}$ 

scm\_variable\_set\_x( $D_$ -var, scm\_from\_double(\* $D$ )); scm\_variable\_set\_x(E\_old\_var, scm\_from\_double(\*E\_old)); scm\_variable\_set\_x(D\_old\_var, scm\_from\_double(\*D\_old)); scm\_variable\_set\_x(medium\_var, scm\_from\_int(\*medium)); scm\_variable\_set\_x(direction\_var, scm\_from\_int(\*direction)); scm\_variable\_set\_x(t\_e\_var, scm\_from\_int(\*t)); scm\_variable\_set\_x(dt\_var, scm\_from\_int(\*dt));  $\frac{1}{\sqrt{2\pi}}$ 

Because  $S$  is an array, we have to fuss more with it. Here the transfer is

 $S<sub>-</sub>ptr = S;$ 

```
for (count = 0; count < *n_aux_fields; count++)scm_uniform_vector_set_x
      (S_<sub>var_ref, scm_from_int(count), scm_from_double((double)*S_ptr++));</sub>
\frac{\sqrt{2\pi\alpha}}{2\pi\alpha}, sommetically, sommetically \frac{\sqrt{2\pi\alpha}}{2\alpha}
```
Next, the wrapper calls the user defined Scheme function, which is referred to by  $e$ -lambda:

 $E_{\text{.}ret} = scm_{\text{.}to_{}dot$  (scm\_call\_0(e\_lambda));  $\frac{1}{\sqrt{2\pi}}$ 

The function is expected to return  $E_{\text{dir}}(i, j, k, t_e)$ , which is passed back to Fortran, which will place it in the appropriate location of the appropriate  $FArrayBox$ . At the same time whatever is now in the Scheme S array is transferred to the Fortran array:  $\frac{1}{\sqrt{2}}$   $\frac{1}{\sqrt{2}}$ 

```
S<sub>-</sub>ptr = S;
```
for  $(count = 0; count < *n_aux_fields; count++)$  $*S_+ptr++ = (Real)$ scm\_to\_double(scm\_uniform\_vector\_ref(S\_var\_ref, scm\_from\_int(count)));

and Fortran, as we have seen above, transfers these values back into an appropriate location of an appropriate  $S$  **FArrayBox**.

In spite of operating on Scheme variable addresses there is still much data movement involved, which is the proposition of  $\mathbb{R}^n$ unavoidable price for using Scheme as an interpreted extension language. Where we gain in flexibility and utility, we lose in performance. The real issue here is if the performance loss is still acceptable to the program user.

So, now that we know how the user provided Scheme or C-function couples with the computational process, how would we C-code the Drude model?

We begin by rewriting equations (23) and (25) in terms of  $S$ ,  $S_{old}$ ,  $E_{old}$  and  $D$ , and adding  $S$  update steps at the same time:

$$
\mathbf{S}_{\rm{tmp}} \leftarrow \frac{4}{2 + \nu \Delta t} \mathbf{S} - \frac{2 - \nu \Delta t}{2 + \nu \Delta t} \mathbf{S}_{\rm{old}} + \frac{2\omega_0^2 \Delta t^2}{2 + \nu \Delta t} \mathbf{E}_{\rm{old}} \tag{26}
$$

$$
E \leftarrow \frac{1}{\epsilon_{\infty}} \left( D - S_{\text{tmp}} \right) \tag{27}
$$

$$
S_{\text{old}} \leftarrow S \tag{28}
$$

$$
S \leftarrow S_{\text{tmp}} \tag{29}
$$

And this leads to the following C-function:  $\overline{a}$ 

```
#include <libguile.h>
\#ifndef TRUE
# define TRUE 1
#endif
#ifndef FALSE
# define FALSE 0
\#\text{endif}SCM drude()
{
  /∗
  Provide definitions for two media:
  medium#1 is a dielectric,
  medium #2 is a Drude metal.
  Required user defines are "nu", "omega_0", and "epsilon_infty"
  for the Drude metal, and "epsilon_1" for the dielectric.
  ∗/
  static int first = TRUE;
  static SCM medium_var, D_var, E_old_var, S_var, S_var_ref, dt_var;
  static double C1, C2, C3, nu, omega_0, dt, eps_infty, one_by_eps_infty,
    eps<sub>-1</sub>, one<sub>-by-eps-1;</sub>
  int medium;
  double E, E<sub>old</sub>, D, S, S<sub>old</sub>, S<sub>tmp</sub>;
  if (first)
    {
      /∗ Forms provided variables ∗/
      median\_var = sem\_c\_lookup("forms.medium");D_{\text{av}} = \text{sem.c\_lookup("forms.D");E_{\text{old-var}} = \text{scm.c\_lookup}("forms.E_{\text{old}}");S_{\text{av}} = \text{sem.c\_lookup("forms.S");S_ var ref = sem_ variable_ ref(S_ var);dt\_var = sem\_c\_lookup("forms.dt");dt = scm_to_double(scm_variable_ref(dt_var));/∗ User provided variables for this module ∗/
```

```
nu = scm_to_double(scm_variable_ref(scm_c_lookup("nu")));omega = sem_to_double(scm_variable_ref(scm_c{}_lookup("omega_0")));eps_infty = sem_to_double(scm_variable_ref(scm_c{}_lookup("epsilon_infty")));one by eps infty = 1.0 / \text{eps}.
        eps_1 = sem_to_double(scm_variable_ref(scm_clookup("epsilon_1")));one_by_eps_1 = 1.0 / \text{eps-1};
        /∗ Evaluate coefficients C1, C2 and C3. ∗/
        C1 = 4.0/(2.0 + nu * dt);C2 = (2.0 - nu * dt) / (2.0 + nu * dt);C3 = (2 * \text{omega}_0 * \text{omega}_0 * dt * dt) / (2.0 + \text{nu} * dt);first = FALSE;}
   median = scm_to.int(scm\_variable_ref(medium\_var));D = scm_to_double(scm_variable_ref(D_var));
   switch (medium)
     {
     case 1:
        E = one_by_eps_1 * D;
        break;
     case 2:
        E_{\text{old}} = \text{scm_to_double}(\text{scm_variable\_ref}(E_{\text{old\_var}}));S = \text{sem_to_double}(\text{sem_f64vector_ref}(S \text{_var_ref}, \text{sem_from-int}(0)));
        S_{\text{old}} = scm to double(scm f64vector ref(S_var_ref, scm from int(1)));
        S tmp = C1 * S – C2 * S old + C3 * E old;
        E = one_by_eps_infty *(D - S_tmp);S_{-}old = S;
        S = S_tmp;
        scm_f64vector_set_x(S_var_f, som_from_f, som_from_fom_fom_double(S));scm f64vector set x(S \text{-} \text{var-ref}, \text{sem\_from\_int}(1), \text{sem\_from\_double}(S \text{-} \text{old}));break;
     }
   return scm from double(E);}
void init e lambda()
{
   scm_c_define_gsubr("forms.media.model.e_lambda", 0, 0, 0, (SCM(*)()) drude);
}
\frac{1}{\sqrt{2}} \frac{1}{\sqrt{2}} \frac{1}{\sqrt{2}}
```
We compile this function, as before, with we compre one randomly, as served, what

\$ gcc 'guile−config compile' −O2 −shared −o libguile−drude.dll drude.c \ 'guile−config link'  $\frac{1}{2}$   $\frac{1}{2}$ 

and then load it into Scheme with  $\frac{1}{2}$   $\frac{1}{2}$ 

guile> (load−extension "libguile−drude.dll" "init e lambda") ✝ ✆

How to test the function other than through its inclusion in the actual Forms run, which may or may not produce enlightening results?

The easiest way is to load the extension into an interactive Scheme session and see if it does what it's supposed to. But how do we know that the numbers produced, whatever they may be, are correctly evaluated? To check this we can implement the computation in Scheme entirely and then run a comparison.

The Scheme version of drude.c may look as follows: The scheme version of all also complete that formers.

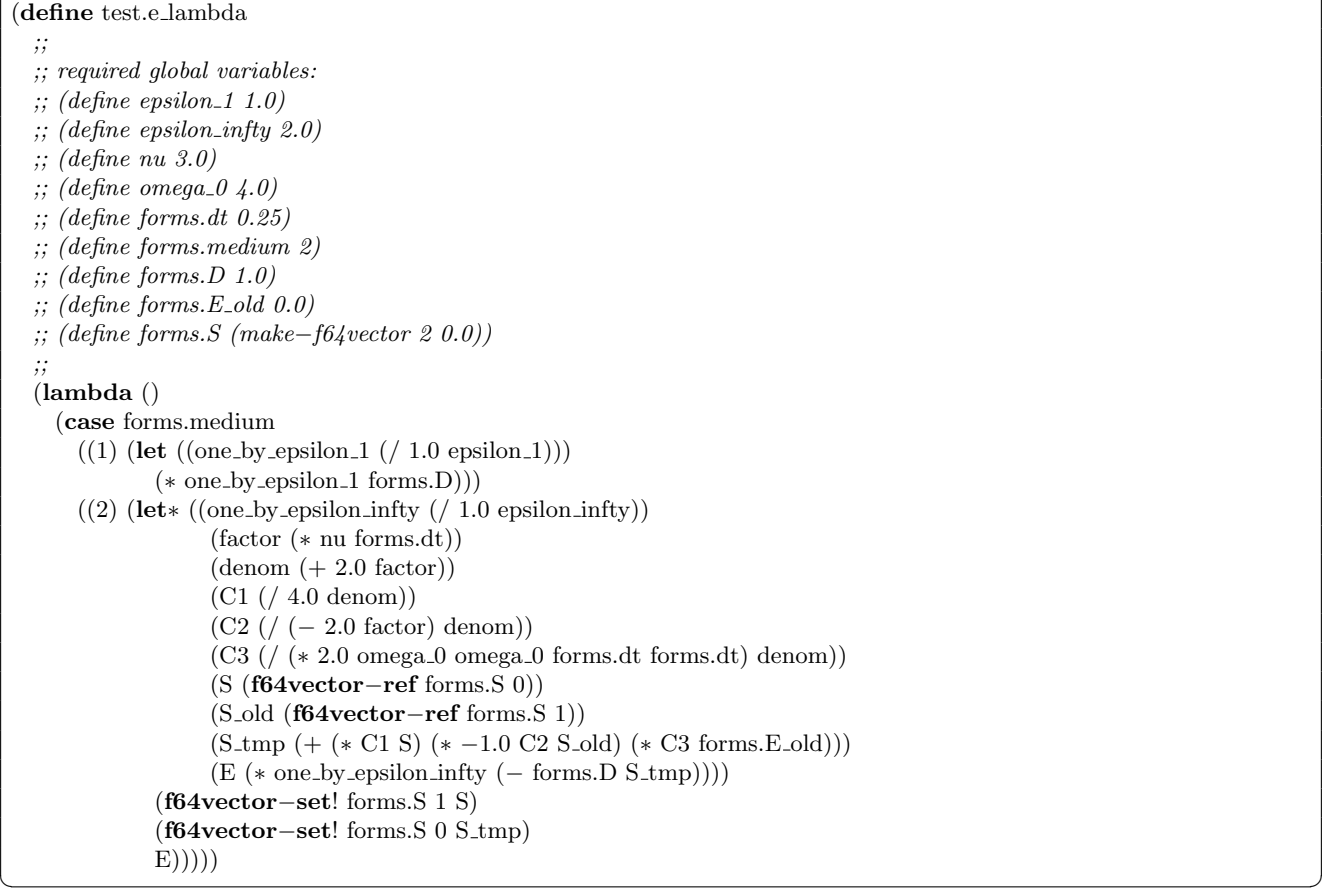

We first load the Scheme version and subject it to a test. We load the file, then we define the constants as suggested in the comment.  $\frac{1}{2}$   $\frac{1}{2}$ 

guile> (load "drude.scm") guile> (define epsilon\_1 1.0) guile $>$  (define epsilon infty 2.0) guile $>$  (define nu 3.0) guile> (define omega $(0.4.0)$ guile> (define forms.dt 0.25) guile> (define forms.medium 2) guile> (define forms.D 1.0) guile> (define forms.E old 0.0) guile> (define forms.S (make−f64vector 2 0.0)) guile> (set! forms.E old (test.e lambda)) guile> forms.S #f64(0.0 0.0) guile> (set! forms.E old (test.e lambda)) guile> forms.S #f64(0.363636363636364 0.0) guile> (set! forms.E old (test.e lambda)) guile> forms.S #f64(0.760330578512397 0.363636363636364)

guile> (set! forms.E old (test.e lambda)) guile> forms.S #f64(1.02779864763336 0.760330578512397) guile> forms.E old −0.0138993238166791  $\sqrt{15550002501011}$ 

Now we redefine forms.E old and forms.S, load the extension, and run the same test against forms.media.model.e lambda. 101 lib. library . library . library . library . library . library . library . library . library . library . library . library . library . library . library . library . library . library . library . library . library . lib

guile> (define forms.E old 0.0) guile> (define forms.S (make−f64vector 2 0.0)) guile> (load−extension "libguile−drude.dll" "init e lambda") guile> (set! forms.E old (forms.media.model.e lambda)) guile> forms.S #f64(0.0 0.0) guile> (set! forms.E old (forms.media.model.e lambda)) guile> forms.S #f64(0.363636363636364 0.0) guile> (set! forms.E old (forms.media.model.e lambda)) guile> forms.S #f64(0.760330578512397 0.363636363636364) guile> (set! forms.E old (forms.media.model.e lambda)) guile> forms.S #f64(1.02779864763336 0.760330578512397) guile> forms.E old −0.0138993238166792 guile>  $\zeta$  and  $\zeta$  and  $\zeta$   $\zeta$   $\z$ 

We get the same numbers (up to the rounding error, due to forms.media.model.e\_lambda doing its computations in C), which implies that the C-code and the Scheme code do the same thing. Depending on whether one trusts C or Scheme more, one can use this technique to test one against the other. What is important though is to observe that the  $S$  vector is updated according to the formula.

For us, however, what matters here is the execution speed, and to test this we will need to invoke both functions a very large number of times. This is best done from within a FORMS run, because FORMS times its various operations.

But before we go there, we can make one more improvement. Signal injection is carried out by three lambdas. These we can replace by C-functions, as well. The following listing shows an example file. The injected signal is the same as described in Section 2.2.3, page  $14$ .

```
\#include \langlelibguile.h>\#include <math.h>
#ifndef TRUE
# define TRUE 1
\#endif
#ifndef FALSE
# define FALSE 0
\#endif
/∗ Required Scheme globals: wavelength, alpha, delay. ∗/
SCM ex_lambda(SCM zeta_scm)
{
 static int first = TRUE;
 static double wavelength, alpha, delay, pi, k;
 double zeta, Ex;
 if (first)
   {
```

```
wavelength = scm_to_double(scm_variable_ref(scm_clookup("wavelength")));alpha = sem_to_double(scm_variable_ref(scm_c{}_lookup("alpha")));delay = sem_to_double(scm_variable_ref(scm_c{}_lookup("delay")));pi = 2.0 * \text{asin}(1.0);k = 2.0 * pi / wavelength;first = FALSE;}
  zeta = scm_to_double(zeta_scm);Ex = \sin(k * (zeta + delay)) * (1 - \tanh (alpha * (zeta + delay))) * 0.5;return scm_from_double(Ex);
}
SCM ey lambda(SCM zeta scm)
{
  static int first = TRUE;
  static double wavelength, alpha, delay, pi, k;
  double zeta, Ey;
  if (first)
    {
      wavelength = sem_to_double(scm_variable_ref(scm_clookup("wavelength")));alpha = sem_to_double(scm\_variable\_ref(scm_c\_lookup("alpha")));delay = sem_to_double(scm_variable_ref(scm_c\_lookup("delay")));pi = 2.0 * \text{asin}(1.0);k = 2.0 * pi / wavelength;first = FALSE;}
  zeta = scm_to_double(zeta_scm);Ey = -1.0 * sin(k * (zeta + delay)) * (1 - \tanh (\text{alpha} * (\text{zeta} + \text{delay}))) * 0.5;return scm_from_double(Ey);
}
SCM ez lambda(SCM zeta scm)
{
  return scm_from_double(0.0);}
void init signal lambdas()
{
 scm c define gsubr("forms.signal.ex lambda", 1, 0, 0, (SCM(*)()) ex lambda);
  scm c define gsubr("forms.signal.ey lambda", 1, 0, 0, (SCM(*)()) ey lambda);
  scm c define gsubr("forms.signal.ez lambda", 1, 0, 0, (SCM(*)()) ez lambda);
}
```
The file is compiled as above, that is  $\overline{1}$  me no comprete as above, that is

\$ gcc 'guile−config compile' −O2 −shared −o libguile−inject.dll inject.c \ 'guile−config link'  $\frac{1}{2}$   $\frac{1}{2}$ 

and then loaded into Scheme with and then located the benche with

guile> (load−extension "libguile−inject" "init signal lambdas") ✝ ✆

Before using it in the Forms run, we can test it against the Scheme script, as we have demonstrated above for the media model.

 $\frac{1}{\sqrt{2}}$   $\frac{1}{\sqrt{2}}$   $\frac{1}{\sqrt{2}}$ 

A full input file that loads both DLL libraries (in Cygwin, or . so libraries in Linux) looks as follows:

;; Forms input file ;;

```
;; $Id: TestBallC.scm,v 1.3 2008/04/03 18:53:29 gustav Exp $
;;
;;;;;;;;;;;;;;;;;;;;;;;;;;;;;;;;;;;;;;;;;;;;;;;;;;;;;;;;;;;;;;;;;;;;;;;;;;;;
;;
;; The Grid group
;;
;; Level 0 parameters
;;
(define forms.grid.level0.cells '(128 128 128))
(define forms.grid.level0.origin '(.0 .0 .0))
(define forms.grid.level0.delta 1.0)
(define forms.grid.max box size 128)
;;
;;;;;;;;;;;;;;;;;;;;;;;;;;;;;;;;;;;;;;;;;;;;;;;;;;;;;;;;;;;;;;;;;;;;;;;;;;;;
;;
;; The PML group
;;
(define forms.pml.lo '( 10.0 10.0 10.0))
(define forms.pml.hi '(117.0 117.0 117.0))
(define forms.pml.sigma max 3.5)
(define forms.pml.print arrays 0)
;;
;;;;;;;;;;;;;;;;;;;;;;;;;;;;;;;;;;;;;;;;;;;;;;;;;;;;;;;;;;;;;;;;;;;;;;;;;;;;
;;
;; The Signal group
;;
(define forms.signal.garbage collect 0)
(define forms.signal.lo '( 18.0 18.0 18.0))
(define forms.signal.hi '(109.0 109.0 109.0))
;;
;; The signal propagates in the diagonal direction
;;
(define forms.signal.direction '( 1.0 1.0 1.0))
;;
;; No E field perpendicularization is needed on evaluation.
;;
(define forms.signal.normalized 1)
;;
;; My constants
;;
(define wavelength 30.0)
(define alpha 0.2)
(define delay 20.0)
;;
(load−extension "Examples/libguile−inject" "init signal lambdas")
;;
;;;;;;;;;;;;;;;;;;;;;;;;;;;;;;;;;;;;;;;;;;;;;;;;;;;;;;;;;;;;;;;;;;;;;;;;;;;;
;;
;; The Media group
;;
(define forms.media.garbage collect 0)
;;
;; The media distribution lambda
;;
(define forms.media.distribution.lambda
  (lambda ()
    (draw−ball (f64vector 64 64 64) 10 1)
    (draw−ball (f64vector 64 64 64) 6 2)))
;;
```

```
;; The media model lambda
;;
(\text{define epsilon}.1 2.7)(define epsilon infty 2.36461)
(define nu 0.004286)
(define \omega_0 1.106);;
(define forms.media.number of auxiliary fields 2)
;;
(load−extension "Examples/libguile−drude" "init e lambda")
;;
;;;;;;;;;;;;;;;;;;;;;;;;;;;;;;;;;;;;;;;;;;;;;;;;;;;;;;;;;;;;;;;;;;;;;;;;;;;;
;;
;; The Iterate group
;;
(define forms.iterate.number_of_steps 1028)
(define forms.iterate.stride 4)
(define forms.iterate.image frequency 16)
(define forms.iterate.t0 0.0)
;;
;;;;;;;;;;;;;;;;;;;;;;;;;;;;;;;;;;;;;;;;;;;;;;;;;;;;;;;;;;;;;;;;;;;;;;;;;;;;
;;
;; The Output group
;;
(define forms.output.precompute '("Ex" "Ey" "Ez" "Bx" "By" "Bz" "En"))
(define forms.output.write '("En"))
(define forms.output.filename.root "En")
(define forms.output.file name_number_of_digits 3)(define forms.output.report_outliers 1)
;;
;;;;;;;;;;;;;;;;;;;;;;;;;;;;;;;;;;;;;;;;;;;;;;;;;;;;;;;;;;;;;;;;;;;;;;;;;;;;
;;
;; The Watch group. This is just for debugging.
;;
(define forms.watch.main 1)
(define forms.watch.build levels 1)
 (define forms.watch.fill levels 1)
(define forms.watch.draw_box 1)
(define forms.watch.draw ball 1)
(define forms.watch.draw ellipsoid 1)
(define forms.watch.effective grid bounds 1)
(define forms.watch.make tag set 1)
(define forms.watch.initialize scheme 1)
(define forms.watch.advance_d 0)
(\text{define forms.watch.inject_d 0})(\text{define forms.watch.d_to_e 0})(\text{define forms.watch}.\text{advance}.\text{b}\;0)(\text{define forms.watch.inject_b 0})(\text{define forms.watch.b_to.h } 0)(define forms.watch.mark_regions 1)
(define forms.watch.mark TFR faces 1)
(define forms.watch.dump data 1)
(define forms.watch.fill PML arrays 1)
;;
;; end
;;
\frac{1}{\sqrt{2}}
```
Instead of providing explicit definitions of various lambdas, here we load precompiled code instead. However various physical parameters are still defined and bound to Scheme symbols. These are accessed by the C-code, but once only—on the first invocation. Whatever parameters need to be used, are stored on static variables

after they have been evaluted.

When writing C-code it is important to minimize calls to the  $scm_{\text{-}}c\text{-}lookup$  function, as these are bound to slow down the code significantly.

For comparison, here is a listing of an input file that implements the same physics, but this time in Scheme entirely.  $\overline{\phantom{a}}$ 

;; Forms input file ;; ;; \$Id: TestBall.scm,v 1.5 2008/04/03 15:08:24 gustav Exp \$ ;; ;;;;;;;;;;;;;;;;;;;;;;;;;;;;;;;;;;;;;;;;;;;;;;;;;;;;;;;;;;;;;;;;;;;;;;;;;;;; ;; ;; The Grid group ;; ;; Level 0 parameters ;; (define forms.grid.level0.cells '(128 128 128)) (define forms.grid.level0.origin  $'(0.0.0)$ ) (define forms.grid.level0.delta 1.0) (define forms.grid.max box size 128) ;; ;;;;;;;;;;;;;;;;;;;;;;;;;;;;;;;;;;;;;;;;;;;;;;;;;;;;;;;;;;;;;;;;;;;;;;;;;;;; ;; ;; The PML group ;; (define forms.pml.lo '( 10.0 10.0 10.0)) (define forms.pml.hi '(117.0 117.0 117.0)) (define forms.pml.sigma max 3.5) (define forms.pml.print arrays 0) ;; ;;;;;;;;;;;;;;;;;;;;;;;;;;;;;;;;;;;;;;;;;;;;;;;;;;;;;;;;;;;;;;;;;;;;;;;;;;;; ;; ;; The Signal group ;; (define forms.signal.garbage collect 0) (define forms.signal.lo '( 18.0 18.0 18.0)) (define forms.signal.hi '(109.0 109.0 109.0)) ;; ;; The signal propagates in the diagonal direction ;; (define forms.signal.direction '( 1.0 1.0 1.0)) ;; ;; No E field perpendicularization is needed on evaluation. ;; (define forms.signal.normalized 1) ;; ;; My constants ;; (define wavelength 30.0) (define alpha 0.2) (define delay 20.0) (define pi (∗ 2.0 (asin 1.0))) ;; (define forms.signal.ex lambda (lambda (zeta)  $(* 0.5 (-1.0 (tanh (* alpha (+ zeta delay))))$  $(\sin \left(\frac{\pi}{2.0 \pi} + \text{zeta delay})\right)$  wavelength))))) ;; (define forms.signal.ey lambda (lambda (zeta)

```
(∗ −0.5 (− 1.0 (tanh (∗ alpha (+ zeta delay))))
        (\sin \left(\frac{\pi}{2.0} \pi \left( + \frac{zeta}{\pi} \cdot \text{eta delay}) \right) \text{ wavelength})\right));;
(define forms.signal.ez lambda
  (lambda (zeta)
    0.0))
;;
;;;;;;;;;;;;;;;;;;;;;;;;;;;;;;;;;;;;;;;;;;;;;;;;;;;;;;;;;;;;;;;;;;;;;;;;;;;;
;;
;; The Media group
;;
(define forms.media.garbage collect 0)
;;
;; The media distribution lambda
;;
(define forms.media.distribution.lambda
  (lambda ()
    (draw−ball (f64vector 64 64 64) 10 1)
    (draw−ball (f64vector 64 64 64) 6 2)))
;;
;; The media model lambda
;;
(\text{define epsilon}\_1 2.7)(define epsilon infty 2.36461)
(define nu 0.004286)
(define \omega 1.106);;
(define forms.media.number_of_auxiliary_fields 2)
;;
(define forms.media.model.e lambda
  (lambda ()
    (case forms.medium
      ((1) (let ((one-by-epsilon1) ( / 1.0 epsilon 1)))
              (* one_by_epsilon1 forms.D))((2) (let* ((one_by_epsilon_infty (/ 1.0 epsilon_infty))
                    (factor (∗ nu forms.dt))
                    (denom (+ 2.0 factor))(C1 (/ 4.0 denom))
                    (C2 (/ (− 2.0 factor) denom))
                    (C3 (/ (* 2.0 omega_0 omega_0 forms.dt forms.dt) denom))
                    (S (f64vector−ref forms.S 0))
                    (S old (f64vector−ref forms.S 1))
                    (S_{\text{tmp}} (+ (* C1 S) (* -1.0 C2 S_{\text{old}}) (* C3 forms.E_{\text{old}})))(E (* one_by_epsilon_infty (− forms.D S_tmp))))
              (f64vector−set! forms.S 1 S)
              (f64vector−set! forms.S 0 S tmp)
              E))));;
;;;;;;;;;;;;;;;;;;;;;;;;;;;;;;;;;;;;;;;;;;;;;;;;;;;;;;;;;;;;;;;;;;;;;;;;;;;;
;;
;; The Iterate group
;;
(define forms.iterate.number_of_steps 1028)
(define forms.iterate.stride 4)
(define forms.iterate.image frequency 16)
(define forms.iterate.t0 0.0)
;;
;;;;;;;;;;;;;;;;;;;;;;;;;;;;;;;;;;;;;;;;;;;;;;;;;;;;;;;;;;;;;;;;;;;;;;;;;;;;
;;
```
Table 3: Timing in seconds for 128 iterations for signal and media characterized using precompiled C extensions versus Scheme lambdas.

|                   | C coded functions Scheme lambdas |     |
|-------------------|----------------------------------|-----|
| advancing fields  | 24                               | 24  |
| signal injection  | 17                               | 74  |
| material physics  | 34                               | 36  |
| output generation |                                  | 9   |
| total             | 79                               | 138 |

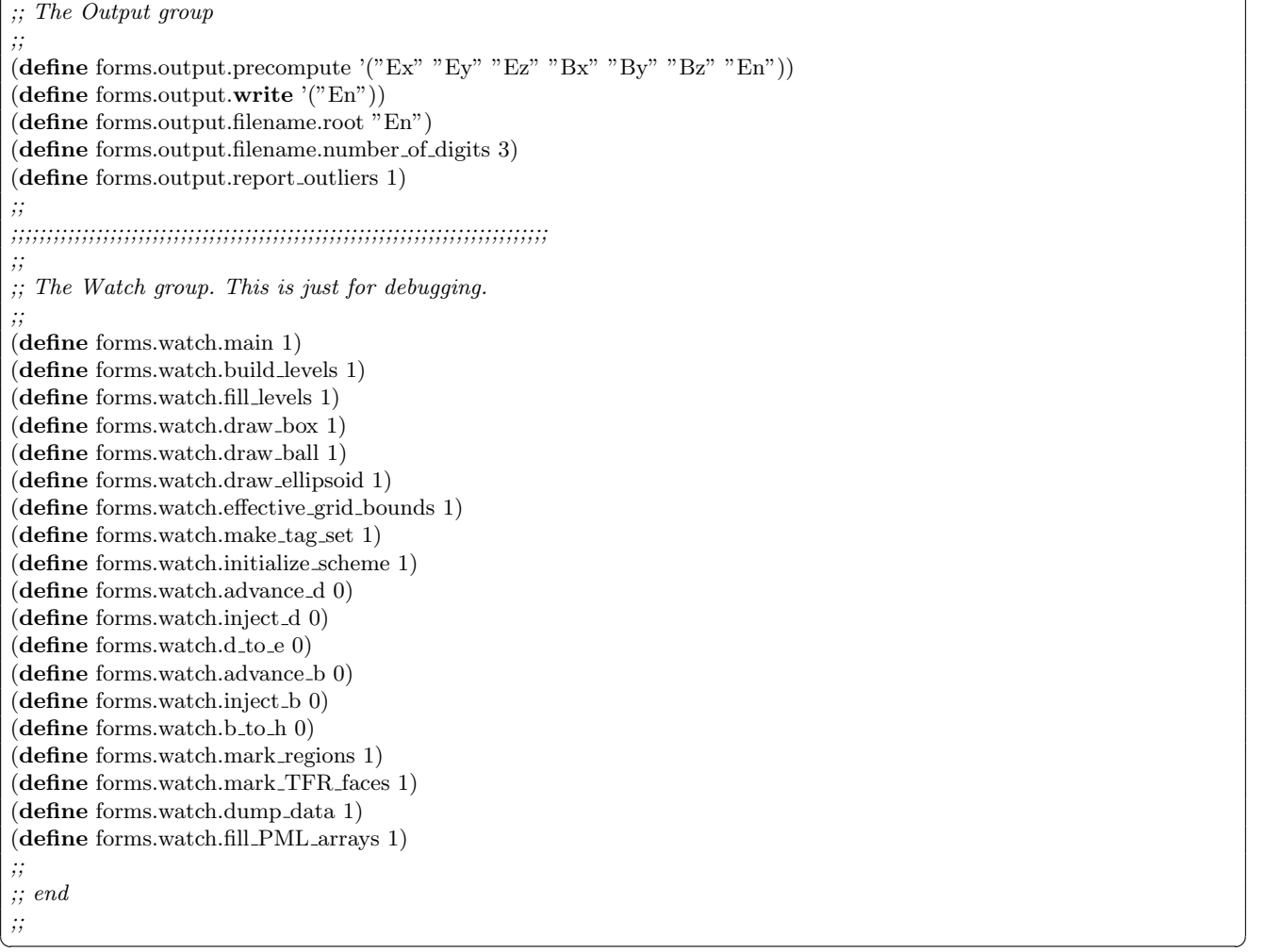

One would expect that the Scheme version would run much more slowly than the version that loads precompiled C code. But it is not necessarily so. We ought to remember that the user provided media code is invoked only within media other than vacuum and PMLs. If we model scattering on a small grain, then the provided code is invoked only on a small subset of the computational domain. On the other hand, the signal injection code is invoked on all cells of the total/scattered field boundary. So, one may expect more savings here.

This is indeed the case for the examples listed above. Table 3 shows Forms timing for 128 iterations for the two input configurations discussed above. We can see here that there is significant speed up of the signal injection procedure, whereas the material physics evaluation runs only a little faster . . . because there is little material in the system to do it for.

Of course, if the whole total field region is filled with materials of complex properties, the situation may well be different.

### 2.5 Input for Parallel Execution

This section discusses computational domain partitioning, mentioned in Section 2.1.1, page 10.

Chombo parallelizes its execution by dividing the computational domain into boxes, following user's hints when provided or defaults, and distributing the boxes among MPI processes. This is accomplished by providing the max box size parameter in the Grid group. For example, one manipulation parameters in the citra group. For example,

```
(define forms.grid.level0.cells '(256 256 256))
(define forms.grid.level0.origin (0.0.0))
(define forms.grid.level0.delta 1.0)
(define forms.grid.max_box_size 128)
\left( a come come grammatic order \left( = \right)
```
Here we specify that the level 0 computational domain comprises  $256 \times 256 \times 256$  cells. But the largest box can have only up to 128 cells in each direction. The domain will therefore be subdivided into eight  $128 \times 128 \times 128$ boxes.

When FORMS runs sequentially, it manages all boxes and all data exchanges between them on a single CPU. But when it runs on, say, eight CPUs, it distributes the eight boxes amongst them, so that each CPU is responsible for one  $128 \times 128 \times 128$  box and data flows between them over the supercomputer's network.

All this is accomplished by the following five Chombo statements that are discussed in more detail in Section 6.1.3, page 145, module  $\langle \text{ *build\_levels*: \text{ build level 0 } 70 } \rangle$ :

```
level_0<sub>-ptr</sub> = new level;
level 0 ptr−>domain.define(IntVect::Zero,
                                    (n_{\text{cells}}[0] - 1) * BASISV(0)+ (n_cells[1] -1) * BASISV(1)
                                    + (n_cells[2] -1) * BASISV(2));
domainSplit(level 0 ptr−>domain, level 0 ptr−>vector of boxes, max box size);
LoadBalance(level 0 ptr−>vector of processes, level 0 ptr−>vector of boxes);
level 0 ptr−>box layout.define(level 0 ptr−>vector of boxes,
                                         level_0_ptr->vector_of_processes);
\frac{1}{2} \frac{1}{2} \frac{1}{2} \frac{1}{2} \frac{1}{2} \frac{1}{2} \frac{1}{2} \frac{1}{2} \frac{1}{2} \frac{1}{2} \frac{1}{2} \frac{1}{2} \frac{1}{2} \frac{1}{2} \frac{1}{2} \frac{1}{2} \frac{1}{2} \frac{1}{2} \frac{1}{2} \frac{1}{2} \frac{1}{2} \frac{1}{2}
```
The C++ parameters n\_cells [0], n\_cells [1], n\_cells [2] and  $max_b box_size$ , are what is read from the Scheme input shown above.

For a single level run data between boxes is exchanged in two places only. We exchange the  $H$  field before the  $D$  update (see Section 7.1.1, page 159):  $\frac{1}{2}$   $\frac{1}{2}$ 

level ptr−>H.exchange(current component); ✝ ✆

and then we exchange the  $E$  field before the  $B$  update (see Section 7.4.1, page 177):

level ptr−>E.exchange(current component);  $\frac{1}{\sqrt{2\pi\left(\frac{1}{2}\right)^{2} + \sqrt{2\pi\left(\frac{1}{2}\right)^{2} + \sqrt{2\pi\left(\frac{1}{2}\right)^{2} + \sqrt{2\pi\left(\frac{1}{2}\right)^{2} + \sqrt{2\pi\left(\frac{1}{2}\right)^{2} + \sqrt{2\pi\left(\frac{1}{2}\right)^{2} + \sqrt{2\pi\left(\frac{1}{2}\right)^{2} + \sqrt{2\pi\left(\frac{1}{2}\right)^{2} + \sqrt{2\pi\left(\frac{1}{2}\right)^{2} + \sqrt{2\pi\left(\frac{1}{2}\right)^{2} + \sqrt{2\$ 

Because data exchanges between CPUs over the supercomputer network are *extremely* expensive,<br>the sade exchanges only the data that is going to be enatially differentiated that is  $H$  and  $F$ . This the code exchanges only the data that is going to be spatially differentiated, that is,  $H$  and  $E$ . This means that other data,  $D$ ,  $B$  and  $S$  is not instantiated within the ghost regions at all, which may impact postprocessing.

What would happen if we were to define where we have the second control to define

```
(define forms.grid.level0.cells '(256 256 256))
(define forms.grid.level0.origin (0.0.0))
(define forms.grid.level0.delta 1.0)
(define forms.grid.max_box_size 256)
\left( a complementaries of the \sim
```
and the job was submitted for parallel execution? The MPI compiled Forms binary would dutifully spawn as many processes as has been requested on the PBS script, but the whole computational domain would fit into a single box only and would be processed in entirety on a single CPU. The job would run sequentially, all MPI FORMS processes but one remaining idle.

### 2.6 Tests

The code can be tested in a variety of ways, some of which are described in this section.

#### 2.6.1 Plane Wave Propagation

#### File: Examples/PlaneWaveB.scm

It is worth pointing out that in a sense the code self-tests. This is because the injected signal is defined analytically. Hence, the discrepancy between the injected signal at various points along the scattered/total field boundary, and the numerically propagated signal within the total field region, provides us with the measure of the code's accuracy. We have already discussed this in Section 2.2.7, page 21, and illustrated therein.

But we may also wish to investigate if the injected signal propagation is identical in every direction and not dependent on polarization, if there is no media distributed within the total field region. Such tests can pick up possible coding errors that mix directions and that do not show for propagation and polarization along a specific direction due to some serendipitous circumstances.

To this extent we have run six jobs, each with an input file almost identical to the listing in Section 2.2.7, but differing from each other as follows:

- 1. The signal propagates in the  $e_z$  direction, and is  $e_x$  polarized.
- 2. The signal propagates in the  $e_z$  direction, and is  $e_y$  polarized.
- 3. The signal propagates in the  $e_y$  direction, and is  $e_x$  polarized.
- 4. The signal propagates in the  $e_y$  direction, and is  $e_z$  polarized.
- 5. The signal propagates in the  $e_x$  direction, and is  $e_z$  polarized.
- 6. The signal propagates in the  $e_x$  direction, and is  $e_y$  polarized.
- 7. As above, but stride is reset to 8 (it is 4 in all other tests but this one and the next).
- 8. As above, but stride is reset to 2.

The computational domain in all cases was defined by low/high corners of  $(0, 0, 0)$  and  $(128, 128, 128)$ , and the signal was injected into a box given by (10, 10, 10) and (117, 117, 117). The signal was propagated on a grid with grid constant of 0.5 (which is  $256<sup>3</sup> = 16,777,216$  cells, plus some on the periphery due to face and edge field mounts, which stretches the grid by one depending on the mount and direction) until  $t_e = 128$ . The solution was then probed along the center line in the direction of the propagation at  $x, y$  or  $z$  (depending on how the signal was configured to propagate) equal to 15, 20, 30, 40, 50, and 60, and compared against the expected analytical solution for that location and time. The solution was also probed on the side within the scattered field region, 15 units of length away from the edge of the computational domain.

Table 4 shows the results of the tests for just one point, the one that's 60 units in the direction of signal propagation and positioned in the middle of the computational domain, at (64, 64), in the remaining two directions.

Several things are apparent. First, the computed value of the propagated field, for every direction and every polarization, is always exactly the same, down to all 16 significant digits. It only varies, if the length of the time step changes by changing stride or if the grid constant is different, as is the case for test 0. The observed errors are 0.0017 for stride 4, 0.0025 for stride 8 (yes, a shorter time step does not improve the accuracy here; why? this is because we need to make more of them to get to  $t_e = 128$ ), and 0.019 for stride 2. Second, the computed values of the field in the two directions orthogonal to the main one are again exactly the same (for a given stride), down to 10 or 11 significant digits and an exponent. The latter proves that what we observe here is the artifact of the computational method (most likely caused by the discrepancy between the analytically injected signal and its numerical propagation) and not noise.

A comparison betweens tests 0 and 1 shows that significant improvements in accuracy are attained primarily by higher spacial resolution, accompanied by identical reduction in  $\Delta t$ , meaning that the stride remains the same, and not by reducing the time step alone.

| test             | $\frac{\mathbf{k}}{k}$ | $\frac{E}{E}$ | $\Delta x$ | $\frac{\Delta x}{\Delta t}$ | location     | field | computed                           | expected          | error  |
|------------------|------------------------|---------------|------------|-----------------------------|--------------|-------|------------------------------------|-------------------|--------|
| $\boldsymbol{0}$ | $e_z$                  | $e_x$         | 1.0        | $\overline{4}$              | (64, 64, 60) | $E_x$ | 0.986933627467093                  | 0.994521895368273 | 0.0076 |
|                  |                        |               |            |                             |              | $E_y$ | $9.12358218421598 \times 10^{-6}$  | $\theta$ .        |        |
|                  |                        |               |            |                             |              | $E_z$ | $-1.04007380852946 \times 10^{-3}$ | $\theta$ .        |        |
| 1                |                        |               | 0.5        |                             |              | $E_x$ | 0.992894816374051                  | 0.994521895368273 | 0.0017 |
|                  |                        |               |            |                             |              | $E_y$ | $-9.06036290963048 \times 10^{-6}$ | 0.                |        |
|                  |                        |               |            |                             |              | $E_z$ | $3.27713712045805 \times 10^{-5}$  | $\theta$ .        |        |
| $\overline{2}$   |                        | $e_y$         |            |                             |              | $E_x$ | $-9.06036290983193 \times 10^{-6}$ | $\Omega$ .        |        |
|                  |                        |               |            |                             |              | $E_y$ | 0.992894816374051                  | 0.994521895368273 |        |
|                  |                        |               |            |                             |              | $E_z$ | $3.27713712049292 \times 10^{-5}$  | $\Omega$ .        |        |
| 3                | $e_y$                  | $e_x$         |            |                             | (64, 60, 64) | $E_x$ | 0.992894816374051                  | 0.994521895368273 |        |
|                  |                        |               |            |                             |              | $E_y$ | $3.27713712046310 \times 10^{-5}$  | $\theta$ .        |        |
|                  |                        |               |            |                             |              | $E_z$ | $-9.06036290970850 \times 10^{-6}$ | $\Omega$ .        |        |
| 4                |                        | $e_z$         |            |                             |              | $E_x$ | $-9.06036290949395 \times 10^{-6}$ | 0.                |        |
|                  |                        |               |            |                             |              | $E_y$ | $3.27713712047039 \times 10^{-5}$  | $\Omega$ .        |        |
|                  |                        |               |            |                             |              | $E_z$ | 0.992894816374051                  | 0.994521895368273 |        |
| 5                | $e_x$                  | $e_z$         |            |                             | (60, 64, 64) | $E_x$ | $3.27713712049623 \times 10^{-5}$  | $\theta$ .        |        |
|                  |                        |               |            |                             |              | $E_y$ | $-9.06036290990221 \times 10^{-6}$ | $\Omega$ .        |        |
|                  |                        |               |            |                             |              | $E_z$ | 0.992894816374051                  | 0.994521895368273 |        |
| 6                |                        | $e_y$         |            |                             |              | $E_x$ | $3.27713712051991 \times 10^{-5}$  | $\Omega$ .        |        |
|                  |                        |               |            |                             |              | $E_y$ | 0.992894816374051                  | 0.994521895368273 |        |
|                  |                        |               |            |                             |              | $E_z$ | $-9.06036290935525\times10^{-6}$   | $\theta$ .        |        |
| 7                |                        |               |            | 8                           |              | $E_x$ | $2.87198079636099 \times 10^{-4}$  | $\theta$ .        |        |
|                  |                        |               |            |                             |              | $E_y$ | 0.992052104193310                  | 0.994521895368273 | 0.0025 |
|                  |                        |               |            |                             |              | $E_z$ | $-3.23276481852910 \times 10^{-6}$ | $\theta$ .        |        |
| 8                |                        |               |            | $\overline{2}$              |              | $E_x$ | $-1.67175408157672\times 10^{-4}$  | $\theta$ .        |        |
|                  |                        |               |            |                             |              | $E_y$ | 0.992615077960128                  | 0.994521895368273 | 0.0019 |
|                  |                        |               |            |                             |              | $E_z$ | $7.05581781212037 \times 10^{-6}$  | $\theta$ .        |        |

Table 4: Signal propagation in the  $e_z$  (tests 1 and 2),  $e_y$  (tests 3 and 4) and  $e_x$  (tests 5–8) directions  $(k/k)$  for two mutually orthogonal polarizations  $(E/E)$  each. Tests 1–6 were run with the stride  $(\Delta x/\Delta t)$  of 4, tests 7 and 8—otherwise identical to test 6—were run with the strides of 8 and 2 respectively. Test 0 is identical to test 1, but run on a 128<sup>3</sup> grid with grid spacing  $(\Delta x)$  of 1.

## 2.6.2 Fluxes

File: Examples/WaveFlux.scm

In the absence of media and any "hard" or "soft" sources, fluxes of  $E$  and  $B$  through any enclosed surface should be zero at all iteration steps.

A simple way to test this condition is illustrated by the following listing: The purple way to cold the condition to individued by the following mema.

```
;;;;;;;;;;;;;;;;;;;;;;;;;;;;;;;;;;;;;;;;;;;;;;;;;;;;;;;;;;;;;;;;;;;;;;;;;;;;
;;
;; The Postprocessing group
;;
(define my−rank (proc−id))
(define root−rank (unique−proc))
(define pool−size (num−proc))
(define my−log (open−file (format #f "scm out.˜a" my−rank) "a"))
(format my−log "Guile log: process number: ˜a˜%" my−rank)
(format my−log " pool size: ˜a˜%" pool−size)
;;
(define n_phi 360)
(define n theta 180)
(define center #f64(60 60 60))
(define radius 25.0)
;;
(format my−log "Computing flux of E through Sphere(˜a,˜a)˜%" center radius)
(force−output my−log)
;;
(\text{define phi.min 0})(\text{define phi-max } (* 2 \text{ pi}))(define theta min 0)
(define theta max pi)
(\text{define } d\text{-phi } \left( / (- \text{phi} \cdot \text{main}) \cdot n\text{-phi} \right))(define d_theta // (-theta_max theta_min) n theta))
;;
(define fluxes (make−vector pool−size 0.0))
;;
(define compute−local−flux
  (lambda (center radius)
    (let∗ ((x0 (f64vector−ref center 0))
            (y0 (f64vector−ref center 1))
            (z0 (f64vector−ref center 2))
            (flux 0.0))
      (do ((phi (+ phi.min (/ d phi 2)) (+ phi d phi)))((> \text{phi pin} \text{max}) \text{ flux})(d\mathbf{o}((theta + \theta \cdot \mathbf{h} + \theta \cdot \mathbf{h})) (+ theta d_theta))
             ((> theta theta_max))(let∗ ((sin theta (sin theta))
                   (nx \; (* \; (cos \; phi) \; sin\_theta))(ny (* (sin phi) sin theta))(nz (* (cos theta)))(x (+ x0 (* radius nx)))(y (+ y0 (* radius ny)))(z (+ z0 (* radius nz)))(d2s (* radius radius sin_theta d_phi d_theta))
                   (Ex (interpolate "Ex" x y z))(Ey (interpolate "Ey" x y z))
                   (Ez (interpolate "Ez" x y z))
                   (En (+ ( * Ex nx) (* Ey ny) (* Ez nz))))(\text{set! flux } (+ \text{ flux } (* \text{ d2s En}))))))));;
```

```
(define compute−flux
```

```
(lambda (center radius)
    (let∗ ((local−flux (compute−local−flux center radius))
           (status (gather fluxes local−flux root−rank))
           (flux (if (= my-rank root-rank)
                     (d\mathbf{o} ((\text{count } 0 (1+\text{count}))(sum 0.0))
                         ((>= count pool−size) sum)
                       (set! sum (+ sum (vector−ref fluxes count))))
                     0)))
      (broadcast flux root−rank))))
;;
(define forms.post.iteration.lambda
  (lambda ()
    (format my-log "post.iteration: t = \tilde{a}, flux = \tilde{a}°%")
            forms.time e (compute−flux center radius))
    (force−output my−log)))
;;
(define forms.post.all.lambda
  (lambda ()
    (format my−log "post.all: finished˜%")
    (close−port my−log)))
;;
;;;;;;;;;;;;;;;;;;;;;;;;;;;;;;;;;;;;;;;;;;;;;;;;;;;;;;;;;;;;;;;;;;;;;;;;;;;;
✝ ✆
```
These are definitions for a parallel job, and we will have to perform some interprocess communication on the Scheme level, so the first group of defines looks at the pool size and structure. Each process opens its own log file, too.

The forms.post.iteration.lambda computes the flux of  $E$  through a sphere of radius 25 centered on (60, 60, 60). The detailed mathematics for this computation is discussed in Section 3.5.2, page 108, and a listing similar to the one above is provided there, too. The main difference here is that we calculate the flux of  $E$ , not the flux of  $n$ , and we do so over the whole sphere, not a hemisphere. We make a modest attempt to optimize the computation by evaluating certain quantities, such as  $\phi_{\rm min}$ ,  $\phi_{\rm max}$ ,  $\Delta \phi$ ,  $\theta_{\rm min}$ ,  $\theta_{\rm max}$ , and  $\Delta \theta$ , up front, and storing the results on globals.

Function forms.post.iteration.lambda is merely a wrapper, which writes the result of the computation on the log file, invoking the computation at the same time. The computation itself is deferred to function compute-flux, which is itself a wrapper, taking care of collecting (by calling gather) locally evaluated fluxes from the participating MPI processes, and adding them up. The result is then broadcast back to participating processes, but this is not strictly necessary. The root-rank process can be made the only one writing the answer on the log file. The Forms function interpolate is designed to return zero, if a particular data item is not found within any of the grid boxes a given process looks after. This is specially done to facilitate and speed up the evaluation of fluxes—a script that calls interpolate does not have to check function returns for misses.

In the end, it is the compute-local-flux function that performs the actual flux computation on the portion of data that a given process looks after, and it is much the same as the function discussed in Section 3.5.2.

The output produced on the log files is all identical in this case, with the exception of the preamble, because all processes write the same total flux number. The following listing shows a portion of the log:

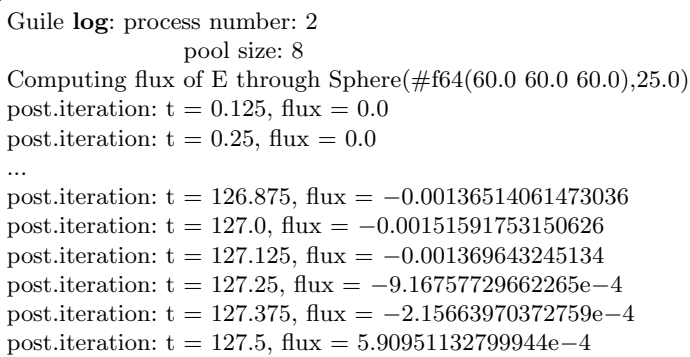

post.iteration:  $t = 127.625$ , flux = 0.00129535512972012 post.iteration:  $t = 127.75$ , flux = 0.00168322203256821 post.iteration:  $t = 127.875$ , flux = 0.00161249794277296 post.iteration:  $t = 128.0$ , flux = 0.00107854314621392 post.all: finished <del>possibilità initiata di una continua della continua della continua della continua della continua della continua della continua della continua della continua della continua della continua della continua della continua dell</del>

The flux begins with a true zero, because this is the initial condition for the whole computational domain. As the waves pass through, it remains zero within the standard deviation of about 0.00042 (as evaluated on the sample shown above).

The computation presented here is inefficient on account of two singularities of the coordinate system we have used to cover the sphere with. The polar regions are vastly "overcomputed". But this does not take away from the accuracy of the result, because their contribution to the flux carries less weight—this is encoded in  $d^2S$ , which shrinks towards the poles.

If the computation is carried out once only, there is no need to make it more efficient, as long as the job terminates in reasonable time. If the computation is to be repeated frequently in the production context, it can be further optimized by covering the sphere with coordinate patches, and hand-coding the flux computation itself in C.

### 2.6.3 Virtual Measurements

### File: Examples/PowerFlux.scm

In this example we are going to measure total energy received by two tubular "photomultipliers" inserted into the total field region. The "photomultipliers" apertures are circular and the tubes can be positioned under various angles. A simple mathematical model of the device and the measurement is implemented here by the computation of a flux of  $E \times H$  across a disk that represents the device's aperture and that can be positioned within the computational domain in any location and oriented in any direction.

The disk parameters are its center, its radius and the direction of its normal. With the help of simple vector algebra, this is enough to give us two vectors perpendicular to the normal, which span the plane of its disk. In this test they are defined as follows: one can be defined as follows:

```
;;
;; Define the detectors
;;
(define center 1 \#(40.0\,64.0\,40.0))
(define center 2 \neq (88.0 \ 64.0 \ 40.0))
(<b>define</b> normal_1 <math>\#(-1 \ 0 \ 1)</math>)(define normal 2 \#(1 \ 0 \ 1))
(define radius 10.0)
(define dx (/ (∗ 2.0 radius) 40.0))
(define dy dx)
;;
;; Normalize the detectors and define their
;; target surfaces
;;
(define n1 (vector−normalize normal 1))
(define n2 (vector−normalize normal 2))
(define ex1 (first−perpendicular n1))
(define ey1 (cross−product ex1 n1))
(define ex2 (first−perpendicular n2))
(define ey2 (cross−product ex2 n2))
;;
\frac{1}{\sqrt{2}}
```
The detectors are positioned symmetrically with respect to the center of the total field region and the direction of the signal propagation, which is  $e_z$ . The signal is absorbed by the detectors obliquely, since their disks make a 45◦ angle with the direction of signal propagation.

The function that computes the flux using data available to a given MPI process is

;; ;; Define the function that computes local flux ;; (define compute−local−flux (lambda (center n ex ey radius dx dy)  $(\text{let} * ((x−lo (− (− radius ( / dx 2))))$ (y−lo x−lo)  $(x-hi$  (– radius (/ dx 2))) (y−hi x−hi) (radius−square (∗ radius radius))  $(d2s (* dx dy))$ (nx (vector−ref n 0)) (ny (vector−ref n 1)) (nz (vector−ref n 2))  $(\text{flux } 0))$  $(d\mathbf{o} ((x x - lo (+ x dx)))$  $((> x x-hi) flux)$ (do ((y y−lo (+ y dy))) ((> y y−hi))  $($ if  $(<=(+ ( * x x) (* y y))$  radius–square) (let∗ ((position (vector−add center (vector−add (vector−mult x ex) (vector−mult y ey)))) (x0 (vector−ref position 0)) (y0 (vector−ref position 1)) (z0 (vector−ref position 2)) (E (vector (interpolate "Ex" x0 y0 z0) (interpolate "Ey" x0 y0 z0)  $(intexplolate "Ez" x0 y0 z0)))$ (H (vector (interpolate "Hx" x0 y0 z0) (interpolate "Hy" x0 y0 z0)  $(intexplolate "Hz" x0 y0 z0)))$ (P (cross−product E H)) (Pn (dot−product P n)))  $(set! \, flux \, (+ \, flux \, (* \, Pn \, d2s))))))))$ ;;  $\overline{a}$   $\overline{a}$   $\overline{$ 

It takes seven arguments, the first four being vectors and the last three floats:

center This is the center  $r_0$  of the disk.

**n** This is vector  $n$  that's normal to the disk; it must be normalized.

ex The first vector  $e_{x'}$  in the disk plane; must be normalized.

ey The second vector  $e_{y'}$  in the disk plane; must be normalized, too—the two vectors must be perpendicular to each other and to  $n$ , and they define a local orthonormal coordinate system  $(x', y')$  on the disk surface.

✞ ☎

radius The radius  $R$  of the disk.

dx Step length in the local  $e_{x'}$  direction, used to integrate the flux.

dy Step length in the local  $e_{y'}$  direction.

Given n, the user can find  $e_{x'}$  by calling function first-perpendicular. Then  $e_{y'}$  can be obtained by taking  $e_{x'} \times n$ .

The flux function uses vector algebra to find points on the disk surface,

$$
\boldsymbol{r} = \boldsymbol{r}_0 + x' \boldsymbol{e}_{x'} + y' \boldsymbol{e}_{y'},\tag{30}
$$

for x' and y' running between  $\pm (R - \Delta x'/2)$  and  $\pm (R - \Delta y'/2)$  respectively. The computation is triggered by  $(x', y')$  being within the radius of the disk. For such locations we find E and H—function interpolate not only interpolates  $H$  in space, but in time, too, so both  $E$  and  $H$  are returned for the same time slice and space point. Next, the function evalutes  $P = E \times H$ , and then takes its dot product with the normal,  $P \cdot n$ . Finally, it adds the result to the already accumulated flux with the  $dx dy$  weight, which encodes the surface integral, as given by equation (287) on page 108.

Locally computed fluxes are collected from the MPI processes by compute-flux, listed below:

```
;;
;; Function that collects local fluxes and adds them up is
;; quite the same as before.
;;
(define compute−flux
  (lambda (center n ex ey radius dx dy)
    (let∗ ((local−flux (compute−local−flux center n ex ey radius dx dy))
          (fluxes (make−vector pool−size 0))
          (status (gather fluxes local−flux root−rank))
          (flux (if (= my-rank root-rank)
                  (d\mathbf{o} ((\text{count } 0 (1+\text{count}))(sum 0.0)((>= count pool−size) sum)
                    (set! sum (+ sum (vector−ref fluxes count))))
                  0)))
     (broadcast flux root−rank))))
;;
\frac{1}{\sqrt{2}}
```
The forms.post.iteration.lambda thunk does a little more work here than was the case in the previous example, because here we carry out integration over time too, to obtain the total energy absorbed by the detector. The function looks as follows:  $\frac{1}{\sqrt{1-\frac{1}{\sqrt{1-\frac{1$ 

```
;;
(\text{define energy}_1 0)(define energy 2 0)
;;
;; Now the post−iteration function
;;
(define forms.post.iteration.lambda
  (lambda ()
    (let∗ ((current−flux−1 (compute−flux center 1 n1 ex1 ey1 radius dx dy))
            (current−flux−2 (compute−flux center 2 n2 ex2 ey2 radius dx dy)))
      (\text{set! energy\_1 (+ energy\_1 (* current-flux-1 forms.dt)))(\text{set! energy}_2 (+ \text{energy}_2 (* \text{current} - \text{flux}-2 \text{forms}.dt)))(format my-log "t = ~a~%" forms.time_e)
      (format my-log " current flux on detector 1 = \tilde{a}, total absorbed = \tilde{a}^{\tilde{\chi}}")
              current−flux−1 energy 1)
      (format my-log " current flux on detector 2 = \tilde{a}, total absorbed = \tilde{a}^{\tilde{\gamma}}")
              current−flux−2 energy 2))))
;;
\frac{1}{\sqrt{2}}
```
The output generated by a test run on a single CPU for  $\Delta x = 1$  on a 128<sup>3</sup> grid looks as follows:

### Guile log:

process number: 0 pool size: 1 Computing flux of E x H through two photomultiplier tubes tube 1: radius = 10.0, center = #(40.0 64.0 40.0), normal = #(−0.707106781186547 0.0 0.707106781186547)  $ex = #(0.0 1.0 0), ey = #(0.707106781186547 0.0 0.707106781186547)$ tube 2: radius = 10.0, center =  $\#(88.0\;64.0\;40.0)$ , normal =  $\#(0.707106781186547\;0.0\;0.707106781186547)$  $ex = #(0.0 - 1.0 0), ey = #(-0.707106781186547 0.0 0.707106781186547)$  $t = 0.25$ 

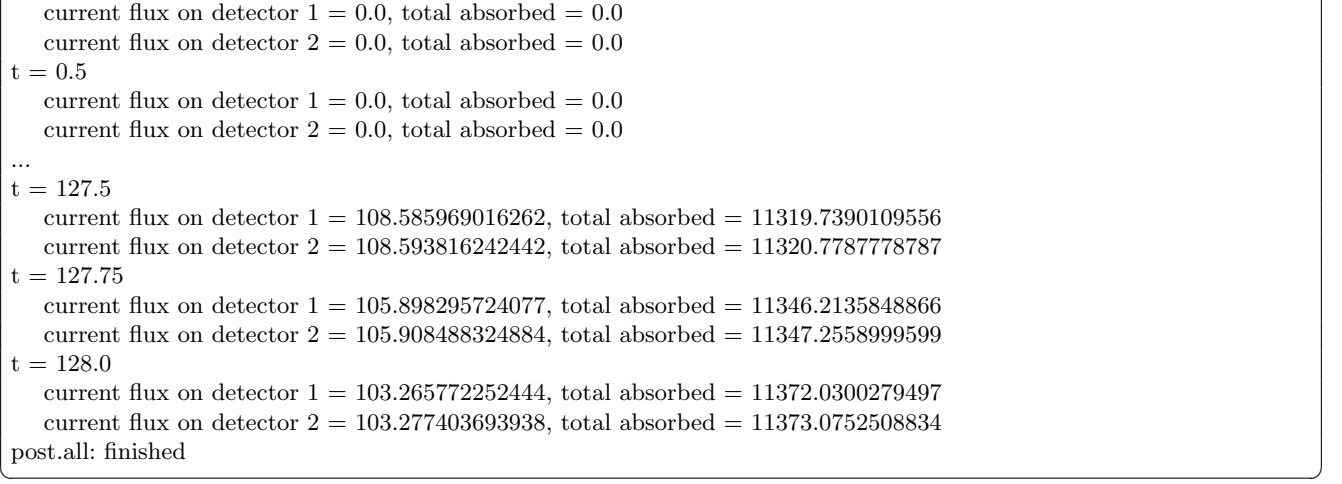

The total energy absorbed by both detectors is zero at first, then grows gradually reaching 11372.0300279497 for the first detector and  $11373.0752508834$  for the second one at  $t = 128$ . There is no reason why the detectors should absorb different amounts of energy. In our case the discrepancy in the accumulated energy is 1.045 which yields the relative error of less than  $1 \times 10^{-4}$ . This demonstrates the code's ability to maintain left-right symmetry for the injected signal in the absence of media.

When the same job is run on eight processors and on the 256<sup>3</sup> grid with  $\Delta x = 0.5$ , the corresponding numbers are 11437.7088342658 for the first detector and 11438.009158956 for the second one. This time, the discrepancy is 0.3003, which yields the relative error of  $2.7 \times 10^{-5}$ . We also observe some discrepancy between the  $\Delta x = 1$  and  $\Delta x = 0.5$  results, which is about 65.7 for the first detector and 64.9 for the second one. This represents about 0.6% of the accumulated value in both cases, easily explained by the improved accuracy of the higher resolution run.

That the latter is the case can be tested additionally by running the job in parallel, but on the same  $128<sup>3</sup>$ grid and with the same parameters as the sequential job, the output of which is listed above. The detector configuration in this case is identical to that of the next example, that talks about Fourier analysis. In that example we find that detector 1 is split between processes 5 and 7, and detector 2 is split between processes 1 and 3. Here, the total energy absorbed by detector 1 in the parallel run is 11372.0300279571, versus 11372.0300279497 for the sequential job. We obtain an agreement down to 12 significant digits between both results, even though they come from different machines and different operating systems. The total energy absorbed by detector 2 in the parallel run is 11373.0752508975, versus 11373.0752508834 for the sequential job. Here the agreement is again down to 12 significant digits. This demonstrates that there is no data overlap in the interpolate routine that would double contributions from such overlapping locations. The way interpolate handles this, by appropriately shrinking the boxes from which data is extracted, prevents this.

#### 2.6.4 Fourier Analysis

### File: Examples/FourierFlux.scm

For the same set up as discussed in the previous section, that is, two angled cylindrical detectors, we can ask about power received through filters at specific frequencies, where filters act not on power itself, but on  $E$  and **H** separately, filtering  $E(\omega)$  and  $H(\omega)$  only. This case is discussed in Section 3.5.1, page 106, where we demonstrate that the average energy flux over the period of vibration is given by (cf. equation (274))

$$
\frac{1}{2} \Re \left( \hat{E}(\omega) \times \bar{H}(\omega) \right). \tag{31}
$$

To evaluate this quantity, we have to calculate Fourier transform of the incident signal for  $E(t)$  and  $H(t)$  at every point of the detector's surface and for every frequency of interest for  $t \in [t_{\text{begin}}, t_{\text{end}}]$ , and only after this computation completes, can we evaluate (31).

To handle the Fourier transform accumulations for the detector surface we first define the range of frequencies and the number of frequencies we want to look at within the range, then allocate space for the arrays that will hold accumulted quantities. This part of the input file code is shown below:

```
;; Prepare data structures for Fourier analysis
 ;;
(define omega_1 \left(\frac{\ }{2} \right) wavelength))
 (\text{define omega}_0 \mid (\text{omega}_1 2.0))(define n frequencies 10)
(define d omega // (- \nomega 1 \nomega 2) (- \nomega 1) n frequencies 1)))
;;
(define frequencies (make−vector n frequencies 0.0))
(define flux−vector−1 (make−vector n frequencies 0.0))
(define flux−vector−2 (make−vector n frequencies 0.0))
 ;;
(d\mathbf{o} ((\text{count } 0 (1+\text{count})))((\geq) count n frequencies)
   (vector−set! frequencies count (+ omega 0 (∗ count d omega))))
 ;;
(define E−array−1 (make−array #(0 0 0) n points n points n frequencies))
 (define H–array–1 (make–array \#(0\ 0\ 0) n points n points n frequencies))
 (define E−array−2 (make−array #(0 0 0) n points n points n frequencies))
 (define H−array−2 (make−array #(0 0 0) n points n points n frequencies))
;;
\overline{a} \overline{a} \overline{
```
Each detector has two arrays of vectors associated with it: E-array and H-array. The entries in both arrays are complex valued vectors obtained by accumulating

✞ ☎

$$
\hat{E}(\mathbf{r},\omega) \leftarrow \hat{E}(\mathbf{r},\omega) + E(\mathbf{r},t)e^{-i\omega t} dt \text{ and } (32)
$$

$$
\hat{H}(\mathbf{r},\omega) \quad \leftarrow \quad \hat{H}(\mathbf{r},\omega) + H(\mathbf{r},t)e^{-i\omega t} dt \tag{33}
$$

throughout the whole duration of signal propagation through the computational domain.

The corresponding part of Scheme code, encapsulated in function accumulate-fourier-transform, is invoked by forms.post.iteration.lambda:  $\frac{1}{2}$ 

```
;; Now the post−iteration function
;;
(define forms.post.iteration.lambda
 (lambda ()
   (format my−log "t = \tilde{\ }a, accumulating Fourier transforms ... " forms.time_e)
   (accumulate−fourier−transform center 1 n1 ex1 ey1 E−array−1 H−array−1)
   (accumulate−fourier−transform center 2 n2 ex2 ey2 E−array−2 H−array−2)
   (format my−log "done.˜%")
   (force−output my−log)))
;;
\frac{1}{\sqrt{2}}
```
after every iteration, and its own listing looks as follows: and drop with the community of the community of the community of the community of the community of the community of the community of the community of the community of the community of the community of the community of the

```
;; Define the function that accumulates the Fourier transform.
;; Similar to compute−local−flux.
;;
(define accumulate−fourier−transform
  (lambda (center n ex ey E−array H−array)
    (d\mathbf{o} ((x x-\text{lo}(+ x dx)))(i 0 (1 + i)))((> x x-hi))(do ((y y−lo (+ y dy))
           (j 0 (1+j)))((> y y-hi))(if (\leq (+ (* x x) (* y y)) radius−square)
            (let∗ ((position (vector−add
                               center (vector−add (vector−mult x ex)
                                                   (vector−mult y ey))))
```

```
(x0 (vector−ref position 0))
     (y0 (vector−ref position 1))
     (z0 (vector−ref position 2))
    (E (vector
        (interpolate "Ex" x0 y0 z0)
        (interpolate "Ey" x0 y0 z0)
        (intexplolate "Ez" x0 y0 z0)))(H (vector
        (interpolate "Hx" x0 y0 z0)
        (interpolate "Hy" x0 y0 z0)
        (intexplolate "Hz" x0 y0 z0)))(d\mathbf{o} ((k 0 (1+k)))((>= k n frequencies))
  (let ((factor (∗ (exp (∗ 0−i (vector−ref frequencies k) forms.time e)) forms.dt)))
   (array−set! E−array
               (vector−add (array−ref E−array i j k)
                            (vector−mult factor E))
               i j k)
    (array−set! H−array
               (vector−add (array−ref H−array i j k)
                            (vector−mult factor H))
               i j k)))))))))
```
;;  $\frac{1}{\sqrt{2}}$ 

In this code we make use of the Scheme's ability to handle complex number arithmetic, which extends to all basic functions, including exp. The code shows how the above two updates are carried out for every point of the detector surface and for every frequency, for  $E$  and  $H$ .

The flux of (31) through the detector's surface is computed only after the iterations have completed, by function forms.post.all.lambda, which in this case is somewhat more elaborate. Before we proceed to discuss the function, we first have a look at how the local flux of (31) is computed on the node. This is done by function compute-local-flux, which is listed below.

```
;; Define the function that computes local flux
;;
(define compute−local−flux
  (lambda (n E−array H−array flux−vector)
    (d\mathbf{o} ((k 0 (1+k)))((\geq) k n_frequencies)
      (d\mathbf{o} ((x x - \mathbf{lo} (+ x dx)))(i 0 (1 + i))((> x x-hi))(do ((y y−lo (+ y dy))
              (j 0 (1 + j)))((> y y-hi))(if \leq ( + (* x x) (* y y)) radius-square)
               (vector−set!
                flux−vector k
                (+ (vector−ref flux−vector k)
                   (∗ d2s 0.5
                      (dot−product
                       n
                       (vector−real−part
                        (cross−product (array−ref E−array i j k)
                                        (vector−complex−conjugate (array−ref H−array i j k))))))))))))))
;;
```
For every frequency  $\omega_k$  and for every entry in the arrays of **E** and **H** vectors, that correspond to a given  $(x', y')$ location on the detector's surface, we

 $\frac{1}{\sqrt{2}}$   $\frac{1}{\sqrt{2}}$   $\frac{1}{\sqrt{2}}$ 

1. evaluate (31),

- 2. take the dot product of the resulting vector with the normal for the given detector,
- 3. multiply the resulting number by  $d^2S$ ,
- 4. and add it to whatever has been already accumulated in the k-th slot of the corresponding flux-vector, which has been prepared and initialized to zero beforehand.

The combination of complex arithmetic and vector arithmetic used by the code make this part of the code rather easy to read.

The forms.post.all.lambda functions is listed below: ✞ ☎

```
;;
(define forms.post.all.lambda
  (lambda ()
    (format my−log "Computing local fluxes ... ")
    (compute−local−flux n1 E−array−1 H−array−1 flux−vector−1)
    (compute−local−flux n2 E−array−2 H−array−2 flux−vector−2)
    (format my−log "done˜%")
    (force−output my−log)
    (format my−log "Collecting local fluxes from MPI processes ... ")
    (let∗ ((buffer−1 (make−vector pool−size 0))
           (buffer−2 (make−vector pool−size 0)))
      (d\mathbf{o} ((k \ 0 \ (1+k)))((>= k n_f frequencies))
        (gather buffer−1 (vector−ref flux−vector−1 k) root−rank)
        (gather buffer−2 (vector−ref flux−vector−2 k) root−rank)
        (if (= my-rank root-rank)(begin
             (vector−set! flux−vector−1 k
                         (d\mathbf{o} ((\text{count } 0 (1+\text{count}))(sum(0))((>= count pool−size) sum)
                           (set! sum (+ sum (vector-ref buffer-1 count))))(vector−set! flux−vector−2 k
                          (\text{do }((\text{count } 0 (1+\text{count}))(sum(0))((>= count pool−size) sum)
                            (\text{set! sum } (+ \text{ sum } (\text{vector-ref buffer}-2 \text{ count}))))))(format my−log "done.˜%")
    (force−output my−log)
    (format my-log " frequencies = ~a~%" frequencies)
    (format my-log " flux-vector-1 = ~a~%" flux-vector-1)
    (format my-log " flux-vector-2 = ~a~%" flux-vector-2)
    (close−port my−log)))
;;
\frac{1}{\sqrt{2}}
```
The function calls compute-local-flux on both detectors. But the fluxes are local to each MPI process, that is, collected only on the data available to this process. We still have to add whatever the processes collected. And so, for every frequency  $\omega_k$  we gather the corresponding entry of the flux-vector for a given detector on the buffer array, which is then received by the root-rank process. The root-rank process is the only one now that adds all the entries received in the buffer and replaces its own value of flux-vector(k) with the sum. This is repeated for both detectors.

Finally, all processes print their values of both flux-vectors on their log, but only the root-rank process will print the sum of fluxes collected from the MPI pool.

The Fourier analysis should be carried out on a specially conditioned signal. The signal should be windowed at both sides, so that the system is fully quiescent at the beginning and then at the end of the computational process. For these tests we have used a tanh trimmed signal defined as follows: process. For these tests we have used a tamp trimmed signal defined as follows.

;;

<sup>(</sup>define pi (∗ 2.0 (asin 1.0)))

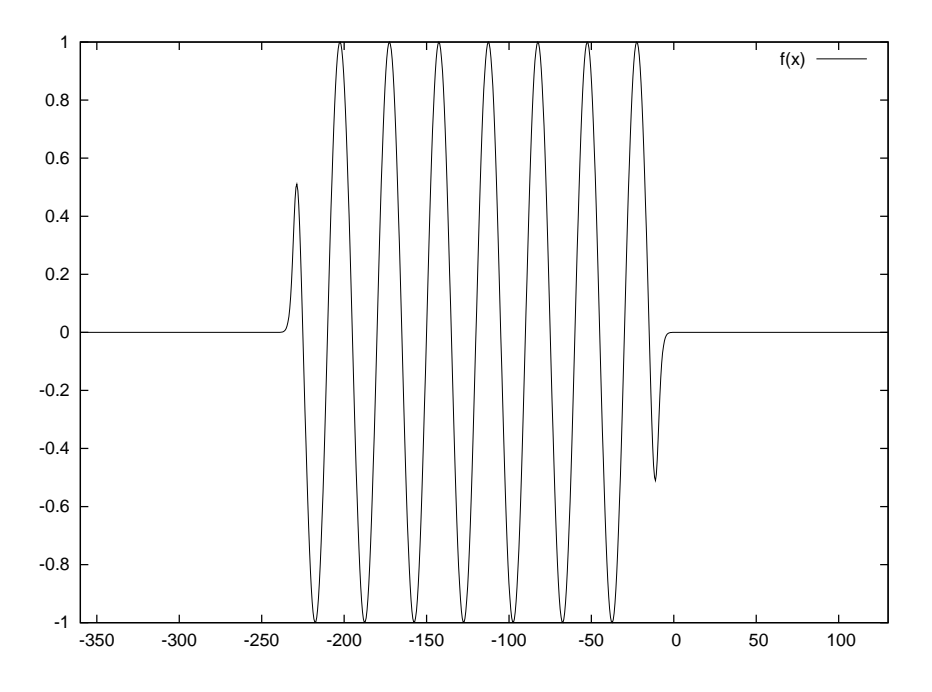

Figure 2: Incident signal used in the Fourier transform test.

```
;;
(define wavelength 30.0)
 (define half−width 110.0)
 (define delay 120.0)
 (define slope 0.4)
 (define t begin 0.0)
(\text{define } t \text{ .end } 360.0);;
(define window
    (lambda (zeta)
       (∗ 0.25
            (+ 1.0 (tanh (∗ slope (+ zeta half−width delay))))
            (− 1.0 (tanh (∗ slope (+ zeta (− half−width) delay)))))))
;;
(define forms.signal.ex lambda
    (lambda (zeta)
       (∗ (window zeta)
            (\sin \left(\frac{\sin \left(\frac{1}{2} \cdot 2.0 \cdot \sin \left(\frac{1}{2} \cdot \sin \left(\frac{1}{2} \cdot;;
(define forms.signal.ey lambda
    (lambda (zeta)
       0.0))
 ;;
(define forms.signal.ez lambda
    (lambda (zeta)
       0.0))
 ;;
\frac{1}{\sqrt{2}}
```
This signal is shown in Figure 2. The following shows a sample of output for the root-rank process:

Guile log: process number: 0 pool size: 8

Computing flux of E(omega) x H(omega) through two photomultiplier tubes tube 1: radius = 10.0, center =  $\#(40.0\,64.0\,40.0)$ , normal =  $\#(-0.707106781186547\,0.0\,0.707106781186547)$  $ex = #(0.0 1.0 0), ey = #(0.707106781186547 0.0 0.707106781186547)$ tube 2: radius = 10.0, center =  $\#(88.0\;64.0\;40.0)$ , normal =  $\#(0.707106781186547\;0.0\;0.707106781186547)$  $ex = #(0.0 - 1.0 0), ey = #(-0.707106781186547 0.0 0.707106781186547)$ frequencies =  $\#$ (0.10471975511966 0.116355283466289 0.127990811812917 0.139626340159546 0.151261868506175 0.162897396852804 0.174532925199433 0.186168453546062 0.197803981892691 0.20943951023932) Expected number of iterations: 1440.0  $t = 0.25$ , accumulating Fourier transforms ... done.  $t = 0.5$ , accumulating Fourier transforms ... done.  $t = 0.75$ , accumulating Fourier transforms ... done. ...  $t = 359.5$ , accumulating Fourier transforms ... done.  $t = 359.75$ , accumulating Fourier transforms ... done.  $t = 360.0$ , accumulating Fourier transforms ... done. Computing local fluxes ... done Collecting local fluxes from MPI processes ... done. frequencies =  $\#$ (0.10471975511966 0.116355283466289 0.127990811812917 0.139626340159546 0.151261868506175 0.162897396852804 0.174532925199433 0.186168453546062 0.197803981892691 0.20943951023932) flux−vector−1 = #(7212.4253914238 3218.78477254804 4930.02164635976 17566.8698170516 1.56298336505291 41839.1687806656 30477.597762414 65929.8700247953 730070.875643088 1308953.06264268) flux−vector−2 = #(7212.63190597293 3218.74515307828 4929.91929567294 17567.4260835826 1.57433269583193 41842.6879076376 30478.5812841156 65935.1828632348 730119.249193959 1309092.17962795) ✝ ✆

The injected signal is almost monochromatic. This shows in the presence of the peak at  $\omega_{10} = 2\pi/\lambda$  with other values (apart from  $\omega_9$ ) strongly quenched. In this case, the root-rank process does not have the detectors within its own domain at all, so all data is collected from other processes. Detector 1 is split evenly between processes 5 and 7, and detector 2 is split between processes 1 and 3. It is easy to see, by looking at these processes' logs that the root-rank processes has evaluated the sums correctly.

As before, we notice that both detectors absorb nearly identical amounts of energy in each spectral range of interest with the relative discrepancy of about  $1.1 \times 10^{-4}$  for the peak and  $7.3 \times 10^{-3}$  for the trough.

The computation was carried out on a 128<sup>3</sup> grid, with  $\Delta x = 1$ , split amongst eight MPI processes, in a time-sharing mode with other jobs running on the same CPUs.

Repeating the same job on a 256<sup>3</sup> grid, with  $\Delta x = 0.5$  returned the following results:

```
Computing local fluxes ... done
Collecting local fluxes from MPI processes ... done.
    frequencies = \#(0.10471975511966 0.116355283466289 0.127990811812917 0.139626340159546
                           0.151261868506175 0.162897396852804 0.174532925199433 0.186168453546062
                           0.197803981892691 0.20943951023932)
    flux−vector−1 = #(7221.09970854857 3224.64660958954 4939.71464575871 17612.9565624663
                           1.59833748280165 41982.8524065345 30585.4335921414 66205.9090791842
                           733648.293765427 1316166.67823206)
    flux−vector−2 = #(7221.12530500186 3224.65534848003 4939.71956259091 17613.0258855159
                           1.5983396938775 41983.3071312828 30585.8309692985 66207.1433095112
                           733666.428876275 1316208.40070714)
\frac{1}{\sqrt{1-\frac{1}{2}}\left(\frac{1}{2}-\frac{1}{2}-\frac{1}{2
```
This time the discrepancy between the left and the right detector is less still, the relative difference being  $3.2 \times 10^{-5}$  for the peak and  $1.4 \times 10^{-6}$  for the trough.

### 2.7 The Library

The Forms library is a set of predefined Scheme files that can be placed anywhere on the system—their location is not hardwired in the FORMS code. To point Guile to the right library location for load-from-path or primitive-load-path users should either cons or append the location to %load-path, which is a list of strings, each string a pathname that is going to be searched for the target file. This should be done before the first load, for example,  $\overrightarrow{m}$ ,  $\overrightarrow{m}$   $\overrightarrow{m}$ 

guile> %load−path ("/usr/share/guile/site" "/usr/share/guile/1.8" "/usr/share/guile") guile> (set! %load−path (cons "/home/gustav/src/Forms/lib" %load−path)) guile> %load−path ("/home/gustav/src/Forms/lib" "/usr/share/guile/site" "/usr/share/guile/1.8" "/usr/share/guile") guile>  $\zeta$  and  $\zeta$  and  $\zeta$   $\zeta$   $\z$ 

Having done so, we can now load library modules without much ado, for example,

```
guile> (load−from−path "constants.scm")
guile>
\zeta and \zeta and \zeta \zeta \zeta \zeta \zeta \zeta \zeta \zeta \zeta \zeta \zeta \zeta \zeta \zeta \zeta \zeta \zeta \zeta \zeta \zeta \zeta \zeta \zeta \zeta \zeta \zeta \zeta \zeta \zeta \zeta \zeta \zeta \zeta \z
```
or  $\dddot{\hspace{1cm}}$   $\dddot{\hspace{1cm}}$   $\dddot{\hspace{1cm}}$   $\dddot{\hspace{1cm}}$   $\dddot{\hspace{1cm}}$   $\dddot{\hspace{1cm}}$   $\dddot{\hspace{1cm}}$   $\dddot{\hspace{1cm}}$   $\dddot{\hspace{1cm}}$   $\dddot{\hspace{1cm}}$   $\dddot{\hspace{1cm}}$   $\dddot{\hspace{1cm}}$   $\dddot{\hspace{1cm}}$   $\dddot{\hspace{1cm}}$   $\ddot{\hspace{1cm}}$   $\dddot{\hspace{1cm}}$   $\ddot{\hspace{1cm}}$ 

```
guile> (load−from−path "constants")
guile>
\zeta and \zeta and \zeta \zeta \zeta \zeta \zeta \zeta \zeta \zeta \zeta \zeta \zeta \zeta \zeta \zeta \zeta \zeta \zeta \zeta \zeta \zeta \zeta \zeta \zeta \zeta \zeta \zeta \zeta \zeta \zeta \zeta \zeta \zeta \zeta \z
```
because ".scm" is a default file extension for loads. A list of default extensions is bound to %load-extensions.

### 2.7.1 Constants

Synopsis: ✞ ☎

```
guile> (load−from−path "constants")
finites (toda from pain constants)
```
This file defines mathematical, physics and fitted constants of use in nano-photonics. The constants are as shown in Tables 5 and 6. The way the constants appear in specific formulas is as follows:

• For the Drude model (Baida and Van Labeke [2]):

$$
\epsilon(\omega) = 1 - \frac{\omega_p^2}{\omega(\omega + i\gamma)}.
$$
\n(34)

• For the Drude model with  $\epsilon_{\infty}$  (Gray and Kupka [9]):

$$
\epsilon(\omega) = \epsilon_{\infty} - \frac{\omega_p^2}{\omega(\omega + i\gamma)}.
$$
\n(35)

• For the two pole Lorentz/Drude model (Lee and Gray [12]):

$$
\epsilon(\omega) = \epsilon_{\infty} - \frac{\omega_D^2}{\omega(\omega + i\gamma_D)} - \frac{\omega_1^2 g_1 \Delta \epsilon}{\omega^2 - \omega_1^2 + 2i\gamma_1 \omega} - \frac{\omega_2^2 g_2 \Delta \epsilon}{\omega^2 - \omega_2^2 + 2i\gamma_2 \omega},
$$
\n(36)

where  $g_1 + g_2 = 1$ . We prefer to use  $\epsilon_1 = g_1 \Delta \epsilon$  and  $\epsilon_2 = g_2 \Delta \epsilon$  instead.

All quantities are expressed in SI units. For example, where we write  $\omega_p = 11.585 \,\mathrm{eV}/\hbar$ , this really means

$$
\omega_p = 11.585 \times 1.60210 \times 10^{-19} \,\text{J} \times 2 \times \pi / (6.6256 \times 10^{-34} \,\text{Js}) \approx 1.76 \times 10^{16} \,\text{rad/s}.\tag{37}
$$

All frequencies, including the gammas, are expressed in radians per second, not in Hertz.

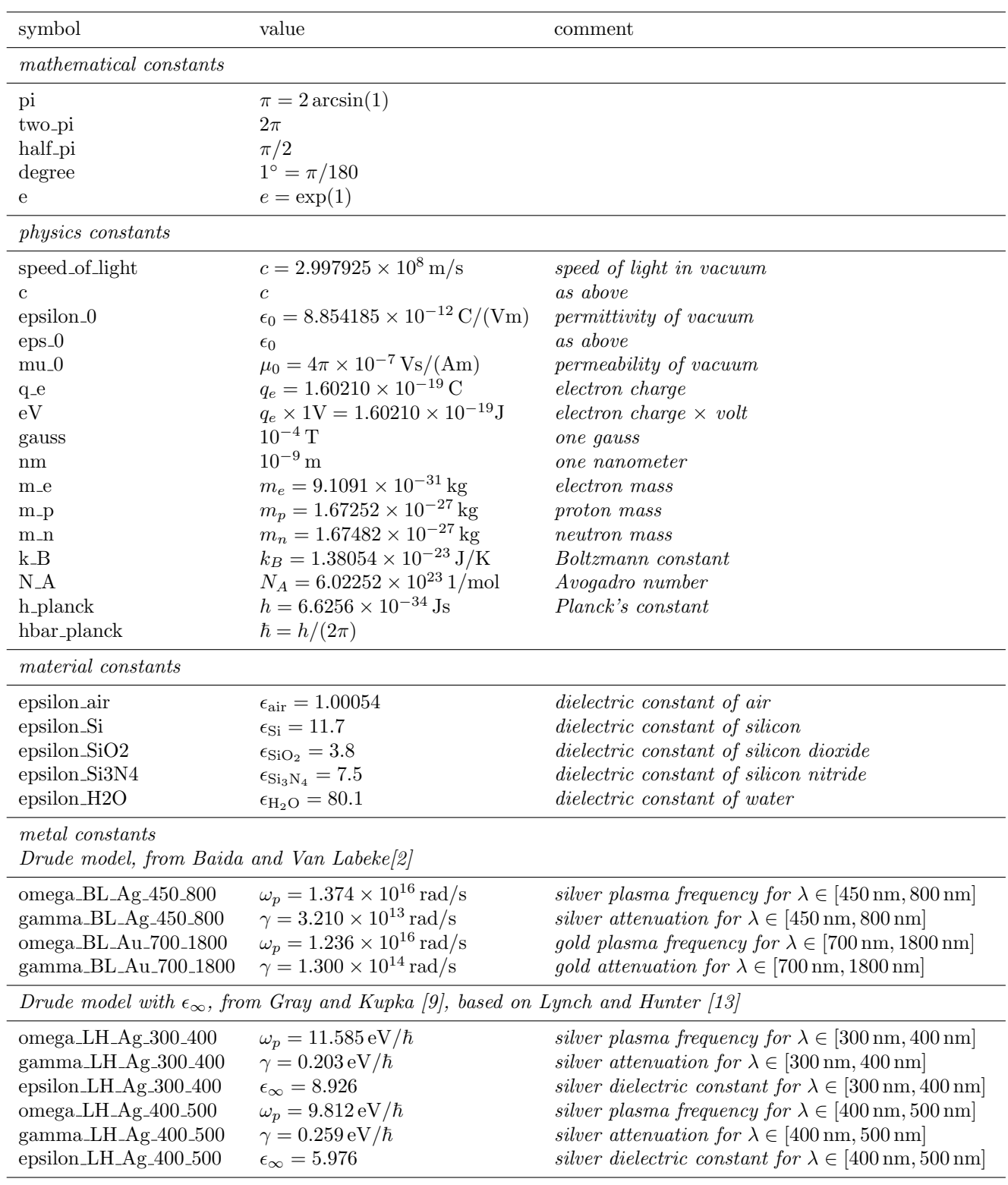

Table 5: Constants defined on constants.scm

Table 6: Constants defined on constants.scm, continued

| symbol                                                                                                    | value                                                                                                    | comment         |  |  |  |  |
|----------------------------------------------------------------------------------------------------|----------------------------------------------------------------------------------------------------|-----------------|--|--|--|--|
| A two-pole Lorentz/Drude model with $\epsilon_{\infty}$ , from Lee and Gray [12], based on Johnson and Christy [11]<br>All parameters apply to silver for $\lambda \in [250 \text{ nm}, 1000 \text{ nm}]$                                                     |                                                                                                    |                 |  |  |  |  |
| epsilon $LG_Ag_D_250_1000$<br>epsilon $LG.Ag_1250_1000$<br>epsilon_LG_Ag_2_250_1000<br>omega_LG_Ag_D_250_1000<br>omega_LG_Ag_1_250_1000<br>omega_LG_Ag_2_250_1000<br>gamma_LG_Ag_D_250_1000<br>gamma_LG_Ag_1_250_1000<br>gamma_LG_Ag_2_250_1000               | $\epsilon_{\infty} = 2.3646$<br>$\epsilon_1 = g_1 \Delta \epsilon = 0.2663 \times 1.1831$<br>$\epsilon_2 = g_2 \Delta \epsilon = 0.7337 \times 1.1831$<br>$\omega_D = 8.73770 \,\text{eV}/\hbar$<br>$\omega_1 = 4.38020 \,\mathrm{eV}/\hbar$<br>$\omega_2 = 5.18300 \,\mathrm{eV}/\hbar$<br>$\gamma_D = 0.07489 \,\text{eV}/\hbar$<br>$\gamma_1 = 0.28000 \,\mathrm{eV}/\hbar$<br>$\gamma_2 = 0.54820 \,\mathrm{eV}/\hbar$                                              | $q_1 + q_2 = 1$ |  |  |  |  |
| A two-pole Lorentz/Drude model with $\epsilon_{\infty}$ , from McMahon, et al. [16], also based on [11]<br>All parameters apply to gold for $\lambda \in [250 \text{ nm}, 1000 \text{ nm}]$                                                                   |                                                                                                    |                 |  |  |  |  |
| epsilon_JMM_ $Au\_D_250_1000$<br>epsilon_JMM_ $Au_1$ -250_1000<br>epsilon_JMM_Au_2_250_1000<br>omega_JMM_Au_D_250_1000<br>omega_JMM_Au_1_250_1000<br>omega_JMM_Au_2_250_1000<br>gamma_JMM_Au_D_250_1000<br>gamma_JMM_Au_1_250_1000<br>gamma_JMM_Au_1_250_1000 | $\epsilon_{\infty} = 5.39833498$<br>$\epsilon_1 = g_1 \Delta \epsilon = 0.267871678 \times 2.541747093$<br>$\epsilon_2 = g_2 \Delta \epsilon = 0.73212832 \times 2.541747093$<br>$\omega_D = 9.2006880 \,\mathrm{eV}/\hbar$<br>$\omega_1 = 2.8131406 \,\mathrm{eV}/\hbar$<br>$\omega_2 = 3.4394149 \,\mathrm{eV}/\hbar$<br>$\gamma_D = 0.068017714 \,\mathrm{eV}/\hbar$<br>$\gamma_1 = 0.286542200 \,\mathrm{eV}/\hbar$<br>$\gamma_2 = 0.434928310 \,\mathrm{eV}/\hbar$ | $g_1 + g_2 = 1$ |  |  |  |  |

## 2.7.2 Vectors

Synopsis:  $\frac{1}{\sqrt{2}}$ 

guile> (load−from−path "3D−vectors")  $\frac{1}{2}$   $\frac{1}{2}$ 

This library file implements operations on three-dimensional vectors. The design utilizes Guile's GOOPS module that's similar to CLOS. An object of class <3D-vector> has three slots, which are initialized by default to zero. Slot accessors are called x-component, y-component and z-component, and initialization flags are #:x, #:y, and #:z. For example,  $\overline{a}$ ,  $\overline{b}$ , and  $\overline{a}$ , is champio,

```
guile> (set! %load−path (cons "/home/gustav/src/Forms/lib" %load−path))
guile> (load−from−path "3D−vectors")
guile> (define v (make <3D−vector> \#:x 1 \#:y 2 \#:z 3))
guile> v
<1, 2, 3>guile> (x−component v)
1
guile> (y−component v)
2
guile> (z−component v)
3
guile> (describe v)
<1, 2, 3> is an instance of class <3D−vector>
Slots are:
x = 1\rm y = 2z = 3guile>
\zeta and \zeta and \zeta \zeta \zeta \zeta \zeta \zeta \zeta \zeta \zeta \zeta \zeta \zeta \zeta \zeta \zeta \zeta \zeta \zeta \zeta \zeta \zeta \zeta \zeta \zeta \zeta \zeta \zeta \zeta \zeta \zeta \zeta \zeta \zeta \z
```
The library overloads the basic arithmetic functions +, -, \*, and /, to enable addition and subtraction of two vectors, as well as their multiplication and division by a number. The number in question may be complex. The two methods real-part and imag-part have been extended to return real or imaginary part of a complex valued three-dimensional vector. The = operator has been overloaded to return true if its two vector arguments are equal. Here is an example of how these operations work: and equal there is an example of now show operations work.

```
guile> (define v (make <3D−vector> #:x 1+2i #:y 1−2i #:z 2+1i))
guile> v
<1.0+2.0i, 1.0−2.0i, 2.0+1.0i>
guile> (real−part v)
<1.0, 1.0, 2.0>guile> (imag−part v)
<2.0, -2.0, 1.0>guile> (∗ 2 v)
<2.0+4.0i, 2.0−4.0i, 4.0+2.0i>
guile> \left/ v 2)
<0.5+1.0i, 0.5−1.0i, 1.0+0.5i>
guile>
\zeta and \zeta and \zeta \zeta \zeta \zeta \zeta \zeta \zeta \zeta \zeta \zeta \zeta \zeta \zeta \zeta \zeta \zeta \zeta \zeta \zeta \zeta \zeta \zeta \zeta \zeta \zeta \zeta \zeta \zeta \zeta \zeta \zeta \zeta \zeta \z
```
Here we demonstrate the  $=$  operator as applied to two vectors:

```
guile> (define w (make <3D−vector> #:x 1+2i #:y 1−2i #:z 2+1i))
gulie<sub>0</sub> = v w#t
guile> (define z (make <3D−vector>))
guile> z
<0, 0, 0>guile\geq (= v z)
#fguile>
\zeta and \zeta and \zeta \zeta \zeta \zeta \zeta \zeta \zeta \zeta \zeta \zeta \zeta \zeta \zeta \zeta \zeta \zeta \zeta \zeta \zeta \zeta \zeta \zeta \zeta \zeta \zeta \zeta \zeta \zeta \zeta \zeta \zeta \zeta \zeta \z
```
Now, let us redefine  $w$  and demonstrate addition and subtraction of vectors:

guile> (define w (make  $\langle$ 3D−vector> #:x 1 #:y 1 #:z 1)) guile> w  $<1, 1, 1>$  $guile > (+ w v)$ <2.0+2.0i, 2.0−2.0i, 3.0+1.0i> guile> (− v w) <0.0+2.0i, 0.0−2.0i, 1.0+1.0i> guile>  $\zeta$  and  $\zeta$  and  $\zeta$   $\zeta$   $\z$ 

We can also add a number to a vector or subtract one, in which case the number is automaticaly upgraded to number  $\times$  [1, 1, 1]. For example,  $\frac{1}{\sqrt{2}}$   $\frac{1}{\sqrt{2}}$ 

guile $> (+ 2 v)$ <3.0+2.0i, 3.0−2.0i, 4.0+1.0i> guile>  $(− v 2)$  $<-1.0+2.0i, -1.0-2.0i, 0.0+1.0i>$ guile>  $\zeta$  and  $\zeta$  and  $\zeta$   $\zeta$   $\z$ 

The library adds a method for taking the complex conjugate both of a single complex number and of a complex valued vector. For example,  $\overrightarrow{a}$   $\overrightarrow{b}$   $\overrightarrow{c}$   $\overrightarrow{a}$   $\overrightarrow{b}$   $\overrightarrow{c}$   $\overrightarrow{d}$   $\overrightarrow{d}$   $\overrightarrow{b}$   $\overrightarrow{c}$   $\overrightarrow{d}$   $\overrightarrow{b}$   $\overrightarrow{d}$   $\overrightarrow{b}$   $\overrightarrow{d}$   $\overrightarrow{b}$   $\overrightarrow{d}$   $\overrightarrow{b}$   $\overrightarrow{d}$   $\overrightarrow{b}$   $\overrightarrow{d}$   $\overrightarrow{b}$   $\overrightarrow{d}$   $\overrightarrow{b}$   $\overrightarrow{$ 

guile> (define a  $1+3i$ ) guile> a 1.0+3.0i guile> (complex−conjugate a) 1.0−3.0i guile> v <1.0+2.0i, 1.0−2.0i, 2.0+1.0i> guile> (complex−conjugate v) <1.0−2.0i, 1.0+2.0i, 2.0−1.0i> guile>  $\zeta$  and  $\zeta$  and  $\zeta$   $\zeta$   $\z$ 

The \* symbol can be used on a complex-valued vector (but not on a complex scalar) to complex-conjugate it, too:  $\overline{a}$   $\overline{a}$   $\overline{$ 

guile> v <1.0+2.0i, 1.0−2.0i, 2.0+1.0i> guile $>$  ( $*$  v) <1.0−2.0i, 1.0+2.0i, 2.0−1.0i> guile>  $\zeta$  and  $\zeta$  and  $\zeta$   $\zeta$   $\z$ 

This is an obvious analogue of  $v^*$ .

When applied to two vectors, the  $*$  operator implements the scalar (dot) product, as follows:

$$
(*\boldsymbol{u}\boldsymbol{v}) = \boldsymbol{u}\cdot\boldsymbol{v} = \sum_{i\in\{x,y,z\}} u_i v_i^*.
$$
 (38)

Here we follow a mathematical notation convention, which applies complex conjugate to the *second* complex-valued vector in the product. Switching to Scheme:

guile> (define u (make <3D-vector>  $\#:x$  1+1i  $\#:y$  2+2i  $\#:z$  3+3i)) guile> (define v (make <3D−vector> #:x 1−3i #:y 2−2i #:z 3−1i)) guile> (∗ u u) 28.0 guile> (∗ v v) 28.0 guile> (∗ u v) 4.0+24.0i guile> (∗ v u)

```
4.0−24.0i
guile> (+ (∗ (x−component u) (complex−conjugate (x−component v)))
... (∗ (y−component u) (complex−conjugate (y−component v)))
... (∗ (z−component u) (complex−conjugate (z−component v))))
4.0+24.0i
guile>
\frac{1}{2} and \frac{1}{2} \frac{1}{2} \frac{1}{2} \frac{1}{2} \frac{1}{2} \frac{1}{2} \frac{1}{2} \frac{1}{2} \frac{1}{2} \frac{1}{2} \frac{1}{2} \frac{1}{2} \frac{1}{2} \frac{1}{2} \frac{1}{2} \frac{1}{2} \frac{1}{2} \frac{1}{2} \frac{1}{2} \frac{1}{2} \frac{1}{2
```
A norm of a vector is implemented as  $\sqrt{v \cdot v}$  (the second occurrence of v is internally complex-conjugated):

guile> (norm u) 5.29150262212918 guile> (sqrt (∗ u u)) 5.29150262212918 guile>  $\frac{1}{2}$  and  $\frac{1}{2}$   $\frac{1}{2}$   $\frac{1}{2$ 

The library also provides a query function normalized? and a function normalize that normalizes vectors. Here's how they can be used:  $\frac{1}{2}$   $\frac{1}{2}$ 

guile> (normalized? u)  $#f$ guile> (normalized? (normalize u)) #t guile>  $\zeta$  and  $\zeta$  and  $\zeta$   $\zeta$   $\z$ 

The cross-product of two vectors is defined by

$$
(\times \boldsymbol{u} \boldsymbol{v}) = \boldsymbol{u} \times \boldsymbol{v} = \sum_{i} \left( \sum_{j,k} \epsilon_{ijk} u_j v_k^* \right) \boldsymbol{e}_i \tag{39}
$$

As above, we apply complex conjugate to the second vector in the product. This is so that we can use the formula to render expressions such as  $\hat{\mathbf{E}}(f) \times \hat{\mathbf{H}}^{*}(f)$  that appear in the Parseval's theorem and other similar expressions, cf. equations (266), (268), and (274) in Section 3.5.1, page 106.

Here is a demonstration that shows how this works in Scheme: There is a demonstration that shows now this work. In scheme.

```
guile> (define ex (make <3D−vector> \#:x 1 \#:y 0 \#:z 0))
guile> (define ey (make <3D-vector> #:x 0 #:y 1 #:z 0))
gulie<sub>8</sub> (x ex ey)
<0, 0.0, 1.0>guile> (x ey ex)
<0.0, 0, -1.0>guile>
\zeta and \zeta and \zeta \zeta \zeta \zeta \zeta \zeta \zeta \zeta \zeta \zeta \zeta \zeta \zeta \zeta \zeta \zeta \zeta \zeta \zeta \zeta \zeta \zeta \zeta \zeta \zeta \zeta \zeta \zeta \zeta \zeta \zeta \zeta \zeta \z
```
Last, we have a method in the library that returns a normalized vector perpendicular to its argument following this prescription:

> (perpendicular-to  $v$ ): if  $v = 0$  then 0 else if  $v_x = v_y = 0$  then  $[v_z, 0, 0] / |v_z|$ else  $[-v_y^*, v_x^*, 0] / \sqrt{v_x v_x^* + v_y v_y^*}.$

This somewhat contrived operation works both for real and for complex-valued vectors. Here is a demonstration:  $\overline{a}$   $\overline{b}$   $\overline{a}$   $\overline{b}$   $\overline{c}$   $\overline{d}$   $\overline{d}$   $\overline{$ 

guile> a

 $<1, 0, 0>$ 

guile> b

 $<0, 1, 0>$ guile> c

```
<0, 0, 1>guile> (perpendicular−to a)
< 0.0, 1.0, 0.0guile> (perpendicular−to b)
<-1.0, 0.0, 0.0>guile> (perpendicular−to c)
<1.0, 0.0, 0.0>guile> (load−from−path "constants")
guile> (define w (make <3D−vector>
... #:x (exp (∗ 0+i (/ pi 4)))
... #:y (exp (∗ 0+i (∗ 3 (/ pi 4))))
... \#:z (\exp (* 0+ i (* 5 (/ pi 4))))))guile> w
<0.707106781186548+0.707106781186547i,
−0.707106781186547+0.707106781186548i,
−0.707106781186548−0.707106781186547i>
guile> (perpendicular−to w)
<0.5+0.5i, 0.5−0.5i, 0.0>
guile> (∗ w (perpendicular−to w))
0.0guile> (norm (perpendicular−to w))
1.0
guile>
\zeta and \zeta and \zeta \zeta \zeta \zeta \zeta \zeta \zeta \zeta \zeta \zeta \zeta \zeta \zeta \zeta \zeta \zeta \zeta \zeta \zeta \zeta \zeta \zeta \zeta \zeta \zeta \zeta \zeta \zeta \zeta \zeta \zeta \zeta \zeta \z
```
### 2.7.3 Signals

Synopsis:

```
✞ ☎
guile> (load−from−path "chirps")
guile> (load−from−path "windows")
Sance (come n'em part "macme")
```
There are two files that provide functions for defining signals. The first one, "chirps", defines frequency modulated signals of constant amplitude. These can then be multiplied by envelopes taken from "windows", to produce finite pulses of various forms.

Both files carry extensive comments that explain the signals defined, providing their analytical form in TEX, example synopsis in Scheme, and Gnuplot commands to graph them. They also provide functions for numerical evaluation of the signals. The functions write their output on "test.out". It can be then fed into Gnuplot for display. This is different from Gnuplot displaying a function according to an analytical formula provided.

Additionally, all functions are source-documented. Invoking procedure-documentation on a function prints its synopsis.

The signals and the windows are defined to unfold from right to left, because this is how they are injected into the total field region of Forms.

### Chirps

## test-chirp

synopsis (test-chirp chirp width  $\omega_0 \alpha$ )

# $\overline{1}$   $\overline{1}$   $\overline{$

guile> (procedure−documentation test−chirp) "Synopsis: (test−chirp chirp width omega 0 alpha) Test the chirp function for x in  $[-6/5 * width, width/5]$ ."

#### linear-chirp

formula  $f(x) = -\sin((\omega_0 - \alpha x)x)$ 

synopsis (linear-chirp  $x \omega_0 \alpha$ )

# documentation  $\overline{a}$

guile> (procedure−documentation linear−chirp) "Synopsis: (linear−chirp x omega 0 alpha) Return linear chirp of the form  $-\sin((\text{omega}.0 - \text{alpha} * x) * x).$ "

# $t$ est $\overline{\phantom{a}}$

guile> (define omega\_0 (/  $(* 2 pi) 1800.0)$ ) guile> (test−chirp linear−chirp 60 omega 0 0.02) Sance (see only mean only to one gas over)

## exponential-chirp-1

formula  $f(x) = \sin(\omega_0 (e^{-\alpha x} - 1))$ 

synopsis (exponential-chirp-1  $x \omega_0 \alpha$ )

# $\overline{1}$   $\overline{1}$   $\overline{$

guile> (procedure−documentation exponential−chirp−1) "Synopsis: (exponential−chirp−1 x omega 0 alpha) Return exponential chirp of the form  $sin(\omega_2 0 * (\exp(-\alpha_2 \ln \alpha * x) - 1))$ ."

 $t$ est $\overline{\phantom{a}}$ 

guile> (define omega\_0  $//$   $(* 2 pi)$  20.0)) guile> (test−chirp exponential−chirp−1 60 omega 0 0.1) Sance (see our perpendance only 1 or emerge only

## exponential-chirp-2

formula  $f(x) = -\sin(\omega_0 e^{-\alpha x}x)$ 

synopsis (exponential-chirp-2  $x \omega_0 \alpha$ )

# $\overline{1}$   $\overline{1}$   $\overline{$

guile> (procedure−documentation exponential−chirp−2) "Synopsis: (exponential−chirp−2 x omega 0 alpha) Return exponential chirp of the form  $-\sin(\text{omega } 0 * \exp(-\text{alpha} * x) * x)$ ."

# test and the contract of the contract of the contract of the contract of the contract of the contract of the contract of the contract of the contract of the contract of the contract of the contract of the contract of the c

guile> (define omega\_0  $\left(\frac{\ell \cdot 2 p i}{2 0.0}\right)$ )  $guile>(\text{test–chirp exponential–chirp}-2\,500\text{ omega\_0}-0.002)$ 

Procedure test-chirp writes two columns of numbers on file "test.out". To display them in Gnuplot, one just has to issue the command: fuse has to held the command.

gnuplot> plot "test.out" with lines ✝ ✆

## Windows

### test-window

synopsis (test-window window width #:optional  $\sigma$ ) documentation

guile> (procedure−documentation test−window) "Synopsis: (test−window window width #:optional sigma) Test the window function for x in  $[-6/5 * width, width/5]$ ."  $\frac{1}{\sqrt{2}}$   $\frac{1}{\sqrt{2}}$ 

✞ ☎

double-tanh No compact support.

formula  $w(x, \text{width}, \sigma) = \frac{1}{4} (1 - \tanh(\sigma x)) (1 + \tanh(\sigma(x + \text{width})))$ 

synopsis (double-tanh x width  $\sigma$ )

 $\overline{1}$   $\overline{1}$   $\overline{$ 

guile> (procedure−documentation double−tanh) "Synopsis: (double−tanh x width sigma) Return a window of the form  $0.25 * (1 - \tanh{sigma * x}) * (1 + \tanh{sigma * (x + width)}).$ The window does not have a compact support." <del>⊥ το παίδα αδέ ποι πα</del>ν α διαρχιστικό προσπολιτικό προσπολιτικό προσπολιτικό προσπολιτικό προσπολιτικό προσπολιτικό

 $t$ est $\overline{\phantom{a}}$ 

guile> (test−window double−tanh 100 0.2)  $\frac{1}{2}$   $\frac{1}{2}$ 

gauss No compact support.

**formula** 
$$
w(x, \text{width}, \sigma) = \exp\left(-\frac{1}{2} \left(\frac{x + \text{width}/2}{\sigma \cdot \text{width}/2}\right)^2\right)
$$

synopsis (gauss x width  $\sigma$ )

 $\overbrace{ }$   $\overbrace{ }$   $\overbrace{$ 

```
guile> (procedure−documentation gauss)
 "Synopsis: (gauss x width sigma)
Return a window of the form
exp (-0.5 * ((x + width / 2) / (sigma * width / 2))**2).The window does not have a compact support."
<del>ικα παιχεί του παιχειού που του παιχειού παιχειού παιχειού που παιχειού που παιχειού που παιχειού που παιχειού που παιχειού που παιχειού που παιχειού που παιχειού που παιχειού που παιχειού που παιχειού που παιχειού που </del>
```
 $t$ est $\overline{\phantom{a}}$ 

guile> (test−window gauss 100 0.3)  $\frac{1}{2}$ 

blackman-harris Compact support window defined on [−width, 0].

formula  $w(x, \text{width}) = 0.35875 - 0.48829 \cos \frac{2\pi x}{\text{width}} + 0.14128 \cos \frac{4\pi x}{\text{width}} - 0.01168 \cos \frac{6\pi x}{\text{width}}$ 

synopsis (blackman-harris  $x$  width)

documentation  $\overline{a}$ 

```
guile> (procedure−documentation blackman−harris)
"Synopsis: (blackman−harris x width)
Return a window of the form
0.35875 - 0.48829 * \cos(2 * pi * x / width)+ 0.14128 ∗ cos (4 ∗ pi ∗ x / width)
− 0.01168 ∗ cos (6 ∗ pi ∗ x / width)
between x = -width and x = 0 and zero otherwise."
\frac{1}{\sqrt{2\pi}} \frac{1}{\sqrt{2\pi}} \frac{1}{\sqrt{2\pi}} \frac{1}{\sqrt{2\pi}} \frac{1}{\sqrt{2\pi}} \frac{1}{\sqrt{2\pi}}
```
 $t$ est $\overline{\phantom{a}}$ 

guile> (test−window blackman−harris 100)  $\frac{1}{2}$   $\frac{1}{2}$  blackman-nuttall Compact support window defined on [−width, 0].

 $\textbf{formula} \;\; w(x, \text{width}) = 0.3635819 - 0.4891775 \cos \frac{2\pi x}{\text{width}} + 0.1365995 \cos \frac{4\pi x}{\text{width}} - 0.0106411 \cos \frac{6\pi x}{\text{width}}$ 

synopsis (blackman-nuttall  $x$  width)

documentation  $\overline{a}$ 

guile> (procedure−documentation blackman−nuttall) "Synopsis: (blackman−nuttall x width) Return a window of the form 0.3635819 − 0.4891775 ∗ cos (2 ∗ pi ∗ x / width) + 0.1365995 ∗ cos (4 ∗ pi ∗ x / width) − 0.0106411 ∗ cos (6 ∗ pi ∗ x / width) between  $x = -$ width and  $x = 0$  and zero otherwise." someon x when the x cand zero otherwise.

test and the state of the state of the state of the state of the state of the state of the state of the state of the state of the state of the state of the state of the state of the state of the state of the state of the s

guile> (test−window blackman−nuttall 100)  $\zeta$  and  $\zeta$   $\zeta$ 

nuttall Compact support window defined on  $[−width, 0].$ 

formula  $w(x, \text{width}) = 0.355768 - 0.487396 \cos \frac{2\pi x}{\text{width}} + 0.144232 \cos \frac{4\pi x}{\text{width}} - 0.012604 \cos \frac{6\pi x}{\text{width}}$ 

synopsis (nuttall  $x$  width)

# $\overline{1}$   $\overline{1}$   $\overline{$

```
guile> (procedure−documentation nuttall)
"Synopsis: (nuttall x width)
Return a window of the form
0.355768 − 0.487396 ∗ cos (2 ∗ pi ∗ x / width)
+ 0.144232 ∗ cos (4 ∗ pi ∗ x / width)
− 0.012604 ∗ cos (6 ∗ pi ∗ x / width)
between x = -width and x = 0 and zero otherwise."
\frac{1}{\sqrt{2}}
```
 $t$ est $\overline{\phantom{a}}$ 

guile> (test−window nuttall 100)  $\zeta$  and  $\zeta$   $\zeta$ 

blackman Compact support window defined on [−width, 0].

formula  $w(x, \text{width}) = \frac{1-\alpha}{2} - \frac{1}{2} \cos \frac{2\pi x}{\text{width}} + \frac{\alpha}{2} \cos \frac{4\pi x}{\text{width}}$ , where  $\alpha = 0.16$ . synopsis (blackman  $x$  width)

 $\overline{1}$   $\overline{1}$   $\overline{$ 

guile> (procedure−documentation blackman) "Synopsis: (blackman x width) Return a window of the form  $(1 - \text{alpha}) / 2 - 0.5 * \cos (2 * \text{pi} * x / \text{width})$  $+$  alpha  $/ 2 * \cos (4 * pi * x / width),$ where alpha = 0.16, between  $x = -$ width and  $x = 0$  and zero otherwise."

 $t$ est $\overline{\phantom{a}}$ 

guile> (test−window blackman 100)  $\zeta$  and  $\zeta$   $\zeta$ 

lanczos Compact support window defined on [−width, 0].

formula  $w(x, \text{width}) = \frac{\sin(\pi(\frac{2x}{\text{width}}+1))}{\sqrt{(\frac{2x}{\text{width}}+1)}}$  $\left(\pi\left(\frac{2x}{\text{width}}+1\right)\right)$ 

synopsis  $(\text{lanczos } x \text{ width})$ 

### documentation

```
guile
>
(procedure
−documentation lanczos)
"Synopsis: (lanczos x width)
Return a window of the form
\sin(p i * (2 * x / width + 1)) / (pi * (2 * x / width + 1))between x = -width and x = 0 and zero otherwise."
```
 $\mathbf{L}$ 

 $\mathbf{L}$ 

 $\mathbf{L}$ 

 $\mathbf{L}$ 

 $\mathbf{L}$ 

 $\mathbf{L}$ 

 $\mathbf{L}$ 

#### test✞

guile > (test −window lanczos 100) ✝

hamming Compact support window defined on [-width, 0].

**formula**  $w(x, \text{width}) = 0.53836 - 0.46164 \cos$  $\left(\frac{2\pi x}{\text{width}}\right)$ ¢

synopsis (hamming  $x \text{ width}$ )

documentation

guile > (procedure −documentation hamming) "Synopsis: (hamming x width) Return a window of the form  $0.53836 - 0.46164 * \cos(2 * pi * x / width)$ between  $x = -width$  and  $x = 0$  and zero otherwise."

test✞

guile > (test −window hamming 100) ✝

hann Compact support window defined on [-width, 0].

**formula**  $w(x, \text{width}) = \frac{1}{2}$  (  $1 - \cos$  $\left(\frac{2\pi x}{\text{width}}\right)$ 

synopsis  $(\text{hann } x \text{ width})$ 

documentation

guile > (procedure −documentation hann) "Synopsis: (hann x width) Return a window of the form  $0.5 * (1 - \cos(2 * pi * x / width))$ between  $x = -width$  and  $x = 0$  and zero otherwise." ✝

test✞

guile > (test −window hann 100) ✝

bartlett Compact support window defined on [ −width , 0].

formula  $w(x, \text{width}) = \frac{2}{\text{width}} \left( \frac{\text{width}}{2} - \left| x + \frac{\text{width}}{2} \right| \right)$ synopsis  $(\text{bartlet } x \text{ width})$ 

documentation

guile > (procedure −documentation bartlett) "Synopsis: (bartlett x width) Return a window of the form  $2 / width * (width / 2 - abs (x + width / 2))$ between  $x = -width$  and  $x = 0$  and zero otherwise."
$\overbrace{\hspace{2.5cm}}^{test}$ 

guile> (test−window bartlett 100)  $\zeta$  and  $\zeta$   $\zeta$ 

bartlett-hann Compact support window defined on [−width, 0].

**formula**  $w(x, \text{width}) = 0.62 - 0.48$  $\frac{x}{\text{width}} + \frac{1}{2}$  $\left[-0.38\cos\left(\frac{2\pi x}{\text{width}}\right)\right]$ 

synopsis (bartlett-hann  $x$  width)

documentation  $\overline{\hspace{1.5cm}}$ 

guile> (procedure−documentation bartlett−hann) "Synopsis: (bartlett−hann x width) Return a window of the form  $0.62 - 0.48 * abs (x / width + 0.5) - 0.38 * cos (2 * pi * x / width)$ between  $x = -width$  and  $x = 0$  and zero otherwise."

test and the contract of the contract of the contract of the contract of the contract of the contract of the contract of the contract of the contract of the contract of the contract of the contract of the contract of the c

guile> (test−window bartlett−hann 100) Sance (best white was barried hann 100)

The test-window procedure invoked on a window function generates a two column output on "test.out", which can be then displayed with gnuplot by issuing the command

gnuplot> plot "test.out" with lines ✝ ✆

## Signals

Synopsis: ✞ ☎

```
guile> (load−from−path "signals")
\frac{1}{2}
```
This file loads "windows" and "chirps", and then it defines procedure test-chirp-in-window, which combines chirps and windows, evaluating the resulting signal at 2,000 points within the window. The signal is printed out on "test.out" in two columns, ready to be displayed with gnuplot.

## test-chirp-in-window

#### documentation

```
guile> (procedure−documentation test−chirp−in−window)
"Synopsis: (test−chirp−in−window chirp omega 0 alpha window width #:optional
sigma)
Test the chirp in the window for x in [-6/5 * \text{width}, \text{width}/5]."
```
#### examples

1. A stretching linear chirp in Hann window:

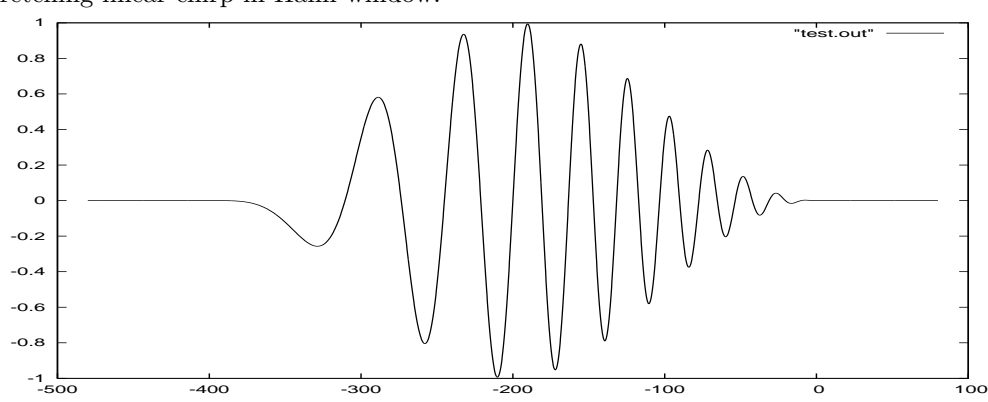

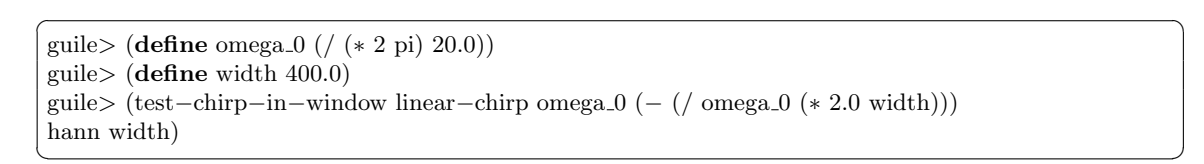

2. A stretching linear chirp in Gauss window:

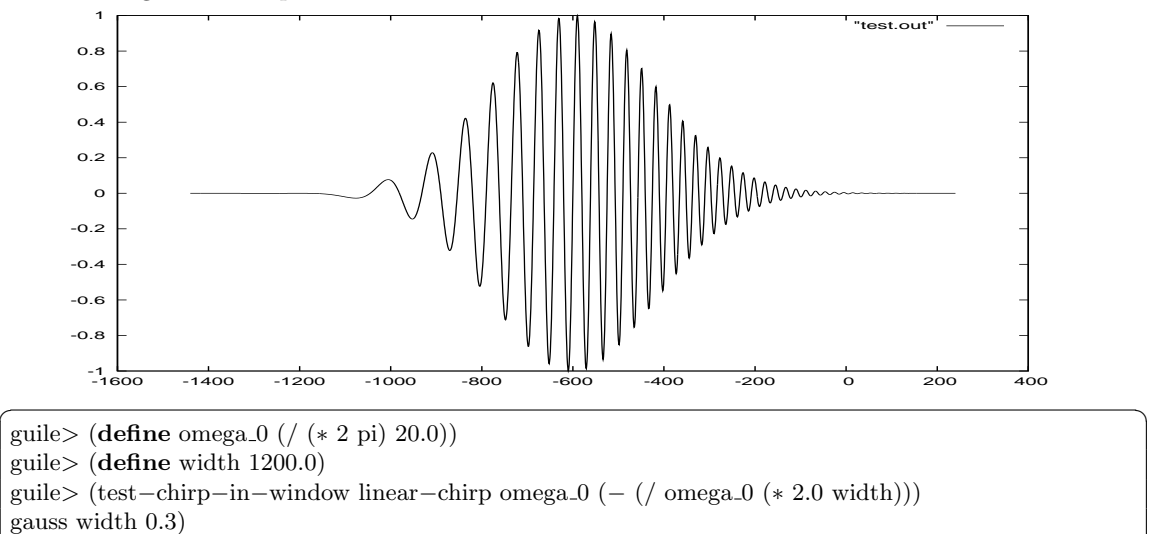

3. A shrinking linear chirp in Hann window:

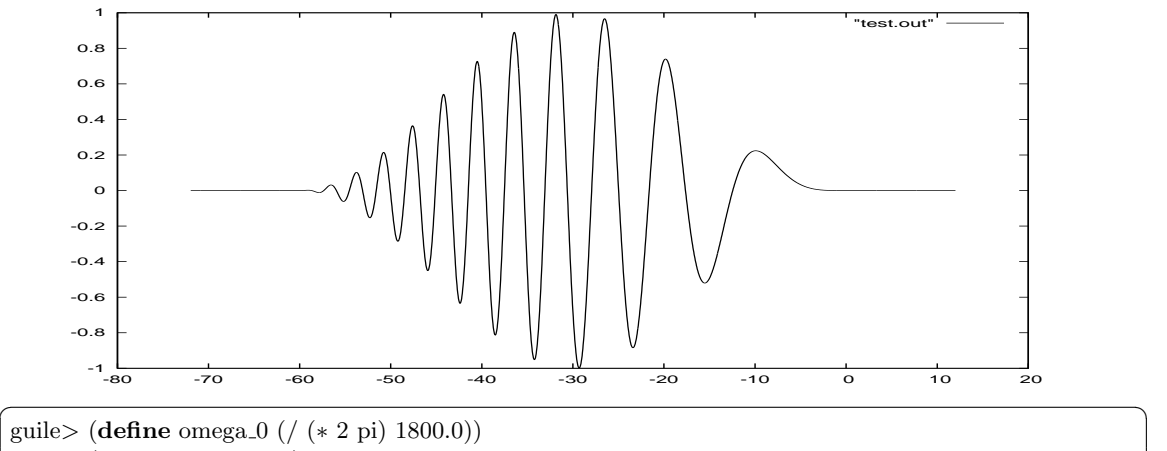

 $\frac{1}{\sqrt{2}}$ 

guile> (define width 60.0) guile> (test−chirp−in−window linear−chirp omega 0 0.02 hann width) ✝ ✆

4. A stretching exponential chirp in Hann window:

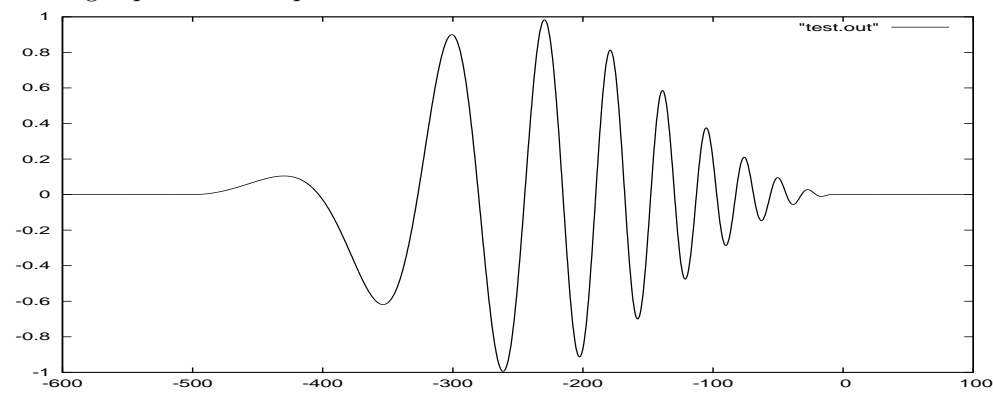

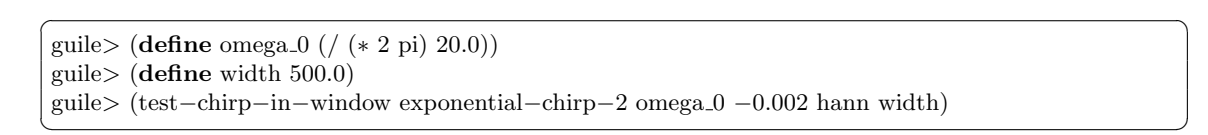

5. A shrinking exponential chirp in Hann window:

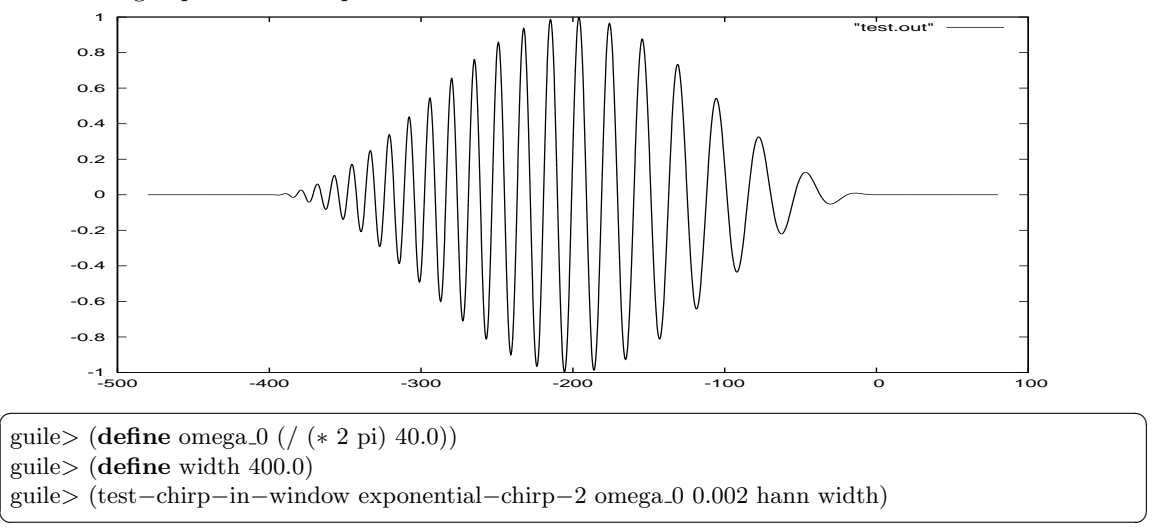

## 2.7.4 Media

#### Synopsis:  $\frac{1}{\sqrt{2}}$

```
guile> (load−from−path "media")
✝ ✆
```
This file contains precooked auxiliary differential equation (ADE) solvers for various media types. The solvers are not "stand-alone". They are designed to slot into the Forms input file, and utilize global objects defined and filled by FORMS, such as forms.D, forms.media.number\_of\_auxiliary\_fields, forms.S, forms.dt, and forms.E old. In effect, the solvers deliver

$$
\boldsymbol{E}(t_n) \leftarrow \mathcal{E}\left(\boldsymbol{D}(t_n), \boldsymbol{S}(t_n), \boldsymbol{S}(t_{n-1}), \dots, \boldsymbol{E}(t_{n-1}), t_n, \mathrm{d}t\right) \tag{40}
$$

As a side effect, the solvers also update the auxiliary S field.

The media model implemented at present is isotropic. Minor changes to the code itself will be needed to add a tensor material model. This will be implemented in future releases

Users should understand that the commonly used Courant-Friedrichs-Lewy time step criterion as applied to Maxwell equations does not cover stability of the ADE. It may happen that the Maxwell equations solver time step is too long for the ADE used.

The solvers provided at present are

dielectric Frequency independent scalar dielectric characterized by  $\epsilon$ .

formula  $\epsilon(\omega) = \epsilon = \text{const}$ ADE  $\boldsymbol{E}(t_n) = \epsilon^{-1} \boldsymbol{D}(t_n)$ synopsis (set! E (dielectric  $\epsilon^{-1}$ )) documentation

guile> (procedure−documentation dielectric) "Synopsis: (dielectric one by epsilon) Return the updated value for E that corresponds to this one by epsilon

**drude** Drude metal characterized by  $\omega_p$ ,  $\gamma$  and  $\epsilon_{\infty}$ .

# formula

and forms.D."

$$
\epsilon(\omega) = \epsilon_{\infty} - \frac{\omega_p^2}{\omega^2 + i\gamma\omega}
$$

 $\frac{1}{\sqrt{2\pi}}$ 

✞ ☎

ADE

$$
S(t_n) = \frac{1}{2 + \gamma \Delta t} \left( 4S(t_{n-1}) - (2 - \gamma \Delta t) S(t_{n-2}) - 2\omega_p^2 \Delta t^2 E(t_{n-1}) \right)
$$
  
\n
$$
E(t_n) = \frac{1}{\epsilon_{\infty}} \left( D(t_n) + S(t_n) \right)
$$
  
\n
$$
S(t_{n-2}) \leftarrow S(t_{n-1})
$$
  
\n
$$
S(t_{n-1}) \leftarrow S(t_n)
$$

synopsis

(define forms.media.number\_of\_auxiliary\_fields 2) (set! E (drude  $\epsilon_{\infty}^{-1} \omega_p^2 \gamma$ ))

# documentation  $\overline{\hspace{1cm}}$

guile> (procedure−documentation drude) "Synopsis:

(define forms.media.number\_of\_auxiliary\_fields 2) (drude one by epsilon D omega p square gamma)

Return the updated value for E that corresponds to these three parameters, forms.D, forms.E old−−this contains the version of E that is one time step behind D, forms.S[0], and forms.S[1]. Update forms.S at the same time. The function does not check if there is enough space in forms.S."  $\overline{a}$   $\overline{b}$   $\overline{c}$   $\overline{d}$   $\overline{d}$   $\overline{$ 

**lorentz** 1 A one-pole Lorentz medium characterized by  $\omega_p$ ,  $\gamma$ ,  $\omega_t$  and  $\epsilon_L$ .

formula

$$
\epsilon(\omega)=\epsilon_L-\frac{\omega_p^2}{\omega^2+\mathrm{i}\gamma\omega-\omega_t^2}
$$

ADE

$$
S(t_n) = \frac{1}{2 + \gamma \Delta t} ((4 - 2\omega_t^2 \Delta t^2) S(t_{n-1}) - (2 - \gamma \Delta t) S(t_{n-2}) - 2\omega_p^2 \Delta t^2 E(t_{n-1}))
$$
  
\n
$$
E(t_n) = \frac{1}{\epsilon_L} (D(t_n) + S(t_n))
$$
  
\n
$$
S(t_{n-2}) \leftarrow S(t_{n-1})
$$
  
\n
$$
S(t_{n-1}) \leftarrow S(t_n)
$$

## synopsis

(define forms.media.number\_of\_auxiliary\_fields 2) (set! E (lorentz\_1  $\epsilon_L^{-1} \omega_p^2 \omega_t^2 \gamma$ ))

 $\overline{1}$   $\overline{1}$   $\overline{$ 

guile> (procedure−documentation lorentz 1) "Synopsis:

(define forms.media.number\_of\_auxiliary\_fields 2) (lorentz 1 one by epsilon L omega p square omega t square gamma)

Return the updated value for E that corresponds to these four parameters, forms.D, forms.E old−−this contains the version of E that is one time step behind D, forms.S[0], and forms.S[1]. Update forms.S at the same time. The function does not check if there is enough space in forms.S."  $\overline{a}$   $\overline{b}$   $\overline{c}$   $\overline{d}$   $\overline{d}$   $\overline{$ 

**lorentz 2** A two pole Lorentz medium characterized by  $\epsilon_L$ , then for the first pole  $\omega_{p1}$ ,  $\omega_{t1}$ , and  $\gamma_1$ , and for the second pole  $\omega_{p2}$ ,  $\omega_{t2}$ , and  $\gamma_2$ .

## formula

$$
\epsilon(\omega) = \epsilon_L - \frac{\omega_{p1}^2}{\omega^2 + i\gamma_1\omega - \omega_{t1}^2} - \frac{\omega_{p2}^2}{\omega^2 + i\gamma_2\omega - \omega_{t2}^2}
$$

ADE

$$
S_{1}(t_{n}) = \frac{1}{2 + \gamma_{1}\Delta t} \left( \left( 4 - 2\omega_{t1}^{2}\Delta t^{2} \right) S_{1}(t_{n-1}) - \left( 2 - \gamma_{1}\Delta t \right) S_{1}(t_{n-2}) - 2\omega_{p1}^{2}\Delta t^{2} E(t_{n-1}) \right)
$$
\n
$$
S_{2}(t_{n}) = \frac{1}{2 + \gamma_{2}\Delta t} \left( \left( 4 - 2\omega_{t2}^{2}\Delta t^{2} \right) S_{2}(t_{n-1}) - \left( 2 - \gamma_{2}\Delta t \right) S_{2}(t_{n-2}) - 2\omega_{p2}^{2}\Delta t^{2} E(t_{n-1}) \right)
$$
\n
$$
E(t_{n}) = \frac{1}{\epsilon_{L}} \left( D(t_{n}) + S_{1}(t_{n}) + S_{2}(t_{n}) \right)
$$
\n
$$
S_{1}(t_{n-2}) \leftarrow S_{1}(t_{n-1})
$$
\n
$$
S_{1}(t_{n-1}) \leftarrow S_{1}(t_{n})
$$
\n
$$
S_{2}(t_{n-2}) \leftarrow S_{2}(t_{n-1})
$$
\n
$$
S_{2}(t_{n-1}) \leftarrow S_{2}(t_{n})
$$

synopsis

(define forms.media.number\_of\_auxiliary\_fields 4) (set! E (lorentz  $2 \epsilon_L^{-1} \omega_{p1}^2 \omega_{t1}^2 \gamma_1 \omega_{p2}^2 \omega_{t2}^2 \gamma_2$ ))

# $\overbrace{ }$   $\overbrace{ }$   $\overbrace{$

guile> (procedure−documentation lorentz 2) "Synopsis: (define forms.media.number\_of\_auxiliary\_fields 4)

(lorentz 2 one by epsilon L omega p square 1 omega t square 1 gamma 1 omega p square 2 omega t square 2 gamma 2)

Return the updated value for E that corresponds to these seven parameters, forms.D, forms.E old−−this contains the version of E that is one time step behind D, and forms.S[n], for n in [0..3]. Update forms.S at the same time. The function does not check if there is enough space in forms.S."  $\frac{1}{\sqrt{2\pi}}$  drude lorentz 1 A mixed Drude-one-pole-Lorentz medium characterized by the following Drude parameters,

 $\omega_D$  and  $\gamma_D$ ; then by the following Lorentz parameters,  $\omega_{pL}$ ,  $\omega_{tL}$  and  $\gamma_L$ ; and by  $\epsilon_{\infty}$  here referred to as  $\epsilon_{DL}$ .

### formula

$$
\epsilon(\omega)=\epsilon_{DL}-\frac{\omega_D^2}{\omega^2+\mathrm{i}\gamma_D\omega}-\frac{\omega_{pL}^2}{\omega^2+\mathrm{i}\gamma_L\omega-\omega_{tL}^2}
$$

ADE

$$
S_{D}(t_{n}) = \frac{1}{2 + \gamma_{D} \Delta t} (4S_{D}(t_{n-1}) - (2 - \gamma_{D} \Delta t) S_{D}(t_{n-2}) - 2\omega_{D}^{2} \Delta t^{2} E(t_{n-1}))
$$
  
\n
$$
S_{L}(t_{n}) = \frac{1}{2 + \gamma_{L} \Delta t} ((4 - 2\omega_{tL}^{2} \Delta t^{2}) S_{L}(t_{n-1}) - (2 - \gamma_{L} \Delta t) S_{L}(t_{n-2}) - 2\omega_{pL}^{2} \Delta t^{2} E(t_{n-1}))
$$
  
\n
$$
E(t_{n}) = \frac{1}{\epsilon_{DL}} (D(t_{n}) + S_{D}(t_{n}) + S_{L}(t_{n}))
$$
  
\n
$$
S_{D}(t_{n-2}) \leftarrow S_{D}(t_{n-1})
$$
  
\n
$$
S_{D}(t_{n-1}) \leftarrow S_{D}(t_{n})
$$
  
\n
$$
S_{L}(t_{n-2}) \leftarrow S_{L}(t_{n-1})
$$
  
\n
$$
S_{L}(t_{n-1}) \leftarrow S_{L}(t_{n})
$$

synopsis

(define forms.media.number\_of\_auxiliary\_fields 4) (set! E (drude\_lorentz\_1 $\epsilon_{DL}^{-1} \omega_D^2 \gamma_D \omega_{pL}^2 \omega_{tL}^2 \gamma_L$ ))

# documentation  $\overline{a}$

guile> (procedure−documentation drude lorentz 1) "Synopsis: (define forms.media.number of auxiliary fields 4) (drude lorentz 1 one by epsilon DL omega\_p\_square\_D gamma\_D omega p square L omega t square L gamma L)

Return the updated value for E that corresponds to these six parameters, forms.D, forms.E old−−this contains the version of E that is one time step behind D, and forms.S[n], for n in [0..3]. Update forms.S at the same time. The function does not check if there is enough space in forms.S."  $\frac{1}{\sqrt{2\pi}}$ 

drude lorentz 2 A mixed Drude-two-pole-Lorentz medium characterized by the following Drude parameters,  $\omega_D$  and  $\gamma_D$ ; then by the following Lorentz parameters, for the first pole  $\omega_{p1}$ ,  $\omega_{t1}$  and  $\gamma_1$ , and for the second pole  $\omega_{p2}$ ,  $\omega_{t2}$  and  $\gamma_2$ ; and by  $\epsilon_{\infty}$  here referred to as  $\epsilon_{DL}$ .

## formula

$$
\epsilon(\omega) = \epsilon_{DL} - \frac{\omega_D^2}{\omega^2 + i\gamma_D \omega} - \frac{\omega_{p1}^2}{\omega^2 + i\gamma_1 \omega - \omega_{t1}^2} - \frac{\omega_{p2}^2}{\omega^2 + i\gamma_2 \omega - \omega_{t2}^2}
$$

ADE

$$
S_D(t_n) = \frac{1}{2 + \gamma_D \Delta t} (4S_D(t_{n-1}) - (2 - \gamma_D \Delta t) S_D(t_{n-2}) - 2\omega_D^2 \Delta t^2 E(t_{n-1}))
$$
  
\n
$$
S_1(t_n) = \frac{1}{2 + \gamma_1 \Delta t} ((4 - 2\omega_{t1}^2 \Delta t^2) S_1(t_{n-1}) - (2 - \gamma_1 \Delta t) S_1(t_{n-2}) - 2\omega_{p1}^2 \Delta t^2 E(t_{n-1}))
$$

$$
S_{2}(t_{n}) = \frac{1}{2 + \gamma_{2} \Delta t} ((4 - 2\omega_{t2}^{2} \Delta t^{2}) S_{2}(t_{n-1}) - (2 - \gamma_{2} \Delta t) S_{2}(t_{n-2}) - 2\omega_{p2}^{2} \Delta t^{2} E(t_{n-1}))
$$
  
\n
$$
E(t_{n}) = \frac{1}{\epsilon_{DL}} (D(t_{n}) + S_{D}(t_{n}) + S_{1}(t_{n}) + S_{2}(t_{n}))
$$
  
\n
$$
S_{D}(t_{n-2}) \leftarrow S_{D}(t_{n-1})
$$
  
\n
$$
S_{D}(t_{n-1}) \leftarrow S_{D}(t_{n})
$$
  
\n
$$
S_{1}(t_{n-2}) \leftarrow S_{1}(t_{n-1})
$$
  
\n
$$
S_{1}(t_{n-1}) \leftarrow S_{1}(t_{n})
$$
  
\n
$$
S_{2}(t_{n-2}) \leftarrow S_{2}(t_{n-1})
$$
  
\n
$$
S_{2}(t_{n-1}) \leftarrow S_{2}(t_{n})
$$

synopsis

 $(define forms.media.number_of_auxiliary_fields 6)$ (set! E (drude\_lorentz\_2  $\epsilon_{DL}^{-1} \omega_D^2 \gamma_D \omega_{p1}^2 \omega_{t1}^2 \gamma_1 \omega_{p2}^2 \omega_{t2}^2 \gamma_2)$ )

 $\frac{1}{\sqrt{2\pi}}$ 

# $\overline{1}$   $\overline{1}$   $\overline{$

guile> (procedure−documentation drude lorentz 2) "Synopsis: (define forms.media.number\_of\_auxiliary\_fields 6) (drude lorentz 1 one by epsilon DL omega p square D gamma D omega p square 1 omega t square 1 gamma 1 omega p square 2 omega t square 2 gamma 2) Return the updated value for E that corresponds to these nine parameters, forms.D, forms.E old−−this contains the version of E that is one time step behind D, and forms.S[n], for n in [0..5]. Update

forms.S at the same time. The function does not check if there is

## 2.7.5 Virtual Measurements

Synopsis:  $\frac{1}{\sqrt{1+\frac{1}{2}}\sqrt{1-\frac{1}{2}}\sqrt{1-\frac$ 

guile> (load−from−path "measurements") ✝ ✆

enough space in forms.S."

The virtual measurements library utilizes the built-in Scheme function interpolate—see Sections 2.2.7 above and 3.5.4, page 121, also Section 8.6, page 203, module (Interpolation 136)—and then wraps higher level utilities around it.

Synopsis:  $\frac{1}{\sqrt{2}}$   $\frac{1}{\sqrt{2}}$ 

guile> (interpolate name x y z)  $\frac{\text{arcc}}{\text{arcc}}$   $\frac{\text{arcc}}{\text{arcc}}$   $\frac{\text{arcc}}{\text{arcc}}$   $\frac{\text{arcc}}{\text{arcc}}$   $\frac{\text{arcc}}{\text{arcc}}$ 

where name is one of "Ex", "Ey", "Ez", "Dx", "Dy", "Dz", "Hx", "Hy", "Hz", "Bx", "By", "Bz", and x, y, and z are the  $x, y$  and z coordinates of a point onto which the fields are to be interpolated. The function returns a linear, volume weighted interpolation of a named field at  $(x, y, z)$  from the eight field mounting points that define the cell to which  $(x, y, z)$  belongs. The function knows how the fields are mounted (face versus edge), and takes this into account.

The interpolation takes place at the time point in the integration at which it is invoked. This point always coincides with  $E$  and  $D$ , but not with  $H$  and  $B$ . Consequently, the  $H$  and  $B$  fields are additionally interpolated in time.

#### Surface

The library file measurements.scm defines class  $\langle$ surface>, that provides general means for defining a *single* surface coordinate patch. If a given surface requires multiple coverings, multiple instances of class  $\leq$ urface> must be created. The slots of the class are as follows:

equation This is a lambda of two real arguments that returns a 3D-vector. It corresponds to an equation that describes a surface, cf. Section 3.5.2, page 108, where we describe a surface in terms of three equations:

$$
x = x_S(u, v), \tag{41}
$$

$$
y = y_S(u, v), \tag{42}
$$

$$
z = z_S(u, v). \tag{43}
$$

The lambda represents the equations—all three.

accessor eqn init-keyword #:eqn default (lambda (u v) (make <3D−vector> #:x u #:y v))

The surface specified by the lambda is then covered with a discrete grid of points beginning with  $(u_0, v_0)$ and ending at  $(u_f, v_f)$  with increments of  $(\Delta u, \Delta v)$ , by providing the following:

initial-values This is a two element vector of reals that corresponds to  $u_0$  and  $v_0$  of the coordinate patch.

```
accessor initial-values
init-keyword #:initial-values
default (make−vector 2 0)
```
**final-values** This is a two element vector of reals that corresponds to  $u_f$  and  $v_f$  of the coordinate patch.

accessor final-values init-keyword #:final-values default (make−vector 2 10)

increments This is a two element vector of reals that corresponds to  $\Delta u$  and  $\Delta v$  of the coordinate patch.

accessor increments init-keyword #:increments default (make−vector 2 1)

**restriction** A predicate that tells if a given pair  $(u, v)$  belongs to the domain of the surface.

accessor restriction init-keyword #:restriction default (lambda (u v)  $\#t$ )

plaquettes A list of plaquettes covering the surface as generated by the iterator method, see Section 2.7.5 below.

accessor plaquettes init-keyword #:plaquettes default '()

Inherent in this definition is that the surface boundary is, topologically, a rectangle that can be mapped onto  $[u_{\rm lo}, u_{\rm hi}] \times [v_{\rm lo}, v_{\rm hi}]$ . Hemispheres and circles can be mapped this way using angular coordinates, at a cost of having to deal with coordinate system singularities. Alternatively, we can use the restriction to clip some of the  $(u, v)$  pairs off. This way, we can define, for example, a disk without having to resort to angular coordinates and thus avoiding the singularity. To do so, we map a disk of radius r onto Cartesian  $(x, y)$  and impose the restriction of  $x^2 + y^2 \le r^2$ .

### Surface Iterator

The iterator is a method that takes an instance of class  $\leq$ urface> as its argument and initializes its list of plaquettes. Each plaquette is described in terms of a pair, the first element of which is a point roughly in the centre of the plaquette,  $r(u_c, v_c)$ , and the second element of which is  $n d^2S$  of the plaquette, that is, a vector normal to the plaquette, of length equal to the surface area of the plaquette. Synopsis:

 $\frac{1}{\sqrt{1+\frac{1}{2}}\sqrt{1+\frac{1}{2}}\sqrt{1+\frac$ 

guile> (define s (make <surface>)) guile> (iterator s)  $\frac{1}{2}$   $\frac{1}{2}$ 

Arbitrary iterative operations over the surface, such as computation of a flux, can be then implemented by employing a do and crawling over the list with a car/cdr combination (This is the fastest method to process a list, sic! To access list elements by index may easily take ten times longer.). Each pair returned that represents a plaquette can then be split, also with  $\text{car}/\text{cdr}$  into  $r(u_c, v_c)$  and  $n d^2S$ .

The library provides convenience functions that make a hemisphere, a rectangular plane, or a disk. The functions invoke the iterator internally so that the plaquette slot of the returned object is fully initialized.

If the object itself is modified, for example, by altering its inital or final values, or its increments, the plaquettes slot has to be recomputed by invoking the iterator explicitly.

# Surface Area

Method surface-area, defined on measurements.scm, provides a simple example of <surface> operations. It looks as follows: ✞ ☎

(define−method (surface−area (surface <surface>)) (do ((plaquettes (plaquettes surface) (cdr plaquettes))  $(\text{area } 0 \ (+ \text{ area } (\text{norm } (\text{cdr } (\text{car } \text{plaquettes}))))))$ ((null? plaquettes) area)))  $\frac{1}{\frac{1}{2}}$   $\frac{1}{\frac{1}{2}}$   $\frac{1}{\frac{1}{2}}$   $\frac{1}{\frac{1}{2}}$   $\frac{1}{\frac{1}{2}}$   $\frac{1}{\frac{1}{2}}$   $\frac{1}{\frac{1}{2}}$   $\frac{1}{\frac{1}{2}}$   $\frac{1}{\frac{1}{2}}$   $\frac{1}{\frac{1}{2}}$   $\frac{1}{\frac{1}{2}}$   $\frac{1}{\frac{1}{2}}$   $\frac{1}{\frac{1}{2}}$   $\frac{1}{\frac{1}{2}}$   $\frac{1}{\frac{1}{$ 

In the following example, we create a hemisphere of radius 1, then evaluate its surface area a couple of times, while increasing the density of the covering mesh.  $\overline{a}$ 

```
guile> (set! %load−path (cons "/home/gustav/src/Forms/lib" %load−path))
guile> (load−from−path "measurements")
guile> (define hemisphere (make−hemisphere 1))
guile> (surface−area hemisphere)
6.24525810396011
guile> (∗ 2 pi)
 6.28318530717959
\overline{\phantom{a}} \overline{\phantom{a}} \overline{\
```
The error in the computed result is  $0.6\%$ . We can do better by halving the increments:

```
guile> (slot−set! hemisphere 'increments (vector (/ degree 2) (/ degree 2)))
 guile> (iterator hemisphere)
 guile> (surface−area hemisphere)
 6.31050118963148
\overline{\phantom{a}} \overline{\phantom{a}} \overline{\
```
This time the error is  $0.4\%$ . Halving the increments again yields:

```
guile> (slot−set! hemisphere 'increments (vector (/ degree 4) (/ degree 4)))
guile> (iterator hemisphere)
guile> (surface−area hemisphere)
6.30124099476907
\sqrt{10011100111001}
```
This time the error has been reduced to 0.3%.

The hemisphere in the example is oriented upwards. It is easy to re-orient the one created already otherwise, by editing its slots:

guile> (slot−set! hemisphere 'initial−values (vector (− half pi) 0)) guile> (slot−set! hemisphere 'final−values (vector half pi pi)) guile> (slot−set! hemisphere 'increments (vector degree degree)) guile> (iterator hemisphere) guile> (surface−area hemisphere) 6.28278657190559 guile>  $\zeta$  and  $\zeta$  and  $\zeta$   $\zeta$   $\z$ 

This time, the calculated surface area is markedly more accurate, too. The error is 0.006% only. The reason for this is that there is less contribution now from the vicinity of the coordinate system singularity at the north pole, although we still approach both the north and the south poles. It is best to stay away from such singularities altogether, if possible.

✞ ☎

The following illustrates a simple use of the restriction predicate to define a disk without a coordinate system singularity:  $\frac{1}{\sqrt{2}}$ 

guile> (define disk (make <surface> ... #:equation (lambda (x y) (make  $\langle 3D - vector \rangle$  #:x x #:y y #:z 0)) ...  $\#$ :initial–values (vector −1 −1) ... #:final−values (vector 1 1)  $\ldots$  #:increments (vector 0.01 0.01) ... #:restriction (lambda (x y) (<=  $(+ (* x x) (* y y)) 1.0))$ ) guile> (describe disk)  $\# <<$ surface> 7f864560> is an instance of class  $<$ surface> Slots are: equation =  $\#$ <procedure  $\#$ f (x y)> initial–values =  $\#(-1, -1)$ final–values =  $\#(1\;1)$ increments =  $\#(0.01\;0.01)$ restriction =  $\#$ <procedure  $\#$ f (x y)>  $plaquettes = ()$  $\mu_{\text{infl}}$   $\mu_{\text{infl}}$   $\mu_{\text{outfl}}$   $\mu_{\text{outfl}}$   $\mu_{\$ 

It is not a good idea to invoke describe on a fully defined <surface>, because the procedure would list all plaquettes. But in this case, make has initialized plaquettes to '(), so we're OK.

Now we initialize the plaquettes and then compute the surface area: 100 40 intriguite the production and their compute the surface area.

guile> (iterator disk) guile> (surface−area disk) 3.14280000000221  $\frac{1}{\sqrt{1 + \frac{1}{2}}\cos\theta}$ 

The relative error in this computation is about 0.04%.

In the following we list utility methods that generate certain predefined surfaces.

# 3 Numerics

Here is a complete summary of numerics, and explicit listing of all formulas used throughout the code. Mathematics comes first! There is no point, absolutely no point, laying your fingers on the keyboard until you've got the mathematics worked out in all required detail. All the clever coding in the world cannot replace

this most basic of all steps.

So, here we are. . .

## 3.1 Maxwell Equations

We start from the following form of equations as listed in Feynman [6], Chapter 32, pages  $32-4/5$ .

$$
\nabla \cdot \mathbf{D} = \rho_{\text{free}}, \tag{44}
$$

$$
\nabla \cdot \mathbf{B} = 0, \tag{45}
$$

$$
\nabla \times H = j_{\text{free}} + \partial_t D, \qquad (46)
$$

$$
\nabla \times \mathbf{E} = -\partial_t \mathbf{B}, \tag{47}
$$

$$
D = \epsilon E, \tag{48}
$$

$$
B = \mu H. \tag{49}
$$

The  $D$  and  $H$  are, as Feynman puts it, "hidden ways of not paying attention to what is going on inside the material."

In this code we have broadened equations (48) and (49) to cover any dependence of  $E$  on  $D$  and  $H$  on  $B$ , including tensor dependencies, field accumulations, nonlinear dependencies, dependence on location, time, etc.,

$$
\mathbf{E} = \mathbf{E}\left(\mathbf{D}, \mathbf{r}, t, \int_0^t f(\mathbf{E}, \mathbf{r}, t'), \mathrm{d}t', \ldots\right),\tag{50}
$$

$$
\mathbf{H} = \mathbf{H} \left( \mathbf{B}, \mathbf{r}, t, \int_0^t f(\mathbf{H}, \mathbf{r}, t'), \mathrm{d}t', \ldots \right). \tag{51}
$$

The user defines these by writing a Scheme script. This is discussed in more details in Section 7.3, page 168. Apart from an almost unlimited range of material properties, the user may define moving media, i.e., media whose distribution is a function of time, as well.

On the other hand, Forms does not allow for the presence of free charges or currents, because it is a strictly scattering code, hence

$$
\rho_{\text{free}} = 0, \quad \text{and} \tag{52}
$$

$$
\dot{\boldsymbol{j}}_{\text{free}} = 0, \tag{53}
$$

and the resulting two equations

$$
\nabla \cdot \mathbf{D} = 0, \quad \text{and} \tag{54}
$$

$$
\nabla \cdot \mathbf{B} = 0, \tag{55}
$$

are satisfied automatically by the solution method (FDTD), with the notable exception of multigrid edges, where special action must be taken to ensure the preservation of divergence-free field configurations. The same applies to field averaging procedures that transfer data from finer to coarser grids.

Although there is neither  $\epsilon_0$  nor  $\mu_0$  used explicitly in equations (44) through (47), we nevertheless eliminate these two pesky constants by the following substitutions

$$
\tilde{E} = \sqrt{\frac{\epsilon_0}{\mu_0}} E, \tag{56}
$$

$$
\tilde{\boldsymbol{D}} = \sqrt{\frac{1}{\epsilon_0 \mu_0}} \boldsymbol{D},\tag{57}
$$

$$
\tilde{\boldsymbol{B}} = \frac{1}{\mu_0} \boldsymbol{B},\tag{58}
$$

$$
\tilde{H} = H, \tag{59}
$$

$$
c = \sqrt{\frac{1}{\epsilon_0 \mu_0}}.\tag{60}
$$

The resulting charge and current free equations for  $E$ ,  $D$ ,  $B$ , and  $H$  look as follows:

$$
\nabla \cdot \tilde{\boldsymbol{D}} = 0, \tag{61}
$$

$$
\nabla \cdot \tilde{B} = 0, \tag{62}
$$

$$
\nabla \times \tilde{H} = \frac{\partial}{\partial ct} \tilde{D}, \tag{63}
$$

$$
\nabla \times \tilde{E} = -\frac{\partial}{\partial c t} \tilde{B}.
$$
 (64)

We are free to choose our unit of time so that  $c = 1$ , whereupon, dropping the tildas, we get

$$
\nabla \times \boldsymbol{H} = \partial_t \boldsymbol{D}, \tag{65}
$$

$$
\nabla \times \boldsymbol{E} = -\partial_t \boldsymbol{B},\tag{66}
$$

$$
\mathbf{E} = \mathbf{E}\left(\mathbf{D}, \mathbf{r}, t, \int_0^t f(\mathbf{E}, \mathbf{r}, t'), \mathrm{d}t', \ldots\right),\tag{67}
$$

$$
\mathbf{H} = \mathbf{H} \left( \mathbf{B}, \mathbf{r}, t, \int_0^t f(\mathbf{H}, \mathbf{r}, t'), \mathrm{d}t', \ldots \right). \tag{68}
$$

Whereas these equations look exactly as (46) and (47), we find that in vacuum

$$
E = D, \quad \text{and} \tag{69}
$$

$$
H = B. \t(70)
$$

On the other hand, because the basic equations are unchanged by this transformation, and because users are free to define  $E(D)$  and  $H(B)$  as they wish, they can keep  $\epsilon_0$  and  $\mu_0$  around.

It is useful to rewrite equations (65) and (66) in an explicit component notation, suitable for direct conversion into computer code:

$$
\partial_t D_x = \partial_y H_z - \partial_z H_y,\tag{71}
$$

$$
\partial_t D_y = \partial_z H_x - \partial_x H_z, \tag{72}
$$

$$
\partial_t D_z = \partial_x H_y - \partial_y H_x, \tag{73}
$$

$$
D \rightarrow E, \tag{74}
$$

$$
\partial_t B_x = \partial_z E_y - \partial_y E_z,\tag{75}
$$

$$
\partial_t B_y = \partial_x E_z - \partial_z E_x, \tag{76}
$$

$$
\partial_t B_z = \partial_y E_x - \partial_x E_y,\tag{77}
$$

$$
B \rightarrow H. \tag{78}
$$

## 3.2 Discretization

We distribute fields  $E$  and  $D$  on cell edges, and field  $H$  on cell faces, as shown in Figure 3, page 89, and as is described in Section 12.2. See also Figure 5, page 300.

The specific locations of the fields within an  $(i, j, k)$  cell, where i, j, and k correspond to the cell center, are as follows:

$$
Location\left(E_x(i,j,k)\right) = \mathbf{r}_0 + \left(i, j - \frac{1}{2}, k - \frac{1}{2}\right)\Delta_g,\tag{79}
$$

$$
\text{Location}\left(E_y(i,j,k)\right) = \mathbf{r}_0 + \left(i - \frac{1}{2}, j, k - \frac{1}{2}\right)\Delta_g,\tag{80}
$$

$$
\text{Location}\left(E_z(i,j,k)\right) = \mathbf{r}_0 + \left(i - \frac{1}{2}, j - \frac{1}{2}, k\right) \Delta_g,\tag{81}
$$

$$
\text{Location}\left(H_x(i,j,k)\right) = \mathbf{r}_0 + \left(i - \frac{1}{2}, j, k\right) \Delta_g,\tag{82}
$$

$$
\text{Location}\left(H_y(i,j,k)\right) = \mathbf{r}_0 + \left(i,j-\frac{1}{2},k\right)\Delta_g,\tag{83}
$$

$$
Location (Hz(i, j, k)) = r0 + (i, j, k - \frac{1}{2}) \Deltag,
$$
\n(84)

where  $r_0$  is the location of the (0,0,0) cell center and  $\Delta_q$  is the grid constant—here assumed to be the same in all three directions.

FDTD is basically a leapfrog in time and space. Assuming  $E$  and  $D$  are defined at the  $n<sup>th</sup>$  time step  $t = t_E = t_0 + n\Delta t$  and H is defined at  $t_H = t_E + \Delta t/2$ , which we are going to mark as  $(n + 1/2)$ <sup>th</sup> time step, we can rewrite equations (71) through (77) as follows:

$$
D_x^{n+1}(i,j,k) = D_x^n(i,j,k)
$$
  
 
$$
+ \frac{\Delta t}{\Delta_g} \left( H_z^{n+1/2}(i,j,k) - H_z^{n+1/2}(i,j-1,k) - H_y^{n+1/2}(i,j,k) + H_y^{n+1/2}(i,j,k-1) \right),
$$
 (85)

$$
D_y^{n+1}(i,j,k) = D_y^n(i,j,k)
$$
  
 
$$
+ \frac{\Delta t}{\Delta_g} \left( H_x^{n+1/2}(i,j,k) - H_x^{n+1/2}(i,j,k-1) - H_z^{n+1/2}(i,j,k) + H_z^{n+1/2}(i-1,j,k) \right),
$$
 (86)

$$
D_z^{n+1}(i,j,k) = D_z^n(i,j,k)
$$
  
+ 
$$
\frac{\Delta t}{\Delta} \left( H_y^{n+1/2}(i,j,k) - H_y^{n+1/2}(i-1,j,k) - H_x^{n+1/2}(i,j,k) + H_x^{n+1/2}(i,j-1,k) \right),
$$
 (87)

$$
D^{n+1} \to E^{n+1},
$$
\n(88)

$$
B_x^{n+3/2}(i, j, k) = B_x^{n+1/2}(i, j, k) + \frac{\Delta t}{\Delta_g} \left( E_y^{n+1}(i, j, k+1) - E_y^{n+1}(i, j, k) - E_z^{n+1}(i, j+1, k) + E_z^{n+1}(i, j, k) \right),
$$
(89)

$$
B_{y}^{n+3/2}(i,j,k) = B_{y}^{n+1/2}(i,j,k)
$$
  
 
$$
+ \frac{\Delta t}{\Delta} \left( E_{z}^{n+1}(i+1,j,k) - E_{z}^{n+1}(i,j,k) - E_{x}^{n+1}(i,j,k+1) + E_{x}^{n+1}(i,j,k) \right),
$$
 (90)

$$
B_z^{n+3/2}(i,j,k) = B_z^{n+1/2}(i,j,k)
$$
  
+ 
$$
\frac{\Delta t}{\Delta t} (E_n^{n+1}(i,j+1,k) - E_n^{n+1}(i,j,k) - E_n^{n+1}(i+1,j,k) + E_n^{n+1}(i,j,k))
$$
 (91)

$$
+\frac{\Delta v}{\Delta_g} \left( E_x^{n+1}(i,j+1,k) - E_x^{n+1}(i,j,k) - E_y^{n+1}(i+1,j,k) + E_y^{n+1}(i,j,k) \right),\tag{91}
$$

$$
\boldsymbol{B}^{n+3/2} \to \boldsymbol{H}^{n+3/2}.\tag{92}
$$

Certain helpful regularities are easily seen here. For example, when evaluating  $\nabla \times H$ , we reach *down* towards  $i-1$ , j − 1 and  $k-1$ , and the down-reached component is the second and the fourth in the formula. On the other hand, when evaluating  $\nabla \times \mathbf{E}$  we reach up towards  $i + 1$ ,  $j + 1$  and  $k + 1$ , and the up-reached component is the first and the third in the formula.

The way we have arrived at these specific equations was, first, to look at the corresponding differential equation, and then to look at the exact positions of the differentiated fields with respect to the ones being advanced. For example,  $H_y$  is attached at  $(i, j - 1/2, k)$ , but the  $E_z$  field is attached at  $(i - 1/2, j - 1/2, k)$ . The  $\partial_x E_z$  derivative has to fall exactly on  $(i, j - 1/2, k)$  in this case, and it will do so, if we subtract  $E_z(i-1/2,j-1/2,k)$  from  $E_z(i+1/2,j-1/2,k)$ .

# 3.3 Signal Injection

Signal injection is one of these tricky and immensely confusing parts of FDTD, but it is this that makes it fly. Tremendously useful, together with PML boundaries, which are discussed in the next section. The explicit restating of FDTD equations, (85) through (91) will help us in deriving specifications for the signal injection and extraction algorithm.

We assume the following general signal property (in vacuum, hence  $E = D$  and  $H = B$ )

$$
E(r,t) = E(n \cdot r - t), \qquad (93)
$$

$$
H(r,t) = H(n \cdot r - t), \qquad (94)
$$

where  $n$  is a normal vector in the direction of signal propagation. Let us call

$$
\zeta = \mathbf{n} \cdot \mathbf{r} - t \tag{95}
$$

then

$$
E = E(\zeta), \tag{96}
$$

$$
H = H(\zeta). \tag{97}
$$

It is easy to see that

$$
\partial_t \mathbf{E} = \frac{\mathrm{d}\mathbf{E}}{\mathrm{d}\zeta} \partial_t \zeta = -\frac{\mathrm{d}\mathbf{E}}{\mathrm{d}\zeta},\tag{98}
$$

and similarly

$$
\partial_t \mathbf{H} = -\frac{\mathrm{d}\mathbf{H}}{\mathrm{d}\zeta}.\tag{99}
$$

We also have that

$$
\nabla \cdot \boldsymbol{E} = \sum_{i} \partial_{i} E_{i} = \sum_{i} \frac{\mathrm{d} E_{i}}{\mathrm{d} \zeta} \partial_{i} \zeta = \sum_{i} \frac{\mathrm{d} E_{i}}{\mathrm{d} \zeta} n_{i} = \frac{\mathrm{d} \boldsymbol{E}}{\mathrm{d} \zeta} \cdot \boldsymbol{n}, \tag{100}
$$

and similarly

$$
\nabla \cdot \boldsymbol{H} = \frac{\mathrm{d}\boldsymbol{H}}{\mathrm{d}\zeta} \cdot \boldsymbol{n}.\tag{101}
$$

Since in vacuum  $\nabla \cdot \mathbf{E} = \nabla \cdot \mathbf{H} = 0$ , we get

$$
\frac{\mathrm{d}E}{\mathrm{d}\zeta} \cdot \boldsymbol{n} = \frac{\mathrm{d}\boldsymbol{H}}{\mathrm{d}\zeta} \cdot \boldsymbol{n} = 0. \tag{102}
$$

This can be satisfied easily by making

$$
E(\zeta) \perp n \quad \text{and} \quad H(\zeta) \perp n. \tag{103}
$$

Curls are similarly evaluated. For example,

$$
\nabla \times \boldsymbol{E} = \sum_{ijk} \epsilon_{ijk} \partial_i E_j \boldsymbol{e}_k = \sum_{ijk} \epsilon_{ijk} \frac{\mathrm{d} E_j}{\mathrm{d} \zeta} \partial_i \zeta \boldsymbol{e}_k = \sum_{ijk} \epsilon_{ijk} \frac{\mathrm{d} E_j}{\mathrm{d} \zeta} n_i \boldsymbol{e}_k = \boldsymbol{n} \times \frac{\mathrm{d} \boldsymbol{E}}{\mathrm{d} \zeta}.
$$
 (104)

Similarly,

$$
\nabla \times \boldsymbol{H} = \boldsymbol{n} \times \frac{\mathrm{d}\boldsymbol{H}}{\mathrm{d}\zeta}.
$$
 (105)

The two Maxwell equations (65) and (66) become

$$
\frac{\mathrm{d}\boldsymbol{E}}{\mathrm{d}\zeta} = -\boldsymbol{n} \times \frac{\mathrm{d}\boldsymbol{H}}{\mathrm{d}\zeta},\tag{106}
$$

$$
\frac{\mathrm{d}\boldsymbol{H}}{\mathrm{d}\zeta} = \boldsymbol{n} \times \frac{\mathrm{d}\boldsymbol{E}}{\mathrm{d}\zeta}.
$$
\n(107)

These two equations are automatically satisfied when  $n \cdot n = 1$  and when equations (102) are satisfied as well. A simple solution of these is

 $H(\zeta) = n \times E(\zeta)$  (108)

Fields  $H$  and  $E$  are always in-phase. Feynman [6] discusses such a general solution in section 20.1, equations  $(20.25).$ 

The FORMS user specifies the signal by providing vector n and three arbitrary functions  $E_x(\zeta)$ ,  $E_y(\zeta)$  and  $E_z(\zeta)$ . FORMS will normalize **n** and will apply

$$
\boldsymbol{E}_{\perp}(\zeta) = \boldsymbol{E}(\zeta) - (\boldsymbol{E}(\zeta) \cdot \boldsymbol{n})\boldsymbol{n} \tag{109}
$$

as well as  $H(\zeta) = n \times E_{\perp}(\zeta)$  to the total field region boundary at each time step. Here is how.

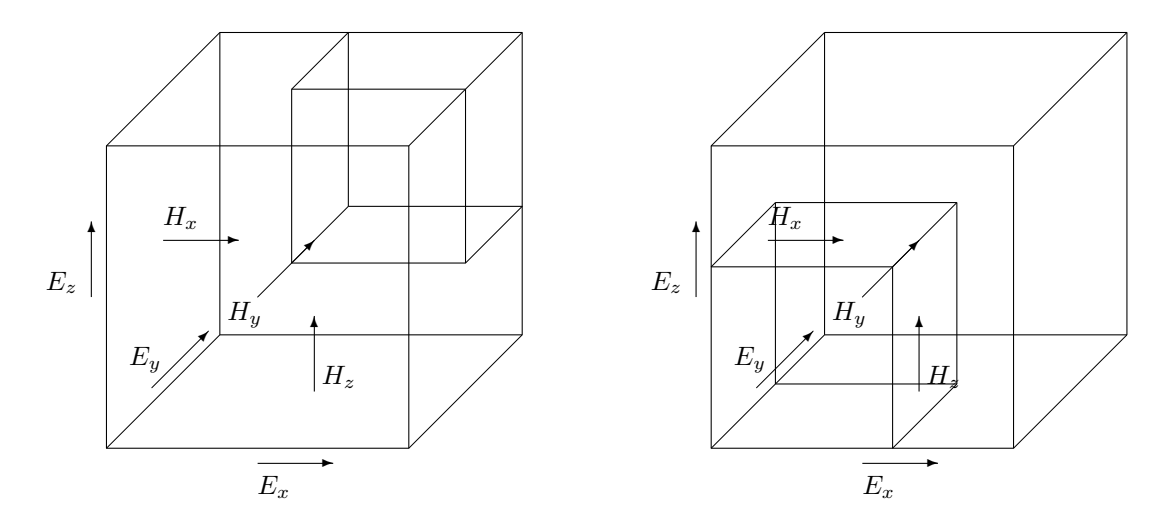

Figure 3: Location of fields in the defining corners of the injection box. The figure on the left shows the low corner, and the figure on the right shows the high corner. The smaller box within the box shows the intersection of the total field box with the corner cell.

Let us suppose, we inject the signal into a box defined by its two corners,  $(i_0, j_0, k_0)$  and  $(i_{hi}, j_{hi}, k_{hi})$ . The boundary of the total field region is defined so that the cell centers, also specified by the  $(i_0, j_{\rm lo}, k_{\rm lo})$  and  $(i_{hi}, j_{hi}, k_{hi})$  IntVects *belong* to the total field box, as shown in Figure 3.

Data on the six faces of the box, as well as data on its edges and in the corners, require special handling. We are going to consider them for each face separately.<sup>3</sup>

west  $i = i_{\text{lo}}$ 

 $3$ The methodology of arriving at the equations is simple, if one thinks about it methodically. In every equation that straddles the face, all terms but one are on one side, and just one term is on the other. The trick is to bring the term that is on the wrong side onto the majority side, by either adding, if it is outside the total signal box, or subtracting, if it is inside the total signal box, the incident signal.

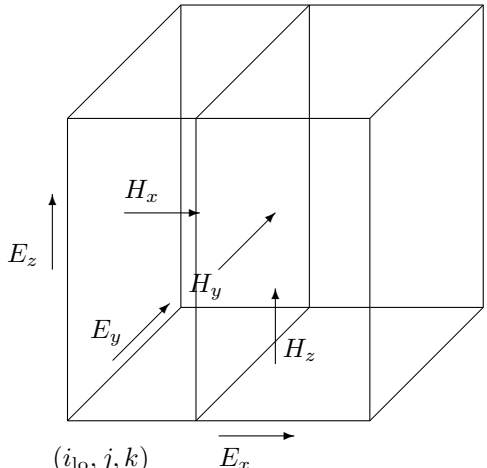

diagram  $(i<sub>lo</sub>, j, k)$ 

inside  $E_x(i_0, j, k)$ ,  $D_x(i_0, j, k)$ ,  $H_y(i_0, j, k)$ ,  $B_y(i_0, j, k)$ ,  $H_z(i_0, j, k)$ ,  $B_z(i_0, j, k)$ . outside  $E_y(i_0, j, k)$ ,  $D_y(i_0, j, k)$ ,  $E_z(i_0, j, k)$ ,  $D_z(i_0, j, k)$   $H_x(i_0, j, k)$ ,  $B_x(i_0, j, k)$ equations

- 1. The  $\partial_t D_x$  equation is unaffected, because it involves  $H_z$  and  $H_y$ , which are both on the same side (but not for  $k = k_{\text{lo}}$  and not for  $j = j_{\text{lo}}$ , we will have to make sure that these are handled properly, perhaps by formulas for other sides).
- 2. The  $\partial_t D_y$  equation is affected, because one of the two  $H_z$ s it needs is inside and the other one is outside. On the other hand, both  $H<sub>x</sub>$ s it uses are outside. So, here we have

$$
D_y^{n+1}(i_{\rm lo}, j, k) = D_y^n(i_{\rm lo}, j, k)
$$
  
+
$$
\frac{\Delta t}{\Delta_g} \left( H_x^{n+1/2}(i_{\rm lo}, j, k) - H_x^{n+1/2}(i_{\rm lo}, j, k-1) - \underbrace{H_z^{n+1/2}(i_{\rm lo}, j, k)}_{\rm inside} + H_z^{n+1/2}(i_{\rm lo} - 1, j, k) \right)
$$
  
+
$$
\frac{\Delta t}{\Delta_g} \left\{ H_z^{n+1/2} \right\}_{\rm incident} (i_{\rm lo}, j, k).
$$
 (110)

However, we do not have to implement this correction for  $k = k_{\text{lo}}$ , because here  $H_z$  is also outside. On the other hand, for  $j = j<sub>lo</sub>$  and  $k > k<sub>lo</sub>$ , the correction must be implemented, because then  $H_z$  is inside. At the high end, the corrections are valid for both  $k = k<sub>hi</sub>$  and  $j = j<sub>hi</sub>$ . In summary, the summation should run

$$
\forall_{j \in [j_{\text{lo}}, j_{\text{hi}}], k \in [k_{\text{lo}} + 1, k_{\text{hi}}]} \tag{111}
$$

3. The  $\partial_t D_z$  equation is also affected, because one of the  $H_y$ s, it uses, is inside.

$$
D_z^{n+1}(i_{\text{lo}}, j, k) = D_z^n(i_{\text{lo}}, j, k)
$$
  
+
$$
\frac{\Delta t}{\Delta_g} \left( \underbrace{H_y^{n+1/2}(i_{\text{lo}}, j, k)}_{\text{inside}} - H_y^{n+1/2}(i_{\text{lo}} - 1, j, k) - H_x^{n+1/2}(i_{\text{lo}}, j, k) + H_x^{n+1/2}(i_{\text{lo}}, j - 1, k) \right)
$$
  
-
$$
\frac{\Delta t}{\Delta_g} \{ H_y^{n+1/2} \}_{\text{incident}}(i_{\text{lo}}, j, k).
$$
 (112)

This correction does not apply to the  $j = j<sub>lo</sub>$  case, because here  $H_y$  is outside. So, the ranges are

$$
\forall_{j \in [j_{\text{lo}}+1, j_{\text{hi}}], k \in [k_{\text{lo}}, k_{\text{hi}}]} \tag{113}
$$

4. The  $\partial_t B_x$  equation is unaffected, because all it needs,  $E_y$  and  $E_z$ , lives on the same side as  $B_x$ .

5. The  $\partial_t B_y$  equation is affected, because one of the  $E_z$ s it uses, the left one, is on the outside, whereas  $B_y$  is inside. So we have to correct this as follows.

$$
B_{y}^{n+3/2}(i_{\text{lo}},j,k) = B_{y}^{n+1/2}(i_{\text{lo}},j,k)
$$
  
+
$$
\frac{\Delta t}{\Delta_{g}} \left( E_{z}^{n+1}(i_{\text{lo}}+1,j,k) - \underbrace{E_{z}^{n+1}(i_{\text{lo}},j,k)}_{\text{outside}} - E_{x}^{n+1}(i_{\text{lo}},j,k+1) + E_{x}^{n+1}(i_{\text{lo}},j,k) \right)
$$
  
-
$$
\frac{\Delta t}{\Delta_{g}} \{ E_{z}^{n+1} \}_{\text{incident}}(i_{\text{lo}},j,k).
$$
(114)

This correction does not apply at  $j = j_{\text{lo}}$ , because in this case all fields are outside. At  $k = k_{\text{lo}}$ there is also a correction to  $E_x$ , but this should be handled by the bottom face case (to be revisited at the end). In summary, this correction applies

$$
\forall_{j \in [j_{\text{lo}}+1, j_{\text{hi}}], k \in [k_{\text{lo}}, k_{\text{hi}}]} \tag{115}
$$

6. The  $\partial_t B_z$  equation is affected because one of the  $E_y$ s is needs is outside.

$$
B_z^{n+3/2}(i_{\text{lo}}, j, k) = B_z^{n+1/2}(i_{\text{lo}}, j, k)
$$
  
+
$$
\frac{\Delta t}{\Delta_g} \left( E_x^{n+1}(i_{\text{lo}}, j+1, k) - E_x^{n+1}(i_{\text{lo}}, j, k) - E_y^{n+1}(i_{\text{lo}} + 1, j, k) + \underbrace{E_y^{n+1}(i_{\text{lo}}, j, k)}_{\text{outside}} \right)
$$
  
+
$$
\frac{\Delta t}{\Delta_g} \{ E_y^{n+1} \}_{\text{incident}}(i_{\text{lo}}, j, k).
$$
 (116)

This correction does not apply at  $k = k_{\text{lo}}$  and at  $j = j_{\text{lo}}$  there should be another correction added to  $E_x$ , but this should be handled by the front face case. In summary, the correction applies

$$
\forall_{j \in [j_{\text{lo}}, j_{\text{hi}}], k \in [k_{\text{lo}} + 1, k_{\text{hi}}]} \tag{117}
$$

east  $i = i<sub>hi</sub>$ 

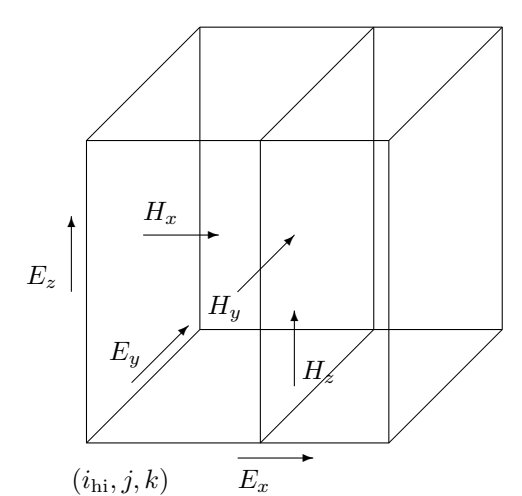

diagram

inside  $E_x(i_{hi}, j, k)$ ,  $E_y(i_{hi}, j, k)$ ,  $E_z(i_{hi}, j, k)$ ,  $H_x(i_{hi}, j, k)$ ,  $H_y(i_{hi}, j, k)$ ,  $H_z(i_{hi}, j, k)$ . outside  $E_x(i_{hi}+1, j, k)$ ,  $E_y(i_{hi}+1, j, k)$ ,  $E_z(i_{hi}+1, j, k)$ ,  $H_x(i_{hi}+1, j, k)$ ,  $H_y(i_{hi}+1, j, k)$ ,  $H_z(i_{hi}+1, j, k)$ . equations

$$
\forall_{j \in [j_{\text{lo}}, j_{\text{hi}}], k \in [k_{\text{lo}}+1, k_{\text{hi}}]}
$$

$$
D_y^{n+1}(i_{\text{hi}}+1, j, k) = D_y^n(i_{\text{hi}}+1, j, k)
$$

$$
+\frac{\Delta t}{\Delta_g} \left( H_x^{n+1/2}(i_{\text{hi}}+1,j,k) - H_x^{n+1/2}(i_{\text{hi}}+1,j,k-1) - H_z^{n+1/2}(i_{\text{hi}}+1,j,k) + \underbrace{H_z^{n+1/2}(i_{\text{hi}},j,k)}_{\text{inside}} \right)
$$
  
 
$$
-\frac{\Delta t}{\Delta_g} \left\{ H_z^{n+1/2} \right\}_{\text{incident}} (i_{\text{hi}},j,k), \tag{118}
$$

$$
\forall j \in [j_{\text{lo}}+1, j_{\text{hi}}], k \in [k_{\text{lo}}, k_{\text{hi}}]
$$
  
\n
$$
D_z^{n+1}(i_{\text{hi}}+1, j, k) = D_z^n(i_{\text{hi}}+1, j, k)
$$
  
\n
$$
+\frac{\Delta t}{\Delta_g} \left( H_y^{n+1/2}(i_{\text{hi}}+1, j, k) - \underbrace{H_y^{n+1/2}(i_{\text{hi}}, j, k)}_{\text{inside}} - H_x^{n+1/2}(i_{\text{hi}}+1, j, k) + H_x^{n+1/2}(i_{\text{hi}}+1, j-1, k) \right)
$$
  
\n
$$
+\frac{\Delta t}{\Delta_g} \left\{ H_y^{n+1/2} \right\}_{\text{incident}} (i_{\text{hi}}, j, k),
$$
\n(119)

$$
\forall_{j \in [j_{\text{lo}}+1, j_{\text{hi}}], k \in [k_{\text{lo}}, k_{\text{hi}}]} B_y^{n+3/2}(i_{\text{hi}}, j, k) = B_y^{n+1/2}(i_{\text{hi}}, j, k) \n+ \frac{\Delta t}{\Delta_g} \left( \underbrace{E_z^{n+1}(i_{\text{hi}}+1, j, k)}_{\text{outside}} - E_z^{n+1}(i_{\text{hi}}, j, k) - E_x^{n+1}(i_{\text{hi}}, j, k+1) + E_x^{n+1}(i_{\text{hi}}, j, k) \right) \n+ \frac{\Delta t}{\Delta_g} \left\{ E_z^{n+1} \right\}_{\text{incident}} (i_{\text{hi}}+1, j, k),
$$
\n(120)

$$
\forall_{j \in [j_{\text{lo}}, j_{\text{hi}}], k \in [k_{\text{lo}}+1, k_{\text{hi}}]}
$$
  
\n
$$
B_z^{n+3/2}(i_{\text{hi}}, j, k) = B_z^{n+1/2}(i_{\text{hi}}, j, k)
$$
  
\n
$$
+\frac{\Delta t}{\Delta_g} \left( E_x^{n+1}(i_{\text{hi}}, j+1, k) - E_x^{n+1}(i_{\text{hi}}, j, k) - \underbrace{E_y^{n+1}(i_{\text{hi}}+1, j, k)}_{\text{outside}} + E_y^{n+1}(i_{\text{hi}}, j, k) \right)
$$
  
\n
$$
-\frac{\Delta t}{\Delta_g} \left\{ E_y^{n+1} \right\}_{\text{incident}} (i_{\text{hi}}+1, j, k).
$$
\n(121)

front  $j = j_{\text{lo}}$ 

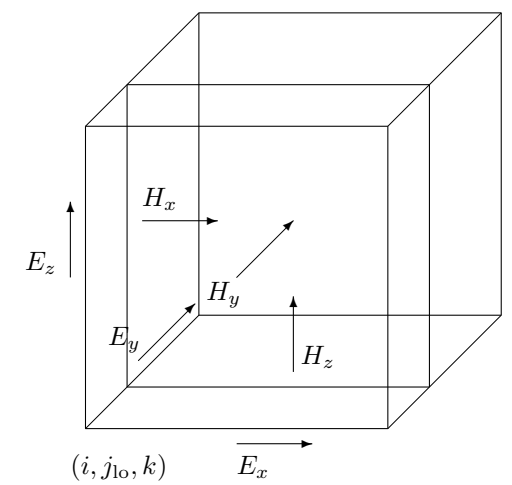

diagram  $(i, j_{\text{lo}}, k)$ 

inside  $E_y(i, j_{\text{lo}}, k)$ ,  $D_y(i, j_{\text{lo}}, k)$ ,  $H_x(i, j_{\text{lo}}, k)$ ,  $B_x(i, j_{\text{lo}}, k)$ ,  $H_z(i, j_{\text{lo}}, k)$ ,  $B_z(i, j_{\text{lo}}, k)$ . outside  $E_x(i, j_{\text{lo}}, k)$ ,  $D_x(i, j_{\text{lo}}, k)$ ,  $E_z(i, j_{\text{lo}}, k)$ ,  $D_z(i, j_{\text{lo}}, k)$ ,  $H_y(i, j_{\text{lo}}, k)$ ,  $B_y(i, j_{\text{lo}}, k)$ . equations

 $\forall_{i \in [i_\text{lo},i_\text{hi}], k \in [k_\text{lo}+1,k_\text{hi}]}$ 

$$
D_x^{n+1}(i, j_{\rm lo}, k) = D_x^n(i, j_{\rm lo}, k)
$$
  
+
$$
\frac{\Delta t}{\Delta_g} \left( \underbrace{H_z^{n+1/2}(i, j_{\rm lo}, k)}_{\text{inside}} - H_z^{n+1/2}(i, j_{\rm lo} - 1, k) - H_y^{n+1/2}(i, j_{\rm lo}, k) + H_y^{n+1/2}(i, j_{\rm lo}, k - 1) \right)
$$
  
-
$$
\frac{\Delta t}{\Delta_g} \left\{ H_z^{n+1/2} \right\}_{\text{incident}} (i, j_{\rm lo}, k),
$$
(122)

 $\forall_{i \in [i_\text{lo}+1,i_\text{hi}], k \in [k_\text{lo},k_\text{hi}]}$ 

$$
D_z^{n+1}(i, j_{\rm lo}, k) = D_z^n(i, j_{\rm lo}, k)
$$
  
+ 
$$
\frac{\Delta t}{\Delta_g} \left( H_y^{n+1/2}(i, j_{\rm lo}, k) - H_y^{n+1/2}(i-1, j_{\rm lo}, k) - \underbrace{H_x^{n+1/2}(i, j_{\rm lo}, k)}_{\rm inside} + H_x^{n+1/2}(i, j_{\rm lo} - 1, k) \right)
$$
  
+ 
$$
\frac{\Delta t}{\Delta_g} \left\{ H_x^{n+1/2} \right\}_{\rm incident} (i, j_{\rm lo}, k),
$$
 (123)

$$
\forall_{i \in [i_{\text{lo}}+1, i_{\text{hi}}], k \in [k_{\text{lo}}, k_{\text{hi}}]}
$$

$$
B_x^{n+3/2}(i, j_{\text{lo}}, k) = B_x^{n+1/2}(i, j_{\text{lo}}, k)
$$
  
+
$$
\frac{\Delta t}{\Delta_g} \left( E_y^{n+1}(i, j_{\text{lo}}, k+1) - E_y^{n+1}(i, j_{\text{lo}}, k) - E_z^{n+1}(i, j_{\text{lo}} + 1, k) + \underbrace{E_z^{n+1}(i, j_{\text{lo}}, k)}_{\text{outside}} \right)
$$
  
+
$$
\frac{\Delta t}{\Delta_g} \left\{ E_z^{n+1} \right\}_{\text{incident}} (i, j_{\text{lo}}, k),
$$
 (124)

$$
\forall_{i \in [i_{\text{lo}}, i_{\text{hi}}], k \in [k_{\text{lo}}+1, k_{\text{hi}}]} B_{z}^{n+3/2}(i, j_{\text{lo}}, k) = B_{z}^{n+1/2}(i, j_{\text{lo}}, k) + \frac{\Delta t}{\Delta_{g}} \left( E_{x}^{n+1}(i, j_{\text{lo}}+1, k) - \underbrace{E_{x}^{n+1}(i, j_{\text{lo}}, k)}_{\text{outside}} - E_{y}^{n+1}(i+1, j_{\text{lo}}, k) + E_{y}^{n+1}(i, j_{\text{lo}}, k) \right) - \frac{\Delta t}{\Delta_{g}} \left\{ E_{x}^{n+1} \right\}_{\text{incident}} (i, j_{\text{lo}}, k)
$$
\n(125)

back  $\,j=j_{\rm hi}\,$ 

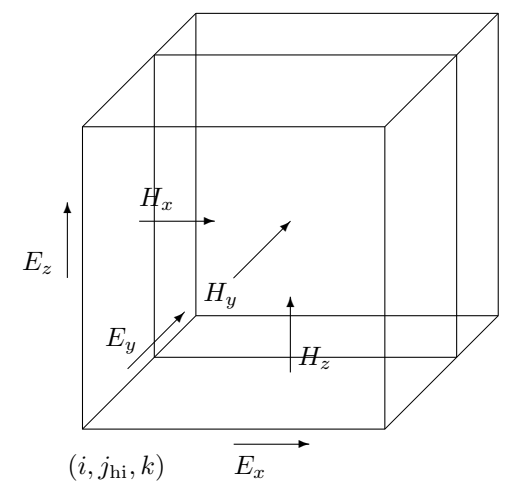

diagram

inside  $E_x(i, j_{hi}, k)$ ,  $E_y(i, j_{hi}, k)$ ,  $E_y(i, j_{hi}, k)$ ,  $H_x(i, j_{hi}, k)$ ,  $H_y(i, j_{hi}, k)$ ,  $H_y(i, j_{hi}, k)$ . outside  $E_x(i, j_{hi}+1, k)$ ,  $E_y(i, j_{hi}+1, k)$ ,  $E_y(i, j_{hi}+1, k)$ ,  $H_x(i, j_{hi}+1, k)$ ,  $H_y(i, j_{hi}+1, k)$ ,  $H_y(i, j_{hi}+1, k)$ . equations

 $\forall_{i \in [i_\text{lo},i_\text{hi}],k \in [k_\text{lo}+1,k_\text{hi}]}$ 

$$
D_x^{n+1}(i, j_{\text{hi}} + 1, k) = D_x^n(i, j_{\text{hi}} + 1, k)
$$
  
+ 
$$
\frac{\Delta t}{\Delta_g} \left( H_z^{n+1/2}(i, j_{\text{hi}} + 1, k) - \underbrace{H_z^{n+1/2}(i, j_{\text{hi}}, k)}_{\text{inside}} - H_y^{n+1/2}(i, j_{\text{hi}} + 1, k) + H_y^{n+1/2}(i, j_{\text{hi}} + 1, k - 1) \right)
$$
  
+ 
$$
\frac{\Delta t}{\Delta_g} \left\{ H_z^{n+1/2} \right\}_{\text{incident}} (i, j_{\text{hi}}, k),
$$
 (126)

 $\forall_{i \in [i_\text{lo}+1,i_\text{hi}], k \in [k_\text{lo},k_\text{hi}]}$ 

$$
D_z^{n+1}(i, j_{\text{hi}} + 1, k) = D_z^n(i, j_{\text{hi}} + 1, k)
$$
  
+ 
$$
\frac{\Delta t}{\Delta_g} \left( H_y^{n+1/2}(i, j_{\text{hi}} + 1, k) - H_y^{n+1/2}(i - 1, j_{\text{hi}} + 1, k) - H_x^{n+1/2}(i, j_{\text{hi}} + 1, k) + \underbrace{H_x^{n+1/2}(i, j_{\text{hi}}, k)}_{\text{inside}} \right)
$$
  
- 
$$
\frac{\Delta t}{\Delta_g} \left\{ H_x^{n+1/2} \right\}_{\text{incident}} (i, j_{\text{hi}}, k),
$$
 (127)

 $\forall_{i \in [i_\text{lo}+1,i_\text{hi}], k \in [k_\text{lo},k_\text{hi}]}$ 

$$
B_x^{n+3/2}(i, j_{\text{hi}}, k) = B_x^{n+1/2}(i, j_{\text{hi}}, k)
$$
  
+
$$
\frac{\Delta t}{\Delta_g} \left( E_y^{n+1}(i, j_{\text{hi}}, k+1) - E_y^{n+1}(i, j_{\text{hi}}, k) - \underbrace{E_z^{n+1}(i, j_{\text{hi}} + 1, k)}_{\text{outside}} + E_z^{n+1}(i, j_{\text{hi}}, k) \right)
$$
  
-
$$
\frac{\Delta t}{\Delta_g} \left\{ E_z^{n+1} \right\}_{\text{incident}} (i, j_{\text{hi}} + 1, k),
$$
 (128)

$$
\forall_{i \in [i_{\text{lo}}, i_{\text{hi}}], k \in [k_{\text{lo}}+1, k_{\text{hi}}]}
$$
  
\n
$$
B_z^{n+3/2}(i, j_{\text{hi}}, k) = B_z^{n+1/2}(i, j_{\text{hi}}, k)
$$
  
\n
$$
+ \frac{\Delta t}{\Delta_g} \left( \underbrace{E_x^{n+1}(i, j_{\text{hi}}+1, k)}_{\text{outside}} - E_x^{n+1}(i, j_{\text{hi}}, k) - E_y^{n+1}(i+1, j_{\text{hi}}, k) + E_y^{n+1}(i, j_{\text{hi}}, k) \right)
$$
  
\n
$$
+ \frac{\Delta t}{\Delta_g} \left\{ E_x^{n+1} \right\}_{\text{incident}} (i, j_{\text{hi}}+1, k)
$$
\n(129)

bottom $\,k=k_{\mathrm{lo}}$ 

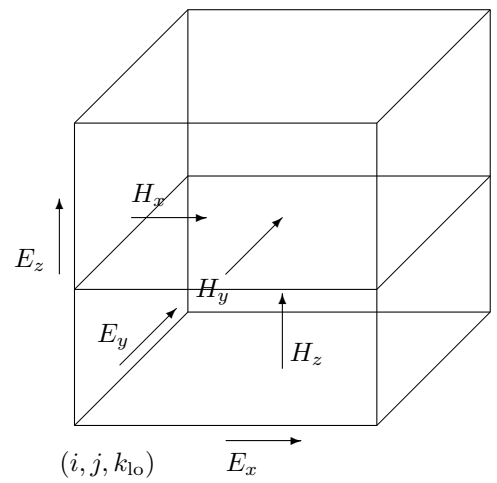

diagram

inside  $E_z(i, j, k_{\text{lo}}), D_z(i, j, k_{\text{lo}}), H_x(i, j, k_{\text{lo}}), B_x(i, j, k_{\text{lo}}), H_y(i, j, k_{\text{lo}}), B_y(i, j, k_{\text{lo}}).$ outside  $E_x(i, j, k_{\text{lo}}), D_x(i, j, k_{\text{lo}}), E_y(i, j, k_{\text{lo}}), D_y(i, j, k_{\text{lo}}), H_z(i, j, k_{\text{lo}}), B_z(i, j, k_{\text{lo}}).$ equations

 $\forall_{i \in [i_\text{lo},i_\text{hi}],j \in [j_\text{lo}+1,j_\text{hi}]}$ 

$$
D_x^{n+1}(i, j, k_{\text{lo}}) = D_x^n(i, j, k_{\text{lo}})
$$
  
+
$$
\frac{\Delta t}{\Delta_g} \left( H_z^{n+1/2}(i, j, k_{\text{lo}} - H_z^{n+1/2}(i, j - 1, k_{\text{lo}}) - \underbrace{H_y^{n+1/2}(i, j, k_{\text{lo}})}_{\text{inside}} + H_y^{n+1/2}(i, j, k_{\text{lo}} - 1) \right)
$$
  
+
$$
\frac{\Delta t}{\Delta_g} \left\{ H_y^{n+1/2} \right\}_{\text{incident}} (i, j, k_{\text{lo}}),
$$
(130)

$$
\forall_{i \in [i_{\text{lo}}+1, i_{\text{hi}}], j \in [j_{\text{lo}}, j_{\text{hi}}]} D_y^{n+1}(i, j, k_{\text{lo}}) = D_y^n(i, j, k_{\text{lo}}) + \frac{\Delta t}{\Delta_g} \left( \underbrace{H_x^{n+1/2}(i, j, k_{\text{lo}})}_{\text{inside}} - H_x^{n+1/2}(i, j, k_{\text{lo}} - 1) - H_z^{n+1/2}(i, j, k_{\text{lo}}) + H_z^{n+1/2}(i - 1, j, k_{\text{lo}}) \right) - \frac{\Delta t}{\Delta_g} \left\{ H_x^{n+1/2} \right\}_{\text{incident}} (i, j, k_{\text{lo}}),
$$
\n(131)

$$
\forall_{i \in [i_{\text{lo}}+1, i_{\text{hi}}], j \in [j_{\text{lo}}, j_{\text{hi}}]} B_x^{n+3/2}(i, j, k_{\text{lo}}) = B_x^{n+1/2}(i, j, k_{\text{lo}}) + \frac{\Delta t}{\Delta_g} \left( E_y^{n+1}(i, j, k_{\text{lo}}+1) - \underbrace{E_y^{n+1}(i, j, k_{\text{lo}})}_{\text{outside}} - E_z^{n+1}(i, j+1, k_{\text{lo}}) + E_z^{n+1}(i, j, k_{\text{lo}}) \right) - \frac{\Delta t}{\Delta_g} \left\{ E_y^{n+1} \right\}_{\text{incident}} (i, j, k_{\text{lo}}),
$$
\n(132)

$$
\forall_{i \in [i_{\text{lo}}, i_{\text{hi}}], j \in [j_{\text{lo}}+1, j_{\text{hi}}]}
$$

$$
B_{y}^{n+3/2}(i, j, k_{\text{lo}}) = B_{y}^{n+1/2}(i, j, k_{\text{lo}})
$$
  
+
$$
\frac{\Delta t}{\Delta_{g}} \left( E_{z}^{n+1}(i+1, j, k_{\text{lo}}) - E_{z}^{n+1}(i, j, k_{\text{lo}}) - E_{x}^{n+1}(i, j, k_{\text{lo}} + 1) + \underbrace{E_{x}^{n+1}(i, j, k_{\text{lo}})}_{\text{outside}} \right)
$$
  
+
$$
\frac{\Delta t}{\Delta_{g}} \left\{ E_{x}^{n+1} \right\}_{\text{incident}} (i, j, k_{\text{lo}}).
$$
 (133)

top $\,k=k_{\rm hi}$ 

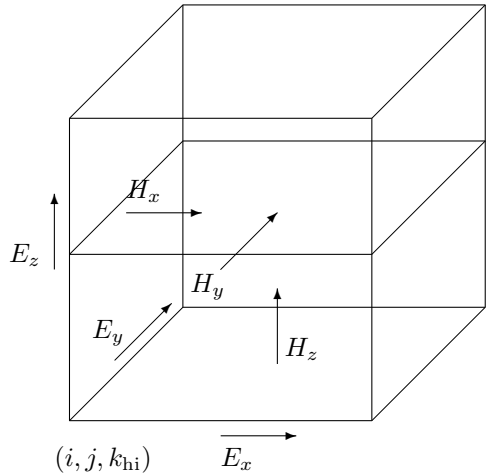

diagram  $(i,j,k_{\rm hi})$ 

inside  $E_x(i, j, k_{hi}), E_y(i, j, k_{hi}), E_z(i, j, k_{hi}), H_x(i, j, k_{hi}), H_y(i, j, k_{hi}), H_z(i, j, k_{hi}).$ outside  $E_x(i, j, k_{hi} + 1), E_y(i, j, k_{hi} + 1), E_z(i, j, k_{hi} + 1), H_x(i, j, k_{hi} + 1), H_y(i, j, k_{hi} + 1), H_z(i, j, k_{hi} + 1).$ equations

 $\forall_{i \in [i_\text{lo},i_\text{hi}],j \in [j_\text{lo}+1,j_\text{hi}]}$ 

$$
D_x^{n+1}(i, j, k_{\text{hi}} + 1) = D_x^n(i, j, k_{\text{hi}} + 1)
$$
  
+ 
$$
\frac{\Delta t}{\Delta_g} \left( H_z^{n+1/2}(i, j, k_{\text{hi}} + 1) - H_z^{n+1/2}(i, j - 1, k_{\text{hi}} + 1) - H_y^{n+1/2}(i, j, k_{\text{hi}} + 1) + \underbrace{H_y^{n+1/2}(i, j, k_{\text{hi}})}_{\text{inside}} \right)
$$
  
- 
$$
\frac{\Delta t}{\Delta_g} \left\{ H_y^{n+1/2} \right\}_{\text{incident}} (i, j, k_{\text{hi}})
$$
(134)

$$
\forall_{i \in [i_{\text{lo}}+1, i_{\text{hi}}], j \in [j_{\text{lo}}, j_{\text{hi}}]} D_y^{n+1}(i, j, k_{\text{hi}}+1) = D_y^n(i, j, k_{\text{hi}}+1)
$$
\n
$$
+ \frac{\Delta t}{\Delta_g} \left( H_x^{n+1/2}(i, j, k_{\text{hi}}+1) - \underbrace{H_x^{n+1/2}(i, j, k_{\text{hi}})}_{\text{inside}} - H_z^{n+1/2}(i, j, k_{\text{hi}}+1) + H_z^{n+1/2}(i-1, j, k_{\text{hi}}+1) \right)
$$
\n
$$
+ \frac{\Delta t}{\Delta_g} \left\{ H_x^{n+1/2} \right\}_{\text{incident}} (i, j, k_{\text{hi}}) \tag{135}
$$

$$
\forall_{i \in [i_{10}+1, i_{\text{hi}}], j \in [j_{10}, j_{\text{hi}}]}
$$
  
\n
$$
B_x^{n+3/2}(i, j, k_{\text{hi}}) = B_x^{n+1/2}(i, j, k_{\text{hi}})
$$
  
\n
$$
+ \frac{\Delta t}{\Delta_g} \left( E_y^{n+1}(i, j, k_{\text{hi}} + 1) - E_y^{n+1}(i, j, k_{\text{hi}}) - E_z^{n+1}(i, j + 1, k_{\text{hi}}) + E_z^{n+1}(i, j, k_{\text{hi}}) \right)
$$
  
\n
$$
+ \frac{\Delta t}{\Delta_g} \left\{ E_y^{n+1} \right\}_{\text{incident}} (i, j, k_{\text{hi}} + 1)
$$
\n(136)

$$
\forall_{i \in [i_{\text{lo}}, i_{\text{hi}}], j \in [j_{\text{lo}}+1, j_{\text{hi}}]}
$$
  
\n
$$
B_y^{n+3/2}(i, j, k_{\text{hi}}) = B_y^{n+1/2}(i, j, k_{\text{hi}})
$$
  
\n
$$
+ \frac{\Delta t}{\Delta_g} \left( E_z^{n+1}(i+1, j, k_{\text{hi}}) - E_z^{n+1}(i, j, k_{\text{hi}}) - \underbrace{E_x^{n+1}(i, j, k_{\text{hi}}+1)}_{\text{outside}} + E_x^{n+1}(i, j, k_{\text{hi}}) \right)
$$
  
\n
$$
- \frac{\Delta t}{\Delta_g} \left\{ E_x^{n+1} \right\}_{\text{incident}} (i, j, k_{\text{hi}}+1)
$$
\n(137)

summary Signal injection equations can be thought of as an additional correction that is put on top of normal curl computation. This leads to the following final injection formulæ:

west

$$
\forall_{j \in [j_{\text{lo}}, j_{\text{hi}}], k \in [k_{\text{lo}}+1, k_{\text{hi}}]}
$$
  

$$
D_y^{n+1}(i_{\text{lo}}, j, k) \leftarrow D_y^{n+1}(i_{\text{lo}}, j, k) + \frac{\Delta t}{\Delta_g} \left\{ H_z^{n+1/2} \right\}_{\text{incident}} (i_{\text{lo}}, j, k),
$$
 (138)

$$
\forall_{j \in [j_{\text{lo}}+1, j_{\text{hi}}], k \in [k_{\text{lo}}, k_{\text{hi}}]}
$$

$$
D_z^{n+1}(i_{\text{lo}}, j, k) \leftarrow D_z^{n+1}(i_{\text{lo}}, j, k) - \frac{\Delta t}{\Delta_g} \left\{ H_y^{n+1/2} \right\}_{\text{incident}} (i_{\text{lo}}, j, k), \tag{139}
$$

$$
\forall_{j\in[j_{\mathrm{lo}}+1,j_{\mathrm{hi}}],k\in[k_{\mathrm{lo}},k_{\mathrm{hi}}]}
$$

$$
B_y^{n+3/2}(i_{\text{lo}}, j, k) \leftarrow B_y^{n+3/2}(i_{\text{lo}}, j, k) - \frac{\Delta t}{\Delta_g} \left\{ E_z^{n+1} \right\}_{\text{incident}} (i_{\text{lo}}, j, k), \tag{140}
$$

 $\forall_{j \in [j_{\text{lo}},j_{\text{hi}}],k \in [k_{\text{lo}}+1,k_{\text{hi}}]}$ 

$$
B_z^{n+3/2}(i_{\text{lo}},j,k) \leftarrow B_z^{n+3/2}(i_{\text{lo}},j,k) + \frac{\Delta t}{\Delta_g} \left\{ E_y^{n+1} \right\}_{\text{incident}} (i_{\text{lo}},j,k). \tag{141}
$$

east

 $\forall_{j \in [j_{\text{lo}},j_{\text{hi}}], k \in [k_{\text{lo}}+1, k_{\text{hi}}]}$ 

$$
D_y^{n+1}(i_{\text{hi}}+1, j, k) \leftarrow D_y^{n+1}(i_{\text{hi}}+1, j, k) - \frac{\Delta t}{\Delta_g} \left\{ H_z^{n+1/2} \right\}_{\text{incident}} (i_{\text{hi}}, j, k), \tag{142}
$$

 $\forall_{j \in [j_{\text{lo}}+1,j_{\text{hi}}], k \in [k_{\text{lo}},k_{\text{hi}}]}$ 

$$
D_z^{n+1}(i_{\rm hi} + 1, j, k) \leftarrow D_z^{n+1}(i_{\rm hi} + 1, j, k) + \frac{\Delta t}{\Delta_g} \left\{ H_y^{n+1/2} \right\}_{\text{incident}} (i_{\rm hi}, j, k), \tag{143}
$$

 $\forall_{j \in [j_\text{lo}+1,j_\text{hi}], k \in [k_\text{lo},k_\text{hi}]}$ 

$$
B_{y}^{n+3/2}(i_{\text{hi}},j,k) \leftarrow B_{y}^{n+3/2}(i_{\text{hi}},j,k) + \frac{\Delta t}{\Delta_{g}} \left\{ E_{z}^{n+1} \right\}_{\text{incident}} (i_{\text{hi}}+1,j,k), \tag{144}
$$

 $\forall_{j\in[j_{\mathrm{lo}},j_{\mathrm{hi}}],k\in[k_{\mathrm{lo}}+1,k_{\mathrm{hi}}]}$ 

$$
B_z^{n+3/2}(i_{\rm hi}, j, k) \leftarrow B_z^{n+3/2}(i_{\rm hi}, j, k) - \frac{\Delta t}{\Delta_g} \left\{ E_y^{n+1} \right\}_{\rm incident} (i_{\rm hi} + 1, j, k). \tag{145}
$$

front

 $\forall_{i \in [i_\text{lo},i_\text{hi}],k \in [k_\text{lo}+1,k_\text{hi}]}$ 

$$
D_x^{n+1}(i, j_{\text{lo}}, k) \leftarrow D_x^{n+1}(i, j_{\text{lo}}, k) - \frac{\Delta t}{\Delta_g} \left\{ H_z^{n+1/2} \right\}_{\text{incident}} (i, j_{\text{lo}}, k), \tag{146}
$$

 $\forall_{i \in [i_{\text{lo}}+1,i_{\text{hi}}],k \in [k_{\text{lo}},k_{\text{hi}}]}$ 

$$
D_z^{n+1}(i, j_{\text{lo}}, k) \leftarrow D_z^{n+1}(i, j_{\text{lo}}, k) + \frac{\Delta t}{\Delta_g} \left\{ H_x^{n+1/2} \right\}_{\text{incident}} (i, j_{\text{lo}}, k), \tag{147}
$$

 $\forall_{i \in [i_\text{lo}+1,i_\text{hi}], k \in [k_\text{lo},k_\text{hi}]}$ 

$$
B_x^{n+3/2}(i, j_{\text{lo}}, k) \leftarrow B_x^{n+3/2}(i, j_{\text{lo}}, k) + \frac{\Delta t}{\Delta_g} \left\{ E_z^{n+1} \right\}_{\text{incident}} (i, j_{\text{lo}}, k), \tag{148}
$$

 $\forall_{i \in [i_\text{lo},i_\text{hi}],k \in [k_\text{lo}+1,k_\text{hi}]}$ 

$$
B_z^{n+3/2}(i, j_{\text{lo}}, k) \leftarrow B_z^{n+3/2}(i, j_{\text{lo}}, k) - \frac{\Delta t}{\Delta_g} \left\{ E_x^{n+1} \right\}_{\text{incident}} (i, j_{\text{lo}}, k) \tag{149}
$$

back

 $\forall_{i \in [i_\text{lo},i_\text{hi}], k \in [k_\text{lo}+1,k_\text{hi}]}$ 

$$
D_x^{n+1}(i, j_{\text{hi}} + 1, k) \leftarrow D_x^{n+1}(i, j_{\text{hi}} + 1, k) + \frac{\Delta t}{\Delta_g} \left\{ H_z^{n+1/2} \right\}_{\text{incident}} (i, j_{\text{hi}}, k), \tag{150}
$$

 $\forall_{i \in [i_{\text{lo}}+1,i_{\text{hi}}],k \in [k_{\text{lo}},k_{\text{hi}}]}$ 

$$
D_z^{n+1}(i, j_{\text{hi}} + 1, k) \leftarrow D_z^{n+1}(i, j_{\text{hi}} + 1, k) - \frac{\Delta t}{\Delta_g} \left\{ H_x^{n+1/2} \right\}_{\text{incident}} (i, j_{\text{hi}}, k), \tag{151}
$$

$$
\forall_{i\in[i_{\mathrm{lo}}+1,i_{\mathrm{hi}}],k\in[k_{\mathrm{lo}},k_{\mathrm{hi}}]}
$$

$$
B_x^{n+3/2}(i, j_{\text{hi}}, k) \leftarrow B_x^{n+3/2}(i, j_{\text{hi}}, k) - \frac{\Delta t}{\Delta_g} \left\{ E_z^{n+1} \right\}_{\text{incident}} (i, j_{\text{hi}} + 1, k), \tag{152}
$$

 $\forall_{i \in [i_\text{lo},i_\text{hi}], k \in [k_\text{lo}+1,k_\text{hi}]}$ 

$$
B_z^{n+3/2}(i, j_{\text{hi}}, k) \leftarrow B_z^{n+3/2}(i, j_{\text{hi}}, k) + \frac{\Delta t}{\Delta_g} \left\{ E_x^{n+1} \right\}_{\text{incident}} (i, j_{\text{hi}} + 1, k). \tag{153}
$$

bottom

 $\forall_{i \in [i_\text{lo},i_\text{hi}],j \in [j_\text{lo}+1,j_\text{hi}]}$ 

$$
D_x^{n+1}(i, j, k_{\text{lo}}) \leftarrow D_x^{n+1}(i, j, k_{\text{lo}}) + \frac{\Delta t}{\Delta_g} \left\{ H_y^{n+1/2} \right\}_{\text{incident}} (i, j, k_{\text{lo}}), \tag{154}
$$

 $\forall_{i \in [i_{\text{lo}}+1,i_{\text{hi}}],j \in [j_{\text{lo}},j_{\text{hi}}]}$ 

$$
D_y^{n+1}(i, j, k_{\text{lo}}) \leftarrow D_y^{n+1}(i, j, k_{\text{lo}}) - \frac{\Delta t}{\Delta_g} \left\{ H_x^{n+1/2} \right\}_{\text{incident}} (i, j, k_{\text{lo}}), \tag{155}
$$

 $\forall_{i\in[i_{\text{lo}}+1,i_{\text{hi}}],j\in[j_{\text{lo}},j_{\text{hi}}]}$ 

$$
B_x^{n+3/2}(i,j,k_{\rm lo}) \leftarrow B_x^{n+3/2}(i,j,k_{\rm lo}) - \frac{\Delta t}{\Delta_g} \left\{ E_y^{n+1} \right\}_{\rm incident}(i,j,k_{\rm lo}),\tag{156}
$$

 $\forall_{i \in [i_{\text{lo}}, i_{\text{hi}}], j \in [j_{\text{lo}}+1, j_{\text{hi}}]}$ 

$$
B_y^{n+3/2}(i,j,k_{\rm lo}) \leftarrow B_y^{n+3/2}(i,j,k_{\rm lo}) + \frac{\Delta t}{\Delta_g} \left\{ E_x^{n+1} \right\}_{\rm incident} (i,j,k_{\rm lo}) \tag{157}
$$

top

 $\forall_{i \in [i_{\text{lo}}, i_{\text{hi}}], j \in [j_{\text{lo}}+1, j_{\text{hi}}]}$ 

$$
D_x^{n+1}(i, j, k_{\text{hi}} + 1) \leftarrow D_x^{n+1}(i, j, k_{\text{hi}} + 1) - \frac{\Delta t}{\Delta_g} \left\{ H_y^{n+1/2} \right\}_{\text{incident}} (i, j, k_{\text{hi}}), \tag{158}
$$

 $\forall_{i\in[i_{\text{lo}}+1,i_{\text{hi}}],j\in[j_{\text{lo}},j_{\text{hi}}]}$ 

$$
D_y^{n+1}(i, j, k_{\text{hi}} + 1) \leftarrow D_y^{n+1}(i, j, k_{\text{hi}} + 1) + \frac{\Delta t}{\Delta_g} \left\{ H_x^{n+1/2} \right\}_{\text{incident}} (i, j, k_{\text{hi}}), \tag{159}
$$

 $\forall_{i \in [i_{\text{lo}}+1,i_{\text{hi}}],j \in [j_{\text{lo}},j_{\text{hi}}]}$ 

$$
B_x^{n+3/2}(i,j,k_{\text{hi}}) \leftarrow B_x^{n+3/2}(i,j,k_{\text{hi}}) + \frac{\Delta t}{\Delta_g} \left\{ E_y^{n+1} \right\}_{\text{incident}} (i,j,k_{\text{hi}}+1),\tag{160}
$$

 $\forall_{i\in[i_{\text{lo}},i_{\text{hi}}],j\in[j_{\text{lo}}+1,j_{\text{hi}}]}$ 

$$
B_{y}^{n+3/2}(i,j,k_{\text{hi}}) \leftarrow B_{y}^{n+3/2}(i,j,k_{\text{hi}}) - \frac{\Delta t}{\Delta_g} \left\{ E_{x}^{n+1} \right\}_{\text{incident}} (i,j,k_{\text{hi}}+1) \tag{161}
$$

#### 3.3.1 Relationship to Formulæ in Taflove and Hagness

One can compare the above formulæ to those in [19], section 5.8.1, pages 216–221.

First, we observe that the signs of the corrections are in agreement. But, should they be?

Second, we have to contend with different notation regarding indexes. Whereas ours are computational, theirs are logical, organized so that (1) they match ours for the electric field, and  $(2) +1/2$  and  $-1/2$  shifts are used for the magnetic field, with the  $+1/2$  shifts placing the field in the same cell as our electric field. Or, to put it in other words, their field placements are reversed with respect to ours—electric fields are face centered and magnetic fields are edge centered.

Finally, we have to make a correction for the positioning of the total field region.

Whereas ours is defined in terms of cell centers, with cell centers incorporated *into* the total field box, theirs is defined in terms of cell corners (in our specific field mounting system). This affects the location of the correction field, as well as ranges of the complementary indexes. Briefly speaking, for the electric fields, they correct internal (with respect to the total field box) electric fields with external incident magnetic fields. We correct external electric fields with internal magnetic fields. For the magnetic fields it's the other way round. They correct external magnetic fields with internal electric fields and we correct internal magnetic fields with external electric fields.

Because of this one might expect opposite signs of their corrections compared to ours. But their procedure swaps the outside/inside marker too, so this is why the correction signs remain the same.

But what stays reversed, because of different box positioning, are index ranges. For example, their  $D<sub>y</sub>$ correction on the west face runs for  $j \in [j_{\text{lo}}, j_{\text{hi}} - 1], k \in [k_{\text{lo}}, k_{\text{hi}}]$ , which corresponds to the available placements for  $D_y$  in the total field box that stretches, in our notation, from  $(i_{\text{lo}} - 1/2, j_{\text{lo}} - 1/2, k_{\text{lo}} - 1/2)$  to  $(i_{\text{hi}} + 1/2, j_{\text{hi}} + 1/2, k_{\text{hi}} + 1/2)$ . Index ranges for our correction to  $D_y$  on the same face, in turn, can be understood in terms of the available placements for  $H<sub>z</sub>$  within the total field box that stretches from  $(i_0, j_0, k_0)$  to  $(i_{hi}, j_{hi}, k_{hi})$ . Such a box placement will always miss  $H_z(i, j, k_{lo})$ , but will capture  $H_z(i, j, k_{hi})$ .

## 3.4 UPML Boundary

An Anisotropic Perfectly Matched Layer absorbing medium for truncation of FDTD lattices was first proposed by Stephen Gedney in 1996 [7, 19]. The technique has since been referred to as UPML, and this is what we're going to use in the code.

The method derives from Gedney's observation that a wave incident on a plane perpendicular to  $e_z$ , and whose material properties are defined by

$$
\hat{\boldsymbol{B}} = \boldsymbol{\mu} \cdot \hat{\boldsymbol{H}}, \tag{162}
$$

$$
\hat{\mathbf{D}} = \boldsymbol{\epsilon} \cdot \hat{\boldsymbol{E}}, \tag{163}
$$

where the hats mark phasor vectors, and  $\mu$  and  $\epsilon$  are two identical tensors given by

$$
\mu = \epsilon = \left(\begin{array}{ccc} a & 0 & 0 \\ 0 & a & 0 \\ 0 & 0 & \frac{1}{a} \end{array}\right),\tag{164}
$$

where  $a$  is an arbitrary, possibly complex, number, that this wave does not reflect from the interface, regardless of its frequency and direction. So, if we make the medium of the plane absorbing, for example, by setting

$$
a = 1 + \frac{\sigma}{\mathrm{i}\omega},\tag{165}
$$

and the plane sufficiently thick, we may produce a perfect absorbing truncation for an FDTD lattice.

Equation (164) will work on the top and bottom boundaries. On the front/back boundaries the  $1/a$  term goes in the middle and on the west/east boundaries it goes into the upper left corner of the matrix.

In summary,

west/east boundary

$$
\mu = \epsilon = \begin{pmatrix} \frac{1}{1+\frac{\sigma}{i\omega}} & 0 & 0\\ 0 & 1+\frac{\sigma}{i\omega} & 0\\ 0 & 0 & 1+\frac{\sigma}{i\omega} \end{pmatrix}
$$
(166)

front/back boundary

$$
\mu = \epsilon = \begin{pmatrix} 1 + \frac{\sigma}{i\omega} & 0 & 0\\ 0 & \frac{1}{1 + \frac{\sigma}{i\omega}} & 0\\ 0 & 0 & 1 + \frac{\sigma}{i\omega} \end{pmatrix}
$$
(167)

### bottom/top boundary

$$
\mu = \epsilon = \begin{pmatrix} 1 + \frac{\sigma}{i\omega} & 0 & 0\\ 0 & 1 + \frac{\sigma}{i\omega} & 0\\ 0 & 0 & \frac{1}{1 + \frac{\sigma}{i\omega}} \end{pmatrix}
$$
(168)

The UPML layer is thus specified by two parameters only: the width of the layer and its  $\sigma$ , which should be chosen so that all incident signal becomes attenuated before it can reach the back side of the UPML boundary, where all fields are fixed at zero values. Gedney recommends to vary  $\sigma$  with depth into the UPML layer as follows

$$
\sigma(z) = \frac{\sigma_{\text{max}} \left| z - z_0 \right|^m}{d^m},\tag{169}
$$

where  $z_0$  is the position of the UPML boundary, d is the thickness of the UPML layer, and  $m = 4$  seems to give the best result following extensive numerical tests.  $\sigma_{\text{max}}$ , the maximum value of  $\sigma(z)$  within the UPML layer, is another phenomenological parameter, found to produce best results when set to

$$
\sigma_{\text{max}} \approx \frac{m+1}{150\pi\Delta_g} \tag{170}
$$

where  $\Delta_g$  is the grid constant in meters.

The reason for this fuss is that the behaviour of the incident signal on a discrete UPML medium is not exactly the same as on a continuous one, so some tweaking is required to make it work best. Taflove and Hagness discuss various other forms of  $\sigma(z)$  in [19], Chapter 7.

Edges and corners of UPML region require special treatment. This is accomplished by expressing tensor  $\mu = \epsilon$  as a product of (166), (167) and (168), which evaluates to:

$$
\mu = \epsilon = \begin{pmatrix} s_y s_z / s_x & 0 & 0 \\ 0 & s_z s_x / s_y & 0 \\ 0 & 0 & s_x s_y / s_z \end{pmatrix},\tag{171}
$$

where

$$
s_x = 1 + \frac{\sigma_x(x)}{i\omega},\tag{172}
$$

$$
s_y = 1 + \frac{\sigma_y(y)}{\mathrm{i}\omega},\tag{173}
$$

$$
s_z = 1 + \frac{\sigma_z(z)}{i\omega},\tag{174}
$$

where  $\sigma_x(x)$ ,  $\sigma_y(y)$  and  $\sigma_z(z)$  are zero without<sup>4</sup> their *respective*, i.e., perpendicular to  $e_x$ ,  $e_y$ , and  $e_z$ , UPML regions, and given, for example, by (169) within.

The resulting Maxwell equations in the frequency domain look as follows

$$
\partial_y \hat{H}_z - \partial_z \hat{H}_y = i\omega \frac{s_y s_z}{s_x} \hat{E}_x, \tag{175}
$$

$$
\partial_z \hat{H}_x - \partial_x \hat{H}_z = i\omega \frac{s_z s_x}{s_y} \hat{E}_y, \tag{176}
$$

$$
\partial_x \hat{H}_y - \partial_y \hat{H}_x = i\omega \frac{s_x s_y}{s_z} \hat{E}_z, \qquad (177)
$$

$$
\partial_z \hat{E}_y - \partial_y \hat{E}_z = i\omega \frac{s_y s_z}{s_x} \hat{H}_x, \tag{178}
$$

$$
\partial_x \hat{E}_z - \partial_z \hat{E}_x = i\omega \frac{s_z s_x}{s_y} \hat{H}_y, \tag{179}
$$

$$
\partial_y \hat{E}_x - \partial_x \hat{E}_y = i\omega \frac{s_x s_y}{s_z} \hat{H}_z.
$$
\n(180)

Their conversion to the time domain is non trivial, because the  $1/(1 + \sigma/\omega)$  term results in a nonlinear dependence on  $\omega$ . It is dispersive and characterized by a negative conductivity along the  $e_z$  direction.

Gedney (see also [19], Section 7.7.1) proposes to deal with the problem by redefining  $\bar{D}$  and  $\bar{B}$  in the UPML medium as follows

$$
\hat{D}_x = \frac{s_z}{s_x} \hat{E}_x, \tag{181}
$$

$$
\hat{D}_y = \frac{s_x}{s_y} \hat{E}_y,\tag{182}
$$

$$
\hat{D}_z = \frac{s_y}{s_z} \hat{E}_z,\tag{183}
$$

$$
\hat{B}_x = \frac{s_z}{s_x} \hat{H}_x, \tag{184}
$$

$$
\hat{B}_y = \frac{s_x}{s_y} \hat{H}_y,\tag{185}
$$

$$
\hat{B}_z = \frac{s_y}{s_z} \hat{H}_z. \tag{186}
$$

This simple substitution changes equations (175) to (180) into the following simpler group of differential equations that are combined with material equations.

$$
\partial_y \hat{H}_z - \partial_z \hat{H}_y = i\omega s_y \hat{D}_x, \qquad (187)
$$

<sup>4</sup>The word "without" is used here in its Shakespearean sense, meaning "outside".

$$
\partial_z \hat{H}_x - \partial_x \hat{H}_z = i\omega s_z \hat{D}_y, \qquad (188)
$$

$$
\partial_x \hat{H}_y - \partial_y \hat{H}_x = i\omega s_x \hat{D}_z, \qquad (189)
$$

- $\partial_z \hat{E}_y \partial_y \hat{E}_z$  = i $\omega s_y \hat{B}$  $(190)$
- $\partial_x \hat{E}_z \partial_z \hat{E}_x$  = i $\omega s_z \hat{B}$  $(191)$
- $\partial_y \hat E_x \partial_x \hat E_y$  = i $\omega s_x \hat B$  $(192)$

to be followed by

$$
s_x \hat{D}_x = s_z \hat{E}_x,\tag{193}
$$

$$
s_y \hat{D}_y = s_x \hat{E}_y,\tag{194}
$$

$$
s_z \hat{D}_z = s_y \hat{E}_z,\tag{195}
$$

$$
s_x \hat{B}_x = s_z \hat{H}_x, \tag{196}
$$
\n
$$
s_x \hat{B}_x = s_x \hat{H}_x, \tag{197}
$$

$$
s_y \dot{B}_y = s_x \dot{H}_y,\tag{197}
$$

$$
s_z \hat{B}_z = s_y \hat{H}_z. \tag{198}
$$

The term

$$
i\omega s_k = i\omega \left(1 + \frac{\sigma_k}{i\omega}\right) = i\omega + \sigma_k
$$
\n(199)

converts into

$$
\partial_t + \sigma_k, \tag{200}
$$

which yields

$$
\partial_y H_z - \partial_z H_y = \partial_t D_x + \sigma_y D_x, \qquad (201)
$$

$$
\partial_z H_x - \partial_x H_z = \partial_t D_y + \sigma_z D_y, \tag{202}
$$

$$
\partial_x H_y - \partial_y H_x = \partial_t D_z + \sigma_x D_z, \tag{203}
$$

$$
\partial_z E_y - \partial_y E_z = \partial_t B_x + \sigma_y B_x, \tag{204}
$$

$$
\partial_x E_z - \partial_z E_x = \partial_t B_y + \sigma_z B_y, \tag{205}
$$

$$
\partial_y E_x - \partial_x E_y = \partial_t B_z + \sigma_x B_z. \tag{206}
$$

These look like Maxwell equations with currents, including a magnetic monopole current even. But the currents vanish everywhere with the exception of edges and corners.

Now, let us turn to the accompanying material equations. Let us consider the first one:

$$
\left(1 + \frac{\sigma_x}{i\omega}\right)\hat{D}_x = \left(1 + \frac{\sigma_z}{i\omega}\right)\hat{E}_x\tag{207}
$$

We multiply both sides by  $i\omega$ , which yields

$$
\left(\mathrm{i}\omega + \sigma_x\right)\hat{D}_x = \left(\mathrm{i}\omega + \sigma_z\right)\hat{E}_x. \tag{208}
$$

Again, we convert i $\omega$  to  $\partial_t$  and obtain the following set of equations

$$
\partial_t D_x + \sigma_x D_x = \partial_t E_x + \sigma_z E_x, \qquad (209)
$$

$$
\partial_t D_y + \sigma_y D_y = \partial_t E_y + \sigma_x E_y, \qquad (210)
$$

$$
\partial_t D_z + \sigma_z D_z = \partial_t E_z + \sigma_y E_z, \tag{211}
$$
\n
$$
\partial_t B + \sigma_t B = \partial_t H + \sigma_t H \tag{212}
$$

$$
\partial_t B_x + \sigma_x B_x = \partial_t H_x + \sigma_z H_x, \qquad (212)
$$

$$
\partial_t B_y + \sigma_y B_y = \partial_t H_y + \sigma_x H_y, \tag{213}
$$

$$
\partial_t B_z + \sigma_z B_z = \partial_t H_z + \sigma_y H_z. \tag{214}
$$

Equations (201) to (206) and (209) to (214) constitute a full set of differential equations that describe propagation of electromagnetic fields in the UPML medium.

Now we have to discretize them. We take equations (85) through (91) as our starting point. But the current term,  $\sigma_k D_j$  should be evaluated at the same point in time as the  $\nabla \times H$  term on the other side. This we do by averaging  $\mathbf{D}$  between  $\mathbf{D}^{n+1}$  and  $\mathbf{D}^n$ . So, for example, we get

$$
\frac{D_x^{n+1}(i,j,k) - D_x^n(i,j,k)}{\Delta t} + \sigma_y \frac{D_x^{n+1}(i,j,k) + D_x^n(i,j,k)}{2}
$$
\n
$$
= D_x^{n+1}(i,j,k) \left(\frac{1}{\Delta t} + \frac{\sigma_y}{2}\right) - D_x^n(i,j,k) \left(\frac{1}{\Delta t} - \frac{\sigma_y}{2}\right)
$$
\n
$$
= D_x^{n+1}(i,j,k) \frac{2 + \sigma_y \Delta t}{2\Delta t} - D_x^n(i,j,k) \frac{2 - \sigma_y \Delta t}{2\Delta t}
$$
\n
$$
= \frac{1}{\Delta_g} \left(H_z^{n+1/2}(i,j,k) - H_z^{n+1/2}(i,j-1,k) - H_y^{n+1/2}(i,j,k) + H_y^{n+1/2}(i,j,k-1)\right).
$$

This trick yields the following update equations for all components of  $D$  and  $B$  fields

$$
D_x^{n+1}(i,j,k) = \frac{2-\sigma_y \Delta t}{2+\sigma_y \Delta t} D_x^n(i,j,k)
$$
  
+ 
$$
\frac{2\Delta t}{\Delta_g (2+\sigma_y \Delta t)} \left( H_z^{n+1/2}(i,j,k) - H_z^{n+1/2}(i,j-1,k) - H_y^{n+1/2}(i,j,k) + H_y^{n+1/2}(i,j,k-1) \right), (215)
$$
  

$$
D_y^{n+1}(i,j,k) = \frac{2-\sigma_z \Delta t}{2+\sigma_z \Delta t} D_y^n(i,j,k)
$$
  
+ 
$$
\frac{2\Delta t}{\Delta_g (2+\sigma_z \Delta t)} \left( H_x^{n+1/2}(i,j,k) - H_x^{n+1/2}(i,j,k-1) - H_z^{n+1/2}(i,j,k) + H_z^{n+1/2}(i-1,j,k) \right), (216)
$$
  

$$
D_z^{n+1}(i,j,k) = \frac{2-\sigma_x \Delta t}{2+\sigma_x \Delta t} D_x^n(i,j,k)
$$
  
+ 
$$
\frac{2\Delta t}{\Delta_g (2+\sigma_x \Delta t)} \left( H_y^{n+1/2}(i,j,k) - H_y^{n+1/2}(i-1,j,k) - H_x^{n+1/2}(i,j,k) + H_x^{n+1/2}(i,j-1,k) \right), (217)
$$
  

$$
\langle \text{Insert equations (221) through (223) here. }\rangle
$$
  

$$
B_x^{n+3/2}(i,j,k) = \frac{2-\sigma_y \Delta t}{2+\sigma_y \Delta t} B_x^{n+1/2}(i,j,k)
$$
  
+ 
$$
\frac{2\Delta t}{\Delta_g (2+\sigma_y \Delta t)} \left( E_y^{n+1}(i,j,k+1) - E_y^{n+1}(i,j,k) - E_z^{n+1}(i,j+1,k) + E_z^{n+1}(i,j,k) \right), \qquad (218)
$$
  

$$
B_y^{n+3/2}(i,j,k) = \frac{2-\sigma_z \Delta t}{2+\sigma_z \Delta t} B_y^{n+1/2}(i,j,k)
$$
  
+ 
$$
\frac{2\Delta t}{\Delta_g (2+\sigma_z \Delta t)} \left( E_z^{n+1}(i+1,j,k) - E_z^{n+1}(i,j,k) - E_x^{n+1}(i,j,k+1) + E_x^{n+1}(i,j,k) \right), \qquad (219)
$$

 $\left\langle \right\langle \right.$  Insert equations (224) through (226) here.  $\left. \right\rangle \right\rangle$ 

It is easy to see that these equations reduce to (85) through (91) for  $\sigma_i = 0$ .

Equations (215) through (220) must be solved simultaneously with material equations that result from discretization of (209) through (214). Here we also have current terms such as  $\sigma_x D_x$  and  $\sigma_z E_x$ , and these we evaluate at half-time by averaging them between n and  $n + 1$ . For example, equation (215) discretizes as follows

$$
\frac{D_x^{n+1}(i,j,k) - D_x^n(i,j,k)}{\Delta t} + \sigma_x \frac{D_x^{n+1}(i,j,k) + D_x^n(i,j,k)}{2}
$$
  
= 
$$
\frac{E_x^{n+1}(i,j,k) - E_x^n(i,j,k)}{\Delta t} + \sigma_z \frac{E_x^{n+1}(i,j,k) + E_x^n(i,j,k)}{2},
$$

or

$$
\frac{2+\sigma_x\Delta t}{2\Delta t}D_x^{n+1}(i,j,k) - \frac{2-\sigma_x\Delta t}{2\Delta t}D_x^n(i,j,k)
$$

$$
=\frac{2+\sigma_z\Delta t}{2\Delta t}E_x^{n+1}(i,j,k)-\frac{2-\sigma_z\Delta t}{2\Delta t}E_x^n(i,j,k),
$$

which solves to the following equations—this time for all components of  $E$  and  $H$ .

$$
E_x^{n+1}(i,j,k) = \frac{2 - \sigma_z \Delta t}{2 + \sigma_z \Delta t} E_x^n(i,j,k) + \frac{2 + \sigma_x \Delta t}{2 + \sigma_z \Delta t} D_x^{n+1}(i,j,k) - \frac{2 - \sigma_x \Delta t}{2 + \sigma_z \Delta t} D_x^n(i,j,k),
$$
(221)

$$
E_{y}^{n+1}(i,j,k) = \frac{2 - \sigma_{x}\Delta t}{2 + \sigma_{x}\Delta t} E_{y}^{n}(i,j,k) + \frac{2 + \sigma_{y}\Delta t}{2 + \sigma_{x}\Delta t} D_{y}^{n+1}(i,j,k) - \frac{2 - \sigma_{y}\Delta t}{2 + \sigma_{x}\Delta t} D_{y}^{n}(i,j,k),
$$
\n(222)

$$
E_z^{n+1}(i,j,k) = \frac{2 - \sigma_y \Delta t}{2 + \sigma_y \Delta t} E_z^n(i,j,k) + \frac{2 + \sigma_z \Delta t}{2 + \sigma_y \Delta t} D_z^{n+1}(i,j,k) - \frac{2 - \sigma_z \Delta t}{2 + \sigma_y \Delta t} D_z^n(i,j,k),
$$
(223)

$$
H_x^{n+3/2}(i,j,k) = \frac{2 - \sigma_z \Delta t}{2 + \sigma_z \Delta t} H_x^{n+1/2}(i,j,k) + \frac{2 + \sigma_x \Delta t}{2 + \sigma_z \Delta t} B_x^{n+3/2}(i,j,k) - \frac{2 - \sigma_x \Delta t}{2 + \sigma_z \Delta t} B_x^{n+1/2}(i,j,k), \quad (224)
$$

$$
H_{y}^{n+3/2}(i,j,k) = \frac{2-\sigma_{x}\Delta t}{2+\sigma_{x}\Delta t}H_{y}^{n+1/2}(i,j,k) + \frac{2+\sigma_{y}\Delta t}{2+\sigma_{x}\Delta t}B_{y}^{n+3/2}(i,j,k) - \frac{2-\sigma_{y}\Delta t}{2+\sigma_{x}\Delta t}B_{y}^{n+1/2}(i,j,k),
$$
 (225)

$$
H_z^{n+3/2}(i,j,k) = \frac{2-\sigma_y \Delta t}{2+\sigma_y \Delta t} H_z^{n+1/2}(i,j,k) + \frac{2+\sigma_z \Delta t}{2+\sigma_y \Delta t} B_z^{n+3/2}(i,j,k) - \frac{2-\sigma_z \Delta t}{2+\sigma_y \Delta t} B_z^{n+1/2}(i,j,k). \tag{226}
$$

This method forces us to keep  $D_{old}$  and  $B_{old}$  around, as well as the latest D and B. For  $\sigma_i = 0$ , equation (221) through (226) reduce to

$$
E^{n+1}-E^n = D^{n+1}-D^n,
$$
  

$$
H^{n+3/2}-H^{n+1/2} = B^{n+3/2}-B^{n+1/2},
$$

which are satisfied automatically wherever  $E = D$  and  $H = B$ , which is the case in vacuum.

As we have remarked above, the field update equations (215) through (220) reduce to plain Maxwell for  $\sigma_k = 0$ . This can be checked with if statements, but this would be very costly, because if s are expensive. It is cheaper computationally to introduce the following one-dimensional arrays:

$$
C_{3x}(i) = 2 + \sigma_x(i)\Delta t, \qquad (227)
$$

$$
C_{4x}(i) = 2 - \sigma_x(i)\Delta t, \qquad (228)
$$

$$
C_{0x}(i) = \frac{1}{C_{3x}(i)} = \frac{1}{2 + \sigma_x(i)\Delta t},
$$
\n(229)

$$
C_{1x}(i) = C_{4x}(i)C_{0x}(i) = \frac{2 - \sigma_x(i)\Delta t}{2 + \sigma_x(i)\Delta t},
$$
\n(230)

$$
C_{2x}(i) = 2\frac{\Delta t}{\Delta_g}C_{0x}(i) = \frac{2\Delta t}{\Delta_g(2 + \sigma_x(i)\Delta t)},
$$
\n(231)

$$
C_{3y}(j) = 2 + \sigma_y(j)\Delta t,
$$
  
\n
$$
C_{4y}(j) = 2 - \sigma_y(j)\Delta t,
$$
\n(233)

$$
C_{0y}(j) = \frac{1}{C_{3y}(j)} = \frac{1}{2 + \sigma_y(j)\Delta t},
$$
\n(234)

$$
C_{1y}(j) = C_{4y}(j)C_{0y}(j) = \frac{2 - \sigma_y(j)\Delta t}{2 + \sigma_y(j)\Delta t},
$$
\n(235)

$$
C_{2y}(j) = 2\frac{\Delta t}{\Delta_g}C_{0y}(j) = \frac{2\Delta t}{\Delta_g(2 + \sigma_y(j)\Delta t)},
$$
\n(236)

$$
C_{3z}(k) = 2 + \sigma_z(k)\Delta t, \qquad (237)
$$

$$
C_{4z}(k) = 2 - \sigma_z(k)\Delta t,
$$
\n
$$
C_{0z}(k) = \frac{1}{C_{0z}(k)} = \frac{1}{2 + \sigma_z(k)\Delta t},
$$
\n(238)

$$
C_{0z}(k) = \frac{1}{C_{3z}(k)} = \frac{1}{2 + \sigma_z(k)\Delta t},
$$
\n(239)

$$
C_{1z}(k) = C_{4z}(k)C_{0z}(k) = \frac{2 - \sigma_z(k)\Delta t}{2 + \sigma_z(k)\Delta t},
$$
\n(240)

$$
C_{2z}(k) = 2\frac{\Delta t}{\Delta g}C_{0z}(k) = \frac{2\Delta t}{\Delta_g(2 + \sigma_z(k)\Delta t)}
$$
\n(241)

In principle we may consider calculating them separately for  $D$  and for  $B$  updates, because the  $D$  and  $B$  fields are mounted differently. But, since UPMLs are not physical for starters and all we want from them is to quench any incident signal, we don't have to be so uptight about it, and we can evaluate the sigmas simply for the center of each cell.

With the help of these, equations (215) through (220) become  $n = 100$ 

$$
D_x^{n+1}(i,j,k) = C_{1y}(j)D_x^n(i,j,k)
$$
  
+
$$
C_{2y}(j)\left(H_z^{n+1/2}(i,j,k) - H_z^{n+1/2}(i,j-1,k) - H_y^{n+1/2}(i,j,k) + H_y^{n+1/2}(i,j,k-1)\right),
$$
 (242)

$$
D_y^{n+1}(i,j,k) = C_{1z}(k)D_y^n(i,j,k)
$$
  
+
$$
C_{2z}(k)\left(H_x^{n+1/2}(i,j,k) - H_x^{n+1/2}(i,j,k-1) - H_z^{n+1/2}(i,j,k) + H_z^{n+1/2}(i-1,j,k)\right),
$$
 (243)

$$
D_z^{n+1}(i,j,k) = C_{1x}(i)D_z^n(i,j,k)
$$
\n
$$
C_{1x}(i) \left( \frac{1}{L} \sum_{i=1}^{n} \binom{n+1}{2} \binom{n}{2} \right) \frac{1}{L} \sum_{i=1}^{n} \binom{n+1}{2} \binom{n}{2} \binom{n+1}{2} \binom{n+1
$$

$$
+C_{2x}(i)\left(H_{y}^{n+1/2}(i,j,k)-H_{y}^{n+1/2}(i-1,j,k)-H_{x}^{n+1/2}(i,j,k)+H_{x}^{n+1/2}(i,j-1,k)\right),\qquad(244)
$$

$$
\langle\langle \text{ Insert equations (248) through (250) here. }\rangle \rangle
$$
  
\n
$$
B_x^{n+3/2}(i, j, k) = C_{1y}(j) B_x^{n+1/2}(i, j, k)
$$
  
\n
$$
+ C_{2y}(j) \left( E_y^{n+1}(i, j, k+1) - E_y^{n+1}(i, j, k) - E_z^{n+1}(i, j+1, k) + E_z^{n+1}(i, j, k) \right),
$$
  
\n
$$
B_y^{n+3/2}(i, j, k) = C_{1z}(k) B_y^{n+1/2}(i, j, k)
$$
\n(245)

$$
+C_{2z}(k)\left(E_z^{n+1}(i+1,j,k)-E_z^{n+1}(i,j,k)-E_x^{n+1}(i,j,k+1)+E_x^{n+1}(i,j,k)\right),\tag{246}
$$

$$
B_{z}^{n+3/2}(i,j,k) = C_{1x}(i)B_{z}^{n+1/2}(i,j,k)
$$
  
+
$$
C_{2x}(i) \left( E_{x}^{n+1}(i,j+1,k) - E_{x}^{n+1}(i,j,k) - E_{y}^{n+1}(i+1,j,k) + E_{y}^{n+1}(i,j,k) \right),
$$
\n(247)

 $\langle\langle$  Insert equations (251) through (253) here.  $\rangle$ 

And equations (221) through (226) become

 $m+1$ 

$$
E_x^{n+1}(i,j,k) = C_{1z}(k)E_x^n(i,j,k) + C_{3x}(i)C_{0z}(k)D_x^{n+1}(i,j,k) - C_{4x}(i)C_{0z}(k)D_x^n(i,j,k),
$$
\n
$$
E_y^{n+1}(i,j,k) = C_{1x}(i)E_y^n(i,j,k) + C_{3y}(j)C_{0x}(i)D_y^{n+1}(i,j,k) - C_{4y}(j)C_{0x}(i)D_y^n(i,j,k),
$$
\n(249)

$$
E_y = (i, j, k) = C_{1x}(i)E_y(i, j, k) + C_{3y}(j)C_{0x}(i)E_y(i, j, k) - C_{4y}(j)C_{0x}(i)E_y(i, j, k),
$$
\n
$$
E_y = (i, j, k) = C_{1x}(i)E_y(i, j, k) + C_{2y}(j)C_{0x}(i)E_y(i, j, k) - C_{4y}(j)C_{0x}(i)E_y(i, j, k),
$$
\n
$$
E_y = (i, j, k) = C_{1x}(i)E_y(i, j, k) + C_{3y}(j)C_{0x}(i)E_y(i, j, k) - C_{4y}(j)C_{0x}(i)E_y(i, j, k),
$$
\n
$$
E_y = (i, j, k) = C_{1x}(i)E_y(i, j, k) + C_{3y}(j)C_{0x}(i)E_y(i, j, k) - C_{4y}(j)C_{0x}(i)E_y(i, j, k),
$$
\n
$$
E_y = (i, j, k) = C_{1x}(i)E_y(i, j, k) + C_{3y}(j)C_{0x}(i)E_y(i, j, k) - C_{4y}(j)C_{0x}(i)E_y(i, j, k),
$$
\n
$$
E_y = (i, j, k) = C_{1x}(i)E_y(i, j, k) + C_{1y}(i)E_y(i, j, k) - C_{4y}(i)C_{0x}(i)E_y(i, j, k)
$$
\n
$$
E_y = (i, j, k) = C_{1y}(i)E_y(i, j, k) + C_{4y}(i)E_y(i, j, k) - C_{4y}(i)E_y(i, j, k)
$$
\n
$$
E_y = (i, j, k) = C_{1y}(i)E_y(i, j, k) - C_{4y}(i)E_y(i, j, k)
$$

$$
E_{z}^{n+1}(i,j,k) = C_{1y}(j)E_{z}^{n}(i,j,k) + C_{3z}(k)C_{0y}(j)D_{z}^{n+1}(i,j,k) - C_{4z}(k)C_{0y}(j)D_{z}^{n}(i,j,k),
$$
\n(250)  
\n
$$
H_{x}^{n+3/2}(i,j,k) = C_{1z}(k)H_{x}^{n+1/2}(i,j,k) + C_{3x}(i)C_{0z}(k)B_{x}^{n+3/2}(i,j,k) - C_{4x}(i)C_{0z}(k)B_{x}^{n+1/2}(i,j,k),
$$
\n(251)  
\n
$$
H_{y}^{n+3/2}(i,j,k) = C_{1x}(i)H_{y}^{n+1/2}(i,j,k) + C_{3y}(j)C_{0x}(i)B_{y}^{n+3/2}(i,j,k) - C_{4y}(j)C_{0x}(i)B_{y}^{n+1/2}(i,j,k),
$$
\n(252)

$$
H_z^{n+3/2}(i,j,k) = C_{1y}(j)H_z^{n+1/2}(i,j,k) + C_{3z}(k)C_{0y}(j)B_z^{n+3/2}(i,j,k) - C_{4z}(k)C_{0y}(j)B_z^{n+1/2}(i,j,k) \tag{253}
$$

Compared to the size of 3-dimensional data arrays of FORMS, the one dimensional arrays  $C_{0x}(i)$  through  $C_{4z}(k)$  are tiny. They can therefore be evaluated and stored beforehand within each MPI process separately and used for local updates of electromagnetic fields within level 0.

For higher levels, we just use plain Maxwell equations, because higher level grids are confined to the total field region and do not touch UPML boundaries.

## 3.5 Fourier Transforms and Fluxes

The Fourier transform of a time-dependent function  $x(t)$ , given by

$$
\hat{x}(f) = \int_{-\infty}^{\infty} x(t)e^{-i2\pi ft} dt,
$$
\n(254)

decomposes the  $x(t)$  Hilbert space vector in the frequency basis, so that the reverse holds as well:

$$
x(t) = \int_{-\infty}^{\infty} \hat{x}(f)e^{i2\pi ft} df.
$$
 (255)

Here f is the plain Hertz frequency (not an  $\omega$ ) and t is time. When expressed in terms of  $\omega = 2\pi f$  the formulas become:

$$
\hat{x}(\omega) = \int_{-\infty}^{\infty} x(t)e^{-i\omega t} dt,
$$
\n(256)

$$
x(t) = \frac{1}{2\pi} \int_{-\infty}^{\infty} \hat{x}(\omega) e^{i\omega t} d\omega.
$$
 (257)

Every field computed by FORMS,  $E, D, H, B$  can be decomposed into its constituent harmonics. For example,

$$
\hat{\boldsymbol{E}}(\boldsymbol{r},f) = \int_{-\infty}^{\infty} \boldsymbol{E}(\boldsymbol{r},t) e^{-i2\pi ft} dt \approx \sum_{n=0}^{n_{\text{max}}} \boldsymbol{E}^{(n)}(i,j,k) e^{-i2\pi f(t_0+n\Delta t)} \Delta t,
$$
\n(258)

where

$$
r = r_0 + i\Delta x e_x + j\Delta y e_y + k\Delta z e_z, \tag{259}
$$

and where

$$
\boldsymbol{E}(\boldsymbol{r},t) = 0 \quad \text{for} \quad t < 0 \quad \text{and} \quad t > t_0 + n_{\text{max}} \Delta t \tag{260}
$$

within the computational domain covered by the range of  $(i, j, k)$ .

In particular we may be interested in the flux of  $E(r, t)$  or  $E(r, f)$  through some two-dimensional surface S, for example

$$
\int_{S} \hat{E}(\mathbf{r}, f) \cdot \mathbf{n} d^{2}S = \int_{S} \left( \int_{-\infty}^{\infty} E(\mathbf{r}, t) e^{-i2\pi ft} dt \right) \cdot \mathbf{n} d^{2}S = \int_{-\infty}^{\infty} \left( \int_{S} E(\mathbf{r}, t) \cdot \mathbf{n} d^{2}S \right) e^{-i2\pi ft} dt. \tag{261}
$$

This yields a simple prescription for such quantities. At every time step we would evaluate the total flux of  $E(r, t)$  through S, which is just a single number, and then we would accumulate it for the requested frequencies  $f_k$  for  $k \in \{1, \ldots, k_{\text{max}}\}$  in an array of  $k_{\text{max}}$  entries. When the program completes, the array could be written on a file or on standard output.

In our case, computation of Fourier fields across the whole three-dimensional domain, although it can be  $\diamondsuit$ done in principle, would be prohibitively expensive in terms of memory. We would have to replicate each of the fields to be processed for every frequency of interest. Assuming, say, 100 such frequencies and our interest in Fourier transforms of  $E$  and  $H$  throughout the whole computational domain, we would have to allocate space for 600 additional three-dimensional fields. This, clearly, can't be done. Normally, a three-dimensional computation, without the Fourier component, tends to fill the whole available memory of the node.

If only a handful of frequencies is of interest, then the incident signal can be conditioned so as to vibrate at each of the frequencies for a certain amount of time and required characteristics collected this way—this is a memory-cheap way of doing it, because no additional data stores are needed.

Sending a whistle in a Gaussian envelope is a somewhat similar procedure. In this case though Fourier transforms of fields may have to be collected for the specific frequencies of interest, because the whistle frequency changes continuously. Such a procedure may be included in the  $D$ -to- $E$  routine and its results saved on an auxiliary S fields—new S fields must be requested for each  $\omega$ , and for each physical field (like E or H) to be processed this way.

But if spectral response of the investigated system is required for frequency continuum throughout the whole domain, then such data can only be harvested at the post-processing stage by re-analyzing the already evolved

system for every frequency within the range—or reaching for a spectral code, which would be more appropriate for the task.

On the other hand, if users are interested in spectral dependence of some flux quantities only, then this can be computed easily and at no significant cost, neither to memory nor to CPUs, by using equation (261) above. For this reason we will restrict ourselves in what follows to this simpler situation.

#### 3.5.1 Energy Flux

The flux of Poynting vector across a surface is a special case that requires more consideration.

Given that  $P = E \times H$  we can rewrite the expression for  $\hat{P}$  as follows:

$$
\hat{P}(r, f) = \int_{-\infty}^{\infty} \sum_{ijk} \epsilon_{ijk} E_j(r, t) H_k(r, t) e_i e^{-i2\pi ft} dt
$$
\n
$$
= \sum_{ijk} \epsilon_{ijk} e_i \int_{-\infty}^{\infty} E_j(r, t) H_k(r, t) e^{-i2\pi ft} dt
$$
\n
$$
= \sum_{ijk} \epsilon_{ijk} e_i \widehat{E_j H_k}(r, f).
$$
\n(262)

Alas, this is not the same as

$$
\sum_{ijk} \epsilon_{ijk} e_i \hat{E}_j(\mathbf{r}, f) \hat{H}_k(\mathbf{r}, f), \qquad (263)
$$

because for any two functions  $E$  and  $H$ 

$$
\widehat{EH} \neq \hat{E}\hat{H} \tag{264}
$$

in general.

How does then  $E \times H$  relate to  $\widehat{E \times H}$  and to  $\widehat{E} \times \widehat{H}$  and what may be the physical meaning of the latter two?

From the convolution theorem we know that

$$
\widehat{E_j H_k}(\mathbf{r}, f) = \left(\hat{E_j} \star \hat{H_k}\right)(\mathbf{r}, f) = \int_{-\infty}^{\infty} \hat{E_j}(\mathbf{r}, f) \,\hat{H_k}(\mathbf{r}, \mathbf{f} - \mathbf{f}') \,\mathrm{d}f'.\tag{265}
$$

This means that every frequency term of  $H_k$  contributes to  $\widehat{E}_j\widehat{H}_k(r, f)$ . The power spectrum mixes all frequencies of its contributing  $E$  and  $H$ .

On the other hand, Parseval's theorem, states that for any two functions  $E$  and  $H$ ,

$$
\int_{-\infty}^{\infty} E(t)\bar{H}(t) dt = \int_{-\infty}^{\infty} \hat{E}(f)\bar{\hat{H}}(f) df.
$$
\n(266)

In other words, the scalar product of two Hilbert space vectors,  $E(t)$  and  $H(t)$ , is invariant with respect to the change of basis.

Because in the time domain  $H_k(\mathbf{r}, t)$  is purely real,  $\bar{H}_k(\mathbf{r}, t) = H_k(\mathbf{r}, t)$  and

$$
\int_{-\infty}^{\infty} E_j(\mathbf{r}, t) H_k(\mathbf{r}, t) dt = \int_{-\infty}^{\infty} \hat{E}_j(f) \tilde{H}_k(f) df.
$$
\n(267)

Multiplying both sides by  $\epsilon_{ijk}e_i$  and adding for all values of i, j, and k yields the cross product,

$$
\int_{-\infty}^{\infty} \boldsymbol{P}(\boldsymbol{r},t) dt = \int_{-\infty}^{\infty} \boldsymbol{E}(\boldsymbol{r},t) \times \boldsymbol{H}(\boldsymbol{r},t) dt = \int_{-\infty}^{\infty} \hat{\boldsymbol{E}}(\boldsymbol{r},f) \times \tilde{\boldsymbol{H}}(\boldsymbol{r},f) df.
$$
 (268)

We can therefore employ the  $\hat{E}$  and  $\hat{H}$  fields to evaluate the total energy flux across the surface over the whole time of the simulation, although, in our case, this presents no advantage, because we already have  $E$  and  $H$ , so we can evaluate this quantity directly.

But it turns out that  $\hat{E} \times \hat{H}$  has a local meaning, as well, that can be arrived at as follows. Let

$$
\mathcal{E}(\omega) = \hat{\mathbf{E}}(\omega)e^{-i\omega t} = (\mathbf{E}_c(\omega) + i\mathbf{E}_s(\omega))e^{-i\omega t}, \text{ and}
$$
  
\n
$$
\mathcal{H}(\omega) = \hat{\mathbf{H}}(\omega)e^{-i\omega t} = (\mathbf{H}_c(\omega) + i\mathbf{H}_s(\omega))e^{-i\omega t},
$$
\n(269)

where  $\mathcal E$  and  $\mathcal H$  are complex phasors. Let us expand the above for  $\mathcal E(\omega)$ :

$$
\mathcal{E}(\omega) = (E_c + iE_s) (\cos \omega t - i \sin \omega t) \n= (E_c \cos \omega t + E_s \sin \omega t) + i (E_s \cos \omega t - E_c \sin \omega t).
$$
\n(270)

First, this explains our notation. The c subscript, which here marks the real component of  $\mathbf{E}(\omega)$  also denotes the cosine component of the real  $E(t)$ , and the s subscript, which here marks the imaginary component of  $\hat{E}(\omega)$ also denotes the sine component of the real  $\mathbf{E}(t)$ . Next,  $\Re \mathcal{E}(\omega) = \mathbf{E}_{\omega}(t)$ , the real component of  $\mathbf{E}(t)$  that vibrates with the frequency of  $\omega$ .

Taking  $\mathcal{E}(\omega) \times \mathcal{H}(\omega)$  kills the exp ( $-i\omega$ ) factor, so this is the same as  $\hat{\mathbf{E}}(\omega) \times \hat{\mathbf{H}}(\omega)$ , and what remains is

$$
\hat{E}(\omega) \times \tilde{H}(\omega) = (E_c + iE_s) \times (H_c - iH_s) \n= (E_c \times H_c + E_s \times H_s) + i(E_s \times H_c - E_c \times H_s)
$$
\n(271)

Thus,

$$
\Re\left(\hat{\boldsymbol{E}}(\omega)\times\tilde{\boldsymbol{H}}(\omega)\right)=\boldsymbol{E}_c\times\boldsymbol{H}_c+\boldsymbol{E}_s\times\boldsymbol{H}_s.
$$
\n(272)

How does this relate to  $E_{\omega} \times H_{\omega}$ ? This is not a part of P that is due to  $\omega$  components of E and H, because P mixes all frequencies, as we have observed above. This expression describes what  $P(\omega)$  would be if the system was illuminated by monochromatic light of this frequency. In this case  $E_{\omega}$  and  $H_{\omega}$  would be the only frequency components involved.

Let us observe that

$$
\mathbf{E}_{\omega} \times \mathbf{H}_{\omega} = (\mathbf{E}_{c} \cos \omega t + \mathbf{E}_{s} \sin \omega t) \times (\mathbf{H}_{c} \cos \omega t + \mathbf{H}_{s} \sin \omega t)
$$
  
=  $\mathbf{E}_{c} \times \mathbf{H}_{c} \cos^{2} \omega t + \mathbf{E}_{s} \times \mathbf{H}_{s} \sin^{2} \omega t + (\mathbf{E}_{c} \times \mathbf{H}_{s} + \mathbf{E}_{s} \times \mathbf{H}_{c}) \cos \omega t \sin \omega t.$  (273)

Integrating this over time between  $\omega t = 0$  and  $\omega t = 2\pi$  kills the cos  $\omega t$  sin  $\omega t$  component, and converts both the  $\sin^2 \omega t$  and  $\cos^2 \omega t$  components to  $T/2$ , where  $T = 2\pi/\omega$  is the period of vibration. In summary

$$
\frac{1}{T} \int_0^T \mathbf{E}_{\omega} \times \mathbf{H}_{\omega} dt = \frac{1}{2} (\mathbf{E}_c \times \mathbf{H}_c + \mathbf{E}_s \times \mathbf{H}_s) = \frac{1}{2} \Re \left( \hat{\mathbf{E}}(\omega) \times \tilde{\hat{\mathbf{H}}}(\omega) \right).
$$
 (274)

And so we find that the integral on the right hand side of equation (268) can be understood as *twice* the sum of "monochromatic" contributions given by equation (274)—and with the  $\Re$  operator dropped. Why twice? This is because the monochromatic contributions alone do not account for the frequency mixing terms, which add to the total energy. Parity properties of  $\hat{E}$  and  $\hat{H}$  ensure that the integral in (268) is real.

Evaluation of the flux of  $\Re\left(\hat{\boldsymbol{E}}(\omega)\times\hat{\boldsymbol{H}}(\omega)\right)/2$  across a surface is going to be costly, because we will have to  $\diamondsuit$ accumulate Fourier transforms  $\mathbf{E}(\omega)$  and  $\mathbf{H}(\omega)$  at every plaquette of the surface and for every  $\omega$  of interest, and store them as the computation unfolds. Only after we have processed the whole signal, can we evaluate  $\Re\left(\hat{\mathbf{E}}(\omega)\times\hat{\mathbf{H}}(\omega)\right)/2$  for each plaquette, and for each frequency of interest, using the accumulated quantities, and sum the local fluxes over the whole surface.

So, the question arises, if a procedure can be found that can accumulate the total flux for a given frequency in a more economic way and without using so much memory. The simplest way is to inject monochromatic light into the system and evaluate the flux of  $P$  following equation (261). If there are no non-linear materials in the system, there should be no frequency-shifting and the obtained result, averaged over a vibration period (or more, for better accuracy) should be exactly as given by equation (274).

## 3.5.2 Evaluation of Fluxes

The quantity we want to evaluate is

$$
\int_{S} \boldsymbol{P}(\boldsymbol{r},t) \cdot \boldsymbol{n} \, \mathrm{d}^2 S \tag{275}
$$

for an arbitrary two-dimensional surface  $S$  given by parametric equations

$$
x = x_S(u, v), \tag{276}
$$

$$
y = y_S(u, v), \tag{277}
$$

$$
z = z_S(u, v), \tag{278}
$$

where  $u \in [u_{\min}, u_{\max}]$  and  $v \in [v_{\min}, v_{\max}]$  are the parameters. For example,

## hemisphere

$$
x(\phi, \theta) = R \cos \phi \sin \theta, \qquad (279)
$$

$$
y(\phi,\theta) = R\sin\phi\sin\theta, \qquad (280)
$$

$$
z(\phi,\theta) = R\cos\theta, \tag{281}
$$

where the parameters are  $\phi$  and  $\theta$  (instead of u and v), and  $\phi \in [-\pi/2, +\pi/2]$  whereas  $\theta \in [0, \pi]$ .

plane

$$
x(u,v) = x_0,\t\t(282)
$$

$$
y(u,v) = u,\t\t(283)
$$

$$
z(u,v) = v, \tag{284}
$$

where  $u \in [y_{\text{min}}, y_{\text{max}}]$  and  $v \in [z_{\text{min}}, z_{\text{max}}]$ .

The first step in evaluating the flux integral (275) is to figure out the way to calculate  $n d^2S$  in terms of u and v. On changing u or v by du or dv respectively, the corresponding change in x, y and z is expressed in terms of two infinitesimal vectors,

$$
\begin{pmatrix}\n\frac{\partial x(u,v)}{\partial u} \\
\frac{\partial y(u,v)}{\partial z(u,v)}\n\end{pmatrix} du \quad \text{and} \quad \begin{pmatrix}\n\frac{\partial x(u,v)}{\partial v} \\
\frac{\partial y(u,v)}{\partial v} \\
\frac{\partial z(u,v)}{\partial v}\n\end{pmatrix} dv.
$$
\n(285)

The surface area of a parallelogram subtended by the two vectors is equal to the length of their cross product, whereas the latter's direction is perpendicular to the parallelogram. Hence

$$
\mathbf{n} d^2S = \begin{pmatrix} \partial_u x(u,v) \\ \partial_u y(u,v) \\ \partial_u z(u,v) \end{pmatrix} du \times \begin{pmatrix} \partial_v x(u,v) \\ \partial_v y(u,v) \\ \partial_v z(u,v) \end{pmatrix} dv = \begin{pmatrix} \partial_u y(u,v) \partial_v z(u,v) - \partial_u z(u,v) \partial_v y(u,v) \\ \partial_u z(u,v) \partial_v x(u,v) - \partial_u x(u,v) \partial_v z(u,v) \\ \partial_u x(u,v) \partial_v y(u,v) - \partial_u y(u,v) \partial_v x(u,v) \end{pmatrix} du dv, (286)
$$

where  $\partial_u = \partial/\partial u$  and  $\partial_v = \partial/\partial v$ .

The flux then is

$$
\int_{S} \mathbf{P}(\mathbf{r},t) \cdot \mathbf{n} d^{2}S
$$
\n
$$
= \int_{v_{\min}}^{v_{\max}} \int_{u_{\min}}^{u_{\max}} \left( \begin{array}{c} P_{x}(x(u,v),y(u,v),z(u,v),t) \\ P_{y}(x(u,v),y(u,v),z(u,v),t) \\ P_{z}(x(u,v),y(u,v),z(u,v),t) \end{array} \right) \cdot \left( \begin{array}{c} \partial_{u}y(u,v)\partial_{v}z(u,v) - \partial_{u}z(u,v)\partial_{v}y(u,v) \\ \partial_{u}z(u,v)\partial_{v}x(u,v) - \partial_{u}x(u,v)\partial_{v}z(u,v) \\ \partial_{u}x(u,v)\partial_{v}y(u,v) - \partial_{u}y(u,v)\partial_{v}x(u,v) \end{array} \right) du dv.
$$
\n(287)

We can check the formula by evaluating, for example,

$$
\int_{S} \mathbf{n} \cdot \mathbf{n} \, d^2S = \mathcal{A}(S),\tag{288}
$$

which is also a flux—of a kind—and which should return the area of surface  $S$ . We'll do it for the hemisphere and for the plane, as defined by equations (276–278) and (279–281) above.
hemisphere The parameterizing variables here are  $\phi$  and  $\theta$ . The two infinitesimal vectors that correspond to infinitesimal changes in  $\phi$  and  $\theta$  are

$$
\begin{pmatrix}\n-R\sin\phi\sin\theta \\
R\cos\phi\sin\theta \\
0\n\end{pmatrix} d\phi \quad \text{and} \quad \begin{pmatrix}\nR\cos\phi\cos\theta \\
R\sin\phi\cos\theta \\
-R\sin\theta\n\end{pmatrix} d\theta.
$$
\n(289)

Their cross product is

$$
\begin{pmatrix}\n-R^2 \cos \phi \sin^2 \theta \\
-R^2 \sin \phi \sin^2 \theta \\
-R^2 \sin \theta \cos \theta\n\end{pmatrix} d\phi d\theta.
$$
\n(290)

Let us observe that, because of how  $d\phi$  and  $d\theta$  point, the latter points downward, their cross product points inward, into the ball, not outward.

The length of the vector (and therefore also the parallelogram's area) is

$$
R^2 \sin \theta \, d\phi \, d\theta = R \sin \theta \, d\phi \, R \, d\theta. \tag{291}
$$

Vector  $\boldsymbol{n}$  pointing in the same direction as vector (290) is

$$
\frac{1}{R^2 \sin \theta \, d\phi \, d\theta} \begin{pmatrix} -R^2 \cos \phi \sin^2 \theta \\ -R^2 \sin \phi \sin^2 \theta \\ -R^2 \sin \theta \cos \theta \end{pmatrix} d\phi d\theta = \begin{pmatrix} -\cos \phi \sin \theta \\ -\sin \phi \sin \theta \\ -\cos \theta \end{pmatrix}.
$$
 (292)

Its dot product with vector (290) is

$$
\begin{pmatrix}\n-\cos\phi\sin\theta \\
-\sin\phi\sin\theta \\
-\cos\theta\n\end{pmatrix}\n\cdot\n\begin{pmatrix}\n-R^2\cos\phi\sin^2\theta \\
-R^2\sin\phi\sin^2\theta \\
-R^2\sin\theta\cos\theta\n\end{pmatrix}\n\mathrm{d}\phi\mathrm{d}\theta = R^2\sin\theta\mathrm{d}\phi\mathrm{d}\theta,\n\tag{293}
$$

and the flux integral (for  $\phi \in [-\pi/2, \pi/2]$  and  $\theta \in [0, \pi]$ ) is

$$
\int_0^{\pi} \int_{-\pi/2}^{\pi/2} R \, d\phi \, R \sin \theta d\theta = \int_1^{-1} R \pi R (-d \cos \theta) = 2\pi R^2.
$$
 (294)

**plane** The two infinitesimal vectors that correspond to infinitesimal changes in  $u$  and  $v$  are

$$
\left(\begin{array}{c}0\\1\\0\end{array}\right) du \quad \text{and} \quad \left(\begin{array}{c}0\\0\\1\end{array}\right) dv. \tag{295}
$$

Their cross product is

$$
\left(\begin{array}{c} 1\\0\\0 \end{array}\right) \mathrm{d}u \, \mathrm{d}v. \tag{296}
$$

The length of the vector (and therefore also the parallelogram's area) is

$$
du dv. \t\t(297)
$$

Vector  $n$  pointing in the same direction as vector (296) is

$$
\left(\begin{array}{c}1\\0\\0\end{array}\right).
$$
 (298)

Its dot product with vector (296) is

$$
du dv. \t\t(299)
$$

and the flux integral (for  $u \in [y_{\min}, y_{\max}]$  and  $v \in [z_{\min}, z_{\max}]$  is

$$
\int_{z_{\rm min}}^{z_{\rm max}} \int_{y_{\rm min}}^{y_{\rm max}} \mathrm{d}u \, \mathrm{d}v = (y_{\rm max} - y_{\rm min}) \cdot (z_{\rm max} - z_{\rm min}).\tag{300}
$$

The main philosophy of Forms is to let the user provide required model specifications functionally, in Scheme or in C, while the code attends to the basic machinery of (possibly multigrid) FDTD, that includes signal injection (but not signal definition) and scattered field absorption on the boundary, within its internal computational engine. The user specifies media types and their distribution, as well as the injected signal, by providing lambdas.

Similarly any auxiliary computation on the FDTD generated data is to be specified by the user. Our only task here is to figure out what it is that Forms has to provide to make this possible.

To this end we are now going to express the computation of the flux and the following computation of the flux Fourier transform for an arbitrary number of frequencies in Scheme.

The following listing illustrates the flux computation through a hemispherical surface.

```
;; $Id: Flux 1.scm,v 1.1 2008/04/30 17:43:37 gustav Exp $
;;
;; A simple shot at flux computation through a hemisphere.
;; Functions P_x_fun, P_y_fun and P_z_fun define a sample
;; vector field.
;;
(define P_x fun
  (lambda (x y z)
    (let ((length (sqrt + (* x x) (* y y) (* z z)))))
       \left(\frac{\pi}{2} \text{ length})\right)(define P_y_fun(lambda (x y z)
    (let ((length (sqrt + (* x x) (* y y) (* z z)))))
       \left(\frac{\ }{y} \text{ length})\right)(define P_z_fun
  (lambda (x y z)
    (let ((length (sqrt + (* x x) (* y y) (* z z)))))
       \left(\frac{z \text{ length}}{\text{ length}}\right)(define compflux
  (lambda (r_0 n_{{\rm -}phi} n_{{\rm -}theta})(let∗ ((r 50)
             (x_0 (f64vector-ref r_0 0))(y_0 (f64vector-ref r_0 1))(z_0 (f64vector-ref r_0 2))(pi (∗ 2 (asin 1)))
             (\text{phi-min} (* -0.5 \text{ pi}))(\text{phimax} (* 0.5 \text{ pi}))(\text{theta\_min 0})(theta max pi)
             (d-phi // (− phi_max phi_min) n_phi))
             (d_{\text{theta}} \t/(- \text{theta} \t{max theta \t{min}) \t n_{\text{theta}}))(\text{flux } 0))(d\mathbf{o} ((phi + phi\_min' / d\_phi 2)) (+ phi d\_phi))((> phi phi_max))(d\mathbf{o}((theta + \theta + \theta)) (+ theta min (/ d_theta 2)) (+ theta d_theta)))
              ((> theta theta_max))(let∗ ((sin theta (sin theta))
                     (n_x (* (cos phi) sin theta))(n_y (* (sin phi) sin theta))(n_z(* (cos theta)))(x (+ x_0 (* r n_x)))(y (+ y_0 (* r n_y)))(z (+ z.0 (* r n. z)))(d2s (∗ r r sin theta d phi d theta))
```

```
(P_x (P_x fun x y z))(P_y (P_y fun x y z))(P_z (P_z fun x y z))(P_{\text{dot.n}} (+ (* P_x n_x) (* P_y n_y) (* P_z n_z))))(\text{set! flux } (+ \text{ flux } (* \text{ d2s } P\_dot\_n))))))f(ux))\left(\frac{\text{max}(t)}{t}\right)
```
The function that computes the flux is compflux. It takes three arguments, the center of the hemisphere  $r_0$ , which is an f64vector of three doubles, number of segments in the  $\phi$  direction  $n_{\phi}$ , and number of segments in the  $\theta$  direction  $n_{\theta}$ . Within its main let\* clause, angle  $\phi$  varies from  $-\pi/2$  to  $\pi/2$  and  $\theta$  varies from 0 to  $\pi$ . Within the double do loop of the function we position ourselves in the center of each  $d\phi \wedge d\theta$  plaquette—not in the corner—and evaluate n and  $d^2S$  for this location. The radius of the hemisphere is 50. Then we find its x, y and z coordinates, and call three functions that give us  $P(x, y, z)$  (time is not used in the calculation explicitly). We take the dot product of P with n, multiply by the corresponding  $d^2S$  and accumulate the result on flux.

We can test the function as follows. Functions  $P_x fun, P_y fun$  and  $P_z fun$  define the n field for sphere centered at  $r_0 = 0$ . So, the result should be the surface area of the hemisphere, that is,  $2\pi R^2$ . And this is indeed what we get, as the following illustrates:  $\frac{1}{2}$   $\frac{1}{2}$ 

```
gulie>(load "Flux_1.sem")guile> (compflux (f64vector 0 0 0) 180 180)
15708.1626413537
guile> (define pi (∗ 2 (asin 1)))
guile> (∗ 2 pi 50 50)
15707.963267949
guile> (/ (− 15708.1626413537 15707.963267949) 15707.963267949)
1.26925051516877e−5
guile>
\zeta and \zeta and \zeta \zeta \zeta \zeta \zeta \zeta \zeta \zeta \zeta \zeta \zeta \zeta \zeta \zeta \zeta \zeta \zeta \zeta \zeta \zeta \zeta \zeta \zeta \zeta \zeta \zeta \zeta \zeta \zeta \zeta \zeta \zeta \zeta \z
```
We find that the function evaluates the flux with  $1 \times 10^{-5}$  accuracy for 180 divisions (one degree each) in both directions. If we were to divide the hemisphere into smaller plaquettes, for example, a  $1/8<sup>th</sup>$  of a degree in each direction, the resulting accuracy would improve to  $2 \times 10^{-7}$ . discussion, the resulting accuracy noute improvement of the contract of the contract of the contract of the contract of the contract of the contract of the contract of the contract of the contract of the contract of the co

```
guile> (compflux (f64vector 0 0 0) 1440 1440)
15707.9663831536
guile> (/ (− 15707.9663831536 15707.963267949) 15707.963267949)
1.9832008441403e−7
guile>
\zeta and \zeta and \zeta \zeta \zeta \zeta \zeta \zeta \zeta \zeta \zeta \zeta \zeta \zeta \zeta \zeta \zeta \zeta \zeta \zeta \zeta \zeta \zeta \zeta \zeta \zeta \zeta \zeta \zeta \zeta \zeta \zeta \zeta \zeta \zeta \z
```
This is a computation that users can express themselves on the Forms input file assuming that

- 1. the Forms code invokes it after every iteration;
- 2. the Forms code provides functions for field evaluation at a given position and time for all fields it handles, including the user defined auxiliary fields S.

The above will work for the sequential version of the code. For the parallel version, we need to add functions for data reduction on the Scheme level and define the behaviour of field evaluation functions in case the data is not available on the node. We will return to this issue later.

The flux computation presented here is not expensive. For example, to evaluate the above flux on  $720 \times 720 = 518,400$  plaquettes takes...  $\frac{1}{\sqrt{2}}$ 

```
guile> (current−time) (compflux (f64vector 0 0 0) 720 720) (current−time)
1209589621
15707.975728672
1209589632
guile> (− 1209589632 1209589621)
11
guile>
\frac{1}{2} \frac{1}{2} \frac{1}{2} \frac{1}{2} \frac{1}{2} \frac{1}{2} \frac{1}{2} \frac{1}{2} \frac{1}{2} \frac{1}{2} \frac{1}{2} \frac{1}{2} \frac{1}{2} \frac{1}{2} \frac{1}{2} \frac{1}{2} \frac{1}{2} \frac{1}{2} \frac{1}{2} \frac{1}{2} \frac{1}{2} \frac{1}{2}
```
eleven seconds of unoptimized and interpreted Scheme code. But normally, we would not do it on such a large number of plaquettes, because we wouldn't have this many cells in our three-dimensional system to deliver the required resolution anyway. A  $512 \times 512 \times 512$  cell job would normally run on 64 nodes, handling a cube of  $128 \times 128 \times 128 = 2,097,152$  cells per node. A smaller job could work with a  $256 \times 256 \times 256$  grid on eight nodes. So, a  $128 \times 128$  evaluation of the flux is more likely and this takes less than a second. If the computation becomes more involved, a C routine can be substituted in place of the interpreted Scheme code. Also, we would not normally compute the flux through the whole hemisphere. A smaller spherical cap, or a small portion of a flat plane, are more likely to be used in this context, because the purpose of such evaluations is to simulate measurements.

The flux Fourier transform can be evaluated easily by making use of the Scheme's complex number arithmetic. And so, having evaluated the flux itself, we would multiply it by  $\exp(-i2\pi ft)$  dt and add to the sum of such terms evaluated so far. The corresponding Scheme code may look as follows:

```
;; Forms input file
;;
;; $Id: FourierFlux.scm,v 1.4 2008/06/08 19:40:30 gustav Exp $
;;
;; Inject a plane wave signal into the total field region. Test the
:;; solution by evaluating the flux of E x H across two obliquely
;; oriented circular detectors at each time step and accumulating
;; the total power absorbed.
;;
;; All functions are openly defined in Scheme.
;;
;; This version of the input file is for parallel environment: Scheme opens
;; separate log files, numbered by (proc−id).
;;
;;;;;;;;;;;;;;;;;;;;;;;;;;;;;;;;;;;;;;;;;;;;;;;;;;;;;;;;;;;;;;;;;;;;;;;;;;;;
;;
;; Auxiliary modules
;;
(use−modules (ice−9 format))
;;
;; The Grid group
;;
;; Level 0 parameters
;;
(define forms.grid.level0.cells '(128 128 128))
(define forms.grid.level0.origin '(.0 .0 .0))
(define forms.grid.level0.delta 1.0)
(define forms.grid.max box size 128)
;;
;;;;;;;;;;;;;;;;;;;;;;;;;;;;;;;;;;;;;;;;;;;;;;;;;;;;;;;;;;;;;;;;;;;;;;;;;;;;
;;
;; The PML group
;;
(define forms.pml.lo '( 10.0 10.0 10.0))
(define forms.pml.hi '(117.0 117.0 117.0))
(define forms.pml.sigma max 3.5)
(define forms.pml.print arrays 0)
;;
;;;;;;;;;;;;;;;;;;;;;;;;;;;;;;;;;;;;;;;;;;;;;;;;;;;;;;;;;;;;;;;;;;;;;;;;;;;;
;;
;; The Signal group
;;
(define forms.signal.garbage collect 0)
(define forms.signal.lo '( 18.0 18.0 18.0))
(define forms.signal.hi '(109.0 109.0 109.0))
;;
```

```
\, ;; The signal propagates in the diagonal direction
;;
(define forms.signal.direction '( 0.0 0.0 1.0))
;;
;; No E field perpendicularization is needed on evaluation.
;;
(define forms.signal.normalized 1)
;;
;; My constants
;;
(define pi (∗ 2.0 (asin 1.0)))
;;
(define wavelength 30.0)
(define half−width 110.0)
(define delay 120.0)
(define slope 0.4)
(\text{define } t\text{-begin } 0.0)(\text{define } t \text{ .end } 360.0);;
(define window
  (lambda (zeta)
    (∗ 0.25
        (+ 1.0 (tanh (* slope (+ zeta half–width delay))))
        (- 1.0 (tanh (* slope (+ zeta (− half−width) delay)))))))
;;
(define forms.signal.ex lambda
  (lambda (zeta)
    (∗ (window zeta)
        (\sin \left(\frac{\pi}{2.0 \pi} + \text{zeta delay})\right) wavelength)))))
;;
(define forms.signal.ey lambda
  (lambda (zeta)
    0.0))
;;
(define forms.signal.ez lambda
  (lambda (zeta)
    0.0))
;;
;;;;;;;;;;;;;;;;;;;;;;;;;;;;;;;;;;;;;;;;;;;;;;;;;;;;;;;;;;;;;;;;;;;;;;;;;;;;
;;
;; The Media group
;;
;; We do not distribute any media for this run, so
;; forms.media.distribution.lambda is undefined. This will
;; trigger a warning, but the program will run.
;;
;;;;;;;;;;;;;;;;;;;;;;;;;;;;;;;;;;;;;;;;;;;;;;;;;;;;;;;;;;;;;;;;;;;;;;;;;;;;
;;
;; The Iterate group
;;
;; Here we define stride only. The other three parameters are
;; calculated from our requests for t_begin and t_end in the
;; signal group.
;;
(define forms.iterate.stride 4)
;;
(define number of steps (* (/ (- t end t begin) forms.grid.level0.delta)
                              forms.iterate.stride))
```
;;

```
(define forms.iterate.number_of_steps number_of_steps)
(define forms.iterate.image frequency number of steps)
(define forms.iterate.t0 t begin)
;;
;;;;;;;;;;;;;;;;;;;;;;;;;;;;;;;;;;;;;;;;;;;;;;;;;;;;;;;;;;;;;;;;;;;;;;;;;;;;
;;
;; The Postprocessing group
;;
;; Elementary vector algebra
;;
(define vector−norm
  (lambda (n)
    (do ((length (vector−length n))
         (sum 0)\text{(count } 0 \text{ } (1 + \text{count}))((\geq) count length) (sqrt sum))
      (\text{set! sum } (+ \text{ sum } (\text{expt } (\text{vector-ref n count} \; 2))))));;
(define vector−normalize
  (lambda (n)
    (let ((length (vector−length n)))
      (do ((norm (vector−norm n))
            (v (make−vector length 0))
            \text{(count } 0 \text{ } (1+\text{count}))((\geq) count length) v)
        (vector−set! v count (/ (vector−ref n count) norm))))))
;;
(define vector−normalized?
  (lambda (n)
    (=(vector-norm n) 1));;
(define first−perpendicular
  (lambda (n)
    (if (= (vector-length n) 3)(if (vector−normalized? n)
             (let ((nx (vector−ref n 0))
                   (ny (vector−ref n 1))
                   (nz (vector−ref n 2)))
               (if (and (= nx 0) (= ny 0))(vector 0 nz 0)
                   (let ((\text{denom} (\text{sqrt } (+ (* \text{nx nx}) (* \text{ny ny}))))))(vector (/ ny denom) (/ ( − nx) denom) 0))))
             (first−perpendicular (vector−normalize n)))
        #f));;
(define cross−product
  (lambda (u v)
    (if (and ( = (vector-length u) 3) ( = (vector-length v) 3))
        (let ((ux (vector−ref u 0))
               (uy (vector−ref u 1))
               (uz (vector−ref u 2))
               (vx (vector-ref v 0))(vy (vector-ref v 1))(vz (vector-ref v 2))(vector
            (− (∗ uy vz) (∗ uz vy))
            (- (* uz v x) (* ux v z))(− (∗ ux vy) (∗ uy vx))))
        #f))
```

```
;;
(define dot−product
 (lambda (u v)
   (let ((length−u (vector−length u))
          (length−v (vector−length v)))
     (if (= length−u length−v)
         (do ((sum 0)
              \text{(count } 0 \text{ } (1+\text{count}))((\geq) count length–u) sum
            (set! sum (+ sum (∗ (vector−ref u count) (vector−ref v count)))))
          #f))));;
(define vector−add
 (lambda (u v)
   (if (and ( = (vector-length u) 3) ( = (vector-length v) 3))
        (let ((ux (vector−ref u 0))
             (uy (vector−ref u 1))
             (uz (vector−ref u 2))
             (vx (vector−ref v 0))
             (vy (vector−ref v 1))
              (vz (vector−ref v 2)))
          (vector
           (+ ux vx)(+ uy vy)(+ \text{ uz vz})))#f));;
(define vector−mult
 (lambda (a u)
   (if (and (complex? a) (vector? u) (= (vector-length u) 3))
        (let ((ux (vector−ref u 0))
              (uy (vector−ref u 1))
             (uz (vector−ref u 2)))
          (vector
           (∗ a ux)
           (∗ a uy)
           (∗ a uz)))
       #f));;
(define vector−div
 (lambda (u a)
   (if (and (complex? a) (not (= a 0)))
        (vector−mult (/ 1.0 a) u)
       #f));;
(define complex−conjugate
 (lambda (z)
   (make-rectangular (real-part z) (- (imag-part z))));;
(define vector−complex−conjugate
 (lambda (v)
   (vector
     (complex−conjugate (vector−ref v 0))
     (complex−conjugate (vector−ref v 1))
     (complex−conjugate (vector−ref v 2)))))
;;
(define vector−real−part
 (lambda (v)
   (vector
```

```
(real−part (vector−ref v 0))
     (real−part (vector−ref v 1))
     (real−part (vector−ref v 2)))))
;;
(define vector−imag−part
  (lambda (v)
    (vector
      (imag−part (vector−ref v 0))
      (imag−part (vector−ref v 1))
     (imag−part (vector−ref v 2)))))
;;
;; Scan your parallel environment
;;
(define my−rank (proc−id))
(define root−rank (unique−proc))
(define pool−size (num−proc))
(define my−log (open−file (format #f "scm out.˜a" my−rank) "a"))
(format my−log "Guile log:˜%")
(format my−log " process number: ˜a˜%" my−rank)
(format my−log " pool size: ˜a˜%" pool−size)
;;
;; Define the detectors
;;
(define center 1 \#(40.0\,64.0\,40.0))(define center 2 \neq (88.0 \ 64.0 \ 40.0))
(\text{define normal}_1 \#(-1 0 1))(define normal 2 \#(1 \ 0 \ 1))
(define radius 10.0)
(\text{define } n\text{-points } 40)(\text{define } dx \text{ } // \text{ } (* 2.0 \text{ radius}) \text{ } n\text{-points})(define dy dx)
(define d2s (∗ dx dy))
(define x-lo (- \text{ radius } ( / \text{ dx } 2))))(define y−lo x−lo)
(define x−hi (- radius (/ dx 2)))
(define y−hi x−hi)
(define radius−square (∗ radius radius))
;;
;; Normalize the detectors and define their
;; target surfaces
;;
(define n1 (vector−normalize normal 1))
(define n2 (vector−normalize normal 2))
(define ex1 (first−perpendicular n1))
(define ey1 (cross−product ex1 n1))
(define ex2 (first−perpendicular n2))
(define ey2 (cross−product ex2 n2))
;; Prepare data structures for Fourier analysis
;;
(\text{define } \text{omega}_1 \text{ } (\text{ } * \text{ } 2 \text{ } pi) \text{ wavelength}))(\text{define omega.0 } (/ \text{omega.1 2.0}))(define n frequencies 10)
(define d_omega \left/ \left/ \right. (− omega_1 omega_0) (− n_frequencies 1)))
;;
(define frequencies (make−vector n frequencies 0.0))
(define flux−vector−1 (make−vector n frequencies 0.0))
(define flux−vector−2 (make−vector n frequencies 0.0))
;;
(d\mathbf{o} ((\text{count } 0 (1+\text{count})))
```

```
((\geq) count n_frequencies))
  (vector−set! frequencies count (+ omega 0 (∗ count d omega))))
;;
(define E−array−1 (make−array #(0 0 0) n points n points n frequencies))
(define H−array−1 (make−array #(0 0 0) n points n points n frequencies))
(define E−array−2 (make−array #(0 0 0) n points n points n frequencies))
(define H-array-2 (make-array #(0 0 0) n points n points n frequencies))
;;
;; Write on the log what you're going to do
;;
(format my−log "Computing flux of E(omega) x H(omega) through two photomultiplier tubes˜%")
(format my-log " tube 1: radius = ~a, center = ~a, normal = ~a~%" radius center 1 n1)
(format my-log " ex = ~a, ey = ~a~%" ex1 ey1)
(format my-log " tube 2: radius = ~a, center = ~a, normal = ~a~\%" radius center -2 n2)
(format my-log " ex = ~a, ey = ~a~%" ex2 ey2)
(format my-log " frequencies = ~a~%" frequencies)
(format my−log "Expected number of iterations: ˜a˜%" number of steps)
(force−output my−log)
;;
;; Define the function that accumulates the Fourier transform.
;; Similar to compute−local−flux.
;;
(define accumulate−fourier−transform
  (lambda (center n ex ey E−array H−array)
    (d\mathbf{o} ((x x -\mathrm{lo} (+ x dx)))(i 0 (1 + i)))((> x x-hi))(do ((y y−lo (+ y dy))
           (j 0 (1+j)))((> y y-hi))(if \leq ( + (* x x) (* y y)) radius–square)
            (let∗ ((position (vector−add
                              center (vector−add (vector−mult x ex)
                                                 (vector−mult y ey))))
                   (x0 (vector−ref position 0))
                   (y0 (vector−ref position 1))
                   (z0 (vector−ref position 2))
                   (E (vector
                       (interpolate "Ex" x0 y0 z0)
                       (interpolate "Ey" x0 y0 z0)
                       (intexplolate "Ez" x0 y0 z0)))(H (vector
                       (interpolate "Hx" x0 y0 z0)
                       (interpolate "Hy" x0 y0 z0)
                       (intexplolate "Hz" x0 y0 z0))))(d\mathbf{o} ((k 0 (1+k)))((>= k n_f frequencies))
                (let ((factor (∗ (exp (∗ 0−i (vector−ref frequencies k) forms.time e)) forms.dt)))
                  (array−set! E−array
                              (vector−add (array−ref E−array i j k)
                                          (vector−mult factor E))
                              i j k)
                  (array−set! H−array
                              (vector−add (array−ref H−array i j k)
                                          (vector−mult factor H))
                              (i \in k))))))));;
;; Define the function that computes local flux
```

```
;;
```
(define compute−local−flux (lambda (n E−array H−array flux−vector)  $(d\mathbf{o} ((k \ 0 \ (1+k)))$  $((>= k n_f)$  frequencies) (do ((x x−lo (+ x dx))  $(i 0 (1 + i))$  $((> x x-hi))$ (do ((y y−lo (+ y dy))  $(j 0 (1+j)))$  $((> y y-hi))$  $(if \leq ( + (* x x) (* y y))$  radius-square) (vector−set! flux−vector k (+ (vector−ref flux−vector k) (∗ d2s 0.5 (dot−product n (vector−real−part (cross−product (array−ref E−array i j k) (vector−complex−conjugate (array−ref H−array i j k)))))))))))))) ;; ;; Now the post−iteration function ;; (define forms.post.iteration.lambda (lambda () (format my−log "t = ˜a, accumulating Fourier transforms ... " forms.time e) (accumulate−fourier−transform center 1 n1 ex1 ey1 E−array−1 H−array−1) (accumulate−fourier−transform center 2 n2 ex2 ey2 E−array−2 H−array−2) (format my−log "done.˜%") (force−output my−log))) ;; (define forms.post.all.lambda (lambda () (format my−log "Computing local fluxes ... ") (compute−local−flux n1 E−array−1 H−array−1 flux−vector−1) (compute−local−flux n2 E−array−2 H−array−2 flux−vector−2) (format my−log "done˜%") (force−output my−log) (format my−log "Collecting local fluxes from MPI processes ... ") (let∗ ((buffer−1 (make−vector pool−size 0)) (buffer−2 (make−vector pool−size 0)))  $(d\mathbf{o} ((k \ 0 \ (1+k)))$  $((\geq)$  k n frequencies)) (gather buffer−1 (vector−ref flux−vector−1 k) root−rank) (gather buffer−2 (vector−ref flux−vector−2 k) root−rank)  $(if (= my-rank root-rank)$ (begin (vector−set! flux−vector−1 k  $(d\mathbf{o} ((\text{count } 0 (1+\text{count}))$  $(sum 0))$ ((>= count pool−size) sum) (set! sum (+ sum (vector−ref buffer−1 count))))) (vector−set! flux−vector−2 k  $(d\mathbf{o} ((\text{count } 0 (1+\text{count}))$  $(sum 0))$ ((>= count pool−size) sum)  $(\text{set! sum } (+ \text{ sum } (\text{vector-ref buffer}-2 \text{ count}))))))$ (format my−log "done.˜%")

```
(force−output my−log)
```

```
(format my-log " frequencies = ~a~%" frequencies)
    (format my-log " flux-vector-1 = ~a~%" flux-vector-1)
    (format my-log " flux-vector-2 = ~a~%" flux-vector-2)
    (close−port my−log)))
;;
;;;;;;;;;;;;;;;;;;;;;;;;;;;;;;;;;;;;;;;;;;;;;;;;;;;;;;;;;;;;;;;;;;;;;;;;;;;;
;;
;; The Output group
;;
;; There is nothing here: we don't want any images dumped.
;;
;;;;;;;;;;;;;;;;;;;;;;;;;;;;;;;;;;;;;;;;;;;;;;;;;;;;;;;;;;;;;;;;;;;;;;;;;;;;
;;
;; The Watch group. This is just for debugging.
;;
(define forms.watch.main 1)
(define forms.watch.build levels 1)
(define forms.watch.fill levels 1)
(define forms.watch.draw box 1)
(define forms.watch.draw ball 1)
(define forms.watch.draw ellipsoid 1)
 (define forms.watch.effective grid bounds 1)
 (define forms.watch.make_tag_set 1)
 (define forms.watch.initialize scheme 1)
(define forms.watch.advance_d 0)
(define forms.watch.inject_d 0)
(\text{define forms.watch.d_to_e 0})(\text{define forms.watch}.\text{advance} \_\text{b} \ 0)(\text{define forms.watch.inject_b 0})(\text{define forms.watch.b_to.h } 0)(define forms.watch.mark_regions 1)
(define forms.watch.mark TFR faces 1)
(define forms.watch.dump_data 1)
(define forms.watch.fill PML arrays 1)
(define forms.watch.scheme 0)
;;
;; end
;;
\frac{1}{\sqrt{2}}
```
The user defines fourier flux prior to all other actions. The function post iteration is then invoked by Forms after every iteration and whatever actions are specified by the user are performed. Here we add to fourier flux whatever compflux returns, multiplied by the exponential factor and  $\Delta t$ . The complex number accumulated in the variable bound to the fourier flux atom is the sought after Fourier transform of the flux. It can be processed further, to extract real and imaginary parts, or the magnitude and the angle, or just written on standard output or a file.

In summary, apart from the need to let users evaluate values of various fields at any point, at a given time, we need to provide users with the current time and time increment, as well.

Because the  $(x, y, z)$  point specified by the user may fall at any location within the computational cell, the returned value must be interpolated from the available grid values. So, the next section talks about such interpolations.

# 3.5.3 Parallel Utilities for Scheme

But before we get there, a few words about computing fluxes within a parallel job. In this case, each process, and therefore each Scheme instance (because there are as many Schemes running now as there are MPI processes), controls a subset of the computational domain. The flux surface is likely to span several such subsets.

There are two ways to handle the computation in this case.

The first one is to nominate a single node for carrying out the computation. The node would then collect required data from other nodes, as needed, and would evaluate the flux. The second one is to make every node evaluate its own portion of the flux, if the flux surface cuts through its computational sub-domain. At the end of the computation, the contributions evaluated by each process would be reduced to produce the total flux.

The second way is better, because it reduces communication between nodes, which is always going to be horrendously expensive, also, because it evaluates the flux in parallel. The strategy for the field value return function here would be to return zero, if a given point is not within the sub-domain of the local process, and an interpolated value otherwise.

To support these and other parallel operations on the Scheme level, Forms Scheme-wraps basic inter-process communication primitives of Chombo, and makes them available to the user. The wrapper code is provided in module  $\langle MPI$  Functions 135 $\rangle$ , Section 8.5, page 201, and function loads into Scheme appear in function *initialize\_scheme* (), defined in module  $\langle$  Initialize Scheme 137 $\rangle$ , Section 8.7, page 8.7. Quoting from the latter:

```
scm_c_define_gsubr("num-proc", 0, 0, 0, (SCM(*)() )SCM numberoc);scm_c_define_gsubr("proc−id", 0, 0, 0, (SCM(*)())SCMprocID);
scm c define gsubr("barrier", 0, 0, 0, (SCM(*)())SCMbarrier);
scm_c_define_gsubr("unique−proc", 0, 0, 0, (SCM(*)())SCMuniqueProc);
scm c define gsubr("gather", 3, 0, 0, (\text{SCM}(*))SCMgather);
sem.c.define\_gsubr("broadcast", 2, 0, 0, (SCM(*)))SCMbroadcast);
```
The functions' synopses are the same as those of their Chombo equivalents, around which they wrap:  $numProc$ , procID, barrier, uniqueProc, gather, and broadcast.

The following code illustrates how they can be used in a Scheme script The following odd massrates how vitey can be asset in a scheme script

```
(let∗ ((pool−size (num−proc))
          (my−rank (proc−id))
          (my−log (open−file (format #f "scm out.˜a" my−rank) "a"))
          (root−rank (unique−proc))
          (data (make−vector pool−size 0))
          (status (gather data (1+ my−rank) root−rank))
          (sum (if (= my-rank root-rank))(do ((count 0))(my−sum 0))
                     ((>= count pool−size) my−sum)
                    (set! my−sum (+ my−sum (vector−ref data count)))
                    (\text{set! count } (1+\text{count}))0))
          (rcvd (broadcast sum root−rank)))
     (format my−log "pool size = ˜a˜%" pool−size)
     (format my−log "my rank = ˜a˜%" my−rank)
     (format my−log "root rank = ˜a˜%" root−rank)
      (format my-log "received = ~a~%" rcvd)
      (close−port my−log)
\left(\frac{1}{2}, \frac{1}{2}, \frac{1}{2}, \frac{1}{2}\right)
```
Definitions of pool-size, my-rank and root-rank are trivial and require no additional explanations. Functions num-proc, proc-id and unique-proc return the number of processes in the pool, the rank number of this process and the rank number of a root process to be used by the two collective operations supported: broadcast and gather.

We use the rank of this MPI process to create a log file for it, here referred to by  $my-log$ , so that any output generated by this Scheme instance can be saved on it. Otherwise it would be either lost or scrambled, because Scheme does not write on the Chombo's pout.  $\epsilon$ proc> files—unless specifically configured to do so: for example, instead of  $\overline{a}$   $\overline{b}$   $\overline{c}$   $\overline{d}$   $\overline{d}$   $\overline{$ 

(format  $#f$  "scm\_out.~a" my-rank)  $\left(\frac{1}{2} + \frac{1}{2} + \frac$ 

we could use ✞ ☎

(format #f "pout.˜a" my−rank)  $\frac{1}{\sqrt{2\pi}}$   $\frac{1}{\sqrt{2\pi}}$   $\frac{1}{\sqrt{2\pi}}$   $\frac{1}{\sqrt{2\pi}}$ 

The gather function takes three arguments: a vector of size greater than the pool size, into which the root process is to receive the data, an item to be sent, which must be either an integer or a real (and the vector entries must be of the same type), and the rank of the root process. The vector must be made and initialized before it is used by gather.

Finally, function broadcast takes two arguments: an item to be broadcast, which must be either a real or an integer, and the rank of the root process.

The semantics of broadcast and gather are the same as those of the Chombo (and eventually MPI) functions that are invoked by the wrappers. For gather, the root process is the only one that ends up with meaningful data in the vector, with data sent by process of rank  $n$  in the n-th position. For broadcast all processes end up with the same data returned by the function.<sup>5</sup>

When this job is run on four CPUs, and the **watch**.scheme parameter is set to 1, we may see the following on, say pout.2:

```
SCMnumProc: procs in pool = 4
SCMprocID: my rank = 2
SCMuniqueProc: unique proc rank = 0
SCMgather: sending 3
SCMbroadcast: received: 10
```
For the root process, the Chombo log would say a little more:

```
SCMnumProc: procs in pool = 4
SCMprocID: my rank = 0
SCMuniqueProc: unique proc rank = 0
SCMgather: sending 1
SCMgather: received 1 2 3 4
SCMbroadcast: sending: 10
SCMbroadcast: received: 10
```
And the Scheme log on, say, scm\_out.1, looks as follows:

```
pool size = 4
my rank = 1root rank = 0received = 10
```
#### 3.5.4 Grid Field Interpolation on an Arbitrary Point within the Cell

#### Mixed Tri/Bi/Uni-Linear Interpolation

A simple three-dimensional interpolation from the eight corner points of a cube is of the form

$$
f(x,y,z) = c_{xyz}xyz + c_{yz}yz + c_{zx}zx + c_{xy}xy + c_{x}x + c_{y}y + c_{z}z + c_{0}.
$$
\n(301)

The eight equations for the eight cube corners are sufficient to determine the eight coefficients uniquely. For any fixed pair,  $(y_0, z_0)$ ,  $(z_0, x_0)$ , or  $(x_0, y_0)$ , the remaining dependence on x, y, or z respectively is linear.

For a given grid cell, the cube corners can be specified by using the  $1\text{o/hi}$  notation, with, say,  $x_1$  meaning the high value of x within the cube and  $x_0$  meaning the low value. This lets us write the following eight equations:

$$
f_7 = f_{111} = f(x_1, y_1, z_1) = c_{xyz}x_1y_1z_1 + c_{yz}y_1z_1 + c_{zx}z_1x_1 + c_{xy}x_1y_1 + c_xx_1 + c_yy_1 + c_zz_1 + c_0, \quad (302)
$$

$$
f_6 = f_{110} = f(x_1, y_1, z_0) = c_{xyz}x_1y_1z_0 + c_{yz}y_1z_0 + c_{zx}z_0x_1 + c_{xy}x_1y_1 + c_xx_1 + c_yy_1 + c_zz_0 + c_0,
$$
 (303)

$$
f_5 = f_{101} = f(x_1, y_0, z_1) = c_{xyz}x_1y_0z_1 + c_{yz}y_0z_1 + c_{zx}z_1x_1 + c_{xy}x_1y_0 + c_xx_1 + c_yy_0 + c_zz_1 + c_0, \quad (304)
$$

$$
f_4 = f_{100} = f(x_1, y_0, z_0) = c_{xyz}x_1y_0z_0 + c_{yz}y_0z_0 + c_{zx}z_0x_1 + c_{xy}x_1y_0 + c_xx_1 + c_yy_0 + c_zz_0 + c_0, \quad (305)
$$

<sup>5</sup>We must remember here that Scheme passes its arguments by value, hence, the value of the item argument cannot change. The user may do so explicitly by evaluating (set! item (gather item root-rank)). On the other hand, if the argument is an array, its value is its address, and so the function can change argument array entries by evaluating vector-set! forms within its body.

$$
f_3 = f_{011} = f(x_0, y_1, z_1) = c_{xyz}x_0y_1z_1 + c_{yz}y_1z_1 + c_{zx}z_1x_0 + c_{xy}x_0y_1 + c_xx_0 + c_yy_1 + c_zz_1 + c_0, \quad (306)
$$

$$
f_2 = f_{010} = f(x_0, y_1, z_0) = c_{xyz}x_0y_1z_0 + c_{yz}y_1z_0 + c_{zx}z_0x_0 + c_{xy}x_0y_1 + c_xx_0 + c_yy_1 + c_zz_0 + c_0, \quad (307)
$$

$$
f_1 = f_{001} = f(x_0, y_0, z_1) = c_{xyz}x_0y_0z_1 + c_{yz}y_0z_1 + c_{zx}z_1x_0 + c_{xy}x_0y_0 + c_xx_0 + c_yy_0 + c_zz_1 + c_0, \quad (308)
$$

$$
f_0 = f_{000} = f(x_0, y_0, z_0) = c_{xyz}x_0y_0z_0 + c_{yz}y_0z_0 + c_{zx}z_0x_0 + c_{xy}x_0y_0 + c_xx_0 + c_yy_0 + c_zz_0 + c_0, \quad (309)
$$

where we have reduced binary forms such as 011 to their decimal equivalents, in this case 3. The same in the matrix form,  $\overline{\phantom{a}}$  $\mathbf{r}$  $\overline{\phantom{a}}$  $\mathbf{v}$  $\mathbf{r}$ 

 x1y1z<sup>1</sup> y1z<sup>1</sup> z1x<sup>1</sup> x1y<sup>1</sup> x<sup>1</sup> y<sup>1</sup> z<sup>1</sup> 1 x1y1z<sup>0</sup> y1z<sup>0</sup> z0x<sup>1</sup> x1y<sup>1</sup> x<sup>1</sup> y<sup>1</sup> z<sup>0</sup> 1 x1y0z<sup>1</sup> y0z<sup>1</sup> z1x<sup>1</sup> x1y<sup>0</sup> x<sup>1</sup> y<sup>0</sup> z<sup>1</sup> 1 x1y0z<sup>0</sup> y0z<sup>0</sup> z0x<sup>1</sup> x1y<sup>0</sup> x<sup>1</sup> y<sup>0</sup> z<sup>0</sup> 1 x0y1z<sup>1</sup> y1z<sup>1</sup> z1x<sup>0</sup> x0y<sup>1</sup> x<sup>0</sup> y<sup>1</sup> z<sup>1</sup> 1 x0y1z<sup>0</sup> y1z<sup>0</sup> z0x<sup>0</sup> x0y<sup>1</sup> x<sup>0</sup> y<sup>1</sup> z<sup>0</sup> 1 x0y0z<sup>1</sup> y0z<sup>1</sup> z1x<sup>0</sup> x0y<sup>0</sup> x<sup>0</sup> y<sup>0</sup> z<sup>1</sup> 1 x0y0z<sup>0</sup> y0z<sup>0</sup> z0x<sup>0</sup> x0y<sup>0</sup> x<sup>0</sup> y<sup>0</sup> z<sup>0</sup> 1 cxyz cyz czx cxy cx cy cz c0 = f7 f6 f5 f4 f3 f2 f1 f0 . (310)

The structure of the matrix in this equation is such that its determinant is guaranteed to be different from zero. Furthermore, if

$$
x_0 = y_0 = z_0 = 0 \text{ and } (311)
$$

$$
x_1 = y_1 = z_1 = \Delta, \t\t(312)
$$

then we can simplify it further, namely

$$
\begin{pmatrix}\n\Delta^3 & \Delta^2 & \Delta^2 & \Delta^2 & \Delta & \Delta & \Delta & 1 \\
0 & 0 & 0 & \Delta^2 & \Delta & \Delta & 0 & 1 \\
0 & 0 & 0 & \Delta^2 & 0 & \Delta & 0 & \Delta & 1 \\
0 & 0 & 0 & 0 & \Delta & 0 & 0 & 1 \\
0 & \Delta^2 & 0 & 0 & 0 & \Delta & \Delta & 1 \\
0 & 0 & 0 & 0 & 0 & \Delta & \Delta & 1 \\
0 & 0 & 0 & 0 & 0 & \Delta & \Delta & 1 \\
0 & 0 & 0 & 0 & 0 & 0 & \Delta & 1 \\
0 & 0 & 0 & 0 & 0 & 0 & 0 & 1\n\end{pmatrix}\n\begin{pmatrix}\nc_{xyz} \\
c_{yz} \\
c_{zx} \\
c_x \\
c_x \\
c_y \\
c_z \\
c_z \\
c_z \\
c_z \\
f_1 \\
c_z \\
f_2 \\
f_3 \\
f_2 \\
f_1 \\
f_2 \\
f_2 \\
f_3 \\
f_4 \\
f_5 \\
f_5 \\
f_6 \\
f_7 \\
f_8 \\
f_9 \\
f_1 \\
f_0\n\end{pmatrix}.
$$
\n(313)

In this form the equations are easy to solve. Proceeding back to front (mostly) we obtain

$$
c_0 = f_0 \tag{314}
$$

$$
c_z = (f_1 - f_0) / \Delta, \tag{315}
$$

$$
c_y = (f_2 - f_0) / \Delta, \tag{316}
$$

$$
c_x = (f_4 - f_0) / \Delta, \tag{317}
$$

$$
c_{yz} = (f_3 - f_2 - f_1 + f_0) / \Delta^2, \tag{318}
$$

$$
c_{zx} = (f_5 - f_4 - f_1 + f_0) / \Delta^2, \tag{319}
$$

$$
c_{xy} = (f_6 - f_4 - f_2 + f_0) / \Delta^2, \tag{320}
$$

$$
c_{xyz} = (f_7 + f_1 + f_2 - f_3 + f_4 - f_5 - f_6 - f_0)/\Delta^3.
$$
 (321)

We can subject this solution to various tests. The first test is to evaluate it for  $x = 0$  and then for  $x = \Delta$ . Without much ado, we see that for  $x = 0$  equation (301) becomes

$$
f(0, y, z) = c_{yz}yz + c_yy + c_zz + c_0
$$
  
=  $(f_3 - f_2 - f_1 + f_0) yz/\Delta^2$   
+  $(f_2 - f_0) y/\Delta$   
+  $(f_1 - f_0) z/\Delta$   
+  $f_0$ . (322)

Hence  $f(0, y, z)$  depends on  $f_3 = f_{011}$ ,  $f_2 = f_{010}$ ,  $f_1 = f_{001}$  and  $f_0 = f_{000}$  only. These are the values of f at the corners of the  $x = 0$  cube face. Let us now see if equation (301) combined with solution (314–321) similarly

predicts that  $f(\Delta, y, z)$  should depend on the values of f at the corners of the  $x = \Delta$  cube face only. This time we find that

$$
f(\Delta, y, z) = c_{xyz} \Delta y z + c_{yz} y z + c_{zx} \Delta z + c_{xy} \Delta y + c_x \Delta + c_y y + c_z z + c_0
$$
  
\n
$$
= (f_7 + f_1 + f_2 - f_3 + f_4 - f_5 - f_6 - f_0) y z / \Delta^2
$$
  
\n
$$
+ (f_3 - f_2 - f_1 + f_0) y z / \Delta^2
$$
  
\n
$$
+ (f_5 - f_4 - f_1 + f_0) z / \Delta + (f_1 - f_0) z / \Delta
$$
  
\n
$$
+ (f_6 - f_4 - f_2 + f_0) y / \Delta + (f_2 - f_0) y / \Delta
$$
  
\n
$$
+ (f_4 - f_0) + f_0
$$
  
\n
$$
= (f_7 - f_6 - f_5 + f_4) y z / \Delta^2
$$
  
\n
$$
+ (f_6 - f_4) y / \Delta
$$
  
\n
$$
+ (f_5 - f_4) z / \Delta
$$
  
\n(323)

We discover that this is the same expression as equation  $(322)$  on the following substitutions:

$$
f_0 = f_{000} \rightarrow f_{100} = f_4,\tag{324}
$$

$$
f_1 = f_{001} \rightarrow f_{101} = f_5,\tag{325}
$$

$$
f_2 = f_{010} \rightarrow f_{110} = f_6,\tag{326}
$$

$$
f_3 = f_{011} \quad \to \quad f_{111} = f_7,\tag{327}
$$

which corresponds indeed to  $(x = 0) \rightarrow (x = \Delta)$ .

This property ensures that the field is not only interpolated within the cube, but also that the interpolation can be carried out the same way in the adjacent cube, and the values obtained should match on the interface. The interpolation can be extended continously, though not smoothly, across the whole computational domain.

To ensure that the interpolating formulas are correct, we should repeat the procedure for  $y = 0$  and  $y = \Delta$ and then for  $z = 0$  and  $z = \Delta$ , as well. Instead we will test the interpolation against a sample of various functional expressions that should test its accuracy in various directions.

## Simple Tests

The following Scheme script prototypes the interpolating utility and lets us test it against various sample functions.  $\overline{a}$   $\overline{a}$   $\overline{b}$   $\overline{c}$   $\overline{d}$   $\overline{d}$   $\overline{$ 

```
;;
;; Interpolate
;;
\,;;\;the\;grid;;
(\text{define } x_0 1)(\text{define } y_0 2)(\text{define } z_0 3)(define Delta 1)
;;
;; sample functions
;;
(define f1
  (lambda (x y z)
    (* x y z)));;
(define f2
  (lambda (x y z)
    (+ ( * 3 x y z) (* 2 x y) (* 4 y z) (* 5 z x) (* -2 x) (* -3 y) (* -4 z))));;
```

```
(define f3
  (lambda (x y z)
    (let∗ ((wavelength 30)
             (pi (∗ 2 (asin 1)))
             (k \; (/ \; (* \; 2 \; pi) wavelength)))(∗ (sin (∗ k x)) (sin (∗ k y)) (sin (∗ k z))))))
;;
(define f4
  (lambda (x y z)
    (sqrt (+ ( * x x) (* y y) (* z z))));;
;; evaluation of a function on a grid point
;;
(define f_grid
  (lambda (f i j k)
    (\text{let } ((x (+ x.0 (* i Delta)))(y (+ y_0 (* j Delta)))(z (+ z.0 (* k Delta))))(f x y z)));;
;; interpolate an arbitrary function from its
;; grid point values
;;
(define interpolate
  ;;
  ;; requires: f −− the function and x, y, z the arguments
  ;; external: x_0, y_0, z_0, Delta -- define the grid
  ;; returns: interpolated value of f from the eight grid points
  ;; surrounding x, y, z.
  ;;
  (lambda (f x y z)
    (\text{let} * (f))\therefore; the low node of the box to which (x, y, z) belongs
             ;;
             (nx (inexact−>exact (floor // (− x x_0) Delta))))
             (ny (inexact−>exact (floor // (− y y_0) Delta))))
             (nz (inexact−>exact (floor // (− z z_0) Delta))))
             ;;
             ;; function values on the grid
             ;;
             (f0 (f_{\text{grid}} f nx ny nz))(f1 (f_{\text{grid}} f_{\text{nx ny}} (1 + \text{nz})))(f2 (f_{\text{grid}} f_{\text{nx}} (1 + \text{ny}) \text{nz}))(f3 (f_{\text{grid}} f_{\text{nx}} (1 + \text{ny}) (1 + \text{nz})))(f4 (f_{\text{grid}} f (1 + nx) ny nz))(f5 (f_{\text{grid}} f (1 + nx) ny (1 + nz)))(f6 (f_{\text{grid}} f (1 + nx) (1 + ny) nz))(f7 (f_{\text{grid}} f (1 + nx) (1 + ny) (1 + nz)));;
             ;; interpolation coefficients
             ;;
             (c0 f0)
             (cz (/ (− f1 f0) Delta))
             (cy \t/(-f2 f0) \text{ Delta})(cx / (-f4 f0) Delta)(cyz (/ (+ f3 (− f2) (− f1) f0) (* Delta Delta)))
             (czx \; (/ \; (+ \; 5 \; (- \; f4) \; (- \; f1) \; f0) \; (* \; Delta \; Delta))(cxy (/ (+ f6 (− f4) (− f2) f0) (∗ Delta Delta)))
             (cxyz (/ (+ f7 f1 f2 (− f3) f4 (− f5) (− f6) (− f0)) (∗ Delta Delta Delta)))
```

```
;;
           ;; cell's low corner
           ;;
           (x0 (+ x.0 (* nx Delta)))(y0 (+ y_0 (* ny Delta)))(z0 (+ z_0 (* nz Delta)));;
           ;; dx, dy and dz distances into the cell from the low corner
            ;;
           (dx (- x x0))(dy (- y y0))(dz (-z z0)));;
      \,; \, interpolated value
      ;;
(+ (∗ cxyz dx dy dz) (∗ cyz dy dz) (∗ czx dz dx) (∗ cxy dx dy) (∗ cx dx) (∗ cy dy) (∗ cz dz) c0))))
✝ ✆
```
Functions f1, f2, f3 and f4 can be used to test the interpolation procedure on. Functions f1 and f2 are of the same form as equation (301). In this case we would expect the interpolation to return exactly the same result as f1 and f2 at every point of the computational domain. Because  $r_0 = (1, 2, 3)$  and because  $\Delta = 1$ , values interpolated on integer locations, which correspond to grid nodes, must be always the same as those returned by the original functions.

The following log shows that this is indeed the case: The following tog shows that this is indeed the case.

```
guile> (load "interpolate.scm")
guile> (f2 3 2 2)
74
guile> (interpolate f2 3 2 2)
74
guile> (f2 3.2 2.1 2.7)
110.252
guile> (interpolate f2 3.2 2.1 2.7)
110.252
guile>
\zeta and \zeta and \zeta \zeta \zeta \zeta \zeta \zeta \zeta \zeta \zeta \zeta \zeta \zeta \zeta \zeta \zeta \zeta \zeta \zeta \zeta \zeta \zeta \zeta \zeta \zeta \zeta \zeta \zeta \zeta \zeta \zeta \zeta \zeta \zeta \z
```
Function f3 is a three-dimensional sine of length 30. This time, interpolation between the nodes of the grid, the constant of which is one, will return approximate result for points that are inside grid cells, and exact results on grid nodes, for example: stated to the champion

guile> (f3 3 2 2) 0.097240075008608 guile> (interpolate f3 3 2 2) 0.097240075008608 guile> (f3 3.2 2.1 2.7) 0.141711110094061 guile> (interpolate f3 3.2 2.1 2.7) 0.14025808634249 guile>  $\zeta$  and  $\zeta$  and  $\zeta$   $\zeta$   $\z$ 

Here, the interpolation is accurate to within  $1\%$ . At other points, for example,  $(3.5, 2.5, 2.5)$ , the accuracy gets a little worse, down to 1.6%, but it's still quite good. This example reminds us that in the finite difference world, we cannot expect better, unless we reduce the grid constant by an order of magnitude, say, from 1.0 to 0.1, but this would increase the computational and memory cost by a thousand times.

Function  $f_4$  returns the distance of the point from  $(0, 0, 0)$ , namely

$$
f_4(r) = r.\tag{328}
$$

The interpolated values in this case are also about 1% accurate: The interpretated values in this case are also about 1/0 declinate.

guile> (f4 3.3 2.8 1.4)

4.54862616621766 guile> (interpolate f4 3.3 2.8 1.4) 4.59421917486799 guile> (/ (− 4.59421917486799 4.54862616621766) 4.54862616621766) 0.0100234679624687 guile>  $\frac{1}{2}$  and  $\frac{1}{2}$   $\frac{1}{2}$   $\frac{1}{2$ 

The interpolation function discussed here is implemented as a  $C++$  function *SCM interpolate*, that can access any principal field of Forms, in Section 8.6, page 203. The function is then loaded into Scheme in Section 8.7, page 207, as follows ✞ ☎

 $scm.c.define\_gsubr("interpolate", 4, 0, 0, (SCM (*) ()) SCMinterpolate);$ 

The first argument of the function is a two character string that indicates the field to be accessed. The remaining three arguments are x, y and z of the location. Magnetic fields  $H$  and  $B$  are additionally interpolated in time between new and old instances.

The function can be invoked from a user defined forms.post.iteration.lambda, which does not take any arguments. If the lambda is defined, it is executed after every iteration, as implemented in Section 5.3, page 137, module (Iterate  $60$ ). If the function returns  $SCM_BOOL_F$ , the iterations stop and the program exits. The following example shows a simple invocation of *interpolate* in a Scheme script:

(define forms.post.iteration.lambda

(lambda () (format #t "post.iteration: time  $e = \tilde{a}$ , dt =  $\tilde{a}^{\circ}\%$ " forms.time e forms.dt) (let ((Ex (interpolate "Ex" 32.17 46.15 22.11)) (Ey (interpolate "Ey" 32.17 46.15 22.11)) (Ez (interpolate "Ez" 32.17 46.15 22.11))) (format #t "post.iteration:  $Ex = \tilde{a}^{\sim}$ %" Ex) (format #t "post.iteration: Ey = ~a~%" Ey) (format #t "post.iteration:  $Ez = \tilde{a}^{\sim}$ %" Ez))))

#### Volume Weighted Interpolation

Another simple scheme interpolates a value within the cube based on the volume of boxes formed between the point and the corners of the cube.

We enumerate field values on the cube corners as before,  $f_0, \ldots, f_7$ . For a given point  $(x, y, z)$  such that  $x \in [x_0, x_1], y \in [y_0, y_1], \text{ and } z \in [z_0, z_1], \text{ and}$ 

$$
x_1 - x_0 = y_1 - y_0 = z_1 - z_0 = \Delta,
$$
\n(329)

the corresponding box volumes are

$$
V_0 = (x - x_0)(y - y_0)(z - z_0), \tag{330}
$$

$$
V_1 = (x - x_0)(y - y_0)(z_1 - z), \tag{331}
$$

$$
V_2 = (x - x_0)(y_1 - y)(z - z_0), \tag{332}
$$

$$
V_3 = (x - x_0)(y_1 - y)(z_1 - z), \tag{333}
$$

$$
V_4 = (x_1 - x)(y - y_0)(z - z_0), \tag{334}
$$

$$
V_5 = (x_1 - x)(y - y_0)(z_1 - z), \tag{335}
$$

$$
V_6 = (x_1 - x)(y_1 - y)(z - z_0), \tag{336}
$$

$$
V_7 = (x_1 - x)(y_1 - y)(z_1 - z). \tag{337}
$$

It is easy to see that

$$
\sum_{i} V_i = (x_1 - x_0)(y_1 - y_0)(z_1 - z_0) = \Delta^3 = V_{\Delta}.
$$
\n(338)

So  $V_i/V_\Delta$  form a set of weights, but... not for the right corners. For example, if  $(x, y, z) = (x_0, y_0, z_0)$ , the corresponding  $V_0 = 0$ , but we want the weight to be 1. It is easy to see that  $V_7$  would provide us with the right weight in this case, because it is  $V_{\Delta}$ . So, the formula we arrive at is that the weight should be determined by the volume against the opposite corner:

$$
W_0(x, y, z) = V_7/V_\Delta = (x_1 - x)(y_1 - y)(z_1 - z)/\Delta^3,
$$
\n(339)

$$
W_1(x, y, z) = V_6/V_\Delta = (x_1 - x)(y_1 - y)(z - z_0)/\Delta^3,
$$
\n(340)

$$
W_2(x, y, z) = V_5/V_{\Delta} = (x_1 - x)(y - y_0)(z_1 - z)/\Delta^3,
$$
\n(341)

$$
W_3(x, y, z) = V_4/V_\Delta = (x_1 - x)(y - y_0)(z - z_0)/\Delta^3,
$$
\n(342)

$$
W_4(x, y, z) = V_3/V_{\Delta} = (x - x_0)(y_1 - y)(z_1 - z)/\Delta^3,
$$
\n(343)

$$
W_5(x, y, z) = V_2/V_{\Delta} = (x - x_0)(y_1 - y)(z - z_0)/\Delta^3,
$$
\n(344)

$$
W_6(x, y, z) = V_1/V_\Delta = (x - x_0)(y - y_0)(z_1 - z)/\Delta^3,
$$
\n(345)

$$
W_7(x, y, z) = V_0/V_{\Delta} = (x - x_0)(y - y_0)(z - z_0)/\Delta^3.
$$
 (346)

And now

;;

$$
f(x, y, z) = \sum_{i} f_i W_i(x, y, z).
$$
 (347)

We test it by loading this script into Scheme: we can be y fouring only and script med scheme.

```
;; Interpolate
;;
\,;;\;the\;grid;;
(\text{define } x_0 1)(\text{define } y_0 2)(\text{define } z_0 3)(define Delta 1)
;;
;; sample functions
;;
(define f1
  (lambda (x y z)
    (* x y z)));;
(define f2
  (lambda (x y z)
    (+ (* 3 x y z) (* 2 x y) (* 4 y z) (* 5 z x) (* -2 x) (* -3 y) (* -4 z))))
;;
(define f3
  (lambda (x y z)
    (let∗ ((wavelength 30)
            (pi (∗ 2 (asin 1)))
            (k \; (\; \; \& \; 2 \; \text{pi}) \; \text{wavelength}))(∗ (sin (∗ k x)) (sin (∗ k y)) (sin (∗ k z))))))
;;
(define f4
  (lambda (x y z)
    (sqrt (+ ( * x x) (* y y) (* z z))));;
;; evaluation of a function on a grid point
;;
(define f_grid)
  (lambda (fi) k)(\text{let } ((x (+ x.0 (* i Delta)))(y (+ y.0 (* j Delta)))(z (+ z_0 (* k Delta))))
```

```
(f x y z)));;
\, ;; interpolate an arbitrary function from its
;; grid point values
 ;;
(define vinterpolate
  ;;
  ;; requires: f −− the function and x, y, z the arguments
  ;; external: x_0, y_0, z_0, Delta - define the grid
  ;; returns: interpolated value of f from the eight grid points
  \therefore surrounding x, y, z.
  ;;
  (lambda (f x y z)
    (\text{let} * ( ; ;\therefore; the low node of the box to which (x, y, z) belongs
             ;;
            (nx (inexact−>exact (floor // (− x x_0) Delta))))
            (ny (inexact−>exact (floor // (- y y 0) Delta))))
            (nz (inexact−>exact (floor // (− z z_0) Delta))))
            ;;
            ;; function values on the grid
            ;;
            (f0 (f_{\text{grid}} f_{\text{nx ny nz}}))(f1 (f\text{-grid } f\text{ nx } ny (1+nz)))(f2 (f_{\text{grid}} f_{\text{nx}} (1 + \text{ny}) \text{nz}))(f3 (f_{\text{grid}} f_{\text{nx}} (1+\text{ny}) (1+\text{nz})))(f4 (f_{\text{grid}} f (1 + nx) ny nz))(f5 (f_grid f (1+ nx) ny (1+ nz)))
            (f6 (f_grid f (1+ nx) (1+ ny) nz))
            (f7 (f_{\text{grid}} f (1 + nx) (1 + ny) (1 + nz)));;
            ;; cell's low corner
            ;;
            (x0 (+ x.0 (* nx Delta)))(y0 (+ y_0 (* ny Delta)))(z0 (+ z.0 (* nz Delta)));;
            ;; cell's high corner
            ;;
            (x1 (+ x0 Delta))(y1 (+ y0 Delta))(z1 (+ z0 \text{ Delta}));;
            ;; weights
             ;;
            (one−by−delta−cube (/ 1.0 (∗ Delta Delta Delta)))
             (w0 (* (-x1 x) (-y1 y) (-z1 z) one-by-delta-cube))(w1 (* (-x1 x) (-y1 y) (-z z0) one-by-delta-cube))(w2 (∗ (− x1 x) (− y y0) (− z1 z) one−by−delta−cube))
             (w3 (∗ (− x1 x) (− y y0) (− z z0) one−by−delta−cube))
             (w4 (* (- x x0) (- y1 y) (- z1 z) one-by-delta-cube))(w5 (* (- x x0) (- y1 y) (- z z0) one-by-delta-cube))(w6 (* (- x x0) (- y y0) (- z1 z) one-by-delta-cube))(w7 (* (- x x0) (- y y0) (- z z0) one-by-delta-cube)));;
       ;; interpolated value
       ;;
(+ (* f0 w0) (* f1 w1) (* f2 w2) (* f3 w3) (* f4 w4) (* f5 w5) (* f6 w6) (* f7 w7)))))
```
The script is similar to the one used previously, with the exception that function interpolate is now replaced

with function vinterpolate, which implements the volume weighted scheme discussed in this section. When we run the script and evaluate vinterpolate we find that  $\overline{\hspace{1.5cm}}$ 

```
guile> (load "vinterpolate.scm")
guile> (f2 3 2 2)
74
guile> (vinterpolate f2 3 2 2)
74.0
guile> (f2 3.2 2.1 2.7)
110.252
guile> (vinterpolate f2 3.2 2.1 2.7)
110.252
guile> (f3 3 2 2)
0.097240075008608
guile> (vinterpolate f3 3 2 2)
0.097240075008608
guile> (f3 3.2 2.1 2.7)
0.141711110094061
guile> (vinterpolate f3 3.2 2.1 2.7)
0.14025808634249
guile> (f4 3.3 2.8 1.4)
4.54862616621766
guile> (vinterpolate f4 3.3 2.8 1.4)
4.59421917486799
guile>
\frac{1}{2} \frac{1}{2} \frac{1}{2} \frac{1}{2} \frac{1}{2} \frac{1}{2} \frac{1}{2} \frac{1}{2} \frac{1}{2} \frac{1}{2} \frac{1}{2} \frac{1}{2} \frac{1}{2} \frac{1}{2} \frac{1}{2} \frac{1}{2} \frac{1}{2} \frac{1}{2} \frac{1}{2} \frac{1}{2} \frac{1}{2} \frac{1}{2}
```
The results are exactly the same as those returned previously, which tells us that the volume weighted interpolation formula is the same as (301). That it should be so, follows from the fact that equation (301) has its coefficients determined *uniquely* by the eight values  $f_0, \ldots, f_7$ . The volume weighted equation (347) eventually expands into a formula with terms proportional to  $xyz, xy, yz, zx, x, y$ , and z, and with coefficients determined by  $f_0, \ldots, f_7$ , too, and so it must be identical.

We can see this also by evaluating the term proportional to, say,  $f_2$  using equation (301). According to equations (314–321),  $f_2$  is contributed by  $c_y$ ,  $c_{yz}$ ,  $c_{xy}$ , and  $c_{xyz}$ , as follows:

$$
f_2y/\Delta - f_2yz/\Delta^2 - f_2xy/\Delta^2 + f_2xyz/\Delta^3 = f_2(y\Delta^2 - yz\Delta - xy\Delta + xyz)/\Delta^3.
$$
 (348)

In turn, equations (339–346) tell us that

$$
W_2(x, y, z) = V_5/V_{\Delta} = (x_1 - x)(y - y_0)(z_1 - z)/\Delta^3
$$
  
=  $(\Delta - x)(y)(\Delta - z)/\Delta^3$   
=  $y(\Delta^2 - z\Delta - x\Delta + xz)/\Delta^3$   
=  $(y\Delta^2 - yz\Delta - xy\Delta + xyz)/\Delta^3$ , (349)

which is indeed the same as (348).

### Other Interpolation Schemes

Balsara [1] proposes interpolation formulas, which are different from (301), and which are direction dependent, namely

$$
B_x(x, y, z) = a_0 + a_x x + a_y y + a_z z + a_{xx} x^2 + a_{xy} xy + a_{xz} xz,
$$
\n(350)

$$
B_y(x, y, z) = b_0 + b_x x + b_y y + b_z z + b_{xy} xy + b_{yy} y^2 + b_{yz} yz,
$$
\n(351)

$$
B_z(x, y, z) = c_0 + c_x x + c_y y + c_z z + c_{xz} x z + c_{yz} y z + c_{zz} z^2.
$$
\n(352)

For a fixed  $y = y_0$  and  $z = z_0$ , for example,  $B_x(x, y_0, z_0)$  is quadratic in x, whereas our formula (301) always results in linear dependence on each variable for the other two fixed. Interpolation (350–352) allows for divergence free field reconstruction in the Balsara AMR scheme for MHD.

Zakharian et al. [20] also resort to quadratic interpolations,<sup>6</sup> but theirs are split into two one-dimensional operations. And so, in order to obtain fine grid ghost cell values for  $E_z$ , which in their scheme is mounted in the center of the  $e_x \wedge e_y$  face,<sup>7</sup> on the  $e_x \wedge e_z$  interface, they carry out piecewise quadratic interpolation along the  $x$ -axis first:

$$
\tilde{E}_z^f\left(i+\frac{1}{4},j,k-\frac{1}{2}\right) = \frac{5}{32}E_z^c\left(i-1,j,k-\frac{1}{2}\right) + \frac{15}{16}E_z^c\left(i,j,k-\frac{1}{2}\right) - \frac{3}{32}E_z^c\left(i+1,j,k-\frac{1}{2}\right),\tag{353}
$$

where superscript  $f$  stands for "fine", and superscript  $c$  stands for "coarse". Then they carry out another quadratic interpolation normal to the interface, along the y-axis, using the temporary fine grid value found above:

$$
E_z^g\left(i+\frac{1}{4},j+\frac{1}{4},k-\frac{1}{2}\right) = \frac{8}{15}\tilde{E}_z^f\left(i+\frac{1}{4},j,k-\frac{1}{2}\right) + \frac{2}{3}E_z^f\left(i+\frac{1}{4},j+\frac{3}{2},k-\frac{1}{2}\right) - \frac{1}{5}E_z^f\left(i+\frac{1}{4},j+\frac{5}{2},k-\frac{1}{2}\right),\tag{354}
$$

where superscript q stands for "ghost".

This, like other higher order schemes, have the disadvantage that data needs to be collected from more than one cell to carry out the interpolation. For the purpose of flux evaluation across an arbitrary surface, this should not be necessary, but we will revisit the issue, when discussing multigrid operations.

 $6$ They do not derive the expressions, referring the reader to a future paper instead. But the paper has not been published so far. The methodology is said to be based on the two earlier papers that discussed two-dimensional multigrid FDTD, [21] and [22]. <sup>7</sup>In our scheme  $\boldsymbol{B}$  is face center mounted and  $\boldsymbol{E}$  is edge center mounted.

# 4 Guile Wrap

The construct seen in *main* boots Guile, which rides on top of the  $C++$  program. This is supposed to be a more portable way of doing this, compared to a somewhat nicer scm init guile, given that Guile needs to know about the C++ stack.

Function scm boot quile never returns. Consequently, we defer everything else to *inner main*, including the handling of exits and MPI startup.

Because the GH interface is now deprecated, we have to abstain from  $gh_{\text{-}}enter$ .

Function *inner main* takes three arguments. The first one is a pointer to any additional data that we may wish to provide it with. The data is passed to it through the last argument of scm\_boot\_quile, which here is simply  $\Lambda$  (meaning NULL).

The variable *current level ptr* is defined here as global. It is set by  $C++$  Chombo functions and then used by  $C++$  Scheme functions to access Chombo data. We also define here *levels\_ptr*, which is a pointer to the Vector of levels, for interlevel operations that we may wish to orchestrate from within Scheme.

EXIT\_SUCCESS is defined on stdlib .h. In this program I assume that it is zero. If for some totally pathological reason it is not zero on some future system, it should be redefined in the header file to be so.

# 52 #include "Forms.H"

```
static void inner_main(void *data, int argc, char *argv[]);
```

```
/∗ The following is used to let Scheme draw on level grids. ∗/
level ∗current level ptr ;
\text{Vector} \langle \text{level} * \rangle * levels\_ptr;int main(int argc, char *argv[])
\{scm\_boot\_guide (argc, argv, inner_main, \Lambda);
        /∗ Never gets here ∗/
  return (EXIT_SUCCESS);
}
\langle Inner Main 53\rangle
```
# 5 Code Outline

The code of *inner main*, discussed in this chunk, is bracketed by a CPP  $\#$  **ifdef** that checks if the code is going to be linked with MPI libraries. If so, *MPI* Init is called at the very beginning and *MPI* Finalize is called at the end. The remainder of the code is enclosed within a new scope defined in between. This is to ensure that all Chombo classes, including some that call MPI, go out of scope before *MPI Finalize* is called (cf. [3], Section 7, "Parallel Programming with Chombo").

Within this new MPI scope we introduce the program, and check if the code has been linked with the 3D Chombo libraries. If not, we flag a problem and jump to exit. This is because some Chombo-style classes (our own and contributed) used by the code, for example, curl-refluxing, work in 3D only, but do not check for it fully.

Throughout the code we use  $pout($ , declared on parstream.H, rather than *cout* to print messages. In the parallel context  $pout()$  writes its output on process specific files.

exit\_status is defined outside the MPI scope, because it has to be available before and after MPI has gone away, at the end of the program. We use  $exit()$  instead of return  $(),$  because, as we have mentioned above, scm boot guile that runs inner main never returns, so we cannot return to main. We have to  $exit()$  here and now.

Once we get to it, the actual lines of inner main are very simple.

First we read an input file, then we run additional initializations on Scheme, some of which require data provided on the input file. Then, using information provided, we build the multi-grid structure and fill it with data. Finally, we commence the iterations.

Although the code can run from a restart file to continue its computations, this is not visible at the top level. Instead, if a *restart* file exists and the user has requested its use, it is loaded by function *build levels*, discussed in module (Function *build levels* 62), which is responsible for generating the multi-grid and filling it with initial data.

Similarly, not only images but checkpoint files as well are generated on request by function  $dump\_data$ , which is discussed in module  $\langle$  Function dump data 139 $\rangle$ .

```
53 \langle Inner Main 53 \rangle \equiv
```

```
static void inner_main(void *data, int argc, char *argv[])
  {
     int exit\_status = EXIT\_SUCCES;#ifdef CH_MPI
     MPI\_Init(\&argc, \&argv);#endif
     {
        pout() \ll argv[0] \ll "::"\ll end!;
        pout() \ll "\tVersion<sub>\cup</sub>" \ll PROGRAM_VERSION \ll endl;
        pout() \ll "\text{trocess}_\sqcup" \ll proclD() \ll end!;
        if (SpaceDim \neq 3) {
           pout() \ll "\tERROR(main):<sub>\sqcup</sub>this\sqcupprogram\sqcupworks\sqcupin\sqcup3D\sqcuponly" \ll endl;
           exit\_status = \text{ERR}\_\text{BAD}\_\text{DIMENSION};goto exit;
        }
        initialize_scheme();
        \langle Process an Input File 54\rangle\mathbf{if} (exit_status = post_initialize_scheme()) {
           pout( ) ¿ "\tERROR(main):ÃfailedÃtoÃinitializeÃScheme" ¿ endl ;
           goto exit;
        }
        \langle Build a Multigrid 58\rangle\langle Fill the Multigrid 59 \rangle\langleIterate 60 \rangle}
  exit:
```

```
\# {\rm {\bf ifdef}} CH_MPI
      MPI\_Finalize ( );
\#endif
      \mathit{pout}() \ll \texttt{"\texttt{limitsed}..}  <br>  <br>Exiting..." \ll \mathit{endl} ;
      exit (exit\_status);}
This code is cited in chunks 64 and 137.
```
This code is used in chunk 52.

#### 5.1 Process an Input File

This is a somewhat clumsy part of the code that could be relegated to a separate function. On the other hand, it doesn't do much, and, since CWEB lets us structure the code by other means, we keep it here for simplicity.

The first thing to do here is to check if an input file name has been given to us on the command line. We exit right away, if there is no name.

Once we have the name, we pass it to the SCMParmParse class on the object construction, and the constructor processes the file.

54  $\langle$  Process an Input File 54 $\rangle \equiv$ 

```
char *input_file_name = \Lambda;
if (\text{arg} c > 1) {
      input\_file\_name = argv[1];pout() \ll "\texttt{Reading} \text{input} \text{from} "\ll \textit{arg} v[1] \ll endl;}
else {
     pout( ) ¿ "\tERROR(main):ÃnoÃinputÃfileÃspecified" ¿ endl ;
      \text{pout}( \mathcal{E} \times \text{tU} \times \text{tU}exit\_status = \text{ERR}\_\text{NO}\_\text{INPUT}\_\text{FILE};goto exit;
}
```
SCMParmParse parameter\_parser(argc  $-2$ , argv  $+2$ ,  $\Lambda$ , input\_file\_name);

See also chunks 55 and 56. This code is used in chunk 53.

The input file has been opened and loaded into the program with the **SCMParmParse** constructor. Now we read verbosity and iteration parameters for *inner\_main*.

The meaning of the parameters is as follows

watch\_main Scheme name: forms watch main. This is a verbosity parameter. If set to 0, it makes main do the remainder of its work silently. If set to 1 or higher, it makes it chat about the progress of computation with verbosity proportional to its value.

number of steps Scheme name: forms *iterate number of steps*. The total number of iterations to be performed.

- image frequency Scheme name: forms *iterate image frequency*. Images will be produced every *image frequency* time steps.<sup>8</sup>
- initial label Scheme name: forms iterate initial label. The initial label to use with dumped image and checkpoint files. If the job is to restart from a checkpoint file, the initial label should be set to an integer following the number of the last image dumped in the previous run, otherwise the previously produced images will be overwritten. A PBS script running the job should attend to this.

The query calls alter the default values for the parameters only if the required values are found on the input file. They do not throw errors if they are absent.

55 (Process an Input File 54) +≡ SCMParmParse watch parameter parser ("forms.watch"); SCMParmParse *iterate\_parameter\_parser* ("forms.iterate"); SCMParmParse media\_parameter\_parser("forms.media"); int watch\_main  $= false$ ; int  $number\_of\_steps =$  NUMBER\_OF\_STEPS; int  $image-frequency = IMAGE$ <sub>FREQUENCY</sub>;  $\text{int } initial\_label = \text{INITIAL}$  LABEL; int  $number\_of\_auxiliary\_fields = N_AUXILLIARIES;$ 

<sup>&</sup>lt;sup>8</sup>In our previous program SHAPES the meaning of this parameter was different and somewhat confusing. The images were dumped every stride ∗ image frequency time steps. In this program stride will appear later, when level 0 is built.

```
watch\_parameter\_parser. query("main", watch\_main);iterate_parameter_parser.query("number_of_steps",number_of_steps);
iterate parameter parser .query ("image_frequency", image frequency );
iterate parameter parser .query ("initial_label", initial label);
media parameter parser .query ("number_of_auxiliary_fields", number of auxiliary fields);
```
¶ Here function inner main chats about what it's read, if it's been asked to do so.

```
56 \langle Process an Input File 54 \rangle +≡
```

```
if (watch\_main) {
   pout() \ll "\texttt{batch\_main}_\texttt{期}=" \ll watch\_main \ll endl;
   pout() \ll "\text{t} \text{number_of_steps}_{\text{u}=\text{u}"} \ll number_of_steps \ll endl;
   \text{pout}() \ll \text{``\texttt{timequency}} \ll \text{image\_frequency} \ll \text{endl};
   \mathit{pout}( ) \ll \texttt{"\texttt{initial\_label\_--}} \ll \mathit{initial\_label} \ll \mathit{equal}\mathit{pout}() \ll \texttt{"\texttt{'t}}\texttt{tauxiliary\_fields\_} \texttt{=} \texttt{``} \ll \textit{number\_of\_auxiliary\_fields} \ll \textit{endl} ;}
```
### 5.2 Build Initial Condition

This is a very short and sweet part of the code, mostly because it's all hidden in *build levels* and *fill levels*. The former builds level 0 grid first and then builds iteratively higher level grids. The latter fills the grids

with an initial condition, which in this code is zero everywhere, and fills the medium field.

The *medium* field is handled as follows. The user provides a Scheme code to assign an integer medium index to each edge of the multigrid. When  $D$  needs to be converted to  $E$ , another piece of user provided Scheme code is invoked. It is passed the medium index,  $D$ ,  $E$  and auxiliary fields at this location in its argument list, and then an updated  $E$  comes out.

This way the user has the greatest flexibility possible in defining the number of media, media distribution and media types. Whereas in Shapes this stuff was hardwired into the code and various "models" provided, here, users co-program the code instead. The co-programming takes place on the interpreted level, which means that the program itself does not have to be recompiled every time the user provides new specifications.

What's inside *build levels* and *fill levels* is, unfortunately, somewhat complicated. Both functions return zero if everything has gone well, and a non-zero diagnostic if it hasn't. In this case, the diagnostic is transferred to exit\_status and we jump to exit.

# 5.2.1 Build a Multigrid

```
58 (Build a Multigrid 58) \equivVector \langle level ∗\rangle levels;
        levels\_ptr = \&levels;if (exit\_status = build\_levels(levels) {
           pout() \ll " \texttt{{\char'134}t} \cup \texttt{Failed\_to\_build\_levels\_Exiting..."} \ll end!;
           goto exit;
        }
        else {
           if (watch\_main)\text{int } actual_number_of\_levels = levels.size();pout() \ll "\texttt{Created} " \ll actual_number_of-levels;if (\text{actual_number_of-levels} \equiv 1) \text{pout}( ) \ll " \text{level."} \ll \text{endl};
              else \text{pout}() \ll "\sqcupevels." \ll \text{endl};
           }
        }
     This code is used in chunk 53.
```
#### 5.2.2 Fill the Multigrid

```
59 (Fill the Multigrid 59) \equivif (exit\_status = fill\_levels(levels)) {
             pout() \ll \texttt{"\texttt{VERROR}(\texttt{main})}: \texttt{qFailed}_\texttt{u} \texttt{to}_\texttt{u} \texttt{fill}_\texttt{u} \texttt{levels}. \texttt{qExting..."} \ll end!goto exit;
          }
          else {
             if (watch\_main) {
                 \text{int } actual_number_of\_levels = levels.size();pout() \ll "\text{trilled}" \ll actual_number_of-levels;if (\text{actual_number_of-levels} \equiv 1) \text{pout}( ) \ll " \sqcup \text{level."} \ll \text{endl};
                 else \text{pout}() \ll \text{``\texttt{\_}levels."} \ll \text{endl};}
          }
       This code is used in chunk 53.
```
# 5.3 Iterate

This is the heart of the program. But even here we sweep all complexity into functions that are called within the loop to keep the mainlines clean.

The iteration loop takes care both of advancing the multi-level system and of dumping images and checkpoint files. The loop counter count is advanced in the loop header. The logical condition time to dump data is calculated in the loop header too. The loop termination condition is such that iterations stop on the last image dumped, not on the actual number of iterations requested. This is so because it's pointless to iterate beyond the last image.

Within the loop itself we advance the electric field first, and then we advance the magnetic field. These are really mutually recursive functions that take care of a multi-level time step, so that advancing  $E$  at the bottom level (level 0) triggers advancing  $H$  and  $E$  at higher levels in a mutually recursive cascade and the same holds for advancing  $H$  at the bottom level.

Any problems here are handled by looking at function returns and jumping to *exit* if problems are detected. When the *time\_to\_dump\_data* condition is detected, a function is called that dumps data (images and checkpoint files) for the whole multi-grid.

I thought of orchestrating this dance from within Scheme. This probably can be done for a sequential code, because we have the global *levels\_ptr*. But I truly don't know if MPI calls would run correctly when invoked from within Scheme. Whatever context MPI sets up may not be visible to Scheme invoked C++ functions, and so the exchange methods of LevelData may fail to exchange data between MPI processes.

This should not affect the various small Scheme functions that we are going to use in this program, because these are strictly local. It's not Scheme orchestrating C++. It's C++ running everything and only invoking Scheme calculator when needed.

## 60  $\langle$  Iterate 60 $\rangle \equiv$

```
if (watch\_main) pout() \ll " \tIterating..." \ll endl;
clock_t total_clock1, total_clock2, total_clock = (clock_t) 0;
clock_t inject_clock1, inject_clock2, inject_clock = \mathbf{(clock\_t)} 0;
clock_t convert_clock1, convert_clock2, convert_clock = (\text{clock}\text{-}t) 0;
clock t advance clock1, advance clock2, advance clock = \mathbf{clock} t) 0;
clock_t output_clock1, output_clock2, output_clock = \mathbf{(clock\_t)} 0;
clock t post iteration clock1, post iteration clock2, post iteration clock = (\text{clock}_t) 0;
clock_t post_all_clock1, post_all_clock2, post_all_clock = (clock_t) 0;
extern bool have_post_iteration_lambda;
extern bool have\_post\_all\_lambda;
extern SCM post_iteration_lambda;
extern SCM post_all_lambda;
extern SCM t_{-}e_{-}var;
extern SCM dt<sub>var</sub>;
SCMParmParse post_iteration_parser("forms.post.iterate");
total\_clock1 = clock();
for (int label = initial_label, count = 1, time_to_dump_data = false;
(\text{int})((count - 1)/image\_frequency) * image\_frequency + image\_frequency \le number\_of\_steps;count ++, time\_to\_dump\_data = \neg (count \ % \ image_frequest))if (watch\_main)\mathit{pout}() \ll "\thinspace \mathsf{t}\thinspace \mathsf{l}tcount\mathsf{t}_\mathsf{u}=\mathsf{u}" \ll \mathit{count} \ll "\thinspace \mathsf{t}ime_\mathsf{e}_\mathsf{u}=\mathsf{u}" \ll \mathit{levels}[0]-\thinspace \mathit{time\_e} \ll "\thinspace \mathsf{t}ime_\mathtt{h}_\mathsf{u}=\mathsf{u}" \ll \mathsf{t}levels[0]<sup>-</sup>time\_h \ll endl;
   advance\_clock1 = clock();
   \mathbf{if} (exit_status = advance_d(levels[0])) {
      pout() \ll \text{``\texttt{VERROR}(\texttt{main})}: \text{``\texttt{Failed}\_\texttt{t}o\_advance \_\texttt{D}.\text{``\texttt{Exiting}..."} \ll end!goto exit;
   }
   advance\_clock2 = clock();
```

```
advance\_clock += advance\_clock2 - advance\_clock1;inject\_clock1 = clock ( );
\mathbf{if} (exit_status = inject_d(levels[0])) {
   \mathit{pout}() \ll \texttt{"\texttt{VERROR}(\texttt{main}) : \texttt{Brid}\texttt{to}\texttt{inject}\texttt{D.\texttt{d}Exiting..."}} \ll \mathit{endl}goto exit;
}
inject\_clock2 = clock ( );
inject\_clock += inject\_clock2 - inject\_clock1;convert\_clock1 = clock();
\mathbf{if} (exit_status = d_to_e(levels[0])) {
   pout() \ll " \texttt{{\char'134}tCm}din):<sub>\li</sub>Failed<sub>\u</sub>to<sub>u</sub>convert<sub>u</sub>D<sub>u</sub>to<sub>u</sub>E.<sub>u</sub>Exiting..." \ll end;
  goto exit;
}
convert\_clock2 = clock( );
convert\_clock += convert\_clock2 - convert\_clock1;advance\_clock1 = clock();
\mathbf{if} (exit_status = advance_b(levels [0])) {
   \mathit{pout}( \, ) \ll \text{``\texttt{VERROR}(\texttt{main}) : \text{``}\texttt{Failed}\text{``}\texttt{to}\text{``}\texttt{advance}\text{``}\texttt{B \text{``}\texttt{Exiting...''} \ll \mathit{endl}};goto exit;
}
advance\_clock2 = clock();
advance\_clock += advance\_clock2 - advance\_clock1;inject\_clock1 = clock();
if (exit\_status = inject\_b(levels[0])) {
  \text{post}() \ll \text{``\texttt{ERROR}(\texttt{main}) : \texttt{B} \cup \texttt{A} \cup \texttt{B} \cup \texttt{Exiting} \dots \texttt{''} \ll \text{endl}goto exit;
}
inject\_clock2 = clock();
inject\_clock += inject\_clock2 - inject\_clock1;convert\_clock1 = clock();
\mathbf{if} (exit_status = b_to_h(levels[0])) {
  pout() \ll \text{``\texttt{VERROR}'}main):<sub>Lisa</sub>Failed<sub>u</sub>to<sub>u</sub>convert<sub>u</sub>B<sub>u</sub>to<sub>u</sub>H.<sub>U</sub>Exiting..." \ll end;
   goto exit;
}
convert\_clock2 = clock ( );
convert\_clock += convert\_clock2 - convert\_clock1;if (have\_post\_iteration\_lambda) {
   post\_iteration\_clock1 = clock();
         /∗ Update t_e and \Delta t on forms.time e and forms.dt. We do this by reference avoiding the symbol
        table lookup. Any SCMParmParse object can be used for this, because the variables are not
         accessed by name. ∗/
   post\_iteration\_parser.fastput(t\_e\_var, levels[0]~time\_e);post\_iteration\_ensure .fastput (dt_var, levels [0]-dt);
  SCM status = scm\_call_0 (post\_iteration\_lambda);/* scm_call_0 may return anything that's a valid SCM type. If it's a boolean false, we flag a
        problem and exit. ∗/
  if (scm_is\_bool(sstatus)) {
     if (scm_is_false(status)) {
        \mathit{pout}() \ll \texttt{"\texttt{tERROR}(\texttt{main}) : \texttt{iforms.post.iteration.lambda} \texttt{returned} \texttt{#f"} \ll \mathit{endl}};goto exit;
     }
   }
   post\_iteration\_clock2 = clock();
   post\_iteration\_clock += post\_iteration\_clock2 - post\_iteration\_clock1;
```

```
\} /* if (have_post_iteration_lambda) */
  if (time_to_dump_data) {
     if (watch\_main) pout() \ll "\text{tdumping\_data, _file\_label\_" \ll label"output\_clock1 = clock();
     \mathbf{if} \ \text{(exit\_status = dump\_data(\text{levels}, \text{label} +)) }pout() \ll " \texttt{\&ERROR}(\texttt{main}):<sub>Li</sub>Failed<sub>Li</sub>to<sub>Li</sub>dump<sub>Li</sub>data.<sub>Li</sub>Exiting..." \ll endl;
        goto exit;
      }
     output\_clock2 = clock();
     output\_clock += output\_clock2 - output\_clock1;}
       /* the iteration for loop */if (have\_post\_all\_lambda) {
  post\_all\_clock1 = clock();
  SCM status = scm\_call_0 (post_all\_lambda);if (scm_is\_bool(status)) {
     if (scm_is_false(status)) {
        \mathit{pout}() \ll \texttt{"\texttt{VERROR}(\texttt{main}) : \texttt{forms.post.all.lambda} \texttt{artumed} \texttt{#f"} \ll \mathit{endl}goto exit;
     }
   }
  post\_all\_clock2 = clock();
  post\_all\_clock += post\_all\_clock2 – post\_all\_clock1;
      /* if (have\_post\_all\_lambda) */total\_clock2 = clock ( );
total\_clock + = total\_clock2 - total\_clock1;pout() \ll "\tIterations<sub>L</sub>completed<sub>L</sub>in<sub>L</sub>" \ll (int) total_clock/CLOCKS_PER_SEC \ll "s" \ll endl;
pout() \ll "\texttt{Advancing\_fields\_took__"} \ll (int) \textit{ advance\_clock/CLOCKS\_PER\_SEC} \ll "\llbracket" \ll \textit{endl}pout() \ll "\text{tStgnal}injection
<sub>L</sub>took
<sup>"</sup> \ll (int) inject_clock/CLOCKS_PER_SEC \ll "s" \ll endl;
\text{pout}() \ll "\texttt{Material$\sqcup$physical$\sqcup$}(physis\_tools\sqcup "\ll` (int) \text{ convert\_clock/CLOCKS\_PER\_SEC} \ll "\texttt{s}" \ll \textit{endl};if (have\_post\_iteration\_lambda)pout() \ll "\text{tPost-iteration\_lambda_" \ll (int) post\_iteration\_clock/CLOCKS\_PER\_SEC \ll "s" \ll end;if (have\_post\_all\_lambda)pout() \ll "\text{tPost-all}lambda<sub>u</sub>" \ll (int) post\_all\_clock/CLOCKS_PER_SEC \ll "s" \ll endl;
pout() \ll "\text{tProducing\_output\_took\_" \ll (int) output\_clock/CLOCKS\_PER\_SEC \ll "s" \ll end;
```
This code is cited in chunk 49.

This code is used in chunk 53.

# 6 Initialization

Here we define the content of file *Initialize.c.* Functions used to define the grid and the initial condition are described here.

61  $\langle$  Initialize.c 61  $\rangle \equiv$ #include "Forms.H" /∗ Functions used to build initial condition ∗/  $\langle$  Function *build\_levels* 62  $\rangle$ 

 $\langle$  Function *fill\_levels* 74  $\rangle$ 

# 6.1 Build Levels

This function, build levels , generates and distributes amongst MPI processes grids for all levels as requested by the user. We used to do this recursively in shapes, but this time all levels are constructed iteratively within the single body of this function. The resulting function is somewhat long, but really quite simple. A great deal of flexibility is provided by linking Scheme into the program. Because of this *build levels* does not have to be as elaborate as it was in shapes.

The general layout of the function is very simple, as shown below, and the logic of each module is also simple, if at times tedious.

```
62 (Function build levels 62) \equiv
```

```
int build_levels (Vector \langlelevel ∗\rangle \&levels )
  {
      build levels: variable definitions 63build levels: read grid specifications 68build levels: build level 0 70 \rangle\langle build\_levels: build higher levels 71 \rangleexit:
     if (watch\_build\_levels) pout() \ll "build_levels: r-returning to r caller" \ll endl;
     return return_status;
  }
This code is cited in chunk 53.
```
This code is used in chunk 61.

# 6.1.1 Variable Definitions

There is a fair number of variables to define here, and it gets pretty tedious to do so. But if this section is chopped into smaller chunks, the variables can be organized and explained in groups.

We begin with scalars. These are mostly integers and there's just one **Real** thrown in.

The meaning of the first two: return\_status and watch\_build\_levels is obvious. The latter's value is read from the Scheme space, if not found there, it's set to false .

Then we have a group of important variables that specify the grid. They are

- number of levels This is a number of grid levels to be generated altogether including level 0. This number is read from the Scheme space.
- max box size This is a maximum size of the level 0 box. The level 0 domain will be subdivided into these. The boxes will then be distributed amongst the participating MPI processes. The actual dimensions of the level 0 grid are read into a vector that will be discussed in the next chunk.
- refine block factor This is a smallest box size in cells of a subgrid to be generated that will be used for the subgrid DisjointBoxLayout.
- refine buffer size This is a number of grid cells that separates its boundary with the coarser grid from its boundary with the finer grid. These two must not get too close. This variable is read from the Scheme space, but if it is too small, it is reset to the default REFINE\_BUFFER\_SIZE by Scheme routines that draw on the level's tags field.
- refine max size This is a maximum box size, in cells, used to generate a subgrid. Similar to max box size for level 0.
- refine ratio This is a refinement ratio between grid levels. This variable cannot be changed in this version of the program and is preset to REFINE\_RATIO, which is 2. Note that in 3-dimensions, the refinement ratio of 2 subdivides each cell into eight sub-cells–this is almost an order of magnitude increase in 3-D resolution, with the correspondingly high cost in storage and computation. So 2 is plenty.

The other reason we don't allow for this parameter to be user-adjusted is because we do not have field stitching mathematics developed for refinement ratios other than 2. Yet.

- refine fill ratio This parameter tells the regriding routine how tightly it should enclose the tags field in the newly generated subgrid. 1.0 means very tightly, 0.0 means not tightly at all. The lower this number, the larger the boxes used to generate the subgrid. If the tags field has a very intricate shape and this parameter is set to 1.0, the regriding routine will generate a large number of tiny boxes, with which the complicated boundary of the tags fiels will be drawn.
- refine base level, refine top level These two parameters are used to tell the regriding routine which levels should be refined.
- 63 (*build levels*: variable definitions 63)  $\equiv$ int  $return\_status =$  EXT\_SUCCES;int watch\_build\_levels =  $false$ ; int  $number\_of\_levels = N_LEVELS$ ; int  $max\_box\_size = MAX\_$  $\text{int}$  refine\_block\_factor = REFINE\_BLOCK\_FACTOR; int  $refine_buffer\_size = REFINE_BUFFER_SIZE;$ int  $refine\_max\_size = REFINE\_MAX\_SIZE;$ int  $refine\_ratio = REFINE\_RATIO;$ int refine\_base\_level, refine\_top\_level; Real  $refine\_fill\_ratio = REFINE\_FILL\_RATIO;$ See also chunks 64, 65, 66, and 67. This code is cited in chunk 71. This code is used in chunk 62.

 $\blacksquare$  Now we get to define various **Vectors**. They are all 3-dimensional, i.e., SpaceDim (let us remember that we have already checked if  $SpaceDim$  is three in module (Inner Main 53), section 5, page 132).

 $n_{\text{}}$ cells This is a number of cells of the level 0 grid in each of its principal directions.

delta This used to be a vector, but I have decided to make it a scalar. It is a grid constant of the level 0 grid and it is the same for each principal direction of the grid, meaning that each grid cell is a cube. This is what our Fortran routines assume. This simplifies and speeds up computation, and there is no real advantage in making it different for every direction.

*origin* These are physical coordinates of the center of the  $(0, 0, 0)$  cell of the level 0 grid.

pml\_xyz\_min These are physical coordinates of the low corner of the PML boundary box. The PML box, of course, must be contained entirely within the level 0 domain.

 $pml_xyz\_max$  These are *physical* coordinates of the high corner of the PML boundary box.

 $signal_{xyz,min}$  These are *physical* coordinates of the low corner of the signal injection box. The signal injection box must be contained entirely within the PML box.

signal  $xyz$  max These are physical coordinates of the high corner of the signal injection box.

64  $\langle build\_levels:$  variable definitions 63  $\rangle$  +≡  $\textbf{Vector} \langle \textbf{int} \rangle$  n\_cells (SpaceDim, N\_CELLS); **Real**  $delta = DELTA$ ; **Real**  $\text{stride} = \text{STRIDE}$ : Real  $t\theta = \texttt{T0}$ ; Vector  $\langle Real \rangle$  origin (SpaceDim, X0);  $\textbf{Vector} \langle \textbf{Real} \rangle \ pml\_xyz\_min(SpaceDim, \texttt{PML}_\textbf{XYZ\_MIN});$  $\textbf{Vector} \langle \textbf{Real} \rangle \ pml\_xyz\_max (SpaceDim, \texttt{PML_XYZ\_MAX});$  $Vector \langle Real \rangle signal_{xyz\_min}(\textit{SpaceDim}, \text{SIGNAL}_\text{XYZ\_MIN});$  $Vector \langle Real \rangle signal_{xyz\_max} (SpaceDim, SIGNAL_xYZ\_MAX);$  ¶ These are my SCMParmParse parsers for reading parameters from the Scheme space for "grid", "grid.level0", "watch", "pml" and "signal" groups.

65 (*build levels*: variable definitions 63  $\rangle$  +≡

```
SCMParmParse grid_parameter_parser("forms.grid");
SCMParmParse level0_parameter_parser("forms.grid.level0");
SCMParmParse watch parameter parser ("forms.watch");
SCMParmParse pml_parameter_parser ("forms.pml");
SCMParmParse signal_parameter_parser("forms.signal");
SCMParmParse iterate_parameter_parser ("forms.iterate");
```
These are pointers to levels.

current level ptr This is a global pointer variable that's been declared in section 4, page 131. Here the code will point it to the last fully defined level. Predefined drawing routines invoked by Scheme know about this variable and use it to draw on its tags field.

*level*  $0$  ptr This is a pointer to level 0 while it is being constructed and before it becomes *levels* [0].

new level ptr This is a pointer to a higher level while it is being constructed and before it is appended to the levels array.

66 (*build\_levels*: variable definitions 63) +≡ extern level ∗current\_level\_ptr; level ∗level\_0\_ptr; level ∗new\_level\_ptr;

These are special variables that are used by the **BRMeshRefine** machine, which constructs boxes for the next refined level.

vector of tag sets This is a vector of tag sets. Each vector entry corresponds to a level. Within this level we tag cells for refinement. The tags for a given level are assembled into a set, and the set is then appended to the vector. For example,  $vector\_of\_tag\_sets[0]$  is a set of level 0 cells tagged for refinement.

vector of refinements This is a vector of refinement ratios between levels. In out case, it is simply  $[2, 2, 2, 2, \ldots]$ .

- vector of vectors of boxes The boxes of each level are arranged into a vector, vector of boxes. Then the level vectors themselves are arranged into a vector, vector-of-vectors of boxes, that specifies the whole multi-level grid, currently constructed.
- new vector of vectors of boxes After the BRMeshRefine machine has done its job, it returns the new multi-level grid structure on the new vector of vectors of boxes. From this we can pick up the last vector of boxes , it will be the newly created sub-grid, and distribute it over the MPI processes to balance the load.

67 (*build\_levels*: variable definitions 63  $\rangle$  +≡  $Vector \langle IntVectSet \rangle vector_{of\_tag\_sets};$  $\textbf{Vector}\langle\textbf{int}\rangle$  vector\_of\_refinements;  $\textbf{Vector}\langle\textbf{Box}\rangle\rangle$  vector\_of\_vectors\_of\_boxes, new\_vector\_of\_vectors\_of\_boxes;

#### 6.1.2 Read Grid Specifications

So, now we get to the tedious part of parsing the Scheme space for the parameters that this function needs. We also check on this occasion if some parameters are sensibly defined.

The first one we read is *watch\_build\_levels*, which activates the chat. Then we read *number\_of\_levels*. This number must fit between N\_LEVELS\_MIN, which is 1, and N\_LEVELS\_MAX. Because building and advancing levels is costly, both computationally and memory-wise, we restrict their numbers. We jump to exit if number\_of\_levels is bad.

Similarly we read  $max\_box\_size$  and ensure that it fits between MAX\_BOX\_SIZE\_MIN and MAX\_BOX\_SIZE\_MAX. On this occasion we also ensure that  $max_b. size$  is a power of 2. All sizes in FORMS should be a power of 2, preferably.

68 (*build levels*: read grid specifications 68)  $\equiv$ 

```
watch\_parameter\_parser. query ("build_levels", watch\_build\_levels);
  if (watch\_build\_levels) pout() \ll "build\_levels: " \ll end!;
  if (grid\_parameter\_parser.guery("number_of\_levels", number_of\_levels)) {
     if (watch\_build\_levels) pout() \ll " \texttt{'tread'}_number_of\_levels=__" \ll number_of\_levels \ll end;if ((number of levels < N_LEVELS_MIN) ∨ (number of levels > N_LEVELS_MAX)) {
        pout() \ll "\h\texttt{ERROR}(build_levels):
\mu \texttt{where} \texttt{of\_levels\_out\_of\_range"} \ll end;return\_status = \text{ERR\_BULID\_LEVELS};goto exit;
     }
   }
  if (grid\_parameter\_parser. query("max\_box\_size", max\_box\_size)) {
     if (watch\_build\_levels) pout() \ll "\tread: _{max\_box\_size\_i}=_{\sqcup}" \ll max\_box\_size \ll end;
     \textbf{if } ((max\_box\_size < \texttt{MAX\_BOX\_SIZE\_MIN}) \lor (max\_box\_size > \texttt{MAX\_BOX\_SIZE\_MAX}))pout() \ll "\n\text{LERROR(build\_levels):}_\text{max\_box\_size}\text{out}_\text{uof}\text{image"} \ll end;return\_status = \texttt{ERR\_BUID\_LEVELS};goto exit;
     }
     if (\neg is_a_{\textit{upwr\_of\_two}}(max_b_{\textit{box\_size}})) {
        pout() \ll "\h\texttt{ERROR}(build_levels):\texttt{max\_box\_size\_not\_a\_power\_of\_2"} \ll end;
        return\_status = \text{ERR\_BULID\_LEVELS};goto exit;
     }
  }
See also chunk 69.
This code is used in chunk 62.
```
 $\P$  In this chunk we read array variables.

First we read number of cells in each direction, n\_cells, which must fall between N\_CELLS\_MIN and N\_CELLS\_MAX, and which must be a power of two as well. Then we read grid constant delta. It must be a positive real number. Then we read the origin coordinates, no checking is done here.

The statements that follow read PML box corners, low and high, and signal injection box corners, low and high. No checking is done here, because we need to construct the level 0 grid first. We check if these parameters are correct in chunk  $\langle \text{build\_levels} : \text{build level 0 } 70 \rangle$ , section 6.1.3, page 146.

```
69 \langle build\_levels: \text{ read grid specifications } 68 \rangle + \equiv
```

```
if (level0\_parameter\_parser.queryarr("cells", n\_cells, 0, SpaceDim)) {
  if (watch_build\_levels) pout() \ll "\texttt{read: } n_cells \ll n_cells \ll end!;
  for (int i = 0; i < SpaceDim; i++) {
     if ((n_{\text{}cells}[i] < N_{\text{}CELLS\_MIN}) \vee (n_{\text{}cells}[i] > N_{\text{}CELLS\_MAX})) {
        pout() \ll "\h\text{ERROR(build\_levels)}: \text{and} \mathbb{T} \ll i \ll "\text{and} \mathcal{T} \ll null;return\_status = \text{ERR\_BULID\_LEVELS};goto exit;
      }
     \mathbf{if} \; (\neg is\_a\_pwr\_of\_two(n\_cells[i])) \; \{pout() \ll "\n\texttt{LERROR} (build\_levels):_In\_cells[" \ll i \ll "\_not_Aa\_power\_of\_2" \ll end;return\_status = \texttt{ERR\_BUID\_LEVELS};goto exit;
     }
```
```
}
}
if (level0\_parameter\_parser. query("delta", delta)) {
   if (watch\_build\_levels) pout() \ll " \tread: \text{delta} = \text{d} \cdot \text{delta} \ll \text{ } end!;
   if \text{delta} < 0pout() \ll "\n\text{tEROR(build\_levels)}: \text{delta\_out\_of\_range"} \ll end!return\_status = \texttt{ERR\_BUID\_LEVELS};goto exit;
   }
}
\mathbf{if} (iterate_parameter_parser.query ("stride", stride)) {
   if (watch_build_levels) pout() \ll "\tread: stride<sub>U</sub>=<sub>U</sub>" \ll stride \ll endl;
   if (\textit{stride} < \text{STRIDE}) {
      pout( ) ¿ "\n\tERROR(build_levels):ÃstrideÃoutÃofÃrange" ¿ endl ;
      return\_status = \texttt{ERR\_BUID\_LEVELS};goto exit;
   }
}
if (iterate\_parameter\_parser. query("to", t0)) {
   if (watch\_build\_levels) pout() \ll \text{``\t{tread:}\t{t0}^{\text{-}}\t{u} \ll t0 \ll endl;
}
          /* Here we allow any three real numbers. If queryarr doesn't crash, it means the input is correct. */
if (level0\_parameter\_parser. queryarr("origin", origin, 0, SpaceDim))if (watch_build\_levels) pout() \ll "\text{t}_oringin_{\text{m}}" \ll origin \ll end!;
if (pml-parameter_{\textit{parser}}.queryarr("lo", pml_{\textit{xyz}}_min, 0, SpaceDim))if (watch\_build\_levels) pout() \ll " \tread{:}_pm1.1o_i= ( " \ll pml\_xyz\_min \ll " )" \ll end;if (pml\_parameter\_parser. queryarr("hi", pml\_xyz\_max, 0, SpaceDim))if (watch\_build\_levels) pout() \ll "tread: pmm.hi_{=1}(" \ll pml_xyz_max \ll ")" \ll end;if (signal\_parameter\_ensure, queryarr("lo", signal\_xyz\_min, 0, SpaceDim))if (watch\_build\_levels) pout() \ll \text{``\texttt{vread:}\text{``}\texttt{``}qall} \cdot \texttt{log} \ll \text{``}\texttt{``}qall} \cdot \texttt{log} \ll \text{``}qall} \cdot \texttt{log} \ll \text{``}qall} \cdot \texttt{log} \ll \text{``}qall} \cdot \texttt{log} \ll \text{``}qall} \cdot \texttt{log} \ll \texttt{log} \ll \texttt{log} \ll \texttt{log} \ll \texttt{log} \ll \texttt{log} \ll \texttt{log} \ll \texttt{log} \ll \texttt{log} \ll \texttt{log} \ll \if (signal\_parameter\_ensure.queryarr("hi", signal\_xyz\_max, 0, SpaceDim")
```

```
if (watch build levels) pout() \ll "\tread: signal.hi \ll = \ll " \ll signal xyz max \ll ")" \ll endl;
```
# 6.1.3 Build Level 0 Grid

Finally, all input read, we get to build the grid.

We begin by building the level 0 grid. This is done a little differently from building grids for higher levels. It is also simpler.

The first step is to allocate space for it with **new level**. Then we define the domain. It is a box in the IntVect space with its low corner located at  $(0, 0, 0)$  and its high corner located at  $(n \text{-} cells [0], n \text{-}cells [1], n \text{-}cells [2]).$  The domain's periodicity is default, i.e., non-periodic.

Having defined the domain, we split it into boxes of maximum side length given by  $max_b box_size$ . Chombo function *domainSplit* does the job, and puts the result on *level* 0 ptr-vector of boxes. Chombo function LoadBalance is then invoked to distribute the boxes amongst participating MPI processes. The output of the function is  $level\_0\_ptr\rightarrow vector\_of\_processes$ . With these two vectors, of boxes and processes, we can now define

the disjoint box layout for level 0. This is the level 0 grid.

Once we're done with the grid, we fill the remaining parameters of the level, the *origin* and the *delta*.

It may happen that the actual grid constructed by domainSplit is not exactly as we have requested. The function may chop the grid here and there, while constructing the boxes. So we want to find out the real grid's low and high corners rather than assume them. This is done by function *effective\_grid\_bounds*, which is defined in module (Function *effective grid bounds* 150), page 223, section 10.3. This is a non-trivial parallel function that involves some inter-process communication. The function fills  $level\_0\_ptr\rightarrow ijk\_min$ ,  $level\_0\_ptr\rightarrow ijk\_max$ ,  $level\_0\_ptr\text{-}xyz\_min$  and  $level\_0\_ptr\text{-}xyz\_max$  slots of the level structure.

Once we have returned we check if the PML and signal boxes, as read from the Scheme space, are correctly configured, and make appropriate assignments, if they are.

Eventually, having constructed the level, we append it to the levels vector. From this point onwards we refer to it as levels  $[0]$ , or  $(*levels\_ptr)$  [0] (I wonder if this is going to work..., haven't tried this yet.)

```
70 \langle build\_levels: \text{ build level } 0 \space 70 \rangle \equivlevel_0_ptr = new level;level\_0\_ptr\_domain . define(\mathbf{IntVect}::Zero,(n_{\text{}cells}[0] - 1) * \text{BASISV}(0) + (n_{\text{}cells}[1] - 1) * \text{BASISV}(1) + (n_{\text{}cells}[2] - 1) * \text{BASISV}(2));\label{eq:1} domainSplit (level\_0\_ptr\mbox{$\rightarrow$} domain, level\_0\_ptr\mbox{$\rightarrow$} vector\_of\_boxes, max\_box\_size);\label{eq:loadBalance} LoadBalance (level. 0{\text -}ptr\text{-}vector{\text -}of{\text -}processes{\text -}level{\text -}0{\text -}ptr\text{-}vector{\text -}of{\text -}boxes);level\_0\_ptr\_box\_layer \cdot define \left (level\_0\_ptr\_vector\_of\_boxes, level\_0\_ptr\_vector\_of\_processes \right );\textbf{if} \ \text{(level_0\_ptr\rightarrow box\_layout.isDisjoint)} \ \{\}if (watch\_build\_levels > 1)\mathit{pout}() \ll \texttt{"\texttt{tdisjoint\_box\_layout}}_{\sqcup^= \sqcup^*} \ll \mathit{endl} \ll \mathit{level\_0\_ptr\texttt{-}box\_layout} \ll \mathit{endl};}
          else {
             pout() \ll "\h\text{tERROR(buid-levels)}: \text{Find}_\text{u} \text{to}_\text{u} \text{cos} \text{truct}_\text{u} \text{disjoint}_\text{u} \text{isyout}_\text{u} \text{for}_\text{u} \text{level}_\text{u} \text{0" } \llendl;
             return\_status = \texttt{ERR\_BUID\_LEVELS};goto exit;
          }
          level\_0\_ptr\rightarrow origin.resize(SpaceDim);level_0\_ptr\rightarrow origin = origin;level_0\_ptr\rightarrow delta = delta;level_0\_ptr^{\frown}dt = delta/stride;level_0\_ptr\rightarrow time\_e = t0;level_0\_ptr\rightarrow time\_h = t0 + level_0\_ptr\rightarrow dt/2;level_0\_ptr\rightarrow number = 0;/∗ Find xyz min, xyz max , ijk min and ijk max . The domainSplit function may have changed them a
                 little. ∗/
          if (\text{return\_status} = \text{effective\_grid\_bounds}(\text{level\_0\_ptr}))\mathit{pout}() \ll \texttt{"\texttt{NtERROR}}(\texttt{build\_levels}) : \texttt{\texttt{\_}find\_grid\_bounds"} \ll \mathit{endl} ;goto exit;
          }
          for (int i = 0; i < SpaceDim; i++) {
              \textbf{if } ((pml\_xyz\_min[i] < level\_0\_ptr\_xyz\_min[i] + PML\_MARGIN) \lor (pml\_xyz\_max[i] >level\_0\_ptr \rightarrow xyz\_max[i] - \texttt{PML\_MARGIN})) {
                 \text{pout}() \ll \text{``\n}tERROR(build\_levels): \text{pML\_margin\_too\_narrow"} \ll \text{endl}return\_status = \texttt{ERR\_BUID\_LEVELS};goto exit;
              }
             if ((signal_{xyz\_min}[i] < pml_{xyz\_min}[i] + SIGNAL\_MARGIN) \vee (signal_{xyz\_max}[i] >pml_xyz\_max[i] - \text{SIGNAL\_MARGIN}) {
                 pout() \ll "\n\text{ERROR(buid-levels)}: \text{Signal} \text{margin} \text{to} \text{query} \ll end!return\_status = \texttt{ERR\_BUID\_LEVELS};goto exit;
             }
          }
          level\_0\_ptr\rightarrow pml\_xyz\_min\mathit{.resize}\left(Space\right)level\_0\_ptr\rightarrow pml\_xyz\_min = pml\_xyz\_min;level\_0\_ptr\rightarrow pml\_xyz\_max\mathit{.resize}\left(SpaceDim\right);level\_0\_ptr\rightarrow pml\_xyz\_max = pml\_xyz\_max;level\_0\_ptr\rightarrow signal\_xyz\_min\,.resize\,(SpaceDim);level\_0\_ptr\rightarrow signal\_xyz\_min = signal\_xyz\_min;level\_0\_ptr\rightarrow signal\_xyz\_max\,.resize\,(SpaceDim);level_0\_ptr\rightarrow signal\_xyz\_max = signal\_xyz\_max;
```
/∗ Evaluate signal\_ijk\_lo and signal\_ijk\_hi.  $*/$ for (int  $i = 0$ ;  $i < SpaceDim$ ;  $i++)$  {  $level_0\_ptr\rightarrow signal\_ijk\_lo[i] = (int)~floor((signal\_xyz\_min[i] - origin[i])/delta + 0.5);$  $level_0\_ptr\rightarrow signal\_ijk\_hi[i] = (int)~floor((signal\_xyz\_max[i] - origin[i])/delta + 0.5);$ } levels .clear ( );  $levels.push\_back (level\_0\_ptr);$ if  $(watch_build\_levels)$  {  $\mathit{pout}() \ll$  "\tdomain\_=\_"  $\ll$  "["  $\ll$  levels  $[0]$ -ijk\_ $min$   $[0] \ll$  ","  $\ll$  levels  $[0]$ -ijk\_ $max$   $[0] \ll$  "]"  $\ll$ "ÃxÃ" ¿ "[" ¿ levels [0]~ ijk min[1] ¿ "," ¿ levels [0]~ ijk max [1] ¿ "]" ¿ "ÃxÃ" ¿ "[" ¿  $levels[0]~ijk\_min[2] \ll$ ","  $\ll levels[0]~ijk\_max[2] \ll$ "]"  $\ll endl;$  $\mathit{pout}() \ll \texttt{"\texttt{'tnumber\_of\_boxes\_=_\texttt{''}} \ll \mathit{levels} [0] \text{-}\mathit{box}.\mathit{size}() \ll \mathit{endl};$ } This code is cited in chunks 19 and 69.

This code is used in chunk 62.

# 6.1.4 Build Higher Levels

Higher levels are now built iteratively within the for loop, rather than recursively, as was the case in shapes. And here is the loop. The loop lives inside an **if** statement, that checks if higher levels need to be built at all, and if we have adequate specifications provided to do so.

The latter check is simple: we just check if there is a bound variable called "forms.grid.lambda" defined in  $\diamondsuit$ the Scheme space and if it's a procedure. Both are accomplished by the one call to the isProcedure method of the SCMParmParse class.

Assuming that we are to build higher levels and have some non-trivial instructions provided in the lambda, we read the basic refinement parameters from the Scheme space. These are refine fill ratio, refine block factor, refine buffer size and refine max size, all defined in chunk  $\langle$  build levels: variable definitions 63 $\rangle$ , page 142, section 6.1.1.

We do not check for their correctness here, which is an omission that will need to be rectified in future.<br>Then we truncate the three besie westers that will be used in huilding submidul wester of the sets. Then we truncate the three basic vectors that will be used in building subgrids:  $vector\_of\_tag\_sets$ ,

vector of refinements and vector of vectors of boxes, and, at long last, we enter the loop. What happens inside it is deferred to module  $\langle build\_levels:$  build next level 72, page 148, section 6.1.4.

Since the vectors have not been used so far, they probably don't need to be truncated, because they're made of zero length when defined. So this is a "just in case" precaution.

```
71 (build_levels: build higher levels 71) \equiv
```

```
if (number_of\_levels > 1) {
  if (grid\_parameter\_parser.isProceedure("lambda")) {
     grid_parameter_parser.query("fill_ratio", refine_fill_ratio);
     grid\_parameter\_parser.\hspace{0.5mm}query\hspace{0.5mm}("block\_factor",\hspace{0.5mm}refine\_block\_factor);grid\_parameter\_parser.query ("buffer_size", refine_buffer_size);
     grid\_parameter\_parser.query("max_size", refine\_max_size);vector\_of\_tag\_sets.clear();
     vector\_of\_refinements.clear( );
     vector\_of\_vectors\_of\_boxes\_clear();
     for (int level number = 1; level number < number of levels; level number ++) {
        if (watch\_build\_levels) pout() \ll \mathcal{N}tbuilding\mathcal{A}level\mathcal{A}" \ll level\_number \ll end;
        \langle build\_levels: build next level 72)
     }
   }
  else {
     pout() \ll "\mathsf{n}\text{ERROR}(\text{build\_levels}): \mathsf{no}_{\mathsf{I}}\text{lambda}" \ll endl;
     return\_status = \texttt{ERR\_BULID\_LEVELS};goto exit;
   }
```
} This code is used in chunk 62.

### Build Next Level

Here the fun begins.

The way a next level grid is made is as follows. First we tag selected cells of a current grid for refinement. The tagged cells are arranged into a set and this set is passed to a special machine, called BRMeshRefine, together with the grid specifications up to the current level. The machine makes the next level grid and returns it as a vector of boxes, because this is how a grid is specified in Chombo.

Now, the trick of this chunk is in the tagging. Tagging in shapes was a very clumsy process, which apart from being complicated was also inflexible. Tagging in forms is done by a Scheme closure,

"forms.grid.lambda", which user have to provide. The forms code is much simpler and much shorter, and yet even the most complex subgrids may be constructed.

Before we can invoke Scheme though, we have to prepare a few things.

First we set the global pointer *current level ptr* to point to the last level fully defined so far. The  $C++$ 

routines that Scheme will invoke, communicate with the Chombo data structures by the means of this pointer. Next we define the tags field, which the Scheme program will draw on. It is simply a field of integers defined on the last level's disjoint box layout. The tags field is then initialized to zero.

And now we simply ask Scheme to execute "grid.level.lambda" on the current level. As the Scheme closure is called on every for loop iteration *current level ptr* is updated to point to the last level fully built. It is on this level that we draw the outline for the next level.

Every Scheme evaluation effected by *scm\_call\_1* returns some Scheme value, which here we capture on *lambda\_return*. These are all of type **SCM** in the  $C++$  program that calls Scheme. The user closure may return anything, but here we check for just one possibility, namely that the returned value is boolean and false. This we interpret as a *failure* flag and on having encountered it here, we return to the caller raising an error.

Scheme does its job silently, unless explicitly asked to print something with *display* or *write*. But let us note that anything that Scheme prints will not go into the pout() output stream. To put Scheme output there, it must be translated into C strings first, then printed with  $pout($ ).

There have been numerous changes to the Guile interface. This program assumes version 1.8.1 or later of  $\diamondsuit$ Guile. In this version the general rule is

to Scheme from  $C$  use  $scm$ -from functions

from Scheme to  $C$  use  $scm\_to$  functions

For example, scm from int takes a C integer and converts it to a Scheme integer. When calling scm call 1 we must ensure that the second argument is of the **SCM** type, exactly as it would be in the (forms.grid.lambda ...) statement of Scheme. We cannot just say  $scm\_{call.0}$  (lambda, level\_number).

In earlier versions of Guile, for example, 1.6.X, scm\_int2num was used in place of scm\_from\_int. These older interfaces are now deprecated.

72 (*build\_levels*: build next level 72)  $\equiv$ 

/∗ current level ptr must be a global variable, because this is the simplest way to pass it to Scheme C procedures. ∗/

 $current\_level\_ptr = levels[level\_number-1];$ 

 $\textbf{LevelData}\langle\textbf{BaseFab}\langle\textbf{int}\rangle\rangle$  & tags = current\_level\_ptr-+tags;  $\text{DisjointBoxLayout} \& box\_layer = current\_level\_ptr\text{-}box\_layout;$ DataIterator data\_iterator (box\_layout);

/∗ Create the tag field over the current level's box layout and initialize it to zero ∗/

```
if (watch\_build\_levels) pout() \ll " \tcreating\_tags \tLevelData" \ll end!;
tags. define (box\_ layout, 1, 0 * IntVect :: Unit);
```

```
if (tags.isDefined() ) \{
```

```
for (data\_iterator \cdot reset(); data\_iterator \cdot ok(); \leftarrow data\_iterator) {
```

```
tags [data\_iterator()].setVal(0, 0);
```

```
}
```

```
}
else {
   pout() \ll "\n\text{LERROR(build\_levels)}: \text{aField} \cup \text{define}_\text{utags}_\text{field"} \ll end!;
   return\_status = \texttt{ERR\_BUID\_LEVELS};goto exit;
}
```
/∗ Invoke Scheme to draw on the tags field. By now we know that forms.grid.lambda exists and is a closure. ∗/

```
 lambda = scm_variable_ref (scm_c_lookup ("forms.grid.lambda"));
  SCM lambda_return = scm_call_1 (lambda, scm_from_int(level_number));
  \mathbf{if} (scm_is\_bool(lambda_return))\mathbf{if} (scm_is_false(lambda_return))pout() \ll "\mathsf{nkROR}(build_levels):
\mathsf{Lambda}<sub>L</sub>returned\mathsf{mH}<sup>#f"</sup> \ll endreturn\_status = \texttt{ERR\_BUID\_LEVELS};goto exit;
     }
  }
See also chunk 73.
```
This code is cited in chunk 71. This code is used in chunk 71.

■ Once we have returned from Scheme, there should be something drawn on *current\_level\_ptr*→*tags*, which is a **LevelData** (**BaseFab**  $\langle$ **int** $\rangle$ ). "Something drawn", means that there will be ones in the tags field in some cells—this means drawing, whereas tags in other cells will remain zero.

But BRMeshRefine does not work with a LevelData  $\langle$ BaseFab $\langle$ int $\rangle$ ). It wants a vector of IntVectSets instead. So we need to convert the data on tags to an  $IntVectSet$  tag set.

This is almost as tricky as finding the effective grid bounds and requires some communication between the MPI processes too. Function  $make\_tag\_set$ , defined in section 10.4, page 225, module (Function make tag set 158), performs the conversion. So here we just call it and then proceed.

When *make\_tag\_set* returns, there should be something in *current\_level\_ptr* $\rightarrow$ *tag\_set*, so we append it to vector\_of\_tag\_sets. We append another refine\_ratio to vector\_of\_refinments and current\_level\_ptr-vector\_of\_boxes to vector\_of\_vectors\_of\_boxes.

Now we are ready to bring the **BRMeshRefine** machine, and once it's created we ask it to refine the current level only. There is no need to redo the previously constructed subgrids. This is done by calling a BRMeshRefine :: regrid method.

The method is quite slow. It may take a long while for it to return. From my simple tests just about all in this chunk runs like a rocket, but the code visibly halts on  $\textbf{BRMeshRefine}::\textit{regrid}$ .

When **BRMeshRefine** :: regrid returns finally, we must first check that it has done anything for starters. Has it created the next level? We check this by inspecting the size of new vector of vectors of boxes. This vector should be longer by one entry than vector of vectors of boxes. But then we must also check that the last vector in new vector of vectors of boxes, the one that would define the new level, is not of length zero.

These checks passed, we may be confident that **BRMeshRefine** :: regrid has produced a valid new level subgrid, so at this stage we create the new level with  $new\_level\_ptr = new$  level. We have the vector of boxes for it, waiting in new vector of vectors of boxes [level number], but we must still distribute it amongst the MPI processes. We call function LoadBalance to do this, and then we define the DisjointBoxLayout of the new level.

In case this operation bumps out, we still check if the produced box layout is indeed disjoint and exit raising an error flag if it is not.

The new level is almost complete. We give it its level number, its domain, we tell it about the PML and signal boxes. We calculate its *delta* and its *origin*. The origin will have shifted according to the formula

$$
\Delta^{\text{new}} = \frac{\Delta^{\text{current}}}{n_r} \tag{355}
$$

$$
r_0^{\text{new}} = r_0^{\text{current}} - \frac{n_r - 1}{2} \Delta^{\text{new}}, \qquad (356)
$$

where  $n_r$  is the refinement ratio,  $r_0$  is the origin vector, and  $\Delta$  is the grid constant vector.

Figure 4 shows how the origin of the grid moves for  $n_r = 4$ . We see that we have to move it 3 halves of the refined lattice constant down and to the left. For  $n_r = 2$  it would be only one half.

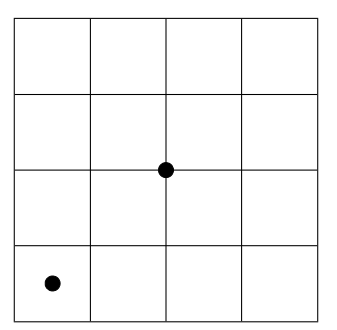

Figure 4: Movement of the grid origin on grid refinement for  $n_r = 4$ .

Finally, we find the real bounds of the new grid, both in the **IntVect** and in the physical space by calling effective\_grid\_bounds, and append the newly created level to the levels vector. From now on, we will refer to it by levels [level\_number].

And this is it. This is how we make the multigrid.

```
73
```

```
\langle build\_levels: build next level 72 \rangle + \equivmake\_tag\_set(current\_level\_ptr);if (watch\_build\_levels) pout() \ll "\text{treating\_vectors"} \ll end!;
    vector\_of\_tag\_sets.push\_back(current\_level\_ptr\_tag\_set);vector\_of\_refinements.pyush\_back(refine\_ratio);vector\_of\_vectors\_of\_boxes.push\_back(current\_level\_ptr\rightarrow vector\_of\_boxes);if (watch\_build\_levels) pout() \ll " \tcreating \texttt{\_BRMeshRefine"} \ll endl;BRMeshRefine mesh_refine(levels[0]-domain, vector_of_refinements, refine_fill_ratio, refine_block_factor,
          refine_buffer\_size, refine\_max\_size);new\_vector\_of\_vectors\_of\_boxes\_clear();
    refine\_base\_level = current\_level\_ptr \rightarrow number;
    refine\_top\_level = current\_level\_ptr \rightarrow number;if (watch\_build\_levels) pout() \ll " \tregriding" \ll end!;
    mesh\_refine.regrid(new\_vector_of\_vectors_of\_boxes, vector_of\_tag\_sets, refine\_base\_level, refine\_top\_level, \\vector\_of\_vectors\_of\_boxes;
   if (new\_vector\_of\_vectors\_of\_boxes.size() \leq vector\_of\_vectors\_of\_boxes.size()) {
       \mathit{pout}() \ll "\h\texttt{ERROR}(\texttt{build\_levels}) : \texttt{middle\_to\_generate\_vector\_of\_boxes\_for\_level\_"} \ll \texttt{map\_error\_of\_box\_for\_level\_"}level_number \ll endl;return\_status = \text{ERR\_BUID\_LEVELS};goto exit;
   if (new\_vector_of\_vectors_of_boxes[level_number].size() \equiv 0) {
       \mathit{pout}(x) \ll \texttt{"\n}tERROR(build\_levels): \texttt{penty}_\mathsf{U}vector_\mathsf{U}of_\mathsf{U}boxes_\mathsf{U}for_\mathsf{U}level_\mathsf{U}" \ll \mathit{level\_number} \ll \mathit{endl};
```
 $return\_status = \texttt{ERR\_BUID\_LEVELS};$ 

```
goto exit;
```
if  $(watch_build\_levels)$   $pout() \ll \text{``\tcreating\text{``new\text{-}level''} \ll end!};$ 

 $new\_level\_ptr = new level;$ 

 $new\_level\_ptr\rightarrow vector\_of\_boxes = new\_vector\_of\_vectors\_of\_boxes[level\_number];$ 

```
if (watch\_build\_levels) pout() \ll \text{"\tabalancing\_load''} \ll end;
```

```
LoadBalance(new\_level\_ptr\rightarrow vector\_of\_processes, new\_level\_ptr\rightarrow vector\_of\_boxes);
```

```
if (watch\_build\_levels) pout() \ll " \text{treating\_disjoint\_box\_layout"} \ll end;
```
 $new-level\_ptr\rightarrow box\_layout$ .  $define(new\_level\_ptr\rightarrow vector\_of\_boxes, new\_level\_ptr\rightarrow vector\_of\_processes$ ;

```
\quad \  \  \, \textbf{if} \ \ (-new\_level\_ptr\text{--}box\_layout.isDisjoint() ) \ \ \{ \ \}\mathit{pout}() \ll \texttt{"\texttt{NtEROR}}(\texttt{build\_levels}):{}_{\sqcup} \texttt{failed}_{\sqcup} \texttt{to}_{\sqcup} \texttt{const} \texttt{rvt}_{\sqcup} \texttt{disjoint}_{\sqcup} \texttt{box}_{\sqcup} \texttt{for}_{\sqcup} \texttt{level}_{\sqcup} \texttt{"\texttt{newt}}level_number \ll endl;
   return\_status = \text{ERR\_BULID\_LEVELS};goto exit;
}
new\_level\_ptr \rightarrow number = level\_number;if (watch\_build\_levels) pout() \ll " \trefining \tdomain" \ll end;new\_level\_ptr\_domain = refine(current\_level\_ptr\_domain, refine\_ratio);if (watch\_build\_levels) pout() \ll " \tsmall{\textsf{times}"} \ll endl;
new\_level\_ptr\rightarrow pml\_xyz\_min\mathiresize (SpaceDim);
new\_level\_ptr\rightarrow pml\_xyz\_max\mathit{.resize}\left(Space\right)new\_level\_ptr\rightarrow signal\_xyz\_min\,.resize\,(SpaceDim);new\_level\_ptr\rightarrow signal\_xyz\_max\,resize\left( SpaceDim\right);new\_level\_ptr\rightarrow pml\_xyz\_min = current\_level\_ptr\rightarrow pml\_xyz\_min;new\_level\_ptr\rightarrow pml\_xyz\_max = current\_level\_ptr\rightarrow pml\_xyz\_max;new\_level\_ptr\rightarrow signal\_xyz\_min = current\_level\_ptr\rightarrow signal\_xyz\_min;new\_level\_ptr\rightarrow signal\_xyz\_max = current\_level\_ptr\rightarrow signal\_xyz\_max;new\_level\_ptr \rightarrow delta = current\_level\_ptr \rightarrow delta /refine\_ratio;new\_level\_ptr \rightarrow dt = current\_level\_ptr \rightarrow dt / (refine\_ratio + 1);new\_level\_ptr \rightarrow time\_e = t0;new\_level\_ptr \rightarrow time\_h = t0 + new\_level\_ptr \rightarrow dt/2;new\_level\_ptr{\rightarrow} origin \mathit{.resize}\left(SpaceDim\right);for (int i = 0; i < SpaceDim; i++) {
   new\_level\_ptr\_origin[i] = current\_level\_ptr\_origin[i] - (refine\_ratio - 1) * new\_level\_ptr\_delta/2.0;}
effective\_grid\_bounds (new_level_ptr);
if (watch\_build\_levels) pout() \ll " \tappeding\_to\_the\_levels\_array" \ll end;
```

```
levels.push\_back(new\_level\_ptr);
```
## 6.2 Fill Levels

Fill levels with data: initialize all arrays to zero, then invoke Scheme procedure to draw media distribution.

```
74 (Function fill_levels 74) \equivint fill_levels (Vector \langle level ∗\rangle & levels ) \{ int return_status = EXIT_SUCCESS;
            int watch_fill_levels = false;
            int print\_pm\_arrays = false;
            int number\_of\_levels = N_LEVELS;
           int auxiliaries = N_AUXILLIARIES;int number_of_precompute_fields = 0;
           int number_of_write_fields = 0;
            IntVect ghost_margin = N_GHOST_CELLS *IntVect :: Unit;/∗ Parsers used by the function ∗/
            SCMParmParse watch_parameter_parser("forms.watch");
            SCMParmParse grid_parameter_parser ("forms.grid");
            SCMParmParse media_parameter_parser("forms.media");
            SCMParmParse signal_parameter_parser("forms.signal");
            SCMParmParse output_parameter_parser("forms.output");
            SCMParmParse pm1parameter_parser ("forms.pml");
                 /∗ Global variables ∗/
            extern level *current_level_ptr;
    See also chunks 75, 76, 77, 78, 82, and 83.
    This code is cited in chunk 18.
     This code is used in chunk 61.
75 \forall Function fill levels 74 \rangle +≡
            /∗ Action ∗/
       watch\_parameter\_parser. query("fill\_levels", watch\_fill\_levels);if (watch\_fill\_levels) pout() \ll "fill\_levels: " \ll end!;
       if (grid\_parameter\_parser.guery("number_of\_levels", number_of\_levels)) {
         if (watch\_fill\_levels) pout() \ll "\texttt{read:}_number_of\_levels=_u" \ll number\_of\_levels \ll end;if ((number of levels < N_LEVELS_MIN) ∨ (number of levels > N_LEVELS_MAX)) {
            pout() \ll "\h\texttt{ERROR}(\texttt{fill\_levels}) : \texttt{\_newls\_of\_levels\_out\_of\_range"} \ll end;return\_status = \texttt{ERR\_FILL\_LEVELS};goto exit;
         }
       }
       if (media_parameter_parser.query("number_of_auxiliary_fields", auxiliaries)) {
         if (watch_fill\_levels) pout() \ll "\texttt{read:}_number_of_auxiliary_fields_{\lnot" \ll auxiliaries \ll end;if ((auxiliaries < N_AUXILIARIES_MIN) ∨ (auxiliaries > N_AUXILIARIES_MAX)) {
            pout() \ll "\h\texttt{ERROR}(\texttt{fill\_levels}):\hbox{\texttt{\_}and} \texttt{inary\_fields}\_\hbox{\_}of\_\hbox{\_}reg \ll end;return\_status = \text{ERR\_FILL\_LEVELS};goto exit;
          }
       }
76 \P{Function fill levels 74 \rangle +≡
            /∗ Allocate arrays for the data. ∗/
       for (int n = 0; n < number_of_levels; n++) {
          \textbf{DisjointBoxLayout} \ \& level\_box\_layer = levels[n] \rightarrow box\_layer;
```
/∗ Iterators ∗/

/∗ LayoutIterator contains all boxes of the layout on every processor, whether they belong to it or not, whereas DataIterator contains only the boxes that are managed by a given processor. ∗/

```
levels[n] \rightarrow data\_iterator = level\_box\_ layout.dat \_ \: ();
levels[n]-layout_iterator = level_box_layout_layoutIterator();
       /∗ CurlBox fields, D and E. Each field is defined with two components. Component 0 is for the new
      field and component 1 is for the old one. ∗/
if (watch\_fill\_levels) pout() \ll "\text{level}_" \ll n \ll "\text{end};
if (watch\_fill\_levels) pout() \ll "\text{tdefining\_E"} \ll \text{fush};levels[n] \rightarrow E. define (level\_box\_layout, 2, ghost\_margin);if (watch\_fill\_levels) pout() \ll "\sqcup" \ll flush;levels[n] \rightarrow D. define (level\_box\_ layout, 2, ghost\_margin);/∗ Auxiliary fields. The user specifies how many components will be needed. ∗/
if (auxiliaries) {
   if (watch_fill_levels) pout() \ll "\BoxS" \ll flush;
   levels[n] \rightarrow S. define (level\_box\_ layout, auxiliaries, ghost\_margin);}
if (watch\_fill\_levels) pout() \ll "_1..._1dome." \ll endl \ll flush;/∗ From this point onwards we can find about the number of auxiliary fields by invoking the
         levels [n]-S.nComp() method. This is actually a method inherited from the BoxLayoutData class. */
          /* EdgeFab\langle int \rangle fields */if (watch\_fill\_levels) pout() \ll "\text{tdefining\_medium\_E" \ll flush;levels[n] \neg medium\_E. define(level\_box\_dayout, 1, ghost\_margin);/* FaceFab\langleint\rangle fields */
if (watch\_fill\_levels) pout() \ll "umedian_H" \ll flush;levels[n] \neg medium.H. define (level-box-layer, 1, ghost-margin);if (watch\_fill\_levels) pout() \ll "<sub>\sqcup \ldots \sqcup</sub>done." \ll endl \ll flush;
          /∗ FluxBox fields ∗/
if (watch\_fill\_levels) pout() \ll "\text{tdefining}H" \ll flush;levels[n]~H. define (level\_box\_layout, 2, ghost\_margin);if (watch\_fill\_levels) pout() \ll "\cup B"\ll \text{flux};levels[n] \rightarrow B. define (level\_box\_layout, 2, ghost\_margin);if (watch\_fill\_levels) pout() \ll "_1..._done." \ll endl \ll flush;/∗ Output fields ∗/
number\_of\_write\_fields = output\_parameter\_parser.countval("write");
number\_of\_precompute\_fields = output\_parameter\_parser.countval("precompute");\mathbf{if} \;(\mathit{number\_of\_write\_fields} \land \mathit{number\_of\_precompute\_fields}) {
       /∗ These fields have no margin, because they are not exchanged between CPUs ∗/
   if (watch\_fill\_levels) pout() \ll "\text{tdefining}\_\text{out}t\leq \text{fush};levels [n]~Out. define (level-box-layer, number_of\_precompute_fields, IntVect::Zero);levels [n]~OutWrite. define (level-box-layer, number_of\_write_fields, IntVect::Zero);if (watch\_fill\_levels) pout() \ll "_1..._1done." \ll endl \ll flush;
}
if (watch-fill-levels) {
   pout() \ll "\texttt{if}_\texttt{U}\texttt{of}_\texttt{U}\texttt{components}_\texttt{U} = \texttt{I}" \ll level s [n] \cdot E.nComp() \ll end l ;pout() \ll \text{``\texttt{{\char'134}t}\texttt{{\char'134}t}\texttt{{\char'134}of\texttt{{\char'134}t}\texttt{{\char'134}end}et} \ll level s[n] + D.nComp() \ll end;pout() \ll "\text{th:}\text{t}_\text{full}#<sub>1</sub>of<sub>1</sub>components<sub>1</sub>=<sub>1</sub>" \ll level s[n]+ H.nComp() \ll endl;
   pout() \ll "\text{thb:}\text{t}_\text{u} of components \text{t}_\text{u}" \ll level s[n] + B.nComp( ) \ll endl;
   \textbf{if} \ (auxiliaries) \ \hbox{\it pour}() \ll "\texttt{\texttt{tS:}}_\texttt{full}\texttt{of} \texttt{ccomponents} \texttt{of} "\ll \textit{levels}[n] \texttt{-} S.nComp() \ll end !;pout() \ll "\text{tmedia<sub>||</sub>#<sub>||</sub> of <sub>||</sub> components<sub>||</sub> = <sub>||</sub>" <i>levels</i>[n]~ <i>medium</i> E <i>.nComp()</i> <math>\ll</math> <i>endl</i>;\mathit{pout}() \ll \texttt{"\texttt{'t\texttt{'\texttt{t\texttt{t\texttt{t\texttt{t\texttt{t}}}}} \texttt{#_0} f\_components} \texttt{``\texttt{t\texttt{t}}''} \ll \mathit{levels}[\textit{n}]\texttt{+}\mathit{medium}. \textit{H}.\textit{nComp()} \ll \mathit{endl} ;if (number_of\_precompute_{fields} \land number_of\_write_{fields})\mathit{pout}() \ll \texttt{"\texttt{tOut:}}_\texttt{full} \texttt{\#}_\texttt{0} \texttt{f}_\texttt{1} \texttt{components}_\texttt{u} \texttt{=}_\texttt{u} \texttt{''} \ll \mathit{levels}[n]~\texttt{Out}~\texttt{.} n \mathit{Comp()} \ll \mathit{end};pout() \ll "\text{th}_{\text{L}}\text{L}_{\text{L}}\text{C}^{\text{L}} \text{L}_{\text{S}}\text{C}^{\text{L}} components<sub>u = u'' \ll levels[n] \sim OutWrite\text{.} nComp() \ll end!;</sub>
   }
}
    /* first loop over levels–allocations */
```

```
77\P(Function fill_levels 74) +=
               /* Initialize the arrays */for (int n = 0; n < number_of_{levels}; n++) {
            DataIterator & data_iterator = levels [n]<sup>-</sup>data_iterator;
            for (data\_iterator \cdot reset(); data\_iterator \cdot ok(); \leftarrow data\_iterator) {
               levels[n] \rightarrow E[data\_iterator()].setVal((\textbf{Real}) \textbf{ ZERO});levels[n] \rightarrow D[data\_iterator()].setVal((\textbf{Real}) \textbf{ ZERO});levels[n] \rightarrow H[data\_iterator()].setVal((\textbf{Real}) \textbf{ ZERO});levels[n] \rightarrow B[data\_iterator()].setVal((\textbf{Real}) \textbf{ ZERO});levels [n]-medium_E [data_iterator()].setVal((int) ZERO);
               levels [n]-medium_H [data_iterator()].set Val((int) ZERO);
               if (auxiliaries) levels[n] \rightarrow S[data\_iterator()].setVal((Real) ZERO);if (number_of\_precompute_{fields} \land number_of\_write_{fields}) {
                  levels [n] Out [data_iterator ()]. set Val ((Real) ZERO);
                  levels[n] \rightarrow OutWrite[data\_iterator()].setVal((\textbf{Real}) \textbf{ ZERO});\}for (int count = 0; count < 2; count ++) {
               levels[n] \rightarrow E\_idx[count] = count;levels[n] \rightarrow D\_idx[count] = count;levels[n] \rightarrow H\_idx[count] = count;levels[n] \rightarrow B\_idx[count] = count;ł
            if (watch\_fill\_levels)\text{pout}(x) \ll \text{``\texttt{tlevel}''} \ll n \ll \text{''}: \text{''} \ll \text{endl};\text{pout}() \ll \text{``\texttt{tAll}}_Fabs<sub>\sqcup</sub>initialized\sqcupto\sqcupzero." \ll endl;
                /* second loop over levels-initializations */\}
```
 $\parallel$  Here we attend to certain structures that are needed for level 0 calculations. Level 0 is different, because it has PMLs and signal injection.

```
\langle Function fill_levels 74 \rangle +=
78
                /* On level 0 we are going to mark UPML and scattered field regions to facilitate D to E and B to H
               conversions. */if (\text{return\_status} = \text{mark\_regions}(\text{levels}[0])) {
            \text{pout} (\ ) \ll \ "\n\tERROR(fill_levels): mark_regions failed" \ll endl;
            \text{goto } exit;if (\text{return\_status} = \text{mark\_TFR\_faces}(\text{levels}[0])) {
            \text{pout}() \ll \text{``\n } \text{ERROR}(\text{fill\_levels:}) \text{~\n } \text{TR\_faces} \text{~\n } \text{fail} \ll \text{ } \text{endl};\text{goto } exit;if (\text{return\_status} = \text{fill\_PML\_arrays}(\text{levels}[0])) {
            \text{pout}() \ll \text{"}\n\text{LERROR}(fill_levels):
\text{fill\_PML\_arrays}
\text{failed''} \ll \text{endl}goto exit;
         \}pml_parameter_parser.query("print_arrays", print_pml_arrays);
         if (\text{print\_pm}\_\text{arrays}) {
            \mathit{pout}(\ ) \ll \texttt{"\`h\`tPrinting\_\}PML\_\texttt{array}"\ll \mathit{endl};\langle print Ckx arrays 79 \rangle\langle print Cky arrays 80 \rangle\langle print Ckz arrays 81 \rangle\}
```

```
79 \sqrt{\frac{m}{\pi}} print Ckx arrays 79 \rangle \equivpout() \ll "\texttt{C0x}: "\lll and \ll "\texttt";for (int count = 0; count < levels [0] + C0x.size (); count ++) {
            pout() \ll "\sqcup" \ll levels[0] \sim Cox[count];if (\neg(\text{count } \% 6)) pout() \ll endl \ll "\t\t";
         }
         pout() \ll end!;
         pout() \ll "\texttt{C1x}: "\ll mdl \ll "\texttt{t";}for (int count = 0; count < levels [0] + C1x.size (); count ++) {
            pout() \ll "\sqcup" \ll levels[0] \lnot C1x[count];if (\neg(\text{count } \% 6)) pout() \ll \text{endl} \ll \text{"\texttt{t} \texttt{t}";}
         pout() \ll end!;
         pout() \ll "\text{tC2x}: "\ll mdl \ll "\text{t}\text{t}";for (int count = 0; count < levels [0] + C2x.size (); count ++) {
            pout() \ll "<sup>"</sup> \ll levels[0]<sup>2x</sup> [count];
            if (\neg(\text{count } \%\ 6)) pout(\ )\ll \text{end } l \ll \text{``\texttt{t''''};}}
         pout() \ll end!;
         pout() \ll "\texttt{C3x}: "\ll \textit{endl} \ll "\texttt{"};for (int count = 0; count < levels [0] + C3x.size (); count ++) {
            pout() \ll "\sqcup" \ll levels[0] C3x[count];if (\neg(\text{count } \% 6)) pout() \ll endl \ll "\t\t";
         }
         pout() \ll endl;pout() \ll \texttt{"\texttt{CC4x: "} \ll endl \ll \texttt{"\texttt{t":}};for (int count = 0; count < levels [0] + C_4x.size (); count ++) {
            pout() \ll "\sqcup" \ll levels[0] \sim C4x[count];if (\neg(\text{count } \% 6)) pout() \ll endl \ll "\t\t";
         }
         pout() \ll end!;
      This code is used in chunk 78.
80 \langle \text{print } Cky \text{ arrays } 80 \rangle \equiv
```

```
pout() \ll "\texttt{C0y}: "\lll$ endl \ll "\texttt";for (int count = 0; count < levels [0] + C0y size (); count ++) {
   pout() \ll "\sqcup" \ll levels[0] COy[count];if (\neg(\text{count } \% 6)) pout() \ll \text{endl} \ll \text{"\texttt{t't''}};}
pout() \ll end!;
pout() \ll "\text{tC1y}: "\ll mall \ll "\text{t.t":}for (int count = 0; count < levels [0] – C1y.size (); count ++) {
   pout() \ll "\sqcup" \ll levels[0] CIy[count];if (\neg(\text{count } \%\ 6)) pout(\ )\ll \text{end } l \ll \text{``\texttt{t''''};}}
pout() \ll end!;
pout() \ll "\text{tC2y}: "\ll mall \ll "\text{t't";}for (int count = 0; count < levels [0] \sim C2y size (); count ++) {
   pout() \ll "\sqcup" \ll levels[0] C2y[count];if (\neg(\text{count } \% 6)) pout() \ll \text{endl} \ll \text{"\texttt{t't''}};}
pout() \ll endl;pout() \ll "\text{tC3y}: "\ll \text{endl} \ll "\text{t't";}for (int count = 0; count < levels [0] \sim C3y size (); count +) {
```

```
pout() \ll "\sqcup" \ll levels[0] \sim C3y[count];if (\neg(\text{count } \% 6)) pout() \ll \text{endl} \ll \text{"\texttt{t}$.}}
        pout() \ll end!;
        pout() \ll "\texttt{C4y}: "\ll \textit{endl} \ll "\texttt{t";}for (int count = 0; count < levels [0] + C_4y size (); count ++) {
            pout() \ll "\sqcup" \ll levels[0] \sim C4y[count];if (\neg(\text{count } \% 6)) pout() \ll endl \ll "\t\t";
        }
        pout() \ll end!;
     This code is used in chunk 78.
81 \P(print Ckz arrays 81) \equivpout() \ll "\texttt{COz}: "\ll \textit{endl} \ll "\texttt";for (int count = 0; count < levels [0] + C0z.size( ); count ++) {
           pout() \ll "\sqcup" \ll levels[0] \sim \text{C0z}[\text{count}];if (\neg(\text{count } \% 6)) pout() \ll endl \ll "\t\t";
        }
        pout() \ll end!;
        pout() \ll "\texttt{C1z}: "\ll mall \ll "\texttt";for (int count = 0; count < levels [0] \cap C1z.size (); count +) {
           pout() \ll "\sqcup" \ll levels[0] CIz[count];if (\neg(\text{count } \% 6)) pout() \ll \text{endl} \ll "\text{th't";}}
        pout() \ll end!;
        pout() \ll \texttt{"\texttt{CC2z}}: \texttt{"\& endl} \ll \texttt{"\texttt{'t}}for (int count = 0; count < levels [0] \sim C2z.size(); count +) {
            pout() \ll "\sqcup" \ll levels[0] C2z[count];if (\neg(\text{count } \% 6)) pout() \ll \text{endl} \ll "\text{th't";}}
        pout() \ll end!pout() \ll \text{``\texttt{CC3z}:''} \ll endl \ll \text{``\texttt{t''}:}for (int count = 0; count < levels [0] + C3z.size( ); count ++) {
           pout() \ll "\sqcup" \ll levels[0] C3z[count];if (\neg(\text{count } \% 6)) pout() \ll endl \ll "\t\t";
        }
        pout() \ll end!;
        pout() \ll "\text{tC4z}: "\ll nall \ll "\text{t't";}for (int count = 0; count < levels [0] + C\{z.size (); count ++) {
           pout() \ll "\sqcup" \ll levels[0] \lnot C4z[count];if (\neg(\text{count } \% 6)) pout() \ll endl \ll "\t\t";
        }
        pout() \ll end!;
     This code is used in chunk 78.
```
82  $\blacktriangleleft$  Function fill levels 74  $\rangle$  +≡

/∗ Now we have to draw media on levels [n]~ medium by invoking the appropriate Scheme procedure. ∗/ if  $(media\_parameter\_ensure : isProceedure("distribution.lambda")$ }

SCM lambda =  $scm\_variable\_ref$  ( $scm\_clockup$  ("forms.media.distribution.lambda"));

for (int  $n = 0$ ;  $n < number_of_levels$ ;  $n++)$  {  $current\_level\_ptr = levels[n];$ 

**SCM** lambda\_return =  $scm\_call_0 (lambda)$ ;

```
if (sem_is\_bool(lambda_return))if (sem_is_false(lambda_return))\mathit{pout}() \ll "\mathsf{n\text{-}LeROR(build\_levels): \mathsf{Lambda}\_returned\_#f" \ll \mathit{endl};
          return\_status = \texttt{ERR\_FILL\_LEVELS};goto exit;
       }
     }
  }
}
else {
  \mathit{pout}() \ll \texttt{"\texttt{NtWARNING} (build\_levels): \texttt{distribution\_lambda\_not\_provided"}} \ll \mathit{endl} ;/* This is not an error—users may wish to define media within the d\_to\_e script, or just propagate in
       vacuum. ∗/
}
```

```
83 \P{Function fill_levels 74 \rangle +≡
```
exit:

```
\textbf{if } (\textit{watch\_fill\_levels:}_\sqcup \texttt{returning}_\sqcup \texttt{to}_\sqcup \texttt{call};return return_status; }
```
# 7 Iteration

Here we define the content of file *Iteration.c.* Functions used in the iteration loop are defined here.

```
84 \langle Iteration.c 84\rangle \equiv#include <Forms.H>
                  /* Evolving the D and E fields */
           \langle Function advance_d 85 \rangle\langle Function advance_d_0 86 \rangle\langle Function advance_d_n 87 \rangle\langle Function inject_d 88 \rangle\langle Function d_to_e 95 \end{bmatrix}
           \langle Function d\_to\_e\_0 96\rangle\langle Function d_to_e_0_0 97 \end{brac{0}{s}}
           \langle Function d_to_e_0_n 98 \end{bmatrix}
           \langle Function d_to_e_n 99 \rangle\langle Function d_to_e_n_0 100 \ended \times\)
           \langle Function d_to_e_n_n 101 \rangle/* Evolving the B and H fields */\langle Function advance_b 105 \rangle\langle Function advance _b 0 106 \rangle\langle Function advance _b n 107 \rangle\langle Function inject_b 108 \rangle\langle Function b_{\text{-}to\text{-}}h 111\rangle\langle Function b_{\text{-}to\text{-}}h_{\text{-}}0 112\rangle\langle Function b_{\perp} to \perph \perp 113 \rangle
```
## 7.1 Advance the D field

The main function here is just a simple wrapper that checks the level number and calls a more detailed wrapper. Level zero requires a more involved advance than a higher level, because here we need to attend to UPMLs and inject the signal.

Consequently, whereas a higher level advance is given by the relatively simple equations (85) through (87), level zero advance is given by the UPML equations (215) through (217), which have to be combined with the signal injection equations (138) through (161), and the additional UPML  $\bm{D}$ -to- $\bm{E}$  conversion equations (221) through (222).

```
85 (Function advance_d 85) \equivint advance_d (level * level\_ptr){
           int watch_advance_d = false;
           \begin{aligned} & \textbf{int} \ \textit{return\_status} = \texttt{EXIT\_SUCCES}; \end{aligned}\text{int } level_number = level\_ptr\rightarrow number;SCMParmParse watch parameter parser ("forms.watch");
           watch\_parameter\_ensure.query ("advance_d", watch\_advance\_d);
           if (watch\_advance\_d) pout() \ll "advance\_d:__level__#" \ll level_number \ll end!;
           if (level_number \equiv 0) /* level 0: special advance is needed here */
           {
             if (watch\_advance_d) pout() \ll \text{Calling}_\text{advance}_d_0 \ll \text{end};
             \mathbf{if} (return_status = advance_d_0(level_ptr)) {
                pout() \ll \texttt{"\texttt{VERROR}}(advance_d) : \texttt{Bailed\_to\_advance\_level\_0"} \ll end!;
                goto exit;
              }
           }
           else /∗ not level 0: simple advance ∗/
           {
             if (watch\_advance_d) pout() \ll "\tCalling_\text{addvance_d_n" \ll end!;
             if (\textit{return\_status} = \textit{advance\_d\_n}(\textit{level\_ptr}))pout() \ll " \texttt{\&ERRROR}(\texttt{advance_d}): \texttt{Bailed\_to\_advance\_level\_} \ll level_number \ll end;goto exit;
              }
           }
           level\_ptr\rightarrow time\_e += level\_ptr\rightarrow dt;exit: return return_status;
        }
     This code is used in chunk 84.
```
#### 7.1.1 Advance Level Zero (with UPML)

```
86 \{ Function advance_d_0 86 \} \equivint advance_d_0 (level * level_p tr){
          int watch_advance_d = false;
          int watch_update_d = false;
          \text{int} return_status = EXIT_SUCCESS;
          int ghost\_margin = N\_GHOST\_CELLS;
          \text{int } level_number = level\_ptr\rightarrow number;\textbf{DataIterator} \& data\_iterator = level\_ptr \rightarrow data\_iterator;int Cx\_lo = -ghost\_margin;int Cx_hi = (int) level_ptr-C1x.size() - ghost_margin;int Cy\_lo = -ghost\_margin;int Cy\_hi = (int) level\_ptr\_C1y.size() - ghost\_margin;
```
int  $Cz\_lo = -ghost\_margin;$ int  $Cz_h$  = (int) level\_ptr  $C1z.size() - ghost_margin;$ Interval current\_component; SCMParmParse watch\_parameter\_parser("forms.watch");  $watch\_parameter\_parser. query("advance_d", watch\_advance_d);$  $watch\_parameter\_ensure$ .query ("update\_d",  $watch\_update_d$ ); if  $(watch\_advance_d)$   $pout() \ll " \t advantage_d0: " \t example$ if  $(level_number \neq 0)$  {  $pout() \ll \text{``\texttt{t}thROR(advance_d_0): \text{[This}\text{,} is \text{,} not \text{,} level \text{,} zero" \ll end! ;$  $return\_status = \texttt{ERR}\_\texttt{ADV}$ ADVANCE\_D; goto exit; } current\_component.define(level\_ptr- $H_idx[0]$ , level\_ptr- $H_idx[0]$ ); level\_ptr~H.exchange(current\_component);<br>swap\_idx(level\_ptr~D\_idx); /\* swap the /∗ swap the new/old fields  $*/$ if  $(watch\_advance\_d > 1)$  pout $() \ll "\text{temperature\_the\_box\_loop"} \ll end \ll flush;$ for  $(data\_iterator \cdot reset()$ ;  $data\_iterator \cdot ok()$ ;  $\leftarrow data\_iterator)$  { DataIndex  $data\_index = data\_iterator()$ ; **FArrayBox**  $\&Dx = level\_ptr \rightarrow D[data\_index][0];$ **FArrayBox**  $\&Dy = level\_ptr \rightarrow D[data\_index][1];$ FArrayBox  $\&Dz = level\_ptr \rightarrow D[data\_index][2];$ FArrayBox  $\&Hx = level\_ptr \rightarrow H[data\_index][0];$ FArrayBox  $\&Hy = level\_ptr \rightarrow H[data\_index][1];$ FArrayBox  $\&Hz = level\_ptr \rightarrow H[data\_index][2];$ Vector  $\langle Real \rangle \&C1x = level\_ptr \rightarrow C1x;$ Vector  $\langle Real \rangle \&C2x = level\_ptr \rightarrow C2x$ ; Vector $\langle Real \rangle \&C1y = level\_ptr \rightarrow C1y;$ Vector  $\langle Real \rangle \&C2y = level\_ptr \rightarrow C2y;$ Vector  $\langle Real \rangle \&C1z = level\_ptr \rightarrow C1z$ ; Vector  $\langle Real \rangle & C2z = level\_ptr \rightarrow C2z$ ; if  $(watch\_advance\_d > 1)$  $pout() \ll "\texttt\text{tcalling}_\texttt{u} \texttt{pdata_d\_upml\_on_\text{u} \texttt{box}_\text{u} \ll Dx.$ box $() \ll "\texttt{u} \ldots \texttt{u}"\ll \textit{fush};$  $update_d\_upml$  $\&SpaceDim, \&ghost\_margin, \& (level\_ptr\neg D_idx[0]), \& (level\_ptr\neg H_idx[0]),$  $& Cx_{\perp}$ lo,  $& Cx_{\perp}$ hi,  $& C1x[0], & C2x[0],$  $\& Cy\_lo, \& Cy\_hi, \& C1y[0], \& C2y[0],$  $&Cz_{lo}, \&Cz_{hi}, \&C1z[0], \&C2z[0],$  $\&(Dx \cdot lo \; Vect( \; )[0]), \&(Dx \cdot lo \; Vect( \; )[1]), \&(Dx \cdot lo \; Vect( \; )[2]), \&(Dx \cdot hi \; Vect( \; )[0]), \&(Dx \cdot hi \; Vect( \; )[1]),$  $\&(Dx\cdot hiVect($  ([2]),  $Dx\cdot dataPtr($ ),  $\&(Dy \cdot lo\,Vect(\ )[0]), \&(Dy \cdot lo\,Vect(\ )[1]), \&(Dy \cdot lo\,Vect(\ )[2]), \&(Dy \cdot hi\,Vect(\ )[0]), \&(Dy \cdot hi\,Vect(\ )[1]),$  $\&(Dy.hiVect( )[2]), Dy.dataPtr( ),$  $\&(Dz \cdot lo\,Vect)$  $[0]), \&(Dz \cdot lo\,Vect)$  $[1]), \&(Dz \cdot lo\,Vect)$  $[2]), \&(Dz \cdot hi\,Vect)$  $[0]), \&(Dz \cdot hi\,Vect)$  $[1]),$  $\&(Dz\text{.}hiVect( )[2]), Dz\text{.}dataPtr( ),$  $\&(Hx \cdot lo\,Vect(\ )[0]), \&(Hx \cdot lo\,Vect(\ )[1]), \&(Hx \cdot lo\,Vect(\ )[2]), \&(Hx \cdot hi\,Vect(\ )[0]), \&(Hx \cdot hi\,Vect(\ )[1]),$  $\&(Hx.hiVect( )[2]), Hx.dataPtr( ),$  $\&(Hy.loVect( )[0]), \&(Hy.loVect( )[1]), \&(Hy.loVect( )[2]), \&(Hy.hiVect( )[0]), \&(Hy.hiVect( )[1]),$  $\&(Hy\cdot hiVect( )[2]), Hy\cdot dataPtr( ),$  $\&(Hz \, .\,lo\,Vect( )[0]), \&(Hz \, .\,lo\,Vect( )[1]), \&(Hz \, .\,lo\,Vect( )[2]), \&(Hz \, .\,hi\,Vect( )[0]), \&(Hz \, .\,hi\,Vect( )[1]),$  $\&(Hz.hiVect( )[2]), Hz.dataPtr( ),$  $\&\, 1$ ); if  $(watch\_advance\_d > 1)$   $pout() \ll "done." \ll endl \ll flush;$ if  $(\textit{return\_status} \neq \text{EXIT\_SUCCES})$  {  $pout() \ll " \texttt{ERROR} (advance_d_0) : \texttt{update_d\_upml_\texttt{cut} \ll return\_status \ll end;$ 

```
goto exit;
       }
     }
  exit: return return_status;
  }
This code is used in chunk 84.
```
# 7.1.2 Advance Higher Levels

```
87 (Function advance_d_n 87) \equivint advance\_d_n(\text{level} *level\_ptr){
           int watch_advance_d = false;
           int watch_update_d = false;
           int return\_status = \text{EXT} \text{\_SUCCES};int ghost\_margin = N\_GHOST\_CELLS;
           \text{int } level_number = level\_ptr\rightarrow number;Real dt-by-dg = (level\_ptr \rightarrow dt) / (level\_ptr \rightarrow delta);\textbf{DataIterator} \& data\_iterator = level\_ptr \rightarrow data\_iterator;Interval current_component;
           SCMParmParse watch_parameter_parser("forms.watch");
           watch\_parameter\_paper. query("advance_d", watch\_advance_d);watch\_parameter\_ensure.query ("update_d", watch\_update_d);
           if (watch\_advance\_d) pout() \ll "\tdvance_d_n: "\ll mdl;if (level_number \equiv 0) {
              pout() \ll "\texttt{ERROR} (advance_d_n): invoked_{\cup}on_{\cup}level_{\cup}zero" \ll end!;
              return\_status = \texttt{ERR}\_\texttt{ADV}ADVANCE_D;
              goto exit;
           }
           current_component.define(level_ptr-H_idx[0], level_ptr-H_idx[0]);
           level\_ptr\rightarrow H.exchange(current\_component);<br>swap_idx(level_ptr-D\_idx); /* swap_new/old_fields_*/
           swap\_idx (level_ptr -D\_idx);
                  /∗ Loop over boxes ∗/
           for (data\_iterator.read); data\_iterator.ok(); #data\_iterator) {
              DataIndex data\_index = data\_iterator();
              FArrayBox \&Dx = level\_ptr \rightarrow D[data\_index][0];FArrayBox \&Dy = level\_ptr \rightarrow D[data\_index][1];FArrayBox \&Dz = level\_ptr \rightarrow D[data\_index][2];FArrayBox \&Hx = level\_ptr \rightarrow H[data\_index][0];FArrayBox \&Hy = level\_ptr \rightarrow H[data\_index][1];FArrayBox \&Hz = level\_ptr \rightarrow H[data\_index][2];update_d& SpaceDim, & ghost_margin,
              \&(level\_ptr\neg D\_idx[0]), \&(level\_ptr\neg H\_idx[0]),\&dt\_by\_dq,
              \&(Dx \cdot lo \;Vect( \; )[0]), \&(Dx \cdot lo \;Vect( \; )[1]), \&(Dx \cdot lo \;Vect( \; )[2]), \&(Dx \cdot hi \;Vect( \; )[0]), \&(Dx \cdot hi \;Vect( \; )[1]),\&(Dx.hiVect( [2]), Dx.dataPtr( ),
              \&(Dy \cdot lo\,Vect(\ )[0]), \&(Dy \cdot lo\,Vect(\ )[1]), \&(Dy \cdot lo\,Vect(\ )[2]), \&(Dy \cdot hi\,Vect(\ )[0]), \&(Dy \cdot hi\,Vect(\ )[1]),\&(Dy.hiVect( )[2]), Dy.dataPtr( ),\&(Dz \cdot loVect( )[0]), \&(Dz \cdot loVect( )[1]), \&(Dz \cdot loVect( )[2]), \&(Dz \cdot hiVect( )[0]), \&(Dz \cdot hiVect( )[1]),\&(Dz.hiVect()[2]), Dz.dataPtr(),
              \&(Hx \cdot lo\,Vect(\ )[0]), \&(Hx \cdot lo\,Vect(\ )[1]), \&(Hx \cdot lo\,Vect(\ )[2]), \&(Hx \cdot hi\,Vect(\ )[0]), \&(Hx \cdot hi\,Vect(\ )[1]),\&(Hx.hiVect( )[2] ), Hx.dataPtr( ),
```

```
\&(Hy.loVect( )[0]), \&(Hy.loVect( )[1]), \&(Hy.loVect( )[2]), \&(Hy.hiVect( )[0]), \&(Hy.hiVect( )[1]),\&(Hy.hiVect( )[2]), Hy.dataPtr( ),\&(Hz\text{.lo}\text{Vect} (\text{ )}[0]),\&(Hz\text{.lo}\text{Vect} (\text{ )}[1]),\&(Hz\text{.lo}\text{Vect} (\text{ )}[2]),\&(Hz\text{.hi}\text{Vect} (\text{ )}[0]),\&(Hz\text{.hi}\text{Vect} (\text{ )}[1]),\&(Hz.hiVect( )[2]), Hz.dataPtr( ),\&watch\_update\_d, \&return\_status);
         if (\textit{return\_status} \neq \text{EXIT\_SUCCES}) {
            \mathit{pout}() \ll \texttt{"\texttt{tERROR}}(\texttt{advance_d\_n}): \texttt{update_d\_returned\_"} \ll \mathit{return\_status} \ll \mathit{endl}goto exit;
         }
      }
   exit: return return_status;
   }
This code is used in chunk 84.
```
# 7.2 Inject the D field

```
88 \langle Function inject_d 88 \rangle \equivint inject_d(level *level_ptr)
         {
                /∗ Inject the D field on the total/scattered field boundary. \ast/int return\_status = \text{EXT}\_\text{SUCCES};int watch_inject_d = (int) false;
            int garbage_collect = (int) false;
            SideIterator side_iterator;
             SCMParmParse watch_parameter_parser("forms.watch");
            SCMParmParse signal parameter parser ("forms.signal");
             watch\_parameter\_parser. query("inject_d", watch\_inject_d);signal_parameter_parser.query("garbage_collect", garbage_collect);
            if (watch\_inject\_d) pout() \ll "inject\_d;" \ll end!;
             if (level\_ptr\rightarrow number \neq 0) {
                \text{pout}( ) \ll \text{``\texttt{KRROR} (inject_d): \text{not} \texttt{level} \texttt{zero''} \ll \text{endl} };return\_status = \texttt{ERR\_INJECT\_D};goto exit;
             }
            for (int dir = 0; dir < SpaceDim; dir ++) {
               for (side\_iterator.read); side\_iterator.ok(); +side\_iterator) {
                   \textbf{Side} :: \textit{LoHiSide} \, side = \textit{side}\, \textit{iterator}();
                   \mathbf{if} (return_status = inject_d(level_ptr, dir, side)) {
                      pout() \ll "\text{tERRROR} (inject_d): \text{failed} \text{con}_\sqcup \text{at}_r = \sqcup" \ll dir \ll "\text{,} \text{side} \ll \text{end}!goto exit;
                   }
               }
             }
            if (garbage\_collect) scm_qc();
          exit: return return_status;
         }
      See also chunk 89.
      This code is used in chunk 84.
89 \forall Function inject_d 88 \rangle +≡
         int inject_d(level ∗level_ptr, int dir, Side ::LoHiSide side)
         {
            int return\_status = EXIT\_SUCCES;int watch_inject_d = (int) false;
            int side_number = (int) side;
            int qhost\_margin = N_GHOST_CELLS;\text{IntVect} ijk_lo = level_ptr-signal_ijk_lo;
             \text{IntVect} ijk_hi = level_ptr-signal_ijk_hi;
             \textbf{Vector} \langle \textbf{Real} \rangle \& origin = level\_ptr\rightarrow origin;Real \&delta delta = level_ptr \rdelta;
            LevelData\langleCurlBox\rangle &D = level_ptr \rightarrow D;
            int \&new\_component = level\_ptr \rightarrow D\_idx[0];\textbf{Vector} \langle \textbf{DataIndex} \rangle \&side\_boxes = level\_ptr \rightarrow TFR \_face\_boxes[dir][side];Real dt<sub>-</sub>by<sub>-</sub>delta = level<sub>-p</sub>tr\rightarrowdt /level<sub>-p</sub>tr\rightarrowdeltat,
             Real time_h = level\_ptr \rightarrow time_h;SCMParmParse watch_parameter_parser("forms.watch");
             watch\_parameter\_parser. query("inject_d", watch\_inject_d);if (watch\_inject_d) pout() \ll \text{'\time} \cdot \text{d} : \text{d} : \text{
```

```
if (dr < 0 \vee dir \geq SpaceDim) {
  \text{post}() \ll \text{``\texttt{tERROR}}(\text{inject\_d}): \text{bad\_direction''} \ll \text{endl};
  return\_status = \texttt{ERR\_INJECT\_D};goto exit;
}
for (int count = 0; count < side_boxes.size(); count ++) {
      /∗ This loop picks up only the boxes that cross this side and that live on this processor. ∗/
  DataIndex data\_index = side\_boxes[count];
  switch dir) \{case 0: /* West–East */{
       FArrayBox \&Dy = D[data\_index][1];FArrayBox \&Dz = D[data\_index][2];IntVect Dy\_lo = Dy . smallEnd( );
       IntVect Dy_h = Dy_h = \frac{1}{2}bIntVect Dz\_{lo} = Dz\ \text{.smallEnd}();
       IntVect Dz_h = Dz_h .bigEnd();
        inject\_d_{-}(\& dir, \& side_number, \& ghost_margin, \& new\_component, \& (origin[0]), \& (origin[1]),\&(origin[2]), \&deltaelta, \&dt_by_delta, \&time_h, \&(ijk-lo[0]), \&(ijk-lo[1]), \&(ijk-lo[2]), \&(ijk_hio[2]),\&(ijk_ih_1[1]), \&(ijk_hi_2[2]), \&(Dy_lo[0]), \&(Dy_lo[1]), \&(Dy_lo[2]), \&(Dy_hi[0]), \&(Dy_hi[1]),\&(Dy_1hi[2]), Dy_1dataPtr(), \&(Dz_1lo[0]), \&(Dz_1lo[1]), \&(Dz_1lo[2]), \&(Dz_1hi[0]), \&(Dz_1hi[1]),\&(Dz_hi[2]), Dz.dataPtr(), &watch_inject_d, &return_status);
       if (\text{return\_status} \neq \text{EXIT\_SUCCES}) {
          pout() \ll "\texttt{ERROR} (inject_d): _{\Box} \texttt{Fortran}_{\Box} \texttt{problem}, _{\Box} \texttt{dir}_{\Box} = _{\Box}" \ll dir \ll end!;
          goto exit;
        }
     }
     break;
  case 1: /* Front–Back */\{FArrayBox \&Dx = D[data\_index][0];FArrayBox \&Dz = D[data\_index][2];IntVect Dx_{l} = Dx \cdot smallEnd( );
       IntVect Dx_h = Dx_h bigEnd( );
       IntVect Dz_{l} = Dz \cdot smallEnd();
       IntVect Dz_h = Dz_h bigEnd( );
        inject\_d_{\mathcal{A}}(\& dir, \& side_number, \& ghost margin, \& new-component, \& (origin[0]), \& (origin[1]),\&(origin[2]), \&deltaelta, \&dt_by_delta, \&time_h, \&(ijk-lo[0]), \&(ijk-lo[1]), \&(ijk-lo[2]), \&(ijk.ho[1]),\&(ijk\hbox{-}hi[1]), \&(ijk\hbox{-}hi[2]), \&(Dx\hbox{-}lo[0]), \&(Dx\hbox{-}lo[1]), \&(Dx\hbox{-}lo[2]), \&(Dx\hbox{-}hi[0]), \&(Dx\hbox{-}hi[1]),\&(Dz_1h_1[2]), Dx_1dataPtr( ),\&(Dz_1b_0[0]),\&(Dz_2b_0[1]),\&(Dz_1b_1[2]),\&(Dz_2h_1[0]),\&(Dz_1h_1[1]),\&(Dz_h[i/2]), Dz.dataPtr( ),\&watch_inject_d, \&return\_status);if (return_status \neq EXIT_SUCCESS) {
          pout() \ll "\texttt{ERROR} (inject_d): _{\texttt{b}}Fortran_{\texttt{b}}problem,_{\texttt{d}}dir_{\texttt{d}} = \mathcal{d} ir \ll endl;
          goto exit;
        }
     }
     break;
  case 2: /* Bottom–Top */{
       FArrayBox \&Dx = D[data\_index][0];FArrayBox \&Dy = D[data\_index][1];IntVect Dx_{\text{}}I_0 = Dx \text{.smallEnd}( );
       IntVect Dx_h = Dx_h igEnd();
       IntVect Dy\_lo = Dy . smallEnd( );
```

```
IntVect Dy_h = Dy_h, bigEnd();
           inject\_d_{\mathcal{A}}(\& dir, \& side_number, \& ghost_margin, \& new-component, \& (origin[0]), \& (origin[1]),\&(origin[2]), \& delta, \& dt_by\_delta, \& time_h, \& (ijk\_lo[0]), \& (ijk\_lo[1]), \& (ijk\_lo[2]), \& (ijk\_hi[0]),\& (ijk_ihi[1]), \& (ijk_hi[2]), \& (Dx_lo[0]), \& (Dx_lo[1]), \& (Dx_lo[2]), \& (Dx_hi[0]), \& (Dx_hi[1]),\&(Dx\_hi[2]), Dx\_dataPtr(), \&(Dy\_lo[0]), \&(Dy\_lo[1]), \&(Dy\_lo[2]), \&(Dy\_hi[0]), \&(Dy\_hi[1]),\&(Dy_h[i/2]), Dy.dataPtr(), \& watch_inject_d, \& return\_status);if (\text{return\_status} \neq \text{EXIT\_SUCCES}) {
              \text{pout}() \ll \text{``\texttt{VERROR}(\text{inject_d}): \text{fortran\_problem}, \text{dir} \sim \text{dir} \ll \text{dr};\text{goto } exit;\}\}break;
            /* switch */\}ł
         \frac{1}{\ast} for (int count = 0; count < side_boxes.size(); count ++) \ast/
exit: return return\_status;\left\{ \right\}
```
#### Incident Field Functions  $7.2.1$

These functions must be compiled with plain C, because they're called by Fortran. When they are compiled with  $C++$ , the loader fails.

For this to work seamlessly with the Makefile, changes must be made to  $\text{CCHOMBO\_HOME}/mk/Make.rules$ , namely, a  $\frac{1}{b}$  (*lib<sub>config</sub>*) (%, o): %, c rule must be added in the "rules to build objects for executable programs" section, and, possibly, rules may have to be added to the section that runs makedepend. It's rather messy and it is an ommission on the side of Chombo engineers not to have provided them for plain C.

#### **Magnetic Field Injection**

These three functions,  $hx_inc, hy_inc, hz.inc,$  are called by the Fortran subroutine *inject\_d\_*. They are basically C wrappers for the Scheme call that implements the injection functions  $E_x(\zeta)$ ,  $E_y(\zeta)$  and  $E_z(\zeta)$ , where  $\zeta = \mathbf{n} \cdot \mathbf{r} - t$ . The wrapper implements  $\mathbf{H} = \mathbf{n} \times \mathbf{E}(\zeta)$ .

In explicit notation this is

$$
H_x = n_y E_z - n_z E_y,
$$
  
\n
$$
H_y = n_z E_x - n_x E_z,
$$
  
\n
$$
H_z = n_x E_y - n_y E_x.
$$

 $\boldsymbol{n}$  is obtained from the main program globals, where it is put by the Scheme initialization routine.

Note that because these three functions are callable from Fortran, the arguments are *addresses* of x, y, z, and t, not their actual values. Same applies to  $ex\_inc$ ,  $ey\_inc$ , and  $ez\_inc$ .

```
\langle Injection.c_std 91 \rangle \equiv91
    \#include \leq REAL. H>
    #include <libguile.h>
    #include "./Injection.h"
      Real hx\_inc (const Real *const x, const Real *const y, const Real *const z, const Real *const t)
      \{extern Real ny, nz;return (ny * ez\_inc_-(x, y, z, t) - nz * ey\_inc_-(x, y, z, t));ł
      Real hy-inc-(const Real *const x, const Real *const y, const Real *const z, const Real *const t)
      \{extern Real nx, nz;
```

```
return (nz * ex\_inc_-(x, y, z, t) - nx * ez\_inc_-(x, y, z, t));
```
Real  $hz_inc$  (const Real \*const x, const Real \*const y, const Real \*const z, const Real \*const t) {

```
extern Real nx, ny;
  return (nx * ey\_inc_1(x, y, z, t) - ny * ex\_inc_1(x, y, z, t));}
```
See also chunk 92.

}

# Electric Field Injection

The signal injection is defined by the user in the  $E$  terms. The user specifies the direction of the signal by providing vector  $n$ . The vector does not have to be normalized, because the program normalizes it.

The user also has to provide three functions that define  $E_x(\zeta)$ ,  $E_y(\zeta)$  and  $E_z(\zeta)$ , where  $\zeta = \mathbf{n} \cdot \mathbf{r} - t$ . Vector  $\boldsymbol{E}$  should be perpendicular to  $\boldsymbol{n}$ . In case the user forgets about it, the program enforces this anyway. This, however, is costly, so the user, who's certain that  $\forall \zeta \mathbf{E}(\zeta) \perp \mathbf{n}$ , may tell the program that this is the case, whereupon a global variable normalized will be set to true, and the perpendicularization of  $E$  will be omitted.

```
92 \langle Injection.c_std 91 \rangle +=
       Real ex\_inc (const Real *const x, const Real *const y, const Real *const z, const Real *const t)
       {
            /∗ global variables ∗/
         extern Real nx, ny, nz;
         extern SCM ex.lambda, ey.lambda, ez.lambda;extern int normalized;
              /∗ local variables ∗/
         Real zeta;
         Real ex = 0.0, ey, ez;Real e\_times\_n;
         zeta = nx * (*x) + ny * (*y) + nz * (*z) – (*t);ex = sem\_to\_double (scm_call_1 (ex_lambda, scm_from_double(zeta)));
         if (\neg normalized) {
            ev = sem\_to\_double (scm_call_1 (ey_lambda, scm_from_double (zeta)));
            e z = s cm_{\perp} to_{\perp} double (s cm_{\perp} call_{\perp} 1 (ez_{\perp} lambda, s cm_{\perp} from_{\perp} double (zeta)));e\_times\_n = ex * nx + ey * ny + ez * nz;ex = ex - e_times_n * nx;
         }
         return ex;
       }
       Real ey\_inc (const Real ∗const x, const Real ∗const y, const Real ∗const z, const Real ∗const t)
       \{/∗ global variables ∗/
         extern Real nx, ny, nz;
         extern SCM ex_lambda, ey_lambda, ez_lambda;
         extern int normalized;
               /∗ local variables ∗/
         Real zeta;
         Real ex. ev = 0.0, ez:
         Real e\_times\_n;
         zeta = nx * (*x) + ny * (*y) + nz * (*z) – (*t);ey = scm\_to\_double (scm_call_1 (ey_lambda, scm_from_double(zeta)));
         if (\neg normalized) {
            ex = sem\_to\_double (scm_call_1 (ex_lambda, scm_from_double(zeta)));
            ez = scm_to_double (scm_call_1 (ez.lambda, scm_from_double (zeta)));
```

```
e\_times\_n = ex * nx + ey * ny + ez * nz;ey = ey - e\_times\_n * ny;}
  return ey;
}
Real ex\_inc (const Real ∗const x, const Real ∗const y, const Real ∗const z, const Real ∗const t)
\{/∗ global variables ∗/
  extern Real nx, ny, nz;
  extern SCM ex_lambda, ey_lambda, ez_lambda;
  extern int normalized;
       /∗ local variables ∗/
  Real zeta;
  Real ex, ey, ez = 0.0;
  Real e_times_n;zeta = nx * (*x) + ny * (*y) + nz * (*z) – (*t);ez = scm_to\_double(scm\_call\_1 (ez.lambda, scm\_from\_double(zeta)));if (\neg normalized) {
    ex = sem\_to\_double (scm_call_1 (ex_lambda, scm_from_double(zeta)));
    ey = scm_to_double(scm_call_1 (ey_lambda, scm_f from_double(zeta)));e\_times\_n = ex * nx + ey * ny + ez * nz;ez = ez - e_times_n * nz;
  }
  return ez;
}
```
### Injection Includes

```
93 \langle Injection.h_std 93 \rangle \equiv
```

```
Real hx\_inc (const Real ∗const x, const Real ∗const y, const Real ∗const z, const Real ∗const t);
Real hy inc (const Real ∗const x, const Real ∗const y, const Real ∗const z, const Real ∗const t);
Real hz inc (const Real ∗const x, const Real ∗const y, const Real ∗const z, const Real ∗const t);
Real ex\_inc (const Real ∗const x, const Real ∗const y, const Real ∗const z, const Real ∗const t);
Real ey\_inc (const Real ∗const x, const Real ∗const y, const Real ∗const z, const Real ∗const t);
Real ez_inc_{\text{-}}(\text{const }\text{Real} * \text{const } x, \text{const }\text{Real} * \text{const } y, \text{const }\text{Real} * \text{const } z, \text{const }\text{Real} * \text{const } t);
```
# 7.3 Convert D to E

### 7.3.1 Function d\_to\_e

```
95 \langle Function d_to_e 95 \\equivint d_to_e(level ∗level_ptr)
         {
            int watch_d_to_e = (int) false;
            int garbage_collect = (int) false;
            int return\_status = \text{EXT} \text{\_SUCCSS};\text{int } level_number = level\_ptr\rightarrow number;SCMParmParse watch parameter parser ("forms.watch");
            SCMParmParse media parameter parser ("forms.media");
            watch\_parameter\_ensure, query("d_to_e", watch_d_to_e);if (watch_d_to_to_e)pout() \ll "d_to_e: " \ll end!;
               pout() \ll "\text{tlevel_number} \ll level_number \ll end!;
            }
            if (level_number \equiv 0) {
               if (\textit{return\_status} = d_to_e_0(\textit{level\_ptr})) {
                  \mathit{pout}( \mathcal{E} \leq \text{t} \cdot \text{t} \cdot \goto exit;
               }
            }
            else {
               \mathbf{if} (return_status = d_to_e_n(level_ptr)) {
                  pout() \ll " \texttt{ERROR}(d_to_e): \textit{failure} \texttt{ind_to_e} = n: \textit{``} \ll return\_status \ll end;goto exit;
               }
            }
            median parameter\_parser. query("garbage\_collect", garbage\_collect);if (garbage\_collect) scm_gc();
         exit:
            if (watch\_d_to_e) pout() \ll "d_to_e::_Ireturning_Uto_Ucaller" \ll endl;return return_status;
         }
      This code is used in chunk 84.
      7.3.2 Function d_to_e_0
96 \langle Function d_to_e_0 96 \;
         int d_to_e_0(level *level_ptr)
         {
            int watch_d_to_e = (int) false;
            int return\_status = \text{EXT}\_\text{SUCCES};\text{int } level_number = level\_ptr\rightarrow number;int number_of_auxiliary_fields = 0;
            SCMParmParse watch_parameter_parser("forms.watch");
            SCMParmParse media parameter parser ("forms.media");
            watch_parameter_parser.query ("d_to_e", watch_d_to_e);
            media_parameter_parser.query("number_of_auxiliary_fields", number_of_auxiliary_fields);
            if (watch_d_to_to_e) {
```

```
pout() \ll " \td_to_e_0: " \ll end!;
```

```
pout() \ll "\text{tnumber_of_auxiliary_fields_{-}"} \ll number_{of_auxiliary_fields} \ll end;
```

```
}
      if (level_number \neq 0) {
         pout() \ll "\text{tk} \texttt{ERROR}(d_to_e_0) : \texttt{not} \texttt{level} \texttt{zero}" \ll end!return\_status = \texttt{ERR\_D\_TO\_E};\boldsymbol{\text{goto}}\ \textit{exit}if (number_of_auxiliary_{fields}) {
         if (\textit{return\_status} = d_to_e \cdot d_n(\textit{level\_ptr})) {
            \text{pout}() \ll \text{``\texttt{t}tEROR(d_to_e_0):_u\text{failure}_u\text{in}_d_to_e_0_n\text{''} \ll \text{endl};\text{goto } exit;}
      }
      else \{if (\textit{return\_status} = d_to_e_0(\textit{level\_ptr})) {
            \text{pout}() \ll \text{``\texttt{KRROR}(d_to_e_0) : \text{failure} \text{__d_to_e_0_0"} \ll \text{end!};\text{goto } exit;\{\}exit:if (watch_d_to_e) pout() \ll "\td_to_e_0:_returning_to_caller" \ll endl;
      return return_status;
This code is cited in chunk 18.
This code is used in chunk 84.
```
#### $7.3.3$ Function d\_to\_e\_0\_0

```
\langle Function d_to_e_0_0 97 \rangle \equiv97
       int d_to_e_0_0(level *level_ptr)
        \left\{ \right./* Convert D to E in every cell of this level zero with no auxiliary fields. */int watch_d_to_e = (int) false;
          int return\_status = \text{EXT}\_\text{SUCCESS};int \textit{ghost}-margin = N_GHOST_CELLS;
          \mathbf{int} \; level\_number = level\_ptr\rightarrow number;int number_of_auxiliary_fields = 0;
          DataIterator data\_iterator = level\_ptr \rightarrow data\_iterator;SCMParmParse watch_parameter_parser("forms.watch");
          SCMParmParse media_parameter_parser("forms.media");
          watch\_parameter\_parser. query("d_to_e", watch_d_to_e);median parameter_{\textit{parser}.query}("number_of\_auxiliary\_fields", number_of_auxiliary_{\textit{fields}});if (watch_d_to_e) pout() \ll "\text{td_to_e_0.}: "\ll mdl;if (level_number) \{\mathit{pout}( ) \ll "\texttt{ERROR(d_to_e_0_0):} \texttt{level} \texttt{zero}" \ll \mathit{endl};return\_status = \texttt{ERR\_D\_TO\_E};goto exit:
          if (number_of_auxiliary_{fields}) {
             pout() \ll "\text{tk}RROR(d_to_e_0_0):
\text{auxiliary}fields
\text{u}{\text{meded}}" \ll end;
             return\_status = \texttt{ERR\_D\_TO\_E};\text{goto } exit;/* swap the new/old field index */swap\_idx(level\_ptr\rightarrow E\_idx);for (data\_iterator.read(); data\_iterator.ok(); +data\_iterator) {
```
DataIndex  $data\_index = data\_iterator()$ ; **CurlBox**  $\&E = level\_ptr \rightarrow E[data\_index];$ **CurlBox**  $\&D = level\_ptr\neg D[data\_index];$  $\textbf{EdgeFab}\langle \textbf{int} \rangle$  &medium  $E = level\_ptr$  medium  $E$  [data\_index]; **Real**  $& time_e = level_ptr \rightarrow time_e;$ **Real**  $\&dt = level\_ptr \rightarrow dt;$ Vector  $\langle Real \rangle \&C0x = level\_ptr \rightarrow C0x;$ Vector  $\langle Real \rangle \&C1x = level\_ptr \rightarrow C1x;$  $\textbf{Vector} \langle \textbf{Real} \rangle \&C3x = level\_ptr \rightarrow C3x;$ Vector  $\langle Real \rangle \& C_4x = level\_ptr \rightarrow C_4x$ ;  $\textbf{Vector} \langle \textbf{Real} \rangle \&C0y = level\_ptr \neg C0y;$ Vector  $\langle Real \rangle \&C1y = level\_ptr \rightarrow C1y;$ Vector  $\langle Real \rangle \&C3y = level\_ptr \rightarrow C3y;$ Vector  $\langle Real \rangle \&C_4y = level\_ptr \rightarrow C_4y;$ Vector  $\langle Real \rangle \&C0z = level\_ptr \rightarrow C0z$ ; Vector  $\langle Real \rangle \&C1z = level\_ptr \rightarrow C1z;$  $\text{Vector} \langle \text{Real} \rangle \& C3z = level\_ptr \rightarrow C3z;$ Vector  $\langle Real \rangle \& C_4z = level\_ptr \rightarrow C_4z$ ; int  $Cx\_lo = -ghost\_margin;$ int  $Cx_hi = (int) C1x.size() - ghost_margin;$ int  $Cy\_lo = -ghost\_margin;$ int  $Cy\_hi = (int) Cy.size() - ghost_m argin;$ int  $Cz\_lo = -ghost\_margin;$ int  $Cz_h$  = (int)  $C1z.size() - ghost_margin;$ for (int dir = 0; dir < SpaceDim; dir ++) { **FArrayBox** & *E\_dir* =  $E[dir]$ ; **FArrayBox** & *D\_dir* =  $D[dir]$ ;  $\mathbf{BaseFab}\langle\mathbf{int}\rangle$  &medium  $E$  dir = medium  $E[dir]$ ;  $d\_to\_e\_0\_(\& SpaceDim, \& dir, \& ghost\_margin, \& (level\_ptr\_E\_idx[0]), \& (level\_ptr\_D\_idx[0]), \& time\_e,$  $\&dt, \&Cx\_lo, \&Cx\_hi, \&C0x[0], \&C1x[0], \&C3x[0], \&C4x[0], \&Cy\_lo, \&Cy\_hi, \&C0y[0], \&C1y[0],$  $\&C3y[0], \&C4y[0], \&Cz\lrcorner\log \&Cz\lrcorner\log \log |0], \&C1z[0], \&C3z[0], \&C4z[0], \&(D\_{dir}.\log \log (1))],$  $\&(D\_dir.loVect( )[1]), \&(D\_dir.loVect( )[2]), \&(D\_dir.hiVect( )[0]), \&(D\_dir.hiVect( )[1]),$  $\&(D_{\mathcal{A}}\cdot hivect([2]), D_{\mathcal{A}}\cdot hivect([2]), D_{\mathcal{A}}\cdot hiv:dataPtr(),E_{\mathcal{A}}\cdot hiv:dataPtr(),z:dataPtr(),total.to.e.,$  $&return\_status);$ if  $(\text{return\_status} \neq \text{EXIT\_SUCCES})$  {  $pout() \ll "\texttt{tERRROR(d_to_e_0_0):_{\texttt{d}-\texttt{d}_\texttt{d}-\texttt{d}_\texttt{d}-\texttt{d}_\texttt{d} \leq \texttt{d}_\texttt{d} \leq \texttt{d}_\texttt{d}$ goto exit; }  $\}$  /\* for (int dir = 0; dir < SpaceDim; dir ++) \*/  $\}$  /\* for (data\_iterator reset(); data\_iterator .ok(); ++data\_iterator ) \*/ exit: if (watch d to e ) pout( ) ¿ "\t\td\_to\_e\_0\_0:ÃreturningÃtoÃcaller" ¿ endl ; return return\_status; This code is used in chunk 84.

# 7.3.4 Function d\_to\_e\_0\_n

}

98  $\langle$  Function d\_to\_e\_0\_n 98 \ $\equiv$ int  $d_to_e_0_n(\text{level} *level\_ptr)$  $\{$ /\* Convert D to E in every cell of this level zero with auxiliary fields.  $*/$ 

int watch\_d\_to\_e = (int) false;

int  $return\_status = EXIT$ \_SUCCESS;

```
int ghost\_margin = N\_GHOST\_CELLS;\text{int } level_number = level\_ptr\rightarrow number;int number_of_auxiliary_fields = 0;
\textbf{DataIterator} \ \ data\_iterator = level\_ptr \text{-} data\_iterator;SCMParmParse watch_parameter_parser("forms.watch");
SCMParmParse media_parameter_parser("forms.media");
watch\_parameter\_ensure, query("d_to_e", watch\_d_to_e);media_parameter_parser.query("number_of_auxiliary_fields", number_of_auxiliary_fields);
if (watch_d_to_e) pout() \ll " \ttd_to_e_0_n: " \ll end!;
if (level_number)\text{post}() \ll \texttt{"\texttt{LERROR}(d_to_e_0_n):_ \texttt{level} \texttt{zero}" \ll \textit{endl}return\_status = \texttt{ERR\_D\_TO\_E};goto exit;
}
\mathbf{if} (\neg \mathit{number\_of\_auxiliary\_fields}) {
  pout() \ll "\text{tERROR(d_to_e_0_n):}_\text{no_uaviliary_fields" \ll end!};return\_status = \texttt{ERR\_D\_TO\_E};goto exit;
}
swap\_idx(level\_ptr \rightarrow E\_idx); /* swap the new/old field index */
for (data\_iterator \cdot reset(); data\_iterator \cdot ok(); \leftarrow data\_iterator) {
  DataIndex data\_index = data\_iterator();
  CurlBox \&E = level\_ptr\rightarrow E[data\_index];CurlBox \&D = level\_ptr\neg D[data\_index];
  CurlBox \&S = level\_ptr\rightarrow S[data\_index];\textbf{EdgeFab}\langle \textbf{int} \rangle &medium E = level\_ptr medium E [data_index];
   Real \&time_e = level\_ptr \rightarrow time_e;Real \&dt = level\_ptr \rightarrow dt;Vector \langle Real \rangle \&C0x = level\_ptr \rightarrow C0x;Vector \langle Real \rangle \&C1x = level\_ptr \rightarrow C1x;Vector \langle Real \rangle \&C3x = level\_ptr \rightarrow C3x;Vector \langle Real \rangle \& C_4x = level\_ptr \rightarrow C_4x;Vector \langle Real \rangle \&C0y = level\_ptr \neg C0y;Vector \langle Real \rangle \&C1y = level\_ptr \rightarrow C1y;Vector \langle Real \rangle \&C3y = level\_ptr \rightarrow C3y;Vector \langle Real \rangle \&C_4y = level\_ptr \rightarrow C_4y;Vector \langle Real \rangle \&C0z = level\_ptr \rightarrow C0z;
  Vector\langle Real \rangle \&C1z = level\_ptr \rightarrow C1z;Vector \langle Real \rangle \&C3z = level\_ptr \rightarrow C3z;
  Vector \langle Real \rangle \& C_4z = level\_ptr \rightarrow C_4z;
  int Cx\_lo = -ghost\_margin;int Cx_1hi = (int) C1x.size() - ghost_margin;int Cy\_lo = -ghost\_margin;int Cy\_hi = (int) Cy.size() - ghost\_margin;int Cz\_lo = -ghost\_margin;int Cz_h = (int) C1z.size() - ghost_margin;if (S.nComp() \neq number_of_auxiliary_{fields}) {
     pout() \ll "\\t\\t\times ROR(d_to_e_0_n):_{\text{bad}\_\text{number}\_\text{of}\_\text{S}\_\text{components}''} \ll end;return\_status = \text{ERR\_D\_TO\_E};goto exit;
   }
  for (int dir = 0; dir < SpaceDim; dir ++) {
     FArrayBox & E_dir = E[dir];
     FArrayBox \&Ddir = Ddir];
```
**FArrayBox** & *S\_dir* =  $S[dir]$ ; **BaseFab** $\langle$ **int** $\rangle$  & medium\_E\_dir = medium\_E[dir];  $d\_to\_e\_0.n\_(\& SpaceDim, \& dir, \& ghost\_margin, \& number\_of\_auxiliary\_fields, \& (level\_ptr\rightarrow E\_idx[0]),$  $\& (level\_ptr-D\_idx[0]), \& time\_e, \& dt, \& Cx\_lo, \& Cx\_hi, \& COx[0], \& C1x[0], \& C3x[0], \& C4x[0],$  $\& Cy\lrcorner$   $b$ ,  $\& Cy\lrcorner$   $h$ ,  $\& CDy\lrcorner$   $[0], \& C1y\lrcorner$   $[0], \& C3y\lrcorner$   $[0], \& C4y\lrcorner$   $[0], \& Cz\lrcorner$   $h$ ,  $\& C0z\lrcorner$   $[0], \& C1z\lrcorner$  $[0],$  $\&C3z[0], \&C4z[0], \&(D-dir.loVect( )[0]), \&(D-dir.loVect( )[1]), \&(D-dir.loVect( )[2]),$  $\&(D\_dir.hiVect( )[0]),\&(D\_dir.hiVect( )[1]),\&(D\_dir.hiVect( )[2]),D\_dir.dat.$  $E\_dir.dataPtr( ), S\_dir.dataPtr( ), medium\_E\_dir.dataPtr( ), & water\_d\_to\_e, & return\_status);$ if  $(\textit{return\_status} \neq \text{EXIT\_SUCCES})$  {  $pout() \ll "\texttt{tERRROR(d_to_e_0_n):_if \texttt{ailure} \texttt{id_to_e_0_n}:_u" \ll return\_status \ll end;$  $\text{goto } exit;$  $\left\{ \right\}$ /\* for (int  $dir = 0$ ;  $dir < SpaceDim$ ;  $dir +$ ) \*/  $\left\{ \right\}$  $\frac{1}{\ast}$  for  $(data\_iterator \cdot reset()$ ;  $data\_iterator \cdot ok()$ ;  $\frac{1}{\ast}data\_iterator) \cdot k$  $erit$ if  $(watch\_t-to.e)$   $pout() \ll \text{``\texttt{td_to.e_o0_n:\texttt{preturning\_to\_caller''} \ll end}$ ; return return\_status;

#### This code is cited in chunk 18. This code is used in chunk 84.

#### 7.3.5 Function d\_to\_e\_n

```
\langle Function d\_to\_e\_n 99\rangle \equiv99
        int d_to_e_n(level * level\_ptr)\{int watch_d_to_e = (int) false;
           int return_status = EXIT_SUCCESS;
           \mathbf{int} \; level_number = level_ptr\rightarrow number;int number_of_auxiliary_fields = 0;
           SCMParmParse watch_parameter_parser("forms.watch");
           SCMParmParse median parameter\_parser ("forms.media");
           watch\_parameter\_parser. query("d_to_e", watch_d_to_e);media_parameter_parser.query("number_of_auxiliary_fields",number_of_auxiliary_fields);
           if (watch_d_to_e)pout() \ll " \td_to_e_n: " \ll end!;
              pout() \ll "\text{tnumber_of_auxiliary_fields_{-u}" \ll number_of_auxiliary_fields \ll end;if (level_number \equiv 0) {
              \text{pout}() \ll "\text{th\textsc{tEROR}}(\texttt{d_to_e_n}) : \text{pinvoked\_on\_level\_zero"} \ll \text{end};return\_status = \texttt{ERR\_D\_TO\_E};\textbf{goto} \; exit;if (number_of_auxiliary_{fields}) {
              if (\textit{return\_status} = d_to.e.n(n(\textit{level\_ptr})) {
                 \text{pout}() \ll \text{``\texttt{tERROR}(d_to_e_n): \text{failure} \text{in}_d \texttt{to_e_n"} \ll \text{end}\textbf{goto} \; exit;\mathcal{E}ł
           else \{if (\textit{return\_status} = d_to_e_n_0(\textit{level\_ptr})) {
                 \mathit{pout}() \ll "\texttt{ERROR(d_to_e_n)}: \texttt{failure} \cup \texttt{in} \cup \texttt{d_to_e_n} \cup "\ll\mathit{end}\text{goto } exit;\}
```

```
\}exit:if (watch_d_to_e) pout() \ll "\td_to_e_n: returning to caller" \ll endl;
    return return_status;
  ł
This code is used in chunk 84.
```
#### 7.3.6 Function d\_to\_e\_n\_0

```
\langle Function d_to_e_n_0 100 \} \equiv100
         int d_to_e_n_0(level *level_ptr)
         \left\{ \right./* Convert D to E in every cell of this level (other than zero) with no auxiliary fields. */int watch_d_to_e = (int) false;
           int return\_status = EXIT_SUCCESS;
           int ghost\_margin = N\_GHOST\_CELLS;
           \mathbf{int} \; level_number = level_1 \cdot prime number;int number_of_auxiliary_fields = 0;
           DataIterator data_iterator = level_ptr-data_iterator;
            SCMParmParse watch_parameter_parser("forms.watch");
            SCMParmParse media_parameter_parser("forms.media");
            watch\_parameter\_parser. query("d_to_e", watch_d_to_e);media_parameter_parser.query("number_of_auxiliary_fields",number_of_auxiliary_fields);
           if (watch_d_to_e) pout() \ll "\text{td_to_e_n_0: "\ll mdl;if (\neg level_number) {
              pout() \ll "\text{tk}RROR(d_to_e_n_0):_invoked_on_level_zero" \ll end;
              return\_status = \texttt{ERR\_D\_TO\_E};goto exit;
           if (number_of_auxiliary_{fields}) {
              \text{pout}() \ll \text{``\texttt{t\textbf{t}}}ROR(d_to_e_n_0) :
\text{auxiliary}
\text{fields}
\text{pseudide} \ll \text{end};return\_status = \texttt{ERR\_D\_TO\_E};\textbf{goto} \; exit;ł
            swap\_idx(level\_ptr\rightarrow E\_idx);for (data\_iterator \cdot reset(); data\_iterator \cdot ok(); \leftarrow data\_iterator) {
              DataIndex data\_index = data\_iterator();
              CurlBox \&E = level\_ptr \rightarrow E[data\_index];CurlBox \&D = level\_ptr \rightarrow D[data\_index];\textbf{EdgeFab}\langle\textbf{int}\rangle & medium_E = level_ptr-medium_E [data_index];
              Real \&time_e = level\_ptr \rightarrow time_e;
              Real \&dt = level\_ptr \rightarrow dt;
              for (int dir = 0; dir < SpaceDim; dir ++) {
                 FArrayBox & E_dir = E[dir];
                 FArrayBox \&D\_{dir} = D\left|dir\right|;
                 BaseFab\langleint\rangle & medium_E_dir = medium_E [dir];
                 d\_to.e.n\_0 (& Space Dim, & dir, & ghost_margin, & (level_ptr \rightarrow E_idx[0]), & (level_ptr \rightarrow D_idx[0]), & time_e,
                      \&dt, \&(D\_dir, lo\,Vect\,)\, [0]), \&(D\_dir, lo\,Vect\,)\, [1]), \&(D\_dir, lo\,Vect\,)\, [2]), \&(D\_dir, hi\,Vect\,)\, [0]),\&(D\_dir.hiVect()[1]), \&(D\_dir.hiVect()[2]), D\_dir.dat. dataPtr(), E\_dir.dat. Art, ),medium\_E\_dir.dataPtr(), & watch\_d_to_e, & return\_status);if (\textit{return\_status} \neq \text{EXIT\_SUCCES}) {
                    pout() \ll "\texttt{ERROR}(d_to_e_n_0): \texttt{failure} \texttt{_id_to_e_n_0: \texttt{w} \ll return\_status \ll end;\textbf{goto} \; exit;
```
 $\left\{ \right\}$ /\* for (int dir = 0; dir < SpaceDim; dir ++) \*/ /\* for  $(data\_iterator \cdot reset()$ ;  $data\_iterator \cdot ok()$ ;  $\leftarrow data\_iterator)$  \*/ ł  $exit \colon$ if  $(watch\_t-to.e)$   $pout() \ll \text{``\texttt{td_to.e\_n_0:}}_r\ntext{eturning\_to\_caller''} \ll end!$ ; return return\_status; J

This code is used in chunk 84.  $\,$ 

#### 7.3.7 Function d\_to\_e\_n\_n

```
\langle Function d_{\mathcal{L}}t<sub>0-e_{-}n_{-}n</sub> 101\rangle \equiv101
        int d_to_e_n_n(\text{level} * level_p tr)\left\{ \right./* Convert D to E in every cell of this level (other than zero) with auxiliary fields. */
           int watch_d_to_e = (int) false;
           int return\_status = \text{EXT\_SUCCES};int ghost\_margin = N\_GHOST\_CELLS;\mathbf{int} \; level_number = level_1ptr\rightarrow number;int number-of-auxiliary-fields = 0;
           DataIterator data\_iterator = level\_ptr \rightarrow data\_iterator;SCMParmParse watch_parameter_parser("forms.watch");
           SCMParmParse media_parameter_parser("forms.media");
           watch\_parameter\_parser. query("d_to_e", watch_d_to_e);media_parameter_parser.query("number_of_auxiliary_fields",number_of_auxiliary_fields);
           if (watch_d_to_e) pout() \ll "\text{td_to_e_n." " \ll end!;if (\neg level_number)pout() \ll "\text{tk}RROR(d_to_e_n_n):_invoked_on_level_zero" \ll end;
              return\_status = \texttt{ERR\_D\_TO\_E};\text{goto } exit;if (\neg number\_of\_auxiliary\_fields) {
              return\_status = \texttt{ERR\_D\_TO\_E};\textbf{goto} \; exit;ł
           swap\_idx(level\_ptr\rightarrow E\_idx);for (data\_iterator.read); data\_iterator.ok(); #data\_iterator) {
              DataIndex data\_index = data\_iterator();
              CurlBox \&E = level\_ptr \rightarrow E[data\_index];CurlBox \&D = level\_ptr \rightarrow D[data\_index];CurlBox \&S = level\_ptr\rightarrow S[data\_index];\textbf{EdgeFab}\langle\textbf{int}\rangle & medium_E = level_ptr-medium_E [data_index];
              Real \&time_e = level\_ptr \rightarrow time_e;
              Real \&dt = level\_ptr \rightarrow dt;
              if (S.nComp() \neq number_of_auxiliary_{fields}) {
                \mathit{pout}() \ll "\texttt{tk} \texttt{CERRROR}(d_to_e_n_n) : \texttt{bad} \texttt{pumber} \texttt{of} \texttt{G}\texttt{S} \texttt{f} \texttt{c} \texttt{omponents"} \ll \mathit{endl};return\_status = \text{ERR\_D\_TO\_E};\gcd exit:
              for (int dir = 0; dir < SpaceDim; dir +) {
                FArrayBox & E_dir = E[dir];
                FArrayBox & D_dir = D[dir];
                FArrayBox & S_dir = S[dir];
```
 $\textbf{BaseFab}\langle \textbf{int} \rangle$  &medium  $E$  dir = medium  $E[dir]$ ;  $d\_to\_e\_n\_n\_(\&SpaceDim, \&dir, \&ghost\_margin, \&number\_of\_auxiliary\_fields, \&(level\_ptr\_E\_idx[0]),$  $\&(level\_ptr-D\_idx[0]), \& time\_e, \& dt, \& (D\_dir.lo\,[0]), \& (D\_dir.lo\,Vect( )[1]),$  $\&(D\_dir.loVect( )[2]), \&(D\_dir.hiVect( )[0]), \&(D\_dir.hiVect( )[1]), \&(D\_dir.hiVect( )[2]),$  $D_l$ dir .dataPtr(),  $E_l$ dir .dataPtr(),  $S_l$ dir .dataPtr(), medium  $E_l$ dir .dataPtr(),  $\&$ watch  $d_l$  to  $e$ ,  $&return\_status$ : if (return\_status  $\neq$  EXIT\_SUCCESS) { pout( ) ¿ "\t\t\tERROR(d\_to\_e\_n\_n):ÃfailureÃinÃd\_to\_e\_n\_n\_:Ã" ¿ return status ¿ endl ; goto exit; }  $\}$  /\* for (int dir = 0; dir < SpaceDim; dir ++) \*/  $\} \longrightarrow$  for  $(data\_iterator \cdot reset(); data\_iterator \cdot ok(); +data\_iterator) * /$ exit: if  $(watch\_toe)$  pout()  $\ll$  "\t\td\_to\_e\_n\_n: greturning to caller"  $\ll$  endl; return return\_status; }

This code is used in chunk 84.

### 7.3.8 Scheme Driven D-to-E Conversion

The following two plain C functions are called from Fortran in the case default clause of the *select* case (*medium E* $(i, j, k)$ ) switch. The functions prepare things for calling Scheme and then call it. Because all that has to be done here consists of side-evaluations on  $E, E_{old}, D$  and  $D_{old}$  we have to feed these into Scheme globals that must be defined beforehand. The functions do not check for the presence of the definitions though, because there is simply no time for this. This has to run as fast as possible. It is the responsibility of the programmer, meaning me, to ensure that a correct Scheme environment has been created before these functions are invoked.

The first function is  $scm_d\omega_c$ , In this form the function does not expect to be passed any auxiliary fields.

```
102 \langle Conversion.c_std 102 \rangle \equiv#include <REAL.H>
      \#include <libguile.h>
```
#include "./Conversion.h" /\* This must be plain C, so we cannot call **SCMParmParse**. \*/ Real scm\_d\_to\_e\_0 (const int ∗const direction, const int ∗const medium, const Real ∗const E\_old, const

```
Real ∗const D, const Real ∗const D_old, const Real ∗const Real ∗const dt)
```
{

extern SCM  $E_{old\_var}$ ,  $D_{var}$ ,  $D_{old\_var}$ , medium var, direction var, t  $E_{var}$ , dt var; extern SCM e\_lambda; **Real**  $E_{\text{.}ret}$ ;

```
scm\_variable\_set\_x(D\_var, sem\_from\_double(*D));scm\_variable\_set\_x (E_{old\_var}, sem\_from\_double(*E_{old}));scm\_variable\_set\_x(D\_old\_var, sem\_from\_double(*D\_old));scm\_variable\_set\_x (medium_var, scm_from_int(*medium));
scm\_variable\_set\_x (direction_var, scm_from_int(*direction));
scm\_variable\_set\_x(t\_e\_var, scm\_from\_int(*t));scm\_variable\_set\_x (dt\_var, sem\_from\_int(*dt));E_{\text{f}} = s \cdot m_{\text{f}} \cdot d \cdot o \cdot (s \cdot m_{\text{f}} \cdot o \cdot (e_{\text{f}} \cdot a \cdot m);
return E_{\text{ref}};
```
See also chunk 103.

}

This code is cited in chunk 18.

The second function is much like the first one, but it handles additionally auxiliary fields.

```
Real sem\_d_to\_e\_n\_(const int ∗const direction, const int ∗const n\_aux\_fields, const int
             ∗const medium, const Real ∗const E old , const Real ∗const D, const Real ∗const D old , Real
             ∗const S, const Real ∗const t, const Real ∗const dt)
{
   extern SCM E_old_var, D_var, D_old_var, S_var_ref, medium_var, direction_var, t_e_var, dt_var;
   extern SCM e_lambda;
   Real E_{.}ret;
   Real *S_1ptr;
   int count;
   scm\_variable\_set\_x(D\_var, sem\_from\_double(*D));scm\_variable\_set\_x (E_{old\_var}, sem\_from\_double(*E_{old}));scm\_variable\_set\_x (D_{old\_var}, scm\_from\_double(*D_{old}));scm\_variable\_set\_x (medium_var, scm_from_int(*medium));
   scm\_variable\_set\_x (direction_var, scm_from_int(*direction));
   scm\_variable\_set\_x(t\_e\_var, scm\_from\_int(*t));scm\_variable\_set\_x (dt\_var, sem\_from\_int(*dt));S_{\mathcal{I}} str = S;
   for \text{(count = 0; count < *n_aux_fields; count ++)}scm\_uniform\_vector\_set.x(S\_var\_ref, sem\_from\_int(count), som\_from\_double((double) * S_ptr++));E_{\text{f}} = s \epsilon m_{\text{f}} \epsilon_{\text{f}} \delta_{\text{c}} \epsilon_{\text{f}} \epsilon_{\text{f}} \epsilonS_{\mathcal{-}} ptr = S;
   for \text{(count = 0; count < *n\_aux_{\text{fields}}; count++)}*S_1ptr \rightarrow (Real) scm_to_double(scm_uniform_vector_ref(S_var_ref, scm_from_int(count)));
   return E_{\text{.}ret};
}
```

```
¶ And this is a header file for "Conversion.c", just declaring both functions and EXIT_SUCCESS.
```
104  $\langle$  Conversion.h\_std 104  $\rangle \equiv$ #ifdef EXIT\_SUCCESS #undef EXIT\_SUCCESS  $#$ endif

103  $\langle$  Conversion.c\_std 102  $\rangle$  +=

```
# \ defineEXIT_SUCCESS 0
```
Real scm\_d\_to\_e\_0 (const int ∗const direction, const int ∗const medium, const Real ∗const E\_old, const Real ∗const D, const Real ∗const D\_old, const Real ∗const Real ∗const dt);

Real scm\_d\_to\_e\_n\_(const int ∗const direction, const int ∗const n\_aux\_fields, const int ∗const medium, const Real ∗const E old , const Real ∗const D, const Real ∗const D old , Real ∗const S, const Real ∗const t, const Real ∗const dt);

# 7.4 Advance the B field

```
105 \langle Function advance b 105 \rangle \equivint advance_b(level * level\_ptr){
            int watch_advance_b = false;
            int return\_status =</math> EXT_SUCCES;\text{int } level_number = level\_ptr\rightarrow number;SCMParmParse watch_parameter_parser("forms.watch");
            watch\_parameter\_ensure.query ("advance_b", watch\_advance_b);
            if (watch\_advance_b) pout() \ll "advance_b: \lvertlevel\lvert#" \ll level number \ll endl;
            if (level_number \equiv 0) /* level 0: special advance is needed here */
            {
               if (watch\_advance_b) pout() \ll "\text{Calling\_advance_b_0" \ll end!;
               if (\textit{return\_status} = \textit{advance}\_\textit{b} \_\textit{0} (\textit{level}\_\textit{ptr}))pout() \ll \texttt{"\texttt{VERROR}}(advance_b):<sub>Le</sub>Failed
<sub>L</sub>to
<sub>Ladvance
<sub>Level</sub>
level
<sub>L</sub>O" \ll end;</sub>
                  goto exit;
               }
            }
            else /∗ not level 0: simple advance */{
               if (watch\_advance_b) pout() \ll \text{tCalling}advance_b_n" \ll end!;
               \mathbf{if} (return_status = advance_b_n(level_ptr)) {
                  pout() \ll " \texttt{\&ERROR} (advance_b) : \texttt{\& Field\_to\_advance} \texttt{\& level\_number} \ll end;goto exit;
               }
            }
            level\_ptr\rightarrow time\_h \text{ } += level\_ptr\rightarrow dt;exit: return return_status;
          }
```

```
This code is used in chunk 84.
```
# 7.4.1 Advance Level Zero (with UPML)

```
106 \langle Function advance b = 0 106 \rangle \equivint advance_b_0 (level * level\_ptr){
          int watch_advance_b = false;
          int watch_update_b = false;
          int return\_status =</math> EXT_SUCCES;int ghost\_margin = N\_GHOST\_CELLS;\text{int } level_number = level\_ptr\rightarrow number;\textbf{DataIterator} \& data\_iterator = level\_ptr \rightarrow data\_iterator;int Cx\_lo = -ghost\_margin;int Cx_hi = (int) level_ptr-C1x.size() - ghost_margin;int Cyl_o = -ghost_margin;int Cy\_hi = (int) level\_ptr\_C1y.size() - ghost\_margin;int Cz\_lo = -ghost\_margin;int Cz_h = (int) level_ptr C1z.size() - ghost_margin;Interval current_component;
          SCMParmParse watch_parameter_parser("forms.watch");
          watch\_parameter\_parser. query("advance_b", watch\_advance_b);watch\_parameter\_parser. query("update_b", watch\_update_b);if (watch\_advance_b) pout() \ll "\tdvance_b_0: "\ll mdl;
```

```
if (level_number \neq 0) {
      \mathit{pout}( ) \ll \texttt{"\texttt{tERROR}}(\texttt{advance_b_0}): \texttt{This} \texttt{is\_not} \texttt{level} \texttt{zero"} \ll \mathit{endl};return\_status = \texttt{ERR}\_\texttt{ADVANCE}\_\texttt{B};\text{goto } exit;\downarrowcurrent_{\text{c}} component.\text{define} (level_{\text{p}}tr \rightarrow E\_idx[0], \text{level}_{\text{p}}tr \rightarrow E\_idx[0]);level\_ptr\rightarrow E. exchange(current\_component);swap\_idx(level\_ptr\rightarrow B\_idx);if (watch\_advance_b > 1) pout() \ll " \t| \tentering \t b_ \boxtimes \t_ \loop" \ll \t end \ll \t fush;for (data\_iterator \cdot reset(); data\_iterator \cdot ok(); \leftarrow data\_iterator) {
      DataIndex data\_index = data\_iterator();
      FArrayBox \&Bx = level\_ptr\rightarrow B[data\_index][0];FArrayBox \&By = level\_ptr\rightarrow B[data\_index][1];FArrayBox \&Bz = level\_ptr\rightarrow B[data\_index][2];FArrayBox \&Ex = level\_ptr\rightarrow E[data\_index][0];FArrayBox \&Ey = level\_ptr\rightarrow E[data\_index][1];FArrayBox \&Ez = level\_ptr \rightarrow E[data\_index][2];Vector \langle Real \rangle \& C1x = level\_ptr \rightarrow C1x;Vector \langle Real \rangle \& C2x = level\_ptr \rightarrow C2x;Vector \langle Real \rangle \& C1y = level\_ptr \rightarrow C1y;Vector (Real) \&C2y = level\_ptr\rightarrow C2y;
      Vector (Real) \&C1z = level\_ptr\rightarrow C1z;
      Vector \langle Real \rangle \& C2z = level\_ptr \rightarrow C2z;if (watch\_advance_b > 1)pout() \ll "\texttt{tcalling}_{\texttt{u}pdate_b\_upml\_{}on_{\texttt{u}}box_{\texttt{u}l} \ll Bx.box() \ll "\texttt{u} \ll \textit{flux},update_b\_upml& SpaceDim, \& ghost_margin,\&(level\_ptr\rightarrow B\_idx[0]), \&(level\_ptr\rightarrow E\_idx[0]),\& Cx_{\perp}lo, \& Cx_{\perp}hi, \& C1x[0], \& C2x[0],\& Cy\_lo, \& Cy\_hi, \& C1y[0], \& C2y[0],\&Cz_{10}, \&Cz_{h1}, \&C1z_{10}, \&C2z_{10},\&( Bx.loVect( )[0] ), \&( Bx.loVect( )[1]), \&( Bx.loVect( )[2]), \&( Bx.hiVect( )[0]), \&( Bx.hiVect( )[1]), \&( Bx.hiVect( )[1]), \&( Bx.hiVect( )[1]), \&( Bx.hiVect( )[1]), \&( Bx.hiVect( )[1]), \&( Bx.hiVect( )[1]), \&( Bx.hiVect( )[1]), \&( Bx.hiVect( )[1]), \&( Bx.hiVect( )[1]), \&( Bx.hiVect( )[1]), \&( Bx.hiVect( )[1]), \&( Bx.hiVect( )[1]), \&( Bx.hiVect( )[\&( Bx.hiVect( )[2] ), Bx.dataPtr( ),
      \&(By.loVect( )[0]), \&(By.loVect( )[1]), \&(By.loVect( )[2]), \&(By.hiVect( )[0]), \&(By.hiVect( )[1]),\&(By\,.hiVect( )[2] ), By.dataPtr(),
      \&(Bz.loVect( )[0]), \&(Bz.loVect( )[1]), \&(Bz.loVect( )[2]), \&(Bz.hiVect( )[0]), \&(Bz.hiVect( )[1]),\&(Bz.hiVect( ([2]), Bz.dataPtr(),
      \&(Ex.loVect( )[0]), \&(Ex.loVect( )[1]), \&(Ex.loVect( )[2]), \&(Ex.hiVect( )[0]), \&(Ex.hiVect( )[1]),\&(Ex\text{.}hiVect( )[2]), Ex\text{.}dataPtr( ),\&(E_y.loVect( )[0]), \&(E_y.loVect( )[1]), \&(E_y.loVect( )[2]), \&(E_y.hiVect( )[0]), \&(E_y.hiVect( )[1]), \&(E_z.loVect( )[1]), \&(E_z.loVect( )[1]), \&(E_z.loVect( )[1]), \&(E_z.loVect( )[1]), \&(E_z.loVect( )[1]), \&(E_z.loVect( )[1]), \&(E_z.loVect( )[1]), \&(E_z.loVect( )[1]), \&(E_z.loVect( )[1]), \&(E_z.loVect( )[1]), \&(E_z.loVect( )[1]), \&(E_z.loVect( )[1\&(E_y.hiVect( [2]), E_y.dataPtr(),
      \&(Ez.loVect( )[0]), \&(Ez.loVect( )[1]), \&(Ez.loVect( )[2]), \&(Ez.hiVect( )[0]), \&(Ez.hiVect( )[1]),\&(Ez.hiVect( )[2] ), Ez.dataPtr(),
      \&\, with\_update\_b, \&\, returns. status):if (watch\_advance_b > 1) pout() \ll "done." \ll endl \ll flush;if (\textit{return\_status} \neq \text{EXIT\_SUCCES}) {
          pout() \ll "\\t\text{ERROR}(\text{advance_b_0}): \text{update_b_upml_\text{cut} \ll return\_status \ll end;goto exit;
      \}}
exit: return return\_status;
```

```
This code is used in chunk 84.
```
# 7.4.2 Advance Higher Levels

```
107 \langle Function advance b n 107 \rangle \equivint advance_b_n(level * level\_ptr){
           int watch_advance_b = false;
           int watch_update_b = false;
           int return\_status =</math> EXT_SUCCES;int qhost\_margin = N_GHOST_CELLS;
            \text{int } level_number = level\_ptr\rightarrow number;Real dt<sub>-</sub>by<sub>-</sub>dg = (level\_ptr \rightarrow dt) / (level\_ptr \rightarrow delta);\textbf{DataIterator} \& data\_iterator = level\_ptr \rightarrow data\_iterator;Interval current_component;
            SCMParmParse watch_parameter_parser("forms.watch");
            watch\_parameter\_ensure.query ("advance_b", watch\_advance_b);
            watch\_parameter\_parser. query("update_b", watch\_update_b);if (watch\_advance_b) pout() \ll "\tdvance_b_n: "\ll mdl;if (level_number \equiv 0) {
              \mathit{pout}( \, ) \ll \text{``\texttt{t}ERROR}(\texttt{advance_b\_n}): \text{invoked\_on\_level\_zero''} \ll \mathit{endl} ;return\_status = \text{ERR}\_\text{ADV}ADVANCE_B;
              goto exit;
            }
            current_component.define(level_ptr E_idx[0], level_ptr E_idx[0]);
            level\_ptr\rightarrow E. exchange (current\_component);swap\_idx (level_ptr -B\_idx);
                  /∗ Loop over boxes ∗/
            for (data\_iterator{\cdot}reset(); data\_iterator{\cdot}ok(); \leftarrow data\_iterator) {
              DataIndex data\_index = data\_iterator();
              FArrayBox \&Bx = level\_ptr\rightarrow B[data\_index][0];FArrayBox \&By = level\_ptr\rightarrow B[data\_index][1];FArrayBox \&Bz = level\_ptr\rightarrow B[data\_index][2];FArrayBox \&Ex = level\_ptr \rightarrow E[data\_index][0];FArrayBox \&Ey = level\_ptr \rightarrow E[data\_index][1];FArrayBox \&Ez = level\_ptr \rightarrow E[data\_index][2];update_b(& SpaceDim, & ghost_margin,
              \&(level\_ptr\rightarrow B\_idx[0]), \&(level\_ptr\rightarrow E\_idx[0]),\&dt_by_d\&(Bx.loVect( )[0] )\&(Bx.loVect( )[1])\&(Bx.loVect( )[2] )\&(Bx.hiVect( )[0] )\&(Bx.hiVect( )[1] ),\&( Bx.hiVect( )[2] ), Bx.dataPtr( ),\&(By.loVect( )[0]), \&(By.loVect( )[1]), \&(By.loVect( )[2]), \&(By.hiVect( )[0]), \&(By.hiVect( )[1]),\&(By\,.hiVect( )[2]), By\,.dataPtr( ),\&(Bz.loVect( )[0]), \&(Bz.loVect( )[1]), \&(Bz.loVect( )[2]), \&(Bz.hiVect( )[0]), \&(Bz.hiVect( )[1]),\&(Bz.hiVect( )[2] ), Bz.dataPtr(),
              \&(Ex \,lo\,Vect( )[0]), \&(Ex \,lo\,Vect( )[1]), \&(Ex \,lo\,Vect( )[2]), \&(Ex \,hi\,Vect( )[0]), \&(Ex \,hi\,Vect( )[1]),\&(Ex\text{.}hiVect( )[2]),Ex\text{.}dataPtr( ),\&(Ey.loVect( )[0]), \&(Ey.loVect( )[1]), \&(Ey.loVect( )[2]), \&(Ey.hiVect( )[0]), \&(Ey.hiVect( )[1]),\&(Ey.hiVect( )[2] ), Ey.dataPtr(),
              \&(Ez \cdot loVect( )[0]), \&(Ez \cdot loVect( )[1]), \&(Ez \cdot loVect( )[2]), \&(Ez \cdot hiVect( )[0]), \&(Ez \cdot hiVect( )[1]),\&(Ez\text{.}hiVect( )[2]),Ez\text{.}dataPtr( ),&watch\_update_b, \&return\_status);
              if (\text{return\_status} \neq \text{EXIT\_SUCCES}) {
                 pout() \ll "\text{tERROR}(\text{advance_b\_n}): \text{update_b\_returned} \ll return\_status \ll end;goto exit;
```
} } exit: return return\_status; } This code is used in chunk 84.
### 7.5 Inject the B field

```
108 \langle Function inject_b 108 \rangle \equivint inject_b(level ∗level_ptr)
          {
                 /∗ Inject the B field on the total/scattered field boundary. \ast/
             int return\_status = \text{EXT}\_\text{SUCCES};int watch_inject_b = (int) false;
             int garbage_collect = (int) false;
             SideIterator side_iterator;
             SCMParmParse watch_parameter_parser("forms.watch");
             SCMParmParse signal parameter parser ("forms.signal");
             watch\_parameter\_parser. query("inject_b", watch\_inject_b);signal_parameter_parser.query("garbage_collect", garbage_collect);
             if (watch\_inject_b) pout() \ll "inject_b: " \ll end!;if (level\_ptr\rightarrow number \neq 0) {
                pout() \ll "\text{tERROR}(inject_b):\text{not} \text{level} \text{zero}" \ll endl;
                return\_status = \texttt{ERR\_INJECT\_B};goto exit;
             }
             for (int dir = 0; dir < SpaceDim; dir ++) {
                for (side\_iterator.read); side\_iterator.ok(); +side\_iterator) {
                   \textbf{Side} :: \textit{LoHiSide} \, side = \textit{side}\, \textit{iterator}();
                   \mathbf{if} (return_status = inject_b(level_ptr, dir, side)) {
                      \mathit{pout}( ) \ll \texttt{"\textsf{VERROR}}(inject_\texttt{b}): \texttt{failed\_on\_dir\_} \texttt{=} \ll dir \ll \texttt{"\textsf{\textsf{u}}} \ll side \ll \mathit{endl} ;goto exit;
                   }
                }
             }
             if (garbage\_collect) scm_qc();
          exit: return return_status;
          }
       See also chunk 109.
       This code is used in chunk 84.
109 \forall Function inject_b 108 \rangle +=
          int inject_b(level ∗level_ptr, int dir, Side ::LoHiSide side)
          {
             int return\_status = EXIT\_SUCCES;int watch_inject_b = (int) false;
             int side_number = (int) side;
             int qhost_margin = N_GHOST_CELLS;\text{IntVect} ijk_lo = level_ptr-signal_ijk_lo;
             \text{IntVect} ijk_hi = level_ptr-signal_ijk_hi;
             \textbf{Vector} \langle \textbf{Real} \rangle \& origin = level\_ptr\rightarrow origin;Real \&delta delta = level_ptr \rdelta;
             LevelData\langleFluxBox\rangle &B = level_ptr \rightarrow B;
             int \&new\_component = level\_ptr \rightarrow B\_idx[0];\textbf{Vector} \langle \textbf{DataIndex} \rangle \&side\_boxes = level\_ptr \rightarrow TFR \_face\_boxes[dir][side];Real dt<sub>-</sub>by<sub>-</sub>delta = level<sub>-p</sub>tr\rightarrowdt /level<sub>-p</sub>tr\rightarrowdeltat,
             Real time_e = level\_ptr \rightarrow time_e;
             SCMParmParse watch_parameter_parser("forms.watch");
             watch\_parameter\_parser. query("inject_b", watch\_inject_b);if (watch\_inject_b) pout() \ll \text{^\`l}) \text{^\`l} \text{^\`l} \text{^\`l} \ll \text{^\`l} \ll \text{^\`l} \ll \text{^\`l} \ll \text{^\`l} \ll \text{^\`l} \ll \text{^\`l} \ll \text{^\`l} \ll \text{^\`l} \ll \text{^\`l} \ll \text{^\`l} \ll \text{^\`l
```

```
if (dr < 0 \vee dir \geq SpaceDim) {
  \mathit{pout} \left( \ \right) \ll \texttt{"\texttt{LERROR}} (\texttt{inject\_b}) : \texttt{\texttt{pbad}} \texttt{direction"} \ll \mathit{endl} ;return\_status = \texttt{ERR\_INJECT_B};goto exit;
}
for (int count = 0; count < side_boxes.size(); count ++) {
      /∗ This loop picks up only the boxes that cross this side and that live on this processor. ∗/
  DataIndex data\_index = side\_boxes[count];
  switch dir) \{case 0: /* West-East */{
       FArrayBox \&By = B[data\_index][1];FArrayBox \&Bz = B[data\_index][2];IntVect By\_lo = By . small End( );
       IntVect By\_hi = By\_bigEnd();
       IntVect Bz\_{lo} = Bz\ .small{smallEnd( );
       IntVect Bz_h = Bz_h bigEnd();
        inject_b(\& dir, \& side_number, \& ghost_margin, \& new-component, \& (origin[0]), \& (origin[1]),\&(origin[2]), \&deltaelta, \&dt_by_delta, \&time_e, \&(ijk-lo[0]), \&(ijk-lo[1]), \&(ijk-lo[2]), \&(ijk_hio[2]),\&(ijk\_hi[1]), \&(ijk\_hi[2]), \&(By\_lo[0]), \&(By\_lo[1]), \&(By\_lo[2]), \&(By\_hi[0]), \&(By\_hi[1]),\&(By\_hi[2]), By\_dataPtr(), \&(Bz\_lo[0]), \&(Bz\_lo[1]), \&(Bz\_lo[2]), \&(Bz\_hi[0]), \&(Bz\_hi[1]),\&( Bz_h[i/2]), Bz.dataPtr( ),\&watch_inject_b, \&return\_status);if (\text{return\_status} \neq \text{EXIT\_SUCCES}) {
          pout() \ll "\texttt{ERROR} (inject_d): _{\Box} \texttt{Fortran}_{\Box} \texttt{problem}, _{\Box} \texttt{dir}_{\Box} = _{\Box}" \ll dir \ll end!goto exit;
        }
     }
     break;
  case 1: /* Front-Back */\{FArrayBox \&Bx = B[data\_index][0];FArrayBox \&Bz = B[data\_index][2];IntVect Bx_{l} = Bx \cdot smallEnd();
       IntVect Bx_hi = Bx.bigEnd ( );
       IntVect Bz\_lo = Bz.smallEnd();
       IntVect Bz_h i = Bz_h i gEnd ( );
        inject_b(\& dir, \& side_number, \& ghost margin, \& new-component, \& (origin[0]), \& (origin[1]),\&(origin[2]), \&deltaelta, \&dt_by_delta, \&time_e, \&(ijk-lo[0]), \&(ijk-lo[1]), \&(ijk-lo[2]), \&(ijk.ho[1]),\&(ijk_ih_i[1]), \&(ijk_hi[2]), \&(Bx_lo[0]), \&(Bx_lo[1]), \&(Bx_lo[2]), \&(Bx_hi[0]), \&(Bx_hi[1]),\&(Bz_1h_1[2]), Bx_1dataPtr(), \&(Bz_1b[0]), \&(Bz_1b[1]), \&(Bz_1b[2]), \&(Bz_1h_1[0]), \&(Bz_1h_1[1]),\&(Bz_h[i/2]), Bz.dataPtr( ),\&watch_inject_b, \&return\_status);if (return_status \neq EXIT_SUCCESS) {
          pout() \ll "\texttt{ERROR} (inject_d): _{\texttt{b}}Fortran_{\texttt{b}}problem,_{\texttt{d}}dir_{\texttt{d}} = \mathcal{d} ir \ll endl;
          goto exit;
        }
     }
     break;
  case 2: /* Bottom-Top */{
       FArrayBox \&Bx = B[data\_index][0];FArrayBox \&By = B[data\_index][1];IntVect Bx_{l} = Bx \ . \ \text{smallEnd}();
       IntVect Bx_hi = Bx.bigEnd ( );
       IntVect By\_lo = By . small End( );
```

```
IntVect By\_hi = By.bigEnd( );
               inject.b_{-}(\& dir, \& side_{-number}, \& ghost_{-margin}, \& new_{-component}, \& (origin[0]), \& (origin[1]),\&(origin[2]), \& delta, \& dt_by_delta, \& time_e, \&(ijk_lo[0]), \&(ijk_lo[1]), \&(ijk_lo[2]), \&(ijk_lo[2]), \&(ijk_lo[3]), \&(ijk_lo[4]), \&(ijk_lo[5]), \&(ijk_lo[6]), \&(ijk_lo[7]), \&(ijk_lo[8]), \&(ijk_lo[9]), \&(ijk_lo[9]), \&(ijk_lo[9]), \&(ijk_lo[1]), \&(ijk_lo[1]), \&(ijk_lo[1]), \&(ijk_lo[1]), \&(ijk_lo[1]), \&(ijk_lo[1]), \&(ijk_lo[1]), \&(ijk_lo[1]), \&(ijk_lo[1\& (ijk\_hi[1]), \& (ijk\_hi[2]), \& (Bx\_lo[0]), \& (Bx\_lo[1]), \& (Bx\_lo[2]), \& (Bx\_hi[0]), \& (Bx\_hi[1]),\&( Bx.hi[2]), Bx.dataPtr(), \&( By Lo[0]), \&( By Lo[1]), \&( By Lo[2]), \&( By-hi[0]), \&( By-hi[1]),\&(By_Lhi[2]), By.dataPtr(), \& watch\_inject_b, \& return\_status);if (\textit{return\_status} \neq \text{EXIT\_SUCCES}) {
                   \mathit{pout}() \ll \texttt{"\texttt{LERROR}}(\texttt{inject\_d}): {}_\sqcup \texttt{Fortran}\_\neg \texttt{problem}\,, {}_\sqcup \texttt{dir}\_\neg \texttt{--"\} \ll \mathit{dir} \ll \mathit{endl};\textbf{goto } exit;\}\left\{ \right.break;
        \} /* switch dir) */
             /* for (int count = 0; count < side_boxes.size(); count ++) */
   \}exit: return return\_status;\}
```
### 7.6 Convert B to H

```
7.6.1 Function b_to_h
111 \langle Function b_to_h 111\rangle \equivint b\_to\_h(level *level_ptr)
           {
              int watch_b_to_h = (int) false;
              int garbage_collect = (int) false;
              int return\_status = \text{EXT}\_\text{SUCCES};\text{int } level_number = level\_ptr\rightarrow number;SCMParmParse watch parameter parser ("forms.watch");
              SCMParmParse media parameter parser ("forms.media");
               watch\_parameter\_parser. query("b_to_h", watch\_b_to_h);if (watch_b_to_b) {
                  pout() \ll "b_to_h: " \ll end!;
                  pout() \ll "\text{tlevel_number} \ll level_number \ll end!;
               }
              if (level_number \equiv 0) {
                  if (\textit{return\_status} = b\_to\_h\_0(\textit{level\_ptr})) {
                     \mathit{pout}( \mathcal{E} \leq \text{t} \cdot \text{t} \cdot \goto exit;
                  }
               }
              else {
                  \mathbf{if} (return_status = b_to_h_n(level_ptr)) {
                     pout() \ll \text{``\texttt{VERROR(b_to_h)}:qailureq_in_b_to_hn: " \ll return\_status \ll end;goto exit;
                  }
               }
              median parameter\_parser. query("garbage\_collect", garbage\_collect);if (garbage\_collect) scm_gc();
           exit:
              if (watch\_b\_to\_h) pout() \ll "b\_to\_h:<sub>L</sub>returning<sub>Live</sub> caller" \ll endl;
              return return_status;
           }
        This code is used in chunk 84.
```
### 7.6.2 Function b\_to\_h\_0

```
112 \langle Function b to h 0 112 \rangle \equivint b\_to\_h\_0 (level *level_ptr)
        {
              /* Convert B to H in every cell of this level zero. */
           int watch_b_to_h = (int) false;
           int return\_status =</math> EXT_SUCCES;int ghost\_margin = N\_GHOST\_CELLS;\text{int } level_number = level\_ptr\rightarrow number;\textbf{DataIterator} \ \ \textit{data\_iterator} = \textit{level\_ptr\_data\_iterator};SCMParmParse watch_parameter_parser("forms.watch");
           watch\_parameter\_parser. query("b_to_h", watch\_b_to_h);if (watch_b_to_h) pout() \ll " \tboto_h_0: " \ll end!;
           if (level_number)pout() \ll "\text{th:ERROR(b_to_h_0):pot_Ulevel_Uzero" \ll end!
```

```
return\_status = \texttt{ERR\_B\_TO\_H};goto exit;
      }
      swap\_idx (level_ptr -H\_idx);
      for (data\_iterator.read); data\_iterator.ok(); #data\_iterator) {
        DataIndex data\_index = data\_iterator();
        FluxBox \&H = level\_ptr\rightarrow H[data\_index];FluxBox \&B = level\_ptr\rightarrow B[data\_index];\textbf{FaceFab}\langle \textbf{int} \rangle &medium H = level\_ptr medium H [data\_index];
         Real \&time_h = level\_ptr\rightarrow time_h;Real \&dt = level\_ptr \rightarrow dt;Vector \langle Real \rangle \&C0x = level\_ptr \rightarrow C0x;Vector \langle Real \rangle \&C1x = level\_ptr \rightarrow C1x;Vector\langle Real \rangle \&C3x = level\_ptr \rightarrow C3x;Vector (Real) \&C4x = level\_ptr \rightarrow C4x;
        Vector\langle Real \rangle \&C0y = level\_ptr \rightarrow C0y;Vector \langle Real \rangle \&C1y = level\_ptr \rightarrow C1y;Vector\langle Real \rangle \&C3y = level\_ptr \rightarrow C3y;Vector \langle Real \rangle \&C_4y = level\_ptr \rightarrow C_4y;Vector \langle Real \rangle \&C0z = level\_ptr \rightarrow C0z;
        Vector\langle Real \rangle \&C1z = level\_ptr \neg C1z;Vector\langle Real \rangle & C3z = level\_ptr \rightarrow C3z;Vector \langle Real \rangle \& C_4z = level\_ptr \rightarrow C_4z;
        int Cx\_lo = -ghost\_margin;int Cx_hi = (int) C1x.size() - ghost_margin;int Cy\_lo = -ghost\_margin;int Cy\_hi = (int) Cy.size() - ghost\_margin;int Cz\_lo = -ghost\_margin;int Cz_h = (int) C1z.size() - ghost_margin;for (int dir = 0; dir < SpaceDim; dir ++) {
           FArrayBox \&H_d = H[dir];
           FArrayBox \&B_d\ =\ B\left[\right]\textbf{BaseFab}\langle \textbf{int} \rangle &medium_H_dir = medium_H [dir];
            b\_to\_h\_0 (&SpaceDim, &dir, &ghost_margin, &(level_ptr-+H_idx[0]), &(level_ptr-+B_idx[0]), &time_h, &dt,
                 \&Cx\_lo, \&Cx\_hi, \&C0x[0], \&C1x[0], \&C3x[0], \&C4x[0], \&Cy\_lo, \&Cy\_hi, \&C0y[0], \&C1y[0],\&C3y[0], \&C4y[0], \&Cz\_{lo}, \&Cz\_{hi}, \&C0z[0], \&C1z[0], \&C3z[0], \&C4z[0], \&B\_{dir.} lo Vect( )[0]),
                 \&(B\_{dir.} \,lo\,Vect( )\, [1]),\&(B\_{dir.} \,lo\,Vect( )\, [2]),\&(B\_{dir.} \,hi\,Vect( )\, [0]),\&(B\_{dir.} \,hi\,Vect( )\, [1]),\&(B_{\text{-}}dir\text{-}hiVect\text{)}[2], B_{\text{-}}dir\text{-}dataPtr\text{)}, H_{\text{-}}dir\text{-}dataPtr\text{)}, medium H_{\text{-}}dir\text{-}dataPtr\text{)}, \&water\text{-}b\_to\text{-}h,
                 &return\_status:
           if (return_status \neq EXIT_SUCCESS) {
              pout() \ll "\text{th\texttt{t}k}ROR(b_to_h_0):
\text{failure}<sub>U</sub>in
<sub>U</sub>b_to_h_0_:
<sub>U</sub>" \ll return status \ll endl;
              goto exit;
           }
        \} /* for (int dir = 0; dir < SpaceDim; dir ++) */
      \} /* for (data_iterator reset(); data_iterator .ok(); ++data_iterator \ast/
   exit:
     if (watch b to h) pout( ) ¿ "\tb_to_h_0:ÃreturningÃtoÃcaller" ¿ endl ;
     return return_status;
   }
This code is used in chunk 84.
```
#### 7.6.3 Function b\_to\_h\_n

```
113
      \langle Function b_{\perp} to_{\perp} h_{\perp} n 113\rangle \equivint b\_to\_h\_n (level *level_ptr)
         \{/* Convert B to H in every cell of this level (other than zero). */int watch_b_to_h = (int) false;
           \text{int} return_status = EXIT_SUCCESS;
           int ghost\_margin = N\_GHOST\_CELLS;
           \mathbf{int} \; level_number = level_ptr\rightarrow number;DataIterator data_iterator = level_ptr-data_iterator;
            SCMParmParse watch_parameter_parser("forms.watch");
            watch\_parameter\_parser. query("b_to_h", watch\_b_to_h);if (watch_b_to_h) pout() \ll " \tboto_h_n: " \ll end;if (\neg level_number) {
              \text{pout}() \ll "\text{th\&RRROR(b_to_h_n) : \text{invoked\_on} \text{level} \text{zero}" \ll \text{end};return\_status = \texttt{ERR\_B\_TO\_H};\text{goto } exit;\}swap\_idx(level\_ptr\rightarrow H\_idx);for (data\_iterator.read; data\_iterator.ok; ++data\_iterator) {
              DataIndex data\_index = data\_iterator();
              FluxBox \&H = level\_ptr \rightarrow H[data\_index];FluxBox \&B = level\_ptr\rightarrow B[data\_index];\textbf{FaceFab}\langle\textbf{int}\rangle & medium_H = level_ptr-medium_H [data_index];
              Real \&time_h = level\_ptr\rightarrow time_h;
              Real \&dt = level\_ptr \rightarrow dt;for (int dir = 0; dir < SpaceDim; dir ++) {
                 FArrayBox & H_dir = H[dir];
                 FArrayBox & B_dir = B[dir];
                 BaseFab\langleint\rangle & medium_H_dir = medium_H [dir];
                 b\_to\_h\_n_{\leq k} SpaceDim, & dir, & ghost_margin, & (level_ptr + H_idx[0]), & (level_ptr + B_idx[0]), & time_h, & dt,
                      \&(B\_dir.loVect()[0]), \&(B\_dir.loVect()[1]), \&(B\_dir.loVect()[2]), \&(B\_dir.hiVect()[0]),\&(B\_dir.hiVect()[1]), \&(B\_dir.hiVect([2]), B\_dir. dataPtr(), H\_dir. dataPtr(),medium.H\_dir.dataPtr(), \& watch\_b_to.h, \& return\_status);if (\textit{return\_status} \neq \text{EXIT\_SUCCES}) {
                    \text{post}() \ll \text{t\text{tERROR}(b_to_h_n): \text{failure} \text{u'b_to_h_n:} \ll \text{return\_status} \ll \text{end};\text{goto } exit;\}/* for (int dir = 0; dir < SpaceDim; dir ++) */
                  /* for (data\_iteratorб.reset(); data\_iterator \cdot ok(); \leftarrow data\_iterator) */
            ł
         exit:if (watch\_b\_to\_h) pout() \ll " \tbot_0_h_n: \t_U^{\text{returning}} \to \text{caller} \ll end;return return_status;
         \}This code is used in chunk 84.
```
# 8 Scheme Functions

114  $\langle$  Scheme.c 114 $\rangle \equiv$ 

- $\#\mbox{include}$  "Forms.H"
	- $\langle$  Function  $\emph{draw\_box}$  115  $\rangle$
	- $\langle$  Function draw\_ball 121 $\rangle$
	- $\langle$  Function *draw\_ellipsoid* 127 $\rangle$
	- $\langle$  Auxiliary Scheme Procedures 134 $\rangle$
	- $\langle$  MPI Functions 135 $\rangle$
	- $\langle$  Interpolation 136 $\rangle$
	- $\langle$ Initialize Scheme 137 $\rangle$

### 8.1 Draw Box

This is just a wrapper, in this new version, calling an appropriate C++ utility. Its arguments must be two  $sem\_f64vectors$ , and an optional integer, the *color*, with which to draw. If the *color* is provided, the function draws on media with the *color* specified. If not, the function draws on tags with  $color = 1$ .

The two pure C++ utilities, one for drawing on media and one for drawing on tags, are then specified following this one.

```
115 (Function draw_box 115) \equivSCM draw_box(SCM lower_corner, SCM upper_corner, SCM color)
          {
              bool return_status = true;
              \textbf{Vector} \langle \textbf{Real} \rangle C_lower_corner (SpaceDim, 0.0);
              Vector \langle Real \rangle C upper corner (SpaceDim, 0.0);
             bool draw_on_media = false;
             int C\_color = 0;int watch\_draw\_box = 0;\langle draw_box: introduce yourself 116 \rangle\langle draw_box: read, check, and translate arguments 117\rangle\langle \text{ draw\_box: call appropriate utility 118} \rangleexit:
             if (watch\_draw\_box) pout() \ll "draw\_box; returning, to, caller" \ll end!;
             return scm_from_bool(return_status);
           }
           \langle Function draw_media_box 119 \rangle\langle Function draw_tags_box 120 \rangleThis code is cited in chunk 236.
       This code is used in chunk 114.
116 \forall draw_box: introduce yourself 116 \rangle \equivSCMParmParse watch_parameter_parser("forms.watch");
          watch\_parameter\_parser. query("draw\_box", watch\_draw\_box);if (watch\_draw\_box) pout() \ll "draw\_box." \ll end!;
       This code is used in chunk 115.
117 \P draw_box: read, check, and translate arguments 117 \rangle \equiv/∗ Are the two first arguments vectors of length SpaceDim, and can they be used for the two corners of
                 a box? ∗/
          if (scm\_is\_true(scm\_f64vector\_p(lower\_corner)) \wedge sem\_is\_true(scm\_f64vector\_p(upper\_corner)) \wedge(scm\_to\_int(scm\_f64vector\_length(lower\_corner)) \equiv SpaceDim) \wedge(scm\_to\_int(scm\_f64vector\_length(wpper\_corner)) \equiv SpaceDim)for (int i = 0; i < SpaceDim; i++) {
                 C_{\text{lower\_corner}}[i] = sem\_to\_double(\text{sem\_f64vector\_ref}(\text{lower\_corner}, \text{sem\_from\_int}(i)));C_{\textit{-}upper\_corner}[i] = sem\_to\_double(scm\_f64vector\_ref(upper\_corner, som\_from\_int(i)));}
             if (watch\_draw_box) pout() \ll "\tbox<sub>1</sub> corners:<sub>1</sub>#f64(" \ll C<sub>r</sub>lower corner \ll ")<sub>1</sub>and<sub>1</sub>#f64(" \llC\text{-}upper\text{-}corner \ll ")" \ll \text{ }endl;
          }
          else {
             pout() \ll " \texttt{\&ERRROR}(draw_box) : \texttt{\&arguments} \texttt{\&max} \texttt{\&sum} \texttt{\&sum} \textreturn\_status = false;goto exit;
           }
```

```
for (int i = 0; i < SpaceDim; i++) {
     \textbf{if } (\neg (C_{\text{lower\_corner}[i] \leq C_{\text{lupper\_corner}[i]})) {
         pout() \ll "\tERROR(draw_box):
\text{Lcorners}_\text{L}ill-defined" \ll endl;
         return\_status = false;goto exit;
     }
  }
            /* Is the third, optional, argument provided, and can it be used for color? */if (SCM_UWBNDP(color)) {
      draw\_on\_media = false;}
  else {
      draw\_on\_media = true;if (scm_is\_integer(color)) {
         C_{\text{-}color} = scm_to_int(color);
        if (C_{\text{-}color} < 0) {
           pout() \ll " \texttt{\&ERROR}(draw\_box): \\textcolor{red}{\texttt{\&color{blue}degree}}_ \textcolor{red}{\texttt{\&color{blue}red}}' \ll endl ;return\_status = false;goto exit;
        }
      }
     else {
        pout() \ll " \texttt{ERROR}(draw_box): \texttt{draw}_\texttt{i} \texttt{count}_\texttt{i}be<sub>\texttt{u}</sub>an\texttt{integer} \ll end;
         return\_status = false;goto exit;
      }
   }
This code is used in chunk 115.
```
118  $\P$  *draw\_box* : call appropriate utility 118  $\rangle$  ≡ if  $(draw\_on\_media)$  return\_status =  $draw\_media\_box(C\_lower\_corner, C\_upper\_corner, C\_color);$ else  $return\_status = draw\_tags\_box(C\_lower\_corner, C\_upper\_corner);$ This code is used in chunk 115.

#### 8.1.1 Drawing Box on Media

119 (Function draw media box 119)  $\equiv$ int draw media box (Vector (Real) & C lower corner, Vector (Real) & C upper corner, int  $&C$  color) { extern level ∗current\_level\_ptr;  $\textbf{Vector} \langle \textbf{Real} \rangle \& signal\_xyz\_min = current\_level\_ptr\text{-}signal\_xyz\_min;$  $\textbf{Vector} \langle \textbf{Real} \rangle \& signal\_xyz\_max = current\_level\_ptr\text{-}signal\_xyz\_max;$  $\textbf{Vector} \langle \textbf{Real} \rangle$   $\&\text{origin} = \text{current\_level\_ptr}\text{-origin};$ **Real**  $\δ$  delta = current\_level\_ptr-delta;  $Disjoint BoxLayout \& boxLayout = current\_level\_ptr\text{-}box\_layout;$  $\textbf{DataIterator} \& data\_iterator = current\_level\_ptr \rightarrow data\_iterator;$ IntVect  $IV\_lower\_corner = IntVect :: Zero;$ IntVect  $IV\_upper\_corner = IntVect :: Zero;$  $\text{int} \text{ buffer\_size} = \text{REFINE\_BUFFER\_SIZE};$ int  $qhost\_margin = N_GHOST_CELLS$ ; int watch\_draw\_box = false; int return\_status = true;  $\frac{1}{\pm}$  this is for Scheme handling  $\frac{1}{\pm}$ **Box** the\_box; SCMParmParse watch\_parameter\_parser ("forms.watch");

```
watch\_parameter\_ensure.guery("draw_box", watch\_draw\_box);
if (watch\_draw\_box) pout() \ll "\text{tdraw\_media\_box."} \ll end!if ((C_{\textit{lower\_corner}} \cdot size) \neq SpaceDim) \vee (C_{\textit{upper\_corner}} \cdot size) \neq SpaceDim)pout() \ll "\text{tk} ERROR(draw_media_box): ubadlyusizeducorneruvectors" \ll end;
   return\_status = false;\text{goto } exit;for (int i = 0; i < SpaceDim; i++) {
  if ((signal_{xyz\_min}[i] + buffer\_size * delta > C_{lower\_corner}[i]) \vee (signal_{xyz\_max}[i] - buffer\_size * delta <C_{\text{-}upper\_corner}(i)) {
      pout() \ll "\\ \texttt{ERRROR}(\texttt{draw\_box}).\texttt{box}_\texttt{close\_to} ninjection_boundary" \ll end;
      return\_status = false;\text{goto } exit;\}ł
         /* Find approximate IntVect representation of the box corners and pad it. */for (int i = 0; i < SpaceDim; i++) {
   IV\_lower\_corner[i] = (int) floor((C\_lower\_corner[i] - origin[i])/delta + 0.5 + EPSILON) - buffer\_size;IV\_upper\_corner[i] = (int) cell((C\_upper\_corner[i] - origin[i])/delta - 0.5 - EPSILON) + buffer\_size;the_{\text{-}box\text{-}}define (IV_{\text{-}}lower_{\text{-}}corner, IV_{\text{-}}upper_{\text{-}}corner);for (data\_iterator \cdot reset(); data\_iterator \cdot ok(); \leftarrow data\_iterator) {
   DataIndex data_index = data_iterator();
   Box layout_box = box_layout.get(data_index);
  if (the\_box.intersects (layout\_box)) {
         /* This box may need work. This will be ultimately decided by the Fortran routine. */for (int dir = 0; dir < SpaceDim; dir ++) {
         BaseFab\langleint\rangle & medium_E_dir = current_level_ptr-medium_E |data\_index| |dir|;
         Box E_{\text{p}}box_{\text{d}}ir = \text{medium}_{\text{p}}\text{E}_{\text{d}}ir \text{.}box();
         Int Vect E_{\perp} lo = E_{\perp} box_dir .smallEnd();
         Int Vect E_h = E_b \omega_x \text{dir.} \text{big} E_n d(.);
         f_{\mathcal{A}}raw_box_(&SpaceDim, &ghost_margin, &(origin[0]), &delta, &(IV_lower_corner[0]),
               \&(IV\_upper\_corner[0]), \&(C\_lower\_corner[0]), \&(C\_upper\_corner[0]), \&C\_color,\&(E_{\alpha}(\mathcal{E}_{\alpha})\&(E_{\alpha})\&(E_{\alpha}(\alpha))\&(E_{\alpha}(\alpha))\&(E_{\alpha}medium\_E\_dir.dataPtr(), \& watch\_draw\_box, \& return\_status);\mathbf{if} (\neg return\_status) {
            pout() \ll "\text{th:} \text{ERROR}(f_{\text{draw}box_{}) : \text{b}Fortran problem, \text{d}ir \text{b} = \text{b}" \ll dir \ll end;
            \text{goto } exit;ļ
         BaseFab\langleint\rangle & medium_H_dir = current_level_ptr-medium_H [data_index |[dir];
         Box H_0-box-dir = medium-H_0-dir.box();
         Int Vect H_{\perp}lo = H_{\perp}box_dir.smallEnd();
         IntVect H_h = H_b \text{ or } \text{dir} \text{ } \text{,} \text{bigEnd}(x);
         f_{\mathcal{L}}draw_box_(&SpaceDim, &qhost_margin, &(origin[0]), &delta, &(IV_lower_corner[0]),
               & (IV\_upper\_corner[0]), \& (C\_lower\_corner[0]), \& (C\_upper\_corner[0]), \& C\_color,\&(H_{\cdot}box\_{dir}.type\,([0]),\&(H_{\cdot}lo[0]),\&(H_{\cdot}lo[1]),\&(H_{\cdot}lo[2]),\&(H_{\cdot}hi[0]),\&(H_{\cdot}hi[1]),\&(H_{\cdot}hi[2]),medium.H-dir. dataPtr(), \& watch\_draw\_box, \& return\_status);if (\neg return\_status) {
            pout() \ll "\text{tkERRROR(f_draw_box)}. : \text{fortran} problem, \text{dir} \ll \text{dir} \ll \text{curl};goto exit;
        \}\}\}\left\{ \right.
```

```
exit: return return\_status;\}This code is used in chunk 115.
```
## 8.1.2 Drawing Box on Tags

This function can be done very similarly to the one that draws on the media, because  $f_{\text{d}} \text{raw\_box\_}$  is universal enough to do this. For the time being, we skip this, because the current version of the code does not do multilevel anyway.

```
\langle Function draw_tags_box 120\rangle \equiv120
         int draw_tags_box(Vector(Real) & C_lower_corner, Vector(Real) & C_upper_corner)
         \{\mathit{pout}() \ll \texttt{"Do\_not\_push\_it.} \texttt{\_} \texttt{Drawing\_on\_tags\_is\_not\_implemented\_yet."} \ll \mathit{endl};return false;
         \}
```
This code is used in chunk  $115$ .

### 8.2 Draw Ball

This is just a wrapper, calling an appropriate  $C++$  utility. Its arguments must be an scm f64vector (the center of the ball), a double (its radius), and an optional integer, the color with which to draw. If the color is provided, the function draws on media with the color specified. If not, the function draws on tags with  $color = 1.$ 

The two pure C++ utilities, one for drawing on media and one for drawing on tags, are then specified following this one.

```
121 \langle Function draw_ball 121 \rangle \equivSCM draw_ball(SCM center, SCM radius, SCM color)
         {
            bool return_status = true;
            \textbf{Vector} \langle \textbf{Real} \rangle C_center (SpaceDim, 0.0);
            Real C_radius;
            int C\_color = 0;bool draw_on_media = false;
            int watch_draw_ball = 0;
            \langle draw_ball: introduce yourself 122 \rangle\langle \text{ draw}\_\text{ball} : \text{read}, \text{ check}, \text{and translate arguments } 123 \rangle\langle draw_ball: call appropriate utility 124\rangleexit:
            if (watch\_draw\_ball) pout() \ll "draw_ball:<sub>Li</sub>returning<sub>Live</sub> caller" \ll endl;
            return scm_from_bool(return_status);
         }
         \langle Function draw_media_ball 125 \rangle\langle Function draw_tags_ball 126 \rangleThis code is used in chunk 114.
122 \P\langle draw_ball: introduce yourself 122\rangle \equivSCMParmParse watch_parameter_parser("forms.watch");
         watch\_parameter\_parser.query ("draw_ball", watch\_draw\_ball);
         if (watch\_draw\_ball) pout() \ll "draw\_ball: " \ll end!;This code is used in chunk 121.
123 ¶h draw ball : read, check, and translate arguments 123 i ≡
               /∗ Is the first argument vector of length SpaceDim? */
         if (scm\_is\_true(scm\_f64vector\_p(center)) \wedge (sem\_to\_int(scm\_f64vector\_length(center)) \equiv SpaceDim)for (int i = 0; i < SpaceDim; i++)C_{\text{center}}[i] = sem\_to\_double(scm\_f64vector\_ref(center, sem\_from\_int(i)));if (watch\_draw\_ball) pout() \ll "\tball_center: \ll \#f64(" \ll C \text{center} \ll \#)" \ll endl;
         }
         else {
            pout() \ll "\text{tERROR}(draw_ball):_{\text{u}}" \ll "\text{first}_{\text{u}}{argument}_{\text{u}}{must}_{\text{u}}{f64(a_{\text{u}}b_{\text{u}}c)}_{\text{u}}\text{v}\text{}\texttt{ector}_{\sqcup}(\texttt{center})" \ll \textit{endl};
            return\_status = false;goto exit;
          }
         if (scm_is\_real(radius)) {
            C_{\text{r}} radius = scm_to_double(radius);
            if (watch\_draw\_ball) pout() \ll " \ttradius: \t{1} \ll C\_radius \ll end!;
         }
         else {
```

```
\mathit{pout}(x) \ll \text{``\texttt{VERROR}}(\texttt{draw\_ball}): \texttt{``\texttt{second\_argument\_must\_below\_real\_}(\texttt{center})\text{''} \ll \mathit{endl};return\_status = false;\text{goto } exit;\}/* Is the third, optional, argument provided, and can it be used for color? */if (SCM_UWBNDP(color)) {
   draw\_on\_media = false;else \{draw\_on\_media = true;if (\textit{sem_is\_integer}(\textit{color})) {
      C_{\text{-}color} = sem_{\text{-}to\text{-}int} (color);if (C_{\text{color}} < 0) {
         \text{pout}() \ll \text{``\texttt{VERROR}(draw_ball): \text{negative} \text{colos} \text{gare} \text{preserved''} \ll \text{end};return\_status = false;goto exit;
      \}\}else \{pout() \ll "\\ \texttt{VERROR}(\texttt{draw\_ball}): \texttt{data} \texttt{view\_color\_must\_be\_an\_integer"} \ll end;return\_status = false\text{goto } exit:\mathcal{E}
```

```
This code is used in chunk 121.
```

```
\mathcal{N} draw_ball: call appropriate utility 124) \equiv124
        if (draw\_on\_media) return_status = draw\_media\_ball(C\_center, C\_radius, C\_color);else return\_status = draw\_tags\_ball(C\_center, C\_radius);This code is used in chunk 121.
```
### 8.2.1 Drawing Ball on Media

```
\langle Function draw_media_ball 125 \rangle \equiv125
         int draw_media_ball(Vector(Real) & C_center, Real & C_radius, int & C_color)
         {
            extern level *current_level_ptr;
            \textbf{Vector} \langle \textbf{Real} \rangle \& signal\_xyz\_min = current\_level\_ptr \rightarrow signal\_xyz\_min;\textbf{Vector} \langle \textbf{Real} \rangle & signal_xyz_max = current_level_ptr-signal_xyz_max;
            Vector \langleReal\rangle & origin = current_level_ptr-origin;
            Real \&delta delta = current_level_ptr-delta;
            Disjoint BoxLayout \& boxLayout = current\_level\_ptr\rightarrow box\_layout;DataIterator & data_iterator = current_level_ptr-data_iterator;
            IntVect IV_lower_corner = IntVect :: Zero;
            IntVect IV_upper_corner = IntVect :: Zero;
            int buffer\_size = REFINE_BUFFER_SIZE;int ghost\_margin = N\_GHOST\_CELLS;
            \int \mathbf{u} \cdot \mathbf{v} \cdot d\mathbf{v} \cdot d\mathbf{v} \cdot d\mathbf{v} = f \cdot d\mathbf{v}\mathbf{int} return_status = true;
                                                /* this is for Scheme handling */Box the box:
            SCMParmParse watch_parameter_parser("forms.watch");
```

```
watch\_parameter\_parser. query("draw\_ball", watch\_draw\_ball);if (watch\_draw\_ball) pout() \ll " \tdraw\_median\_ball: " \ll endl;if (C_{\text{center.size}}() \neq SpaceDim)\mathit{pout}() \ll "\texttt{ERROR}(\texttt{draw\_media\_ball}): {}_{\sqcup} \texttt{badly\_sized\_center\_vector}" \ll \mathit{endl};return\_status = false;
    \text{goto } exit;for (int i = 0; i < SpaceDim; i++) {
   if ((signal_{xyz\_min}[i] + buffer\_size * delta > C_{center}[i] - C_{radius}) \vee (signal_{xyz\_max}[i] - buffer\_size * delta <C_{\text{center}}[i] + C_{\text{radius}}) {
       \mathit{pout}(x) \ll \text{``\texttt{tERRROR}}(\texttt{draw\_ball}): \texttt{book\_close\_to\_signal\_injection\_boundary''} \ll \mathit{end!};return\_status = false;\text{goto } exit;\}ł
            /* Find approximate IntVect representation of the ball box corners and pad it. */for (int i = 0; i < SpaceDim; i++) {
    IV\_\text{lower\_corner}[i] = (\text{int})\ \text{floor}((C\_\text{center}[i] - C\_\text{radius} - origin[i])/\text{delta} + 0.5 + \text{EPSILON}) - \text{buffer\_size};IV\_upper\_corner[i] = (int) cell((C\_center[i] + C\_radius - origin[i])/delta - 0.5 - EPSILON) + buffer\_size;the_{\text{-}box\text{-}}define (IV_{\text{-}}lower_{\text{-}}corner, IV_{\text{-}}upper_{\text{-}}corner);for (data\_iterator \cdot reset(); data\_iterator \cdot ok(); \leftarrow data\_iterator) {
   DataIndex data_index = data_iterator();
    Box layout_box = box_layout.get(data_index);
   if (the\_box.intersects (layout\_box)) {
            /* This box may need work. This will be ultimately decided by the Fortran routine. */for (int dir = 0; dir < SpaceDim; dir ++) {
           BaseFab\langleint\rangle & medium_E_dir = current_level_ptr-medium_E |data\_index| |dir|;
           Box E_{\text{-}}box\text{-}dir = medium_{\text{-}}E_{\text{-}}dir \text{-}box();
           Int Vect E_{\perp} lo = E_{\perp} box_dir .smallEnd();
           Int Vect E_h = E_b \omega_x \text{dir.} \text{big} E_n d(.);
           f_{\mathcal{A}}raw_ball_(&SpaceDim, &ghost_margin, &(origin[0]), &delta, &(IV_lower_corner[0]),
                   \&(IV\_\textit{upper\_corner[0]}), \&(C\_\textit{center}[0]), \&C\_\textit{radius}, \&C\_\textit{color}, \&(E\_\textit{box\_dir.type}(\ )[0]), \&(E\_\textit{lo}[0]),\&(E_{\alpha}[0,1]), \&(E_{\alpha}[0,2]), \&(E_{\alpha}[0]), \&(E_{\alpha}[1]), \&(E_{\alpha}[2]), \&(E_{\alpha}[2]), \&(E_{\alpha}[2]), \&(E_{\alpha}[1]), \&(E_{\alpha}[2]), \&(E_{\alpha}[2]), \&(E_{\alpha}[2]), \&(E_{\alpha}[2]), \&(E_{\alpha}[2]), \&(E_{\alpha}[2]), \&(E_{\alpha}[2]), \&(E_{\alpha}[2]), \&(E_{\alpha}[2]), \&(E_{\alpha}[2]), \&(E_{\alpha}[2]), \&(E_{\alpha}[2]), \&(E_{\alpha}[2]), \&(E_{\& watch\_draw\_ball, \& return\_status);\mathbf{if} (\neg return\_status) {
               pout() \ll "\text{tk} \text{ERRR} \text{Ref\_draw\_ball\_} : \text{Fortran}_{\text{up}} \text{roblem}_{\text{up}} \text{dir}_{\text{up}} = \text{up} \ll dir \ll end ;
               \text{goto } exit;ļ
           BaseFab\langleint\rangle & medium_H_dir = current_level_ptr-medium_H |data\_index| |dir|;
           Box H_0-box-dir = medium-H_0-dir.box();
           Int Vect H_{\perp}lo = H_{\perp}box_dir.smallEnd();
           IntVect H_h = H_b \text{ or } \text{dir} \text{ } \text{,} \text{bigEnd}(x);
           f_{\mathcal{A}} and f_{\mathcal{A}}(k\mathcal{A}) = \left( k\mathcal{A}\right) and \mathcal{A}(\mathcal{A}) = \left( \mathcal{A}(\mathcal{A}) \right) and \mathcal{A}(\mathcal{A}) = \left( \mathcal{A}(\mathcal{A}) \right) and \mathcal{A}(\mathcal{A}) = \left( \mathcal{A}(\mathcal{A}) \right) and \mathcal{A}(\mathcal{A}) = \left( \mathcal{A}(\mathcal{A}) \right) and \mathcal{A}(\mathcal{A}) = \left( \\&(IV\_\textit{upper\_corner}[0]), \&(C\_\textit{center}[0]), \&C\_\textit{radius}, \&C\_\textit{color}, \&(H\_\textit{box\_dir.type}(\ )[0]),\&(H_{o}[0]), \&(H_{o}[1]), \&(H_{o}[2]), \&(H_{o}[2]), \&(H_{o}[0]), \&(H_{o}[1]), \&(H_{o}[2]), \&(H_{o}[2]), \&(H_{o}[1]), \&(H_{o}[1]), \&(H_{o}[1]), \&(H_{o}[1]), \&(H_{o}[1]), \&(H_{o}[1]), \&(H_{o}[1]), \&(H_{o}[1]), \&(H_{o}[1]), \&(H_{o}[1]), \&(H_{o}[1]), \&(H_{o}[1]), \&(H_{o}[1]), \&(H_{o}[1]), \&(H_{o}[1]), \&(H_{o}[1]), \&(H& watch\_draw\_ball, \& return\_status);if (\neg return\_status) {
               pout() \ll \text{``\texttt{t}th}. \texttt{t} \texttt{dr} \texttt{t} \texttt{dr} \texttt{t} \texttt{t} \texttt{t} \texttt{t} \texttt{t} \texttt{t} \texttt{t} \texttt{t} \texttt{t} \texttt{t} \texttt{t} \texttt{t} \texttt{t} \texttt{t} \texttt{t} \texttt{t} \texttt{t} \texttt{t} \goto exit:
          \}\}\}\left\{ \right.
```

```
exit: return return\_status;\}This code is used in chunk 121.
```
## 8.2.2 Drawing Ball on Tags

This function can be done very similarly to the one that draws a ball on the media, because f\_draw\_ball\_ is universal enough to do this. For the time being, we skip this, because the current version of the code does not do multilevel anyway.

```
\langle Function draw_tags_ball 126 \rangle \equiv126
          int draw_tags_ball(Vector\langleReal\rangle & C_center, Real & C_radius)
          \{\mathit{pout}() \ll \texttt{"Do\_not\_push\_it.}\_\texttt{Drawing\_on\_tags\_is\_not\_implemented\_yet."} \ll \mathit{endl};return false;
          \}
```
This code is used in chunk  $121$ .

#### 8.3 Draw Ellipsoid

This is just a wrapper, calling an appropriate  $C++$  utility. Its arguments must be two scm  $f64vectors$  (the focal points of the ellipsoid), a double (the sum of distances from a surface point to the focal points), and an optional integer, the color with which to draw. If the color is provided, the function draws on media with the *color* specified. If not, the function draws on tags with  $color = 1$ .

The two pure C++ utilities, one for drawing on media and one for drawing on tags, are then specified following this one.

```
127 (Function draw_ellipsoid 127) \equiv
```

```
SCM draw_ellipsoid(SCM focus_1, SCM focus_2, SCM sum, SCM color)
  {
     bool return_status = true;
     Vector \langle Real \rangle C focus 1 (SpaceDim, 0.0), C focus 2 (SpaceDim, 0.0);
     Real C_{sum};
     int C\_color = 0;bool draw_on_media = false;
     int watch_draw_ellipsoid = 0;
     \langle \; draw\_ellipsoid \; : \; introduce \; yourself \; 128 \; \rangle\langle \text{ draw}\text{_ellipsoid: read}, \text{check, and translate arguments } 129 \rangle\langle \text{ draw} \_ell \text{dip} \text{soid} : \text{call appropriate utility } 130 \rangleexit:
     if (watch\_draw\_ellipsoid) pout() \ll "draw\_ellipsoid: _ifeturning_tto_tcaller" \ll end;
     return scm_from_bool(return_status);
  }
  \langle Function draw_media_ellipsoid 131 \rangle\langle Function draw_tags_ellipsoid 132\rangleThis code is used in chunk 114.
```

```
128 \mathcal{N} draw_ellipsoid: introduce yourself 128 \rangle \equiv
```

```
SCMParmParse watch_parameter_parser("forms.watch");
watch_parameter_parser.query("draw_ellipsoid", watch_draw_ellipsoid);
if (watch\_draw\_ellipsoid) pout() \ll "draw\_ellipsoid: " \ll end!;
```

```
This code is used in chunk 127.
```

```
129 \forall draw_ellipsoid: read, check, and translate arguments 129 \rangle \equiv/∗ Is the first two arguments vectors of length SpaceDim? */
         if (scm\_is\_true(scm\_f64vector\_p(focus\_1)) \wedge (sem\_to\_int(scm\_f64vector\_length(focus\_1))) \equiv SpaceDim) \wedgescm\_is\_true(scm\_f64vector\_p(focus\_2)) \wedge (sem\_to\_int(scm\_f64vector\_length(focus\_2))) \equiv SpaceDim)for (int i = 0; i < SpaceDim; i++) {
              C_{\text{f}ocus\_1}[i] = sem\_to\_double(scm_{\text{f}devector\_ref}(\text{focus\_1}, sem_{\text{f}rom\_int}(i)));C_f \text{ocus.} 2[i] = scm\_to\_double(scm\_f64vector\_ref(focus. 2, som\_from\_int(i)));}
           if (watch\_draw\_ellipsoid) {
              pout() \ll "\tellingsoid_{\Box}focus\_1:\Box #f64(" \ll C_focus\_1 \ll "\mathcal{E} end!,pout() \ll "\text{t}_{\text{unununifocus}_2: \text{a}^{\#}f64("} \ll C_{focus_2} \ll "\text{v} \ll end;}
         }
         else {
            pout() \ll "\tERROR(draw_ellipsoid):\Box" \ll "first\Boxtwo\Boxarguments\Boxmust\Boxbe\Box#f64(a\Boxb\Boxc)\Boxvectors" \llendl:
            return\_status = false;goto exit;
```

```
}
  if (scm_is\_real(sum)) {
     C\_sum = sem\_to\_double(sum);if (watch\_draw\_ellipsoid) pout() \ll " \t_{\text{full}}\text{full} \text{sum}: " \ll C\_sum \ll end!;
  }
  else {
     pout() \ll "\tERROR(draw_ellipsoid):\Box" \ll "third\Boxargument\Boxmust\Boxbe\Boxa\Boxreal\Box(center)" \ll endl;
     return\_status = false;goto exit;
  }
          /* Is the fourth, optional, argument provided, and can it be used for color? */if (SCM_UNBNDP(color)) {
     draw\_on\_media = false;}
  else {
     draw\_on\_media = true;if (sem_is\_integer (color))C_{\text{-}color} = scm_to_int(color);
       if (C\_color < 0) {
          pout() \ll \text{``\texttt{VERROR}(\texttt{draw\_ellipsoid}):\text{inegative}\_\text{color}=\text{query}eserved" \ll end;
          return\_status = false;
          goto exit;
       }
     }
     else {
       pout() \ll "\tERROR(draw_ellipsoid): drawing color must be an integer" \ll end;
       return\_status = false;goto exit;
     }
  }
This code is used in chunk 127.
```

```
130 \left( draw_ellipsoid: call appropriate utility 130 \right) \equivif (draw\_on\_media) return_status = draw_media_ellipsoid(C\_focus\_1, C\_focus\_2, C\_sum, C\_color);
        else return\_status = draw\_tags\_ellipsoid(C\_focus\_1, C\_focus\_2, C\_sum);This code is used in chunk 127.
```
### 8.3.1 Drawing Ellipsoid on Media

```
131 \{ Function draw_media_ellipsoid 131 \} \equiv
```

```
int draw media ellipsoid (Vector (Real) \&C focus 1 , Vector (Real) \&C focus 2, Real \&C sum, int
         & C_{\text{-}color})
```

```
{
```
extern level ∗current\_level\_ptr;  $\textbf{Vector} \langle \textbf{Real} \rangle \& signal\_xyz\_min = current\_level\_ptr\text{-}signal\_xyz\_min;$  $\textbf{Vector} \langle \textbf{Real} \rangle \& signal\_xyz\_max = current\_level\_ptr\text{-}signal\_xyz\_max;$  $\textbf{Vector} \langle \textbf{Real} \rangle$   $\&\text{origin} = \text{current\_level\_ptr}\text{-origin};$ **Real**  $\δ$  delta = current\_level\_ptr-delta;  $Disjoint BoxLayout \& boxLayout = current\_level\_ptr\text{-}box\_layout;$  $\textbf{DataIterator} \& data\_iterator = current\_level\_ptr\_data\_iterator;$ IntVect  $IV\_lower\_corner = IntVect :: Zero;$ IntVect  $IV\_upper\_corner = IntVect :: Zero;$ int  $buffer\_size = REFINE\_BUFFER\_SIZE;$ 

```
int ghost\_margin = N\_GHOST\_CELLS;\text{int } watch\_draw\_ellipsoid = false;/* this is for Scheme handling */\mathbf{int} return_status = true;
Vector \langle \textbf{Real} \rangle C_center (SpaceDim, 0.0);
Box the box:
SCMParmParse watch_parameter_parser("forms.watch");
watch\_parameter\_parser. query("draw_ellipsoid", watch\_draw_ellipsoid);if (watch\_draw\_ellipsoid) pout() \ll " \tdraw\_media\_ellipsoid: " \ll end!;if ((C_{\text{focus}\_1}\_size\_) \neq SpaceDim) \vee (C_{\text{focus}\_2}\_size\_) \neq SpaceDim)) {
   pout() \ll "\text{tERRROR}(draw_media_ellipsoid):_{\text{p}adly_{\text{p}}sized_{\text{p}}focus_{\text{p}}vectors" \ll end;return\_status = false;\text{goto } exit;for (int i = 0; i < SpaceDim; i++) {
  if ((signalxyzz-min[i] + buffer_size * delta > C_focus_1[i] - C.sum) \vee (signalxyzz_max[i] - buffer_size * delta <C_f \text{locus}_1[i] + C_s \text{sum}) \vee (signal_x \text{yz}_\text{min}[i] + buffer_s \text{iz} + delta >C_f \text{ocus.} 2[i] - C_s \text{sum} \vee (\text{signal} \text{xyz} \text{max}[i] - \text{buffer} \text{size} * \text{delta} < C_f \text{ocus.} 2[i] + C_s \text{sum})pout() \ll "\\ \texttt{ERRROR}(\texttt{draw_ellipsoid}): \texttt{ellipsoid} \texttt{too_1close_to} \texttt{signal_1injection_boundary"} \llendl:
      return\_status = false;goto exit;
  \}\}\frac{1}{\ast} Find approximate IntVect representation of the ellipsoid box corners and pad it. \astfor (int i = 0; i < SpaceDim; i++) C_center [i] = (C\_focus\_1[i] + C\_focus\_2[i])/2.0;for (int i = 0; i < SpaceDim; i++) {
   IV\_\text{lower\_corner}[i] = (\text{int})\ \text{floor}((C\_\text{center}[i] - C\_\text{sum}/2.0 - \text{origin}[i])/\text{delta} + 0.5 + \text{EPSILON}) - \text{buffer\_size};IV\_upper\_corner[i] = (int) cell((C\_center[i] + C\_sum/2.0 - origin[i])/delta - 0.5 - EPSILON) + buffer\_size;the_{\text{-}box}.define (IV_{\text{-}lower\_corner}, IV_{\text{-}upper\_corner});for (data\_iterator.read; data\_iterator.ok; ++ data\_iterator} {
   DataIndex data_index = data_iterator();
   Box layout_box = box_layout.get(data_index);
  if (the_{\neg}box.intersects (lawout_{\neg}box)) {
         /* This box may need work. This will be ultimately decided by the Fortran routine. */for (int dir = 0; dir < SpaceDim; dir ++) {
         BaseFab\langleint\rangle & medium_E_dir = current_level_ptr medium_E |data\_index| |dir|;
         Box E_{\text{-}}box\text{-}dir = medium_{\text{-}}E_{\text{-}}dir \text{-}box( );
         IntVect E_{\perp}lo = E_{\perp}box_dir.smallEnd();
         IntVect E_h = E_b \text{ or } \text{dir} \text{ } \text{,} \text{big} E_n d( );
         f_{\mathcal{A}}raw_ellipsoid_(&SpaceDim, &ghost_margin, &(origin[0]), &delta, &(IV_lower_corner[0]),
               \&(IV\_upper\_corner[0]), \&(C\_focus\_1[0]), \&(C\_focus\_2[0]), \&C\_sum, \&C\_color,\&(E_{\alpha}(\mathbf{E})\&(E_{\alpha}(\mathbf{E})\&(E_{\alpha}(\mathbf{E})\&(E_{\alpha}(\mathbf{E}))\&(E_{\alpha}(\mathbf{E})\&(E_{\alpha}(\mathbf{E}))\&(E_{\alpha}(\mathbf{E})\&(E_{\alpha}(\mathbf{E}))\&(E_{\alpha}(\mathbf{E})\&(E_{\alpha}(\mathbf{E}))\&(E_{\alpha}(\mathbf{E})\&(E_{\alpha}(\mathbf{E}))\&(E_{\alpha}(\mathbf{E}))\&(E_{\alpha}(\mathbf{E}))\&(E_{\alpha}(\mathbf{E}))\&(E_{\alpha}(\mathmedium\_E\_dir.dataPtr(), \& watch\_draw\_ellipsoid, \& return\_status);if (\neg return\_status) {
            \mathit{pout}() \ll \texttt{"\texttt{t} \texttt{R} \texttt{OR} (\texttt{draw_ellipsoid_)} : \texttt{fortran\_problem}, \texttt{dir} \texttt{=}\texttt{w} \ll \mathit{dir} \ll \mathit{endl};\textbf{goto} \; exit;BaseFab\langleint\rangle & medium_H_dir = current_level_ptr-medium_H [data_index | [dir];
         Box H_{\text{-}}box\text{-}dir = medium_{\text{-}}H_{\text{-}}dir \text{-}box();
         IntVect H_{-}lo = H_{-}box\_dir.smallEnd(;
         IntVect H_h = H_b \text{ or } \text{dir} \text{ } \text{,} \text{bigEnd}(x);
         f_{\mathcal{A}}raw_ellipsoid_(&SpaceDim, &ghost_margin, &(origin[0]), &delta, &(IV_lower_corner[0]),
               & (IV\_upper\_corner[0]), \& (C\_focus\_1[0]), \& (C\_focus\_2[0]), \& C\_sum, \& C\_color,
```

```
198
```

```
\& (H\_box\_dir. type( )[0] ), \& (H\_lo[0] ), \& (H\_lo[1] ), \& (H\_lo[2] ), \& (H\_hi[0] ), \& (H\_hi[1] ), \& (H\_hi[2] ),medium_H\_dir.dataPtr(), \& watch\_draw\_ellipsoid, \& return\_status);if (\neg return\_status) {
                  \mathit{pout}( ) \ll \texttt{"\texttt{t}kRROR(f_draw_ellipsoid_):} \texttt{fortran\_problem}, \texttt{dir} = \texttt{u}^* \ll \textit{dir} \ll \textit{end}\text{goto } exit;\}\}\}\}exit: return return\_status;This code is used in chunk 127.
```
# 8.3.2 Drawing Ellipsoid on Tags

This function can be done very similarly to the one that draws a ellipsoid on the media, because f\_draw\_ellipsoid\_ is universal enough to do this. For the time being, we skip this, because the current version of the code does not do multilevel anyway.

132  $\langle$  Function *draw\_tags\_ellipsoid* 132 $\rangle \equiv$ 

```
int draw_tags_ellipsoid(Vector(Real) & C_focus_1, Vector(Real) & C_focus_2, Real & C_sum)
\{\text{pout}() \ll \text{``Do}_\text{unot}_\text{up}ush_\text{u}it. _\text{u}Drawing_\text{u}on_\text{u}tags_\text{u}is_\text{u}not_\text{u}implemented_\text{u}yet. "\ll endl;
```
return *false*;

 $\}$ 

This code is used in chunk 127.  $\,$ 

### 8.4 Auxiliary Scheme Procedures

### 8.4.1 Is a Symbol Defined

Function *does\_scm\_symbol\_exist*, borrowed from [8] with one small modification that fixes the guile-1.8.1 note about deprecated features, does a job that is similar to  $scm_{c}$ -clookup()<sup>9</sup> with one difference: it does not bomb out if the symbol is not found, just returns false .

Implementation notes:

```
scm_str2symbol This function is defined on "libguile/discouraged.h". I have replaced it with
     scm_string_to_symbol.
```
scm\_sym2var This is a Guile internal, defined on "libguile/modules.h".

scm\_current\_module\_lookup\_closure() Ditto.

This function is also declared and defined in SCMParmParse as a protected member. See Section 12.1, page 252.

```
134 \langle Auxiliary Scheme Procedures 134 \rangle \equiv
```
bool does scm symbol exist(const char ∗name )

SCM symbol; SCM variable;

```
assert(name \neq (const char *) \Lambda);
```
 $symbol = sem\_string_to\_symbol(scm\_from\_local\_string(name));$ 

/∗ Lookup this symbol in the current module lookup closure, but do not create it automatically if it does not exist. This is what the third argument to this function is about. Return SCM\_BOOL\_F if this is the case. ∗/

```
variable = sem \textit{sym2var}(\textit{symbol}, \textit{sem\_current\_module\_lookup\_closure}), \textsf{SCM\_BOLD\_F});return (variable \neq SCM_BOOL_F);
```
}

 $\{$ 

This code is used in chunk 114.

<sup>9</sup>Defined in "Accessing Modules from C" in "The Guile Module System" section of the "Modules" chapter.

#### 8.5 Functions for MPI Connectivity

These are wrappers around Chombo functions that themselves are wrappers around MPI functions. Nothing special. The purpose is to extend the most basic MPI functionality to the Scheme layer of the program. Expected use is in user defined flux functions and similar. See Section 3.5.3, page 119 for an example of their use.

```
135 \langle MPI Functions 135 \rangle \equivSCM SCMnumProc()
        { /∗ Return number of processes in the MPI pool. ∗/
          int pool_size = 0;
          int watch_scheme = 0;
          SCMParmParse watch_parameter_parser("forms.watch");
          watch_parameter_parser.query ("scheme", watch_scheme);
          pool\_size = numProc();
          if (watch\_scheme) pout() \ll "\text{cMnumProc: <code>iprocs[in/pool]=i"</code> <math>\ll</math> <i>pool_size</i> <math>\ll</math> <i>endl</i>;return (scm\_from\_int(pool\_size));
        }
        SCM SCMprocID()/* Return this process' rank. */int rank = 0;
          int watch_scheme = 0;
          SCMParmParse watch_parameter_parser("forms.watch");
          watch_parameter_parser.query ("scheme", watch_scheme);
          rank = procID();
          if (watch\_scheme) pout() \ll "\text{tSCMprocID: <math>\text{my} \text{un} \text{K} \rightarrow \text{rank} \ll \text{end}!;
          return (scm\_from\_int(rank));
        }
        SCM SCMbarrier ()
        { /∗ Synchronize all processes. ∗/
          int watch_scheme = 0;
          SCMParmParse watch_parameter_parser("forms.watch");
          watch\_parameter\_parser. query("scheme", watch\_scheme);if (watch\_scheme) pout() \ll "\tSCMBarrier:
synchronizing...
";
          barrier(\cdot);
          if (watch\_scheme) pout() \ll "done." \ll end!;
          return (SCM_BOOL_T);
        }
        SCM SCMuniqueProc( )
             /* Return a unique process ID for this task. */ /* The only task defined is compute. */
          int watch_scheme = 0;
          int unique\_process = 0;SCMParmParse watch parameter parser ("forms.watch");
          watch\_parameter\_parser. query("scheme", watch\_scheme);unique\_process = uniqueProc(<b>SerialTask</b>::compute);if (watch\_scheme) pout() \ll "\\ \text{cMuniqueProc: } \text{undueProc: } \text{randk} = \text{a} \ll unique\_process \ll end;return (scm\_from\_int(unique\_process));
        }
        SCM SCMgather(SCM collection_vector, SCM item, SCM destination)
        { /∗ Gather items from all processes on the collection vector . ∗/ /∗ Only the destination process
              does this. ∗/ /∗ Defined for item being Scheme integer or real only. ∗/
```

```
int watch_scheme = 0;
```

```
int root_process_rank = scm\_to\_int(destination);
```

```
int number\_of\_processes = numProc();
```
int  $my\_rank = procID()$ ; SCMParmParse watch\_parameter\_parser("forms.watch");  $watch\_parameter\_parser. query("scheme", watch\_scheme);$ /\* Is collection\_vector appropriately sized? \*/ if  $(watch\_scheme)$   $pout() \ll "SCMgather: " \ll end!;$ **if**  $(scm\_c\_vector\_length(collections\_vector) < number_of\_processes)$  {  $\text{pout}() \ll \text{``\texttt{tSCMgather:}\_\texttt{L}EROR: \_\texttt{data\_vector}\_\texttt{size}\_\texttt{too}\_\texttt{small."} \ll \text{endl};$  $return (SCM_B00L_F);$ ł else if  $(scm_is\_real(item))$  { /\* Scheme reals will answer positively to integer? if they are also integers, so we cannot capture this. We treat them all like doubles.  $*/$ **Vector**  $\langle Real \rangle$  vector\_of\_items (number\_of\_processes,  $(Real) 0.0)$ ; **Real**  $\text{datum} = (\text{Real}) \text{scm_to\_double}(\text{item});$ **if**  $(watch\_scheme)$   $pout() \ll \text{``\texttt{tSCMgather:}\text{,} \text{;}\text{''} \ll datum \ll end!$  $gather(vector of items, datum, root-process-rank);$ **if**  $(my\_rank \equiv root\_process\_rank)$  { for (int count = 0; count < number\_of\_processes; count ++)  $sem\_c\_vector\_set\_x$  (collection\_vector, count, scm\_from\_double ((double) vector\_of\_items [count]));  $\textbf{if } (\textit{watch\_scheme})~\textit{pow}() \ll \texttt{"\textsf{tSCMgather:}\_\textit{received}\_\texttt{w} \ll \textit{vector\_of\_items} \ll \textit{endl};$  $\left\{ \right\}$  $return (SCM_B00L_T);$  $else \{$  $\text{pout}(x) \ll \text{``\texttt{tSCMgather:}\textsubscript{C}}$  annot $\text{qstate}_{\texttt{L}}$ this $\text{qtype."}\ll \text{endl}$  $return (SCM_B00L_F);$ **SCM** SCMbroadcast(**SCM** item, **SCM** source)  $\frac{1}{\ast}$  The *source* process broadcasts *item* to all processes.  $\ast$ /\* The *item* may be Scheme integer or real. \*/ int *watch\_scheme* = 0; int source\_process\_rank =  $scm\_to\_int(source)$ ; int  $my\_rank = procID()$ ; **SCMParmParse** watch\_parameter\_parser("forms.watch");  $watch\_parameter\_parser. query("scheme", watch\_scheme);$ if  $(watch\_scheme)$   $pout() \ll$  "SCMbroadcast:"  $\ll end!$ ; **if**  $(\textit{scm_is\_real}(\textit{item}))$  { /\* Scheme reals will answer positively to integer? if they are also integers, so we can't capture this condition. We treat all numbers like doubles.  $*/$ **Real**  $receive = (Real) sem_to_double(item);$ **if**  $(watch\_scheme \land (my\_rank \equiv source\_process\_rank))$  $pout() \ll$  "\tSCMbroadcast:<sub>||</sub>sending:<sub>||</sub>"  $\ll$  receive  $\ll$  endl;  $broadcast(receive, source\_process\_rank);$ if  $(watch\_scheme)$   $pout() \ll "\text{tSCMbroadcast:_ \text{received}:_ \text{w} \ll \text{receive} \ll \text{end}$  $return (sem\_from\_double(receive));$  $else \{$  $pout() \ll "tSCMbroadcast: _ERROR: _Gannot_ broadcast<sub>u</sub>this<sub>u</sub>type." \ll end!$  $return (SCM_B00L_F);$  $\left\{ \right\}$ This code is cited in chunks 13 and 46.

This code is used in chunk 114.

#### 8.6 Interpolation

Here we implement functions discussed in Section 3.5.4, page 121.

```
136 \langle Interpolation 136\rangle \equiv
```
{

 $SCM$  SCMinterpolate (SCM scm name, SCM scm x, SCM scm y, SCM scm z)

/∗ Return the interpolated value of the  $scm_name$  field, which must be a two character string such as "Ex", "Hy", or "Bz", at  $(x, y, z)$ , which are expected to be passed as three Scheme reals—these map directly onto C's doubles. The interpolation is restricted to level 0 at present. ∗/

```
extern Vector\langlelevel ∗\rangle * levels\_ptr;level ∗level_0_ptr = (*levels_ptr)[0];
\textbf{Vector} \langle \textbf{Real} \rangle \& origin = level\_0\_ptr\text{-}origin;Real \&delta delta = level 0_ptr \rdelta;
\text{DisjointBoxLayout} \ \&\ box\text{Layout} = level\_0\text{-}ptr\text{-}box\text{-}layout;\textbf{DataIterator} \& data\_iterator = level\_0\_ptr\_data\_iterator;\textbf{Vector} \langle \textbf{Real} \rangle position(SpaceDim);
string name = "AA";int name_length = 2;
int watch_scheme = 0;
SCMParmParse watch parameter parser ("forms.watch");
watch\_parameter\_ensure.query ("scheme", watch\_scheme);
      /∗ Here we check if the input paramers, scm-name, scm-x, scm-y, and scm-z are correct. We abort
     returning SCM_BOOL_F if not. ∗/
if (scm_i.s\_real(scm_i x)) {
  position[0] = (Real) sem_to_double(scm_x);if (watch_scheme > 1) pout() \ll "\tSCMinterpolate:<sub>\existsx</sub><sub>1</sub>=\exists" \ll position[0] \ll endl;
}
else {
  pout( ) ¿ "\tSCMinterpolate:ÃERROR:ÃxÃmustÃbeÃreal" ¿ endl ;
  return (SCM_BOOL_F);
}
if (scm_i.s\_real(scm_i)) {
  position[1] = (Real) sem_to_double(scm_y);if (watch_scheme > 1) pout() \ll "\tSCMinterpolate:\Delta y \equiv \Delta" \ll position[1] \ll endl;
}
else {
  pout( ) ¿ "\tSCMinterpolate:ÃERROR:ÃyÃmustÃbeÃreal" ¿ endl ;
  return (SCM_BOOL_F);
}
if (scm_i.s\_real(scm_i z)) {
  position[2] = (Real) sem_to_double(scm_z);if (watch\_scheme > 1) pout() \ll "\text{tSCMinterpolate: } \mathbb{Z} \sqcup \mathbb{Z} \sqcup \mathbb{Z} \bowtie position[2] \ll end!;
}
else {
  pout() \ll "tSCMinterpolate: ERROR:_{|Z|} must, be |real" \ll end!;
  return (SCM_BOOL_F);
}
if (sem_is\_string (sem_name))char buffer [name_length + 1];
  buffer[name\_length] = (char) 0;\text{int } count = sem\_to\_locale\_stringbuf (scm_name, buffer, name_length);
  if (\textit{count} \neq \textit{name\_length}) {
     pout() \ll " \texttt{'tSCMinterpolate: }\texttt{_LERRROR: }\texttt{_Dadd\_field\_name\_length\_}(must_\texttt{Dbe\_2})\text{''} \ll end;return (SCM_BOOL_F);
```

```
}
  if (watch\_scheme > 1) pout() \ll \text{``\texttt{tSCMinterpolate:}\_\texttt{buffer}\_\texttt{m}^=}\ \ll \text{buffer} \ll \text{endl};
   name.replace (0, 2, buffer);if (watch\_scheme > 1) pout() \ll "\text{cMinterpolate: _name\_='" \ll name \ll end;}
else {
   pout() \ll "\tSCMinterpolate:<sub>LE</sub>RROR:<sub>Li</sub>field<sub>L</sub>name<sub>Li</sub>must<sub>Li</sub>be<sub>Li</sub>string" \ll end;
  return (SCM_BOOL_F);
}
         /∗ Loop over all boxes under this process control. ∗/
for (data\_iterator \cdot reset(); data\_iterator \cdot ok(); \leftarrow data\_iterator) {
  FArrayBox ∗field ;
  int current\_idx, old\_idx;
  bool need_old_field = false;
  DataIndex data\_index = data\_iterator();
         /∗ We match the name against all fields that we know about. If we find a match, we point field to
        the field and set current idx to the current index of the field. For magnetic fields, we also set the
        old\_idx, because it will be needed for time interpolation. */if (name \equiv "Ex") {
     field = \&(level_0\_ptr\rightarrow E[data\_index][0]);current\_idx = level_0{\_}ptr{\rightarrow}E\_idx[0];}
  else if (name \equiv "Ey") {
     field = \&(level_0\_ptr\rightarrow E[data\_index][1]):current\_idx = level\_0\_ptr \rightarrow E\_idx[0];}
  else if (name \equiv "Ez") {
     field = \&(level_0\_ptr\rightarrow E[data\_index][2]);current\_idx = level\_0\_ptr \rightarrow E\_idx[0];}
   else if (name \equiv "Dx") {
     field = \&(level_0\_ptr\rightarrow D[data\_index][0]);current\_idx = level\_0\_ptr\rightarrow D\_idx[0];}
  else if (name \equiv "Dy") {
     field = \&(level_0\_ptr\rightarrow D[data\_index][1]);current\_idx = level_0_ptr \rightarrow D\_idx[0];}
  else if (name \equiv "Dz") {
     field = \&(level_0\_ptr\rightarrow D[data\_index][2]);current\_idx = level\_0\_ptr\_D\_idx[0];}
   else if (name \equiv "Hx") {
     field = \&(level_0\_ptr\rightarrow H[data\_index][0]);current\_idx = level\_0\_ptr \rightarrow H\_idx[0];old\_idx = level\_0\_ptr\rightarrow H\_idx[1];need\_old\_field = true;}
  else if (name \equiv "Hy") {
     field = \&(level_0\_ptr\rightarrow H[data\_index][1]);current\_idx = level\_0\_ptr \rightarrow H\_idx[0];old\_idx = level\_0\_ptr\rightarrow H\_idx[1];need\_old\_field = true;}
```

```
else if (name \equiv "Hz") {
  field = \&(level_0\_ptr\rightarrow H[data\_index][2]);current\_idx = level\_0\_ptr\rightarrow H\_idx[0];old\_idx = level\_0\_ptr \rightarrow H\_idx[1];need\_old\_field = true;}
else if (name \equiv "Bx") {
  field = \&(level_0\_ptr\rightarrow B[data\_index][0]);current\_idx = level\_0\_ptr\rightarrow B\_idx[0];old\_idx = level\_0\_ptr \rightarrow B\_idx[1];need\_old\_field = true;}
else if (name \equiv "By") {
  field = \&(level_0\_ptr\rightarrow B[data\_index][1]);current\_idx = level_0_ptr \rightarrow B_idx[0];old\_idx = level\_0\_ptr\rightarrow B\_idx[1];need\_old\_field = true;}
else if (name \equiv "Bz") {
  field = \&(level_0\_ptr\rightarrow B[data\_index][2]);current\_idx = level\_0\_ptr \rightarrow B\_idx[0];old\_idx = level\_0\_ptr \rightarrow B\_idx[1];need\_old\_field = true;}
else {
  pout() \ll \texttt{"\texttt{tSCMinterpolate:}}ERROR:
\texttt{ifield}<sub>u</sub>name
not
<sub>u</sub>recognized" \ll end;
  return (SCM_BOOL_F);
}
         /∗ Find the low corner of the cell from which to obtain data. Shrink the field box, so as to drop
        the ghost regions, and check if the cell's low corner fits in the box. Proceed only, if it does,
        otherwise go to the next data_index. Why do we do all of this here only, and not up-front? This is
```
because we need to know about the type of the box—even to evaluate its low corner—and this we can extract from the specific FArrayBox only. ∗/

```
Box \text{full\_box} = \text{field} \rightarrow \text{box}( );
IntVect low_corner, box_type = full-box_type();
for (int i = 0; i < SpaceDim; i++)low\text{-}corner[i] = (int) \; floor((position[i] - (origin[i] - 0.5 * box\text{-}type[i] * delta)) / delta);Box proper_box = grow(full\_box, (-1) * N\_GHOST\_CELLS);for (int i = 0; i < SpaceDim; i++)if (box_type[i]) proper_box .enclosedCells(i);if (proper_box. contains (low_c corner))Vector \langle IntVect \rangle corner (8);
   Vector \langleReal\rangle f(8);
  Real one_by_delta = 1.0 / delta;
  Real one_by_delta_square = one_by_delta * one_by_delta;
  Real one_by_delta_cube = one_by_delta_square * one_by_delta;
  if (watch\_scheme > 1)\mathit{pout}( \, ) \ll "\tSCMinterpolate:
\text{if} \, \text{ound}_\text{u}my
\text{cell},
\text{int}erpolating..." \ll endl;
   corner[0] = low\_corner; \qquad \qquad \rightarrow (0, 0, 0) \qquad \rightarrow \rightarrowcorner[1] = low\_corner + BASSISV(2); /* (0,0,1) */
   corner[2] = low\_corner + BASSISV(1); /* (0, 1, 0) */
   corner[3] = low\_corner + BASSISV(1) + BASSISV(2); /* (0,1,1) */
   corner[4] = low_{corner} + \text{BASISV}(0); \qquad /* (1,0,0) */
   corner[5] = low\_corner + BASSISV(0) + BASSISV(2); /* (1, 0, 1) */
```
 $corner[6] = low\_corner + BASSISV(0) + BASSISV(1);$  /\*  $(1, 1, 0)$  \*/  $corner[7] = low\_corner + BASISV(0) + BASISV(1) + BASISV(2);$  /\*  $(1, 1, 1)$  \*/ /∗ Compare (above and below) with equations (302–309) in Section 3.5.4, page 121. ∗/ for (int  $i = 0$ ;  $i < 8$ ;  $i++)$   $f[i] = \text{field} \rightarrow \text{get}(corner[i], current\_idx)$ ; /∗ For **B** and **H** interpolate in time as well.  $*/$  $if (need\_old\_field)$ for (int  $i = 0$ ;  $i < 8$ ;  $i++)$   $f[i] = 0.5 * (f[i] + \text{field} \text{-} \text{get}(\text{corner}[i], \text{old} \text{-} \text{idx}))$ ; /∗ Compare with equations (314–321) in Section 3.5.4, page 121. ∗/ **Real**  $c\theta = f[0]$ ; Real  $cz = (f[1] - f[0]) * one_by\_delta;$ **Real**  $cy = (f[2] - f[0]) * one_by-delta;$ Real  $cx = (f[4] - f[0]) * one_by-delta;$ **Real**  $cyz = (f[3] - f[2] - f[1] + f[0]) * one_by-delta_square;$ Real  $czx = (f[5] - f[4] - f[1] + f[0]) * one_by-delta-square;$ Real  $cxy = (f[6] - f[4] - f[2] + f[0]) * one-by-delta-square;$ Real  $cxyz = (f[7] + f[1] + f[2] - f[3] + f[4] - f[5] - f[6] - f[0]) * one-by-delta-cube;$ Real  $x0 = origin[0] + (low\_corner[0] - 0.5 * box\_type[0]) * delta;$ **Real**  $y0 = origin[1] + (low_{\text{corner}}[1] - 0.5 * box_{\text{time}}[1]) * delta;$ Real  $z0 = origin[2] + (low\_corner[2] - 0.5 * box\_type[2]) * delta;$ **Real**  $dx = position[0] - x0$ ; Real  $dy = position[1] - y0;$ **Real**  $dz = position[2] - z0$ ; /∗ Compare with equation 301 in Section 3.5.4, page 121. ∗/ Real  $f_{\text{int}} = cxyz * dx * dy * dz + cyz * dy * dz + czx * dz * dx + cxy * dx * dy + cx * dx + cy * dy + cz * dz + c0$ ; if  $(watch\_scheme > 1)$  pout()  $\ll$  "\tSCMinterpolate: returning " $\ll$  f int  $\ll$  endl; return  $(scm\_from\_double((double) f\_int));$  $\}$  /\* if (proper\_box.contains(low\_corner)) \*/  $\}$  /\* for (data\_iterator reset(); data\_iterator .ok(); ++data\_iterator  $\ast$ / if  $(watch\_scheme > 1)$   $pout() \ll "\\tSCMinterpolate: _tcell_tnot_tflowed, _treturning_tzero" \ll end;$ /∗ Perhaps we should return SCM\_BOOL\_F instead and leave it to the caller to sort things out? But then, how will the caller know why it's SCM\_BOOL\_F? Some other marker is needed here. ∗/ return  $(scm_{\textit{..}}from_{\textit{..}}double((double) 0.0));$ This code is cited in chunks 13 and 33.

This code is used in chunk 114.

}

#### 8.7 Initialize Scheme

Here we condition the Scheme process on its start up. This is done *after* the input file is read.

We begin by registering the C++ implemented Scheme procedures with Scheme. This, as was pointed out in Section 5, page 132, module (Inner Main 53), must be done at the beginning of the program, so that the procedures become available to Scheme before any user code is processed.

Also, on this occasion we create certain bindings and initialize certain variables—especially vectors. These can be used in lambda expressions that will be provided by users.

We define primitive subroutines, written in  $C++$ , by calling  $scm_c \triangleleft ofine\_\text{g}$ . The arguments to  $scm_c$  define gsubr are as follows:

"draw-box" This is the Scheme name of the function.

- 2, 2, 0 Here we tell Scheme that the function has two required arguments, two optional arguments, and zero rest arguments.
- $(\text{SCM}(*))$  draw box This is the C++ name of the function, and it is also cast here on what scm<sub>-c-define-gsubr</sub> expects in this slot.

In the "Tutorial Introduction to Guile" by David Drysdale  $[5]$  gh\_new\_procedure from the currently deprecated GH toolkit was used to register C-functions with Scheme. The Guile-1.8.1 documentation recommends using  $sem.c. define\_gsubr$  instead, but the example that is provided does not work. Luckily, Michael Gran shows how to do this in [8]. It turns out that an explicit cast to  $(\mathbf{SCM}(*)(t))$  is needed in front of the function C-name. The compiler complains otherwise.

```
137 \langle Initialize Scheme 137\rangle \equiv
```
/∗ global variables ∗/ Real  $nx$ ,  $ny$ ,  $nz$ ; int *normalized*; **bool** have\_post\_iteration\_lambda, have\_post\_all\_lambda; SCM ex\_lambda, ey\_lambda, ez\_lambda, e\_lambda, post\_iteration\_lambda, post\_all\_lambda; SCM E\_var, E\_old\_var, D\_var, D\_old\_var, S\_var, S\_var\_ref;  $SCM$  medium\_var, direction\_var, t\_e\_var, dt\_var; int *initialize\_scheme*() { /∗ To be run before the first instantiation of SCMParmParse class, which reads the input file. ∗/ int  $return\_status = \text{EXT\_SUCCES};$ /∗ Register new Scheme functions ∗/ /∗ . . . Functions for drawing on media and tag arrays ∗/  $scm\_c\_define\_gsubr("draw-box", 2, 1, 0, (\text{SCM}(*)())draw\_box);$  $scm\_c\_define\_gsubr$  ("draw-ball", 2, 1, 0,  $(\text{SCM}(*)()$ ) draw\_ball);  $scm_c_define\_gsubr("draw-ellipsoid", 3, 1, 0, (**SCM(*)()**)]$  draw\_ellipsoid); /∗ . . . Functions for MPI operations ∗/

```
scm_c \_define\_gsubr("num\text{-}proc", 0, 0, 0, (SCM(*)()) SCMnumProc);scm_c-define gsubr ("proc-id", 0, 0, 0, (\text{SCM}(*)())SCMprocID);
scm\_c\_define\_gsubr ("barrier", 0, 0, 0, (\text{SCM}(*)( )) SCMbarrier);
scm\_c\_define\_gsubr ("unique-proc", 0, 0, 0, (\textbf{SCM}(*)())SCMuniqueProc);scm\_c\_define\_gsubr ("gather", 3, 0, 0, (\text{SCM}(*)( )) SCMgather);
scm\_c\_define\_gsubr ("broadcast", 2, 0, 0, (\text{SCM}(*)()) SCM broadcast);
```
 $/* \ldots$  Functions to access field data  $*/$ 

```
scm\_c\_define\_gsubr("interpolate", 4, 0, 0, (SCM(*)())SCMinterpolate);
```
/∗ End of function registration section ∗/

/∗ Define some Scheme symbols to be used by lambdas. This part used to live inside what is now called *post initialize scheme*  $($ ), but we want it up-front, so that the symbols are available to user defined pre-iteration operations. Pointers to the associated variables are extracted in the post initialize scheme () below, because **SCMParmParse** :: variable function is needed to do this. \*/

```
scm_c-define ("forms.spacedim", scm-from int(SpaceDim));
   scm\_c\_eval\_string ("(define<sub>u</sub>forms.E<sub>u</sub>0.0)\n<sub>UUUUUU</sub> (define<sub>u</sub>forms.E_old<sub>u</sub>0.0)\n<sub>UUUU</sub>
        \mu_{\text{full}}(define\muforms.D<sub>u</sub>0.0)\lambdan\mu_{\text{full}}\mu_{\text{full}}(define\muforms.D_old\mu0.0)\lambdan\mu_{\text{full}}(define\muforms.m\lambda\text{edium}_{\cup}0)\n\text{h}_{\text{U}\cup\text{U}\cup\text{U}\cup\text{U}}(define\text{d}forms.direction\text{u}0)\n\text{h}_{\text{U}\cup\text{U}\cup\text{U}\cup\text{U}}(define\text{d}forms.time_e\text{u}0.0)\n\text{u}ÃÃÃÃÃÃ(defineÃforms.dtÃ0.1)\n");
  return return_status;
}
int post_initialize_scheme()
\{SCMParmParse forms_parser("forms");
  SCMParmParse watch parser ("forms.watch");
  int watch_initialize_scheme = (int) false;
  int return\_status =</math> EXT_SUCCES;watch\_parser. query("initialize\_scheme", watch\_initialize\_scheme);if (watch_initialize_scheme) {
     pout() \ll "initialize_scheme:" \ll endl;
     pout() \ll \text{''\t\t\to \text{``t}}functions" \ll end!;
   }
  if (watch\_initialize\_scheme) pout() \ll " \tdefining\_parameters" \ll end!;
  if (SpaceDim \neq 3) {
     \text{pout}() \ll \text{``\texttt{URRROR}(initialize_scheme):
\text{SpaceDim}\_7 = \_3" \ll \text{endl};
     return\_status = \texttt{ERR\_INITIALIZE\_SCHEME};goto exit;
   }
  else {
        /∗ Define Scheme variables to be used by C-lambdas. This part used to live inside one of the if
          statements below, but it's needed globally. The symbols themselves are now defined up-front before
          the first SCMParmParse is invoked to read the input file. ∗/
     E\_var = forms\_parser.value("E");E_{\text{-}}old_{\text{-}}var = \text{forms}_{\text{-}}parser\text{.}variable ("E_old");
     D_{\mathcal{L}}var = \text{forms\_parser}.\text{variable} ("D");
     D_{\text{-}old\_var} = \text{forms\_parser} \cdot \text{variable}(\texttt{"D_{old"}});medium\_var = forms\_parser.value("medium");direction\_var = forms\_parser.value("direction");t_{e} = form s_{e} = form s_{e} ("time_e");
     dt\_var = forms\_parser.value("dt");/∗ Read the signal group ∗/
     if (watch\_initialize\_scheme) pout() \ll "\text{treading\_the\_signal\_group...."} \ll flux;
              /* Read n and transfer the data to a global variable. */
     SCMParmParse signal_parameter_parser("forms.signal");
     Vector\langle Real \rangle n(SpaceDim);if (\neg signal\_parameter\_ensure, queryarr("direction", n, 0, SpaceDim)) {
        pout() \ll "\h\texttt{ERROR}(\text{initialize\_scheme}) : \texttt{no}_{\texttt{signal}}propagation\texttt{direction}" \ll end;
        return\_status = \texttt{ERR\_INITIALIZE\_SCHEME};goto exit;
     }
     else {
           /∗ have acquired n ∗/
        Real length = sqrt(n[0] * n[0] + n[1] * n[1] + n[2] * n[2]);if (lenqth > 0.0) {
          extern Real nx, ny, nz;
          nx = n[0]/length;ny = n[1]/length;nz = n[2]/length;
```

```
if (watch\_initialize\_scheme) pout() \ll "<sup>-direction," \ll flush;</sup>
  }
  else {
     pout() \ll "\mathsf{NtERRROR}(initialize_scheme):\mathsf{c}zero\mathsf{d}direction" \ll endl;
     return\_status = \texttt{ERR\_INITIALIZE\_SCHEME};goto exit;
  }
}
if (\neg signal\_parameter\_ensure,query("normalized", normalized)) {
  pout() \ll "\n\text{KNNING}(\text{initialize\_scheme}) : \text{signal} \text{normalized} " \ll end;normalized = (int) false;
}
else if (\neg normalized) {
  pout() \ll "\n\text{KNNING}(\text{initialize\_scheme}) : \text{signal} \text{normalized} " \ll end;}
else {
  if (watch\_initialize\_scheme) pout() \ll "<sup>n</sup>ormalization," \ll flush;
}
if (\neg signal\_parameter\_parser.isProceedure("ex\_lambda") {
  pout() \ll "\mathsf{nkEROR}(initialize_scheme):\mathsf{l}_\mathsf{c}ex_lambda\mathsf{l}_\mathsf{c}not\mathsf{l}_\mathsf{c}provided" \ll end!;
  return\_status = \texttt{ERR\_INITIALIZE\_SCHEME};goto exit;
}
else {
   ex.lambda = sem_variable\_ref(signal_parameter_parser.variable("ex_lambda"));if (watch\_initialize\_scheme) pout() \ll "{}_{\Box}ex\_lambda", " \ll flux;}
if (\neg signal\_parameter\_parser.isProceedure("ey\_lambda")) {
  pout() \ll "\n\text{ERROR}(\text{initialize\_scheme}):_q\text{subda\_not\_provided"} \ll end;return\_status = \texttt{ERR\_INITIALIZE\_SCHEME};goto exit;
}
else {
   ey\_lambda = sem\_variable\_ref(signal\_parameter\_parser.variable("ey\_lambda"));if (watch\_initialize\_scheme) pout() \ll "<sub>u</sub>ey_lambda," \ll flush;
}
if (\neg signal\_parameter\_parser.isProceedure("ez\_lambda") {
  pout() \ll "\mathsf{nkEROR}(initialize_scheme):<sub>e^{i}</sub>ez_lambda<sub>i</sub>not<sub>a</sub>provided" \ll end!;
  return\_status = \texttt{ERR\_INITIALIZE\_SCHEME};goto exit;
}
else {
  e_zlambda = scm_variable_ref (signal_parameter_parser.variable ("ez_lambda"));
  if (watch_initialize_scheme) pout() \ll "\lnotez_lambda" \ll endl \ll flush;
}
        /∗ Read the media group ∗/
if (watch initialize scheme) pout() \ll "\treading<sub>\u</sub>the<sub>U</sub>media<sub>U</sub>group<sub>U</sub>..." \ll flush;
SCMParmParse media_parameter_parser("forms.media");
int number_of_auxiliary_fields = 0;
if (\neg media\_parameter\_ensure,query("number_of_auxiliary\_fields", number_of_auxiliary\_fields)) {
  \text{pout}() \ll \text{``\nukWARNING}(initialize_scheme):
\text{pumber\_of\_auxiliary\_fields\_not\_defined''} \llendl;
}
else {
```

```
if (watch\_initialize\_scheme) pout() \ll "unumber_of\_auxiliary\_fields" \ll fluxh;}
       if (\neg median\_parameter\_parser.isProceedure("distribution.lengthoda")) {
          pout() \ll "\h\tWARNING(intialize\_scheme):<sub>ud</sub> distribution<sub>u</sub>lambda<sub>u</sub>not<sub>u</sub>provided" <math>\ll end</math>;}
       else {
          if (watch\_initialize\_scheme) pout() \ll "<sub>u</sub>distribution.lambda" \ll flush;
          if (\neg median\_parameter\_parser.isProceedure("model.e\_lambda")) {
            pout() \ll "\n\text{ERROR}(\text{initialize_scheme}) : _\text{model.e} \text{lambda}_\text{in}not_{\text{p}rovided"} \ll end;
            return\_status = \texttt{ERR\_INITIALIZE\_SCHEME};goto exit;
          }
          else {
             e-lambda = scm-variable-ref (media-parameter-parser variable ("model.e_lambda"));
            if (watch\_initialize\_scheme) pout() \ll "\text{model.e\_lambda" \ll \text{flux}\mathbf{if} (number_of_auxiliary_fields) {
               char command [BUFSIZ];
               sprintf(command, "(\text{define}_{\Box} forms.S_{\Box} (make-f64vector \Box) \&\Box o)))\n\Lambda",
                    number\_of\_auxiliary\_fields );
               scm_c-eval_string (command);
               S_{\textit{-}}var = \textit{forms\_parser}. variable ("S");
               S\_var\_ref = sem\_variable\_ref(S\_var);}
                } /∗ if (¬media parameter parser .isProcedure ("model.e_lambda")) else clause ∗/
       } /∗ if (¬media parameter parser .isProcedure ("distribution.lambda")) else clause ∗/
               /∗ Read the post group ∗/
       if (watch\_initialize\_scheme) pout() \ll " \treading_the_tpost_group_t..." \ll end;SCMParmParse post_parser ("forms.post");
       if (\neg post\_parser.isProceedure("iteration.langbad")) {
          pout() \ll "\h\tWARNING(intialize\_scheme):<sub>u</sub>post-iteration_ulambda<sub>u</sub>not<sub>u</sub>protided" <math>\ll end</math>;have\_post\_iteration\_lambda = false;}
       else {
          post\_iteration\_lambda = sem\_variable\_ref(post\_parser.variable("iteration.lengthda"));have\_post\_iteration\_lambda = true;/* if (\neg post\_parser.isProceedure("iteration.langdba")) else clause */
       if (\neg post\_parser.isProceedure("all.lambda")) {
          pout() \ll "\h\tWARNING(intialize\_scheme):<sub>u</sub>post-all<sub>u</sub>lambda<sub>u</sub>not<sub>u</sub>product" \ll end;have\_post\_all\_lambda = false;}
       else {
          post\_all\_lambda = sem\_variable\_ref(post\_parser.variable("all].lambda");
          have\_post\_all\_lambda = true;\} /* if (\neg post\_parser.isProcedure("all.lengthbad")) else clause */
     \} /* if (SpaceDim \neq 3) { } else */
  exit:
     if (watch\_initialize\_scheme) pout() \ll "initialize\_scheme: _ifcuturing_tto_tcaller" \ll end;return return_status;
  }
This code is cited in chunks 18 and 46.
```
This code is used in chunk 114.

#### IO Functions  $9\phantom{.}$

#### $\langle$  IO.c 138 $\rangle \equiv$  $138\,$

 $\#include$  "Forms.H"

 $\langle$  Function  $dump\_data$  139 $\rangle$ 

### 9.1 Dump Data

```
139 \langle Function dump_data 139 \rangle \equivint dump\_data (Vector \langlelevel ∗\rangle &levels, int label)
        {
           char file_name [BUFSIZ];
           char format[BUFSIZ];
           string root;
           int number_of_precomputes = 0;
           int number_of_outputs = 0;
           int number_of_digits = 0;
          int number_of_levels = levels .size();
          int return\_status =</math> EXT_SUCCES;int watch_dump_data = (int) false;
           int report_outliers = (int) false;
           int Ex_idx = -1, Ey_idx = -1, Ez_idx = -1, Dx_idx = -1, Dy_idx = -1, Dz_idx = -1, Hx_idx = -1,
                Hy_idx = -1, Hz_idx = -1, Bx_idx = -1, By_idx = -1, Bz_idx = -1, En_idx = -1, Px_idx = -1,
                Py\_idx = -1, Pz\_idx = -1;
           Vector \langle string \rangle vector_{of\_precomputes}, vector_of_outputs;
           \textbf{Vector} \langle \textbf{DisjointBoxLayout} \rangle vector of box layouts;
           \textbf{Vector}\langle \textbf{LevelData}\langle \textbf{FArrayBox}\rangle * \rangle vector_of_ptrs_to_level_data;
           \textbf{Vector}\langle \textbf{int} \rangle vector of refinements;
           vector\_of\_precomputes.clear();
           vector\_of\_outputs.clear();
           vector\_of\_box\_layers.clear();
           vector\_of\_ptrs\_to\_level\_data.clear();
           vector\_of\_refinements.clear();
           SCMParmParse output_parameter_parser("forms.output");
           SCMParmParse watch_parameter_parser("forms.watch");
           watch\_parameter\_parser.query ("dump_data", watch\_dump\_data );
           if (watch\_dump\_data) pout() \ll "\text{tdump\_data:" \ll end!;output_parameter_parser.query("report_outliers", report_outliers);
           if ((number_of\_precomputes = output\_parameter\_parser.countval("precompute")) \leq 0) goto exit;
           if ((number_of_outputs = output_parameter_parser.countval("write")) \leq 0) goto exit;
                  /∗ If we're here, it means that we have something to output and that we have something to
                  precompute. ∗/
           output\_parameter\_parser.getarr("precompute", vector_of\_precomputes, 0, number_of\_precomputes);output\_parameter\_ensure .getarr ("write", vector of\_outputs, 0, number of\_outputs);
           if (\neg output\_parameter\_parser.guery("filename(root", root)) root = FORMS_OUTPUT;
           if (\neg output\_parameter\_parser.query("filename_number_of_digits", number_of\_digits))number\_of\_digits = OUTPUT_NUMBER_OF_DIGITS;
           sprint(format, "%s_%3d. %dd.hdf5", number_of_4igits, number_of_4igits);sprint(file_name, format, root.c\_str(), label);if (watch dump data ) pout( ) ¿ "\t\t\tprecomputingÃ" ¿ vector of precomputes ¿ endl ;
                   /∗ Now we precompute the fields specified ∗/
           for (int n = 0; n < number_of_levels; n++) {
             \textbf{DataIterator} \& data\_iterator = levels[n] \cdot data\_iterator;int \&E\_idx = levels[n] \neq E\_idx[0];int \&D_{\mathcal{I}}dx = levels[n]-D_{\mathcal{I}}dx[0];int \&B_{idx} = levels[n] \cdot B_{idx}[0];int \&H_{\mathcal{I}}dx = levels[n] \rightarrow H_{\mathcal{I}}dx[0];for (data\_iterator \cdot reset(); data\_iterator \cdot ok(); \leftarrow data\_iterator) {
                DataIndex data\_index = data\_iterator();
                CurlBox \&E = levels[n] \cdot E(data\_index];
```

```
CurlBox \&D = levels[n] \cdot D(data\_index];FluxBox \&B = levels[n] \rightarrow B[data\_index];FluxBox \&H = levels[n] \rightarrow H[data\_index];FArrayBox \&Out = levels[n] \cdot Out(data_index);FArrayBox \&OutWrite = levels[n]-OutWrite(data_index);if (watch\_dump\_data) {
        pout() \ll \text{``\texttt{t}box:''} \ll Out.box() \ll end!;
        pout( ) ¿ "\t\t\t\t" ¿ flush ;
      }
     for (int count = 0; count < number_of_precomputes; count ++) {
        string field = vector_of\_precomputes[count];if (watch\_dump\_data) pout() \ll field \ll "''' \ll flush;\langle dump_data: precompute field 141 \rangle}
     if (watch\_dump\_data) pout() \ll endl;
               /∗ Alas, this is not the end of the story. Having precomputed the fields, we now must select the
              ones for writing and assemble them in OutWrite. It should not be necessary to do this with
               copy, but right now this is how I do it, because WriteAMRHierarchyHDF5 can only output the
               whole LevelData and not specified components of it. I will have to write my own version of it
              to optimize this part of the code. ∗/
     if (watch\_dump\_data)pout() \ll \texttt{"t\t\tAssembling}fields, for writing out" \ll endl;
        pout( ) ¿ "\t\t\t\t" ¿ flush ;
      }
     for (int count = 0; count < number_of_outputs; count ++) {
        string field = vector_of_outputs[count];if (watch\_dump\_data) pout() \ll field \ll "µ" \ll flush;\langle dump_data: extract field from precomputes 146\rangle}
     if (watch\_dump\_data) pout() \ll endl;
   }
   vector\_of\_box\_layers.\,push\_back\, (levels\, [n] \mbox{-} box\_lazyout);vector\_of\_ptrs\_to\_level\_data.push\_back (\&(levels[n]~OutWrite));
   vector\_of\_refinements.pyush\_back (REFINE_RATIO);
if (watch\_dump\_data)pout( ) ¿ "\t\t\tWritingÃ" ¿ vector of outputs ¿ "onÃ" ¿ file name ¿ endl ;
   \texttt{put}() \ll \texttt{\textit{t} \texttt{t} \texttt{\mathit{pout}() \ll \texttt{"\texttt{tdomain}_{\texttt{U}\texttt{U}\texttt{U}\texttt{U}}'' \ll \mathit{levels} [0] \text{-} domain \ll \mathit{endl};\mathit{post}() \ll \texttt{"t\t\t\t\t\t\t\t\t\t\t\text{a}_{\text{unl} \text{u} \text{u}}} \ll \mathit{levels} [0] \text{-} \mathit{delta} \ll \mathit{endl} ;pout( ) ¿ "\t\t\t\tdtÃÃÃÃÃÃÃÃÃÃÃ" ¿ levels [0]~
dt ¿ endl ;
   \mathit{pout}() \ll \texttt{"\texttt{ttime_e}} \leq \mathit{levels[0]} \textit{-time_e} \leq \mathit{endl};\mathit{pout}() \ll \texttt{"\texttt{t}t\ttexttt{levels} \quad ... \quad \textit{number_of} \quad \textit{eval};pout() \ll "\texttt\text{t}\t\t\tlayouts\text{L}_\text{L}" \ll vector_of_box_layouts.size() \ll endl;
  pout() \ll \text{t\text{t\text{t}t\text{t}dt}<sup>"</sup> \ll vector_of\_ptrs_to\_level\_data.size() \ll end;
   \mathit{pout}() \ll \texttt{"}\texttt{\texttt{t}tomponents$\tiny\sqcup$} \ll \mathit{vector\_of\_ptrs\_to\_level\_data[0]{\tiny\sqcap} \mathit{Comp()} \ll \mathit{endl}};if (report_outliers)pout() \ll "\texttt\t\tt\tt: " \ll end!;
   for (int level_number = 0; level_number < number_of_levels; level_number ++) {
     LevelData\langleFArrayBox\rangle \& OutWrite = *({vector\_of\_ptrs\_to\_level\_data} [level\_number]);\textbf{DataIterator} \& data\_iterator = levels[level_number] \cdot data\_iterator;pout() \ll "\texttt\text{t}t\text{t}]" \ll level_number \ll endl;
      for (int count = 0; count < number_of_outputs; count ++) {
```
}

}

```
pout() \ll "\text{th}\text{th}\text{th}\text{``} \ll vector_of_outputs[count] \ll "\text{t}\ll fluxh;Real minimum = 0.0, maximum = 0.0;
             IntVect minimum location = IntVect :: Zero, maximum location = IntVect :: Zero;
             for (data\_iterator \cdot reset(); data\_iterator \cdot ok(); \leftarrow data\_iterator) {
                FArrayBox \&\text{field} = OutWrite[data\_iterator()];Real local_minimum, local_maximum;
                IntVect local minimum location, local maximum location;
                local\_minimum = field.min(count);local\_minimum\_location = field.minIndex(count);local_maximum = field.max(count);local_maximum\_location = field.maxIndex(count);if (local\_minimum < minimum) {
                   minimum = local-minimum;minimum\_location = local\_minimum\_location;}
                if (local\_maximum > maximum) {
                   maximum = local_maximum;maximum\_location = local\_maximum\_location;}
             }
             pout() \ll minimum \ll "a_{\text{td}}" \ll minimum\text{.} localion \ll "a" \ll maximum \ll "a_{\text{td}}" \llmaximum\_location \ll end!;
          }
        }
     }
     WriteAMR Hierarchy HDF5 (file_name, vector_of-boxLayouts, vector_of_ptrs_to-level_data, vector_of_outputs,levels[0]\!\!\rightarrow\!\!donain\text{,} levels[0]\!\!\rightarrow\!\!delta , levels[0]\!\!\rightarrow\!\!dt\text{,} levels[0]\!\!\rightarrow\!\!time\!\!\perp\!\!e\text{,} vector\!\!\rightarrow\!\!of\!\!\textit{refinements}\text{,} number\!\!\perp\!\!of\!\!\perp\!\!levels\text{)}if (watch\_dump\_data) pout() \ll "\text{th}\text{t}...\text{done."} \ll end!;
  exit: return return_status;
This code is cited in chunk 53.
This code is used in chunk 138.
```
}

214

#### 9.2 Precompute Fields for Output

### 9.2.1 Space Interpolate Electric Fields

```
141 \langle \text{dump\_data} : precompute field 141 \rangle \equivif ((\text{field} \equiv "Ex") \vee (\text{field} \equiv "Ey") \vee (\text{field} \equiv "Ez") ) {
           int dir:
           if (field ≡ "Ex") {
              dir = 0;Ex\_idx = count;}
           else if (field \equiv "Ey") {
              dir = 1;Ey\_idx = count;}
           else {
              dir = 2;Ez\_idx = count;}
           from\_edge\_to\_center_{\&SpaceDim, \&dir, \&number_of\_precomputes, \&count, \&E\_idx, \&(Out\_loVect( )[0] ),\&(Out.loc( )[1]), \&(Out.loc( )[2]), \&(Out.hiVect( )[0]), \&(Out.hiVect( )[1]), \&(Out.hiVect( )[2]),Out.dataPtr(), \&(E[dir].loVect()[0]), \&(E[dir].loVect()[1]), \&(E[dir].loVect()[2]),
                \&(E[dir].hiVect( )[0]),\&(E[dir].hiVect( )[1]),\&(E[dir].hiVect( )[2]),E[dir].dataPt( ),&watch\_dump\_data, \&return\_status);if (return\_status \neq \text{EXT\_SUCCES}) {
              pout() \ll "\n\tt\t\tERROR(dump_data):_ifrom-edge_tocenter_\rreturned_\n'' \ll return\_status \ll end;goto exit;
           }
        }
        else if ((\text{field} \equiv "Dx") \vee (\text{field} \equiv "Dy") \vee (\text{field} \equiv "Dz") ) {
           int dir;
           if (field ≡ "Dx") {
              dir = 0;Dx\_idx = count;}
           else if (\text{field} \equiv "Dy") {
              dir = 1;Dy\_idx = count;}
           else {
              dir = 2;
              Dz\_idx = count;}
           from\_edge\_to\_center_{}( \& SpaceDim, \& dir, \& number\_of\_precomputes, \& count, \& D\_idx, \& (Out\_loVect) [0]),\&(Out.loc(t)[1]), \&(Out.loc(t)[2]), \&(Out.hiVect([0]), \&(Out.hiVect([1]), \&(Out.hiVect([1]), \&(Out.loc(t)[2]),Out.dataPtr(), \&(D[dir].loVect() [0]), \&(D[dir].loVect() [1]), \&(D[dir].loVect() [2]),\&(D[dir].hiVect( )[0]), \&(D[dir].hiVect( )[1]), \&(D[dir].hiVect( )[2]), D[dir].dataPtr( ),&watch dump data , &return status );
           if (return_status \neq EXIT_SUCCESS) {
              pout( ) ¿ "\n\t\t\tERROR(dump_data):Ãfrom_edge_to_center_ÃreturnedÃ" ¿ return status ¿ endl ;
             goto exit;
           }
        }
      See also chunks 142, 143, 144, and 145.
```
This code is used in chunk 139.

### 9.2.2 Space and Time Interpolate Magnetic Fields

```
142 \langle \text{dump\_data} : precompute field 141 \rangle +≡
         else
            if ((\text{field} \equiv "Bx") \vee (\text{field} \equiv "By") \vee (\text{field} \equiv "Bz") ) {
               int dir:
               if (field ≡ "Bx") {
                  dir = 0;
                  Bx\_idx = count;}
               else if (\text{field} \equiv "By") {
                  dir = 1;By\_idx = count;}
               else {
                  dir = 2;
                  Bz\_idx = count;}
               from \text{\textit{-}face\_to}\text{\textit{-}center}\text{-}(\& \text{\textit{SpaceDim}}, \& dir, \& number \text{\textit{-}of}\text{\textit{-}precomputes}, \& count, \& B \text{\textit{-}idx}, \& (Out \text{\textit{-}lo\textit{Vect}} \setminus [0]),\&(Out.loVect( )[1]), \&(Out.loVect( )[2]), \&(Out.hiVect( )[0]), \&(Out.hiVect( )[1]),\&(Out.hiVect( )[2] ), Out.dataPtr( ),\&(B[dir].loVect( )[0] ), \&(B[dir].loVect( )[1] ),
                     \&(B[dir].loVect( )[2]), \&(B[dir].hiVect( )[0]), \&(B[dir].hiVect( )[1]), \&(B[dir].hiVect( )[2]),B[dir].dataPtr(), \&watch\_dump\_data, \&return\_status);
               if (return\_status \neq \text{EXT\_SUCCES}) {
                  pout( ) ¿ "\n\t\t\tERROR(dump_data):Ãfrom_face_to_center_ÃreturnedÃ" ¿ return status ¿
                        endl;
                  goto exit;
               }
            }
            else if ((\text{field} \equiv "Hx") \vee (\text{field} \equiv "Hy") \vee (\text{field} \equiv "Hz"))int dir;
               if (field ≡ "Hx") {
                  dir = 0;
                  Hx\_idx = count;}
               else if (field \equiv "Hy") {
                  dir = 1;H_{\mathcal{Y}} = count;
               }
               else {
                  dir = 2;
                  Hz\_idx = count;}
               from \_face\_to \_center\_(\& SpaceDim, \& dir, \& number \_of \_precomputes, \& count, \& H\_idx, \& (Out.loVect \, \cap \, [0]),\&(Out.loVect( )[1]), \&(Out.loVect( )[2]), \&(Out.hiVect( )[0]), \&(Out.hiVect( )[1]),\&(Out.hiVect( )[2]), Out.dataPtr( ),\&(H[dir].loVect( )[0]),\&(H[dir].loVect( )[1]),\&(H[dir].loVect( )[2]), \&(H[dir].hiVect( )[0]), \&(H[dir].hiVect( )[1]), \&(H[dir].hiVect( )[2]),H[dir].dataPtr(), \& watch\_dump\_data, \& return\_status);if (\text{return\_status} \neq \text{EXIT\_SUCCES}) {
                  \mathit{pout}() \ll "\n\text{t\texttt{ERROR}(dump_data):_ifrom_face_to_center_\textit{interadd}" \ll \mathit{return\_status}endl;
                  goto exit;
               }
            }
```
## 9.2.3 Evaluate Energy

```
143 \langle \text{dump\_data} : precompute field 141 \rangle +≡
         else
           if (\text{field} \equiv "En") {
              En\_idx = count;/∗ For this field we need to have E and B available. */if ((Ex\_idx \equiv -1) \vee (Ey\_idx \equiv -1) \vee (Ez\_idx \equiv -1) \vee (Bx\_idx \equiv -1) \vee (By\_idx \equiv -1) \vee (Bz\_idx \equiv -1)) {
                 pout() \ll "\h\texttt{ERROR(dump_data)}: \text{procompute\_E\_and\_B\_before\_Energy"} \ll end;return\_status = \texttt{ERR\_DUMP\_DATA};goto exit;
              }
              evaluate\_energy_{\perp}(\& SpaceDim, \& number_of_{precomputes}, \& count, \& Ex\_idx, \& Ey\_idx, \& Ez\_idx, \&Bx\_idx,\&By\_idx, \&Bz\_idx, \&(Out.loVect( )[0] )\&(Out.loVect( )[1] )\&(Out.loVect( )[2] )\&(Out.hiVect( )[0] )\\&(Out.hiVect( )[1]), \&(Out.hiVect( )[2]), Out.dataPtr( ), \&watch_dump_data, \&return\_status);if (\text{return\_status} \neq \text{EXIT\_SUCCES}) {
                 pout() \ll "\n\text{th\texttt{ERROR}}(dump_data):<sub>Q</sub> evaluate\_energy\_g returned' \ll return\_status \ll end;goto exit;
              }
            }
```
## 9.2.4 Evaluate Poynting Vector

```
144 \langle \text{dump\_data} : precompute field 141 \rangle +\equivelse
            if ((\text{field} \equiv "Px") \vee (\text{field} \equiv "Py") \vee (\text{field} \equiv "Pz") ) {
               int dir;
               if (\text{field} \equiv "Px") {
                  dir = 0:
                  Px\_idx = count;if ((Ey\_idx \equiv -1) \vee (Hz\_idx \equiv -1) \vee (Ez\_idx \equiv -1) \vee (Hy\_idx \equiv -1)) {
                     \mathit{post}() \ll \texttt{"\hbox{\texttt{Nt}t}t}ERROR(dump_data):
\Delta precompute\Delta E_y,\Delta H_z,\Delta E_z\Delta nd\Delta H_y" \ll "\Delta pbefore\Delta Px" \llendl;
                     return\_status = \texttt{ERR\_DUMP\_DATA};goto exit;
                  }
                  evaluate_flow_{\&SpaceDim, \&number_of_precomputes, \&count, \&Ey\_idx, \&Hz\_idx, \&Ez\_idx, \&Hy\_idx,\&(Out.loVect( )[0] ), \&(Out.loVect( )[1] ),\&(Out.loVect( )[2] ),\&(Out.hiVect( )[0] ),\&(Out.hiVect( )[1]), \&(Out.hiVect( )[2]), Out.dataPtr( ), \&watch.dump\_data, \&return\_status);}
               else if (\text{field} \equiv "Py") {
                  dir = 1;
                  Py\_idx = count;if ((Ez_idx \equiv -1) \vee (Hx_idx \equiv -1) \vee (Ex_idx \equiv -1) \vee (Hz_idx \equiv -1)) {
                     pout() \ll "\n\text{t\kEROR(dump_data):precompute<sub>U</sub>Ez, UHx, UEx, and UHz" <math>\ll</math>"<sub>U</sub>before<sub>U</sub>Py" <math>\ll</math>endl;
                     return\_status = \text{ERR\_DUMP\_DATA};goto exit;
                  }
                  evaluate_flow_{\&SpaceDim, \&number_of_precomputes, \&count, \&Ez_idx, \&Hx_idx, \&Ex_idx, \&Hz_idx,\&(Out.loVect( )[0] )\&(Out.loVect( )[1] )\&(Out.loVect( )[2] )\&(Out.hiVect( )[0] )\\&(Out.hiVect( )[1] ),\&(Out.hiVect( )[2] ), Out.dataPt( ),\&watch_dump_data, \&return\_status);}
               else {
```

```
dir = 2;Pz\_idx = count;if ((Ex\_idx \equiv -1) \vee (Hy\_idx \equiv -1) \vee (Ey\_idx \equiv -1) \vee (Hx\_idx \equiv -1)) {
       pout( ) ¿ "\n\t\t\tERROR(dump_data):ÃprecomputeÃEx,ÃHy,ÃEyÃandÃHx" ¿ "ÃbeforeÃPz" ¿
            endl:
       return\_status = \texttt{ERR\_DUMP\_DATA};goto exit;
    }
    evaluate_flow_{\&SpaceDim, \&number_of_precomputes, \&count, \&Ex_idx, \&Hy_idx, \&Ey_idx, \&Hx_idx,\&(Out.loVect( )[0]), \&(Out.loVect( )[1]), \&(Out.loVect( )[2]), \&(Out.hiVect( )[0]),\&(Out.hiVect( )[1]), \&(Out.hiVect( )[2]), Out.dataPtr( ),\&water dump\_data, \&return\_status);}
  if (\textit{return\_status} \neq \text{EXIT\_SUCCES}) {
    pout() \ll "\n\text{t}t\text{ERROR(dump_data)}: _\text{flow\_returned} \ll return\_status \ll end;goto exit;
  }
}
```
## 9.2.5 Evaluate User Defined Fields

145  $\langle \text{dump\_data} : \text{precompute field } 141 \rangle + \equiv$ else { }

## 9.3 Transfer Fields to the Output Object

```
146 \langle dump_data: extract field from precomputes 146 \rangle \equiv/∗ Find the field's index in the precomputes arrays ∗/
          int index = -1;
          for (int i = 0; i < number_of\_precomputes; i++)if (vector_of\_precomputes[i] \equiv field) index = i;if (index < 0) {
              pout() \ll "\n\text{th\texttt{ERROR}(dump_data):}_\text{field} " \ll \text{field} \ll "\text{not}_\text{precomputed"} \ll end;return\_status = \texttt{ERR\_DUMP\_DATA};goto exit;
           }
                     /∗ Now copy from Out[index ] to OutWrite [count]. I use my own Fortran copy function here, because
                    I don't quite trust Chombo's FArrayBox ::copy . ∗/
           output field copy (&SpaceDim, &number of precomputes , &index , &number of outputs , &count,
                 \&(Out.loc]([0]), \&(Out.loc]([1]), \&(Out.loc]([2]), \&(Out.hitVect([0]), \&(Out.hitVect([1]), \&(Out.loc]([2]), \&(Out.loc]([2]),\&(Out.hiVect( )[2]), Out.dataPtr( ), OutWrite.dataPtr( ),\&watch\_dump\_data,\&return\_status);if (\textit{return\_status} \neq \text{EXIT\_SUCCES}) {
              \mathit{pout}() \ll \texttt{"\texttt{r}tttERROR(dump_data):}\texttt{\_output_field\_copy\_return.edu"} \ll \mathit{return\_status} \ll \mathit{endl} ;goto exit;
           }
```
This code is used in chunk 139.

# 10 Auxiliary Functions

- 147  $\langle$  Auxiliary.c 147 $\rangle \equiv$ 
	- #include "Forms.H"

 $\langle$  Function *is a pwr of two* 148  $\rangle$  $\langle$  Function *is\_file\_readable* 149 $\rangle$ 

 $\langle$  Function *effective\_grid\_bounds* 150 $\rangle$ 

 $\langle$  Function make\_tag\_set 158  $\rangle$ 

 $\langle$  Function upml\_sigma 166  $\rangle$ 

 $\langle$  Function mark\_regions 167 $\rangle$ 

 $\langle$  Function *complement* 168 $\rangle$ 

 $\langle$  Function *mark\_TFR\_faces* 169  $\rangle$ 

 $\langle$  Function  $\textit{fill\_PML\_arrays}$  171 $\rangle$ 

 $\langle$  Function swap\_idx 172  $\rangle$ 

#### 10.1 Is It a Power of Two

This is a little charming function that checks if a given integer, call it n is a power of 2. If it is then  $n = 2^m$ where m is some other integer, and thus  $m = \log_2 n$ .

A logarithm of base 2 can be expressed in terms of natural logarithms as follows. Let  $x$  be such a number that  $e^x = 2$ . Then  $n = 2^m = (e^x)^m = e^{xm}$ . Therefore  $xm = \ln n$ . But since  $x = \ln 2$ , we find that

$$
m = \frac{\ln n}{\ln 2} = \log_2 n \tag{357}
$$

So, now if  $m$  is an integer then

$$
\text{floor}\left(\frac{\ln n}{\ln 2}\right) = \left(\frac{\ln n}{\ln 2}\right) = m\tag{358}
$$

and we should get that

$$
n = \text{floor}\left(2^{\text{floor}(\ln n/\ln 2)}\right) = 2^m\tag{359}
$$

But if  $m$  is not an integer, the "floors" will chop the non-integer part and we won't get the equality. Hence, testing for the equality is equivalent to testing if  $n$  is a power of 2.

148  $\langle$  Function *is a pwr of two* 148  $\rangle \equiv$ int is\_a\_pwr\_of\_two(int n)

{

const double  $eps = 0.001$ ;

int n\_compare; /\* A slight problem here with floating point arithmetic, hence the dirty trick with the epsilon. This needs to be watched... ∗/

 $n\_compare = (int)(floor(pow(2.0, (log((double) n +eps)/log((double) 2)))));$ 

 $pout() \ll "\text{tn_i=}_\text{m}" \ll n \ll "\text{nn\_compare\_} = \text{m}" \ll n\_compare \ll end;$  /\* Intel's icpc objected to comparing integers and floats, so we try a clean int-to-int comparison here. ∗/ return ( $n \equiv n_{\text{}}compare$ );

}

This code is used in chunk 147.

#### 10.2 Is File Readable

This is a simple function that returns the file size in bytes if the file named in its argument is readable and NO (zero) otherwise. If it so happens that the file is readable, but its size is zero, NO is returned as well.

We first call the UNIX *stat* function on the file, and if this fails, we return NO.

Otherwise we check if the file is regular, i.e., not a device file and not a directory either.<sup>10</sup> If the file is not regular, we return NO.

Otherwise we attempt to open the file with the C++ **ifstream** ::  $open($ ). If it fails we return NO. Otherwise, we close the file and return its size in bytes.

Why not try **ifstream** :: open() right away? This is because the open() would work on a directory or a device file, and we don't want this.

```
149 (Function is_file_readable 149) \equivoff_t is_file_readable(const char *file_name)
         \{struct stat file_status;
            off\_t exit_status;
            ifstream file_stream;
            if (stat(file_name, \&file\_status) < 0) {
              \mathit{pout}() \ll \texttt{"\texttt{tEROR} (is_file\_readable)}: \texttt{\texttt{start}} \cup \texttt{``} \ll \textit{file_name} \ll \textit{endl} ;pout() \ll "\text{tError}number<sub>\cup</sub>" \ll \text{erno} \ll \text{endl};
              exit\_status = (off_t) \text{ NO};goto exit;
            }
            if (\neg (S_I S \in G(\text{file\_status.st\_mode}))) {
              pout( ) ¿ "\tERROR(is_file_readable):ÃfileÃ" ¿ file name ¿ "ÃisÃnotÃregular" ¿ endl ;
              exit\_status = (off_t) NO;
              goto exit;
            }
            file\_stream.open(file_name);if (\text{file\_stream}.\text{fail})) {
              pout( ) ¿ "\tERROR(is_file_readable):ÃfileÃ" ¿ file name ¿
                    "\Boxcannot\Boxbe\Boxopened\Boxfor\Boxreading" \ll endl;
              exit\_status = (off_t) \text{ NO};goto exit;
            }
           file_stream.close();
            exit\_status = file\_status.size;exit: return exit_status;
         }
      This code is used in chunk 147.
```
 $10$ (Will a soft link show as a regular file? Hopefully not.

#### 10.3 Effective Grid Bounds

We just scan through all the boxes of the layout, find min and max, and this is it. Because we use LayoutIterator every process scans through all the boxes of the box layout, including the ones that live on other processes.

Why do I need this silly function at all? This is because when *domainSplit* is called on the top level grid, it may sometimes generate a grid that does not cover the original domain exactly. Calling this function lets me find out what the actual computational domain is.

I used to mess about with parallel version of this function, not quite understanding that it wasn't at all necessary, because every process has full knowledge of the whole box layout, which can be accessed by extracting LayoutIterator from it, and then iterating over the layout.

150  $\langle$  Function *effective\_grid\_bounds* 150 $\rangle \equiv$ 

```
\intint effective_grid_bounds (level ∗level_ptr) {
```

```
int return\_status = EXIT_SUCCESS;
```

```
\text{int } watch_{\text{}} effective<sub>-grid-bounds</sub> = false;
```

```
SCMParmParse watch_parameter_parser("forms.watch");
```
See also chunks 151, 152, 153, 154, 155, 156, and 157.

This code is cited in chunks 70 and 158.

This code is used in chunk 147.

¶ These two IntVects correspond to the lower and upper corners of a box within which the given subgrid is embedded tightly.

The mins are all initialized to the largest integer possible and the maxes are all initialized to the lowest (most negative) integer possible.

151 (Function effective\_grid\_bounds 150) +≡

#### IntVect

 $ijk\_min(D\_DECL(numeric\_limits(int) :: max(),numeric\_limits(int) :: max(),numeric\_limits(int) :: max($ )), ijk\_max  $(D$ \_DECL(numeric\_limits  $\langle \text{int} \rangle$ ::min(), numeric\_limits  $\langle \text{int} \rangle$ ::min(), numeric\_limits  $\langle \text{int} \rangle$ ::min()));

**T** Vectors  $xyz\_min$  and  $xyz\_max$  are for the physical (as opposed to  $IntVect$ ) coordinates of ijk\_min and  $ijk$  max.

152 (Function effective\_grid\_bounds 150) +≡

Vector  $\langle Real \rangle$  xyz\_min(SpaceDim, 0.0), xyz\_max (SpaceDim, 0.0);

¶ These two variables are the box layout of the current level and the layout iterator associated with it.

153 (Function effective\_grid\_bounds 150) +≡

 $\textbf{DisjointBoxLayout} \ \&\ box\_layer = level\_ptr\rightarrow box\_layout;$ LayoutIterator  $layout\_iterator = box\_layout $Iterator$  ();$ 

¶ Action starts in this chunk. The first thing, as usual, is to check how much we should be telling the user about our actions.

154  $\langle$  Function *effective\_grid\_bounds* 150  $\rangle$  +≡ /∗ Action ∗/ watch parameter parser .query ("effective\_grid\_bounds", watch effective grid bounds ); if  $(watch{\text -}effective{\text -}grid{\text -}bounds)$   $pout() \ll "effective{\text -}grid{\text -}bounds: " \ll end];$ 

 $\blacksquare$  Now, we loop over all the boxes of the layout and find the smallEnd () and the bigEnd () of each. Then compare with what we have in  $ijk\_min$  and  $ijk\_max$  and adjust the latter two vectors to hold the min and max values always.

155 (Function effective\_grid\_bounds 150) +≡

```
/∗ Find the extremal values for i, j, and k ∗/
for (layout\_iterator \cdot reset(); layout\_iterator \cdot ok(); \leftarrow Hayout\_iterator) {
   Box box = box \text{.} layout \text{.} get (lawout \text{.} iterator());
   IntVect lo\_vector = box.xmlEnd( );
   IntVect hi_vector = box .bigEnd();
   for (int i = 0; i < SpaceDim; i++) {
     if (lo\_vector[i] < ijk\_min[i]) ijk_min[i] = lo\_vector[i];if (hi\_vector[i] > ijk\_max[i]) ijk_max[i] = hi\_vector[i];}
}
if (watch{\_}effective{\_}grid{\_}bounds)pout() \ll "\tilde{\text{tik\_min}}_{\Box} = \mathbf{w} \ll ijk\_min \ll "\tilde{\text{tik\_max}}_{\Box} = \mathbf{w}' \ll ijk\_max \ll end!
```
**T** Each process, having found  $ijk\_min$  and  $ijk\_max$ , can use its own knowledge of *origin* and *delta* to evaluate physical coordinates that correspond to the min and max IntVects of this level.

```
156 (Function effective_grid_bounds 150) +≡
            for (int i = 0; i < SpaceDim; i++) {
                xyz\_min[i] = level\_ptr\rightarrow origin[i] + ijk\_min[i] * level\_ptr\rightarrow delta;xyz\_max[i] = level\_ptr\rightarrow origin[i] + ijk\_max[i] * level\_ptr\rightarrow delta;}
             level\_ptr\rightarrow ijk\_min = ijk\_min;level\_ptr\_ijk\_max = ijk\_max;level\_ptr \rightarrow xyz\_min.resize(SpaceDim);level\_ptr \rightarrow xyz\_min = xyz\_min;level\_ptr{\rightarrow}xyz\_max\mathit{.resize}\mathit{(SpaceDim)};level\_ptr \rightarrow xyz\_max = xyz\_max;if (watch{\_}effective{\_}grid{\_}bounds)\mathit{pout}() \ll \texttt{"\texttt{tlevel\_ptr}\texttt{-}xyz\_min\_=_\mathit{u}(\texttt{"}\ll \mathit{level\_ptr}\texttt{-}xyz\_min\ll \texttt{"}), \texttt{ulevel\_ptr}\texttt{-}xyz\_max_\mathit{u}=\mathit{u}(\texttt{"}\ll \mathit{level\_ptr}\texttt{-}xyz\_min\ll \texttt{w}level\_ptr \rightarrow xyz\_max \ll " )" \ll endl;
```
¶ And this is it. We return to the caller

157 (Function effective grid bounds 150)  $\pm \equiv$  /\* exit: \*/ if  $(watch{\text{-}}effective{\text{-}}grid{\text{-}}bounds)$   $pout() \ll "effective{\text{-}}grid{\text{-}}bounds{\text{-}}yrd{\text{-}}values{\text{-}}index$ return return\_status; }

#### 10.4 Make Tag Set

The effect of calling scm c eval string (lambda) is some pattern drawn on the level. tags field. But this is not what **BRMeshRefine** wants. The latter wants to see a set of cells, an **IntVectSet**. Such a set is easy to construct. All we need to do is to run through every  $\text{BaseFab}(int)$  of the level . tags field, then run through its every cell, and if the value of the field in the cell is 1, then we add the cell to the set, otherwise, we don't.

But this will produce a set of cells for a given MPI process that is limited to what the process can see of the whole grid. So we have to carry out a procedure similar to the one outlined in *effective grid bounds*, module  $\langle$  Function *effective grid bounds* 150 $\rangle$ , section 10.3, page 223. We have to collect the sets from all MPI processes, combined them into a single set that contains all tagged cells, and then return the set to the processes.

We begin by presenting the interface of the function. It takes a pointer to a **level** as its argument and returns an integer: EXIT\_SUCCESS if all has worked fine. The first three internal variables of the functions are as we have seen before in other functions.

158  $\langle$  Function make\_tag\_set 158  $\rangle \equiv$ 

int  $make\_tag\_set$  (level ∗level\_ptr) { int  $return\_status =$  EXT\_SUCCES;int watch\_make\_tag\_set = false; SCMParmParse watch\_parameter\_parser("forms.watch"); See also chunks 159, 160, 161, 162, 163, 164, and 165. This code is cited in chunk 73. This code is used in chunk 147.

## ¶

tags This is the tagged **BaseFab** $\langle \text{int} \rangle$  field of the level.

local tag set This is the set which every MPI process is going to construct on its own by scanning its portion of the tags field.

 $tag_set$  This is the global set of tagged cells that is the sum of all *local tag sets*.

159 (Function make\_tag\_set 158) +≡  $\textbf{LevelData}\langle\textbf{BaseFab}\langle\textbf{int}\rangle\rangle$   $\&tags = level\_ptr\text{-}tags;$ IntVectSet local\_tag\_set;  $IntVectSet$   $\&tag_set = level\_ptr \rightarrow tag_set;$ 

#### ¶

box layout This is the disjoint box layout of the current level.

data iterator This is the level data iterator associated with the current level's box layout.

160 \ Function make\_tag\_set 158 \ + $\equiv$  $\textbf{DisjointBoxLayout} \ \&\ box\_layer = level\_ptr\rightarrow box\_layout;$ DataIterator data\_iterator (box\_layout);

### ¶

root process This is a process that will collect sets from all other MPI processes, and merge them.

number of processes The number of processes in the current MPI pool.

vector of tag sets The root process will collect sets sent to it from other processes on this vector.

161  $\langle$  Function make\_tag\_set 158 \rightarrow + ≡ int  $root\_process = uniqueProc(**SerialTask**::compute);$ int  $number\_of\_processes = numProc();$  $Vector \langle IntVectSet \rangle vector_cof\_tag\_sets (number_cof\_processes);$  ¶ Action starts here. We begin by checking the verbosity level.

```
162 \langle Function make_tag_set 158 \rightarrow + \equivwatch\_parameter\_parser. query("make\_tag\_set", watch\_make\_tag\_set);if (watch\_make\_tag\_set) pout() \ll "make\_tag\_set." \ll end!;
```
**H** Here each MPI process collects tagged cells and puts them in its *local tag set*. The iteration is over the BaseFabs that the process looks after. For each BaseFab $\langle \text{int} \rangle$ , here referred to as *local tags*, we extract its Box, then loop over its cells and add the cell to the set if *local\_tags* (*cell*) is other than zero.

163 (Function make\_tag\_set 158) +≡  $local\_tag\_set.makeEmpty()$ ; if  $(watch\_make\_tag\_set)$   $powt() \ll "\text{trprocess}_u" \ll procID() \ll "\text{icollecting}_utagl_locally" \ll end!$ ; for  $(data\_iterator \cdot reset()$ ;  $data\_iterator \cdot ok()$ ;  $\leftarrow data\_iterator)$  {  $\textbf{BaseFab}\langle\textbf{int}\rangle$  & local\_tags = tags [data\_iterator()]; **Box**  $tag<sub>e</sub> box = local<sub>z</sub> days, box($ ;  $BoxIterator\ box_iterator(taq-box);$ for  $(box\_iterator.reset(); box\_iterator.ok(); +box\_iterator)$  { IntVect  $cell = box\_iterator()$ ; if  $(local\_tags (cell))$   $local\_tag\_set$  = cell; } }

 $\blacksquare$  Here the *root process* gathers *local tag sets* from all MPI processes on its *vector of tag sets*. Then it adds them all to tag\_set, which has been emptied just before this operation, and sends the latter back to the processes.

```
164 \langle Function make_tag_set 158 \rangle +≡
```

```
tag\_set.makeEmpty();
if (watch\_make\_tag\_set) pout() \ll "\text{txchanging}_1data..." \ll end;
gather (vector\_of\_tag\_sets, local\_tag\_set, root\_process);if 
    for (int count = 0; count < number-of-processes; count ++) tag-set |= vector of\_tag\_sets[count];broadcast(tag_set, root\_process);\textbf{if} \ (\textit{watch\_make\_tag\_set}) \ \textit{pout}() \ll \texttt{"\texttt{tProcess}} \texttt{``} \ \textit{``} \ \textit{procBS} \texttt{``} \ \texttt{``} \ \texttt
```

```
"\text{points}<sub>u</sub>in<sub>u</sub>tag_set" \ll endl;
```
¶ And this it. We return to the caller.

```
165 \langle Function make_tag_set 158 \rangle + \equiv /* exit: */
        if (watch\_make\_tag\_set) pout() \ll "make\_tag\_set::preturning\_to\_caller" \ll end;return return_status;
        }
```
## 10.5 The UPML sigma

Here we evaluate [7]

$$
\sigma(x) = \frac{\sigma_{\text{max}} \left| x - x_0 \right|^m}{d^m},\tag{360}
$$

where  $x_0$  is the position of the PML boundary, m is an experimental parameter, which seems to return best results for  $m = 4$ , and d is the width of the UPML layer.

```
166 \langle Function upml sigma 166 \rangle \equiv
```
Real  $upml\_sigma$  (int count, int ghost margin, Real origin, Real delta, Real  $x\_min$ , Real  $x\_max$ , Real  $pml$ <sub>-</sub> $min$ , **Real**  $pml$ <sub>- $max$ </sub>, **Real**  $sigma$ - $max$ )

```
{
```
}

```
const int m = PML_M;
    int index = count - ghost_margin;Real position = index * delta + origin;if (position < pml.min) {
      Real width = pml.min - x.min;Real depth = pml-position;
      if (depth \geq width) return sigma_max;
      else return (signa\_max * pow(depth/width, m));}
    else if (position > pml_max) {
      Real width = x-max – pml_max;
      Real depth = position - pml.max;if (depth \geq width) return sigma_max;
      else return (signa\_max * pow(depth/width, m));}
    else return 0.0;
This code is used in chunk 147.
```
227

## 10.6 Marking Regions

This function is slow, because drawing data on  $BaseFab\langle int \rangle$  with setVal is slow, and because we calculate and compare coordinates for every edge and for every face of the 3D grid (of which there are six per cell altogether). Luckily, we only have to do this once.

The way to speed up this and similar functions would be to redo the computations within Fortran, thus avoiding setVals.

```
167 (Function mark regions 167) \equivint mark\_regions (level ∗level_ptr)
                  /* Mark UPML and scattered field regions on the medium E and medium H fields. The UPML
                   region gets medium value of PML_MARKER (-2) and the scattered field region gets medium value of
                   SCATTERED_FIELD_MARKER (-1). ∗/
             SCMParmParse watch_parameter_parser("forms.watch");
             int watch_mark_regions = (int) false;
             int return_value = OK;
             const int pmL</math> <i>marker</i> = <math>PML</math> <i>MARKER</i>;const int scattered_{field\_marker} = \text{SCATTERED_{FIELD\_MARKER}};
              \textbf{Vector} \langle \textbf{Real} \rangle \; \& pml\_xyz\_min = level\_ptr\text{-}pml\_xyz\_min;\textbf{Vector} \langle \textbf{Real} \rangle \; \& pml\_xyz\_max = level\_ptr\text{-}pml\_xyz\_max;\textbf{Vector} \langle \textbf{Real} \rangle \& signal\_xyz\_min = level\_ptr\text{-}signal\_xyz\_min;\textbf{Vector} \langle \textbf{Real} \rangle \& signal\_xyz\_max = level\_ptr\text{-}signal\_xyz\_max;\textbf{Vector} \langle \textbf{Real} \rangle \& origin = level\_ptr\rightarrow origin;Real \&delta delta = level_ptr \rdelta;
             LevelData\langleEdgeFab\langleint\rangle) \&medium E = level ptr~ medium E;
             LevelData\langleFaceFab\langleint\rangle) \&medium H = level ptr-medium H;
              \textbf{DataIterator} \& data\_iterator = level\_ptr \rightarrow data\_iterator;watch_parameter_parser.query("mark_regions", watch_mark_regions);
             if (watch\_mark\_regions) pout() \ll " \transfer\_regions: \r" \ll end!if (level\_ptr\rightarrow number \neq 0) {
                 \mathit{pout}() \ll \texttt{"\texttt{t}ERROR(maxk\_regions)}: \texttt{Gannot\_mark\_on\_level\_l''} \ll \mathit{level\_ptr\texttt{-}number} \ll \mathit{endl};return\_value = ERR\_MARK\_REGIONS;goto exit;
             }
                       /∗ Mark medium_E \neqif (watch\_mark\_regions) pout() \ll "\text{transformedges"} \ll end;for (data\_iterator.read; data\_iterator.ok; ++data\_iterator) {
                for (int dir = 0; dir < SpaceDim; dir +) {
                   \textbf{BaseFab}\langle \textbf{int} \rangle &medium E dir = medium E [data_iterator ( )][dir];
                   Box medium E dir box = medium E dir box();
                   BoxIterator\ boxiterator (medium\_E\_dir\_box);IntVect box_type = medium_E_dir_box .type();
                   if (watch\_mark\_regions > 1) {
                       pout() \ll \text{``\texttt{tdir}}_{\sqcup} = \text{``} \ll dir \ll \text{``\texttt{ubox}}_{\sqcup} = \text{``} \ll medium\_E\_dir\_box \ll end!;
                    }
                   for (box\_iteratorreset(); box\_iterator.ok(); +box\_iterator) {
                      IntVect cell = box\_iterator();
                      Box \; cell\_box (cell, cell, box\_type);\textbf{Vector} \langle \textbf{Real} \rangle position(SpaceDim);
                      for (int i = 0; i < SpaceDim; i++) {
                         position[i] = origin[i] + (cell[i] - 0.5 * box_type[i]) * delta;}
                      if ((position[0] ≤ pml_xyz_min[0]) ∨ (pml_xyz_max[0] ≤ position[0]) ∨ (position[1] ≤ pml_xyz_min[1]) ∨ (postim[1] ≤ pml_xyz_min[1]) ∨ (postim[1] ≤ pml_xyz_min[1]) ∨ (postim[1] ≤ pml_xyz_min[1]) ∨ (postim[1] ≤ pml_xyz_min[1]) ∨ (postim[1] ≤ pml_xyz_min[1]) ∨ (postim[1] ≤ pml_xyz_min[1]) ∨ (postim[1] ≤ pml_xyz_min[1]) ∨ (postim[1] ≤ pml_xyz_min[1]) ∨ (postim[1] ≤ pml_xyz_min[1]) ∨ (postim(pml\_xyz\_max[1] \le position[1]) \vee (position[2] \le pml\_xyz\_min[2]) \vee (pml\_xyz\_max[2] \le position[2])){
```

```
medium\_E\_dir.setVal(pml\_marker, cell\_box, 0);}
             else if ((position[0] \leq signal_{xyz}min[0]) \vee (signal_{xyz}max[0] \leq position[0]) \vee (position[1] \leqsignal_{xyz,min}[1] \vee (signal_{xyz,max}[1] \leq position[1]) \vee (position[2] \leqsignal_{xyz\_min}[2] \vee (signal_{xyz\_max}[2] \leq position[2]) {
                medium\_E\_dir.setVal(scattered\_field\_marker, cell\_box, 0);}
          }
       }
     }
              /∗ Mark medium_H \ast/
     if (watch\_mark\_regions) pout() \ll "\text{transforming}_faces" \ll end!;
     for (data\_iterator.read); data\_iterator.ok); +data\_iterator) {
        for (int dir = 0; dir < SpaceDim; dir ++) {
          \textbf{BaseFab}\langle \textbf{int} \rangle &medium H dir = medium H [data iterator ( )][dir];
          Box medium H-dir box = medium H-dir box ();
          BoxIterator\ box_iteration(medium_H\_dir\_box);IntVect box_type = medium.H-dir_box.type ( );
          if (watch\_mark\_regions > 1) {
             \mathit{pout}() \ll "\mathsf{tdir}_\sqcup^= \sqcup" \ll \mathit{dir} \ll "\sqcup\mathsf{box}_\sqcup^= \sqcup" \ll \mathit{medium}\_ \div \mathit{box} \ll \mathit{end};}
          for (box\_iterator.read); box\_iterator.ok(); +box\_iterator) {
             IntVect cell = box\_iterator();
             Box \; cell\_box \; (cell, cell, box\_type);\textbf{Vector} \langle \textbf{Real} \rangle \ position(\textit{SpaceDim});for (int i = 0; i < SpaceDim; i++) {
                position[i] = origin[i] + (cell[i] - 0.5 * box_type[i]) * delta;}
             if ((position[0] ≤ pml xyz min[0])∨(pml xyz max [0] ≤ position[0])∨(position[1] ≤ pml xyz min[1])∨
                     (pml_x yz_max[1] \leq position[1]) \vee (position[2] \leq pml_x yz.min[2]) \vee (pml_x yz.max[2] \leq position[2])){
                medium_H\_dir.setVal(pml\_marker, cell\_box, 0);}
             else if ((position[0] \leq signal\_xyz\_min[0]) \vee (signal\_xyz\_max[0] \leq position[0]) \vee (position[1] \leqsignal_{xyz,min}[1] \vee (signal_{xyz,max}[1] \leq position[1]) \vee (position[2] \leqsignal\_xyz\_min[2]) \vee (signal\_xyz\_max[2] \le position[2])) {
                medium_H\_dir.setVal(scattered_field\_marker, cell\_box, 0);}
          }
        }
     }
  exit:
     if (watch\_mark\_regions) pout() \ll "\tmark_regions:<sub>ir</sub>returning<sub>ir</sub>to<sub>ir</sub>caller" \ll endl;
     return return_value;
  }
This code is used in chunk 147.
```
## 10.7 Return Third Direction

Return a complementary third direction if two different directions are given. Flag (negative) error otherwise.

```
168 \langle Function complement 168\rangle \equivint complement (int i, int j)
          {
             int return_value;
                    /∗ Works for SpaceDim \equiv 3 only */if (((i \equiv 0) \land (j \equiv 1)) \lor ((i \equiv 1) \land (j \equiv 0))) return_value = 2;
             else if (((i \equiv 0) \land (j \equiv 2)) \lor ((i \equiv 2) \land (j \equiv 0))) return_value = 1;
             else if (((i \equiv 1) \land (j \equiv 2)) \lor ((i \equiv 2) \land (j \equiv 1))) return_value = 0;
             else {
                 \mathit{pout}() \ll \texttt{"\texttt{VERROR}(\texttt{complement}):{\texttt{\_bad}\_arguments\texttt{''}} \ll \mathit{endl}};return\_value = ERR\_COMPLEMENT;}
             return return_value;
          }
       This code is used in chunk 147.
```
#### 10.8 Mark Total Field Region Faces

Fill the Vector $\langle \text{Vector}( \text{Vector}( \text{DataIndex}) \rangle \rangle$  total field side boxes slot of levels [0].

This form of the function is merely a wrapper. The function just invokes itself six times with direction and side specified.

```
169 \langle Function mark TFR faces 169 \rangle \equivint mark\_TFR \text{-}faces (level ∗level_ptr)
          {
             int return\_status =</math> EXT_SUCCES;int watch_mark_TFR_faces = (int) false;
             SideIterator side_iterator;
             \textbf{IntVect} \& signal\_ijk\_lo = level\_ptr \rightarrow signal\_ijk\_lo;\text{IntVect } \& signal\_ijk\_hi = level\_ptr \rightarrow signal\_ijk\_hi;\text{Vector}\langle\text{Vector}\langle\text{DataIndex}\rangle\rangle\rangle \& TFR \_face \_ boxes = level \_ptr \_TFR \_face \_ boxes;SCMParmParse watch_parameter_parser("forms.watch");
             watch parameter parser .query ("mark_TFR_faces", watch mark TFR faces );
             \mathbf{if} \; (watch\_mark\_TFR\_faces) \; \{pout() \ll " \tt \text{TR_faces}: " \ll end!;
                if (watch\_mark\_TFR\_faces > 1) {
                   pout() \ll \text{``\texttt{signal}_ijk\_lo\_=~\text{''}} \ll signal\_ijk\_lo \ll endl;pout() \ll \text{``\texttt{t}stgnal_ijk_hi} \ll signal_ijk_hi \ll endl;}
             }
             if (watch_mark_TFR_faces) pout() \ll "\t\tresizing_TFR_face_boxes" \ll endl;
             TFR face boxes .resize (SpaceDim);
             for (int dir = 0; dir < SpaceDim; dir ++) TFR_face_boxes [dir].resize (2);
             for (int dir = 0; dir < SpaceDim; dir ++) {
                for (side_iterator.reset(); side_iterator.ok(); \leftrightarrow side_iterator) {
                   \textbf{Side} :: \textit{LoHiSide} \, side = \textit{side}\, \textit{iterator}();
                   if (watch\_mark\_TFR_faces > 1)\mathit{pout}( \, ) \ll "\t\tcalling_mark_TFR_faces:_dir_=_" \ll \mathit{dir} \ll \div ,_side_=_" \ll \mathit{side} \ll \mathit{endl};
                   if (\text{return\_status} = \text{mark\_TFR\_faces}(\text{level\_ptr}, \text{dir}, \text{side}))\mathit{pout}( ) \ll \texttt{"\texttt{t}t}RROR(mart_TFR_faces):\texttt{qfile}_{\texttt{t}a}tailed\texttt{qair} \ll dir \ll \texttt{t}, \texttt{t} \leqslant \texttt{t}endl:
                      goto exit;
                   }
                   else {
                      if (watch\_mark\_TFR\_faces > 1) {
                         \textbf{Vector} \langle \textbf{DataIndex} \rangle \& \text{face} \& \text{boxes} = level\_ptr \rightarrow TFR \text{ } face\_boxes[dir] [side];\textbf{DisjointBoxLayout} \ \&\ box\text{.} layout = level\text{-}ptr\text{-}box\text{-}layout;pout() \ll "t\tt{Selected}_{\perp}'' \ll face-boxes.size() \ll "1\text{boxes}1\cdot out\_of\_" \ll \text{%}box\_layout.numBoxes (procID()) \ll end!;
                      }
                      if (watch\_mark\_TFR\_faces > 2) {
                         \textbf{Vector} \langle \textbf{DataIndex} \rangle \& \text{face} \& \text{boxes} = level\_ptr \rightarrow TFR \text{ }face \text{ } boxes \text{ } [dir] [side];\text{DisjointBoxLayout} \ \&\ box\text{.} layout = level\text{-}ptr\text{-}box\text{-}layout;pout() \ll "\text{thtr}_\text{ch}boxes\_for\_dir\_\_" \ll dir \ll", \text{side} \ll \text{d} \ll "\ll" \ll end;for (int count = 0; count < face_boxes.size(); count ++) {
                            DataIndex \&data\_index = face\_boxes[count];Box the_box = box_layout.get(data_index);
                            pout() \ll \text{``\texttt{t't''} \ll the-box \ll end!};}
                     }
                   }
```

```
}
     }
  exit:
     if (watch\_mark\_TFR_faces) pout() \ll " \transfer\_fracreturning
<sub>u</sub>to
<sub>u</sub>caller" \ll end;
     return return_status;
  }
See also chunk 170.
```

```
This code is used in chunk 147.
```
¶ Here we perform the task for a specific direction and side.

First we select the index that corresponds to the plane. It's called ns. Then we enter a loop over all boxes of the domain and for each check if it intersects with ns in direction dir.

If it does, we check if it fits in the total field region in the other two directions. If it does then only we push it onto the  $TFR\_face\_boxes[dir][side]$  vector.

```
170 \langle Function mark TFR faces 169 \rangle +≡
```

```
int mark TFR faces (level ∗level ptr , int dir , Side ::LoHiSide side )
{
   int return\_status = \text{EXT} \text{\_SUCCES};int watch_mark_TFR_faces = (int) false;
   SCMParmParse watch_parameter_parser("forms.watch");
   \textbf{IntVect} \& signal\_ijk\_lo = level\_ptr \rightarrow signal\_ijk\_lo;\textbf{IntVect} \& signal\_ijk\_hi = level\_ptr\rightarrow signal\_ijk\_hi;int ns = (side \equiv \text{Side} :: Lo) ? signal_ijk_lo[dir] : signal_ijk_hi[dir];
   watch\_parameter\_parser. query("mark\_TFR\_faces", watch\_mark\_TFR_faces;
   if (watch\_mark\_TFR_faces) {
      pout() \ll " \texttt{\texttt{t\texttt{hark}}\_TFR\_faces, \texttt{dir} \texttt{dir} \ll dir \ll ", side\texttt{d} = \texttt{d}'' \ll side \ll endif (watch\_mark\_TFR\_faces > 1) {
        for (int i = 0; i < SpaceDim; i++) {
           if (i \equiv dir) pout() ≪ "\t\t\tns<sub>□</sub>=<sub>□</sub>" ≪ ns ≪ endl;
           else pout() \ll \text{``\texttt{t't}t'tlo\_= \texttt{''} \ll signal\_ijk\_lo[i] \ll \texttt{''}, \texttt{h.i} = \texttt{''} \ll signal\_ijk\_hi[i] \ll end!;
        }
      }
   }
   \textbf{DataIterator} \& data\_iterator = level\_ptr \rightarrow data\_iterator;\text{DisjointBoxLayout} \ \&\ box\text{.} layout = level\text{-}ptr\text{-}box\text{-}layout;\textbf{Vector} \langle \textbf{DataIndex} \rangle \& \text{face} \text{ } boxes = level\_ptr \rightarrow TFR \text{ } face\_boxes[dir][side];face boxes .clear ( );
   for (data\_iterator \cdot reset(); data\_iterator \cdot ok(); \leftarrow data\_iterator) {
      DataIndex data\_index = data\_iterator();
      Box the_box = box_layout.get(data_index);
          <sup>/*</sup> This box has to be enlarged to cover all subboxes of the EdgeFab or FaceFab for this dir. */
      Box enlarged_box(surroundingNodes(the_box));
     IntVect \; small\_end = enlarged\_box.smallEnd ( );
     IntVect big_end = enlarged_box .bigEnd();
     if ((small.end[dir] \leq ns) \land (ns \leq big-end[dir])) /* is on the plane */
      {
        vector \langle \textbf{bool} \rangle is in(2, false);
        int count = 0;
        for (int i = 0; i < SpaceDim; i++) {
           if (i \neq dir)if ((big\_end[i] ≥ signal\_ijk\_lo[i]) ∧ (small\_end[i] ≤ signal\_ijk\_hi[i])) is_in[count ++] = true;
        }
```

```
\textbf{if } \left( \textit{is\_in}[0] \wedge \textit{is\_in}[1] \right) \ \textit{face\_boxes.push\_back}(\textit{data\_index}); \\}
   }
   return return_status;
}
```
#### 10.9 Fill PML Arrays

```
171 (Function fill PML arrays 171) \equivint fill\_PML_arrays (level ∗level_ptr)
           {
             int return\_status =</math> EXT_SUCCES;int watch_fill_PML_arrays = (int) false;
              \text{int } level_number = level\_ptr\rightarrow number;int const ghost\_margin = N\_GHOST\_CELLS;\text{Real } sigma\_max = \text{PML\_SIGMA\_MAX};SCMParmParse watch_parameter_parser("forms.watch");
              SCMParmParse pml parameter parser ("forms.pml");
              IntVect \& ijk\_min = level\_ptr\rightarrow ijk\_min;\text{IntVect } \& ijk\_max = level\_ptr \rightarrow ijk\_max;\textbf{Vector} \langle \textbf{Real} \rangle \ \&xyz\_min = level\_ptr\text{-}xyz\_min;\textbf{Vector} \langle \textbf{Real} \rangle \ \&xyz\_max = level\_ptr\text{-}xyz\_max;\textbf{Vector} \langle \textbf{Real} \rangle \; \& pml\_xyz\_min = level\_ptr\text{-}pml\_xyz\_min;\textbf{Vector} \langle \textbf{Real} \rangle \; \& pml\_xyz\_max = level\_ptr\text{-}pml\_xyz\_max;\textbf{Vector} \langle \textbf{Real} \rangle \& origin = level\_ptr\rightarrow origin;const Real \&delta delta = level_ptr-delta;
              const Real \&dt = level\_ptr\rightarrow dt;Vector \langle Real \rangle \&C0x = level\_ptr \rightarrow C0x;Vector \langle Real \rangle \&C1x = level\_ptr \rightarrow C1x;Vector \langle Real \rangle & C2x = level\_ptr \sim C2x;
              Vector \langle Real \rangle \&C3x = level\_ptr \rightarrow C3x;
              \textbf{Vector} \langle \textbf{Real} \rangle \& C_4x = level\_ptr \rightarrow C_4x;Vector \langle Real \rangle \&C0y = level\_ptr \rightarrow C0y;Vector \langle Real \rangle \&C1y = level\_ptr \rightarrow C1y;Vector \langle Real \rangle &C2y = level\_ptr \rightarrow C2y;\textbf{Vector} \langle \textbf{Real} \rangle \&C3y = level\_ptr \rightarrow C3y;Vector \langle Real \rangle \&C_4y = level\_ptr \rightarrow C_4y;Vector \langle Real \rangle \&C0z = level\_ptr \rightarrow C0z;
              Vector \langle Real \rangle \&C1z = level\_ptr \rightarrow C1z;Vector \langle Real \rangle \&C2z = level\_ptr \rightarrow C2z;
              Vector \langle Real \rangle \&C3z = level\_ptr \rightarrow C3z;
              Vector \langle Real \rangle \& C_4z = level\_ptr \rightarrow C_4z;
             int Cx.length = ijk_max[0] - ijk.min[0] + 1 + 2 * ghost_m argin;int Cy\_length = ijk\_max[1] - ijk\_min[1] + 1 + 2 * ghost\_margin;int Cz.length = ijk\_max[2] - ijk\_min[2] + 1 + 2 * ghost\_margin;watch_parameter_parser.query("fill_PML_arrays", watch_fill_PML_arrays);
              pml-parameter-parser.query ("sigma_max", sigma_max);
             if (watch\_fill\_PML_arrays)pout() \ll " \text{fill\_PML\_arrays}: " \ll endl;}
             if (level_number \neq 0) {
                 pout() \ll " \texttt{\texttt{tERROR}(\texttt{fill\_PML\_arrays}): \texttt{\texttt{new}=\texttt{non} \texttt{set\_equal\_zero"}} \ll end;return\_status = \text{ERR\_PML\_ARRAYS};goto exit;
              }
              C0x.resize (Cx_length);
              C1x. \text{resize} (Cx\_length);C2x.resize (Cx length);
              C3x. \text{resize} (Cx\_length);C4x resize (Cx_length);
              C0y resize (Cy_length);
```
 $C1y. \text{resize} (Cy\_length);$  $C2y \text{.} \text{resize} (Cy \text{.} \text{length});$  $C3y$  resize (Cy\_length);  $C_4y$  resize (Cy\_length);  $C0z$  resize (Cz\_length);  $C1z$  resize (Cz\_length);  $C2z$ .resize ( $Cz$ -length);  $C3z$ .resize ( $Cz$ -length);  $C4z$ .resize ( $Cz$ -length); if  $(watch\_fill\_PML\_arrays)$   $pout() \ll \forall \forall \forall \forall \forall \forall \forall \forall \exists \exists \text{sigma}(count, \exists w \ll ghost\text{-}margin \ll "', \exists w \ll ghost\text{-}matrix \ll ghost\text{-}matrix \ll ghost\text{-}matrix \ll ghost\text{-}matrix \ll ghost\text{-}matrix \ll ghost\text{-}matrix \ll grost\text{-}matrix \ll grost\text{-}matrix \ll grost\text{-}matrix \ll grost\text{-}matrix \ll grost\text{-}matrix \ll grost\text{-}matrix \ll grost\text{-}matrix \ll grost\text{-}matrix \ll grost\text{-}matrix \ll grost\text{-}matrix \ll grost\text{-}matrix$  $\it origin[0]\ll",\lrcorner" \ll delta \ll",\lrcorner" \ll xyz\_min[0]\ll",\lrcorner" \ll xyz\_max[0]\ll",\lrcorner" \ll pml\_xyz\_min[0]\ll$ ",  $\Box$ " « pml\_xyz\_max  $[0] \ll$  ",  $\Box$ " « sigma\_max « ")" « endl; for (int count = 0; count < Cx\_length; count ++) { **Real**  $sigma = upml\_sigma (count, ghost\_margin, origin[0], delta, xyz\_min[0], xyz\_max[0], pml\_xyz\_min[0],$  $pml_{xyz \text{---} max}$ [0], sigma $_{max}$ );  $C3x[count] = 2.0 + sigma * dt;$  $C4x[count] = 2.0 - sigma * dt;$  $C0x$ [count] = 1.0/C3x[count];  $Clx[count] = C4x[count] * C0x[count];$  $C2x[count] = 2 * dt/delta * C0x[count];$ } if (watch\_fill\_PML\_arrays) pout()  $\ll$  "\t\t\tCx:<sub>1</sub>"  $\ll$   $C0x.size$  ()  $\ll$  "<sub>u</sub>entries<sub>u</sub>initialized"  $\ll$  endl; if  $(watch\_fill\_PML\_arrays)$   $pout() \ll "\tt\text{t}{t}_\text{alling\_upml\_sigma}(count, \text{``} \ll qhost\_margin \ll ", \text{``} \ll$  $origin[1] \ll "$ ,  $\Box" \ll delta \ll "$ ,  $\Box" \ll xyz.min[1] \ll "$ ,  $\Box" \ll xyz.max[1] \ll "$ ,  $\Box" \ll pml_xyz.min[1] \ll ...$ ",  $\Box$ " « pml\_xyz\_max  $[1] \ll$  ",  $\Box$ " « sigma\_max « ")" « endl; for (int count = 0; count < Cy\_length; count ++) { **Real**  $sigma = upml \cdot sigma (count, ghost \cdot margin[1], delta, xyz \cdot min[1], xyz \cdot max[1], pml \cdot xyz \cdot min[1],$  $pml_{xyz\_max}[1], sigma\_max);$  $C3y[count] = 2.0 + sigma * dt;$  $C_4y$ [count] = 2.0 – sigma  $* dt$ ;  $C0y[count] = 1.0/C3y[count];$  $C1y[count] = C4y[count] * C0y[count];$  $C2y[count] = 2 * dt/delta * C0y[count];$ } if  $(watch\_fill\_PML\_arrays)$   $pout() \ll "\text{t}\text{t}\text{y}:`` \ll C0y.size() \ll "\text{entries}\text{_initialized"} \ll end!$ ; if (watch fill PML arrays ) pout( ) ¿ "\t\t\tcallingÃupml\_sigma(count,Ã" ¿ ghost margin ¿ ",Ã" ¿  $origin[2] \ll "$ , $\Box$ "  $\ll$  delta  $\ll "$ , $\Box$ "  $\ll xyz.min[2] \ll "$ , $\Box$ "  $\ll xyz.max[2] \ll "$ , $\Box$ "  $\ll pmLxyz.min[2] \ll$ ",  $\Box$ " « pml\_xyz\_max  $[2] \ll$  ",  $\Box$ " « sigma\_max « ")" « endl; for (int count = 0; count  $\langle Cz \cdot \text{length}: \text{count}\rightarrow \rangle$  { **Real**  $sigma = upml \cdot sigma (count, ghost \cdot margin[2], delta, xyz \cdot min[2], xyz \cdot max[2], pml \cdot xyz \cdot min[2],$  $pml_{xyz\_max}[2]$ , sigma\_max);  $C3z$ [count] = 2.0 + sigma  $*$  dt;  $C4z$ [count] = 2.0 – sigma  $*$  dt;  $C0z$ [count] = 1.0/C3z[count];  $C1z[count] = C4z[count] * C0z[count];$  $C2z$ [count] = 2 \* dt / delta \* C0z [count]; } if  $(watch\_fill\_PML\_arrays)$   $pout() \ll "\text{t}\text{t}z: _{\Box}" \ll C0z.size() \ll "\text{entries} \rightarrow \text{initialized}" \ll end;$ if  $(watch\_fill\_PML\_arrays)$   $pout() \ll "\text{tdone."} \ll end!$ ; exit: return return\_status; }

This code is used in chunk 147.

## 10.10 Swap New-Old Indexes

```
172 \langle Function swap_idx 172\rangle \equivvoid swap\_idx (int idx\_array [2])
        {
          int hold = idx\_array[0];idx\_array[0] = idx\_array[1];idx_array[1] = hold;}
```
This code is used in chunk 147.

## 11 Header File

This is a listing of the header file. The actual file that is dumped by tangle is called Forms.hw. This file is then additionally massaged by sed to remove CWEB line numbers, comments, and empty lines. Finally, astyle is called to prettify it and the output is written on Forms.H eventually.

Although cweb-related line numbers are lost in the process, the resulting code is cleaner and can be exported on its own. If references to the cweb source are needed, these steps should be removed from the Makefile and Forms.hw simply renamed to Forms.H.

```
173 \langle Forms.hw 173 \rangle \equiv\#ifndef _FORMS_H_
       \# define _FORMS_H_
       # definePROGRAM_AUTHOR "Zdzislaw<sub>u</sub>(Gustav)<sub>u</sub>Meglicki,<sub>u</sub>Indiana<sub>u</sub>University"
       # definePROGRAM_VERSION "$Id:
JI = Id:
JI = Id:
JI = Id:
JI = 63
2008/06/02
21:04:51
JI = 51
JI = 51
JI = 51
JI = 51
JI = 51
JI = 51
JI = 51
JI = 51
JI = 51
JI = 51
JI = 51
JI = 51
JI = 51
JI = 51
JI = 51/∗ C includes ∗/
       #include <sys/types.h>
       \#include <sys/stat.h>
       #include <unistd.h>
       #include <errno.h>
       \#ifndef CH_Linux
          extern int errno;
       #endif
                /∗ Guile includes ∗/
       #include <libguile.h>
                /∗ C++ includes ∗/
       #include <iostream>
       \#include \langleiomanip>
       #include <limits>
       #include <string>
       #include <fstream>
       #include <ios>
       #include <vector>
       #include <cmath>
       \#include \leq \leq \leq \leq \leq \leq \leq \leq \leq \leq \leq \leq \leq \leq \leq \leq \leq \leq \leq \leq \leq \leq \leq \leq \leq \leq \leq \leq \leq \leq \leq \leq \leq \leq \leq \lequsing std::cout;using std::cin;using std::cerr;using std::endl;using std::\mathit{flush};using std::setw;using std:: numeric_limits;
          using std:ifstream;
          using std ::string;
       See also chunks 174, 175, 176, 177, 179, 181, 182, 184, 185, 186, 188, 189, and 190.
```
## 11.1 Chombo Includes

```
174 \langle Forms.hw 173 \rangle +≡
           /∗ Standard Chombo includes ∗/
    #include <parstream.H> /∗ pout( ) lives here ∗/
    #include <SPACE.H> /∗ SpaceDim lives here ∗/
    #include <SPMD.H> /* procID() and numProc() live here */
    #include <IntVectSet.H>
    #include <REAL.H>
    \#include <br/> < H> \,#include <DisjointBoxLayout.H>
    #include <FArrayBox.H>
    #include <FluxBox.H>
    #include <LevelData.H>
    #include <BRMeshRefine.H>
    #include <LoadBalance.H>
    #include <BoxIterator.H>
    #include <LoHiSide.H>
    \#include <AMRIO.H>
           /∗ My Chombo extensions: includes ∗/
    #include <SCMParmParse.H>
    #include <EdgeFab.H>
    #include <FaceFab.H>
    #include <CurlBox.H>
```
#### 11.2 Program Constants

```
175 \langle Forms.hw 173 \rangle +≡
           /∗ Exit statuses ∗/
     #ifdef EXIT_SUCCESS
     #undef EXIT_SUCCESS
     #endif
     # \ define \texttt{EXT\_SUCCES} \quad 0# \ defineERR_COMPLEMENT - 1
     # defineERR_BAD_DIMENSION 1
     # defineERR_NO_INPUT_FILE 2
     # defineERR_BUILD_LEVELS 3
     # \ defineERR_FILL_LEVELS 4
     # \ defineERR_ADVANCE_D 5
     # \ defineERR_ADVANCE_B 6
     # defineERR_DUMP_DATA 7
     # defineERR_INITIALIZE_SCHEME 8
     # defineERR_D_TO_E 9
     # \ defineERR_INJECT_D 10
     # \ defineERR_B_TO_H 11
     # defineERR_INJECT_B 12
     # defineERR_MARK_REGIONS 30
     # define ERR_PML_ARRAYS 31
            /∗ Other program specific constants ∗/
     #ifdef NO
     \#undef NO
     #endif
     \# \ define \mathbb{N} \mathbb{O} \quad 0\#ifdef YES
     \#undef YES
     #endif
     # define <b>YES</b> 1#ifdef OK
     \#undef OK
     #endif
     # defineOK 0
     \#ifdef OUCH
     #undef OUCH
     #endif
     # define OUCH 1
     #ifdef ZERO
     #undef ZERO
     \#endif
     # defineZERO 0
     \#ifdef ONE
     \#undef ONE
     #endif
     # define ONE 1
     \#ifdef EPSILON
     #undef EPSILON
     #endif
     \# defineEPSILON 0.0001
            /∗ Default iteration specifications ∗/
     # define NUMBER_OF\_STEPS 100# \ define \texttt{IMAGE\_FREQUENCY} 10
```

```
# defineSTRIDE 2
# define \texttt{TO} 0.0
# define \text{INITIAL}\_\text{LABEL} 1
       /∗ Default grid specifications ∗/
\# \ defineN<sub>CELLS</sub> 128
# \ defineN<sub>CELLS_MIN</sub> 8
\# \ defineN<sup>CELLS</sup>_MAX 1024
# define \texttt{DELTA} 1.0
\# \text{ define } X_0 \quad 0.0# \ definePML_XYZ_MIN 10
\# definePML_XYZ_MAX 118
# definePML_MARGIN 3.0
\# \ definePML_M 4
# definePML_SIGMA_MAX 10.0
# \ define \texttt{SIGNAL}_XYZ_MIN 20# \ define \texttt{SIGNAL}_\texttt{XYZ}\_\texttt{MAX} 108
# defineSIGNAL_MARGIN 3.0 \rightarrow PML_MARGIN and SIGNAL_MARGIN should really be 7.0, but we make them
       less temporarily for test purposes. ∗/
# \ defineN \rvertLEVELS 1
\# defineN_LEVELS_MIN 1
\# \ defineN \text{ }LEVELS_MAX 10
# \ define \texttt{N_GHOST_CELLS} 2
# \ define \texttt{N}_AUXILIARIES 0
\# defineN_AUXILIARIES_MIN 0
# \ defineN_AUXILLIARIES_MAX 10# \ defineMAX_BOX_SIZE 64# \ defineMAX_BOX_SIZE_MIN 4\# defineMAX_BOX_SIZE_MAX 1024
# \ defineLAMBDA_MIN_SIZE 5
# defineREFINE_RATIO 2
# define REFINITE_BLOCK_FACTOR 2# \ defineREFINE_BUFFER_SIZE 4
# define REFINITE_MAX_SIZE 50# defineREFINE_FILL_RATIO 1.0 \neq REFINE_BUFFER_SIZE should really be 8, but here we make it smaller
       for test purposes. ∗/ /∗ Region markers ∗/
# \ definePML_MARKER - 2
# \ defineSCATTERED_FIELD_MARKER - 1
# define FORMS_OUTPUT "forms_output"
# \ defineOUTPUT_NUMBER_OF_DIGITS 3
```
#### 11.3 C++ Functions

```
176 \langle Forms.hw 173 \rangle +≡
        \langle Structure level 191\rangleint build_levels (Vector \langle level ∗\rangle \& levels \rangle;
        int \textit{fill\_levels} (Vector \langle \text{level} * \rangle \ \&\textit{levels} );
        int mark_{\text{regions}}(level ∗level_ptr);
        int advance_d (level * level\_ptr);int advance_d_0 (level * level\_ptr);int advance\_d_n(\text{level} *level\_ptr);int inject_d(level *level_ptr);
        int inject_d(level ∗level_ptr, int dir, Side ::LoHiSide side);
        int d_to_e(level *level_ptr);
        int d_to_e_0(level *level_ptr);
        int d_to_e_0_0(level ∗level_ptr);
        int d_to.e.0_n(level *level_ptr);
        int d\_to\_e\_n (level *level_ptr);
        int d_to.e.n_0 (level *level_ptr);
        int d_to.e.n.n(level *level_ptr);
        int advance_b(level * level\_ptr);int advance_b_0 (level * level\_ptr);int advance_b_n(level * level\_ptr);int inject_b(\text{level} * level\_ptr);int inject_b(level ∗level_ptr, int dir, Side ::LoHiSide side);
        int b\_to\_h (level *level_ptr);
        int b\_to\_h\_0 (level *level_ptr);
        int b\_to\_h\_n (level *level_ptr);
        int dump\_data (Vector \langle level *) & levels, int label);
        int is_a_pwr_of_two(int n);
        off_t is_file_readable(const char *file_name);
        int effective grid bounds (level ∗level ptr );
        int make\_tag\_set (level ∗level_ptr);
        Real upml_sigma (int count, int ghost_margin, Real origin, Real delta, Real x_min, Real x_max, Real
              pml\_min, Real pml\_max, Real sigma\_max);
        int mark\_TFR_faces (level ∗level_ptr);
        int mark TFR faces (level ∗level ptr , int dir , Side ::LoHiSide side );
        int fill\_PML_arrays (level ∗level_ptr);
        void swap\_idx (int idx\_array [2]);
```
### 11.4 Scheme Functions

177  $\langle$  Forms.hw 173  $\rangle$  +≡

```
/∗ Scheme stuff ∗/
bool does scm symbol exist(const char ∗name );
int initialize_scheme();
\textbf{int} post_initialize_scheme();
    /∗ Drawing figures ∗/
     /∗ A box ∗/
SCM draw_box (SCM low_corner, SCM high_corner, SCM color);
```
int  $draw\_media\_box(Vector \langle Real \rangle \&low\_corner, Vector \langle Real \rangle \&high\_corner, int \&color ;$ 

int draw\_tags\_box (Vector  $\langle Real \rangle$  & low\_corner, Vector  $\langle Real \rangle$  & high\_corner);

```
extern "C"
```
 $\{$ 

void  $f_{d}$ raw\_box\_(

const int ∗const SpaceDim, const int ∗const ghost margin, const Real ∗const origin, const Real ∗const delta, const int ∗const iv\_lower\_corner, const int ∗const iv\_upper\_corner, const Real ∗const low corner , const Real ∗const high corner , const int ∗const color , const int ∗const box type, const int ∗const i lo, const int ∗const j lo, const int ∗const k lo, const int \*const i hi, const int \*const j hi, const int \*const k hi, const int \*const medium, const int ∗const verbosity , const int ∗const return status );

}

/∗ A ball ∗/

SCM draw\_ball(SCM center, SCM radius, SCM color); int  $draw\_media\_ball$ (Vector  $\langle Real \rangle$  & center, Real &radius, int &color); int draw\_tags\_ball(Vector $\langle Real \rangle$  & center, Real &radius);

extern "C"

{

void f draw ball (const int ∗const SpaceDim, const int ∗const margin, const Real ∗const origin, const Real ∗const delta, const int ∗const iv\_lower\_corner, const int ∗const iv\_upper\_corner, const Real ∗const center , const Real ∗const radius , const int ∗const color , const int ∗const box type , const int ∗const i lo, const int ∗const j lo, const int ∗const int ∗const int ∗const i hi, const int ∗const j hi, const int ∗const k hi , const int ∗const medium, const int ∗const verbosity , const int ∗const return status );

}

/∗ An ellipsoid ∗/

```
SCM draw_ellipsoid (SCM focus_1, SCM focus_2, SCM sum, SCM color);
```
int draw media ellipsoid (Vector (Real)  $\&$  focus 1, Vector (Real)  $\&$  focus 2, Real  $\&\,sum$ , int  $\&\,color$ ; int draw tags ellipsoid (Vector (Real) &focus 1 , Vector (Real) &focus 2 , Real &radius);

extern "C"

{

void f\_draw\_ellipsoid\_(const int ∗const SpaceDim, const int ∗const margin, const Real ∗const origin, const Real ∗const delta , const int ∗const iv lower corner , const int ∗const iv upper corner , const Real ∗const focus 1 , const Real ∗const focus 2 , const Real ∗const sum, const int ∗const color , const int ∗const box type , const int ∗const i lo, const int ∗const j<sub>-lo</sub>, const int ∗const k lo, const int ∗const i<sub>nt</sub> int ∗const int ∗const int ∗const k hi , const int ∗const medium, const int ∗const verbosity , const int ∗const return status );

}

/∗ This is now declared in SCMParmParse, which is already included above: bool  $does\_scm\_symbol\_exist$  (const char \*name); \*/

#### 11.5 Fortran Functions

#### 11.5.1 Update Functions

```
179 \langle Forms.hw 173 \rangle +\equiv/∗ Fortran stuff ∗/
       extern "C"
       {
         void update_d(const int ∗const SpaceDim, const int ∗const ghost margin, const int ∗const D idx , const int
             ∗const H\_idx, const Real ∗const dt\_by\_dg,
         const int ∗const imin_Dx, const int ∗const jmin_Dx, const int ∗const kmin_Dx, const int
             *const imax Dx, const int *const jmax Dx, const int *const kmax Dx, const Real *const Dx,
         const int ∗const imin Dy , const int ∗const jmin Dy , const int ∗const kmin Dy , const int
             *const imax_Dy, const int *const jmax_Dy, const int *const kmax_Dy, const Real *const Dy,
         const int ∗const imin Dz, const int ∗const jmin Dz, const int ∗const kmin Dz, const int
             ∗const imax Dz , const int ∗const jmax Dz , const int ∗const kmax Dz , const Real ∗const Dz ,
         const int ∗const imin Hx , const int ∗const jmin Hx , const int ∗const kmin Hx , const int
             *const imax_Hx, const int *const jmax_Hx, const int *const kmax_Hx, const Real *const Hx,
         const int ∗const imin_Hy, const int ∗const jmin_Hy, const int ∗const kmin_Hy, const int
             *const imax_Hy, const int *const jmax_Hy, const int *const kmax_Hy, const Real *const Hy,
         const int ∗const imin Hz , const int ∗const jmin Hz , const int ∗const kmin Hz , const int
             ∗const imax Hz, const int ∗const jmax Hz, const int ∗const kmax Hz, const Real ∗const Hz,
         const int ∗const fortran verbose , const int ∗const return status
         );
       }
       extern "C"
       {
         void update_d\_upmlconst int ∗const SpaceDim, const int ∗const ghost margin, const int ∗const D idx , const int
             *const H_idx,
         const int ∗const imin Cx, const int ∗const imax Cx, const Real ∗const C1x, const Real
             ∗const C2x ,
         const int ∗const jmin Cy, const int ∗const jmax Cy, const Real ∗const C1y, const Real
             ∗const C2y ,
         const int ∗const kmin_Cz, const int ∗const kmax Cz, const Real ∗const C1z, const Real
             ∗const C2z ,
         const int ∗const imin Dx , const int ∗const jmin Dx , const int ∗const kmin Dx , const int
             *const imax Dx, const int *const jmax Dx, const int *const kmax Dx, const Real *const Dx,
         const int ∗const imin Dy, const int ∗const jmin Dy, const int ∗const kmin Dy, const int
             ∗const imax Dy, const int ∗const jmax Dy, const int ∗const kmax Dy, const Real ∗const Dy,
         const int ∗const imin_Dz, const int ∗const jmin Dz, const int ∗const kmin Dz, const int
             ∗const imax Dz , const int ∗const jmax Dz , const int ∗const kmax Dz , const Real ∗const Dz ,
         const int ∗const imin Hx , const int ∗const jmin Hx , const int ∗const kmin Hx , const int
             *const imax Hx, const int *const jmax Hx, const int *const kmax Hx, const Real *const Hx,
         const int ∗const imin Hy , const int ∗const jmin Hy , const int ∗const kmin Hy , const int
             *const imax_Hy, const int *const jmax_Hy, const int *const kmax_Hy, const Real *const Hy,
         const int ∗const imin Hz , const int ∗const jmin Hz , const int ∗const kmin Hz , const int
             *const imax Hz, const int *const jmax Hz, const int *const kmax Hz, const Real *const Hz,
         const int ∗const fortran verbose , const int ∗const return status
         );
       }
       extern "C"
       {
         void update_b(
```
const int ∗const SpaceDim, const int ∗const ghost\_margin, const int ∗const B\_idx, const int ∗const  $E\_idx$ , const Real ∗const  $dt\_by\_dg$ ,

const int ∗const *imin.Bx*, const int ∗const *jmin.Bx*, const int ∗const *kmin.Bx*, const int \*const imax Bx, const int \*const jmax Bx, const int \*const kmax Bx, const Real \*const Bx,

const int ∗const  $imn By$ , const int ∗const  $jminBy$ , const int ∗const  $kminBy$ , const int ∗const imax By , const int ∗const jmax By , const int ∗const kmax By , const Real ∗const By ,

const int ∗const imin Bz, const int ∗const jmin Bz, const int ∗const kmin Bz, const int ∗const imax Bz , const int ∗const jmax Bz , const int ∗const kmax Bz , const Real ∗const Bz ,

const int ∗const imin Ex, const int ∗const imin Ex, const int ∗const kmin Ex, const int ∗const imax Ex , const int ∗const jmax Ex , const int ∗const kmax Ex , const Real ∗const Ex ,

const int ∗const imin Ey , const int ∗const jmin Ey , const int ∗const kmin Ey , const int

\*const imax\_Ey, const int \*const jmax\_Ey, const int \*const kmax\_Ey, const Real \*const Ey, const int ∗const imin Ez , const int ∗const jmin Ez , const int ∗const kmin Ez , const int

∗const imax Ez , const int ∗const jmax Ez , const int ∗const kmax Ez , const Real ∗const Ez , const int ∗const fortran verbose , const int ∗const return status

```
);
```
extern "C"

#### {

}

void  $update_b\_upml$ 

const int ∗const SpaceDim, const int ∗const ghost margin,

const int ∗const  $B_{\perp}$  idx, const int ∗const  $E_{\perp}$  idx,

const int ∗const imin Cx , const int ∗const imax Cx , const Real ∗const C1x , const Real ∗const C2x ,

- const int ∗const jmin\_Cy, const int ∗const jmax\_Cy, const Real ∗const C1y, const Real ∗const C2y ,
- const int ∗const kmin Cz, const int ∗const kmax Cz, const Real ∗const C1z, const Real ∗const C2z ,

const int ∗const imin Bx, const int ∗const jmin Bx, const int ∗const kmin Bx, const int \*const imax\_Bx, const int \*const jmax\_Bx, const int \*const kmax\_Bx, const Real \*const Bx,

const int ∗const imin By, const int ∗const jmin By, const int ∗const kmin By, const int ∗const imax\_By, const int ∗const jmax\_By, const int ∗const kmax\_By, const Real ∗const By,

const int ∗const imin Bz, const int ∗const jmin Bz, const int ∗const kmin Bz, const int

- \*const imax\_Bz, const int \*const jmax\_Bz, const int \*const kmax\_Bz, const Real \*const Bz, const int ∗const imin Ex, const int ∗const jmin Ex, const int ∗const kmin Ex, const int
- \*const imax Ex, const int \*const jmax Ex, const int \*const kmax Ex, const Real \*const Ex, const int ∗const imin Ey, const int ∗const imin Ey, const int ∗const kmin Ey, const int
- \*const imax\_Ey, const int \*const jmax\_Ey, const int \*const kmax\_Ey, const Real \*const Ey, const int ∗const imin Ez , const int ∗const jmin Ez , const int ∗const kmin Ez , const int

```
*const imax Ez, const int *const jmax Ez, const int *const kmax Ez, const Real *const Ez,
const int ∗const fortran verbose , const int ∗const return status
```

```
);
}
```
11.5.2 D-to-E Conversion Functions

#### Level Zero Functions

```
181 \langle Forms.hw 173 \rangle +≡
         extern "C"
         {
```
void d\_to\_e\_0\_0\_(const int ∗const space\_dim, const int ∗const dir, const int ∗const ghost\_margin, const int ∗const E idx , const int ∗const D idx , const Real ∗const time e , const Real ∗const dt, const int ∗const imin Cx , const int ∗const imax Cx , const Real ∗const C0x , const Real

```
*const \mathit{C1x}, const Real ∗const \mathit{C3x}, const Real ∗const \mathit{C4x}, const int ∗const imin_Cy, const int
*const imax_Cy, const Real *const COy, const Real *const C1y, const Real *const C3y, const
Real ∗const C_4y, const int ∗const imin C_2, const int ∗const imax C_2, const Real
∗const C0z , const Real ∗const C1z , const Real ∗const C3z , const Real ∗const C4z , const
int ∗const imin D, const int ∗const jmin D, const int ∗const kmin D, const int
∗const imax D, const int ∗const jmax D, const int ∗const kmax D, const Real ∗const D, const
Real ∗const E, const int ∗const medium E, const int ∗const watch d to e, const int
∗const return status );
```

```
}
```

```
extern "C"
```
 $\{$ 

```
void d to e 0 n (const int ∗const space dim, const int ∗const dir, const int ∗const ghost margin, const
    int ∗const number of auxiliary fields , const int ∗const E idx , const int ∗const D idx , const Real
    *const time e, const Real *const dt, const int *const imin Cx, const int *const imax Cx, const
    Real ∗const C0x, const Real ∗const C1x, const Real ∗const C3x, const Real ∗const C4x, const
   int ∗const imin Cy, const int ∗const imax Cy, const Real ∗const C0y, const Real
    *const C1y, const Real *const C3y, const Real *const C4y, const int *const imin_Cz, const
   int ∗const imax Cz , const Real ∗const C0z , const Real ∗const C1z , const Real
    *const C3z, const Real *const C4z, const int *const imin D, const int *const jmin D, const
    int ∗const kmin D, const int ∗const imax D, const int ∗const jmax D, const int
    ∗const kmax D, const Real ∗const D, const Real ∗const E, const Real ∗const S, const int
    ∗const medium E , const int ∗const watch d to e , const int ∗const return status );
```

```
}
```
## Higher Level Functions

```
182 \langle Forms.hw 173 \rangle +\equivextern "C"
```
# {

```
void d to e n 0 (const int ∗const space dim, const int ∗const dir, const int ∗const ghost margin, const
    int ∗const E idx , const int ∗const D idx , const Real ∗const time e , const Real ∗const dt, const
    int ∗const imin D, const int ∗const jmin D, const int ∗const kmin D, const int
    ∗const imax D, const int ∗const jmax D, const int ∗const kmax D, const Real ∗const D, const
    Real *const E, const int *const medium E, const int *const watch_d_to_e, const int
    ∗const return status );
```

```
}
extern "C"
```

```
\left\{ \right.
```
void d\_to\_e\_n\_n<sub>-</sub>(const int ∗const space\_dim, const int ∗const dir, const int ∗const ghost\_margin, const int ∗const number\_of\_auxiliary\_fields, const int ∗const E\_idx, const int ∗const D\_idx, const Real ∗const time e , const Real ∗const dt, const int ∗const imin D, const int ∗const jmin D, const int ∗const kmin D, const int ∗const imax D, const int ∗const jmax D, const int ∗const kmax D, const Real ∗const D, const Real ∗const E, const Real ∗const S, const int ∗const medium E , const int ∗const watch d to e , const int ∗const return status );

```
}
```
## 11.5.3 B-to-H Conversion Functions

## Level Zero Functions

```
184 \langle Forms.hw 173 \rangle +≡
         extern "C"
         {
```
void b\_to\_h\_0\_(const int ∗const space\_dim, const int ∗const dir, const int ∗const ghost\_margin, const int ∗const H idx , const int ∗const B idx , const Real ∗const time h, const Real ∗const dt, const int ∗const imin Cx , const int ∗const imax Cx , const Real ∗const C0x , const Real ∗const  $C1x$ , const Real ∗const  $C3x$ , const Real ∗const  $C4x$ , const int ∗const imin Cy, const int ∗const imax Cy, const Real ∗const COy, const Real ∗const C1y, const Real ∗const C3y, const Real ∗const  $C_4y$ , const int ∗const imin  $C_z$ , const int ∗const imax  $C_z$ , const Real \*const C0z, const Real \*const C1z, const Real \*const C3z, const Real \*const C4z, const int ∗const imin B , const int ∗const jmin B , const int ∗const kmin B , const int ∗const imax B , const int ∗const jmax B , const int ∗const kmax B , const Real ∗const B, const Real ∗const H, const int ∗const medium H, const int ∗const watch b to h, const int ∗const return status);

#### Higher Level Functions

```
185 \langle Forms.hw 173 \rangle +\equivextern "C"
```

```
{
```
}

void b to h n (const int ∗const space dim, const int ∗const dir, const int ∗const ghost margin, const int ∗const  $H_i dx$ , const int ∗const  $B_i dx$ , const Real ∗const time h, const Real ∗const dt, const int ∗const imin B , const int ∗const jmin B , const int ∗const kmin B , const int ∗const imax B , const int ∗const jmax B , const int ∗const kmax B , const Real ∗const B, const Real ∗const H, const int ∗const medium H, const int ∗const watch b to h, const int ∗const return status );

```
}
```
#### 11.5.4 Signal Injection Functions

```
186 \langle Forms.hw 173 \rangle +\equiv
```

```
extern "C"
\{
```
void inject\_d (const int ∗const dir, const int ∗const side\_number, const int ∗const margin, const int ∗const new component, const Real ∗const  $x_0$ , const Real ∗const  $y_0$ , const Real ∗const  $z_0$ , const Real ∗const delta, const Real ∗const dt\_by\_delta, const Real ∗const time h, const int ∗const i pml lo, const int ∗const j pml lo, const int ∗const k pml lo, const int ∗const i<sub>-pml-hi</sub>, const int ∗const j<sub>-pml-hi</sub>, const int ∗const k-pml-hi, const int ∗const i Dx<sub>-lo</sub>, const int ∗const j Dx<sub>-lo</sub>, const int ∗const k Dx<sub>-lo</sub>, const int \*const i Dx\_hi, const int \*const j\_Dx\_hi, const int \*const k\_Dx\_hi, const Real \*const Dx, const int ∗const i Dy<sub>-lo</sub>, const int ∗const j<sub>-</sub>Dy<sub>-lo</sub>, const int ∗const k<sub>-</sub>Dy<sub>-lo</sub>, const int ∗const i Dy hi , const int ∗const j Dy hi, const int ∗const k Dy hi , const Real ∗const Dy , const int ∗const watch\_inject\_d, const int ∗const return\_status);

```
}
```
extern "C"

```
\{
```
void inject b (const int ∗const dir, const int ∗const side number, const int ∗const margin, const int ∗const new component, const Real ∗const  $x_0$ , const Real ∗const  $y_0$ , const Real ∗const  $z_0$ , const Real ∗const delta, const Real ∗const dt\_by\_delta, const Real ∗const time e , const int ∗const i pml lo, const int ∗const j pml lo, const int ∗const k pml lo, const int ∗const i pml hi, const int ∗const j pml hi, const int ∗const k pml hi, const int ∗const i Bx lo, const int ∗const j Bx lo, const int ∗const k Bx lo, const int \*const i Bx\_hi, const int \*const j\_Bx\_hi, const int \*const k\_Bx\_hi, const Real \*const Bx, const int ∗const i By lo, const int ∗const j By lo, const int ∗const k By lo, const int ∗const i By hi , const int ∗const j By hi , const int ∗const k By hi , const Real ∗const By , const int ∗const watch\_inject\_b, const int ∗const return\_status);

}

#### 11.5.5 Output Functions

#### Interpolation Functions

```
188 \langle Forms.hw 173 \rangle +\equivextern "C"
       {
          void from edge to center (const int ∗const spacedim, const int ∗const dir , const int
              ∗const n out, const int ∗const count, const int ∗const idx , const int ∗const i out lo, const
              int ∗const j_out_lo, const int ∗const k_out_lo, const int ∗const i_out_hi, const int
              ∗const j out hi, const int ∗const k out hi , const Real ∗const out, const int ∗const i fld lo, const
              int ∗const j_fld_lo, const int ∗const k_fld_lo, const int ∗const i_fld_hi, const int
              ∗const j fld hi, const int ∗const k fld hi , const Real ∗const fld , const int ∗const watch , const
              int ∗const status );
        }
       extern "C"
        {
          void from face to center (const int ∗const spacedim, const int ∗const dir , const int
              ∗const n out, const int ∗const count, const int ∗const idx , const int ∗const i out lo, const
              int ∗const j-out-lo, const int ∗const k-out-lo, const int ∗const i-out-hi, const int
              ∗const j out hi, const int ∗const k out hi , const Real ∗const out, const int ∗const i fld lo, const
              int ∗const j_fld_lo, const int ∗const k_fld_lo, const int ∗const i_fld_hi, const int
              ∗const j fld hi, const int ∗const k fld hi , const Real ∗const fld , const int ∗const watch , const
              int ∗const status );
       }
     Energy and Flux Functions
189 \langle Forms.hw 173 \rangle +≡
```

```
extern "C"
\{
```

```
void evaluate_energy (const int ∗const spacedim, const int ∗const n out, const int ∗const count, const
    int ∗const Ex idx , const int ∗const Ey idx , const int ∗const Ez idx , const int
    ∗const Bx idx , const int ∗const By idx , const int ∗const Bz idx , const int ∗const i out lo, const
    int ∗const j_out_lo, const int ∗const k_out_lo, const int ∗const i_out_hi, const int
    ∗const j out hi, const int ∗const k out hi , const Real ∗const out, const int ∗const watch , const
```

```
}
```

```
extern "C"
{
```
int ∗const status );

void evaluate\_flow (const int ∗const spacedim, const int ∗const n out, const int ∗const count, const int ∗const Ey idx , const int ∗const Bz idx , const int ∗const Ez idx , const int ∗const By idx , const int ∗const *i\_out\_lo*, const int ∗const *j\_out\_lo*, const int ∗const *k\_out\_lo*, const int ∗const *i\_out\_hi*, const int ∗const *j\_out\_hi*, const int ∗const *k\_out\_hi*, const Real ∗const *out*, const int ∗const watch , const int ∗const status );

```
}
```
#### Copy Functions

```
190 \langle Forms.hw 173 \rangle +\equivextern "C"
          \{
```
void *output\_field\_copy\_*(const int ∗const spacedim, const int ∗const n pcmp, const int \*const idx\_pcmp, const int \*const n\_outp, const int \*const idx\_outp, const int \*const i\_out\_lo, const int ∗const j\_out\_lo, const int ∗const k\_out\_lo, const int ∗const i\_out\_hi, const int ∗const j out hi, const int ∗const k out hi , const Real ∗const pcmp, const Real ∗const outp, const int ∗const watch , const int ∗const status );

}  $\#\mathrm{endif}$ 

#### 11.6 Structure level

This is the central structure of the program. We'll have to work on this, because as it is, it is too clumsy. This has been copied from SHAPES.

191  $\langle$  Structure level 191 $\rangle \equiv$ struct level { /∗ level number ∗/ int number: /∗ electric and magnetic time and time step ∗/ Real  $time_e$ ,  $time_h$ ,  $dt$ ; /∗ physics regions: UPML boundaries and signal injection ∗/ Vector $\langle Real \rangle$  pml\_xyz\_min;  $\textbf{Vector} \langle \textbf{Real} \rangle \ pml_x yz_m a x;$ Vector $\langle Real \rangle$  signal xyz min;  $Vector \langle Real \rangle signal_{xyz}$  max; IntVect signal\_ijk\_lo; IntVect  $signal\_ijk\_hi$ ; /∗ general grid parameters ∗/ Box *domain*;  $\textbf{Vector}\langle \textbf{Real}\rangle$  origin; **Real** delta;  $\frac{1}{\epsilon}$  identical grid spacing in every direction  $\frac{1}{\epsilon}$ IntVect ijk\_min; IntVect  $ijk\_max$ ; Vector  $\langle$ **Real** $\rangle$  xyz\_min;  $\textbf{Vector} \langle \textbf{Real} \rangle$  xyz\_max; /∗ level distribution and structure ∗/  $\textbf{Vector} \langle \textbf{Box} \rangle$  vector of boxes;  $\textbf{Vector}\langle\textbf{int}\rangle$  vector of processes; DisjointBoxLayout box\_layout; LayoutIterator *layout\_iterator*; DataIterator data\_iterator; LevelData $\langle$ BaseFab $\langle$ int $\rangle$  tags; IntVectSet tag\_set;  $\text{Vector}\langle\text{Vector}\langle\text{DataIndex}\rangle\rangle\rangle$  TFR face boxes; /∗ fields ∗/ /∗ magnetic ∗/ LevelData $\langle$ FluxBox $\rangle$  H, B; /∗ electric and electric-auxiliary ∗/ LevelData $\langle$ CurlBox $\rangle$  E, D, S; /∗ output ∗/ LevelData $\langle$ FArrayBox $\rangle$  Out, OutWrite; /∗ media ∗/ LevelData $\langle EdgeFab\langle int \rangle \rangle$  medium E; LevelData $\langle$ FaceFab $\langle$ int $\rangle$  medium H; /∗ old/new field index ∗/ int  $E\_idx[2]$ ,  $D\_idx[2]$ ,  $B\_idx[2]$ ,  $H\_idx[2]$ ; /∗ UPMLs ∗/ Vector $\langle$ Real $\rangle$  COx; Vector $\langle$ Real $\rangle$  C1x; Vector $\langle$ Real $\rangle$  C2x; Vector $\langle$ Real $\rangle$  C3x; Vector  $\langle$ Real $\rangle$   $C_4x$ ; Vector $\langle$ Real $\rangle$  CO<sub>y</sub>; Vector $\langle$ Real $\rangle$  C1y; Vector  $\langle$ Real $\rangle$  C2y;

Vector $\langle$ Real $\rangle$  C3y; Vector $\langle$ Real $\rangle$   $C_4y$ ; Vector (Real)  $\overrightarrow{C0z}$ ; Vector $\langle$ Real $\rangle$  C1z; Vector $\langle$ Real $\rangle$  C2z; Vector $\langle$ Real $\rangle$  C3z; Vector (Real)  $C_4z$ ; };

This code is cited in chunk 18. This code is used in chunk 176.

## 12 Chombo Extensions

The extensions are needed to handle face, e.g.,  $\bm{B}$ , and edge, e.g.,  $\bm{E}$ , mounted data, also to orchestrate the movement of such data between levels, with special attention paid to level boundaries. Throughout all these operations we must ensure that the condition  $\nabla \cdot \mathbf{E} = \nabla \cdot \mathbf{B} = 0$  is maintained.

The extensions are as follows

- SCMParmParse Section 12.1, page 252—a class, similar to Chombo ParmParse that parses data from a Scheme environment.
- EdgeFab $\langle T \rangle$  Section 12.2, page 300—a class template for handling edge mounted fields.

headers Section 12.2.1, page 302 implementation Section 12.2.2, page 305

FaceFab $\langle T \rangle$  Section 12.3, page 316—a class template for handling face mounted fields.

headers Section 12.3.1, page 316 implementation Section 12.3.2, page 317

CurlBox Section 12.4, page 323—a class for handling edge mounted FArrayBox fields.

headers Section 12.4.1, page 323 implementation Section 12.4.2, page 324

#### 12.1 Scheme Parser

This class, SCMParmParse, is similar to Chombo ParmParse, but instead of parsing stuff from a file, it parses it from Scheme that runs within this program. So, the idea is that we have just one file that contains Scheme defines and code, we read it into the Scheme subprocess right at the beginning and then the program picks up what it wants from Scheme by calling various SCMParmParse methods.

Although SCMParmParse can be thought of as a Scheme utility, it can be also viewed as a Chombo extension. For this reason, it gets its own separate code file, header file and is placed here in the Chombo extensions section.

#### 12.1.1 SCMParmParse Class Headers

```
194 \langle SCMParmParse.hw 194\rangle \equiv#ifndef CH_SCMPARMPARSE_H
     # define CH_SCMPARMPARSE_H
           /∗ Standard UNIX includes ∗/
     #include <sys/types.h>
     #include <sys/stat.h>
     #include <unistd.h>
     #include <errno.h>
     \#include <string.h>
           /∗ C++ includes ∗/
     #include <iostream>
     #include <iomanip>
     #include <limits>
     \#include <string>
     \#include \leqfstream>#include <ios>
     #include <vector>
     #include <cassert>
     #include <cstdlib>
           /∗ Guile includes ∗/
     \#include <libguile.h>
           /∗ Chombo include ∗/
     #ifdef CH_SPACEDIM
     #include <MayDay.H>
     #include <Misc.H>
     #include <Vector.H>
     #include <parstream.H> /* contains \textit{pout}() */
     #include <SPMD.H> /∗ includes "mpi.h" if needed ∗/
     #endif
           /∗ Error codes ∗/
     # defineERR_PARFILE_NULL 121
     # defineERR_PARFILE_NOT_READABLE 122
     \# defineERR_PARFILE_LOAD_FAILED 123
           /∗ Common functions are from the std class ∗/
       using std::cout;using std::cerr;using std::endl;
       using std::\mathit{fush};using std::setw;using std:: numeric_limits;
       using std: ifstream;
       using std ::string;
       using std ::vector;
```
using  $std::min;$ using  $std::max;$ /∗ The class declaration ∗/ class SCMParmParse { public:  $\langle$  SCMParmParse headers: constructors and destructors 195 $\rangle$  $\langle$  SCMParmParse headers: queries and extractors 196 $\rangle$ protected:  $\langle$  SCMParmParse headers: protected members 197 $\rangle$ };  $\#$ endif /\* CH\_SCMPARMPARSE\_H \*/

## SCMParmParse Constructors and Destructors

195 (SCMParmParse headers: constructors and destructors 195)  $\equiv$ **SCMParmParse(int** argc, char \*\*argv, const char \*prefix =  $\Lambda$ , const char \*parfile =  $\Lambda$ ); SCMParmParse(const char \*prefix =  $\Lambda$ ); ∼SCMParmParse( ); This code is used in chunk 194.

## SCMParmParse Queries and Extractors

```
196 (SCMParmParse headers: queries and extractors 196) \equivbool contains (const char ∗name );
         bool contains (const string &name );
         bool isProcedure (const char ∗name );
         bool isClosure (const char ∗name );
         bool isThunk(const char *name);
         SCM variable (const char ∗name);
         int countval(const char ∗name );
              /∗ getting or putting integers ∗/
         void \text{fastget}(\text{SCM}\ \text{variable}, \text{int}\ \text{&ref});void fastput (SCM variable, const int ref);
         void get(const char *name, int &ref);
         void put (const char *name, const int ref);
         bool query (const char *name, int &ref);
         bool queryput(const char *name, const int ref);
              /∗ getting or putting floats ∗/
         void \text{fastget}(\text{SCM}\ \text{variable}, \text{float}\ \text{&ref});
         void \text{fastput}(\text{SCM}\ \text{variable}, \text{const} \text{ float} \text{ ref});void get(const char *name, float &ref);
         void put (const char *name, const float ref);
         bool query (const char *name, float \&ref);
         bool queryput(const char *name, const float ref);
              /∗ getting or putting doubles ∗/
         void \text{fastget}(\text{SCM}\ \text{variable}, \text{double} \ \text{kref});
         void \text{fastput}(\text{SCM}\ \text{variable}, \text{const} \text{ double } \text{ref});
         void get(const char *name, double \&ref);
         void put (const char *name, const double ref);
         bool query (const char *name, double \&ref );
         bool queryput(const char *name, const double ref);
              /∗ getting or putting strings ∗/
         void \text{fastget}(\text{SCM}\ \text{variable}, \text{string}\ \text{kref});void get(const char *name, string &ref);
         void \textit{fastput}(\text{SCM}\ \textit{variable}, \text{const} \text{ string}\ \textit{ref});
```
void  $\text{fastput}(\text{SCM}\ \text{variable}, \text{const} \ \text{char} \ \text{*} \text{ref});$ void  $put$  (const char \*name, const string ref); void  $put$ (const char \* $name$ , const char \* $ref$ ); bool query (const char  $*name, string$   $\&ref$ ); bool queryput(const char  $*name$ , const string ref); bool queryput(const char ∗name, const char \*ref); /∗ vector of ints ∗/ void fastgetarr (SCM variable, vector  $\langle \text{int} \rangle$  &ref); void fastputarr (SCM variable, vector  $\langle \text{int} \rangle$  &ref); #ifdef CH\_SPACEDIM void fastgetarr (SCM variable, Vector  $\langle \text{int} \rangle$  &ref); void fastputarr (SCM variable, Vector  $\langle \text{int} \rangle$  &ref);  $\#$ endif void getarr (const char \*name, vector  $\langle \text{int} \rangle$  &ref, int start ix, int num val); bool queryarr (const char ∗name, vector  $\langle \text{int} \rangle$  &ref, int start ix, int num val); /∗ vector of floats ∗/ void fastgetarr (SCM variable, vector  $\langle$  float $\rangle$  &ref ); void fastputarr (SCM variable, vector  $\langle$  float $\rangle \; \&\; ref$ ); #ifdef CH\_SPACEDIM void fastgetarr (SCM variable, Vector  $\langle$  float $\rangle$  &ref ); void  $\text{fastputarr}(\text{SCM}\ \text{variable}, \text{Vector}(\text{float})\ \text{k} \text{ref});$  $#$ endif void getarr (const char ∗name, vector (float) &ref, int start\_ix, int num\_val); bool queryarr (const char ∗name, vector  $\langle$ float $\rangle$  &ref, int start\_ix, int num\_val); /∗ vector of double ∗/ void fastgetarr (SCM variable, vector  $\langle$  double $\rangle$  &ref ); void  $\text{fastputarr}(\text{SCM}\ \text{variable}, \text{vector}\langle \text{double} \rangle \ \&\text{ref}$ ); #ifdef CH\_SPACEDIM void  $\text{fastgetarr}(\text{SCM}\ \text{variable}, \text{Vector} \langle \text{double} \rangle \ \&\text{ref} );$ void  $\text{fastputarr}(\text{SCM}\ \text{variable}, \text{Vector} \langle \text{double} \rangle \ \&\text{ref}$ );  $#$ endif void getarr (const char \*name, vector  $\langle$  double  $\rangle$  &ref, int start ix, int num val); bool queryarr (const char \*name, vector  $\langle$  double $\rangle$  &ref, int start ix, int num val); /∗ vector of strings ∗/ void getarr (const char ∗name, vector  $\langle$ string $\rangle$  &ref, int start\_ix, int num\_val); bool queryarr (const char ∗name, vector  $\langle$ string $\rangle$  &ref, int start\_ix, int num\_val); #ifdef CH\_SPACEDIM void getarr (const char \*name, Vector  $\langle \text{int} \rangle$  &ref, int start ix, int num val); bool queryarr (const char ∗name, Vector  $\langle \text{int} \rangle$  &ref, int start\_ix, int num\_val); void getarr (const char \*name, Vector  $\langle$  float $\rangle$  &ref, int start\_ix, int num\_val); bool queryarr (const char ∗name, Vector  $\langle$  float $\rangle$  &ref, int start\_ix, int num\_val); void getarr (const char \*name, Vector  $\langle$  double $\rangle$  &ref, int start\_ix, int num\_val); bool queryarr (const char \*name, Vector  $\langle$  double $\rangle$  &ref, int start ix, int num val); bool queryarr (const char ∗name, Vector  $\langle \text{string} \rangle$  &ref, int start\_ix, int num\_val); void getarr (const char ∗name, Vector  $\langle$ string $\rangle$  &ref, int start\_ix, int num\_val);  $#$ endif void  $print\_prefix($  );

This code is used in chunk 194.

# SCMParmParse Protected Members

197 (SCMParmParse headers: protected members 197)  $\equiv$ string  $\text{prefix}$ ;

bool does scm symbol exist(const char ∗name );

off\_t is\_file\_readable (const char  $*file\_name$ );

This code is used in chunk 194.

### 12.1.2 SCMParmParse Class Implementation

```
198 \langle SCMParmParse.c 198\rangle \equiv
```
#include <SCMParmParse.H>

 $\langle$  SCMParmParse implementation: constructors and destructors 199 $\rangle$ 

 $\langle$  SCMParmParse implementation: queries and extractors 200 $\rangle$ 

 $\langle$  SCMParmParse implementation: protected members 216 $\rangle$ 

# SCMParmParse Constructors and Destructors

```
199 (SCMParmParse implementation: constructors and destructors 199) \equivSCMParmParse::SCMParmParse(int \, argc, char **argv, const \, char *c{\it prefix}, const \, char *parfile){
            if \text{ (}parfile \equiv \Lambda) \ \{#ifdef CH_SPACEDIM
               pout() \ll "\n\texttt{CEXROR}(\texttt{SCMParmParse}::\texttt{SCMParmParse}::\texttt{NULL}\#\textbf{else}cerr \ll " \n\Lambda \text{tERRROR}(\text{SCMParmParse}::\text{SCMParmParse}) : \text{JNULL}file<sub>\text{u}</sub>name" \ll end;
      \#endif
      #ifdef CH_MPI
               MPI\_Abort(Chombo\_MPI::comm, ERR\_PARFILE\_NULL);#elseabort();
      \#\textbf{endif}}
            if \ (\neg is\_file\_readable(parfile)) \ \{#ifdef CH_SPACEDIM
               pout() \ll "\n\text{LERROR}(\text{SCMParmParse}::\text{SCMParmParse}):_ifile \leq \text{parfile} \ll"\Boxcannot\Boxbe\Boxopened\Boxfor\Boxreading" \ll endl;
      #else
               \text{corr} \ll \text{"}\backslash \texttt{n}\backslash \texttt{tERRROR}(SCMParmParse::SCMParmParse):
\text{file} \ll \text{parfile} \ll\texttt{"\textsc{_\text{u}}\texttt{cannot}_{\text{u}}\texttt{be}_{\text{u}}\texttt{opened}_{\text{u}}\texttt{f} \texttt{or}_{\text{u}}\texttt{reading"} \ll \mathit{endl} };#endif
      \#ifdef CH_MPI
               MPI\_About (Chombo\_MPI::comm, ERR\_PARFILE\_NOT\_READABLE);#elseabort();
      #endif
            }
            SCM status = scm_c-primitive-load (parfile);
            if (scm_is_false(status)) {
      #ifdef CH_SPACEDIM
               \mathit{pout}( ) \ll "\n\tERROR(SCMParmParse::SCMParmParse):
\text{pprimitive}load\text{middle}" \ll endl;
      \#\mathbf{else}cerr \ll "\n\tERROR(SCMParmParse::SCMParmParse):
<sub>Liprimitive
load
failed" \ll endl;</sub>
      \#endif
      \#ifdef CH_MPI
               MPI\_About (Chombo\_MPI::comm, ERR\_PARFILE\_LOAD\_FAILE));#elseabort();
```

```
#endif
     }
     else {
        prefix.clear();
       if (c_{\text{prefix}}) prefix += c_{\text{prefix}};}
  }
  SCMParmParse :: SCMParmParse(const char ∗c_prefix)
  \{prefix.clear();
     if (c_{\text{prefix}}) prefix += c_{\text{prefix}};}
  SCMParmParse ::∼SCMParmParse( )
  \left\{ \right\}prefix .clear ( );
  }
This code is cited in chunk 6.
This code is used in chunk 198.
```
## SCMParmParse Queries and Extractors

```
200 \langle SCMParmParse implementation: queries and extractors 200\rangle \equivbool SCMParmParse ::contains (const char ∗name )
        {
          string fullname;
          fullname.clear();
          if (\neg prefix . empty() ) {
             full name += prefix;full name += " . ";
           }
          if (name) fullname += name;else {
     #ifdef CH_SPACEDIM
             \mathit{pout}() \ll "\mathsf{n\text{-}GCMParamParse::contains}:_{\mathsf{M}}\text{WLL} \text{name}" \ll \mathit{endl};
     \#\mathbf{else}cerr \ll \mathbf{RRROR}(SCMParmParse::contains):
MULL<sub>in</sub>name" \ll endl;
     #endif
             return false;
           }
          return does\_scm\_symbol\_exist(fullname.c\_str ( ));
        }
        bool SCMParmParse::contains (const string \&name)\{string fullname;
          fullname.clear();
          if (\neg prefix . empty()) {
             full name += prefix;full name += ".";
           }
          if (\neg name .empty()) fullname += name;else {
      #ifdef CH_SPACEDIM
             pout() \ll "\n\text{ERROR}(\text{SCMParmParse::contains}):_{\text{empty\_name"}} \ll end!
```
 $#else$ 

```
\text{corr} \ll \text{"}\text{h\text{-}tERROR} (SCMParmParse::contains):\text{tempty} name" \ll \text{endl};
\#\mathrm{endif}return false;
      ļ
     return does\_scm\_symbol\_exist(fullname.c\_str());
   \}
```
See also chunks 201, 202, 203, 204, 205, 206, 207, 208, 209, 210, 211, 212, 213, 214, and 215. This code is used in chunk 198.

 $\langle$  SCMParmParse implementation: queries and extractors 200  $\rangle$  +=

If Here we go beyond what Chombo does and check, for certain things Schemish.

```
201
```

```
bool SCMParmParse::isProcedure(const char *name)
  ₹
    string fullname;
    full name. clear()if (\neg prefix .empty()) {
       full name += prefix;full name += "."if (name) fullname += name;else \{#ifdef CH_SPACEDIM
       \mathit{pout}( ) \ll \mathsf{``\hbox{\texttt{``\hbox{N}}tERROR}}(\texttt{SCMParmParse::} {\tt isProceedure}) : \texttt{\_NULL\_name"} \ll \mathit{endl};\#else
       \text{corr} \ll \text{``\n } \text{LERROR} (SCMParmParse::isProcedure):\text{LMDLL} name" \ll \text{endl};
\#\mathrm{endif}return false;
     if (does\_scm\_symbol\_exist(fullname.c\_str()) {
       SCM variable = scm\_variable\_ref (scm\_c\_lookup(fullname.c\_str()));
       return scm\_to\_bool (scm\_procedure\_p (variable));
     ł
    else \{#ifdef CH_SPACEDIM
       pout() \ll "\n\text{ERROR}(\text{SCMParmParse::isProceedure):_Symbol_does\_not_i\_exist" \ll end;\#\textbf{else}cerr \ll "\\ \texttt{CMParmParse::} is Proceedive): \\ \texttt{bymbol}_does\_not\_exist" \ll end;#endif
       return false;ł
  \}bool SCMParmParse::isClosure(const char *name)
  \overline{1}string fullname;
     full name. clear();
    if (\neg prefix .empty()) {
       full name += prefix;full name += "."if (name) fullname += name;else \{#ifdef CH_SPACEDIM
```

```
\mathit{pout}() \ll "\mathsf{h\text{-}tERROR}(\text{SCMParmParse:}:\text{isClosure}):\mathsf{uNULL}\mathsf{uname}" \ll \mathit{endl};#elsecerr \ll "\n\tERROR(SCMParmParse::isClosure):<sub>L</sub>NULL<sub>L</sub>name" \ll endl;
#endif
       return false;
     ļ
     if (does\_scm\_symbol\_exist(fullname.c\_str()) {
       SCM variable = scm_variable_ref (scm_c\text{-}color(fullname.c\_str());
       return scm_to_bool(scm_closure_p(variable));
     ł
     else \{#ifdef CH_SPACEDIM
        \mathit{pout}( ) \ll "\\ \texttt{N} \texttt{LERROR}(\texttt{SCMParmParse}: \texttt{isClosure}) : \\ \texttt{bymbol}_ \texttt{does\_not}_ \texttt{exit} \ll \mathit{end} ;#elsecerr \ll "\\ \texttt{ERRROR}(\texttt{SCMParmParse::} is \texttt{Closure}): \\ \texttt{gymbol\_does\_not\_exist} \ll end;#endif
       return false;
     ł
  \mathcal{E}bool SCMParmParse::isThunk(const char *name)
  \{string fullname;
     full name. clear();
     if (\neg prefix . empty()) {
       full name += prefix;fullname += ".":
     if (name) fullname += name;else \{#ifdef CH_SPACEDIM
       \text{pout} (\ \ll \ \text{h\text{-}tERROR}(\text{SCMParmParse::} \text{isThunk}) : \text{bNULL} \text{name"} \ll \text{endl};\#\textbf{else}cerr \ll "\n\tERROR(SCMParmParse::isThunk):<sub>in</sub>NULL<sub>in</sub>name" \ll endl;
#endif
       return false;
     ļ
     if (does\_scm\_symbol\_exist(fullname.c\_str()) {
       SCM variable = scm\_variable\_ref (scm\_c\_lookup(fullname.c\_str()));
       return scm_to\_bool(scm_thunk\_p(variable));ł
     else \{#ifdef CH_SPACEDIM
        pout() \ll "\n\text{tERRROR}(\text{SCMParmParse:}: \text{isThunk}: \text{symbol}_\text{does}\text{not}_\text{exist}" \ll end;\#\textbf{else}\#\mathrm{\bf endif}return false;\left\{ \right\}\}SCM SCMParmParse::variable(const char *name)
  ₹
     string fullname;
     full name. clear( );
     if (\neg prefix .empty()) {
```

```
full name += prefix;full name += " "if (name) fullname += name;else \{#ifdef CH_SPACEDIM
               \text{pout}() \ll \text{``\n    'n\text{LERROR}(\text{SCMParmParse:}: \text{variable}): \text{...NULL} \text{name''} \ll \text{end!};\#else
               cerr \ll "\n\tERROR(SCMParmParse::variable):<sub>in</sub>NULL<sub>in</sub>name" \ll end;
      #endif
               return SCM_UNDEFINED;
            if (does\_scm\_symbol\_exist(fullname.c\_str()) {
               return scm_c\text{.}lookup(fullname.c\_str());
            \left\{ \right\}else \{#ifdef CH_SPACEDIM
               \#\textbf{else}cerr \ll "\n\tERROR(SCMParmParse::isThunk):<sub>1</sub>symbol<sub>1</sub>does<sub>1</sub>not<sub>1</sub>exist" \ll endl;
      \#endif
               return SCM_UNDEFINED;
            ł
         \}\langle \mathbf{S} \times \mathbf{S} \times \math202
         int SCMParmParse::countral(const char *name)
         {
            int count = 0;
            string fullname;
            full name.clear();
            if (\neg prefix . empty()) {
               full name += prefix;full name += ".'':if (name) fullname += name;else \{#ifdef CH_SPACEDIM
               \#\textbf{else}\#\mathrm{\bf endif}return -1;
            \downarrowif (does\_scm\_symbol\_exist(fullname.c\_str()) {
               SCM variable = scm\_variable\_ref (scm\_c\_lookup(fullname.c\_str()));
               if (scm_is\_true(scm_number\_p(variable)) \vee scm_is\_true(scm\_string\_p(variable))) {
                  count = 1:
               ļ
                          /* some compound variables */else
                     /* We test for
```

```
1. list
```
- 2. vector
- 3. uniform vector

4. array—inclucdes typed arrays

```
∗/
```
}

```
if (\textit{sem\_is\_true}(\textit{sem\_list\_p}(\textit{variable}))) count = scm_to_int(scm_length(variable));
    else if (scm_i.s. true(scm_i.vcctor_p(variable))) count = scm_to_int(scm_vector_length(variable));
    else if (scm_is\_true(scm\_uniform\_vector\_p(variable)))count = sem\_to\_int(scm\_uniform\_vector\_length(variable));else if (scm_is\_true(scm\_array\_p(variable, \text{SCM\_UNDEFINED}))) {
       int rank = (int) scm_c_array_rank(variable);
       count = 1;
       SCM dimensions = scm_array_dimensions (variable);
       for (int dim = 0; dim < rank; dim +) {
         SCM item = scm_list_ref (dimensions, scm_from_int(dim));
         if (scm_is\_true(scm_number\_p(item))) count = count * scm_to_int(item);
         else {
            int lo = sem_to.int(scm_list-ref(item, sem-from.int(0)));int hi = sem\_to\_int(scm\_list\_ref(item, sem\_from\_int(1)));count = count * (hi - lo + 1);}
      }
    }
  }
}
return count;
```
 $\blacksquare$  fastget, get, fastput, put, query and queryput on simple variables. int case first.

```
203 (SCMParmParse implementation: queries and extractors 200) +≡
        void SCMParmParse :: fastget (SCM variable, int &ref)
        {
           ref = sem_to.int(scm\_variable\_ref(variable));}
        void SCMParmParse ::get(const char ∗name , int &ref )
        {
              /∗ Checks, but does not tell. Prevents crash. ∗/
          string fullname:
          fullname.clear ();
          if (\neg prefix .empty() ) {
             full name += prefix;full name += ".";
           }
          if (name) fullname += name;else {
      #ifdef CH_SPACEDIM
             \mathit{pout}( \, ) \ll "\n\tERROR(SCMParmParse::get):\mathit{L}NULL\mathit{L}name" \ll \mathit{endl};
     #else\mathit{cerr} \ll \texttt{"\n}tERROR(SCMParamParse::\texttt{get}):_{\texttt{MULL}\n}name"\ll \mathit{endl};#endif
             return;
```

```
}
    if (does\_scm\_symbol\_exist(fullname.c\_str()) {
       SCM variable = scm-variable-ref scm-c-lookup(fullname.c-str()));
       if (scm_is\_integer(variable)) ref = (int) scm_to_double (variable);
     }
  }
  void SCMParmParse::fastput(SCM variable, const int ref)
  \{scm\_variable\_set\_x (variable, scm_from_int(ref));
  }
  void SCMParmParse ::put(const char ∗name , const int ref )
  { /∗ Put ref into name if the Scheme variable named so exists and is an integer. Bail out silently
          otherwise. ∗/
     string fullname;
    fullname.clear();
    if (\neg prefix .empty() ) {
       full name += prefix;full name += ".";
     }
    if (name) fullname += name;else {
#ifdef CH_SPACEDIM
       pout() \ll "\mathsf{n}\text{CCMParamParse::put}: \mathsf{NULL} \land \mathsf{endl};
#else
       \mathit{cerr} \ll \texttt{"\texttt{N}tERROR}(\texttt{SCMParmParse::put}): \texttt{\texttt{MULL}}name" \ll \mathit{endl};
\#endif
       return;
     }
     if (does\_scm\_symbol\_exist(fullname.c\_str()) {
       SCM variable = scm_c\text{-}lookup(fullname.c\_str());if (scm_i.s.integer(scm_i.variable\_ref(variable))) scm-variable-set x (variable, scm-from-int(ref));
     }
  }
  bool SCMParmParse ::query (const char ∗name , int &ref )
  \{string fullname;
     fullname.clear();
    if (\neg prefix .empty() ) {
       full name += prefix;fullname += ".";
     }
    if (name) fullname += name;else {
#ifdef CH_SPACEDIM
       pout() \ll "\n\text{tERROR}(\text{SCMParmParse}::\text{query}):_{\text{NULL},\text{name"} \ll end!;#else\text{corr} \ll \text{``\nthinspace\textsc{in\nthinspace} \ll \text{c}n\text{K}CRROR(SCMParmParse::query):\text{L}WULL\text{L}name" \ll \text{c}ndl;
#endif
       return false;
     }
     if (does\_scm\_symbol\_exist(fullname.c\_str)))SCM variable = scm_variable_ref (scm_c_lookup(fullname.c_str()));
       if (sem_is\_integer(variable))
```
261

```
ref = (int) sem_to_double(variable);return true;
            }
            else return false;
          }
          else return false;
        }
       bool SCMParmParse :: queryput(const char ∗name, const int ref)
        {
             /∗ Puts the ref value into name . Checks and returns false if problems are encountered. ∗/
          string fullname;
          fullname.clear ();
          if (\neg prefix .empty() ) {
            full name += prefix;full name += ".";
          }
          if (name) fullname += name;else {
     #ifdef CH_SPACEDIM
            \mathit{pout}() \ll \texttt{"\`h\tERROR}(\texttt{SCMParmParse}::\texttt{queryput}): \texttt{bNULL}#elsecerr ¿ "\n\tERROR(SCMParmParse::queryput):ÃNULLÃname" ¿ endl ;
     #endif
            return false;
          }
          if (does\_scm\_symbol\_exist(fullname.c\_str()) {
            SCM variable = scm_c\textcolor{red}{.}\textcolor{red}{color(fullname.c\_str()});if (sem_is\_integer (scm\_variable\_ref (variable)))scm\_variable\_set\_x (variable, sem\_from\_int (ref));return true;
            }
            else {
              return false;
            }
          }
          else {
            return false;
          }
        }
     ¶ This is the same as above, but int is replaced with float.
204 (SCMParmParse implementation: queries and extractors 200) +≡
        void SCMParmParse::fastget(SCM variable, float &ref)
        {
          ref = (float) \; sem\_to\_double(scm\_variable\_ref(variable));}
        void SCMParmParse :: get(const char ∗name, float &ref)
        {
          string fullname;
          fullname.clear();
          if (\neg prefix . empty() ) {
            full name += prefix;
```

```
full name += ".";
     }
     if (name) fullname += name;else {
#ifdef CH_SPACEDIM
       pout() \ll "\n\text{ERROR}(\text{SCMParmParse::get}):_{\text{NULL}\dots\text{name}" \ll endl};#else\textit{cerr} \ll \texttt{"\texttt{NtERRROR}}(\textit{SCMParmParse}::\textit{get}):_{\texttt{MULL}\_\texttt{name}} \texttt{''} \ll \textit{endl}#endif
       return;
     }
     if (does\_scm\_symbol\_exist(fullname.c\_str()) {
       SCM variable = scm-variable-ref scm_c-lookup(fullname.c_str()));
       if (scm_is\_real(variable)) ref = (float) scm_to_double (variable);
     }
  }
  void SCMParmParse::fastput(SCM variable, const float ref)
  \{scm\_variable\_set\_x (variable, sem\_from\_double((double) ref));}
  void SCMParmParse ::put(const char ∗name , const float ref )
  { /∗ Put ref into name if the Scheme variable named so exists and is an integer. Bail out silently
          otherwise. ∗/
     string fullname;
     fullname.clear();
     if (\neg prefix .empty() ) {
       full name += prefix;full name += ".";
     }
     if (name) fullname += name;else {
#ifdef CH_SPACEDIM
       \mathit{pout}() \ll \texttt{"\`h\tERROR}(\texttt{SCMParmParse::put}): \texttt{\_MULL}\_name"\ll \mathit{endl} ;\#\textbf{else}\mathit{cerr} \ll \texttt{"\texttt{NtERROR}}(\texttt{SCMParmParse::put}):_{\texttt{MULL}\_\texttt{name}} \texttt{``} \ll \mathit{endl} ;\#endif
       return;
     }
     if (does\_scm\_symbol\_exist(fullname.c\_str()) {
       SCM variable = scm_c\text{-}lookup(fullname.c\_str());if (sem_is\_real(scm\_variable\_ref(variable)))scm\_variable\_set\_x (variable, sem\_from\_double((double) ref));}
  }
  bool SCMParmParse ::query (const char ∗name , float &ref )
   {
     string fullname;
     fullname.clear();
     if (\neg prefix .empty() ) {
       full name += prefix;full name += ".'}
     if (name) fullname += name;
```

```
else {
#ifdef CH_SPACEDIM
        pout() \ll "\mathsf{n}\texttt{CERNOR}(\texttt{SCMParmParse::query}):_\texttt{WULL}\texttt{name"} \ll endl;
#else
        \text{corr} \ll \text{``\nthinspace\nthinspace\nthinspace\nthinspace\mathbf{N}}CERROR(SCMParmParse::query):
\text{MULL}\_name" \ll \text{endl};
#endif
        return false;
      }
     if (does\_scm\_symbol\_exist(fullname.c\_str()) {
        SCM variable = scm\_variable\_ref (scm\_c\_lookup (fullname .c\_str ( )));
        if (scm_is\_real(variable)) {
           ref = (float) \; scm\_to\_double (variable);return true;
        }
        else return false;
     }
     else return false;
  }
  bool SCMParmParse ::queryput(const char ∗name , const float ref )
  \{/∗ Puts the ref value into name . Checks and returns false if problems are encountered. ∗/
     string fullname;
     fullname.clear ( );
     if (\neg prefix .empty() ) {
        full name += prefix;full name += ".";
      }
     if (name) fullname += name;else {
#ifdef CH_SPACEDIM
        pout( ) ¿ "\n\tERROR(SCMParmParse::queryput):ÃNULLÃname" ¿ endl ;
#else\mathit{cerr} \ll \texttt{"\texttt{NtERRROR}}(\texttt{SCMParmParse}::\texttt{queryput}): \texttt{\texttt{JNULL}}name" \ll \mathit{endl};
#endif
        return false;
      }
     if (does\_scm\_symbol\_exist(fullname.c\_str()) {
        SCM variable = scm_c\textcolor{red}{.}c\textcolor{red}{.}b\textcolor{red}{.}c\textcolor{red}{.}l\textcolor{red}{.}lh\textcolor{red}{.}lname.c\_str();
        if (sem_is\_real(scm\_variable\_ref(variable)))scm\_variable\_set\_x (variable, scm\_from\_double ((double) ref));
           return true;
        }
        else {
          return false;
        }
     }
     else {
        return false;
     }
  }
```
¶ This is the same as above, but float is replaced with double.

```
205 (SCMParmParse implementation: queries and extractors 200) +≡
        void SCMParmParse :: fastget (SCM variable, double &ref)
        \left\{ \right.ref = sem_to\_double(scm\_variable\_ref(variable));}
        void SCMParmParse ::get(const char ∗name , double &ref )
        \{string fullname;
           fullname.clear();
          if (\neg prefix .empty() ) {
             full name += prefix;full name += ".";
           }
          if (name) fullname += name;else {
      #ifdef CH_SPACEDIM
             \mathit{pout}() \ll "\mathsf{h\texttt{CCMParamParse::get}:}_\mathsf{MULL}\mathsf{name}" \ll \mathit{endl};
      #else\mathit{cerr} \ll \texttt{"\texttt{NtERROR}}(\texttt{SCMParmParse::get}): \texttt{\texttt{MULL}}name" \ll \textit{endl};
      #endif
             return;
           }
          if (does\_scm\_symbol\_exist(fullname.c\_str()) {
             SCM variable = scm-variable-ref scm-c-lookup(fullname.c-str()));
             if (scm_is\_real(variable)) ref = scm_to\_double(variable);}
        }
        void SCMParmParse::fastput(SCM variable, const double ref)
        \{scm\_variable\_set\_x (variable, scm_from_double(ref));
        }
        void SCMParmParse ::put(const char ∗name , const double ref )
        { /∗ Put ref into name if the Scheme variable named so exists and is an integer. Bail out silently
                otherwise. ∗/
          string fullname;
           fullname.clear();
          if (\neg prefix .empty() ) {
             full name += prefix;full name += ".";
           }
          if (name) fullname += name;else {
      #ifdef CH_SPACEDIM
             pout() \ll "\n\text{ERROR}(\text{SCMParmParse::put}): \text{NULL}name" \ll endl;
      #else
             \mathit{cerr} \ll \texttt{"\n}tERROR(\texttt{SCMParmParse::put}): \texttt{\_MULL}\_\texttt{name"\_} \ll \mathit{endl};#endif
             return;
           }
          \mathbf{if} \; (does\_scm\_symbol\_exist(fullname.c\_str())) \; \{SCM variable = scm_c\text{-}lookup(fullname.c\_str());
             if (sem.is.read(scm-variable\_ref(variable))) scm variable set x (variable, scm from double (ref));
           }
```

```
}
  bool SCMParmParse ::query (const char ∗name , double &ref )
  \{string fullname;
    fullname.clear();
    if (\neg prefix .empty() ) {
       full name += prefix;full name += ".";
     }
    if (name) fullname += name;else {
#ifdef CH_SPACEDIM
       \mathit{pout}() \ll "\mathsf{h\texttt{\&ERROR}}(\mathsf{SCMParmParse}::\mathsf{query}):_\mathsf{u\texttt{NULL}\cup\mathsf{name}} "\ll \mathit{endl};#else
       cerr ¿ "\n\tERROR(SCMParmParse::query):ÃNULLÃname" ¿ endl ;
#endif
       return false;
     }
    if (does\_scm\_symbol\_exist(fullname.c\_str()) {
       SCM variable = scm\_variable\_ref (scm\_c\_lookup(fullname.c\_str()));
       if (scm_is\_real(variable)) {
          ref = sem_to\_double(variable);return true;
       }
       else return false;
     }
     else return false;
  }
  bool SCMParmParse ::queryput(const char ∗name , const double ref )
  \{/∗ Puts the ref value into name . Checks and returns false if problems are encountered. ∗/
    string fullname;
     fullname.clear();
    if (\neg prefix .empty() ) {
       full name += prefix;full name += "."}
    if (name) fullname += name;else {
#ifdef CH_SPACEDIM
       pout() \ll "\mathsf{NtERROR}(\mathsf{SCMParmParse}::\mathsf{queryput}):\mathsf{JNULL}\mathsf{name"} \ll end!#else
       \mathit{cerr} \ll \texttt{"\n}tERROR(SCMParamParse::queryput): _{} \texttt{Number"} \ll \mathit{endl}#endif
       return false;
     }
     \mathbf{if} \; (does\_scm\_symbol\_exist(fullname.c\_str())) \; \{SCM variable = scm_c\text{-}lookup(fullname.c\_str ());
       if (sem_is\_real(scm\_variable\_ref(variable)))scm\_variable\_set\_x (variable, scm_from_double(ref));
          return true;
       }
       else {
          return false;
```

```
}
  }
  else {
    return false;
  }
}
```

```
¶ This is similar to the above, but this time we get or put a string.
206 (SCMParmParse implementation: queries and extractors 200) +≡
        void SCMParmParse::fastget(SCM variable, string &ref)
        {
          char *buffer = sem_to\_localestring(scm\_variable\_ref(variable));ref. clear();
          ref += buffer;free (buffer);}
        void SCMParmParse ::get(const char ∗name , string &ref )
        \{string fullname;
          fullname.clear();
          if (\neg prefix .empty() ) {
            full name += prefix;full name += " . ";
           }
          if (name) fullname += name;else {
     #ifdef CH_SPACEDIM
             \text{pout}( ) \ll "\mathsf{n} \times \text{SROR}(\text{SCMParmParse: :get}): \text{MULL} \text{name"} \ll \text{endl}#else\mathit{cerr} \ll \texttt{"\n}tERROR(SCMParamParse::get):_MULL \texttt{\n}mater" \ll \mathit{endl}#endif
            return;
           }
          if (does\_scm\_symbol\_exist(fullname.c\_str()) {
             SCM variable = scm_variable_ref (scm_c\_color(pullname.c\_str());
            if (scm_is\_string (variable)) {
               char *buffer = sem_to\_locale\_string(variable);ref. clear( );
               ref += buffer;free (buffer);}
          }
        }
        void SCMParmParse::fastput(SCM variable, const string ref)
        \{scm\_variable\_set\_x (variable, scm_from_locale_string (ref.c_str()));
        }
        void SCMParmParse ::fastput(SCM variable , const char ∗ref )
        {
          scm\_variable\_set\_x (variable, scm\_from\_locale_string(ref));
        }
```

```
void SCMParmParse ::put(const char ∗name , const string ref )
  {
    string fullname;
    fullname.clear();
    if (\neg prefix .empty() ) {
       full name += prefix;fullname += ".";
     }
    if (name) fullname += name;else {
#ifdef CH_SPACEDIM
       pout( ) ¿ "\n\tERROR(SCMParmParse::put):ÃNULLÃname" ¿ endl ;
#else\mathit{cerr} \ll \texttt{"\n}tERROR(SCMParamParse::put):<sub>U</sub> NULL<sub>U</sub>name"\ll \mathit{endl};#endif
       return;
     }
    \mathbf{if} \; (does\_scm\_symbol\_exist(fullname.c\_str()))SCM variable = scm_c\text{-}lookup(fullname.c\_str ());
       if (sem_is\_string (scm\_variable\_ref (variable)))scm\_variable\_set\_x (variable, som\_from\_local\_string (ref.c\_str( )));
       }
    }
  }
  void SCMParmParse ::put(const char ∗name , const char ∗ref )
  {
    string fullname;
    fullname.clear();
    if (\neg prefix .empty() ) {
       full name += prefix;fullname += ".";
     }
    if (name) fullname += name;else {
#ifdef CH_SPACEDIM
       pout() \ll "\n\text{LERROR}(\text{SCMParmParse::}put):_{\text{I} \text{NULL}}name" \ll end!;
#elsecerr \ll " \n\text{CERNOR}(\text{SCMParmParse::} put): \text{MULL} \text{name"} \ll endl;#endif
       return;
     }
    if (does\_scm\_symbol\_exist(fullname.c\_str)))SCM variable = scm_c\text{-}lookup(fullname.c\_str());if (sem_is\_string (sem\_variable\_ref (variable)))scm\_variable\_set\_x (variable, scm_from_locale_string (ref));
       }
    }
  }
  bool SCMParmParse :: query (const char *name, string \&ref)
  {
    string fullname;
    fullname.clear();
    if (\neg prefix .empty() ) {
```

```
full name += prefix;full name += ".";
     }
    if (name) fullname += name;else {
#ifdef CH_SPACEDIM
       \text{pout}( \cdot) \ll \text{``\n} \text{tEROR}(S\text{CHParamParse}: \text{query}): \text{MULL} \text{name''} \ll \text{endl}#elsecerr \ll "\n\tERROR(SCMParmParse::query):<sub>In</sub>NULL<sub>in</sub>name" \ll endl;
#endif
       return false;
     }
    if (does\_scm\_symbol\_exist(fullname.c\_str()) {
       SCM variable = scm\_variable\_ref (scm\_c\_lookup (fullname .c\_str ( )));
       if (scm_is\_string(variable)) {
         char *buffer = sem_to\_local_{\text{}} (variable);
         ref. clear();
         ref += buffer;free (buffer);return true;
       }
       else return false;
     }
    else return false;
  }
  bool SCMParmParse :: queryput(const char *name, const string ref)
  \{string fullname;
    fullname.clear();
    if (\neg prefix . empty() ) {
       full name += prefix;full name += ".";
     }
    if (name) fullname += name;else {
#ifdef CH_SPACEDIM
       pout() \ll "\mathsf{n\text{-}GCMParamParse::query}: \mathsf{NULL} \land \mathsf{endl};
#else
       cerr ¿ "\n\tERROR(SCMParmParse::query):ÃNULLÃname" ¿ endl ;
#endif
       return false:
     }
    if (does\_scm\_symbol\_exist(fullname.c\_str()) {
       SCM variable = scm_c\text{-}lookup(fullname.c\_str());if (scm_i.s. string(scm_i. variable\_ref(variable))) {
         scm\_variable\_set\_x (variable, sem\_from\_local\_string (ref.c\_str( )));
         return true;
       }
       else return false;
     }
    else return false;
  }
  bool SCMParmParse ::queryput(const char ∗name , const char ∗ref )
  {
```

```
string fullname;
          fullname.clear();
          if (\neg prefix . empty() ) {
            full name += prefix;full name += ".";
          }
          if (name) fullname += name;else {
     #ifdef CH_SPACEDIM
            pout() \ll "\n\text{ERROR}(\text{SCMParmParse:}:query):<sub>D</sub>NULL<sub>U</sub>name" \ll end!#else
            cerr \ll "\n\tERROR(SCMParmParse::query):<sub>In</sub>NULL<sub>in</sub>name" \ll endl;
     #endif
            return false;
          }
          if (does\_scm\_symbol\_exist(fullname.c\_str()) {
            ;
            if (sem_is\_string (sem\_variable\_ref (variable)))scm\_variable\_set\_x (variable, scm_from_locale_string (ref));
              return true;
            }
            else return false;
          }
          else return false;
       }
     ¶ Process lists, vectors and uniform vectors of ints.
207 (SCMParmParse implementation: queries and extractors 200) +≡
       void SCMParmParse :: fastgetarr (SCM variable, vector \langle \text{int} \rangle &ref)
       { /∗ Transfer data from a uniform Scheme vector to vectorhinti. Both vectors are assumed to be of the
              same size. All vector content is transferred. Nothin is checked. Will crash if anything is wrong. ∗/
          SCM variable_ref = scm_variable_ref (variable);
          int length = ref.size( );
```

```
for (int count = 0; count < length; count ++) {
    ref[count] = sem_to.int(scm-uniform-vector-ref(varriable-ref, sem-from.int(count)));}
}
```

```
void SCMParmParse::fastputarr(SCM \ variable, vector\langle int \rangle \ \&ref)
```

```
{
    SCM variable_ref = scm_variable_ref (variable);
   int length = ref.size( );
    for (int count = 0; count < length; count ++) {
      scm\_uniform\_vector_set\_x (variable ref, scm from int (count), scm from int (ref [count]));
    }
  }
#ifdef CH_SPACEDIM
 void SCMParmParse::fastgetarr(SCM \ variable, Vector\int int) \ \&ref)\{
   int length = ref.size();
    for (int count = 0; count < length; count ++) {
      ref[count] = sem_to.int(scm-uniform-vector-ref(variable-ref, sem-from.int(count)));
```

```
}
}
void SCMParmParse::fastputarr(SCM \ variable, Vector\ (int) \ \&ref){
  SCM variable_ref = scm_variable_ref (variable);
  int length = ref .size();
  for (int count = 0; count < length; count ++) {
    scm\_uniform\_vector\_set\_x (variable ref, scm from int (count), scm from int (ref [count]));
  }
}
```
 $#$ endif

void SCMParmParse :: getarr (const char ∗name, vector  $\langle \text{int} \rangle$  &ref, int start ix, int num val)  $\{$ 

```
string fullname;
     fullname.clear();
     if (\neg prefix . empty() ) {
       full name += prefix;full name += " . ";
     }
     if (name) fullname += name;else {
#ifdef CH_SPACEDIM
       pout() \ll "\mathsf{n} \times \mathsf{GCMParamParse}: \mathsf{getarr}: \mathsf{MULL} \text{name"} \ll end!#else
        \mathit{cerr} \ll \texttt{"\n}tERROR(SCMParamParse::\texttt{getarr}):_{\texttt{MULL}\n}name"\ll \mathit{endl};#endif
       goto exit;
     }
     ref. clear( );
     if (does\_scm\_symbol\_exist(fullname.c\_str()) {
       SCM variable = scm-variable-ref scm-c-lookup(fullname.c-str()));
             /∗ This may be either
   1. a list
   2. a vector
   3. a uniform vector
   ∗/
       if (scm_is\_true(scm\_list_p(variable))) {
          int length = scm\_to\_int(scm\_length(variable));if ((0 ≤ start_ix) ∧ (start_ix ≤ length − 1)) {
             int num\_val\_available = length - start\_ix;ref. resize (min(num\_val\_available, num\_val));for (int count = 0; count < min(num_val_available, num_val); count ++) {
               SCM item = scm_list_ref (variable, scm_from_int (start_ix + count));
               if (scm_is\_integer(item)) ref [count] = (int) scm to double (item);
               else
#ifdef CH_SPACEDIM
                  pout() \ll "\h\text{ERROR}(\text{SCMParmParse::getarr}):_1\text{ist}_\text{u}value_\text{u}ant_\text{a}integer" \ll end;#elsecerr \ll "\texttt{RRROR}(\texttt{SCMParmParse::getarr}):<sub>il</sub>list<sub>u</sub>value<sub>n</sub> not<sub>u</sub>an<sub>d</sub> integer" \ll end;
```
 $#$ endif

```
}
          }
        }
        else if (scm_is\_vector(variable)) {
          int length = scm\_to\_int(scm\_vector\_length(variable));if ((0 ≤ start_ix) ∧ (start_ix ≤ length − 1)) {
             int num\_val\_available = length - start\_ix;ref. resize (min(num\_val\_available, num\_val));for (int count = 0; count \langle \text{min}(\text{num\_val\_available}, \text{num\_val}); \text{ count++}\rangle}
               SCM item = scm_vector_ref (variable, scm_from_int(start_ix + count));
               if (scm_is\_integer(item)) ref[count] = (int) scm to double (item);
                else
#ifdef CH_SPACEDIM
                  pout() \ll "\h\texttt{ERROR}(\texttt{SCMParmParse::getarr}):<sub>u</sub>vector
<sub>u</sub>value
<sub>u</sub>not
<sub>u</sub>an
integer" \ll end;
#else
                cerr \ll "\n\tERROR(SCMParmParse::getarr):
ivector

ivalue

inot

ian

integer" \ll end
;
#endif
             }
          }
        }
        else if (scm_is\_true(scm\_uniform\_vector_p(variable))) {
          int length = sem_to.int(scm\_uniform\_vector\_length(variable));if ((0 ≤ start_ix) ∧ (start_ix ≤ length − 1)) {
             int num\_val\_available = length - start\_ix;ref. resize (min(num\_val\_available, num\_val));
             for (int count = 0; count < min(num_val_available, num_val); count ++) {
                SCM item = scm_uniform_vector_ref (variable, scm_from_int (start_ix + count));
               if (scm_is\_integer(item)) ref[count] = (int) scm to double (item);
               else
#ifdef CH_SPACEDIM
                  pout( ) ¿ "\n\tERROR(SCMParmParse::getarr):ÃuniformÃvectorÃvalueÃnotÃanÃinteger" ¿
                        endl;
#else\mathit{cerr} \ll \texttt{"\textsf{N}} \texttt{tERROR}(\texttt{SCMParmParse::getarr}): \texttt{\textsf{num}} \texttt{setor\_value\_not\_an\_integer" } \llendl;
#endif
             }
           }
        }
        else
#ifdef CH_SPACEDIM
          pout() \ll "\h\texttt{ERROR}(\texttt{SCMParmParse::getarr}):\nabla \texttt{Aut}_\texttt{d\_list},\nabla \texttt{v} = \texttt{G}(\texttt{CMParmParse::getarr}):endl:
\#else
        cerr \ll "\\n\text{LERROR}(\text{SCMParmParse}:: \text{getarr}): \text{not}_{\text{val}}\text{list}, \text{uvector}_{\text{u}}\text{or}_{\text{u}}\text{uniform}_{\text{v}} \ll end;#endif
     }
  exit: return;
   }
  bool SCMParmParse :: queryarr (const char ∗name, vector \langle \text{int} \rangle &ref, int start ix, int num val)
   {
     string fullname;
     bool return value = true;
```

```
fullname.clear();
    if (\neg prefix .empty() ) {
       full name += prefix;full name += ".";
     }
    if (name) fullname += name;else {
#ifdef CH_SPACEDIM
       pout() \ll "\texttt{ERROR}(\texttt{SCMParmParse}::queryarr): \texttt{\texttt{sample}(\texttt{endl};#else
       cerr \ll \mathsf{N}\text{-}kCRROR(SCMParmParse::queryarr):
\mathsf{name}_\text{-}empty" \ll end;
#endif
       return\_value = false;goto exit;
     }
    ref. clear( );
    \mathbf{if} \; (does\_scm\_symbol\_exist(fullname.c\_str()))SCM variable = scm\_variable\_ref(scm\_c\_lookup(fullname.c\_str());
            /∗ This may be either
   1. a list
   2. a vector
   3. a uniform vector
   ∗/
       if (sem_is\_true(scm\_list\_p(variable)))\text{int } length = sem\_to\_int(scm\_length(variable));if ((0 ≤ start\_ix) ∧ (start\_ix ≤ length - 1)) {
            \text{int } num\_val\_available = length - start\_ix;ref. resize (min(num\_val\_available, num\_val));for (int count = 0; count < min(num_val_available, num_val); count ++) {
              SCM item = scm_list_ref (variable, scm_from_int (start_ix + count));
              if (scm_is\_integer(item)) ref [count] = (int) scm to double (item);
              else {
#ifdef CH_SPACEDIM
                 pout() \ll "\\ \texttt{CMParmParse::queryarr}: \_list\_value\_not\_name = " \ll end;#else
                 cerr \ll "\n\tERROR(SCMParmParse::queryarr):
\text{dist}_\text{u}value
\text{mot}_\text{u}an
integer" \ll end;
#endif
                 return\_value = false;goto exit;
              }
           }
         }
       }
       else if (scm_is\_vector(variable)) {
         int length = sem\_to\_int(scm\_vector\_length(variable));if ((0 ≤ start_ix) ∧ (start_ix ≤ length − 1)) {
            int num\_val\_available = length - start\_ix;ref.{}raise(min(num_val_available,num_val));for (int count = 0; count \langle min(num_val_available, num_val); count ++) {
              SCM item = scm_vector_ref (variable, scm_from_int(start_ix + count));
```
if  $(scm_is\_integer(item))$  ref  $[count] = (int)$  scm\_to\_double (item); else { #ifdef CH\_SPACEDIM  $pout() \ll "\h\texttt{ERROR}(\texttt{SCMParmParse::queryarr}):_ \texttt{vector} \texttt{value} \texttt{under} \texttt{name} \ll end!$  $\#$ else cerr ¿ "\n\tERROR(SCMParmParse::queryarr):ÃvectorÃvalueÃnotÃanÃinteger" ¿ endl ;  $#$ endif  $return\_value = false;$ goto exit; } } } } else if  $(scm_is\_true(scm\_uniform\_vector\_p(variable)))$  { int  $length = sem_to.int(scm-uniform-vector_length(variable));$ if  $((0 ≤ start_ix) ∧ (start_ix ≤ length - 1))$  { int  $num\_val\_available = length - start\_ix;$  $ref.{}raise(min(num_val_available,num_val));$ for (int count = 0; count < min(num\_val\_available, num\_val); count ++) { **SCM** item = scm\_uniform\_vector\_ref (variable, scm\_from\_int (start\_ix + count)); if  $(scm_is\_integer(item))$  ref  $[count] = (int)$  scm\_to\_double (item); else { #ifdef CH\_SPACEDIM  $\text{post}() \ll \text{``\n}tERROR(SCMParamParse::queryarr): _{uniform\_vector, value, not\n}$  $\Box$ an $\Box$ integer"  $\ll$  endl; #else  $\textit{cert}\ll \texttt{"\texttt{N}\texttt{t}c}$ ROR(SCMParmParse::queryarr):  $\textit{unitform}\cup\textit{v}c$ tor $\textit{u}\textit{value}\cup\textit{not}\cup\textit{ant}$ eger"  $\ll$  $endl$ ;  $#$ endif  $return\_value = false;$ goto exit; } } } } else { #ifdef CH\_SPACEDIM  $pout() \ll "\h\text{LERROR}(\text{SCMParmParse}::queryarr):\n<sub>l</sub>not<sub>l</sub>dist, \n<sub>l</sub>vector<sub>l</sub>or<sub>l</sub>uniform<sub>l</sub>vector" \ll$ endl ; #else  $cerr \ll$  "\n\tERROR(SCMParmParse::queryarr):  $\text{under}_{\text{adj}}$ ist,  $\text{vector}_{\text{adj}}$ uniform
<sub>u</sub>vector"  $\ll$  $endl$ ;  $#$ endif  $return\_value = false;$ goto exit; } } else  $return_value = false;$  $exit: return$   $return\_value;$ }

¶ Process lists, vectors and uniform vectors of floats.

```
208 (SCMParmParse implementation: queries and extractors 200) +≡
       void SCMParmParse :: fastgetarr (SCM variable, vector \langlefloat\rangle &ref)
             /* Transfer data from a uniform Scheme vector to vector\langlefloat\rangle. Both vectors are assumed to be of
              the same size. All vector content is transferred. Nothin is checked. Will crash if anything is wrong. ∗/
          SCM variable_ref = scm_variable_ref (variable);
          int length = ref.size();
          for (int count = 0; count < length; count ++) {
            ref[count] = (float) \; sem\_to\_double(scm\_uniform\_vector\_ref(variable\_ref, som\_from\_int(count)));}
       }
       void SCMParmParse::fastputarr(SCM \ variable, vector \ (float) \ \&ref){
          SCM variable_ref = scm_variable_ref (variable);
          int length = ref .size();
          for (int count = 0; count < length; count ++) {
            scm\_uniform\_vector\_set.x (variable\_ref, sem\_from\_int (count), sem\_from\_double ((double) ref [count]));
          }
        }
     #ifdef CH_SPACEDIM
       void SCMParmParse :: fastgetarr (SCM variable, Vector \langlefloat\rangle &ref)
       {

          int length = ref .size();
          for (int count = 0; count < length; count ++) {
            ref[count] = (float) \; sem\_to\_double(scm\_uniform\_vector\_ref(variable\_ref, som\_from\_int(count)));}
       }
       void SCMParmParse :: fastputarr (SCM variable, Vector \langlefloat\rangle &ref)
       \{SCM variable_ref = scm_variable_ref (variable);
          int length = ref.size();
          for (int count = 0; count < length; count ++) {
            scm\_uniform\_vector\_set.x (variable\_ref, sem\_from\_int (count), sem\_from\_double ((double) ref [count]));
          }
       }
     #endif
       void SCMParmParse :: getarr (const char ∗name, vector \langlefloat\rangle &ref, int start ix, int num val)
       {
          string fullname;
          fullname.clear ();
          if (\neg prefix .empty() ) {
            full name += prefix;full name += ".'}
          if (name) fullname += name;else {
     #ifdef CH_SPACEDIM
            pout() \ll "\n\text{ERROR}(\text{SCMParmParse::getarr}): \text{name}, \text{empty"} \ll end!#elsecerr ¿ "\n\tERROR(SCMParmParse::getarr):ÃnameÃempty" ¿ endl ;
     #endif
            goto exit;
          }
```

```
ref. clear();
     \mathbf{if} \; (does\_scm\_symbol\_exist(fullname.c\_str())) \; \{SCM variable = scm-variable-ref scm-c-lookup(fullname.c-str()));
             /∗ This may be either
   1. a list
   2. a vector
   3. a uniform vector
   ∗/
       \mathbf{if} (scm\_is\_true(scm\_list\_p(variable))) {
          int length = scm\_to\_int(scm\_length(variable));if ((0 ≤ start_ix) ∧ (start_ix ≤ length − 1)) {
            int num\_val\_available = length - start\_ix;ref. resize (min(num\_val\_available, num\_val));
            for (int count = 0; count \langle min(num_val_available, num_val); count ++) {
               SCM item = scm_list_ref (variable, scm_from_int (start_ix + count));
               if (scm_is\_real(item)) ref [count] = (float) scm_to_double (item);
               else
#ifdef CH_SPACEDIM
                  pout() \ll \texttt{"\texttt{NtERRROR}}(\texttt{SCMParmParse::getarr}): \texttt{list}_\texttt{u} \texttt{value}_\texttt{u} \texttt{not}_\texttt{u} \leq end;#else
               cerr \ll \text{``}\n\LambdatERROR(SCMParmParse::getarr):\text{dist}_\text{I}value<sub>\text{d}not\text{d}_\text{I}a\text{d}tloat" \ll endl;</sub>
#endif
             }
          }
       }
       else if (scm_is\_vector(variable)) {
          int length = scm\_to\_int(scm\_vector\_length(variable));if ((0 ≤ start_ix) ∧ (start_ix ≤ length − 1)) {
             int num\_val\_available = length - start\_ix;ref.{}raise(min(num_val_available,num_val));for (int count = 0; count < min(num_val_available, num_val); count ++) {
               SCM item = scm_vector_ref (variable, scm_from_int (start_ix + count));
               if (scm_is\_real(item)) ref [count] = (float) scm_to_double(item);
               else
#ifdef CH_SPACEDIM
                  pout() \ll "\texttt{ERROR}(\texttt{SCMParmParse::getarr}):<sub>U</sub>vector<sub>U</sub>value<sub>U</sub>not<sub>U</sub>a<sub>U</sub>float" \ll end;
#else
               cerr \ll "\n\tERROR(SCMParmParse::getarr):\muvector\muvalue\munot\mua\mufloat" \ll end;
#endif
             }
          }
        }
       else if (scm_is\_true(scm\_uniform\_vector\_p(variable))) {
          int length = scm_to.int(scm\_uniform\_vector\_length(variable));if ((0 \leq start\_ix) \wedge (start\_ix \leq length - 1)) {
            int num\_val\_available = length - start\_ix;ref. resize (min(num\_val\_available, num\_val));
            for (int count = 0; count < min(num_val_available, num_val); count ++) {
               SCM item = scm_uniform_vector_ref (variable, scm_from_int (start_ix + count));
```

```
if (scm_is\_real(item)) ref [count] = (float) scm_to_double (item);
               else
#ifdef CH_SPACEDIM
                 pout( ) ¿ "\n\tERROR(SCMParmParse::getarr):ÃuniformÃvectorÃvalueÃnotÃaÃfloat" ¿
                      endl:
#else
               cerr \ll "\\n\text{LERROR}(\text{SCMParmParse}::\text{getarr}):\\{\text{unitorm}}_\text{U}^\text{vector}{}_\text{V}^\text{value}{}_\text{in}^\text{adv} \ll end!#endif
             }
          }
        }
       else
#ifdef CH_SPACEDIM
          \text{pout}( ) \ll "\\ \text{ERROR}(\text{SCMParmParse}: \text{getarr}): \text{not\_a\_list}, \text{vector\_or\_uniform\_vector} \ll \text{ }}endl:
\#\textbf{else}cerr ¿ "\n\tERROR(SCMParmParse::getarr):ÃnotÃaÃlist,ÃvectorÃorÃuniformÃvector" ¿ endl ;
#endif
     }
  exit: return;
  }
  bool SCMParmParse :: queryarr (const char ∗name, vector \langle \text{float} \rangle \&\text{ref}, int start ix, int num val)
  {
    string fullname;
    bool return_value = true;
     fullname.clear();
    if (\neg prefix .empty() ) {
       full name += prefix;full name += ".";
     }
    if (name) fullname += name;else {
#ifdef CH_SPACEDIM
       pout( ) ¿ "\n\tERROR(SCMParmParse::queryarr):ÃnameÃempty" ¿ endl ;
#else\text{corr} \ll \text{``}\text{``}\text{ } \n\tERROR(SCMParmParse::queryarr):\text{``}name\text{``}empty" \ll \text{ }endl;
#endif
       return\_value = false;goto exit;
     }
     ref. clear( );
    if (does\_scm\_symbol\_exist(fullname.c\_str()) {
       SCM variable = scm_variable_ref (scm\_c\_lookup(fullname.c\_str( ));
             /∗ This may be either
   1. a list
   2. a vector
   3. a uniform vector
   ∗/
       if (sem_is\_true(scm\_list\_p(variable)))int length = sem\_to\_int(scm\_length(variable));if ((0 ≤ start_ix) ∧ (start_ix ≤ length − 1)) {
            int num\_val\_available = length - start\_ix;
```

```
ref. resize (min(num\_val\_available, num\_val));for (int count = 0; count < min(num_val_available, num_val); count ++) {
             SCM item = scm_list_ref (variable, scm_from_int (start_ix + count));
             if (scm_is\_real(item)) ref [count] = (float) scm_to_double(item);
             else {
#ifdef CH_SPACEDIM
               pout() \ll "\texttt{ERROR}(\texttt{SCMParmParse::queryarr}): ist_value not a<sub>l</sub>float" \ll end;
\#else
               cerr \ll "\n\tERROR(SCMParmParse::queryarr):
_llist
_lvalue
_lnot_la
_lfloat" \ll end;
#endif
               return\_value = false;goto exit;
             }
          }
        }
      }
      else if (scm_is\_vector(variable)) {
        int length = som_to.int(scm\_vector\_length(variable));if ((0 ≤ start_ix) ∧ (start_ix ≤ length − 1)) {
           int num\_val\_available = length - start\_ix;ref.{}raise(min(num_val_available,num_val));for (int count = 0; count < min(num_val_available, num_val); count ++) {
             SCM item = scm_vector_ref (variable, scm_from_int(start_ix + count));
             if (scm_is\_real(item)) ref [count] = (float) scm_to_double(item);
             else {
#ifdef CH_SPACEDIM
               pout() \ll "\texttt{ERROR}(\texttt{SCMParmParser:}\texttt{queryarr}):#else
               cerr \ll "\n\tERROR(SCMParmParse::queryarr):
\muvector
\muvalue
\muot
\mua\mufloat "\ll end!;
#endif
               return\_value = false;goto exit;
             }
          }
        }
       }
      else if (scm_is\_true(scm\_uniform\_vector\_p(value))) {
        int length = sem\_to\_int(scm\_uniform\_vector\_length(variable));if ((0 ≤ start_ix) ∧ (start_ix ≤ length − 1)) {
           int num\_val\_available = length - start\_ix;ref. resize (min(num\_val\_available, num\_val));for (int count = 0; count \langle min(num_val_available, num_val); count ++) {

             if (scm_is\_real(item)) ref [count] = (float) scm_to_double(item);
             else {
\#ifdef CH_SPACEDIM
               pout() \ll "\\ \texttt{C}W\texttt{C}CMParmParse::queryarr):
\texttt{uniform\_vector\_value\_not\_a\_float} \ll \texttt{error\_value\_not\_a\_float}endl;
#elsecerr ¿ "\n\tERROR(SCMParmParse::queryarr):ÃuniformÃvectorÃvalueÃnotÃaÃfloat" ¿
                    endl:
#endif
               return\_value = false;
```

```
goto exit;
                    }
                 }
              }
             }
            else {
     #ifdef CH_SPACEDIM
               \mathit{pout}() \ll "\h\texttt{CERROR}(\texttt{SCMParmParse}::queryarr):\_not\_a\_list, \texttt{\_vector\_or\_uniform\_vector"} \llendl;
     \#\textbf{else}cerr \ll "\n\tERROR(SCMParmParse::queryarr):<sub>D</sub>not<sub>Li</sub>a<sub>n</sub>list,<sub>Li</sub>vector<sub>Li</sub>or<sub>Li</sub>uniform<sub>Li</sub>vector" \llendl;
     #endif
               return\_value = false;goto exit;
             }
          }
          else return_value = false;exit: return return\_value;}
     ¶ Process lists, vectors and uniform vectors of doubles.
209 (SCMParmParse implementation: queries and extractors 200) +≡
        void SCMParmParse :: fastgetarr (SCM variable, vector \langle double\rangle &ref)
              /* Transfer data from a uniform Scheme vector to vector (double). Both vectors are assumed to be of
               the same size. All vector content is transferred. Nothin is checked. Will crash if anything is wrong. ∗/
          SCM variable_ref = scm_variable_ref (variable);
          int length = ref.size();
          for (int count = 0; count < length; count ++) {
             ref[count] = sem_to_double(scm\_uniform\_vector\_ref(varial\_set, sem\_from\_int(count));
          }
        }
        void SCMParmParse::fastputarr(SCM \ variable, vector\ (double) \ \&ref)\{SCM variable_ref = scm_variable_ref (variable);
          int length = ref .size();
          for (int count = 0; count < length; count ++) {
             scm\_uniform\_vector\_set\_x (variable_ref, scm_from_int(count), scm_from_double(ref [count]));
          }
        }
     #ifdef CH_SPACEDIM
        void SCMParmParse::fastgetarr(SCM\ variable, Vector\ double) &ref)
        {
          SCM variable_ref = scm-variable_ref (variable);
          int length = ref .size();
          for (int count = 0; count < length; count ++) {
             ref[count] = sem_to_double(scm\_uniform\_vector\_ref(variable\_ref, som\_from\_int(count));
          }
        }
        void SCMParmParse::fastputarr(SCM \ variable, Vector\ double) \ \&ref){
          SCM variable_ref = scm_variable_ref (variable);
          int length = ref.size();
```

```
for (int count = 0; count < length; count ++) {
```

```
scm\_uniform\_vector\_set\_x (variable_ref, scm_from_int (count), scm_from_double (ref [count]));
```
 $\{$  $\}$ 

```
#endif
```
void SCMParmParse:: getarr(const char \*name, vector(double) & ref, int start\_ix, int num\_val) ₹

```
string fullname;
        full name. clear();
        if (\neg prefix .empty()) {
            fullname += prefix:
            full name += "."if (name) fullname += name;else \{\#ifdef CH_SPACEDIM
            \text{pout} \otimes "\n\tERROR(SCMParmParse::getarr): name empty" \ll endl;
#else\text{corr} \ll \text{"}\text{h\text{-}tERRROR} (SCMParmParse:: getarr): \text{name}_{\text{u}}empty" \ll \text{endl};
\#\mathrm{\bf endif}\text{goto } exit;ł
        ref. clear();if (does\_scm\_symbol\_exist(fullname.c\_str()) {
            SCM variable = scm\_variable\_ref(scm\_c\_lookup(fullname.c\_str());
                     /* This may be either
     1. a list2. a vector
     3. a uniform vector
     \ast/if (\textit{scm_is\_true}(\textit{scm\_list\_p}(\textit{variable}))) {
                \mathbf{int} length = scm_to_int(scm_length(variable));
                if ((0 \leq start\_ix) \wedge (start\_ix \leq length - 1)) {
                    \int \mathbf{r} \cdot \mathbf{r} \cdot \mathref. resize (min(num\_val\_available, num\_val));for (int count = 0; count < min(num_val_available, num_val); count ++) {
                        SCM item = scm_list_ref (variable, scm_from_int(start_ix + count));
                        if (scm_is\_real(item)) ref [count] = sem_to\_double(item);else
#ifdef CH_SPACEDIM
                            \text{pout}() \ll "\text{h\textsc{i}SCMParamParse::getarr):_l list_l value_lnot_l_d double" \ll \text{end};\#else
                        cerr \ll "\\ \texttt{ERROR}(\texttt{SCMParmParse::getarr}):
\texttt{update}^\texttt{not}_\texttt{qd} \texttt{double"} \ll end;\#endif
                     \left\{ \right\}\}else if (\textit{sem_is-vector}(\textit{variable})) {
                \mathbf{int} length = scm_to_int(scm_vector_length(variable));
                if ((0 \leq start\_ix) \wedge (start\_ix \leq length - 1)) {
                    \int \mathbf{r} \cdot \mathbf{r} \cdot \math
```

```
ref. resize (min(num\_val\_available, num\_val));for (int count = 0; count < min(num_val_available, num_val); count ++) {
               SCM item = scm_vector_ref (variable, scm_from_int(start_ix + count));
               if (scm_is\_real(item)) ref [count] = scm_to\_double(item);else
#ifdef CH_SPACEDIM
                  pout() \ll "\texttt{RRROR}(\texttt{SCMParmParse::getarr}):<sub>u</sub>vector<sub>u</sub>value<sub>u</sub>not<sub>u</sub>a<sub>u</sub>double" \ll end;
\#else
               cerr \ll "\n\tERROR(SCMParmParse::getarr):
y \sim 2vector
y \sim 2ueLot
y \sim 2double" \ll end;
#endif
             }
          }
       }
       else if (scm_is\_true(scm\_uniform\_vector\_p(variable))) {
          int length = scm_to.int(scm\_uniform\_vector\_length(variable));if ((0 ≤ start_ix) ∧ (start_ix ≤ length − 1)) {
            int num\_val\_available = length - start\_ix;ref.{}raise(min(num_val_available,num_val));for (int count = 0; count < min(num_val_available, num_val); count ++) {
               SCM item = scm_uniform_vector_ref (variable, scm_from_int (start_ix + count));
               if (scm_is\_real(item)) ref [count] = sem_to\_double(item);else
#ifdef CH_SPACEDIM
                  pout() \ll "\n\texttt{{\char'134}td} (SCMParmParse::getarr):
\texttt{uniform}_ivector
\texttt{value}_imot\texttt{data}_idouble" \llendl:
\#else
               cerr \ll "\\n\texttt{CERRROR}(\texttt{SCMParmParse::getarr}):
\texttt{uniform\_vector\_value\_not\_a\_double"} \ll end;#endif
             }
          }
       }
       else
#ifdef CH_SPACEDIM
          \text{pout}() \ll \texttt{"\textsf{NtERRROR}}(\texttt{SCMParmParse}: \texttt{:getarr}): \texttt{not}_{\texttt{d}}\texttt{list}, \texttt{rvector}_{\texttt{d}}\texttt{or}_{\texttt{d}}\texttt{vector} \ll \texttt{if}endl:
#elsecerr ¿ "\n\tERROR(SCMParmParse::getarr):ÃnotÃaÃlist,ÃvectorÃorÃuniformÃvector" ¿ endl ;
#endif
     }
  exit: return;
  }
  bool SCMParmParse :: queryarr (const char ∗name, vector \langle double\rangle &ref, int start ix, int num val)
  {
     string fullname;
     bool return-value = true;
     fullname.clear();
     if (\neg prefix .empty() ) {
       full name += prefix;full name += ".";
     }
     if (name) fullname += name;else {
\#ifdef CH_SPACEDIM
       pout() \ll "\mathsf{nkERROR}(\mathsf{SCMParmParse}::queryarr):_{name\_empty" \ll end!;
```
 $#else$ 

```
\mathit{cerr} \ll "\mathit{h\texttt{\textbf{t}SCMParmParse::queryarr}: \mathit{name\_empty"}} \ll \mathit{endl};#endif
       return\_value = false;\textbf{goto} \; exit;ł
     ref. clear( );
    if (does\_scm\_symbol\_exist(fullname.c\_str()) {
       SCM variable = scm variable ref scm_c lookup \text{(full name.cstr())};
            /* This may be either
   1. a list
   2. a vector
   3. a uniform vector
   \ast/if (scm_is\_true(scm\_list_p(variable))) {
         \mathbf{int} length = scm_to_int(scm_length(variable));
         if ((0 \leq start\_ix) \wedge (start\_ix \leq length - 1)) {
            \text{int } num\_val\_available = length - start\_ix;ref. resize (min(num\_val\_available, num\_val));for (int count = 0; count < min(num_val_available, num_val); count ++) {
              SCM item = scm_list_ref (variable, scm_from_int (start_ix + count));
              if (scm_is\_real(item)) ref [count] = scm_to\_double(item);else \{#ifdef CH_SPACEDIM
                pout() \ll "\n\texttt{CEMPAR}(\texttt{SCMParmParse::queryarr}): \texttt{list\_value\_not\_a\_double"} \ll end!\#else
                 cerr \ll "\n\text{ERROR}(\text{SCMParmParse::queryarr}): _{\text{value\_not\_a\_double}} \ll end;#endifreturn\_value = false;goto exit;
              \mathcal{F}\}\mathcal{E}\}else if (scm_is\_vector(variable)) {
         \mathbf{int} length = scm_to_int(scm_vector_length(variable));
         if ((0 \leq start\_ix) \wedge (start\_ix \leq length - 1)) {
            \text{int } num\_val\_available = length - start\_ix;ref. resize (min(num\_val\_available, num\_val));for (int count = 0; count < min(num_val_available, num_val); count ++) {
              SCM item = scm_vector_ref (variable, scm_from_int(start_ix + count));
              if (scm_is\_real(item)) ref [count] = scm_to\_double(item);else \{#ifdef CH_SPACEDIM
                pout() \ll "\\n\\tERROR(SCMParamParse::queryarr):\#else
                 cerr \ll "\\n\text{ERROR}(\text{SCMParmParse::queryarr}):#endif
                return\_value = false;\gcd exit;
              \mathcal{F}
```

```
}
                }
              }
             else if (scm_is\_true(scm\_uniform\_vector\_p(variable))) {
                int length = sem\_to\_int(scm\_uniform\_vector\_length(variable));if ((0 ≤ start_ix) ∧ (start_ix ≤ length − 1)) {
                   int num\_val\_available = length - start\_ix;ref. resize (min(num\_val\_available, num\_val));for (int count = 0; count \lt min(\textit{num\_val\_available}, \textit{num\_val}); \textit{count} \leftrightarrow \}SCM item = scm_uniform_vector_ref (variable, scm_from_int(start_ix + count));
                     if (scm_is\_real(item)) ref [count] = sem_to\_double(item);else {
      #ifdef CH_SPACEDIM
                        pout() \ll "\h\texttt{ERROR}(\texttt{SCMParmParse}:queryarr):
\texttt{numUser}_\texttt{u}vector
\texttt{value}_\texttt{u}not
\texttt{value}" \llendl:
      #else\textit{corr}\ll\text{"}\mathsf{h}\text{t}ERROR(SCMParmParse::queryarr):
\text{uniform\_vector\_value\_not\_a\_double"}\llendl;
      #endif
                        return\_value = false;goto exit;
                     }
                   }
                }
              }
              else {
      #ifdef CH_SPACEDIM
                pout() \ll "\h\texttt{ERROR}(\texttt{SCMParmParse}::queryarr):<sub>u</sub>not<sub>u</sub>align,vector<sub>u</sub>uniform<sub>u</sub>vector" <math>\ll</math>endl;
      \#else
                cerr ¿ "\n\tERROR(SCMParmParse::queryarr):ÃnotÃaÃlist,ÃvectorÃorÃuniformÃvector" ¿
                     endl;
      #endif
                return\_value = false;goto exit;
              }
           }
           else return_value = false;exit: return return\_value;
        }
      ¶ Process lists and vectors of strings.
210 \langle SCMParmParse implementation: queries and extractors 200 \rangle +\equivvoid SCMParmParse :: getarr (const char ∗name, vector \langlestring\rangle &ref, int start ix, int num val)
        {
           string fullname;
           fullname.clear();
           if (\neg prefix .empty() ) {
             full name += prefix;
```

```
full name += ".";
}
if (name) fullname += name;else {
```

```
#ifdef CH_SPACEDIM
           \text{pout}() \ll "\mathsf{n}\text{tERRROR}(\text{SCMParmParse::getarr}): \text{name\_name\_empty"} \ll \text{endl};\#\mathbf{else}\text{corr} \ll \text{"}\text{h\text{-}tERROR} (SCMParmParse:: getarr): \text{name}_{\text{u}}empty" \ll \text{endl};
\#\textbf{endif}goto exit;
        \}ref. clear();
       if (does\_scm\_symbol\_exist(fullname.c\_str()) {
           SCM variable = scm\_variable\_ref (scm\_c\_lookup(fullname.c\_str()));
                    /* This may be either
    1. a list
    2. a vector
    \ast/if (\textit{scm_is\_true}(\textit{scm\_list\_p}(\textit{variable}))) {
               \mathbf{int} length = scm_to_int(scm_length(variable));
               if ((0 \leq start\_ix) \wedge (start\_ix \leq length - 1)) {
                   \int \mathbf{r} \cdot \mathbf{r} \cdot \mathref. resize (min(num_val_available, num_val));for (int count = 0; count < min(num_val_available, num_val); count ++) {
                       SCM item = scm_list_ref (variable, scm_from_int (start_ix + count));
                       if (scm_is\_string(item)) {
                           char *buffer = scm_to_locale_string(item);
                           ref[count].clear();
                           ref[count] += buffer;free(biffer);\}else
#ifdef CH_SPACEDIM
                           pout() \ll "\n\text{tERRROR}(\text{SCMParmParse::getarr}: \text{dist}_\text{value}\text{not}_\text{a}\text{string}" \ll end;\#else
                       cerr \ll "\\ \texttt{ERROR}(\texttt{SCMParmParse::getarr}):
\texttt{list}_\texttt{uvalue}_\texttt{u}\texttt{atring} \ll end;
#endif
               \left\{ \right\}\}else if (scm_is\_vector(variable)) {
               \mathbf{int} length = scm_to_int(scm_vector_length(variable));
               if ((0 \leq start\_ix) \wedge (start\_ix \leq length - 1)) {
                   \int \mathbf{r} \cdot \mathbf{r} \cdot \mathref. resize (min(num_val_available, num_val));for (int count = 0; count < min(num_val_available, num_val); count ++) {
                       SCM item = scm_vector_ref (variable, scm_from_int(start_ix + count));
                       if (\textit{scm_is\_string}(item)) {
                           char *buffer = scm_to_locale_string(item);
                           ref[count].clear();
                           ref[count] += buffer;free(biffer);\}else
#ifdef CH_SPACEDIM
```

```
284
```

```
pout() \ll "\n\text{tERRROR}(\text{SCMParmParse::getarr}):#else
                  cerr \ll "\n\tERROR(SCMParmParse::getarr):\muvector\muvalue\munot\mua\mustring" \ll end;
#endif
            ł
         \mathcal{E}else
#ifdef CH_SPACEDIM
           pout() \ll "\n\text{LERROR}(\text{SCMParmParse::getarr}): \text{not}_{\text{val}}\text{list}_{\text{u}}\text{vector}" \ll end;\#else
         cerr \ll "\\ \texttt{ERROR}(\texttt{SCMParmParse::getarr}):\\ \texttt{a_ulist_uor_uvector} \ll end;#endif
      \left\{ \right\}exit: return:
   \downarrowbool SCMParmParse:: queryarr (const char *name, vector \langlestring\rangle &ref, int start_ix, int num_val)
     string fullname;
      bool return_value = true;
      full name. clear( );
     if (\neg prefix . empty()) {
        full name += prefix;fullname += ".":
     if (name) fullname += name;else \{#ifdef CH_SPACEDIM
         pout() \ll "\mathsf{n\text{-}CCMParmParse::queryarr}: \mathsf{name\_empty"} \ll end!\#\textbf{else}\#endif
         return\_value = false;goto exit;
      }
      ref. clear();
      if (does\_scm\_symbol\_exist(fullname.c\_str()) {
         SCM variable = scm_variable_ref (scm_c\text{-}color(fullname.c\_str()));
               /* This may be either
   1. a list
   2. a vector
   \ast/if (scm_is\_true(scm\_list_p(variable))) {
           \mathbf{int} length = scm_to_int(scm_length(variable));
           if ((0 \leq start\_ix) \wedge (start\_ix \leq length - 1)) {
              \int \mathbf{r} \cdot \mathbf{r} \cdot \mathref. resize (min(num\_val\_available, num\_val));for (int count = 0; count < min(num_val_available, num_val); count ++) {
                 SCM item = scm\_list\_ref(variable, scm\_from\_int(stat\_ix + count));if (scm_is\_string(item))char *buffer = scm_to_locale_string(item);
```

```
ref[count].clear();
                       ref[count] += buffer;free (buffer);}
                   else {
#ifdef CH_SPACEDIM
                       pout() \ll "\n\text{tERRROR}(\text{SCMParmParse}:queryarr): \text{dist}_value_\text{not}\text{adv}(\text{}' \ll end;#else
                       cerr \ll \text{``\nthinspace\textsc{``\nthinspace\textsc{``\nthinspace\#endif
                       return\_value = false;goto exit;
                   }
                }
             }
          }
         else if (scm_is\_vector(variable)) {
             int length = sem\_to\_int(scm\_vector\_length(variable));if ((0 ≤ start_ix) ∧ (start_ix ≤ length − 1)) {
                int num\_val\_available = length - start\_ix;ref. resize (min(num\_val\_available, num\_val));for (int count = 0; count \langle min(num_val_available, num_val); count ++) {
                   SCM item = scm_vector_ref (variable, scm_from_int (start_ix + count));
                   if (scm_i.s.string(item)) {
                       char *buffer = sem_to\_local_{\text{}string}(item);ref[count].clear();
                       ref[count] += buffer;free (buffer);}
                   else {
#ifdef CH_SPACEDIM
                       pout() \ll "\\ \texttt{CMParmParse}: \texttt{:queryarr}: \\ \texttt{:vector} \\ \texttt{:value} \\ \texttt{:not} \\ \texttt{:output} \\ \texttt{:output} \\ \texttt{:output} \\#elsecerr \ll "\n\tERROR(SCMParmParse::queryarr):
jvector
jvalue
jnot
ja
jstring" \ll endl ;
#endif
                       return\_value = false;goto exit;
                    }
                }
             }
          }
         else {
#ifdef CH_SPACEDIM
             pout() \ll \texttt{"}\texttt{N}tERROR(SCMParmParse::queryarr):
pout \texttt{N}a<sub>U</sub>list<sub>1</sub>or<sub>1</sub>vector" \ll end;
#else
             cerr \ll "\n\tERROR(SCMParmParse::queryarr):
\text{under}_qlist
<sub>u</sub>or
<sub>u</sub>vector" \ll end;
#endif
             return\_value = false;goto exit;
          }
      }
      else return_value = false;exit: return return\_value;
   }
```
- **■** Trivial overload: **vector**  $\rightarrow$  **Vector** and *cerr*  $\rightarrow$  *pout*().
- 211 (SCMParmParse implementation: queries and extractors 200) +≡

```
#ifdef CH_SPACEDIM
```

```
void SCMParmParse :: getarr (const char ∗name, Vector \langle \text{int} \rangle &ref, int start ix, int num val)
{
```

```
string fullname:
fullname.clear();
if (\neg prefix .empty() ) {
  full name += prefix;full name += ".'}
if (name) fullname += name;else {
  pout() \ll "\h\text{tERROR}(\text{SCMParmParse::getarr}:\\math>name_iempty" \ll end!;
  goto exit;
}
ref. clear( );
\textbf{if} \ (does\_scm\_symbol\_exist(fullname.c\_str())) \ \{SCM variable = scm-variable-ref scm-c-lookup(fullname.c-str()));
  if (sem_is\_true(scm\_list\_p(variable)))int length = scm\_to\_int(scm\_length(variable));if ((0 ≤ start_ix) ∧ (start_ix ≤ length − 1)) {
       int num\_val\_available = length - start\_ix;ref. resize (min(num\_val\_available, num\_val));for (int count = 0; count \langle min(num_val_available, num_val); count ++) {
         SCM item = scm_list_ref (variable, scm_from_int (start_ix + count));
         if (scm\_is\_integer(item)) ref[count] = (int) scm_to\_double(item);else pout() \ll \texttt{"}\texttt{N}tERROR(SCMParmParse::getarr):
\texttt{list}_\texttt{u}value\texttt{not}_\texttt{u}an\texttt{integer} \ll end;
       }
    }
  }
  else if (scm_is\_vector(variable)) {
    int length = sem\_to\_int(scm\_vector\_length(variable));if ((0 ≤ start_ix) ∧ (start_ix ≤ length − 1)) {
       \text{int } num\_val\_available = length - start\_ix;ref. resize (min(num\_val\_available, num\_val));
       for (int count = 0; count < min(num\_val\_available, num\_val); count ++) {
         SCM item = scm_vector_ref (variable, scm_from_int(start_ix + count));
         if (scm_{\text{...}}is_{\text{...}}integer(item)) ref [count] = (int) scm to double(item);else
            pout() \ll "\n\text{LERROR}(\text{SCMParmParse}:getarr): \text{vector}_{\text{V}}\text{value}_{\text{V}}\text{not}_{\text{V}}\text{anteger}" \ll end;}
     }
  }
  else if (scm_is\_true(scm\_uniform\_vector\_p(variable))) {
    int length = sem\_to\_int(scm\_uniform\_vector\_length(variable));if ((0 ≤ start_ix) ∧ (start_ix ≤ length − 1)) {
       \text{int } num\_val\_available = length - start\_ix;ref. resize (min(num\_val\_available, num\_val));for (int count = 0; count < min(num_val_available, num_val); count ++) {

         if (scm_is\_integer(item)) ref [count] = (int) scm to double (item);
```

```
else
                pout( ) ¿ "\n\tERROR(SCMParmParse::getarr):ÃuniformÃvectorÃvalueÃnotÃanÃinteger" ¿
                      endl;
          }
       }
     }
     else \text{post}() \ll \text{``\n'RERROR(SCMParamParse::getarr):\n'\'on\ndu\text{dist},\n'\'on\ndu\text{dist},\n'`on\ndu\text{dist},\n'`on\ndu\text{dist},\n'`on\ndu\text{dist},\n'`on\ndu\text{dist},\n'`on\ndu\text{dist},\n'`on\ndu\text{dist},\n'`on\ndu\text{dist},\n'`on\ndu\text{dist},\n'`on\ndu\text{dist},\n'`on\ndu\text{dist},\n'`on\ndu\text{dist},\n'`on\ndu\text{dist},\n'`on\ndendl ;
  }
exit: return;
}
bool SCMParmParse :: queryarr (const char *name, Vector\langle \text{int} \rangle &ref, int start ix, int num val)
\{string fullname;
  bool return_value = true;
  fullname.clear();
  if \ (\neg prefix . empty() ) \ \{full name += prefix;full name += ".";
   }
  if (name) fullname += name;else {
     \mathit{pout}() \ll \texttt{"\ntheorem} (SCMParmParse::queryarr):\texttt{pame}empty" \ll \mathit{endl};
     return\_value = false;goto exit;
   }
  ref. clear():
  if (does\_scm\_symbol\_exist(fullname.c\_str()) {
     SCM variable = scm\_variable\_ref (scm\_c\_lookup (fullname.c_str()));
     if (sem_is\_true(scm\_list\_p(variable)))\textbf{int } length = sem\_to\_int(scm\_length(variable));if ((0 ≤ start\_ix) ∧ (start\_ix ≤ length - 1)) {
          int num\_val\_available = length - start\_ix;ref. resize (min(num\_val\_available, num\_val));for (int count = 0; count < min(num_val_available, num_val); count ++) {
             SCM item = scm_list_ref (variable, scm_from_int(start_ix + count));
             if (scm_is\_integer(item)) ref [count] = (int) scm to double (item);
             else {
                pout() \ll "\h\texttt{ERROR}(\texttt{SCMParmParse}:queryarr): \texttt{list}_value_\texttt{mott}_q\nleftrightarrow end!;
                return\_value = false;goto exit;
             }
          }
        }
     }
     else if (scm_is\_vector(variable)) {
        int length = sem\_to\_int(scm\_vector\_length(variable));if ((0 ≤ start_ix) ∧ (start_ix ≤ length − 1)) {
          int num\_val\_available = length - start\_ix;ref. resize (min(num\_val\_available, num\_val));for (int count = 0; count < min(num_val_available, num_val); count ++) {
             SCM item = scm_vector_ref (variable, scm_from_int(start_ix + count));
             if (scm.isinteger(item)) ref [count] = (int) scm_to_double (item);
```
```
else {
                \mathit{pout}( ) \ll \texttt{"\n} \texttt{ERROR}(\texttt{SCMParmParse}::\texttt{queryarr}): \texttt{order\_value\_not\_an\_integer} \ll \mathit{endl} ;return\_value = false;goto exit;
             }
          }
        }
     }
     else if (scm_is\_true(scm\_uniform\_vector\_p(variable))) {
       int length = sem_to.int(scm\_uniform\_vector\_length(variable));if ((0 ≤ start_ix) ∧ (start_ix ≤ length − 1)) {
          int num\_val\_available = length - start\_ix;ref.{}raise(min(num_val_available,num_val));for (int count = 0; count \langle min(num_val_available, num_val); count ++) {
             SCM item = scm_uniform_vector_ref (variable, scm_from_int (start_ix + count));
             if (scm_is\_integer(item)) ref [count] = (int) scm_to_double(item);
             else {
                pout( ) ¿ "\n\tERROR(SCMParmParse::queryarr):ÃuniformÃvectorÃvalueÃnot\
                     \Boxan\Boxinteger" \ll endl;
               return\_value = false;goto exit;
             }
          }
       }
     }
     else {
       pout() \ll "\h\texttt{CERRROR}(\texttt{SCMParmParse}::queryarr):<sub>u</sub>not<sub>u</sub>a<sub>u</sub>list, <sub>u</sub>vector<sub>u</sub>or<sub>u</sub>uniform<sub>u</sub>vector" <math>\ll</math>endl ;
       return\_value = false;
        goto exit;
     }
  }
  else return_value = false;exit: return return\_value;
```
212  $\sqrt{\text{SCMParamParse implementation: queries and extracts } 200}$  +=

}

```
void SCMParmParse :: getarr (const char ∗name, Vector (float) &ref, int start ix, int num val)
{
  string fullname;
  fullname.clear ();
  if (\neg prefix .empty() ) {
     full name += prefix;full name += ".";
  }
  if (name) fullname += name;else {
     \text{pout}( \, \text{\&} \, \text{``\&FRROR}(\text{SCMParmParse:}\, \text{getarr}): \text{name\_empty''} \ll \text{endl}goto exit;
  }
  ref. clear();
  \mathbf{if} \; (does\_scm\_symbol\_exist(fullname.c\_str())) \; \{SCM variable = scm\_variable\_ref (scm\_c\_lookup (fullname.c_str()));
```

```
if (sem_is\_true(scm\_list\_p(variable)))int length = scm\_to\_int(scm\_length(variable));if ((0 ≤ start_ix) ∧ (start_ix ≤ length − 1)) {
         int num\_val\_available = length - start\_ix;ref. resize (min(num_val_available, num_val));for (int count = 0; count < min(num_val_available, num_val); count ++) {
            SCM item = scm_list_ref (variable, scm_from_int (start_ix + count));
            if (scm_is\_real(item)) ref [count] = (float) scm_to_double (item);
            \text{else } \text{post}(\text{SCMParamParse::getarr}): \text{list}_\text{U} \text{value}_\text{u} \text{not}_\text{u} \text{float"} \ll \text{endl} ;}
       }
     }
    else if (scm_is\_vector(variable)) {
       int length = sem\_to\_int(scm\_vector\_length(variable));if ((0 ≤ start_ix) ∧ (start_ix ≤ length − 1)) {
         \text{int } num\_val\_available = length - start\_ix;ref. resize (min(num\_val\_available, num\_val));for (int count = 0; count < min(num_val_available, num_val); count ++) {
            SCM item = scm_vector_ref (variable, scm_from_int(start_ix + count));
            if (scm_is\_real(item)) ref [count] = (float) scm_to_double (item);
            else pout() \ll "\mathsf{n\text{-}tEROR}(\text{SCMParmParse::getarr}):Nector<sub>i</sub>value not<sub>ida</sub> float" \ll end;
         }
       }
     }
     else if (scm_is\_true(scm\_uniform\_vector\_p(variable))) {
       int length = sem\_to\_int(scm\_uniform\_vector\_length(variable));if ((0 ≤ start_ix) ∧ (start_ix ≤ length − 1)) {
         int num\_val\_available = length - start\_ix;ref. resize (min(num\_val\_available, num\_val));for (int count = 0; count \langle min(num_val_available, num_val); count ++) {

            if (scm\_is\_real(item)) ref [count] = (float) scm_to\_double(item);else
               \mathit{pout}() \ll "\h\texttt{LERRROR}(\texttt{SCMParmParse::getarr}): iniform
ivector
ivalue
inot
is
interministic \mathit{w}endl;
          }
       }
     }
     else \text{pout}() \ll \text{``\hbox{``\hbox{N-}}tERRRRS(SCMParamParse::getarr):\n<sub>n</sub>ot<sub>n</sub>1ist<sub>n</sub>/vector<sub>n</sub>or<sub>n</sub>1unitform<sub>n</sub>vector" <math>\ll</math>endl;
  }
exit: return;
bool SCMParmParse :: queryarr (const char ∗name, Vector \langlefloat\rangle &ref, int start ix, int num val)
  string fullname;
  bool return-value = true;
  fullname.clear();
  if (\neg prefix . empty() ) {
    full name += prefix;full name += ".";
  }
```
}

{

```
if (name) fullname += name;else {
  pout() \ll "\mathsf{n} \times \mathsf{ERROR}(\mathsf{SCMParmParse::queryarr}): \mathsf{name}_{\mathsf{empty}} \ll end!return\_value = false;goto exit;
}
ref. clear();
if (does\_scm\_symbol\_exist(fullname.c\_str()) {
  SCM variable = som\_variable\_ref(scm\_c\_lookup(fullname.c\_str( ());
  if (scm_is\_true(scm\_list\_p(variable))) {
    int length = scm\_to\_int(scm\_length(variable));if ((0 ≤ start_ix) ∧ (start_ix ≤ length − 1)) {
       int num\_val\_available = length - start\_ix;ref. resize (min(num\_val\_available, num\_val));for (int count = 0; count < min(num_val_available, num_val); count ++) {
         SCM item = scm_list_ref (variable, scm_from_int (start_ix + count));
         if (scm_is\_real(item)) ref [count] = (float) scm_to_double (item);
         else {
            pout() \ll "\h\texttt{ERROR}(\texttt{SCMParmParse}:queryarr):<sub>il</sub>ist<sub>u</sub>value
<sub>u</sub>not<sub>u</sub>a
<sub>u</sub>float" \ll end;
            return\_value = false;goto exit;
         }
       }
     }
  }
  else if (scm_is\_vector(variable)) {
    int length = scm\_to\_int (scm\_vector\_length (variable));if ((0 ≤ start_ix) ∧ (start_ix ≤ length − 1)) {
       int num\_val\_available = length - start\_ix;ref. resize (min(num\_val\_available, num\_val));for (int count = 0; count \langle min(num_val_available, num_val); count ++) {
         SCM item = scm_vector_ref (variable, scm_from_int(start_ix + count));
         if (scm_is.read(item)) ref [count] = (float) scm_to_double(item);
         else {
            pout() \ll "\n\text{LERROR}(\text{SCMParmParser:}\text{queryarr}):return\_value = false;goto exit;
         }
      }
    }
  }
  else if (scm_is\_true(scm\_uniform\_vector\_p(variable))) {
    int length = sem\_to\_int(scm\_uniform\_vector\_length(variable));if ((0 ≤ start_ix) ∧ (start_ix ≤ length − 1)) {
       int num\_val\_available = length - start\_ix;ref.{}raise(min(num_val_available,num_val));for (int count = 0; count < min(num_val_available, num_val); count ++) {

         if (scm_is\_real(item)) ref [count] = (float) scm_to_double (item);
         else {
            \mathit{pout}() \ll "\h\texttt{CERRROR}(\texttt{SCMParmParse}::\texttt{queryarr}): \texttt{qunitorm\_vector\_value\_not\_q\_float} \ll \texttt{qunitorm\_vector\_value\_not\_q\_float}endl;
            return\_value = false;
```

```
291
```

```
goto exit;
             }
          }
       }
     }
     else {
        pout() \ll "\h\text{tERRROR}(\text{SCMParmParse}:queryarr):<sub>u</sub>not<sub>u</sub>align, vector<sub>u</sub>uniform<sub>u</sub>vector" <math>\ll</math>endl:
        return\_value = false;goto exit;
     }
  }
  else return_value = false;exit: return return\_value;
}
```
213  $\P$ (SCMParmParse implementation: queries and extractors 200) +≡

```
void SCMParmParse :: getarr (const char ∗name, Vector \langle \text{double} \rangle &ref , int start ix , int num val)
{
  string fullname:
  fullname.clear ();
  if (\neg prefix .empty() ) {
     full name += prefix;full name += ".";
  }
  if (name) fullname += name;else {
     pout() \ll "\mathsf{n} \texttt{CCMParamParse::getarr}: \mathsf{name}_\mathsf{i} \texttt{empty"} \ll \mathit{endl};
     goto exit;
  }
  ref. clear();
  if (does\_scm\_symbol\_exist(fullname.c\_str()) {
     SCM variable = scm\_variable\_ref (scm\_c\_lookup(fullname.c\_str()));
     if (sem_is\_true(scm\_list\_p(variable)))int length = scm\_to\_int(scm\_length(variable));if ((0 \leq start\_ix) \land (start\_ix \leq length - 1)) {
          int num\_val\_available = length - start\_ix;ref.{}raise(min(num_val_available,num_val));for (int count = 0; count < min(num_val_available, num_val); count ++) {
            SCM item = scm_list_ref (variable, scm_from_int (start_ix + count));
            if (scm_is\_real(item)) ref [count] = sem_to\_double(item);else \text{post}() \ll \text{"\lambda$tERROR(SCMParamParse::getarr):<sub>i</sub>list<sub>U</sub>value<sub>□</sub>not<sub>□</sub>double" \ll end!}
       }
     }
     else if (scm_is\_vector(variable)) {
       int length = sem_to.int(scm_vector.length(variable));if ((0 ≤ start_ix) ∧ (start_ix ≤ length − 1)) {
          int num\_val\_available = length - start\_ix;ref. resize (min(num\_val\_available, num\_val));for (int count = 0; count \lt min(\textit{num\_val\_available}, \textit{num\_val}); \textit{count} \leftrightarrow \}SCM item = scm_vector_ref (variable, scm_from_int(start_ix + count));
```

```
if (scm_is\_real(item)) ref [count] = sem_to\_double(item);else \text{pout} (\mathcal{C}) \ll \mathcal{C}NtERROR(SCMParmParse::getarr):
\text{pvet}_{\text{u}}value
\text{pnot}_{\text{u}}double" \ll \text{endl};
          }
       }
     }
     else if (scm_is\_true(scm\_uniform\_vector\_p(variable))) {
       int length = sem\_to\_int(scm\_uniform\_vector\_length(variable));if ((0 ≤ start_ix) ∧ (start_ix ≤ length − 1)) {
          int num\_val\_available = length - start\_ix;ref.{}raise(min(num_val_available,num_val));for (int count = 0; count \langle min(num_val_available, num_val); count ++) {
            SCM item = scm_uniform_vector_ref (variable, scm_from_int (start_ix + count));
            if (scm_is\_real(item)) ref [count] = sem_to\_double(item);else
               \mathit{pout}() \ll "\n\tERROR(SCMParmParse::getarr):\mathit{u}uniform\mathit{u}vector\mathit{u}value\mathit{u}not\mathit{u}a\mathit{u}double" \llendl;
          }
       }
     }
    else \text{post}() \ll \text{``\n } \text{ROR}(\text{SCMParmParse::getarr}): \text{not}\text{a\_list}, \text{vector}\text{'}\text{or}\text{`uniform} \ll \text{''}endl:
  }
exit: return;
}
bool SCMParmParse :: queryarr (const char ∗name, Vector \langle double\rangle &ref, int start ix, int num val)
\{string fullname;
  bool return value = true;
  fullname.clear();
  if (\neg prefix .empty() ) {
     full name += prefix;fullname += ".";
  }
  if (name) fullname += name;else {
     pout() \ll "\mathsf{nkERROR}(\mathsf{SCMParmParse}::queryarr): \mathsf{name\_empty"} \ll end!return\_value = false;goto exit;
  }
  ref. clear();
  if (does\_scm\_symbol\_exist(fullname.c\_str()) {
     SCM variable = scm-variable-ref scm-c-lookup(fullname.c-str()));
     if (scm_is\_true(scm\_list_p(variable))) {
       \textbf{int } length = sem\_to\_int(scm\_length(variable));if ((0 \leq start\_ix) \wedge (start\_ix \leq length - 1))int num\_val\_available = length - start\_ix;ref.{}raise(min(num_val_available,num_val));for (int count = 0; count < min(num_val_available, num_val); count ++) {
            SCM item = scm_list_ref (variable, scm_from_int (start_ix + count));
            if (scm_is\_real(item)) ref [count] = sem_to\_double(item);else {
               pout() \ll "\h\texttt{ERROR}(\texttt{SCMParmParse}::queryarr):_list \texttt{value} \texttt{node} \texttt{double}" \ll end;return\_value = false;
```

```
goto exit;
            }
         }
       }
     }
     else if (scm_is\_vector(variable)) {
       int length = scm\_to\_int(scm\_vector\_length(variable));if ((0 ≤ start\_ix) ∧ (start\_ix ≤ length - 1)) {
          int num\_val\_available = length - start\_ix;ref. resize (min(num\_val\_available, num\_val));for (int count = 0; count \langle min(num_val_available, num_val); count ++) {
            SCM item = scm_vector_ref (variable, scm_from_int(start_ix + count));
            if (scm_is\_real(item)) ref [count] = scm_to\_double(item);else {
               pout() \ll "\h\texttt{ERROR}(\texttt{SCMParmParse}::queryarr): _{vector \texttt{value} \texttt{node} \texttt{double}" \ll end;return\_value = false;goto exit;
            }
         }
       }
     }
     else if (scm_is\_true(scm\_uniform\_vector\_p(variable))) {
       int length = sem_to.int(scm\_uniform\_vector\_length(variable));if ((0 ≤ start_ix) ∧ (start_ix ≤ length − 1)) {
          int num\_val\_available = length - start\_ix;ref. resize (min(num\_val\_available, num\_val));
          for (int count = 0; count < min(num_val_available, num_val); count ++) {
            SCM item = scm_uniform_vector_ref (variable, scm_from_int (start_ix + count));
            if (scm\_is\_real(item)) ref[count] = scm\_to\_double(item);else {
               \text{pout}() \ll \texttt{"\texttt{NtERRROR}}(\texttt{SCMParmParse}::\texttt{queryarr}): \texttt{numform\_vector\_value\_not\_a\_double"} \ll \texttt{numarray}endl;
               return\_value = false;goto exit;
            }
          }
       }
     }
     _{\rm else}\mathit{pout}( ) \ll "\n\tERROR(SCMParmParse::queryarr):\mathit{jnot} \mathit{Jaj}list,\mathit{jvector} \mathit{jnot} \mathit{jnot}uniform\mathit{jvector}" \llendl:
       return\_value = false;
       goto exit;
     }
  }
  else return_value = false;exit: return return\_value;
}
```
214  $\sqrt{\text{SCMParmParse implementation:} }$  queries and extractors 200  $\rangle$  +=

```
void SCMParmParse :: getarr (const char ∗name, Vector \langlestring\rangle &ref, int start ix, int num val)
{
```

```
string fullname;
```

```
fullname.clear();
  if (\neg prefix .empty() ) {
    full name += prefix;full name += ".";
  }
  if (name) fullname += name;else {
     \text{post}() \ll \text{"}\n\texttt{ERROR}(\texttt{SCMParmParse::getarr}): \text{name\_empty"} \ll \text{endl}goto exit;
  }
  ref. clear();
  if (does\_scm\_symbol\_exist(fullname.c\_str()) {
     SCM variable = scm_variable_ref (scm_c\text{-}color(fullname.c\_str());
    if (scm_is\_true(scm\_list\_p(variable))) {
       int length = sem\_to\_int(scm\_length(variable));if ((0 \leq start\_ix) \wedge (start\_ix \leq length - 1))int num\_val\_available = length - start\_ix;ref. resize (min(num\_val\_available, num\_val));for (int count = 0; count \langle min(num_val_available, num_val); count ++) {
            SCM item = scm_list_ref (variable, scm_from_int(start_ix + count));
            if (scm_is\_string(item)) {
               char *buffer = sem_to\_local_{\text{}string}(item);ref[count].clear();
               ref[count] += buffer;free (buffer );
             }
            else pout() \ll "\n\text{LERROR}(\text{SCMParmParse::}getarr): \text{dist}_\text{u}value_\text{u}ot_\text{u}string" \ll end;}
       }
     }
     else if (scm_is\_vector(variable)) {
       int length = scm\_to\_int(scm\_vector\_length(variable));if ((0 \leq start\_ix) \wedge (start\_ix \leq length - 1))int num\_val\_available = length - start\_ix;ref.{}raise(min(num_val_available,num_val));for (int count = 0; count < min(num_val_available, num_val); count ++) {
            SCM item = sem\_vector\_ref (variable, sem\_from\_int (start_ix + count));
            if (scm_is\_string(item)) {
               char *buffer = sem_to\_local_{\text{}string}(item);ref[count].clear();
               ref[count] += buffer;free (buffer);}
             else pout() \ll \texttt{"}\n\texttt{N}tERROR(SCMParmParse::getarr):
\texttt{wector}_\texttt{u}value\texttt{m}ot\texttt{u}_\texttt{d}string" \ll end;
          }
       }
     }
     else \text{pout}() \ll \text{``\hbox{\texttt{N}}tERRR}CSCMParmParse::getarr):
\text{pout}_\text{a}list
\text{port}_\text{a}vector" \ll \text{endl};
  }
exit: return;
bool SCMParmParse :: queryarr (const char ∗name, Vector \langlestring\rangle &ref, int start ix, int num val)
```
}

{

```
string fullname;
bool return_value = true;
fullname.clear();
if (\neg prefix . empty() ) {
  full name += prefix;fullname += ".";
}
if (name) fullname += name;else {
  pout() \ll "\n\text{ERROR}(\text{SCMParmParse:}:queryarr):\text{name\_empty"} \ll end!return\_value = false;goto exit;
}
ref. clear( );
if (does\_scm\_symbol\_exist(fullname.c\_str()) {
  SCM variable = scm\_variable\_ref (scm\_c\_lookup (fullname .c\_str ( )));
  if (sem_is\_true(scm\_list_p(variable)))int length = scm\_to\_int(scm\_length(variable));if ((0 \leq start\_ix) \wedge (start\_ix \leq length - 1))int num\_val\_available = length - start\_ix;ref.{}raise(min(num_val_available,num_val));for (int count = 0; count < min(num_val_available, num_val); count ++) {
         SCM item = scm_list_ref (variable, scm_from_int (start_ix + count));
         if (scm_is\_string(item)) {
            char *buffer = scm_to\_locale\_string(item);ref[count].clear();
            ref[count] += buffer;free (buffer);}
         else {
            pout() \ll "\n\texttt{CEXROR}(\texttt{SCMParmParse}:queryarr): \texttt{dist}_value_\texttt{p}at\_string" \ll end;return\_value = false;goto exit;
         }
       }
    }
  }
  else if (scm_is\_vector(variable)) {
    int length = scm\_to\_int(scm\_vector\_length(variable));if ((0 ≤ start_ix) ∧ (start_ix ≤ length − 1)) {
       int num\_val\_available = length - start\_ix;ref. resize (min(num\_val\_available, num\_val));for (int count = 0; count < min(num_val_available, num_val); count ++) {
         SCM item = scm_vector_ref (variable, scm_from_int(start_ix + count));
         if (scm\_is\_string(item)) {
            char *buffer = scm_to\_locale\_string(item);ref[count].clear();
            ref[count] += buffer;free (buffer);}
         else {
            pout() \ll "\h\texttt{ERROR}(\texttt{SCMParmParse}:queryarr):_viewallowable\_not<sub>U</sub>at\_queryarrefname{#}return\_value = false;
```

```
goto exit;
                      }
                   }
                }
              }
              else {
                 pout() \ll "\\ \texttt{ERROR}(\texttt{SCMParmParse}:queryarr): \texttt{adv}_\texttt{adv}(\texttt{SCHParmParse}:row \texttt{adv}_\texttt{adv})return\_value = false;goto exit;
              }
            }
           else return_value = false;exit: return return\_value;
         }
      \#endif /* CH_SPACEDIM */
215 \sqrt{\text{SCMParmParse implementation:}} queries and extractors 200 \rangle + \equivvoid SCMParmParse::print\_prefix(){
      #ifdef CH_SPACEDIM
            pout() \ll "SCMParmParse::prefix<sub>\Box</sub>" \ll prefix \ll endl;
      #else\text{count} \ll \text{``SCMParamParse::prefix} \ll \text{prefix} \ll \text{endl};#endif
```

```
}
```
#### SCMParmParse Protected Members

Function does\_scm\_symbol\_exist, borrowed from [8] with one small modification that fixes the guile-1.8.1 note about deprecated features, does a job that is similar to  $sem\_c\_lookup()$ <sup>11</sup> with one difference: it does not bomb out if the symbol is not found, just returns false .

Implementation notes:

```
scm_str2symbol This function is defined on "libguile/discouraged.h". I have replaced it with
     scm_string_to_symbol.
```
 $scm\_sym2var$  This is a Guile internal, defined on "libguile/modules.h".

scm\_current\_module\_lookup\_closure() Ditto.

216 (SCMParmParse implementation: protected members 216)  $\equiv$ 

/∗ This function comes from [8], with some modifications to account for guile-1.8.1 and our own needs. ∗/ bool SCMParmParse ::does scm symbol exist(const char ∗name )

SCM symbol; SCM *variable*:

{

 $assert(name \neq (const char *) \Lambda);$ 

 $symbol = sem\_string_to\_symbol(scm\_from\_local\_string(name));$ 

/∗ Lookup this symbol in the current module lookup closure, but do not create it automatically if it does not exist. This is what the third argument to this function is about. Return SCM\_BOOL\_F if this is the case. ∗/

 $variable = sem \textit{sym2var}(\textit{symbol}, \textit{sem\_current\_module\_lookup\_closure}), \textsf{SCM\_BOLD\_F});$ 

<sup>11</sup>Defined in "Accessing Modules from C" in "The Guile Module System" section of the "Modules" chapter.

```
return (variable \neq SCM_BOOL_F);
```

```
}
See also chunk 217.
This code is used in chunk 198.
```
¶ This is a simple function that returns the file size in bytes if the file named in its argument is readable and false (zero) otherwise. If it so happens that the file is readable, but its size is zero, false is returned as well. We first call the UNIX *stat* function on the file, and if this fails, we return  $false$ .

Otherwise we check if the file is regular, i.e., not a device file and not a directory either.<sup>12</sup> If the file is not regular, we return *false*.

Otherwise we attempt to open the file with the C++ **ifstream** ::  $open($  ). If it fails we return false. Otherwise, we close the file and return its size in bytes.

Why not try **ifstream** ::  $open()$  right away? This is because the  $open()$  would work on a directory or a device file, and we don't want this.

This function is an almost exact copy of *is*-file-readable declared and defined in the FORMS code, with the exception that it uses *cerr* instead of  $pout()$  if  $CH\_SPACE$  is not defined, because we want it to work outside Chombo as well. Also, we use false instead of NO.

```
217 (SCMParmParse implementation: protected members 216) +≡
       off_t SCMParmParse :: is_file_readable (const char ∗file_name)
```
{ struct stat file\_status;  $off\_t$  exit\_status; ifstream file\_stream; if  $(stat(file_name, \& file\_status) < 0)$  { #ifdef CH\_SPACEDIM  $pout() \ll "\mathsf{n}$ \tERROR(is\_file\_readable):<sub>{\letat}</sub>cannot<sub>}{1}</sub>stat<sub>}</sub>"  $\ll$  *file\_name*  $\ll$  *endl*;  $pout() \ll "\text{tError}_\text{number}" \ll \text{erro} \ll \text{endl}$ ;  $#else$  $cerr \ll "\n\text{tERROR}(is_file\_readable):_{{\text{data}}\mid "\ll} file_name \ll end!$  $cerr \ll \text{``\texttt{Error}_\text{number} \ll \text{erno} \ll \text{endl}$ ;  $\#\textbf{endif}$  $exit\_status = (off_t) false;$ goto exit; } if  $(\neg (S_I S \text{EREG}(\text{file\_status}.st\_mode)))$  $\#$ ifdef CH\_SPACEDIM  $pout() \ll "\texttt{ERROR}(is\_file\_readable): \texttt{file} \ll file_name \ll "\texttt{light} \ll end;$  $\#$ else  $cerr \ll$  "\n\tERROR(is\_file\_readable):  $\text{file}$ "  $\ll$  file name  $\ll$  "
is
not
regular"  $\ll$  endl;  $#$ endif  $exit\_status = (off_t) false;$ goto exit; }  $file\_stream.open(file_name);$ if  $(\text{file\_stream}.\text{fail}() )$  { #ifdef CH\_SPACEDIM  $pout() \ll$  "\n\tERROR(is\_file\_readable):<sub>[file]</sub>"  $\ll$  file\_name  $\ll$ " $\Box$ cannot $\Box$ be $\Box$ opened $\Box$ for $\Box$ reading"  $\ll$  endl;  $#else$ 

 $cerr \ll$  "\n\tERROR(is\_file\_readable): [file " $\ll$  file\_name  $\ll$  $"$ <sub>u</sub>cannot<sub>u</sub>be<sub>u</sub>opened<sub>u</sub>for<sub>u</sub>reading"  $\ll$  endl;

 $#$ endif

 $12$ (Will a soft link show as a regular file? Hopefully not.

```
exit\_status = (off\_t) false;goto exit;
  }
 file\_stream.close ( );
  exit\_status = file\_status.size;exit: return exit_status;
}
```
## 12.2 EdgeFab $\langle T \rangle$  Class Template

The EdgeFab $\langle T \rangle$  class template <sup>13</sup> is similar to FluxBox, with the exception that fields are mounted on cell edges, not on faces, and that the fields can be of various numeric types, Real, int, or anything else that the BaseFab template can accept.

Figure 5 shows the geometric difference between a **FluxBox** and an  $\text{EdgeFab}\langle T \rangle$  cell.

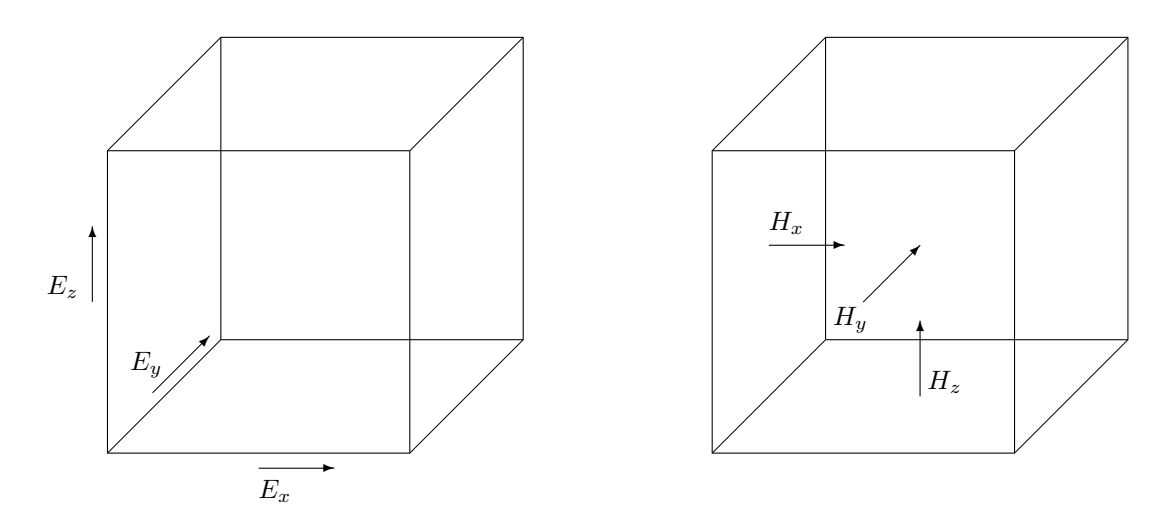

Figure 5: An EdgeFab $\langle T \rangle$  cell on the left versus a FluxBox cell on the right.

In a **FluxBox**, fields are fluxes through the faces of each cell. And so,

 $H_x$  is attached in the middle of the  $e_y \times e_z$  face, and is of type (NODE, CELL, CELL),

 $H_y$  is attached in the middle of the  $e_z \times e_y$  face, and is of type (CELL, NODE, CELL), and

 $H_z$  is attached in the middle of the  $e_x \times e_y$  face, and is of type (CELL, CELL, NODE).

On the other hand, in an  $\text{EdgeFab}\langle \mathbf{T} \rangle$ , fields are defined on the edges of each cell, so that curls, which in themselves are fluxes, can be evaluated for each cell face. And so,

 $E_x$  is attached in the middle of the  $e_x$  edge, and is of type (CELL, NODE, NODE),

 $E_y$  is attached in the middle of the  $e_y$  edge, and is of type (NODE, CELL, NODE), and

 $E_z$  is attached in the middle of the  $e_z$  edge, and is of type (NODE, NODE, CELL).

In summary, we find that in a **FluxBox** fields are NODE mounted in their directions, and (CELL, CELL) mounted in the other two directions, whereas in an  $\text{EdgeFab}\langle T \rangle$  it's the other way round: fields are CELL mounted in their directions, and (NODE, NODE) mounted in the remaining two directions.

This has obvious ramifications in terms of how data is to be moved between levels for these two complementary classes, because their geometric alignment between the two levels will be different—and different from cell-mounted fields, too. At the same time, we will have to ensure that divergence is not accidentally generated neither for the  $B$ , nor for the  $E$  fields in the process.

We can easily make use of the CELL and NODE designation, to find the exact location of field attachment in the physical space. The IntVect numbering of the cells corresponds to cell centers. At the same time we have that CELL = 0 and NODE = 1, and the specific indexing type of a box is returned by IntVect Box :: type ().

For example, for the  $H_x$  field, the box type should be (NODE, CELL, CELL) =  $(1, 0, 0)$ . The point of attachment of a field in a cell  $(i, j, k)$  of type type is

$$
\boldsymbol{r}_{\text{field}} = \boldsymbol{r}_{0} + \left(i - \frac{\text{type}_{x}}{2}\right) \Delta_{x} \boldsymbol{e}_{x} + \left(j - \frac{\text{type}_{y}}{2}\right) \Delta_{y} \boldsymbol{e}_{y} + \left(k - \frac{\text{type}_{z}}{2}\right) \Delta_{z} \boldsymbol{e}_{z}
$$
(361)

<sup>&</sup>lt;sup>13</sup>This template derives from the FluxBox class. I have also consulted the EdgeDataBox code by Dan Martin.

And for  $H_x$  and  $r_0 = (0, 0, 0)$  this becomes

$$
\boldsymbol{r}_{H_x}(i,j,k) = \left(i - \frac{1}{2}\right) \Delta_x \boldsymbol{e}_x + j \Delta_y \boldsymbol{e}_y + k \Delta_z \boldsymbol{e}_z
$$

At the same time for  $E_x$  and  $r_0 = (0, 0, 0)$  this becomes

$$
\boldsymbol{r}_{E_x}\left(i,j,k\right) = i\Delta_x \boldsymbol{e}_x + \left(j - \frac{1}{2}\right)\Delta_y \boldsymbol{e}_y + \left(k - \frac{1}{2}\right)\Delta_z \boldsymbol{e}_z
$$

These simple formulae will become useful when defining media layouts and movements of data between levels.

Although both FluxBox and EdgeFab $\langle T \rangle$  are defined on a cell centered box of some dimensions, the fields,  $(H_x, H_y, H_z)$  for **FluxBox** and  $(E_x, E_y, E_z)$  for **EdgeFab** $\langle T \rangle$  each have their own boxes associated with them. The boxes are typed, depending on the field, as above, and they are also sized so as to include fluxes or curls over the whole box, which means adding layers of data "on the other side" of the box. These would not normally be included, if we were to define fields simply on the original cells of a cell centered box, merely re-typed to mount data on faces or edges, with the effect that we could not evaluate full fluxes or full curls associated with the box using the box data alone. <sup>14</sup>

For example, consider a cell centered box, let us call it *cell\_centered\_box*:  $((0,0,0)(2,2,2)(0,0,0))$ . This is how Chombo would write the box out to *cout* or  $pout(.)$ . The box has its cells numbered from  $(0, 0, 0)$  through  $(2, 2, 2)$  and the field mounting points in all its cells are in cell centres,  $(0, 0, 0)$ .

In order to include fluxes through all its surfaces, we need to add a layer of cells on the right hand side for the  $H_x$  field, a layer of cells on the far side for the  $H_y$  field and a layer of cells on the high side for the  $H_z$  field.

If we were to define FluxBox  $B(cell-centered-box)$ , this would result in packing three FArrayBoxes into B. One for  $H_x$ , one for  $H_y$  and one for  $H_z$ . Each of these **FArrayBox**es can be extracted from B by calling a **FluxBox**:: $getFlux (dir)$  method. If we were to inspect the actual boxes that would be returned with these fields, we would find that the boxes have been resized and typed so as to incorporate data on the other side and so as to attach the data to cell faces.

And so,

 $B.getFlux(0).box() returns ((0,0,0)(3,2,2)(1,0,0)),$ 

 $B.getFlux(1).box() returns ((0,0,0)(2,3,2)(0,1,0)), and$ 

 $B.getFlux(2).box() returns ((0,0,0)(2,2,3)(0,0,1)).$ 

Similarly for **EdgeFab** the internal boxes associated with fields  $(E_x, E_y, E_z)$  must be resized and typed so as to let us calculate curls over the box's surface.

If we were to define **EdgeFab** $\langle$ **Real** $\rangle$  *E(cell centered box)*, this would result in packing three

**BaseFab** (Real)s into E. One for  $E_x$ , one for  $E_y$  and one for  $E_z$ . Each of these **BaseFab** (Real)s can be extracted from E by calling an **EdgeFab** (**Real**):: $qetEdgeData(dr)$  method. If we were to inspect the actual boxes that would be returned with these fields, we would find that the boxes have been resized and typed so as to incorporate data "on the other edge" and so that the fields would be attached to the edges as well.

And so,

 $E.getEdgeData(0).box() returns ((0,0,0)(2,3,3)(0,1,1)),$ 

 $E.getEdgeData(1).box() returns ((0,0,0)(3,2,3)(1,0,1)), and$ 

 $E.getEdgeData(2).box() returns ((0, 0, 0)(3, 3, 2)(1, 1, 0)).$ 

Let us note here that the first box,  $((0,0,0)(2,3,3)(0,1,1))$  contains all four  $e_x$  edges of the box. They are  $([0..2], 0, 0)$ ,  $([0..2], 3, 0)$ ,  $([0..2], 0, 3)$ , and  $([0..2], 3, 3)$ . Similarly for the other boxes. It is therefore possible to evaluate curls over all six faces of the original cell-centered box.

The face and edge data are *shared* with adjacent boxes. A programmer, i.e., me, must ensure that the shared data is always identical.

 $14$ This is another difference between, say,  $FArrayBox$ , which could be defined on edge or face centered cells as well, and  $FluxBox$  or  $EdgeFab(T)$ . This fundamental difference implies that, unfortunately, the internal boxes of  $FluxBox$  and  $EdgeFab\langle T\rangle$  cannot be arranged into a DisjointBoxLayout, because they aren't disjoint. They must overlap on the box-box boundaries. But the basic cell-centered boxes of both classes, of course, can be arranged into a DisjointBoxLayout.

### 12.2.1 EdgeFab $\langle T \rangle$  Headers

This is the header file, that should be written on "EdgeFab.H" eventually. Ctangle will write it on "EdgeFab.hw", for further processing with sed and astyle.

The whole content of the file is enclosed in the  $\#$  **ifdef**  $\ldots \#$  endif brackets, to ensure that the declarations aren't read into the compilation stream more than once.

The implementation is treated like a header file as well and is included after the declarations. We do not include "FArrayBox.H", because the class is based on the FArrayBox's parent BaseFab $\langle T \rangle$ . Here we lose  $C_{++}$  arithmetic that we can do directly on **FArrayBoxes**, but nothing else. In particular, **BaseFab** $\langle T \rangle$  provides the same Fortran-style data layout as **FArrayBox**.

219  $\langle$  EdgeFab.hw 219 $\rangle \equiv$ #ifndef CH\_EDGEFAB\_H  $# define$  CH\_EDGEFAB\_H #include <Box.H> #include <Vector.H> #include <BaseFab.H>  $\#$ include <REAL.H>  $\langle$  **EdgeFab**: class template declaration 220  $\rangle$  $\#include$   $\leq$   $\leq$  $\#$ endif /\* CH\_EDGEFAB\_H \*/ This code is cited in chunk 228.

> The class template  $\text{EdgeFab}\langle T \rangle$  is declared with public, protected and private members. These are discussed below in their own chunks.

```
220 \langle EdgeFab: class template declaration 220 \rangle \equivtemplate\langleclass T\rangle class EdgeFab {
         public: \langle EdgeFab: public members 221 \rangleprotected: \langle EdgeFab: protected members 226\rangleprivate: \langle EdgeFab: private members 227\rangle\};
```
This code is used in chunk 219.

## Public Members

This is the public image of the class template and it is here that we are going to discuss what various methods are supposed to do, then in the implementation part, we'll discuss how they go about it.

- EdgeFab( ) This is a default constructor, which in this case is not going to construct much, because it doesn't have enough data. But it sets an internal class parameter  $m_nComp$  to  $-1$ , which flags to all other class methods that the object is not fully defined.
- **EdgeFab(const Box** &box, int  $nComp = 1$ ) This form of the constructor builds an **EdgeFab** on a cell centered box, also referred to as the object's *domain*, attaching an *uninitialized nComp* component field at each edge site of the  $box$ , including its far edges. The default value for  $nComp$  is 1. The electrodynamic  $\mathbf{E} = (E_x, E_y, E_z)$  field has  $nComp = 1$ , because there is just one component,  $E_x, E_y$ , or  $E_z$  attached to the edge of each cell. Values of nComp greater than 1 are for tensor fields. But we could, for example, make use of multiple components here to encode both  $D$  and  $E$  on the same **EdgeFab** $\langle$ **Real** $\rangle$ . We could even pack auxiliary fields  $S_n$ ,  $n = 1, \ldots, k$  that arise from time integration of E (these are various induced "currents"). Or we could choose to keep D and E separate, but lump all  $S_n$  together.
- $\sim$ **EdgeFab**() The default destructor. It calls *clear* (), which deletes all data associated with the **EdgeFab** fields, resets internal pointers to  $\Lambda$ , and resets  $m_nComp$  to  $-1$ , so that all other class methods know that the object is no longer fully defined.

221  $\langle$  **EdgeFab**: public members 221  $\rangle \equiv$ EdgeFab( ); EdgeFab(const Box  $&box$ , int  $nComp = 1$ );  $\sim$ EdgeFab( ); See also chunks 222, 223, 224, and 225. This code is used in chunk 220.

### Constructors and Destructors

The actual constructors and destructors of the class:

- resize (const Box  $&box,$  int  $nComp = 1$ ) This function either allocates all space required for the **BaseFab** $\langle T \rangle$  fields that are going to live within the **EdgeFab**, or resizes the object's domain, and its internal boxes together with it, and, if requested, also the number of field components for an existing EdgeFab, always making sure that there is enough space available for data.  $box$  is the possibly new cell-centered domain over which to span the field, and  $nComp$  is the number of the field's components.
- define (const Box  $&box.$  int  $nComp = 1$ ) This is the real constructor method of the class. It creates SpaceDim multicomponent (nComp) edge mounted uninitialized **BaseFab** $\langle T \rangle$ s over the object's domain  $box$ , providing each BaseFab $\langle T \rangle$  with its own specially sized and typed box, so as to include fields attached to all edges of the domain, including the far ones.
- clear ( ) This is the effective destructor of the class. It wipes everything out, deallocates space, resets internal pointers to  $\Lambda$ , and resets  $m_nComp$  to  $-1$ .
- 222 (EdgeFab: public members 221) +≡ void resize (const Box  $&box$ , int  $nComp = 1$ ); void  $define$  (const Box &box, int  $nComp = 1$ ); void  $clear($  );

#### Extractors

Now we have a range of *extractors*, i.e., functions that extract data from **EdgeFab**:

 $nComp()$  This function returns the number of field components.

 $box$  () This function returns the cell-centered box that the **EdgeFab** is built on.

- $getEdgeData$ (const int dir) This function returns the **BaseFab** $\langle T \rangle$  that is associated with the edge in direction  $\text{dir.}$  The two versions have an identical code inside. The **const** one doesn't allow the programmer to modify the returned field, which is enforced by the declaration. This same function can be also invoked simply by using the  $\lceil \rceil$  operator, which makes an **EdgeFab** $\langle T \rangle$  look like an array of three  $BaseFab\langle T \rangle$ s.
- 223 (EdgeFab: public members 221) +≡ int  $nComp()$  const; const Box  $&box()$  const;  $BaseFab \langle T \rangle \ \&getEdgeData \text{(const int } dir);$ const BaseFab $\langle T \rangle$  & getEdgeData (const int dir) const;  $BaseFab\langle T \rangle$  & operator  $||$  (const int *dir*); const BaseFab $\langle T \rangle$  & operator  $||$  (const int *dir*) const;

# Modifiers

The modifiers of the class fall in two groups:

- setVal () These methods set the value of the EdgeFab $\langle T \rangle$  fields, either all components of all of them, to some real value, or all components in some specified direction dir, or some specified range of the components in a specified direction, on the whole domain of the defined object or on a box that is contained by the domain.
	- The setVal() methods invoke the  $BaseFab(T): setVal()$  methods internally.
- copy () These methods copy data from an argument  $\mathbf{EdgeFab}\langle T\rangle$  to this  $\mathbf{EdgeFab}\langle T\rangle$ . As their semantics are somewhat subtle, here we discuss them in more detail.
	- copy (const EdgeFab $\langle T \rangle$  &src) This method copies the whole content of the argument EdgeFab $\langle T \rangle$ into this **EdgeFab** $\langle$ **T** $\rangle$ , on the intersection of the two **BaseFab** $\langle$ **T** $\rangle$  domains.
	- copy (const EdgeFab $\langle T \rangle$  &src, const int srcComp, const int destComp, const int numComp) This method copies as above, but the copy is restricted to the specified range of components.
	- copy (const EdgeFab $\langle T \rangle$  &src, const int dir, const int srcComp, const int destComp, const int numComp) This method copies as above, but the copy is additionally restricted to a specified direction, for example,  $E_x$  only.
	- copy (const Box & RegionFrom, const Interval & Cdest, const Box & RegionTo, const EdgeFab $\langle T \rangle$  & src, const In This method copies edge data that is sourced from the intersection of the RegionFrom box with the source **EdgeFab** $\langle T \rangle$  domain to the intersection of the *RegionTo* box with the domain of this box. The copy moves data between the Csrc and Cdest component intervals.
	- copy (const Box & Region, const Interval & Cdest, const EdgeFab $\langle T \rangle$  &src, const Interval & Csrc) This method copies as above with the difference that the destination box is the same as the source box, here referred to as Region. The data movement is restricted to the intersection of Region with the domains of the source and this  $\text{EdgeFab}\langle \text{T} \rangle$ s.
- shift (const IntVect  $\&v$ ) This function does nothing to the field data. Instead, it shifts all boxes within the **EdgeFab** $\langle T \rangle$  by v, which is a lightweight operation. Yet, this has the effect of pushing the whole **EdgeFab** $\langle T \rangle$  by v, because the way the field data is associated with an actual grid point is through the definition of boxes on which the data is spanned. Chombo does not define the actual grid and does not bind the data to specific grid points other than through the data layout within its internal arrays, which is Fortran-like rather than C-like.
- 224 (EdgeFab: public members 221) +≡
	- void setVal(const T val);
	- void setVal(const T val, const int dir);
	- void setVal(const T val, const int dir, const int startComp, const int  $nComp$ );
	- void setVal(const T val, const Box  $&box$ );
	- void setVal(const T val, const Box &box, const int dir, const int startComp, const int  $nComp$ );
	- void  $copy$ (const EdgeFab $\langle T \rangle$  &src);
	- void copy (const EdgeFab $\langle T \rangle$  &src, const int srcComp, const int destComp, const int numComp);
	- void copy (const EdgeFab $\langle T \rangle$  &src, const int dir, const int srcComp, const int destComp, const int numComp);
	- void copy (const Box & RegionFrom, const Interval & Cdest, const Box & RegionTo, const EdgeFab $\langle T \rangle$  $\&src$ , const Interval  $\&Csrc$ ;

void copy (const Box & Region, const Interval & Cdest, const EdgeFab $\langle T \rangle$  &src, const Interval & Csrc); EdgeFab $\langle T \rangle$  &shift(const IntVect &v);

# Transfer Helpers

These four functions are used in transferring data between MPI processes. The way it's done, generally, is as follows: the data from box edges are packed into a buffer by calling *linearOut*. The buffer is then MPI transmitted to the destination process (the LevelData $\langle \rangle$ . exchange () does this). There, it is unpacked back onto box edges by calling linearIn.

- size (const Box  $&box$ , const Interval  $&comps$ ) This method returns the size, in bytes, of data in components comps attached to all cell edges associated with the cell centered box box . It's purpose is to provide sizing for transfer buffers.
- *linearOut* (void \*buf, const Box &R, const Interval &comps) This method writes all edge data associated with all cells of **Box** R and resident in components *comps* onto a preallocated and presized buffer buf.
- *linearIn*(void \*buf, const Box &R, const Interval &comps) This method unpacks edge data that has arrived in buffer but onto all cells of  $\bf{Box}$  R and writes them into components comps.

preAllocatable ( ) A small helper function used by the above.

```
225 \langle EdgeFab: public members 221 \rangle +≡
        int size (const Box &box, const Interval &comps) const;
         void linearOut(void *buf, const Box &R, const Interval &comps) const;
         void \text{linearIn}(\text{void } * \text{buf}, \text{const Box} \&R, \text{const Interval} \&\text{comps});static int preAllocatable()
         \left\{ \right.return 0;
         }
```
#### Protected Members

m box This is the cell centered box, also referred to as the object's domain, the **EdgeFab** $\langle T \rangle$  is built on.

 $m<sub>-n</sub>Comp$  This is the number of components mounted on each cell edge.

m edgeData This is a vector of  $SpaceDim$  **BaseFab** $\langle T \rangle$ s that stores the field data.

```
226 \langle EdgeFab: protected members 226 \rangle \equivBox m_{\text{-}}box;
         int m_nComp;
```
Vector  $\langle$ BaseFab $\langle T \rangle \rangle$  m\_edgeData; This code is used in chunk 220.

#### Private Members

These two are for copying the whole **EdgeFab** onto another one, as in  $EdgeFab_1 = EdgeFab_2$ . They are declared here, but they're not defined in the code, so they can't be used.

227 (**EdgeFab**: private members 227)  $\equiv$ 

```
EdgeFab(const EdgeFab\langle T \rangle &);
```

```
\text{EdgeFab}\langle \text{T} \rangle & operator=(const \text{EdgeFab}\langle \text{T} \rangle &);
```
This code is used in chunk 220.

## 12.2.2 EdgeFab $\langle T \rangle$  Implementation

Now, we get to implement the function templates declared in Section 12.2.1. Because the whole class is defined as a template, this file is also a header file, to be included in "EdgeFab.H", as discussed in module  $\langle$  EdgeFab.hw 219 $\rangle$ , page 302.

Its own structure is bracketed by  $\#$  ifdef ..  $\#$  endif clauses that ensure that the definitions will not be read into the compilation stream more than once. The file must ultimately become "EdgeFabImplem.H".

```
228 \langle EdgeFabImplem.hw 228 \rangle \equiv
```

```
#ifndef CH_EDGEFABIMPLEM_H
```

```
# define CH_EDGEFABIMPLEM_H
```

```
\langle EdgeFab template implementation 229 \rangle
```

```
\#endif /* CH_EDGEFABIMPLEM_H */
```
#### Extractors

We begin by implementing the two trivial methods,  $nComp()$  and  $box()$ . The first one returns the value of  $m \nIm\text{Comp}$ , which stores the number of components to be attached at any given edge. The second one returns the value of  $m_{\text{-}}box$ , which stores the cell centered box the **EdgeFab** is built on.

```
229 (EdgeFab template implementation 229) \equiv
```

```
template\langleclass T\rangle int EdgeFab\langle T\rangle::nComp() const
{
  return m_{-}nComp;}
template\langleclass T\rangle const Box \&EdgeFab\langleT\rangle::box\langle) const
{
  return m_{\perp}box;
}
```
See also chunks 230, 231, 232, 233, 234, 235, 236, 237, 238, 239, 240, 241, 242, 244, 245, and 246. This code is used in chunk 228.

# Get Edge Data

The next step is to define the  $getEdgeData()$  methods, i.e., functions that return the  $BaseFab\langle T \rangle s$  that constitute the **EdgeFab** $\langle T \rangle$ .

The first form returns a pointer to the corresponding **BaseFab** $\langle T \rangle$  associated with a given direction dir. It begins, in the style of other Chombo functions, with asserts that check if

- 1. the number of components is positive (if it is not, it means that the  $\mathbf{EdgeFab}\langle \mathbf{T}\rangle$  is empty),
- 2. the dir value fits between zero and SpaceDim, and
- 3. the m edgeData [dir], which is itself a pointer to  $\textbf{BaseFab}\langle \mathbf{T} \rangle$ , is not  $\Lambda$  (i.e., not NULL).

Using *assert*, which is a function from the C Library, is a somewhat crude method of handling errors. When an expression, that is an argument of *assert*, evaluates to *false*, the function prints a message, which is quite informative, so this is good, and then calls abort. In short, assert exits are rather unceremonious and cannot be caught.

Chombo used to disable *asserts* unless it was explicitly compiled with the DEBUG switch. In its latest version Chombo divorces *asserts* from DEBUG and binds them instead to OPT.

Having asserted that everything is OK,  $getEdgeData$  returns the object that m\_edgeData [dir] points to, that is, the corresponding  $BaseFab(T)$ . The return is by reference, which means that no data is copied.

The second form of  $getEdgeData$  has exactly the same stuff inside, but is declared differently. The const after the declaration says that this is an inspector, i.e., a function that does not modify the state of an EdgeFab $\langle T \rangle$ . The const in front of BaseFab $\langle T \rangle$  & says, more specifically, that this BaseFab $\langle T \rangle$  must not change. In this form the  $qetEdqeData$  method may be used, for example, inside the *copy* method.

The third and the fourth forms are the same as calling  $getEdgeData$  in one of the two forms above, but a [] operator is used instead. So, if a\_curl\_box is an  $\mathbf{EdgeFab}\langle T\rangle$ , we can extract its  $\mathbf{BaseFab}\langle T\rangle$  components simply by  $a\_curl\_box$  [dir] instead of  $a\_curl\_box.getEdgeData$  (dir).

```
230 \langle EdgeFab template implementation 229 \rangle +≡
```
template $\langle$ class T $\rangle$  BaseFab $\langle T \rangle$  &EdgeFab $\langle T \rangle$ :: $getEdgeData$ (const int dir )

```
{
  assert(m_nComp > 0);assert((0 \leq dir) \wedge (dir \leq SpaceDim));
  assert(m\_edgeData[dir] \neq \Lambda);return *m\_edgeData[dir];}
```

```
template (class T) const BaseFab\langle T \rangle &EdgeFab\langle T \rangle:: getEdgeData (const int dir) const
{
  assert(m\_nComp > 0);assert((0 \leq dir) \wedge (dir < SpaceDim);
  assert(m\_edgeData[dir] \neq \Lambda);return *m\_edgeData[dir];}
template\langleclass T\rangle BaseFab\langle T \rangle &EdgeFab\langle T \rangle::operator[ ](const int dir)
\{assert(m\_nComp > 0);assert((0 \leq dir) \wedge (dir < SpaceDim);
  assert(m\_edgeData[dir] \neq \Lambda);return *m\_edgeData[dir];}
template (class T) const BaseFab \langle T \rangle &EdgeFab\langle T \rangle::operator [ ](const int dir ) const
{
  assert(m\_nComp > 0);assert((0 \leq dir) \wedge (dir < SpaceDim);
  assert(m\_edgeData[dir] \neq \Lambda);return *m\_edgeData[dir];}
```
# Constructors and Destructors

In this section we discuss constructors and destructors of the class.

The simplest default constructor is  $\text{EdgeFab}(T)$ :: $\text{EdgeFab}($ ). Because it knows nothing of the box or the number of components, all it does is to allocate a **Vector**  $m$ -edgeData, make it SpaceDim entries long and set its entries to  $\Lambda$ . The other internal variable of the class, m nComp is set to  $-1$ , which flags to other class methods that the object is not fully defined.

When **EdgeFab**( $T$ )::**EdgeFab**() is called with a box and a number of components, m edgeData is prepared as before, but this time we call  $define(a\_box, a\_nComp)$  to complete the construction.

```
231 (EdgeFab template implementation 229) +≡
        template\langle class T \rangle EdgeFab\langle T \rangle::EdgeFab(): m_{\text{e}}edgeData(SpaceDim, \Lambda) {
           m\_nComp = -1;}
        template/class T) EdgeFab(T)::EdgeFab(const Box &a_bbox, int a_anComp)
        : m_{\text{}edgeData}(SpaceDim, \Lambda) {
           define (a\_box, a\_nComp);}
```
The destructor of the class is **EdgeFab**( $T$ )::∼**EdgeFab**(). It simply calls *clear* (), which completes the job. Function clear (), in turn, deletes all the m edgeData  $dir$  BaseFab $\langle T \rangle$ s, if they're not  $\Lambda$ , and resets the m edgeData[dir] pointers to  $\Lambda$ . m nComp is reset to  $-1$ , as it was in the **EdgeFab**() constructor, which flags to all class methods that this object is now empty. Finally, the box itself,  $m_b \cdot b \cdot x$ , is reset to an empty box, which is what  $Box()$  returns when called without arguments.

```
232 \langle EdgeFab template implementation 229 \rangle +≡
          template\langleclass T\rangle EdgeFab\langle T \rangle::∼EdgeFab()\left\{ \right.clear( );
          }
```

```
template\langleclass T\rangle void EdgeFab\langleT\rangle::clear ( )
{
  for (int dir = 0; dir < SpaceDim; dir ++) {
     if (m\_edgeData[dir] \neq \Lambda) {
        delete m_{\textit{-}edgeData}[dir];m_{\text{-}}edgeData [dir] = \Lambda;
      }
   }
  m\_nComp = -1;m_{\text{-}}box = \mathbf{Box} );
}
```
**T** EdgeFab $\langle T \rangle$ :: define () is the actual constructor of the class, behind the wrappers. It takes a box and  $a_{n}a_{n}$  as its arguments.

The first thing that happens after a sanity check for  $a_{n}nComp$  is that  $a_{n}box$  gets copied on the internal variable m box and  $a_n \mathcal{C}omp$  is copied on  $m_n \mathcal{C}omp$ . And so, these two variables are now accessible to all other class methods. The currently empty vector of **BaseFab** $\langle T \rangle$ s, is resized to *SpaceDim* in preparation for space allocations.

Now we enter a loop over space directions, we copy  $m_b$  to  $\log Box$  and adjust the  $\log Box$  for this particular **BaseFab** $\langle T \rangle$ . The first adjustment is to convert the original cell-centered m-box to a node box in all directions. Function *surroundingNodes* not only changes the type of the box, but also increases all components of the upper corner of the box by one. But we don't want the box to be stretched and typed so in all directions. We only want it modified in directions that are perpendicular to dir . So, the next adjustment, enclosed Cells  $(dr)$ , returns the box to cell centered in the dir direction and reduces its high corner direction coordinate by one too, thus delivering us a box exactly as is needed for the edge mounted field in this direction.

For comparison, the FluxBox code in this place performs just one operation, which is

```
Box edgeBox(surroundingNodes(m\_box, dir));
```
When converting the FluxBox code to the EdgeFab $\langle T \rangle$  code we need to replace every occurrence of the above with

**Box**  $edgeBox$  (surrounding Nodes  $(m_{box})$ );  $edgeBox$  .enclosed Cells (dir);

We shall flag in the following every time we do so with the  $\triangleleft$  sign, because this is important and a failure to do so would produce an incorrect code.

Having constructed the right box, we now create a new **BaseFab** $\langle T \rangle$  with  $m \cdot nComp$  components on this box, and place a pointer to it in the  $m_{\text{-}}edgeData$  array.

The method creates and structures space for data, and hooks it into the  $\text{EdgeFab}\langle \mathbf{T} \rangle$  object, but it does not initialize the data.

```
233 (EdgeFab template implementation 229) +≡
```

```
template\langleclass T\rangle void EdgeFab\langle T \rangle:: define (const Box &a_box, int a_nComp)
```

```
{
```
}

```
assert(a\_nComp > 0);m_b \omega = a_b \omega;
m_nComp = a_nComp;m_{\rm}edgeData.resize (SpaceDim);
for (int dir = 0; dir < SpaceDim; dir ++) {
    Box edgeBox(surroundingNodes(m-box));edgeBox .enclosed Cells (dir);
    \textbf{BaseFab}\langle \textbf{T} \rangle * newFabPtr = \textbf{new BaseFab}\langle \textbf{T} \rangle (edgeBox, m_nComp);m_{\text{e}}\cdot \text{e}q = \text{e}q = \text{e}q = \text{e}q = \text{e}q = \text{e}q = \text{e}q = \text{e}q = \text{e}q = \text{e}q = \text{e}q = \text{e}q = \text{e}q = \text{e}q = \text{e}q = \text{e}q = \text{e}q = \text{e}q = \text{e}q = \text}
```
 $\blacksquare$  **EdgeFab** $\langle T \rangle$ :: resize () is quite similar to *define*. It could be called redefine instead. Basically, it lets us substitute a new box in place of the old one, and/or change the number of components on a field that may have already been defined.

But we first check if  $m_nComp$  is less than zero, which would be the sign that this object hasn't been constructed yet. In this case, we simply refer the matter to *define*.

If the object has been defined, we check that the new  $a_n \mathcal{L}$  on p is sound, then transfer the new  $a_b \mathcal{L}$  and  $a_n \text{Comp}$  to the internal class variables  $m\_box$  and  $m.nComp$  respectively. Then we enter a loop over directions.

And the first thing we do within this loop is to adjust the cell centered a box for the edge-mounted field, as we did in *define*.

With the box suitably adjusted we now have two possible cases.

- 1. There is already a  $BaseFab(T)$  defined for this direction. In this case we simply ask it to **BaseFab** $\langle \mathbf{T} \rangle$ ::*resize* () itself, and give it the new *edgeBox* and the new  $m_n \text{Comm.}$
- 2. There is no  $BaseFab(T)$  defined for this direction, in which case we define it and place the pointer to it in the  $m_{\text{-}}edgeData$  vector.

If an EdgeFab had been cleared,  $m_n \textit{Comp}$  would be reset to -1, so in this case *define* would be called. This situation assumes that  $m\text{-}nComp > 0$ , but, for some reason, the **BaseFab** $\langle T \rangle$  alone has been cleared, e.g., by a programmer, and reset to  $\Lambda$ .

In case (1) the **BaseFab** $\langle T \rangle$ ::*resize* () always results in the memory allocated for this **BaseFab** to grow and never shrink. The Chombo documentation also recommends that this method be used for managing temporary space, in situations when calling for a new allocation would be too costly.

```
234 (EdgeFab template implementation 229) +≡
```

```
template (class T) void EdgeFab \langle T \rangle:: resize (const Box &a box, int a nComp)
\{if (m_nComp < 0) {
     define (a\_box, a\_nComp);}
  else {
     assert(a\_nComp > 0);m_b \omega = a_b \omega;
     m_nComp = a_nComp;for (int dir = 0; dir < SpaceDim; dir ++) {
       Box edgeBox(surroundingNodes(m-box));edgeBox .enclosed Cells (dir);
       if (m\_edgeData[dir] \neq \Lambda) {
           m\_edgeData[dir] \rightarrow resize(edgeBox, m\_nComp);}
       else {
          \mathbf{BaseFab}\langle \mathbf{T} \rangle * newFabPtr = \mathbf{new } \mathbf{BaseFab}\langle \mathbf{T} \rangle (edgeBox, m\_nComp);m_{\text{e}} edgeData [dir] = newFabPtr;
       }
     }
  }
}
```
### **Modifiers**

Now we have two basic modifiers of the class. The first one, setVal, just sets the whole EdgeFab to some value. This can be trimmed a little, to set only a specific range of components or only the fields associated with a specific direction or both.

The first three forms are pretty trivial

setVal(const T val) Set all components of all  $\mathbf{EdgeFab}\langle \mathbf{T}\rangle$  fields to val.

setVal (const T val, int dir) Set all components of  $\text{EdgeFab}\langle T \rangle$  fields associated with direction dir to val.

setVal (const T val, const int dir, const int startComp, const int  $nComp$ ) Set the range of components of  $\textbf{EdgeFab}\langle \textbf{T} \rangle$  fields associated with direction dir to val.

They all work by first testing the sanity of parameters passed with asserts, and then by calling the  $\textbf{BaseFab}\langle \mathbf{T} \rangle$ ::setVal() method to do the job.

```
235 (EdgeFab template implementation 229) +≡
         template\langleclass T\rangle void EdgeFab\langle T\rangle::setVal(const T val)
         \{assert(m_nComp > 0);for (int dir = 0; dir < SpaceDim; dir ++) {
              assert(m\_edgeData[dir] \neq \Lambda);m\_edgeData[dir] \rightarrow setVal(val);}
         }
         template\langleclass T\rangle void EdgeFab\langle T \rangle::setVal(const T val, int dir)
         {
           assert((0 \leq dir) \wedge (dir < SpaceDim);
           assert(m\_edgeData[dir] \neq \Lambda);m\_edgeData[dir] \rightarrow setVal(val);}
         template \langle \text{class } T \rangle void EdgeFab\langle T \rangle::setVal(const T val, const int dir, const int startComp, const
                   int nComp)\{assert(startComp > -1);assert(startComp + nComp \leq m\_nComp);assert((0 \leq dir) \wedge (dir < SpaceDim);
           assert(m\_edgeData[dir] \neq \Lambda);for (int comp = startComp; comp < startComp + nComp; comp ++) {
              m\_edgeData[dir] \rightarrow setVal(val, comp);}
         }
```
 $\blacksquare$  Now we get into a somewhat trickier version of setVal, because this time we set it on a Box box. For this to work the **Box** in question must be a sub-box of  $m_b$ -box. We could relax this condition and simply set the **EdgeFab** to val on an overlap of the box and  $m$ -box, if it is not empty, but Chombo semantics do not go this far. So the programmer has to check for this explicitly before calling  $setVal$ , as we did in module (Function draw\_box 115) of Section 8.1. We check whether box  $\subset m$ \_box with an assert.

Then we get into a loop over directions. For each direction we make sure that there is a corresponding **BaseFab** $\langle T \rangle$  defined, and then we modify the **Box** passed to make it into an edge-**Box** that is shaped specifically for this direction. Once the box has been tweaked, we call the  $BaseFab\langle T \rangle$ ::setVal() method to carry out the operation.

In the second form of  $setVal()$  the programmer may specify the direction and the range of components additionally. In this case we additionally check if the direction provided and the components range are within the bounds.

```
236 (EdgeFab template implementation 229) +≡
        template\langleclass T\rangle void EdgeFab\langle T \rangle::setVal(const T val, const Box &box)
        \{assert(m\_box.contains(box));for (int dir = 0; dir < SpaceDim; dir ++) {
             assert(m\_edgeData[dir] \neq \Lambda);Box edgeBox (surroundingNodes (box));
```

```
edgeBox .enclosed Cells (dir);
   m\_edgeData[dir] \rightarrow setVal(val, edgeBox, 0, m\_nComp);}
```

```
}
```
template (class T) void EdgeFab $\langle T \rangle$ ::setVal(const T val, const Box &box, const int dir, const int  $startComp$ , const int  $nComp$ 

```
{
  assert(m\_box.contains(box));assert((0 \leq dir) \wedge (dir < SpaceDim);
  assert(m\_edgeData[dir] \neq \Lambda);assert(startComp > -1);assert(startComp + nComp \leq m_nComp);Box edgeBox(surroundingNodes(box));edgeBox .enclosed Cells (dir);
  m\_edgeData[dir] \rightarrow setVal(val, edgeBox, startComp, nComp);}
```
# Copy

 $\text{EdgeFab}(T): copy()$  is an important group of modifiers that deserves its own subsection. As is the case with setVal(), here we also defer the actual action to **BaseFab** $\langle T \rangle$ ::*copy*(), but tweaking input, and checking with asserts still has to be done before  $BaseFab(T):copy()$  can be invoked.

The first version of EdgeFab $\langle T \rangle$ :: copy () copies data from one EdgeFab $\langle T \rangle$  to another one. Both have to have the same number of components. The **BaseFab** $\langle T \rangle$ ::*copy* () invoked here performs this operation on the intersection of the domains of both  $\text{EdgeFab}\langle \mathbf{T} \rangle$ s.

The original **FluxBox** code had an *assert* here that checked if the source and *this* **EdgeFab** domains were identical meaning of the same size, leasting and time. This was too strong an assert and it would fail. identical, meaning of the same size, location and type. This was too strong an assert and it would fail unnecessarily making it impossible to copy between  $\mathbf{EdgeFab}\langle \mathbf{T}\rangle$ s that are defined on overlapping domains, so I deleted it. I also extended the remaining assert to include a check for both  $\text{EdgeFab}\langle \mathbf{T} \rangle$ s being fully defined.

```
237 (EdgeFab template implementation 229) +≡
        template\langleclass T\rangle void EdgeFab\langle T \rangle::copy (const EdgeFab\langle T \rangle &src)
        {
           assert((src.nComp() > 0) \land (m_nComp > 0) \land (src.nComp() \equiv m_nComp));for (int dir = 0; dir < SpaceDim; dir ++) {
              assert(m\_edgeData[dir] \neq \Lambda);m\_edgeData[dir] \sim copy(src[dir]);}
        }
```
**This second form of EdgeFab** $\langle T \rangle$ :: copy () copies data from a range of source components into a range of destination components on this **EdgeFab**, and on the overlap of the two **EdgeFab** $\langle T \rangle$  domains, using  $\mathbf{BaseFab}\langle \mathbf{T} \rangle::copy($ ).

I have modifed the *assert* checks here, because the original ones

 $assert(srcComp * destComp > -1); assert(srcComp + numComp \le src.nComp());$  $assert(*destComp + numComp \leq m_nvar*)$ ;

inherited from **FluxBox** didn't do enough checking. The first check here was strange, because it would not detect an error if  $srcComp$  and  $destComp$  were both negative.

The new asserts check if both **EdgeFab** $\langle T \rangle$ s are fully defined, then check if both srcComp and destComp are positive and finally check if we'll stay within the component range within both EdgeFab $\langle T \rangle$ s.

Having run our sanity checks, we loop over the directions. For each direction we check that the destination **BaseFab** $\langle T \rangle$  exists and invoke **BaseFab** $\langle T \rangle$ :: *copy* () on src[dir].

- 238 (EdgeFab template implementation 229) +≡
	- template  $\langle \text{class } T \rangle$  void EdgeFab $\langle T \rangle$ :: copy (const EdgeFab $\langle T \rangle$  &src, const int srcComp, const int  $destComp, \textbf{const} \textbf{int} numComp)$

 $\{$  $assert((src.nComp() > 0) \wedge (m_nComp > 0));$  $assert((srcComp > 0) \wedge (destComp > 0));$  $assert((srcComp + numComp \leq src.nComp()) \land (destComp + numComp \leq m.nComp));$ for (int dir = 0; dir <  $SpaceDim$ ; dir ++) {  $assert(m\_edgeData[dir] \neq \Lambda);$ const BaseFab $\langle T \rangle$  &srcFab = src[dir];  $m\_edgeData[dir] \text{-}copy(srcFab, srcComp, destComp, numComp);$ } }

 $\blacksquare$  In this version of  $copy()$  we let a programmer additionally specify the direction. Otherwise it is like the version above. I have carried the same assert checks as above and added a check for the dir as well.

# 239 (EdgeFab template implementation 229) +≡

```
template (class T) void EdgeFab\langle T \rangle::copy (const EdgeFab\langle T \rangle &src, const int dir, const int
         srcComp, const int destComp, const int numComp
```
{  $assert((src.nComp() > 0) \wedge (m_nComp > 0));$  $assert((srcComp \geq 0) \wedge (destComp \geq 0));$  $assert((srcComp + numComp \leq src.nComp()) \land (destComp + numComp \leq m.nComp));$  $assert((0 \leq dir) \wedge (dir < SpaceDim$ );  $assert(m\_edgeData[dir] \neq \Lambda);$ const BaseFab $\langle T \rangle$  &srcFab = src[dir];  $m\_edgeData[dir] \text{-}copy(srcFab, srcComp, destComp, numComp);$ }

This version of  $copy()$  lets a programmer copy data between two component intervals and two subregions of the EdgeFabs' domains. The copy operation is carried out using  $BaseFab\langle T \rangle$ ::copy() and for all directions. The order of arguments is the same as in a similar  $BaseFab(T):copy()$  method.

The source and destination boxes are resized for edge mounted data. There is also a change in the semantics of this code. The original FluxBox code had destination and source intervals swapped around both in the argument list and in the call to  $\textbf{BaseFab}(\textbf{T}):$ : $\text{cov}(t)$ , which was a bug–currently fixed in the latest release of Chombo. This code adheres to the original **BaseFab** $\langle T \rangle$ :: copy() order, as stated above. There are no new asserts since **BaseFab** $\langle T \rangle$ :: copy() does its own checks here.

The checks carried out by  $\textbf{BaseFab}\langle \mathbf{T}\rangle::copy()$  are several and important to fully understand the semantics of this operation:

- 1. If srcFab is the same as this and both boxes are the same, the operation returns without doing anything, because nothing needs to be done.
- 2. The size of both Intervals must be the same, and they must both fit in the source and destination component range respectively.
- 3. RedgeFrom and RedgeTo must be of the same size.
- 4. RedgeFrom must be contained in the source domain, and RedgeTo must be contained in the destination domain.

```
240 \langle EdgeFab template implementation 229 \rangle +≡
```

```
template \langle \text{class } T \rangle void EdgeFab\langle T \rangle::copy (const Box &RegionFrom, const Interval &Cdest, const
          Box & RegionTo, const EdgeFab\langle T \rangle &src, const Interval & Csrc)
```
{

}

```
for (int dir = 0; dir < SpaceDim; dir ++) {
  assert(m\_edgeData[dir] \neq \Lambda);Box RedgeFrom(surroundingNodes (RegionFrom));
  RedgeFrom.enclosedCells (dir );
  Box RedgeTo(surroundingNodes (RegionTo));
  RedgeTo.enclosedCells (dir );
  const BaseFab\langle T \rangle &srcFab = src[dir];
  RedgeTo \&=(m\_edgeData[dir] \rightarrow box( ));
  m\_edgeData[dir] \text{-}copy(RedgeFrom,Cdest,RedgeTo,srcFab,Csrc);}
```
 $\blacksquare$  This is another variant of a copy() method that copies data within a specified region, which must be a shared sub-box of both  $src.box()$  and  $m_box$ . The copy operation is carried out using  $BaseFab(T):copy()$  for a range of components specified by Intervals.

Within the loop over all directions we check that the fields of this  $\text{EdgeFab}\langle \mathbf{T} \rangle$  are fully defined, then grab the Region box and stretch it for the edge-mounted field in this direction.

Having done so, we take its intersection with the source field box and then with the destination field box. If there is a non-empty overlap of the three, we perform the  $BaseFab(T): copy()$  operation on this overlap.

# 241 (EdgeFab template implementation 229) +≡

template (class T) void EdgeFab $\langle T \rangle$ ::copy (const Box &Region, const Interval &Cdest, const EdgeFab $\langle T \rangle$  &src, const Interval &Csrc)

```
\{for (int dir = 0; dir < SpaceDim; dir ++) {
     assert(m\_edgeData[dir] \neq \Lambda);Box edgeRegion(surroundingNodes (Region));
     edgeRegion. enclosed Cells (dir);const BaseFab\langle T \rangle &srcFab = src[dir];
     edgeRegion \&= srcFab.box();
     edgeRegion \&= m\_edgeData[dir] \rightarrow box( );
    if (\neg edgeRegion.isEmpty()) {
       m\_edgeData[dir] \text{-}copy(edgeRegion, Cdest, edgeRegion, srcFab, Csrc);}
  }
}
```
# Shift

This function just shifts m box and the boxes of the **BaseFab** $\langle T \rangle$  fields by an **IntVect** iv. Although it does not touch the data arrays, it modifies the domain of the **EdgeFab**.

```
242 (EdgeFab template implementation 229) +≡
        template (class T) EdgeFab \langle T \rangle &EdgeFab\langle T \rangle:: shift (const IntVect \&iv)
        {
           m_{\text{-}}box \, .shift(iv);for (int dir = 0; dir < SpaceDim; dir ++) {
```

```
}
  return ∗this;
}
```
## Transfer Helpers

These methods are used in transferring  $\mathbf{EdgeFab}\langle \mathbf{T} \rangle$  data between MPI processes. The first one, size, calculates the size of the buffer that will be needed for the transfer. Chombo functions use it to allocate the buffer space. Then the buffer is filled by calling *linearOut*, the data is transferred to other processes, which call *linearIn* to unpack it and put it back into their local  $\text{EdgeFab}\langle \mathbf{T} \rangle$ s.

As with everything else here, these methods are basically wrappers around  $\text{BaseFab}\langle T \rangle$  functions with identical names.

## Size

This function calls  $BaseFab\langle T \rangle$ ::  $size(Box \& box$ , Interval comps), which returns the size of the linear representation of the BaseFab $\langle T \rangle$  data for all components in *comps* and built on this box. The size does not include the size of the box itself or of the components structure.

The function creates a temporary and undefined  $BaseFab(T)$ , just so as to provide data typing to **BaseFab** $\langle T \rangle$ ::size(), then enters the loop over directions. For each direction we stretch the original box for the edge data placement, as was first done in  $define()$ , then call  $BaseFab(T):size()$  on this stretched box and with the components in the **Interval** specified. The returns are then accumulated on *totalSize*, which is returned when the function completes.

244 (EdgeFab template implementation 229) +≡

```
template \langle \text{class } T \rangle int EdgeFab\langle T \rangle:: size (const Box &box, const Interval &comps) const
```

```
{
  int totalSize = 0;
  \mathbf{BaseFab}\langle \mathbf{T} \rangle tempFab;
  for (int dir = 0; dir < SpaceDim; dir ++) {
     Box edgeBox (surroundingNodes (box));
     edgeBox .enclosedCells (dir );
     const int dirSize = tempFab.size (edgeBox, comps);totalSize += dirSize;}
  return totalSize;
}
```
### linearOut

This function writes out onto buffer buf the content of all components within the **Interval** comps of all three fields that constitute an  $\textbf{EdgeFab}\langle T \rangle$  for all cells contained by the box. The box in question does not have to be the same as m box . Data transfer functions will usually build their own boxes around data that needs to be transferred into the ghost regions of adjacent boxes.

We begin our peregrinations by casting buf onto a pointer to  $T$ . This then becomes a pointer to the **T** buffer, called *buffer*. As we push each  $BaseFab\langle T \rangle$  onto the buffer in turn we are going to advance the pointer buffer , to prepare the buffer for the next write.

And so, we enter the loop over directions and, the first thing we check is if there is anything in the data portion of the **EdgeFab** $\langle T \rangle$  with an *assert*. Then we take the input **Box** box and we stretch it into an edge mounted box for this direction. This new stretched box is called  $dirBox$ .

Now we are ready to use  $\text{BaseFab}\langle T \rangle$ ::*linearOut*() method to just write the data for this  $\text{BaseFab}\langle T \rangle$  and this  $dirBox$ . But before we do this, we find how much data is going to be written, in bytes, and store this number on dirSize. We do this, because immediately after the write we are going to advance the  $T * buffer$ pointer by  $dirSize$  /**sizeof** (**T**).

```
245 \langle EdgeFab template implementation 229 \rangle +≡
         template \langle \text{class } T \rangle void EdgeFab\langle T \rangle::linearOut(void ∗buf, const Box &box, const Interval &comps)
                   const
```

```
{
   \mathbf{T} * \textit{buffer} = (\mathbf{T} * \textit{buffer})for (int dir = 0; dir < SpaceDim; dir ++) {
      assert(m\_edgeData[dir] \neq \Lambda);Box dirBox (surroundingNodes (box));
      dirBox.enclosedCells(dir);
      \text{int } \text{dirSize} = m\_edgeData[\text{dir}] \text{-} size(\text{dirBox}, \text{comps});m\_edgeData[dir] -linear Out(buffer, dirBox, comps);buffer += dirSize /sizeof (T);
   }
}
```
# linearIn

And here we do exactly as above, but we replace *linearOut* with *linearIn*. All other comments made in the linearOut section pertain to this function as well.

```
246 \langle EdgeFab template implementation 229 \rangle +≡
         template \langle \text{class } T \rangle void EdgeFab\langle T \rangle::linearIn(void ∗buf, const Box &box, const Interval &comps)
         {
            \mathbf{T} * \textit{buffer} = (\mathbf{T} * \textit{buffer})for (int dir = 0; dir < SpaceDim; dir ++) {
               assert(m\_edgeData[dir] \neq \Lambda);Box dirBox (surroundingNodes (box));
               dirBox . enclosedCells (dir);
               \textbf{int} \space dirSize = m\_edgeData[dir] \text{-} size(dirBox, comps);m\_edgeData[dir] \rightarrow linearIn(buffer, dirBox, comps);buffer += dirSize/sizeof(T);
            }
         }
```
## 12.3 FaceFab $\langle T \rangle$  Class Template

The FaceFab $\langle T \rangle$  template is even more like FluxBox. It is FluxBox made into a template, so that we can mount fields of various types on its faces.

The source listed below was produced by running automatic renames on "EdgeFab.H" and "EdgeFabImplem.H" files, and replacing constructs such as

**Box**  $dirBox$  (surrounding Nodes (box));  $dirBox$  .enclosed Cells (dir);

with

**Box**  $dirBox$  (surroundingNodes (box, dir));

This means that this code inherits all little mods (mostly *assert* constructions) from **EdgeFab** $\langle T \rangle$ . Otherwise it is presented here without additional comments.

### 12.3.1 FaceFab $\langle T \rangle$  Headers

```
248 \langle FaceFab.hw 248 \rangle \equiv#ifndef CH_FACEFAB_H
      # define CH_FACEFAB_H
      \#include <Box.H>
      #include <Vector.H>
      \#include <BaseFab.H>
      \#include <REAL.H>
        template\langleclass T\rangle class FaceFab {
        public: FaceFab( );
          FaceFab(const Box &box, int nComp = 1);
          \simFaceFab( );
           void resize (const Box &box, int nComp = 1);
           void define (const Box &box, int nComp = 1);
           void clear( );
          int nComp( ) const;
           const Box &box() const;
           BaseFab \langle T \rangle \ \&getFaceData(\textbf{const int } dir);const BaseFab\langle T \rangle & getFaceData (const int dir) const;
           BaseFab\langle T \rangle & operator | (const int dir);
           const BaseFab\langle T \rangle & operator || (const int dir) const;
           void setVal(const T val);
           void setVal(const T val, const int dir);
           void setVal(const T val, const int dir, const int startComp, const int nComp);
           void setVal(const T val, const Box &box;);
           void setVal(const T val, const Box &box, const int dir, const int startComp, const int nComp);
           void \text{copy}(\text{const} \text{ FaceFab} \langle \text{T} \rangle \& \text{src});void copy (const FaceFab\langle T \rangle &src, const int srcComp, const int destComp, const int numComp);
           void copy (const FaceFab\langle T \rangle &src, const int dir, const int srcComp, const int destComp, const int
               numComp);
           void copy (const Box & RegionFrom, const Interval & Cdest, const Box & Region To, const FaceFab\langle T \rangle\&src, const Interval \&Csrc;
           void copy (const Box & Region, const Interval & Cdest, const FaceFab\langle T \rangle & src, const Interval
               \&Csrc);
           FaceFab\langle T \rangle &shift(const IntVect &v);
          int size (const Box &box , const Interval &comps ) const;
           void linearOut(void *buf, const Box &R, const Interval &comps) const;
           void \text{linearIn}(\text{void } * \text{buf}, \text{const Box} \&R, \text{const Interval} \&\text{comps});
```

```
static int preAllocatable()
      {
        return 0;
      }
   protected: Box m_{\text{-}}box;
     int m_nComp;\textbf{Vector} \langle \textbf{BaseFab} \langle \textbf{T} \rangle * \rangle m_faceData;
   private: FaceFab(const FaceFab\langle T \rangle &);
      FaceFab\langle T \rangle & operator=(const FaceFab\langle T \rangle &);
   };
#include <FaceFabImplem.H>
#endif
```
#### 12.3.2 FaceFab $\langle T \rangle$  Implementation

#### Extractors

```
250 \langle FaceFabImplem.hw 250 \rangle \equiv#ifndef CH_FACEFABIMPLEM_H
      # define CH_FACEFABIMPLEM_H
         template\langleclass T\rangle int FaceFab\langle T \rangle::nComp() const
         \{return m_nComp;}
         template\langleclass T\rangle const Box \&FaceFab\langleT\rangle::box\langle) const
         \{return m_{\scriptscriptstyle -}box;
         }
         template\langleclass T\rangle BaseFab\langle T \rangle &FaceFab\langle T \rangle:: getFaceData (const int dir)
         \{assert(m\_nComp > 0);assert((0 \leq dir) \wedge (dir < SpaceDim);
            assert(m\_faceData[dir] \neq \Lambda);return *m\_faceData[dir];}
         template (class T) const BaseFab\langle T \rangle &FaceFab\langle T \rangle:: getFaceData (const int dir) const
         \{assert(m\_nComp > 0);assert((0 \leq dir) \wedge (dir < SpaceDim);
            assert(m\_faceData[dir] \neq \Lambda);return *m\_faceData[dir];}
         template\langleclass T\rangle BaseFab\langle T \rangle &FaceFab\langle T \rangle::operator[ ](const int dir)
         \{assert(m\_nComp > 0);assert((0 \leq dir) \wedge (dir < SpaceDim);
            assert(m\_faceData[dir] \neq \Lambda);return *m\_faceData[dir];}
         template (class T) const BaseFab\langle T \rangle &FaceFab\langle T \rangle::operator [ ](const int dir ) const
         {
            assert(m\_nComp > 0);assert((0 \leq dir) \wedge (dir < SpaceDim);
```

```
assert(m\_faceData[dir] \neq \Lambda);return *m\_faceData[dir];}
See also chunks 251, 252, and 253.
```
# Constructors and Destructors

```
251 \langle FaceFabImplem.hw 250 \rangle +=
         template\langle class T \rangle FaceFab\langle T \rangle::FaceFab\langle)
         : m_faceData(SpaceDim, \Lambda) {
           m\_nComp = -1;}
         template (class T) FaceFab(T)::FaceFab(const Box \&a\_{box}, int a\_{nComp})
         : m_faceData(SpaceDim, \Lambda) {
            define (a\_box, a\_nComp);}
         template \langle class T \rangle FaceFab\langle T \rangle::∼FaceFab()\{clear( );
         }
         template\langleclass T\rangle void FaceFab\langleT\rangle::clear ( )
         \{for (int dir = 0; dir < SpaceDim; dir ++) {
              if (m \text{-} faceData [dir] \neq \Lambda) {
                delete m faceData[dir];
                m-faceData [dir] = \Lambda;
              }
            }
           m\_nComp = -1;m_{\text{-}}box = Box ( );
         }
         template\langleclass T\rangle void FaceFab\langle T \rangle:: define (const Box &a_box, int a_nComp)
         {
            assert(a\_nComp > 0);m_b box = a_b box;
           m\_nComp = a\_nComp;m-faceData.resize (SpaceDim);
           for (int dir = 0; dir < SpaceDim; dir +) {
              Box faceBox(surroundingNodes(m\_box, dir));\textbf{BaseFab}\langle \mathbf{T} \rangle *newFabPtr = \textbf{new BaseFab}\langle \mathbf{T} \rangle(faceBox, m_nComp);
              m-faceData [dir] = newFabPtr;
           }
         }
         template\langleclass T\rangle void FaceFab\langle T\rangle::resize (const Box \&a\_box, int a nComp)
         \{if (m_nComp < 0) {
              define (a\_box, a\_nComp);}
           else {
              assert(a\_nComp > 0);m_bbox = a_bbox;
              m\_nComp = a\_nComp;for (int dir = 0; dir < SpaceDim; dir ++) {
                Box faceBox(surroundingNodes(m-box, dir));
```

```
if (m \text{-} faceData[dir] \neq \Lambda) {
             m\_faceData[dir] \rightarrow resize(faceBox, m\_nComp);}
         else {
            \textbf{BaseFab}\langle \textbf{T} \rangle * newTabPtr = \textbf{new BaseFab}\langle \textbf{T} \rangle (faceBox, m\_nComp);m-faceData [dir] = newFabPtr;
         }
      }
  }
}
```
# **Modifiers**

```
252 \langle FaceFabImplem.hw 250 \rangle +\equivtemplate\langleclass T\rangle void FaceFab\langle T\rangle::setVal(const T val)
         {
            assert(m\_nComp > 0);for (int dir = 0; dir < SpaceDim; dir +) {
              assert(m\_faceData | dir] \neq \Lambda);m\_faceData[dir] \rightarrow setVal(val);}
         }
         template\langleclass T\rangle void FaceFab\langle T \rangle::setVal(const T val, int dir)
         \{assert((0 \leq dir) \wedge (dir < SpaceDim);
            assert(m\_faceData[dir] \neq \Lambda);m\_faceData[dir] \rightarrow setVal(val);}
         template \langle \text{class } T \rangle void FaceFab\langle T \rangle::setVal(const T val, const int dir, const int startComp, const
                   int nComp){
            assert(startComp > -1);assert(startComp + nComp \leq m_nComp);assert((0 \leq dir) \wedge (dir < SpaceDim);
            assert(m\_faceData[dir] \neq \Lambda);for (int comp = startComp; comp < startComp + nComp; comp ++) {
              m_faceData[dir]~setVal(val, comp);}
         }
         template (class T) void FaceFab\langle T \rangle::setVal(const T val, const Box \&box\{assert(m\_box.contains(box));for (int dir = 0; dir < SpaceDim; dir ++) {
              assert(m\_faceData[dir] \neq \Lambda);Box faceBox(surroundingNodes(box, dir));m\emph{-}faceData[dir] \emph{-} setVal(val, faceBox, 0, m\emph{-}nComp);}
         }
         template \langle \text{class } T \rangle void FaceFab\langle T \rangle::setVal(const T val, const Box \&box, const int dir, const int
                   startComp, const int nComp\mathcal{L}
```

```
assert(m\_box.contains(box));
```

```
assert((0 \leq dir) \wedge (dir < SpaceDim);
  assert(m\_faceData[dir] \neq \Lambda);assert(startComp > -1);assert(startComp + nComp \leq m_nComp);Box faceBox(surroundingNodes(box, dir));m\_faceData[dir] \rightarrow setVal(val, faceBox, startComp, nComp);}
template\langleclass T\rangle void FaceFab\langle T \rangle:: copy (const FaceFab\langle T \rangle &src)
{
  assert((src.nComp() > 0) \land (m_nComp > 0) \land (src.nComp() \equiv m_nComp));for (int dir = 0; dir < SpaceDim; dir ++) {
     assert(m faceData [dir] \neq \Lambda);
     m\_{faceData}[dir] \rightarrow copy(src[dir]);}
}
template (class T) void FaceFab\langle T \rangle::copy (const FaceFab\langle T \rangle &src, const int srcComp, const int
          destComp, \textbf{const} \textbf{int} numComp){
  assert((src.nComp() > 0) \wedge (m_nComp > 0));assert((srcComp \geq 0) \wedge (destComp \geq 0));assert((srcComp + numComp \leq src.nComp()) \land (destComp + numComp \leq m.nComp));for (int dir = 0; dir < SpaceDim; dir ++) {
     assert(m\_faceData[dir] \neq \Lambda);const BaseFab\langle T \rangle &srcFab = src[dir];
     m\_faceData[dir] \text{-}copy(srcFab, srcComp, destComp, numComp);}
}
template (class T) void FaceFab\langle T \rangle:: copy (const FaceFab\langle T \rangle &src, const int dir, const int
          srcComp, const int destComp, const int numComp{
  assert((src.nComp() > 0) \wedge (m_nComp > 0));assert((srcComp \geq 0) \wedge (destComp \geq 0));assert((srcComp + numComp \leq src.nComp()) \land (destComp + numComp \leq m.nComp));assert((0 \leq dir) \wedge (dir < SpaceDim);
  assert(m\_faceData[dir] \neq \Lambda);const BaseFab\langle T \rangle &srcFab = src[dir];
  m\_faceData[dir] \text{-}copy(srcFab, srcComp, destComp, numComp);}
template \langle \text{class } T \rangle void FaceFab\langle T \rangle:: copy (const Box &RegionFrom, const Interval &Cdest, const
          Box \&RegionTo, const FaceFab\langle T \rangle \&src, const Interval \&Csrc)
{
  for (int dir = 0; dir < SpaceDim; dir ++) {
     assert(m\_faceData[dir] \neq \Lambda);Box RfaceFrom(surroundingNodes (RegionFrom, dir ));
     Box RfaceTo (surroundingNodes (Region To, dir));const BaseFab\langle T \rangle &srcFab = src[dir];
     RfaceTo \&= (m\_faceData[dir] \rightarrow box( );
     m\_faceData[dir] \sim copy(RfaceFrom, \textit{Cdest}, \textit{RfaceTo}, \textit{srcFab}, \textit{Csrc});}
}
template \langle \text{class } T \rangle void FaceFab\langle T \rangle::copy (const Box &Region, const Interval &Cdest, const
          FaceFab\langle T \rangle &src, const Interval &Csrc)
```

```
{
  for (int dir = 0; dir < SpaceDim; dir ++) {
     assert(m\_faceData[dir] \neq \Lambda);Box faceRegion(surroundingNodes (Region, dir ));
     const BaseFab\langle T \rangle &srcFab = src[dir];
     faceRegion \&= srcFab.box();faceRegion \&= m\_faceData[dir] \rightarrow box( );
     if (\neg faceRegion.isEmpty() ) {
        m\_faceData[dir] \text{-} copy(faceRegion, Cdest, faceRegion, srcFab, Csrc);}
  }
}
template (class T) FaceFab\langle T \rangle &FaceFab\langle T \rangle:: shift (const IntVect \&iv)
\{m_{\text{-}}box \, .shift(iv);for (int dir = 0; dir < SpaceDim; dir ++) {
     m-faceData\left[ dir \right]-shift(iv);}
  return ∗this;
}
```
## Transfer Helpers

```
253 \langle FaceFabImplem.hw 250 \rangle +=
         template \langle \text{class } T \rangle int FaceFab\langle T \rangle::size (const Box \&box\;box, const Interval \&complex) const
          {
            int totalSize = 0;
            \mathbf{BaseFab}\langle \mathbf{T}\rangle tempFab;
            for (int dir = 0; dir < SpaceDim; dir ++) {
               Box faceBox (surroundingNodes (box, dir));
               const int dirSize = tempFab.size (faceBox, comps);totalSize += dirSize;}
            return totalSize;
          }
          template\langle \text{class } T \rangle void FaceFab\langle T \rangle::linearOut(void ∗buf, const Box &box, const Interval &comps)
                     const
          \{\mathbf{T} * \textit{buffer} = (\mathbf{T} * \textit{buf}) \textit{buf};for (int dir = 0; dir < SpaceDim; dir ++) {
               assert(m\_faceData[dir] \neq \Lambda);Box dirBox (surroundingNodes (box, dir));
                \text{int } \text{dirSize} = m\text{-faceData}[\text{dir}] \text{-size}(\text{dirBox}, \text{comps});m\emph{-}faceData[dir]~ linearOut(buffer, dirBox, comps);buffer += dirSize/sizeof(T);
             }
          }
          template\langleclass T\rangle void FaceFab\langle T \rangle::linearIn(void *buf, const Box &box, const Interval &comps)
          {
            \mathbf{T} * \textit{buffer} = (\mathbf{T} * \textit{buffer})for (int dir = 0; dir < SpaceDim; dir ++) {
               assert(m\_faceData[dir] \neq \Lambda);
```

```
Box dirBox (surroundingNodes (box, dir));
     int dirSize = m\_faceData[dir] \rightarrow size(dirBox, comps);m\_faceData[dir] -linearIn(buffer, dirBox, comps);
    buffer += dirSize / size of (T);}
}
```
 $#$ endif

# 12.4 CurlBox Class

The CurlBox class is basically the EdgeFab $\langle T \rangle$  template specified for  $T = Real$ . But we do this on the  $BaseFab(T)$  level, replacing it with  $FArrayBox$ , which gives us  $FArrayBox$  arithmetic and direct access to Chombo HDF5/IO routines.

# 12.4.1 CurlBox Class Headers

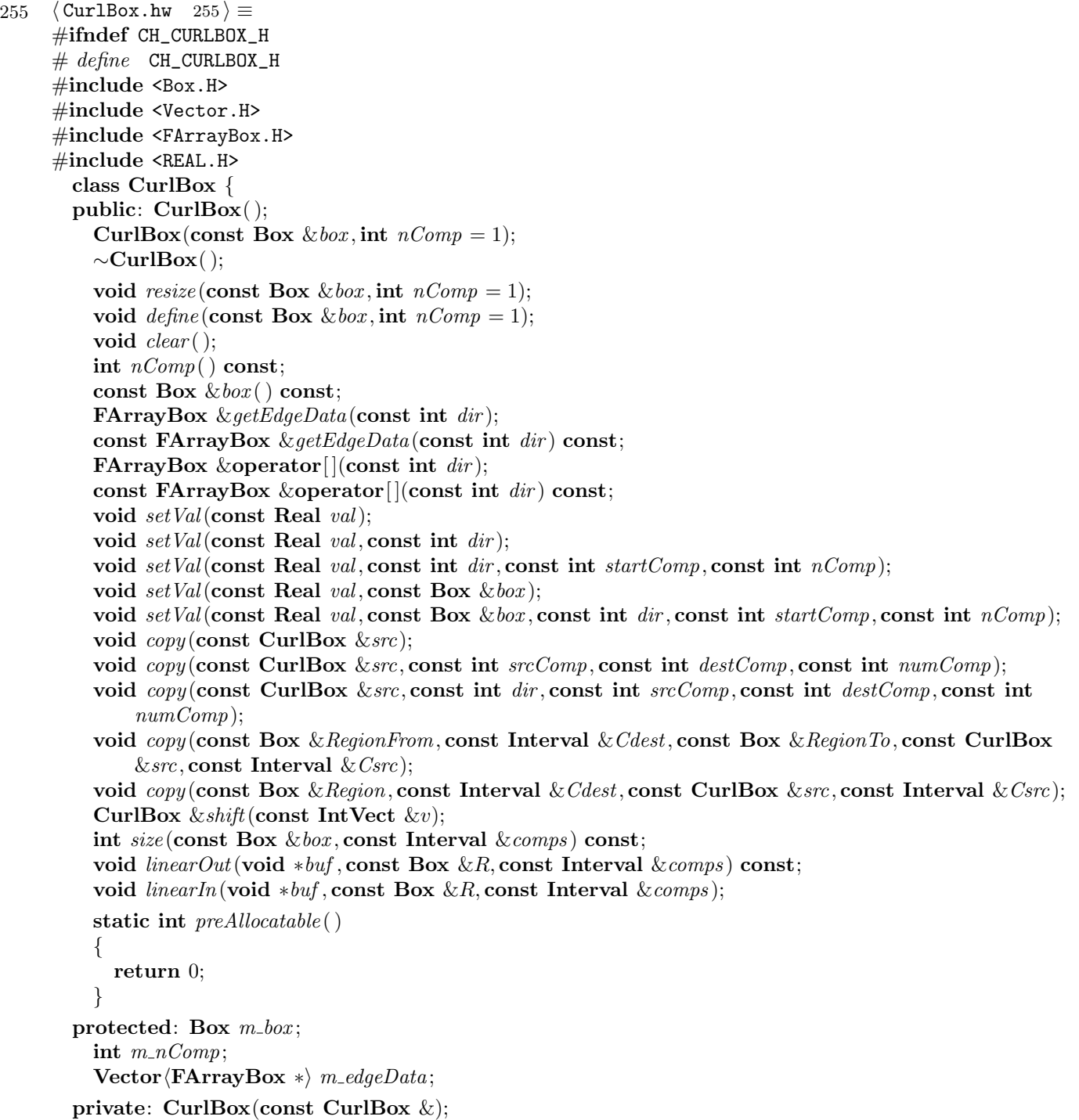

```
CurlBox & operator=(const CurlBox &);
 };
#endif
```

```
12.4.2 CurlBox Class Implementation
```

```
Extractors
```

```
257 \langle CurlBox.c 257 \rangle \equiv#include <CurlBox.H>
        int CurlBox :: nComp() const
        {
          return m_nComp;}
        const Box &CurlBox ::box ( ) const
        {
          return m_{\scriptscriptstyle -}box;
        }
        FArrayBox \&CurlBox :: getEdgeData (const int dir)
        \{assert(m\_nComp > 0);assert((0 \leq dir) \wedge (dir < SpaceDim);
          assert(m\_edgeData[dir] \neq \Lambda);return *m\_edgeData[dir];}
        const FArrayBox & CurlBox :: getEdgeData (const int dir) const
        \{assert(m\_nComp > 0);assert((0 \leq dir) \wedge (dir < SpaceDim);
          assert(m\_edgeData[dir] \neq \Lambda);return *m\_edgeData[dir];}
        FArrayBox & CurlBox :: operator | (const int dir)
        \{assert(m\_nComp > 0);assert((0 \leq dir) \wedge (dir < SpaceDim);
          assert(m\_edgeData[dir] \neq \Lambda);return *m\_edgeData[dir];}
        const FArrayBox &CurlBox ::operator[](const int dir) const
        {
          assert(m\_nComp > 0);assert((0 \leq dir) \wedge (dir < SpaceDim);
          assert(m\_edgeData[dir] \neq \Lambda);return *m\_edgeData[dir];}
     See also chunks 258, 259, and 260.
```
Constructors and Destructors
```
258 \langle CurlBox.c 257 \rangle +≡
           CurlBox ::CurlBox( )
           : m_{\textit{edgeData}}(SpaceDim, \Lambda) {
              m\_nComp = -1;}
           CurlBox::CurlBox(const Box & a\_box, int a_nComp): m_{\textit{edgeData}}(SpaceDim, \Lambda) {
              define (a\_box, a\_nComp);}
           CurlBox ::∼CurlBox( )
           \{clear( );
           }
           void \text{CurlBox} :: clear(){
              for (int dir = 0; dir < SpaceDim; dir ++) {
                 if (m\_edgeData[dir] \neq \Lambda) {
                    delete m_{\textit{-}edgeData}[dir];m_{\text{-}}edgeData [dir] = \Lambda;
                 }
              }
              m\_nComp = -1;m_{\text{-}}box = Box ( );
           }
           void CurlBox :: define (const Box &a_box, int a_nComp)
           \{assert(a\_nComp > 0);m_b = a_b box;
              m_nComp = a_nComp;m_{\text{}}edgeData.resize (SpaceDim);
              for (int dir = 0; dir < SpaceDim; dir ++) {
                 Box edgeBox(surroundingNodes(m-box));edgeBox . enclosed Cells (dr);\mathbf{FArrayBox} * newFabPtr = \mathbf{new} \; \mathbf{FArrayBox} (edgeBox, m\_nComp);m_{\text{e}}\cdot \text{e}q \cdot \text{e}q and \text{e}q \cdot \text{e}q \cdot \text{e}q}
           }
           void CurlBox: resize (const Box &a\_box, int a\_nComp)
           \{if (m_nComp < 0) {
                 define (a\_box, a\_nComp);}
              else {
                 assert(a\_nComp > 0);m_box = a_box;m_nComp = a_nComp;for (int dir = 0; dir < SpaceDim; dir ++) {
                    Box edgeBox (surroundingNodes (m_{\alpha}box));
                     edgeBox .enclosed Cells (dir);
                    if (m\_edgeData[dir] \neq \Lambda) {
                        m\_edgeData[dir] \rightarrow resize(edgeBox, m\_nComp);}
                    else {
```

```
\mathbf{FArrayBox} * newFabPtr = \mathbf{new} \ \mathbf{FArrayBox}(edgeBox, m\_nComp);m_{\text{e}}edgeData[dir] = newFabPtr;}
     }
  }
}
```
## Modifiers

```
259 \langle CurlBox.c 257 \rangle +\equivvoid CurlBox::setVal(const Real val)
        {
          assert(m\_nComp > 0);for (int dir = 0; dir < SpaceDim; dir ++) {
             assert(m\_edgeData[dir] \neq \Lambda);m\_edgeData[dir] \rightarrow setVal(val);}
        }
        void CurlBox::setVal(const Real val, int dir)
        \{assert((0 \leq dir) \wedge (dir < SpaceDim);
          assert(m\_edgeData[dir] \neq \Lambda);m\_edgeData[dir] \rightarrow setVal(val);}
        void CurlBox :: setVal(const Real val, const int dir, const int startComp, const int nComp)
        \{assert(startComp > -1);assert(startComp + nComp \leq m_nComp);assert((0 \leq dir) \wedge (dir < SpaceDim);
          assert(m\_edgeData[dir] \neq \Lambda);for (int comp = startComp; comp < startComp + nComp; comp ++) {
             m\_edgeData[dir] \rightarrow setVal(val, comp);}
        }
        void CurlBox :: setVal(const Real val, const Box &box){
          assert(m_{\neg}box.contains(box));for (int dir = 0; dir < SpaceDim; dir ++) {
             assert(m\_edgeData[dir] \neq \Lambda);Box edgeBox (surroundingNodes (box));
             edgeBox . enclosed Cells (dir);
             m\_edgeData[dir] \rightarrow setVal(val, edgeBox, 0, m\_nComp);}
        }
        void CurlBox :: setVal(const Real val, const Box &box, const int dir, const int startComp, const int
                 nComp)
```

```
\{assert(m\_box.contains(box));assert((0 \leq dir) \wedge (dir < SpaceDim);
  assert(m\_edgeData[dir] \neq \Lambda);assert(startComp > -1);assert(startComp + nComp \leq m_nComp);
```

```
Box edgeBox(surroundingNodes(box));edgeBox . enclosedCells ( dir );
  m\_edgeData[dir] \rightarrow setVal(val, edgeBox, startComp, nComp);}
void CurlBox::\text{conv}(\text{const} \text{ CurlBox } \& \text{src})\{assert((src.nComp() > 0) \land (m_nComp > 0) \land (src.nComp) = m_nComp));for (int dir = 0; dir < SpaceDim; dir ++) {
     assert(m\_edgeData[dir] \neq \Lambda);m\_edgeData[dir] \sim copy(src[dir]);}
}
```
void CurlBox :: copy (const CurlBox  $\& src$ , const int  $srcComp$ , const int  $destComp$ , const int  $numComp$ ) {

```
assert((src.nComp() > 0) \wedge (m_nComp > 0));assert((srcComp \geq 0) \wedge (destComp \geq 0));assert((srcComp + numComp \leq src.nComp()) \land (destComp + numComp \leq m.nComp));for (int dir = 0; dir < SpaceDim; dir ++) {
  assert(m\_edgeData[dir] \neq \Lambda);const FArrayBox \&\,srcFab = src[dir];
  m\_edgeData[dir] \text{-}copy(srcFab, srcComp, destComp, numComp);}
```

```
}
```
void CurlBox :: copy (const CurlBox  $\& src$ , const int dir, const int  $srcComp$ , const int destComp, const int numComp)

```
\{assert((src.nComp() > 0) \wedge (m_nComp > 0));assert((srcComp \geq 0) \wedge (destComp \geq 0));assert((srcComp + numComp \leq src.nComp()) \land (destComp + numComp \leq m.nComp));assert((0 \leq dir) \wedge (dir < SpaceDim);
  assert(m\_edgeData[dir] \neq \Lambda);
```

```
const FArrayBox \&\,srcFab = src[dir];
```
 $m\_edgeData[dir] \text{-}copy(srcFab, srcComp, destComp, numComp);$ 

}

void CurlBox :: copy (const Box & RegionFrom, const Interval & Cdest, const Box & RegionTo, const CurlBox  $\&src$ , const Interval  $\&Csrc$ )

```
{
```

```
for (int dir = 0; dir < SpaceDim; dir ++) {
  assert(m\_edgeData[dir] \neq \Lambda);Box RedgeFrom(surroundingNodes (RegionFrom));
  RedgeFrom.enclosedCells (dir );
  Box RedgeTo(surroundingNodes (RegionTo));
  RedgeTo.enclosedCells (dir );
  const FArrayBox \&\,srcFab = src\left[dir\right];RedgeTo \&=(m\_edgeData[dir] \rightarrow box( ));
  m\_edgeData[dir] \text{-}copy(RedgeFrom,Cdest,RedgeTo,srcFab,Csrc);}
```

```
void CurlBox :: copy (const Box & Region, const Interval & Cdest, const CurlBox &src, const Interval
        \&Csrc)
```

```
{
```
}

```
for (int dir = 0; dir < SpaceDim; dir ++) {
     assert(m\_edgeData[dir] \neq \Lambda);Box edgeRegion(surroundingNodes (Region));
     edgeRegion.enclosedCells (dir );
     const FArrayBox \&\,srcFab = src[dir];
     edgeRegion \&= srcFab.box();
     edgeRegion \&= m\_edgeData[dir] \rightarrow box( );
    if (\neg edgeRegion.isEmpty()) {
       m\_edgeData[dir] \text{-}copy(edgeRegion, Cdest, edgeRegion, srcFab, Csrc);}
  }
}
CurlBox \&CurlBox :: shift(const IntVect \&iv)
{
  m_{\perp}box.shift(iv);for (int dir = 0; dir < SpaceDim; dir ++) {
     m\_edgeData[dir] \rightarrow shift(iv);}
  return ∗this;
}
```
# Transfer Helpers

```
260 \langle CurlBox.c 257 \rangle +\equivint CurlBox::size(const Box &box, const Interval &comps) const
        {
          int totalSize = 0;
          FArrayBox tempFab;
          for (int dir = 0; dir < SpaceDim; dir ++) {
            Box edgeBox (surroundingNodes (box));
             edgeBox . enclosedCells (dir);
             const int dirSize = tempFab.size (edgeBox, comps);totalSize += dirSize;}
          return totalSize;
        }
        void CurlBox ::linearOut(void ∗buf , const Box &box , const Interval &comps ) const
        \{Real *buffer = (Real *) <i>buf</i>;for (int dir = 0; dir < SpaceDim; dir ++) {
             assert(m\_edgeData[dir] \neq \Lambda);Box dirBox (surroundingNodes (box));
             dirBox . enclosed Cells (dir);
             \textbf{int} \space dirSize = m\_edgeData[dir] \text{-} size(dirBox, comps);m\_edgeData[dir] \rightarrow linearOut(buffer, dirBox, comps);buffer += dirSize / sizeof(Real);}
        }
        void CurlBox :: linearIn(void ∗buf, const Box &box, const Interval &comps)
        \{Real *buffer = (Real *) <i>buf</i>;
```

```
for (int dir = 0; dir < SpaceDim; dir +) {
     assert(m\_edgeData[dir] \neq \Lambda);Box dirBox (surroundingNodes (box));
     dirBox .enclosedCells (dir );
     \textbf{int} \space dirSize = m\_edgeData[dir] \text{-} size(dirBox, comps);m\_edgeData[dir] \rightarrow linearIn(buffer, dirBox, comps);buffer += dirSize/sizeof(Real);
  }
}
```
# 13 Fortran Subroutines

The Fortran subroutines presented in this section come with little comments, as they are not part of the Web system. Instead they have been included by the \lstinputlisting command of the listings package.

## 13.1 Subroutines update\_d and update\_d\_upml

Update the  $D$  field by applying Maxwell equations. Both UPML and normal versions are provided on this file.

```
C Fortran subroutines update_d and update_d_upml
C Update the D field by taking curl H - corrected for UPML
C if needed.
CC $Id: update d.f,v 1.8 2007/08/31 16:00:53 gustav Exp $
\mathcal{C}subroutine update_d(
    & SpaceDim, margin, D index, H index, dt by dg,
    & imin Dx, jmin Dx, kmin Dx, imax Dx, jmax Dx, kmax Dx, Dx,
    & \text{imin\_Dy, } \text{imin\_Dy, } \text{kmin\_Dy, } \text{imax\_Dy, } \text{lmax\_Dy, } \text{kmax\_Dy, } \text{Dy,}& imin Dz, jmin Dz, kmin Dz, imax Dz, jmax Dz, kmax Dz, Dz,
    & imin Hx, jmin Hx, kmin Hx, imax Hx, jmax Hx, kmax Hx, Hx,
    & imin Hy, jmin Hy, kmin Hy, imax Hy, jmax Hy, kmax Hy, Hy,
    & imin Hz, jmin Hz, kmin Hz, imax Hz, jmax Hz, kmax Hz, Hz,
    & fortran verbose, return status)
     implicit none
\overline{C}integer SpaceDim, margin, D\_index(0:1), H\_index(0:1),
    & fortran verbose, return status
\overline{C}double precision dt by dg
\mathcal{C}integer imin Dx, jmin Dx, kmin Dx, imax Dx, jmax Dx, kmax Dx
     double precision
    & Dx(imin_Dx:imax_Dx, jmin_Dx:jmax_Dx, kmin_Dx:kmax_Dx, 0:1)
\mathcal{C}integer imin Dy, jmin Dy, kmin Dy, imax Dy, jmax Dy, kmax Dy
     double precision
    & Dy(imin_Dy:imax_Dy, jmin_Dy:imax_Dy, kmin_Dy:kmax_Dy, 0:1)\overline{C}integer imin Dz, jmin Dz, kmin Dz, imax Dz, jmax Dz, kmax Dz
     double precision
    & Dz(imin Dz:imax Dz, jmin Dz:jmax Dz, kmin Dz:kmax Dz, 0:1)
\mathcal Cinteger imin Hx, jmin Hx, kmin Hx, imax Hx, jmax Hx, kmax Hx
     double precision
    & Hx(imin Hx:imax Hx, jmin Hx:jmax Hx, kmin Hx:kmax Hx, 0:1)
\overline{C}integer imin Hy, jmin Hy, kmin Hy, imax Hy, jmax Hy, kmax Hy
     double precision
    & Hy(imin Hy:imax Hy, jmin Hy:jmax Hy, kmin Hy:kmax Hy, 0:1)
\cal Cinteger imin Hz, jmin Hz, kmin Hz, imax Hz, jmax Hz, kmax Hz
     double precision
    & Hz(imin Hz:imax Hz, jmin Hz:jmax Hz, kmin Hz:kmax Hz, 0:1)
\overline{C}integer i, j, k, new -D, old -D, new Hinteger ERR ADVANCE E
     parameter (ERR_ADVANCE_E = 5)
\cal CC Action
\mathcal Cif (SpaceDim .ne. 3) then
        write(*,*) 'ERROR(update_d_): bad SpaceDim'
        return\_status = ERR_ADVANCE_Egoto 100
```
#### end if

```
new_D = D_index(0)old\_D = D_index(1)new.H = H_index(0)\bf{do} \ \bf{k} = \text{kmin} \ \bf{D} \text{x} + \text{margin}, \ \text{kmax} \ \bf{D} \text{x} - \text{margin}\bf{do} j = jmin\bf{D}x + margin, jmax\bf{D}x – margin
             \bf{do} i = imin\bf{D}x + margin, imax\bf{D}x – margin
                Dx(i, j, k, new_D) = Dx(i, j, k, old_D) + dt_by_dg *& (Hz(i, j, k, new.H) - Hz(i, j - 1, k, new.H)& - Hy(i, j, k, new.H) + Hy(i, j, k - 1, new.H))end do
          end do
      end do
      \bf{do} \ \bf{k} = \text{kmin} \ \bf{D} \text{v} + \text{margin}, \ \text{kmax} \ \bf{D} \text{v} - \text{margin}\bf{do} j = jmin \bf{D}y + margin, jmax \bf{D}y – margin
             \bf{do} i = imin_Dy + margin, imax_Dy - margin
                Dy(i, j, k, new.D) = Dy(i, j, k, old.D) + dt_by_dg *\& (Hx(i, j, k, new H) – Hx(i, j, k – 1, new H)
     & - \text{Hz}(i, j, k, new.H) + \text{Hz}(i - 1, j, k, new.H))end do
          end do
      end do
      \bf{do} \ \bf{k} = \text{kmin} \ \bf{D} \ \bf{z} + \text{margin}, \ \text{kmax} \ \bf{D} \ \bf{z} - \text{margin}\bf{do} j = jmin\bf{Dz} + margin, jmax\bf{Dz} – margin
             \bf{do} i = imin_Dz + margin, imax_Dz – margin
                 Dz(i, j, k, new_D) = Dz(i, j, k, old_D) + dt_by_dg *& (Hy(i, j, k, new.H) - Hy(i - 1, j, k, new.H))\& -Hx(i, j, k, new.H) + Hx(i, j - 1, k, new.H))end do
          end do
      end do
 100 continue
      return
      end
\mathcal C\mathcal C\overline{C}subroutine update_d_upml(
     & SpaceDim, margin, D index, H index,
     & imin Cx, imax Cx, C1x, C2x,
     & jmin Cy, jmax Cy, C1y, C2y,
     & kmin Cz, kmax Cz, C1z, C2z,
     & imin Dx, jmin Dx, kmin Dx, imax Dx, jmax Dx, kmax Dx, Dx,
     & imin Dy, jmin Dy, kmin Dy, imax Dy, jmax Dy, kmax Dy, Dy,
     & imin Dz, jmin Dz, kmin Dz, imax Dz, jmax Dz, kmax Dz, Dz,
     & imin Hx, jmin Hx, kmin Hx, imax Hx, jmax Hx, kmax Hx, Hx,
     & imin Hy, jmin Hy, kmin Hy, imax Hy, jmax Hy, kmax Hy, Hy,
     & imin Hz, jmin Hz, kmin Hz, imax Hz, jmax Hz, kmax Hz, Hz,
     & fortran verbose, return status)
      implicit none
C
      integer SpaceDim, margin, D\_index(0:1), H\_index(0:1),
```

```
& fortran verbose, return status
```

```
\cal Cinteger imin Cx, imax Cx
      double precision C1x(imin Cx:imax Cx), C2x(imin Cx:imax Cx)
\cal Cinteger jmin Cy, jmax Cy
      double precision C1y(jmin Cy:jmax Cy), C2y(jmin Cy:jmax Cy)
\mathcal{C}integer kmin Cz, kmax Cz
      double precision C1z(kmin Cz:kmax Cz), C2z(kmin Cz:kmax Cz)
\cal Cinteger imin Dx, jmin Dx, kmin Dx, imax Dx, jmax Dx, kmax Dx
      double precision
     & Dx(imin Dx:imax Dx, jmin Dx:jmax Dx, kmin Dx:kmax Dx, 0:1)
\cal Cinteger imin Dy, jmin Dy, kmin Dy, imax Dy, jmax Dy, kmax Dy
      double precision
     & Dy(imin Dy:imax Dy, jmin Dy:jmax Dy, kmin Dy:kmax Dy, 0:1)
\mathcal{C}integer imin Dz, jmin Dz, kmin Dz, imax Dz, jmax Dz, kmax Dz
      double precision
     & Dz(imin Dz:imax Dz, jmin Dz:jmax Dz, kmin Dz:kmax Dz, 0:1)
\cal Cinteger imin Hx, jmin Hx, kmin Hx, imax Hx, jmax Hx, kmax Hx
      double precision
     & Hx(imin Hx:imax Hx, jmin Hx:jmax Hx, kmin Hx:kmax Hx, 0:1)
\cal Cinteger imin Hy, jmin Hy, kmin Hy, imax Hy, jmax Hy, kmax Hy
      double precision
     & Hy(imin Hy:imax Hy, jmin Hy:jmax Hy, kmin Hy:kmax Hy, 0:1)
\overline{C}integer imin Hz, jmin Hz, kmin Hz, imax Hz, jmax Hz, kmax Hz
      double precision
     & Hz(imin Hz:imax Hz, jmin Hz:jmax Hz, kmin Hz:kmax Hz, 0:1)
\cal Cinteger i, j, k, new D, old D, new H
      integer ERR ADVANCE E
      parameter (ERR_ADVANCE_E = 5)\overline{C}C Action
C
      if (SpaceDim .ne. 3) then
         write(*,*) 'ERROR(update_d_upml_): Bad SpaceDim'
        return\_status = ERR_ADVANCE_Egoto 100
      end if
      new\_D = D_index(0)old.D = D_index(1)new.H = H_index(0)\bf{do} \ \bf{k} = \text{kmin} \ \bf{D} \text{x} + \text{margin}, \ \text{kmax} \ \bf{D} \text{x} - \text{margin}\bf{do} j = jmin\bf{D}x + margin, jmax\bf{D}x – margin
            \bf{do} i = imin\bf{D}x + margin, imax\bf{D}x – margin
               Dx(i, j, k, new_D) = C1y(j) * Dx(i, j, k, old_D)& + C2y(j) * (Hz(i, j, k, new_H))& - \text{Hz}(i, i - 1, k, new_H)\& - Hy(i, j, k, new.H)\& + Hy(i, j, k - 1, new H))
            end do
```

```
end do
      end do
      do k = kmin Dy + margin, kmax Dy − margin
         \bf{do} j = jmin_Dy + margin, jmax_Dy - margin
             \bf{do} i = imin_Dy + margin, imax_Dy - margin
                Dy(i, j, k, new.D) = C1z(k) * Dy(i, j, k, old.D)& + C2z(k) * (Hx(i, j, k, new_H))& -Hx(i, j, k - 1, new.H)& - \text{Hz}(i, j, k, new_H) + \text{Hz}(i - 1, j, k, new_H))end do
         end do
      end do
      \mathbf{do} \mathbf{k} = \text{kmin} \cdot \mathbf{D} \mathbf{z} + \text{margin}, \text{kmax} \cdot \mathbf{D} \mathbf{z} - \text{margin}\bf{do} j = jmin\bf{Do} + margin, jmax\bf{Do} – margin
             \bf{do} i = imin\bf{Dz} + margin, imax\bf{Dz} – margin
               Dz(i, j, k, new_D) = C1x(i) * Dz(i, j, k, old_D)& + C2x(i) * (Hy(i, j, k, new_H))& - Hy(i - 1, j, k, new.H)& -Hx(i, j, k, new.H) + Hx(i, j - 1, k, new.H))end do
         end do
      end do
 100 continue
      return
      end
\cal CC $Log: update_d.f,v $
C Revision 1.8 2007/08/31 16:00:53 gustav
C Combined update d and update d upml on this single file.
C Added handling of the new/old−field index to both.
```
 $\cal C$  $\cal C$ 

✝ ✆

## 13.2 Subroutines update\_b and update\_b\_upml

Update the  $\bm{B}$  field by applying Maxwell equations. Both UPML and normal versions are provided on this file.

```
C Fortran subroutine update_b
\mathcal{C}C Update the B field, both pure and UPML version.
C
C $Id: update_b.f,v 1.5 2007/09/03 19:04:02 qustav Exp \\mathcal{C}C Pure Maxwell first.
\mathcal Csubroutine update b(
     & SpaceDim, margin, B_index, E_index, dt_by_dg,
     & \text{imin_Bx}, \text{imin_Bx}, \text{kmin_Bx}, \text{imax_Bx}, \text{imax_Bx}, \text{kmax_Bx}, \text{Bx}, \text{X}& imin By, jmin By, kmin By, imax By, jmax By, kmax By, By,
     & imin Bz, jmin Bz, kmin Bz, imax Bz, jmax Bz, kmax Bz, Bz,
     & imin Ex, jmin Ex, kmin Ex, imax Ex, jmax Ex, kmax Ex, Ex,
     & imin Ey, jmin Ey, kmin Ey, imax Ey, jmax Ey, kmax Ey, Ey,
     & imin Ez, jmin Ez, kmin Ez, imax Ez, jmax Ez, kmax Ez, Ez,
     & fortran verbose, return status)
     implicit none
\mathcal{C}integer SpaceDim, margin, B\_index(0:1), E\_index(0:1),
     & fortran verbose, return status
\mathcal Cdouble precision dt by dg
\mathcal{C}integer imin Bx, jmin Bx, kmin Bx, imax Bx, jmax Bx, kmax Bx
     double precision
     & Bx(imin_Bx:imax_Bx, jmin_Bx:imax_Bx, kmin_Bx:kmax_Bx, 0:1)\mathcal Cinteger imin By, jmin By, kmin By, imax By, jmax By, kmax By
     double precision
     & By (imin_By:imax_By, jmin_By:imax_By, kmin_By:kmax_By, 0:1)\mathcal{C}integer imin Bz, jmin Bz, kmin Bz, imax Bz, jmax Bz, kmax Bz
     double precision
     & Bz(imin_Bz:imax_Bz, jmin_Bz:jmax_Bz, kmin_Bz:kmax_Bz, 0:1)
\overline{C}integer imin Ex, jmin Ex, kmin Ex, imax Ex, jmax Ex, kmax Ex
     double precision
     & Ex(imin Ex:imax Ex, jmin Ex:jmax Ex, kmin Ex:kmax Ex, 0:1)
\cal Cinteger imin Ey, jmin Ey, kmin Ey, imax Ey, jmax Ey, kmax Ey
     double precision
     & Ey(imin Ey:imax Ey, jmin Ey:jmax Ey, kmin Ey:kmax Ey, 0:1)
\cal Cinteger imin Ez, jmin Ez, kmin Ez, imax Ez, jmax Ez, kmax Ez
     double precision
     & Ez(imin_Ez:imax_Ez, jmin_Ez:jmax_Ez, kmin_Ez:kmax_Ez, 0:1)
\overline{C}integer i, j, k, new B, old B, new Einteger ERR ADVANCE H
     parameter (ERR_ADVANCE_H = 6)
\overline{C}C Action
\mathcal Cif (SpaceDim .ne. 3) then
         write(*,*) 'ERROR(update_b_): bad SapceDim'
```

```
return\_status = ERR_ADVANCE_Hgoto 100
       end if
       new_B = B_index(0)old.B = B_index(1)new.E = E_index(0)\bf{do} \ \bf{k} = \text{kmin} \ \bf{B} \ \bf{x} + \text{margin}, \ \text{kmax} \ \bf{B} \ \bf{x} - \text{margin}\bf{do} j = jmin \bf{Bx} + margin, jmax \bf{Bx} – margin
              \bf{do} i = imin_Bx + margin, imax_Bx - margin
                 Bx(i, j, k, new.B) = Bx(i, j, k, old.B) + dt_by_dg *\& (Ey(i, j, k + 1, new E) – Ey(i, j, k, new E)
      \& - \text{Ez}(i, j + 1, k, new\_E) + \text{Ez}(i, j, k, new\_E))end do
          end do
       end do
       \bf{do} \ \bf{k} = \text{kmin} \ \bf{By} + \text{margin}, \ \text{kmax} \ \bf{By} - \text{margin}\bf{do} j = jmin By + margin, jmax By – margin
              \bf{do} i = imin_By + margin, imax_By - margin
                 By(i, j, k, new.B) = By(i, j, k, old.B) + dt_by_dg *\& (Ez(i + 1, j, k, new E) – Ez(i, j, k, new E)
      & - \text{Ex}(i, j, k + 1, new\_E) + \text{Ex}(i, j, k, new\_E))end do
          end do
       end do
       \bf{do} \ \bf{k} = \text{kmin} \ \bf{B} \ \bf{z} + \text{margin}, \ \text{kmax} \ \bf{B} \ \bf{z} - \text{margin}\bf{do} j = jmin \bf{Bz} + margin, jmax \bf{Bz} – margin
              \bf{do} i = imin \bf{B}z + margin, imax \bf{B}z – margin
                 Bz(i, j, k, new_B) = Bz(i, j, k, old_B) + dt_by_dg *\& (Ex(i, j + 1, k, new E) – Ex(i, j, k, new E)
      \& - \text{Ey}(i + 1, j, k, new\_E) + \text{Ey}(i, j, k, new\_E))end do
          end do
       end do
 100 continue
       return
       end
\overline{C}C The UPML version.
\mathcal{C}subroutine update_b_upml(
      & SpaceDim, margin, B index, E index,
      & \text{imin\_Cx}, \text{ imax\_Cx}, \text{ Clx}, \text{C2x},& \text{imin}_cy, \text{imax}_cy, \text{C1y}, \text{C2y},& kmin_Cz, kmax_Cz, C1z, C2z,
      & imin Bx, jmin Bx, kmin Bx, imax Bx, jmax Bx, kmax Bx, Bx,
      & imin By, jmin By, kmin By, imax By, jmax By, kmax By, By,
      & imin Bz, jmin Bz, kmin Bz, imax Bz, jmax Bz, kmax Bz, Bz,
      & imin Ex, jmin Ex, kmin Ex, imax Ex, jmax Ex, kmax Ex, Ex,
      \& imin Ey, jmin Ey, kmin Ey, imax Ey, jmax Ey, kmax Ey, Ey,
      & imin Ez, jmin Ez, kmin Ez, imax Ez, jmax Ez, kmax Ez, Ez,
      & fortran verbose, return status)
       implicit none
\overline{C}
```

```
336
```

```
integer SpaceDim, margin, B\_index(0:1), E\_index(0:1),
     & fortran verbose, return status
\cal Cinteger imin Cx, imax Cx
     double precision C1x(imin Cx:imax Cx), C2x(imin Cx:imax Cx)
\cal Cinteger jmin Cy, jmax Cy
     double precision C1y(jmin Cy:jmax Cy), C2y(jmin Cy:jmax Cy)
\cal Cinteger kmin Cz, kmax Cz
     double precision C1z(kmin Cz:kmax Cz), C2z(kmin Cz:kmax Cz)
\overline{C}integer imin Bx, jmin Bx, kmin Bx, imax Bx, jmax Bx, kmax Bx
     double precision
     & Bx(imin Bx:imax Bx, jmin Bx:jmax Bx, kmin Bx:kmax Bx, 0:1)
\cal Cinteger imin By, jmin By, kmin By, imax By, jmax By, kmax By
     double precision
     & By(imin By:imax By, jmin By:jmax By, kmin By:kmax By, 0:1)
\overline{C}integer imin Bz, jmin Bz, kmin Bz, imax Bz, jmax Bz, kmax Bz
     double precision
     & Bz(\text{imin}\_Bz:\text{max}\_Bz,\text{ jmin}\_Bz:\text{max}\_Bz,\text{ kmin}\_Bz:\text{kmax}\_Bz,\,0:1)\mathcal{C}integer imin Ex, jmin Ex, kmin Ex, imax Ex, jmax Ex, kmax Ex
     double precision
     & Ex(imin Ex:imax Ex, jmin Ex:jmax Ex, kmin Ex:kmax Ex, 0:1)
\cal Cinteger imin Ey, jmin Ey, kmin Ey, imax Ey, jmax Ey, kmax Ey
     double precision
     & Ey(imin Ey:imax Ey, jmin Ey:jmax Ey, kmin Ey:kmax Ey, 0:1)
\cal Cinteger imin Ez, jmin Ez, kmin Ez, imax Ez, jmax Ez, kmax Ez
     double precision
     & Ez(imin Ez:imax Ez, jmin Ez:jmax Ez, kmin Ez:kmax Ez, 0:1)
\overline{C}integer i, j, k, new B, old B, new Einteger ERR ADVANCE H
     parameter (ERR_ADVANCE_H = 6)
\cal CC Action
\mathcal Cif (SpaceDim .ne. 3) then
         write(*,*) 'ERROR(update_b_upml_): Bad SpaceDim'
        return\_status = ERR_ADVANCE_Hgoto 100
     end if
     new_B = B_index(0)old.B = B_index(1)new.E = E_index(0)\bf{do} k = kmin\bf{Bx} + margin, kmax\bf{Bx} – margin
        \bf{do} j = jmin \bf{Bx} + margin, jmax \bf{Bx} – margin
            \bf{do} i = imin_\bf{Bx} + margin, imax_\bf{Bx} – margin
               Bx(i, j, k, new_B) = C1y(i) * Bx(i, j, k, old_B)& + C2y(j) * (Ey(i, j, k + 1, new E))\& - \text{Ey}(i, j, k, new.E)& - \text{Ez}(i, j + 1, k, new E) + \text{Ez}(i, j, k, new E))
```

```
end do
         end do
      end do
      \mathbf{do\ } \mathbf{k} = kmin_By + margin, kmax_By + margin
         \bf{do} j = jmin_By + margin, jmax_By - margin
            \bf{do} i = imin_By + margin, imax_By - margin
               By(i, j, k, new.B) = C1z(k) * By(i, j, k, old.B)& + C2z(k) * (Ez(i + 1, j, k, new E))& - \text{Ez}(i, j, k, new_E)& - \text{Ex}(i, j, k + 1, new-E) + \text{Ex}(i, j, k, new-E))end do
         end do
      end do
      \mathbf{do}\ \mathbf{k} = \text{kmin}\_ \mathbf{Bz} + \text{margin}, \text{kmax}\_ \mathbf{Bz} - \text{margin}\bf{do} j = jmin \bf{Bz} + margin, jmax \bf{Bz} – margin
            \bf{do} i = imin_Bz + margin, imax_Bz - margin
              Bz(i, j, k, new_B) = C1x(i) * Bz(i, j, k, old_B)& + C2x(i) * (Ex(i, j + 1, k, new E))\& - \text{Ex}(i, j, k, new.E)\& - \text{Ey}(i + 1, j, k, new\_E) + \text{Ey}(i, j, k, new\_E))end do
         end do
      end do
 100 continue
      return
      end
\overline{C}C $Log: update_b.f, v $C Revision 1.5 2007/09/03 19:04:02 gustav
C Forgot to initialize new B, old B and new E in update b-upml...
CC Revision 1.4 2007/09/03 17:45:44 gustav
C Combined non−UPML and UPML versions on a single file.
C Added handling of the new/old−index switch.
\cal C\cal C<u></u>
```
#### 13.3 D-to-E Conversion Subroutines  $\overline{a}$

```
C Convert D to E within the region provided, taking care of UPMLs,
C for level 0 and otherwise for levels other than zero. C<br>C $Id: d_to_e.f,v 1.10 2007/09/28 00:41:26 gustav Exp $
\mathcal CC Level zero case \mathcal CC C++ declaration\mathcal CC This first function assumes no auxiliary fields. C
C extern"C" C\{C void d_to.e_0.00-(C const int
∗const space dim,
C const int
∗const dir,
C const int
∗const ghost margin,
C const int*const E\_idx,
C const int
∗const D idx,
C const Real
∗const time e,
C const Real
∗const dt,
C const int*const imin_Cx,
C const int
∗const imax Cx,
C const Real
∗const C0x,
C const Real
∗const C1x,
C const Real
∗const C3x,
C const Real
∗const C4x,
C const int*const imin_Cy,
C const int*const imax_Cy,
C const Real
∗const C0y,
C const Real
∗const C1y,
C const Real
∗const C3y,
C const Real
∗const C4y,
C const int*const imin_Cz,
C const int*const imax_Cz,
C const Real
∗const C0z,
C const Real
∗const C1z,
C const Real
∗const C3z,
C const Real
∗const C4z,
C const int
∗const imin D,
C const int
∗const jmin D,
C const int
∗const kmin D,
C const int
∗const imax D,
C const int
∗const jmax D,
C const int
∗const kmax D,
C const Real
∗const D,
C const Real
∗const E,
C const int
∗const medium E,
C const int*const watch_d_to_e,
C const int
∗const return status
C );
C \}\mathcal{C}subroutine d_to_e_0_0(
     & SpaceDim, dir, margin,
     & E idx, D idx,
     & time e, dt,
     & imin Cx, imax Cx, C0x, C1x, C3x, C4x,
```

```
& imin Cy, imax Cy, C0y, C1y, C3y, C4y,
     & imin Cz, imax Cz, C0z, C1z, C3z, C4z,
     & imin D, jmin D, kmin D, imax D, jmax D, kmax D,
     & D, E, medium E,
     & watch d to e, return status)
     implicit none
\overline{C}C passed variables
\cal Cinteger SpaceDim, dir, margin, E_idx(0:1), D_idx(0:1)double precision time<sub>-e, dt</sub>
     integer imin Cx, imax Cx
     double precision
     & C0x(imin Cx:imax Cx),
     & C1x(imin-Cx:imax-Cx),& C3x(imin_Cx:imax_Cx),
     & C4x(imin_Cx:imax_Cx)integer imin Cy, imax Cy
     double precision
     & C0y(imin_Cy:imax_Cy),
     & C1y(imin Cy:imax Cy),
     & C3y(imin_Cy:imax_Cy),
     & C4y(imin Cy:imax Cy)
     integer imin Cz, imax Cz
     double precision
     & C0z(imin_Cz:imax_Cz),
     & C1z(imin Cz:imax Cz),
     & C3z(imin_Cz:imax_Cz),
     &\text{C4z}(imin\_Cz:imax_Cz)integer imin D, jmin D, kmin D, imax D, jmax D, kmax D
     double precision
     & D(imin D:imax D, jmin D:jmax D, kmin D:kmax D, 0:1),
     & E(\text{imin.D:imax.D., jmin.D:jmax.D., kmin.D:kmax.D, 0:1})integer
     & medium E(imin D:imax D, jmin D:jmax D, kmin D:kmax D)
     integer watch_d_to_e, return_status
\mathcal{C}C internal variables
C
     integer i, j, k, new E, new D, old E, old D
     double precision C0, C1, C3, C4
     integer ERROR_IN_D_TO_E, NO_ERROR
     parameter (ERROR IN D TO E = 33, NO ERROR = 0)
\mathcal{C}C external function
C
     double precision scm_d_to_e_0
\overline{C}C action
\mathcal Creturn\_status = NO\_ERROR\cal Cif (SpaceDim .ne. 3) then
         write(*,*) 'ERROR(d_to_e_0_0_): bad SpaceDim'
        return\_status = ERROR_IN\_D\_TO\_Egoto 100
     end if
\mathcal Cif ((\text{dir } .\text{lt. } 0) .or. (SpaceDim .le. dir)) then
```

```
340
```

```
write(*,*) 'ERROR(d_to_e_0_0_): bad dir'
         return\_status = ERROR_IN\_D\_TO\_Egoto 100
      end if
\cal Cnew.E = E_idx(0)old.E = E_idx(1)new_D = D_idx(0)old.D = D_idx(1)\cal C\mathbf{do} \mathbf{k} = \text{kmin} \cdot \mathbf{D} + \text{margin}, \text{kmax} \cdot \mathbf{D} - \text{margin}\bf{do} j = jmin\bf{.}D + margin, jmax\bf{.}D – margin
             \bf{do} i = imin \bf{D} + margin, imax \bf{D} – margin
                select case (\text{medium}.E(i, j, k))case (-2)select case (dir)
                          case (0)
                             CO = COz(k)C1 = C1z(k)C3 = C3x(i)C4 = C4x(i)case (1)CO = \text{C0x(i)}C1 = C1x(i)C3 = C3y(j)C4 = C4y(j)case (2)
                             CO = \text{C0y}(j)C1 = C1y(j)C3 = C3z(k)C4 = C4z(k)end select
                       E(i, j, k, new E) = C1 * E(i, j, k, old E)& + C3 * C0 * D(i, j, k, new_D)& - C4 * C0 * D(i, j, k, old_D)case (-1:0)E(i,j,k, new_E) = D(i,j,k, new_D)case default
                      E(i,j,k, new.E) = sem.d_to.e.0(& dir, medium E(i,j,k),& E(i,j,k,old\_E),& D(i,j,k,new.D), D(i,j,k,old.D),& time e, dt)
                end select
             end do
         end do
      end do
\overline{C}100 continue
      return
      end
\mathcal{C}C C++ declarationC
C This function is similar to the one above, but it makes
C provision for passing of auxiliary fields.
\mathcal{C}C extern"C"
C\{\}
```

```
C void d_to_e_0_nC const int∗const space dim,
C const int∗const dir,
C const int∗const ghost_margin,
C const int∗const number_of_auxiliary_fields,
C const int∗const E idx,
C const int∗const D idx,
C const Real∗const time e,
C const Real∗const dt,
C const int*const imin_Cx,
C const int∗const imax_Cx,
C const Real∗const C0x,
C const Real∗const C1x,
C const Real∗const C3x,
C const Real∗const C4x,
C const int∗const imin Cy,
C const int∗const imax Cy,
C const Real∗const C0y,
C const Real∗const C1y,
C const Real∗const C3y,
C const Real∗const C4y,
C const int*const imin_Cz,
C const int∗const imax Cz,
C const Real∗const C0z,
C const Real∗const C1z,
C const Real∗const C3z,
C const Real∗const C4z,
C const int∗const imin D,
C const int∗const jmin D,
C const int∗const kmin D,
C const int∗const imax D,
C const int∗const jmax D,
C const int∗const kmax D,
C const Real∗const D,
C const Real∗const E,
C const Real∗const S,
C const int∗const medium E,
C const int*const watch_d_to_e,
C const int∗const return status
C );
C \}\mathcal{C}subroutine d_to_e_0_n(
     & SpaceDim, dir, margin, n aux fields,
     & E idx, D idx,
     & time_e, dt,
     & imin Cx, imax Cx, C0x, C1x, C3x, C4x,
     & \text{imin}_cy, \text{imax}_cy, \text{C0y}, \text{C1y}, \text{C3y}, \text{C4y},& \text{imin\_Cz, imax\_Cz, C0z, C1z, C3z, C4z,}& imin D, jmin D, kmin D, imax D, jmax D, kmax D,
     & D, E, S, medium E,
     & watch d to e, return status)
      implicit none
\mathcal{C}C passed variables
\overline{C}integer SpaceDim, dir, margin, n aux fields,
     & \text{E}}\text{idx}(0:1), \text{D}}\text{idx}(0:1)double precision time_e, dt
```

```
integer imin Cx, imax Cx
      double precision
     & \text{C0x}(imin_C x:imax_C x),& C1x(imin_Cx:imax_Cx),& C3x(imin Cx:imax Cx),
     & C4x(imin_Cx:imax_Cx)integer imin Cy, imax Cy
      double precision
     & C0y(imin_Cy:imax_Cy),
     & C1y(imin_Cy:imax_Cy),
     & C3y(imin_Cy:imax_Cy),
     & C4y(imin Cy:imax Cy)
     integer imin Cz, imax Cz
      double precision
     & C0z(imin_Cz:imax_Cz),
     & C1z(imin_Cz:imax_Cz),& C3z(imin_Cz:imax_Cz),
     & C4z(imin_Cz:imax_Cz)integer imin D, jmin D, kmin D, imax D, jmax D, kmax D
      double precision
     & D(imin D:imax D, jmin D:jmax D, kmin D:kmax D, 0:1),
     & E(imin D:imax D, jmin D:jmax D, kmin D:kmax D, 0:1),
     & S(imin D:imax D, jmin D:jmax D, kmin D:kmax D, n aux fields)
     integer
     & medium E(imin D:imax D, jmin D:jmax D, kmin D:kmax D)
      integer watch_d_to_e, return_status
\cal CC internal variables
Cinteger i, j, k, n, n max, new E, old E, new D, old Dparameter (n_{max} = 100)double precision C0, C1, C3, C4
      double precision S-vector(n_max)
      integer ERROR_IN_D_TO_E, NO_ERROR
      parameter (ERROR IN D TO E = 33, NO ERROR = 0)
\overline{C}C external functions
\mathcal Cdouble precision scm_d_to_e_n
\cal CC action
\mathcal Creturn\_status = NO\_ERROR\mathcal{C}if (SpaceDim .ne. 3) then
         write(*,*) 'ERROR(d_to_e_0_n): bad SpaceDim'
        return\_status = ERROR_IN\_D\_TO\_Egoto 100
      end if
\mathcal{C}if ((\text{dir } . \text{lt. } 0) \text{ or. } (\text{SpaceDim } . \text{le. } \text{dir})) then
         write(*,*) 'ERROR(d_to_e_0_n_): bad dir'
        return\_status = ERROR_IN\_D\_TO\_Egoto 100
      end if
\mathcal{C}if (n_aux_fields .gt. n_max) then
         write(*,*) 'ERROR(d_to_e_0_n_): too many fields'
        return\_status = ERROR_IN\_D\_TO\_E
```

```
goto 100
      end if
\cal Cnew.E = E_idx(0)old.E = E_idx(1)new_D = D_idx(0)old.D = D_idx(1)\cal C\mathbf{do}\ \mathbf{k} = \text{kmin} \cdot \mathbf{D} + \text{margin}, \text{kmax} \cdot \mathbf{D} - \text{margin}\bf{do} j = jmin \bf{D} + margin, jmax \bf{D} – margin
             \bf{do} i = imin\bf{D} + margin, imax\bf{D} – margin
                select case (\text{medium}.E(i, j, k))case (-2)select case (dir)
                          case (0)
                             CO = COz(k)C1 = C1z(k)C3 = C3x(i)C4 = C4x(i)case (1)CO = \text{C0x(i)}C1 = C1x(i)C3 = C3y(j)C4 = C4y(j)case (2)
                             CO = COy(j)C1 = C1y(j)C3 = C3z(k)C4 = C4z(k)end select
                       E(i, j, k, new_E) = C1 * E(i, j, k, old_E)& + C3 * C0 * D(i, j, k, new_D)& - C4 * C0 * D(i, j, k, old.D)case (-1:0)E(i,j,k,new_E) = D(i,j,k,new_D)case default
                       do n = 1, n_aux_fields
                          S<sub>-vector</sub>(n) = S(i,j,k,n)end do
                       E(i,j,k,new_E) = sem.d_to.e.n(& dir, n_aux_fields, medium_E(i,j,k),
     & E(i,j,k,old.E),& D(i,j,k,new.D), D(i,j,k,old.D),& S vector, time e, dt)
                       do n = 1, n_aux_fields
                          S(i,j,k,n) = S<sub>-</sub>vector(n)end do
                end select
             end do
         end do
      end do
\overline{C}100 continue
      return
      end
\overline{C}C Higher levels case
C
C C++\ declaration
```

```
\cal CC This first function for higher levels assumes no auxiliary fields.
\mathcal CC extern"C"
C \{C void d_to.e.n.OC const int∗const space dim,
C const int∗const dir,
C const int*const ghost_margin,
C const int∗const E idx,
C const int∗const D idx,
C const Real∗const time e,
C const Real∗const dt,
C const int∗const imin D,
C const int∗const jmin D,
C const int∗const kmin D,
C const int∗const imax D,
C const int∗const jmax D,
C const int∗const kmax D,
C const Real∗const D,
C const Real∗const E,
C const int∗const medium E,
C const int*const watch_d_to_e,
C const int∗const return status
C );
C \}\mathcal Csubroutine d_to_e_n_0(
     & SpaceDim, dir, margin,
     & E idx, D idx,
     & time e, dt,
     & imin D, jmin D, kmin D, imax D, jmax D, kmax D,
     & D, E, medium E,
     & watch d to e, return status)
      implicit none
\mathcal CC passed variables
\overline{C}integer SpaceDim, dir, margin, E_idx(0:1), D_idx(0:1)double precision time e, dt
      integer imin D, jmin D, kmin D, imax D, jmax D, kmax D
      double precision
     & D(imin D:imax D, jmin D:jmax D, kmin D:kmax D, 0:1),
     & E(imin D:imax D, jmin D:jmax D, kmin D:kmax D, 0:1)
     integer
     & medium E(imin D:imax D, jmin D:jmax D, kmin D:kmax D)
      integer watch_d_to_e, return_status
\mathcal{C}C internal variables
\mathcal Cinteger i, j, k, new E, old E, new D, old D
      integer ERROR IN D TO E, NO ERROR
      parameter (ERROR IN D TO E = 33, NO ERROR = 0)
\mathcal CC external function
\overline{C}double precision scm.d.to.e.0
\mathcal CC action
```

```
\boldsymbol{C}return\_status = NO\_ERROR\mathcal{C}if (SpaceDim .ne. 3) then
          write(*,*) 'ERROR(d_to_e_n_0_): bad SpaceDim'
          {\rm return\_status} = \rm{ERROR\_IN\_D\_TO\_E}goto 100
       end if
\cal Cif ((\text{dir } .\text{lt. } 0) \text{ .or. } (\text{SpaceDim } .\text{le. } \text{dir})) then
          write(*,*) 'ERROR(d_to_e_n_0_): bad dir'
          return\_status = ERROR_IN\_D\_TO\_Egoto 100
       end if
\overline{C}new.E = E_idx(0)old.E = E_idx(1)new_D = D_idx(0)old.D = D_idx(1)\mathcal{C}\mathbf{do} \mathbf{k} = \text{kmin} \cdot \mathbf{D} + \text{margin}, \text{kmax} \cdot \mathbf{D} - \text{margin}\bf{do} j = jmin\bf{D} + margin, jmax\bf{D} – margin
              \bf{do} i = imin \bf{D} + margin, imax \bf{D} – margin
                 select case (\text{medium}.E(i, j, k))case (-2)write(∗,∗)
     & 'ERROR(d_to_e_n_0_): no media handler'
                        return\_status = ERROR_IN\_D\_TO\_Egoto 100
                     case (-1:0)E(i,j,k,new_E) = D(i,j,k,new_D)case default
                        E(i,j,k,new-E) = sem.d_to.e.0(& dir, medium E(i,j,k),& E(i,j,k,old.E),& D(i,j,k,new.D), D(i,j,k,old.D),& time_e, dt)
                 end select
              end do
          end do
       end do
\overline{C}100 continue
      return
       end
\mathcal{C}C C++ declarationCC This function is similar to the one above, but it makes
C provision for passing of auxiliary fields.
\overline{C}C extern"C"
C\ \{C void d_to<sub>-e-n_n-(</sub>
C const int∗const space dim,
C const int∗const dir,
C const int*const ghost_margin,
C const int∗const number_of_auxiliary_fields,
C const int∗const E idx,
```

```
C const int∗const D idx,
C const Real∗const time e,
C const Real∗const dt,
C const int∗const imin D,
C const int∗const jmin D,
C const int∗const kmin D,
C const int∗const imax D,
C const int∗const jmax D,
C const int∗const kmax D,
C const Real∗const D,
C const Real∗const E,
C const Real∗const S,
C const int∗const medium E,
C const int*const watch_d_to_e,
C const int∗const return status
C);
C \}\mathcal{C}subroutine d_to_e_n_n(
     & SpaceDim, dir, margin, n aux fields,
     & E idx, D idx,
     & time e, dt,
     & imin D, jmin D, kmin D, imax D, jmax D, kmax D,
     & D, E, S, medium<sub>-E</sub>,
     & watch d to e, return status)
      implicit none
\cal CC passed variables
\mathcal{C}integer SpaceDim, dir, margin, n aux fields,
     & \text{E}} \text{idx}(0:1), \text{D} \text{idx}(0:1)double precision time_e, dt
      integer imin D, jmin D, kmin D, imax D, jmax D, kmax D
      double precision
     & D(imin D:imax D, jmin D:jmax D, kmin D:kmax D, 0:1),
     & E(imin_D:imax_D, jmin_D:jmax_D, kmin_D:kmax_D, 0:1),
     & S(imin D:imax D, jmin D:jmax D, kmin D:kmax D, n aux fields)
      integer
     & medium E(imin D:imax D, jmin D:jmax D, kmin D:kmax D)
      integer watch_d_to_e, return_status
\mathcal{C}C internal variables
\mathcal{C}integer i, j, k, n, n_max, new_E, old_E, new_D, old_Dparameter (n_{max} = 100)double precision S<sub>-</sub>vector(n<sub>-</sub>max)integer ERROR_IN_D_TO_E, NO_ERROR
      parameter (ERROR IN D TO E = 33, NO ERROR = 0)
\overline{C}C external functions
\overline{C}double precision scm_d_to_e_n
\cal CC action
\mathcal Creturn\_status = NO\_ERROR\overline{C}if (SpaceDim .ne. 3) then
         write(*,*) 'ERROR(d_to_e_n_n): bad SpaceDim'
```

```
return\_status = ERROR_IN\_D\_TO\_Egoto 100
      end if
\cal Cif ((\text{dir } .\text{lt. } 0) \text{ .or. } (\text{SpaceDim } .\text{le. } \text{dir})) then
          write(*,*) 'ERROR(d_to_e_n_n_): bad dir'
          return\_status = ERROR_IN\_D\_TO\_Egoto 100
      end if
\cal Cif (n_aux_fields .gt. n_max) then
          write(*,*) 'ERROR(d_to_e_n_n_): too many fields'
          {\rm return\_status} = \rm{ERROR\_IN\_D\_TO\_E}goto 100
      end if
\cal Cnew.E = E_idx(0)old.E = E_idx(1)new_D = D_idx(0)old.D = D_idx(1)\cal C\bf{do} \ \bf{k} = \text{kmin} \ \bf{D} + \text{margin}, \ \text{kmax} \ \bf{D} - \text{margin}\bf{do} j = jmin\bf{D} + margin, jmax\bf{D} – margin
             \bf{do} i = imin\bf{D} + margin, imax\bf{D} – margin
                select case (medium E(i, j, k))
                    case (-2)write(∗,∗)
     & 'ERROR(d_to_e_n_n_): no media handler'
                       return\_status = ERROR_IN\_D\_TO\_Egoto 100
                    case (-1:0)E(i,j,k,new_E) = D(i,j,k,new_D)case default
                       do n = 1, n aux fields
                          S<sub>-vector</sub>(n) = S(i,j,k,n)end do
                       E(i,j,k,new_E) = sem_d_to_e_n(& dir, n_aux_fields, medium_E(i,j,k),
     & E(i,j,k,old.E),& D(i,j,k,new.D), D(i,j,k,old.D),
     & S_vector, time_e, dt)
                       do n = 1, n aux fields
                           S(i,j,k,n) = S<sub>-vector</sub>(n)end do
                end select
             end do
          end do
      end do
\overline{C}100 continue
      return
      end
\cal CC $Log: d_to_e.f,v $
C Revision 1.10 2007/09/28 00:41:26 gustav
C + C4 \rightarrow - C4.
CC Revision 1.9 2007/08/31 20:56:08 gustav
C Changed the order of parameters as passed to the functions with
```
 $C$  Auxiliary fields. There is now  $D, E, S, medium.E$ .  $\mathcal{C}$ C Revision 1.8 2007/08/31 20:46:04 gustav C Added handling of E idx and D idx and deleted any references to  $C$  D<sub>-old</sub> and  $E$ <sub>-old</sub>.  $\overline{C}$ C Revision 1.7 2007/08/28 20:32:27 gustav  $C$  Fixed a bug in the declaration of scm\_d\_to\_e\_0. It was declared as C integer, which caused a significant slow−down of the code. Probably C generating NANs.  $\mathcal{C}$ C Revision 1.6 2007/08/28 18:08:13 gustav C Added handlers for functions for media with auxiliary fields. C changed error exit to 33 everywhere. C Added error messages on errors encountered and caught. C Simplified logic, because errors are handled up front.  $\mathcal{C}$ C Revision 1.5 2007/08/27 21:45:26 gustav  $C$  added dir to the call to scm\_d\_to\_e\_0.  $\mathcal{C}$ C Revision 1.4 2007/08/27 21:35:02 gustav  $C$  Function scm\_d\_to\_e\_0 now returns E, not return\_status.  $\mathcal C$ C Revision 1.3 2007/08/27 18:10:32 gustav  $C$  Added calls to an external function scm  $d$  to  $e$  0, which is going to C handle Scheme driven conversion of D to E at this point. Only for the C case with no auxiliary fields for the time being. C C Revision 1.2 2007/08/23 21:02:39 gustav C Added subroutines with auxiliary fields.  $C$ C Revision 1.1 2007/08/23 20:32:32 gustav C Initial revision C  $\overline{C}$ ✝ ✆

#### 13.4 B-to-H Conversion Subroutines  $\overline{a}$

```
C Convert B to H within the region provided, taking care of UPMLs
C for level 0 and otherwise for levels other than zero. C<br>C $Id: b_to_h.f,v 1.3 2007/09/28 00:41:39 gustav Exp $
\mathcal{C}C Level zero case \mathcal CC C++ declaration\mathcal CC extern"C" C \ \{C void b\_to\_h\_0C const int
∗const space dim,
C const int
∗const dir,
C const int
∗const ghost margin,
C const int*const H\_idx,
C const int
∗const B idx,
C const Real
∗const time h,
C const Real
∗const dt,
C const int*const imin_Cx,
C const int
∗const imax Cx,
C const Real
∗const C0x,
C const Real
∗const C1x,
C const Real
∗const C3x,
C const Real
∗const C4x,
C const int*const imin_Cy,
C const int*const imax_Cy,
C const Real
∗const C0y,
C const Real
∗const C1y,
C const Real
∗const C3y,
C const Real
∗const C4y,
C const int*const imin_Cz,
C const int*const imax_Cz,
C const Real
∗const C0z,
C const Real
∗const C1z,
C const Real
∗const C3z,
C const Real
∗const C4z,
C const int
∗const imin B,
C const int
∗const jmin B,
C const int
∗const kmin B,
C const int
∗const imax B,
C const int
∗const jmax B,
C const int
∗const kmax B,
C const Real
∗const B,
C const Real
∗const H,
C const int*const medium_H,
C const int*const watch_b_to_h,
C const int
∗const return status
C);
C \}\mathcal{C}subroutine b_to_h_0(
     & SpaceDim, dir, margin, H idx, B idx,
     & time h, dt,
     & \text{imin\_Cx}, \text{ imax\_Cx}, \text{C0x}, \text{C1x}, \text{C3x}, \text{C4x},& \text{imin-Cy, imax-Cy, C0y, C1y, C3y, C4y,}& imin Cz, imax Cz, C0z, C1z, C3z, C4z,
     & imin B, jmin B, kmin B, imax B, jmax B, kmax B,
```

```
& B, H, medium_H,
     & watch_b_to_h, return_status)
      implicit none
\mathcal{C}C passed variables
\mathcal Cinteger SpaceDim, dir, margin, H_idx(0:1), B_idx(0:1)double precision time h, dt
      integer imin Cx, imax Cx
      double precision
     & \text{C0x}(imin_C x:imax_C x),& C1x(imin Cx:imax Cx),
     & C3x(imin Cx:imax Cx),
     & C4x(imin Cx:imax Cx)
      integer imin<sub>-Cy</sub>, imax<sub>-Cy</sub>
      double precision
     & C0y(imin_Cy:imax_Cy),
     & C1y(imin Cy:imax Cy),
     & C3y(imin Cy:imax Cy),
     & C4y(imin Cy:imax Cy)
      integer imin Cz, imax Cz
      double precision
     & C0z(imin_Cz:imax_Cz),
     & C1z(imin_Cz:imax_Cz),& C3z(imin_Cz:imax_Cz),
     & C4z (imin_Cz:imax_Cz)integer imin B, jmin B, kmin B, imax B, jmax B, kmax B
      double precision
     & B(\text{imin}\_ \text{B:} \text{max}\_ \text{B}, \text{ jmin}\_ \text{B:} \text{jmax}\_ \text{B}, \text{ kmin}\_ \text{B:} \text{kmax}\_ \text{B}, \text{ 0:1}),& H(imin_B:imax_B, jmin_B:imax_B, kmin_B:kkmax_B, 0:1)integer
     & medium H(imin B:imax B, jmin B:jmax B, kmin B:kmax B)
      integer watch_b_to_h, return_status
\cal CC internal variables
C
      integer i, j, k, new_H, old_H, new_B, old_Bdouble precision C0, C1, C3, C4
      integer ERROR IN B TO H, NO ERROR
      parameter (ERROR IN B TO H = 9, NO ERROR = 0)
\mathcal CC action
Creturn\_status = NO\_ERROR\cal Cif (SpaceDim .ne. 3) then
         write(*,*) 'ERROR(b_to_h_0_): bad SpaceDim'
         return\_status = ERROR_IN\_B\_TO\_Hgoto 100
      end if
\overline{C}if ((\text{dir } .\text{lt. } 0) \text{ .or. } (\text{SpaceDim } .\text{le. } \text{dir})) then
         write(*,*) 'ERROR(b_to_h_0_): bad dir'
         return\_status = ERROR_IN\_B\_TO\_Hgoto 100
      end if
C
      new.H = H_idx(0)old_H = H_idx(1)
```

```
new_B = B_idx(0)old.B = B_idx(1)\cal C\mathbf{do}\ \mathbf{k} = \text{kmin}\ \mathbf{B} + \text{margin}, \ \text{kmax}\ \mathbf{B} - \text{margin}\bf{do} j = jmin-B + margin, jmax-B – margin
            \bf{do} i = imin_B + margin, imax_B – margin
               select case (medium H(i, j, k))
                   case (-2)select case (dir)
                         case (0)
                            CO = COz(k)C1 = C1z(k)C3 = C3x(i)C4 = C4x(i)case (1)
                            CO = \text{C0x(i)}C1 = C1x(i)C3 = C3y(j)C4 = C4y(j)case (2)
                            CO = COy(j)C1 = C1y(j)C3 = C3z(k)C4 = C4z(k)end select
                      H(i, j, k, new.H) = C1 * H(i, j, k, old.H)& + C3 * C0 * B(i, j, k, new B)& - C4 * C0 * B(i, j, k, old-B)case default
                      H(i, j, k, new.H) = B(i, j, k, new.B)end select
            end do
         end do
      end do
\overline{C}100 continue
      return
      end
\mathcal{C}C Higher levels case
C
C C++ declarationCC extern"C"
C\{C void b\_to\_h\_n\_C const int∗const space dim,
C const int∗const dir,
C const int∗const ghost_margin,
C const int∗const H_idx,
C const int∗const B idx,
C const Real∗const time h,
C const Real∗const dt,
C const int∗const imin B,
C const int∗const jmin B,
C const int∗const kmin B,
C const int∗const imax B,
C const int∗const jmax B,
C const int*const kmax_B,
```

```
C const Real∗const B,
C const Real∗const H,
C const int∗const medium H,
C const int*const watch_b_to_h,
C const int∗const return status
C);
C \}\cal Csubroutine b_to_h_n(& SpaceDim, dir, margin, H idx, B idx,
     & time h, dt,
     & imin B, jmin B, kmin B, imax B, jmax B, kmax B,
     & B, H, medium H,
     & watch_b_to_h, return_status)
      implicit none
\mathcal{C}C passed variables
\mathcal{C}integer SpaceDim, dir, margin, H_idx(0:1), B_idx(0:1)double precision time h, dt
      integer imin B, jmin B, kmin B, imax B, jmax B, kmax B
      double precision
     & B(\text{imin}\_ \text{B:imax}\_ \text{B, } \text{imin}\_ \text{B:imax}\_ \text{B, } \text{kmin}\_ \text{B:kmax}\_ \text{B, } 0:1),\& H(imin_B:imax_B, jmin_B:jmax_B, kmin_B:kmax_B, 0:1)
      integer
     & medium H(imin B:imax B, jmin B:jmax B, kmin B:kmax B)
      integer watch_b_to_h, return_status
\mathcal CC internal variables
\mathcal{C}integer i, j, k, new H, new B
      integer ERROR IN B TO H, NO ERROR
      parameter (ERROR IN B TO H = 9, NO ERROR = 0)
\mathcal CC action
C
      return\_status = NO\_ERROR\overline{C}if (SpaceDim .ne. 3) then
          write(*,*) 'ERROR(b_to_h_n_): bad SpaceDim'
         return\_status = ERROR_IN\_B\_TO\_Hgoto 100
      end if
Cif ((\text{dir } .\text{lt. } 0) .or. (SpaceDim .le. dir)) then
          write(*,*) 'ERROR(b_to_h_n_): bad dir'
         return\_status = ERROR_IN.B.TO.Hgoto 100
      end if
\mathcal{C}new.H = H_idx(0)new_B = B_idx(0)\cal C\bf{do} \ \bf{k} = \text{kmin} \ \bf{B} + \text{margin}, \ \text{kmax} \ \bf{B} - \text{margin}\bf{do} j = jmin \bf{B} + margin, jmax \bf{B} – margin
             \bf{do} i = imin \bf{B} + margin, imax \bf{B} – margin
                select case (medium H(i, j, k))
                    \case(-2)write(∗,∗)
```

```
\& 'ERROR(b_to_h_n_): no media handler'
                   return\_status = \mathrm{ERROR\_IN\_B\_TO\_H}goto 100
                case default
                   H(i,j,k,\, {\rm new}\_{}) = B(i,j,k,\, {\rm new}\_{B})end select
           end do
        end do
     end do
\overline{C}100 continue
     return
     end
\boldsymbol{C}C $Log: b_to.h.f.v $C Revision 1.3 2007/09/28 00:41:39 gustav
C + C4 \rightarrow - C4\cal CC Revision 1.2 2007/09/03 18:22:19 gustav
C Implemented the new/old index switch.
\cal CC Revision 1.1 2007/08/23 19:07:04 gustav
C Initial revision
\mathcal C\boldsymbol{C}✝ ✆
```
C<br>C \$Id: draw.f,v 1.6 2007/10/10 17:15:44 gustav Exp \$  $\mathcal{C}$ C Draw a box on Chombo arrays  $\mathcal{C}$  $C$   $C++$  declaration on Forms. H  $\cal C$ C extern"C"  $C \{$  $C$  void  $f_{d}$ raw\_box\_( C const int ∗const SpaceDim, C const int ∗const margin, C const Real ∗const origin, C const Real ∗const delta, C const int ∗const iv lower corner, C const int∗const iv\_upper\_corner, C const Real ∗const lower corner, C const Real ∗const upper corner, C const int ∗const color, C const int ∗const box type,  $C$  const int $\ast$ const i\_lo,  $C$  const int $\ast$ const j\_lo,  $C$  const int $\ast$ const  $k\_lo$ ,  $C$  const int $\ast$ const i\_hi,  $C$  const int $*$ const j\_hi,  $C$  const int $\ast$ const  $k_h$ . C const int ∗const medium, C const int ∗const verbosity, C const int ∗const return status  $C$  );  $C \}$  $\mathcal{C}$ subroutine f\_draw\_box( & spacedim, margin, & origin, delta, & iv low corner, iv high corner, & low corner, high corner, color, & box type, i lo, j lo, k lo, i hi, j hi, k hi, & medium, & verbosity, return status) implicit none  $\overline{C}$ integer spacedim, margin  $double\ precision\ origin(0:\space{spacedim - 1}), delta$ integer  $& \text{ iv_low\_corner}(0:\text{spacedim} - 1),$  $& \text{ iv}$ -high\_corner(0:spacedim - 1) double precision  $&$  low\_corner(0:spacedim - 1),  $& high\_corner(0:\text{spacedim} - 1)$ integer color integer  $&$  box\_type(0:spacedim - 1) integer i lo, j lo, k lo, i hi, j hi, k hi integer  $&$  medium(i\_lo:i\_hi, j\_lo:j\_hi, k\_lo:k\_hi) integer verbosity, return status C

```
{\cal C} internal variables
\mathcal{C}integer i min, j min, k min
       integer i max, j max, k max
       integer i, j, k
       double precision x, y, z
       integer count
\mathcal CC Action
\cal Cif (spacedim .ne. 3) then
          write(*,*) 'ERROR(f_draw_box_): ',
     \& 'bad {\bf dimension} '
          return_status = 0goto 100
       end if
\mathcal{C}if (verbosity .gt. 0) then
          write(*, *) ' f_draw_box_:'
          write(*,*) ' spacedim = ', spacedim
          write(*,*)' margin = ', margin
           write(*, *) ' delta = ', delta
           write(*,*) ' origin = ',
      & origin(0), \prime, \prime,
      & origin(1), \prime, \prime,
     & origin(2)
          write(*,*) ' iv low = ',
     & iv_low_corner(0),', ',
     & iv_low_corner(1), \cdot, \cdot,
     & \text{iv_low\_corner}(2)write(*,*) ' iv_hi = ',
      & iv_high_corner(0),', ',
      & iv_high_corner(1),', ',
     & \text{iv} \text{-high\_corner}(2)write(*,*) ' low = ',
     & low_corner(0),', ',
     & low_corner(1), \cdot, \cdot,
     & low_corner(2)
          write(*,*) ' hi = ',
     \& high_corner(0), ', ',
     & high_corner(1),', ',
     & highcorner(2)write(*,*) ' type = ',
     & box_type(0),, ', ',
     \& box_type(1), ', ',
     & box_type(2)end if
\overline{C}i_{\text{min}} = \max(i_{\text{lo}} + \text{margin}, i_{\text{v}} \text{low\_corner}(0))j-min = max(j-lo + margin, iv low corner(1))
       k-min = max(k-lo + margin, iv_low\_corner(2))\cal Ci_max = min(i_hi - margin, iv_high\_corner(0))j_max = min(j_hi - margin, iv_high_corner(1))k_max = min(k_hi - margin, iv_high\_corner(2))\mathcal{C}count = 0\cal Cd\mathbf{o}k=k_min, k_max
```

```
z = origin(2) + (k - 0.5 * box_type(2)) * deltaif ((low\_corner(2) \ldots k z) \ldots.
     & (z .le. high_corner(2)) then
             \bf{do} j = j_min, j_max
                y = origin(1) + (j - 0.5 * box_type(1)) * delta\mathbf{if} ((low_corner(1) .le. \mathbf{y}) .and.
     & (y .le. high_corner(1))) then
                   \bf{do} i = i_min, i_max
                       x = origin(0) + (i - 0.5 * box_type(0)) * deltaif ((low\_corner(0) \ldots k x) \ldots)& (x \text{ .le. high\_corner}(0)) then
                          \text{medium}(i,j,k) = \text{color}count = count + 1end if
                    end do
                end if
             end do
         end if
      end do
\overline{C}if (verbosity .gt. 0) then
          write(*,*) ' marked ', count, ' cells'
      end if
\overline{C}100 continue
\cal Cend
\overline{C}C Draw a ball on Chombo arrays
\mathcal{C}C C++ declaration on Forms.HC
C extern"C"
C \{C void f_{d}raw_ball_(C const int∗const SpaceDim,
C const int∗const margin,
C const Real∗const origin,
C const Real∗const delta,
C const int∗const iv lower corner,
C const int∗const iv upper corner,
C const Real∗const center,
C const Real∗const radius,
C const int∗const color,
C const int∗const box_type,
C const int∗const i lo,
C const int*const j_lo,
C const int∗const k lo,
C const int∗const i hi,
C const int∗const i_hi,
C const int∗const k hi,
C const int∗const medium,
C const int∗const verbosity,
{\cal C} constint*constreturn_status
C );
C}
\mathcal{C}subroutine f_draw_ball(
     & spacedim, margin,
```
& origin, delta, & iv low corner, iv high corner, & center, radius, color, & box type, i lo, j lo, k lo, i hi, j hi, k hi, & medium, & verbosity, return status) implicit none  $\cal C$ integer spacedim, margin double precision  $origin(0:spacedim - 1), delta$ integer & iv\_low\_corner(0:spacedim  $-1$ ), & iv\_high\_corner $(0:spacedim - 1)$ double precision  $&$  center(0:spacedim – 1) double precision radius integer color integer & box\_type(0:spacedim  $-1$ ) integer i lo, j lo, k lo, i hi, j hi, k hi integer & medium(i lo:i hi, j lo:j hi, k lo:k hi) integer verbosity, return status  $\mathcal{C}$ C internal variables  $\cal C$ integer i\_min, j\_min, k\_min integer i max, j max, k max integer i, j, k double precision x, y, z double precision dx2, dy2, dz2, d2, r2 integer count  $\overline{C}$ C Action  $C$ if (spacedim .ne. 3) then  $write(*,*)$  'ERROR(f\_draw\_ball\_): ', & 'bad dimension' return\_status  $= 0$ goto 100 end if  $\cal C$ if (verbosity .gt. 0) then  $write(*,*)$  ' f\_draw\_ball\_:' write $(*,*)$  ' spacedim = ', spacedim write $(*,*)$  ' margin = ', margin  $write(*, *)$  ' delta = ', delta write $(*,*)$  ' origin = ', & origin(0),  $\prime$ ,  $\prime$ , & origin(1),  $\prime$ ,  $\prime$ ,  $&$  origin(2) write $(*,*)$  ' iv low  $=$  ', & iv\_low\_corner $(0),$ ', ', & iv\_low\_corner(1),  $\cdot$ ,  $\cdot$ ,  $& \text{iv_low\_corner}(2)$ write $(*,*)$  ' iv\_hi = ', & iv\_high\_corner $(0),$ ', ', & iv\_high\_corner $(1),$ ', ',  $& \text{iv}$ -high\_corner(2)

```
write(*,*) ' center = ',
     & center(0), \, \cdot, \, \cdot, \,& center(1), \, \cdot, \, \cdot,& center(2)write(*,*) ' radius = ',
     & radius
          write(*,*) ' type = ',
     & box_type(0),', ',
     \& box_type(1), ', ',
     & box_type(2)end if
Ci.min = max(i-lo + margin, iv_low\_corner(0))j-min = max(j-lo + margin, iv low-corner(1))
      k-min = max(k-lo + margin, iv_low\_corner(2))\cal Ci_max = min(i_hi - margin, iv_high\_corner(0))j_max = min(j_hi - margin, iv_high\_corner(1))k_max = min(k_hi - margin, iv_high\_corner(2))\overline{C}count = 0r2 = radius∗∗2
\cal C\mathbf{do}\ \mathbf{k} = \mathbf{k}\text{-min},\ \mathbf{k}\text{-max}z = origin(2) + (k - 0.5 * box_type(2)) * deltadz2 = (center(2) - z)**2\bf{do} j = j_min, j_max
             y = origin(1) + (j - 0.5 * box_type(1)) * deltady2 = (center(1) - y)**2\bf{do} i = i_min, i_max
                x = origin(0) + (i - 0.5 * box_type(0)) * deltadx2 = (center(0) - x)**2d2 = (dx2 + dy2 + dz2)if (d2 .le. r2) then
                    \text{medium}(i,j,k) = \text{color}count = count + 1end if
             end do
          end do
      end do
\mathcal{C}if (verbosity .gt. 0) then
          write(*,*) ' marked ', count, ' cells'
      end if
\mathcal{C}100 continue
\cal Cend
\cal CC Draw an ellipsoid on Chombo arrays
\mathcal{C}C C++ declaration on Forms.H\mathcal CC extern"C"
C\{C void f_{\mathcal{A}} raw ellipsoid \GammaC const int∗const SpaceDim,
C const int∗const margin,
C const Real∗const origin,
```

```
C const Real∗const delta,
C const int∗const iv lower corner,
C const int∗const iv upper corner,
C const Real∗const focus 1,
C const Real∗const focus 2,
C const Real∗const sum,
C const int∗const color,
C const int∗const box type,
C const int∗const i lo,
C const int*const j_lo,
C const int∗const k lo,
C const int∗const i hi,
C const int∗const j_hi,
C const int*const k_h.
C const int∗const medium,
C const int∗const verbosity,
C const int∗const return status
C );
C \}C
      subroutine f_draw_ellipsoid(
     & spacedim, margin,
     & origin, delta,
     & iv low corner, iv high corner,
     & focus 1, focus 2, sum, color,
     & box type, i lo, j lo, k lo, i hi, j hi, k hi,
     & medium,
     & verbosity, return status)
     implicit none
\overline{C}integer spacedim, margin
      double precision origin(0:spacedim - 1), deltainteger
     & iv_low_corner(0:spacedim -1),
     & iv_high_corner(0:spacedim - 1)double precision
     & focus_1(0:spacedim -1),
     & focus_2(0:spacedim – 1)
      double precision sum
      integer color
      integer
     & box_type(0:spacedim – 1)
     integer i lo, j lo, k lo, i hi, j hi, k hi
     integer
     & medium(i lo:i hi, j lo:j hi, k lo:k hi)
      integer verbosity, return status
\cal CC internal variables
Cinteger i_min, j_min, k_min
      integer i max, j max, k max
      integer i, j, k
      double precision x, y, z
      double precision dx1sqr, dy1sqr, dz1sqr
      double precision dx2sqr, dy2sqr, dz2sqr
      double precision dd
      double precision interfocal, eccentricity
      integer count
C
```
```
C Action
\bar{C}if (spacedim .ne. 3) then
          write(*,*) 'ERROR(f_draw_ellipsoid_): ',
      \& 'bad {\bf dimension} '
          return_status = 0goto 100
       end if
\cal Cinterfocal =
      & sqrt((focus 2(0) - focus 1(0))**2
      & + (focus.2(1) - focus.1(1))**2\& + (\text{focus}_2(2) - \text{focus}_1(2))**2)eccentricity = interfocal/sum
\mathcal{C}if (verbosity .gt. 0) then
          write(*,*) ' f_draw_ellipsoid_:'
          write(*,*) ' spacedim = ', spacedim
          write(*, *) ' margin = ', margin
          write(*,*) ' delta = ', delta
          write(*,*) ' origin = ',
      & origin(0), \prime, \prime,
      & origin(1), \prime, \prime,
      & origin(2)
           write(*,*) ' iv low = ',
      & iv low corner(0),', ',
      & iv_low_corner(1), \cdot, \cdot,
      & \text{iv_low\_corner}(2)write(*,*) ' iv_hi = ',
      & iv_high_corner(0), ', ',
      & iv_high_corner(1), \cdot, \cdot,
      & \text{iv} \text{-high\_corner}(2)write(*,*) ' focus_1 = ',
     & focus_1(0), \,, \,,
     & focus_1(0), \,, \,, \,, \,, \,, \,& focus 1(2)write(*,*) ' focus 2 = ',
      & focus_2(0), \cdot, \cdot,
      & focus 2(1), \, \cdot, \, \cdot,& focus 2(2)write(*,*) ' sum = ',
      & sum
          write(*,*) ' interfcl = ',
      & interfocal
          write(*,*) ' eccentr = ',
      & eccentricity
          write(*,*) ' type = ',
      & box_type(0), \, \cdot, \cdot, \cdot& box_type(1), \, \cdot, \cdot, \cdot& box_type(2)end if
\cal Cif (eccentricity .ge. 1) then
          write(*,*) 'ERROR(f_draw_ellipsoid_): ',
      & 'bad eccentricity'
          return_status = 0goto 100
       end if
\mathcal C
```

```
i_{\text{min}} = \max(i_{\text{lo}} + \text{margin}, \text{ iv}_{\text{low\_corner}}(0))j-min = max(j-lo + margin, iv low-corner(1))
      k.min = max(k-lo + margin, iv_low\_corner(2))\cal Ci_max = min(i_hi - margin, iv_high\_corner(0))j_max = min(j_hi - margin, iv_high\_corner(1))k_max = min(k_hi - margin, iv_high_corner(2))\boldsymbol{C}count = 0\cal C\bf{do} \ \bf{k} = \bf{k} \ \ \text{min}, \ \text{k} \ \ \text{max}z = origin(2) + (k - 0.5 * box_type(2)) * deltadz1sqr = (focus_1(2) - z)**2dz2sqr = (focus.2(2) - z)**2\bf{do} j = j_min, j_max
            y = origin(1) + (j - 0.5 * box_type(1)) * deltady1sqr = (focus_1(1) - y)*2dy2sqr = (focus_2(1) - y)*2\bf{do} i = i_min, i_max
               x = origin(0) + (i - 0.5 * box_type(0)) * deltadx1sqr = (focus_1(0) - x)**2dx2sqr = (focus.2(0) - x)*2dd = \sqrt{sqrt(dz1sqr + dy1sqr + dx1sqr)}& + sqrt(dz2sqr + dy2sqr + dx2sqr)
               if (dd .le. sum) then
                  median(i,j,k) = color\mathrm{count}=\mathrm{count}+1end if
            end do
         end do
      end do
\cal Cif (verbosity .gt. 0) then
         write(∗,∗) ' marked ', count, ' cells'
      end if
\cal C100 continue
\mathcal{C}end
\frac{1}{\sqrt{2\pi}}
```
### 13.6 Subroutine inject d

Inject the  $D$  field into the total field region, on a specified face.

```
\overline{C}C Fortran subroutine inject
d
C<br>C $Id: inject_d.f,v 1.5 2007/10/02 21:04:24 gustav Exp $
Csubroutine inject_d(
     & dir, side, margin, new component,
     & x_0, y_0, z_0, delta,
     & dt by dg, time h,
     & i sgnl lo, j sgnl lo, k sgnl lo,
     & i_sgnl_hi, j_sgnl_hi, k_sgnl_hi,
     & i_D1_lo, j_D1_lo, k_D1_lo,
     & i D1 hi, j D1 hi, k D1 hi, D1,
     & i_D2_lo, j_D2_lo, k_D2_lo,
     & i D2 hi, j D2 hi, k D2 hi, D2,
     & watch inject d, return status)
      implicit none
\mathcal{C}C passed variables \overline{C}integer dir, side, margin, new component
       double precision x<sub>-0</sub>, y<sub>-0</sub>, z<sub>-0</sub>, delta
       double precision dt_by_dg, time_h
      integer
     & i sgnl lo, j sgnl lo, k sgnl lo,
     & i sgnl hi, j sgnl hi, k sgnl hi
      integer
     & 1 i_D1_lo, j_D1_lo, k_D1_lo,
     & i_D1_hi, j_D1_hi, k_D1_hi
      double precision
     & D1(i D1 lo:i D1 hi, j D1 lo:j D1 hi, k D1 lo:k D1 hi, 0:1)
      integer
     & i_D2_lo, j_D2_lo, k_D2_lo,
     & i D2 hi, j D2 hi, k D2 hi
      double precision
     & D2(i D2 lo:i D2 hi, j D2 lo:j D2 hi, k D2 lo:k D2 hi, 0:1)
      integer watch inject d, return status
\overline{C}C local variables \cal Cinteger
     & 1 \text{ min}, 1 \text{ min}, k1 \text{ min}& i1 max, j1 max, k1 max,
     & 12 \text{ min}, 12 \text{ min}, k2 \text{ min},& i2 max, j2 max, k2 max
       integer
i min, i max, j min, j max, k min, k max
      integer i, j, k, i.D, j.D, k.D, factorinteger i<sub>-</sub>H, j<sub>-</sub>H, k<sub>-</sub>H
       double precision x<sub>-H</sub>, y<sub>-H</sub>, z<sub>-H</sub>
      integer lo, hi
      parameter (\text{lo} = 0, \text{hi} = 1)
       integer ERROR IN INJECT
D
      parameter (ERROR_INJNJECT_D = 10)integer Hx_{box_type(3)}, Hy_{box_type(3)}, Hz_{box_type(3)}data (Hx_box_type(i), i = 1,3) /1, 0, 0/
      data (Hy_box_type(i), i = 1,3) /0, 1, 0/
```

```
data (Hz_box_type(i), i = 1,3) /0, 0, 1/
\overline{C}C external function
C
         double precision Hx inc, Hy inc, Hz inc
\overline{C}C action
\cal CC 1. Find the real index ranges for the two fields provided.
C
        i1<sub>min</sub> = i<sub>D</sub>1<sub>-lo</sub> + margin;
        j1.min = j.D1-lo + margin;k1 min = k D1 lo + margin;
         i1_max = i_D1_hi – margin;
         j1 max = j_D1 hi – margin;
         k1 max = k D1 hi – margin;
         i2<sub>min</sub> = i<sub>D</sub>i<sub>D</sub>
         j2<sub>-min</sub> = j<sub>-D2</sub>-lo + margin;
         k2-min = k-D2-lo + margin;
         i2 max = i D2 hi – margin;
         j2 max = j D2 hi – margin;
         k2 max = k D2 hi – margin;
\mathcal{C}C 2. Switch the action depending on dir
C a. Select the fixed index and afix it
C b. Select the sign of the correction
C c. Select the loop ranges for this field
C d. Loop over all cells of the wall and tweak the field
\mathcal{C}select case (dir)
\mathcal{C}C West−−East
C
         case (0)select case (side)
             case (lo)
                  i.D = i\_sgnl-loi.H = i\_sgnLlofactor = 1case (hi)
                  i.D = i\_sgnLhi + 1\text{i} \text{H} = \text{i} \text{sgn}l.hi
                  factor = -1case default
                  write(∗,∗) "Bad side: ", side
                  return\_status = ERROR_IN\_INJECT_Dgoto 100
             end select
             j-min = max(j1-min, j-sgnl-lo)
             j max = min(j1 max, j sgnl hi)
             k_{\text{min}} = \max(k1_{\text{min}}, k_{\text{sgn}}l_{\text{lo}} + 1)k_max = min(k1_max, k_sgnL)x.H = x_0 + (i.H - 0.5 * Hz_{box_type}(1)) * delta\mathbf{do}\ \mathbf{k} = \mathbf{k}\text{min},\ \mathbf{k}\text{max}z.H = z_0 + (k - 0.5 * Hz_{box_type}(3)) * delta\bf{do} j = j_min, j_max
```

```
y_H = y_0 + (j - 0.5 * Hz_{box_type}(2)) * deltaD1(i.D, j, k, new-component)& = D1(i.D, j, k, new-component)\& + factor * dt_by_dg * Hz_inc(x_H, y_H, z_H, time_h)
             end do
          end do
         j.min = max(j2.min, j_spnl-lo + 1)j_max = min(j2.max, j\_sgnl_1)k_{\text{min}} = \max(k_{2\text{min}}, k_{\text{sgnl}}]k max = min(k2 max, k sgnl hi)
         x.H = x_0 + (i.H - 0.5 * Hy-box_type(1)) * delta\mathbf{do}\ \mathbf{k} = \mathbf{k}\cdot\mathbf{min},\ \mathbf{k}\cdot\mathbf{max}z.H = z_0 + (k - 0.5 * Hy_{\text{box_type}}(3)) * delta\bf{do} j = j_min, j_max
                y-H = y_0 + (j - 0.5 * Hy_0 - (2)) * deltaD2(i.D, j, k, new-component)& = D2(i.D, j, k, new-component)& - factor * dt_by_dg * Hy_inc(x_H, y_H, z_H, time_h)
             end do
         end do
\cal CC Front−−Back
\mathcal{C}case (1)
         select case (side)
         case (lo)
             j.D = j.sgnl-loj.H = j_sgnl-lofactor = -1case (hi)
             j - D = j sgnl hi + 1j-H = j-sgnl_hi
             factor = 1case default
             write(∗,∗) "Bad side: ", side
             return\_status = ERROR_IN JNJECT_D
             goto 100
         end select
         i-min = max(i1-min, i-sgnl-lo)
         i max = min(i1 max, i sgnl hi)
         k_{\text{min}} = \max(k1_{\text{min}}, k_{\text{sgn}}l_{\text{lo}} + 1)k_max = min(k1_max, k_sgnLhi)y-H = y_0 + (j_1 - 0.5 * Hz_0 - (2)) * delta\bf{do} \ \bf{k} = k \ \ \text{min}, \ \text{k} \ \ \text{max}z.H = z_0 + (k - 0.5 * Hz_{box_type}(3)) * delta\bf{do} i = i_min, i_max
                x_H = x_0 + (i - 0.5 * Hz_{box_type(1)}) * deltaD1(i, j.D, k, new-component)& = D1(i, j.D, k, new-component)& + factor * dt_by_dg * Hz_inc(x_H, y_H, z_H, time_h)
             end do
         end do
         i-min = max(i2-min, i-sgnl lo + 1)
         i_max = min(i2.max, i\_sgnl.hi)k_{\text{min}} = \max(k_{2\text{min}}, k_{\text{sgn}})
```

```
k_max = min(k2_max, k_sgnLhi)y-H = y_0 + (j_1 - 0.5 * Hx_0 - (2)) * delta\bf{do} \ \bf{k} = \bf{k} \ \ \text{min}, \ \text{k} \ \ \text{max}z.H = z_0 + (k - 0.5 * Hx_{box_type}(3)) * deltado i = i-min, i-max
               x.H = x_0 + (i - 0.5 * Hx_{box_type}(1)) * deltaD2(i, j.D, k, new-component)& = D2(i, j.D, k, new-component)& - factor * dt_by_dg * Hx_inc(x_H, y_H, z_H, time_h)
            end do
         end do
\overline{C}C Bottom−−Top
\mathcal Ccase (2)
         select case (side)
         case (lo)
            k.D = k.sgnl-lok.H = k\_sgnLlofactor = 1case (hi)
            k.D = k_spnl_h + 1k.H = k\_sgnl_hfactor = -1case default
            write(∗,∗) "Bad side: ", side
            return\_status = ERROR_IN\_INJECT_Dgoto 100
         end select
         i_{\text{min}} = \max(i_{\text{min}}, i_{\text{sgn}})i-max = min(i1-max, i-sgnl-hi)
         j.min = max(j1.min, j_spnl-lo + 1)j_max = min(j1_max, j_sgnLhi)z.H = z_0 + (k_1 - 0.5 * Hy_{\text{box_type}}(3)) * delta\bf{do} j = j_min, j_max
            y-H = y_0 + (j - 0.5 * Hy_{\text{box_type}}(2)) * delta\bf{do} i = i_min, i_max
               x.H = x_0 + (i - 0.5 * Hy_{\text{box_type}}(1)) * deltaD1(i, j, k.D, new-component)& = D1(i, j, k.D, new-component)& + factor * dt_by_dg * Hy_inc(x_H, y_H, z_H, time_h)
            end do
         end do
         i-min = max(i2-min, i-sgnl-lo + 1)
         i max = min(i2 max, i sgnl hi)
         j-min = max(j2-min, j-sgnl_lo)
         j_max = min(j2_max, j_sgnLhi)z-H = z_0 + (k_1 - 0.5 * Hx_0 - t_0)(3) * delta\bf{do} j = j_min, j_max
            y.H = y_0 + (j - 0.5 * Hx_{box_type}(2)) * delta\bf{do} i = i_min, i_max
               x_H = x_0 + (i - 0.5 * Hx_b - type(1)) * deltaD2(i, j, k.D, new-component)& = D2(i, j, k.D, new-component)& - factor * dt_by_dg * Hx_inc(x_H, y_H, z_H, time_h)
            end do
```

```
end do
\mathcal{C}C Error: no such direction
C
     case default
         write(∗,∗) "Bad direction: ", dir
         return status = ERROR IN INJECT D
        goto 100
     end select
100 continue
     end
```
 $\sqrt{2\pi\epsilon}$  , and  $\sqrt{2\pi\epsilon}$  , and  $\sqrt{2\pi\epsilon}$  , and  $\sqrt{2\pi\epsilon}$  , and  $\sqrt{2\pi\epsilon}$  , and  $\sqrt{2\pi\epsilon}$ 

### 13.7 Subroutine inject b

Inject the  $B$  field into the total field region, on a specified face.

```
\overline{C}C Fortran subroutine inject
b
C<br>C $Id: inject_b.f,v 1.5 2007/10/02 21:13:08 gustav Exp $
Csubroutine inject<sub>-b</sub>(
     & dir, side, margin, new component,
     & x_0, y_0, z_0, delta,
     & dt by dg, time e,
     & i sgnl lo, j sgnl lo, k sgnl lo,
     & i_sgnl_hi, j_sgnl_hi, k_sgnl_hi,
     & i_B1_lo, j_B1_lo, k_B1_lo,
     & i B1 hi, j B1 hi, k B1 hi, B1,
     & 1.B2 lo, j.B2 lo, k.B2 lo,& i B2 hi, j B2 hi, k B2 hi, B2,
     & watch_inject_b, return_status)
      implicit none
\mathcal{C}C passed variables \overline{C}integer dir, side, margin, new component
       double precision x<sub>-0</sub>, y<sub>-0</sub>, z<sub>-0</sub>, delta
       double precision dt_by_dg, time_e
      integer
     & i sgnl lo, j sgnl lo, k sgnl lo,
     & i sgnl hi, j sgnl hi, k sgnl hi
      integer
     &  i_B1_lo, j_B1_lo, k_B1_lo,
     &  i_B1_hi, j_B1_hi, k_B1_hi
      double precision
     & B1(i B1 lo:i B1 hi, j B1 lo:j B1 hi, k B1 lo:k B1 hi, 0:1)
      integer
     & 1.B2 lo, j.B2 lo, k.B2 lo,& i B2 hi, j B2 hi, k B2 hi
      double precision
     & B2(i B2 lo:i B2 hi, j B2 lo:j B2 hi, k B2 lo:k B2 hi, 0:1)
      integer watch_inject_b, return_status
\overline{C}C local variables \cal Cinteger
     & 1 \text{ min}, 1 \text{ min}, k1 \text{ min}& i1 max, j1 max, k1 max,
     & 12 \text{ min}, 12 \text{ min}, k2 \text{ min},& i2 max, j2 max, k2 max
       integer
i min, i max, j min, j max, k min, k max
      integer i, j, k, i.B, j.B, k.B, factorinteger
i E, j E, k
E
       double precision
x E, y E, z
E
      integer lo, hi
      parameter (\text{lo} = 0, \text{hi} = 1)
       integer ERROR IN INJECT
B
      parameter (ERROR_IN INJECT_B = 10)integer Ex_{box_type}(3), Ey_{box_type}(3), Ex_{box_type}(3)data (Ex_box_type(i), i = 1,3) /0, 1, 1/
      data (Ey_box_type(i), i = 1,3) /1, 0, 1/
```

```
data (Ez_box_type(i), i = 1,3) /1, 1, 0/
\overline{C}C external function
C
      double precision Ex inc, Ey inc, Ez inc
\overline{C}C action
\cal CC 1. Find the real index ranges for the two fields provided.
C
      i1<sub>min</sub> = i<sub>-B1</sub><sub>-lo</sub> + margin;
      j1.min = j.B1-lo + margin;k1<sub>min</sub> = k<sub>-B1</sub><sub>-lo</sub> + margin;
      i1_max = i_B1_hi – margin;
      j1 max = j_B1 hi – margin;
      k1 max = k B1 hi – margin;
      i2<sub>min</sub> = i<sub>-B2</sub><sub>-lo</sub> + margin;
      j2_min = j_B2_lo + margin;
      k2-min = k-B2-lo + margin;
      i2 max = i B2 hi – margin;
      j2_max = j_B2_hi – margin;
      k2 max = k B2 hi – margin;
      select case (dir)
\overline{C}C West−−East
C
      case (0)
         select case (side)
         case (lo)
             i.B = i.sgnl-loi.E = i\_sgnl\_lofactor = -1case (hi)
             i B = i_sgnl_hi
             i.E = isgnLhi + 1factor = 1case default
             write(∗,∗) "Bad side: ", side
             return\_status = \mathrm{ERROR\_IN\_INJECT\_B}goto 100
         end select
         j-min = max(j1-min, j-sgnl llo + 1)
         j_max = min(j1_max, j_sgnLhi)k_{min} = max(k1_{min}, k_{sgn1_{lo}})k max = min(k1 max, k sgnl hi)
         x.E = x_0 + (i.E - 0.5 * Ez-box_type(1)) * delta\bf{do} k = k_min, k_max
             z.E = z_0 + (k - 0.5 * Ez-box_type(3)) * delta\bf{do} j = j_min, j_max
                y E = y_0 + (j - 0.5 * Ezbox_type(2)) * deltaB1(i.B, j, k, new-component)\& = B1(i.B, j, k, new-component)& + factor * dt_by_dg * Ez_inc(x_E, y_E, z_E, time_e)
             end do
         end do
```

```
j-min = max(j2-min, j-sgnl_lo)
          j-max = min(j2-max, j-sgnl-hi)
          k_{min} = max(k2_{min}, k_{sgn1,lo} + 1)k_max = min(k2.max, k\_sgnl_1)x_{-E} = x_{-0} + (i_{-E} - 0.5 * Ey_{-box_type(1)}) * delta\mathbf{do}\ \mathbf{k} = \mathbf{k}\text{-min},\ \mathbf{k}\text{-max}z.E = z_0 + (k - 0.5 * Ey_{box_type}(3)) * delta\bf{do} j = j_min, j_max
                 y_E = y_0 + (j - 0.5 * Ey_box_type(2)) * delta
                 B2(i_B, j, k, new_component)
     & = B2(i.B, j, k, new-component)& - factor * dt_by_dg * Ey_inc(x_E, y_E, z_E, time_e)
             end do
          end do
\overline{C}C Front−Back
\mathcal{C}case (1)
          select case (side)
          case (lo)
             j-B = j_sgnl_lo
             j-E = j sgnl_lo
             factor = 1case (hi)
             j-B = j sgnl_hi
             j.E = j_sgnl_1 + 1factor = -1case default
              write(∗,∗) "Bad side: ", side
             return\_status = ERROR_IN\_INJECT_Bgoto 100
          end select
          i-min = max(i1-min, i-sgnl lo + 1)
          i max = min(i1 max, i sgnl hi)
          k_{\text{min}} = \max(k1_{\text{min}}, k_{\text{sgn}}l_{\text{lo}})k max = min(k1 max, k sgnl hi)
          y.E = y_0 + (j.E - 0.5 * Ez-box_type(2)) * delta\bf{do} \ \bf{k} = k \ \ \text{min}, \ \text{k} \ \text{max}z_{\text{L}}E = z_{\text{L}}0 + (k - 0.5 * Ez_{\text{box_type}}(3)) * delta\bf{do} i = i_min, i_max
                 x.E = x_0 + (i - 0.5 * Ez-box_type(1)) * deltaB1(i, j.B, k, new-component)\& = B1(i, j.B, k, new-component)& + factor * dt_by_dg * Ez_inc(x_E, y_E, z_E, time_e)
              end do
          end do
          i_{\text{min}} = \max(i_{2\text{min}}, i_{\text{sgn}})i-max = min(i2-max, i-sgnl-hi)
          k_{\text{min}} = \max(k_{2\min}, k_{\text{sgn}}L_{\text{lo}} + 1)k max = min(k2 max, k sgnl hi)
          y_{\text{E}} = y_{\text{I}} - (j_{\text{E}} - 0.5 * Ex_{\text{box_type}}(2)) * delta\bf{do} \ \bf{k} = k\_{min}, \ k\_{max}z E = z_0 + (k - 0.5 * Ex-box_type(3)) * delta\bf{do} i = i_min, i_max
                 x.E = x_0 + (i - 0.5 * Ex-box_type(1)) * deltaB2(i, j.B, k, new-component)
```

```
& = B2(i, j.B, k, new-component)& - factor * dt_by_dg * Ex_inc(x_E, y_E, z_E, time_e)
            end do
         end do
\mathcal{C}C Bottom−−Top
C
      case (2)
         select case (side)
         case (lo)
            k-B = k-sgnl_lo
            k.E = k\_sgnLlofactor = -1case (hi)
            k.B = k.sgnLhik.E = k\_sgnl_h + 1factor = 1case default
            write(∗,∗) "Bad side: ", side
            return\_status = ERROR_IN\_INJECT_Bgoto 100
         end select
         i-min = max(i1-min, i-sgnl lo + 1)
         i max = min(i1 max, i sgnl hi)
         j.min = max(j1.min, j_spnl-lo)j_max = min(j1_max, j_sgnLhi)z.E = z_0 + (k.E - 0.5 * Ey_{box_type}(3)) * delta\bf{do} j = j_min, j_max
            y.E = y_0 + (j - 0.5 * Ey_{box_type(2)}) * delta\bf{do} i = i_min, i_max
               x.E = x_0 + (i - 0.5 * Ey_{box_type(1)}) * deltaB1(i, j, k.B, new-component)& = B1(i, j, k.B, new-component)& + factor * dt_by_dg * Ey_inc(x_E, y_E, z_E, time_e)
            end do
         end do
         i-min = max(i2-min, i-sgnl_lo)
         i<sub>max</sub> = min(i2<sub>max</sub>, i<sub>sgnl</sub>\hbari)
         j_{\text{min}} = \max(j_{\text{min}}, j_{\text{sgn}}] \log + 1)j max = min(j2 max, j sgnl hi)
         z.E = z_0 + (k.E - 0.5 * Ex-box_type(3)) * delta\bf{do} j = j_min, j_max
            y.E = y_0 + (j - 0.5 * Ex_{box_type}(2)) * delta\mathbf{do}i=i<br/>.min, i<br/>.max
               x.E = x_0 + (i - 0.5 * Ex-box_type(1)) * deltaB2(i, j, k.B, new-component)& = B2(i, j, k.B, new-component)& - factor * dt_by_dg * Ex_inc(x_E, y_E, z_E, time_e)
            end do
         end do
\mathcal{C}C Error: no such direction
\overline{C}case default
         write(∗,∗) "Bad direction: ", dir
         return\_status = ERROR_IN\_INJECT_B
```
goto 100 end select

100 continue

end ✝ ✆

### 13.8 Output Subroutines

Two subroutines live on this file so far. More will be added. They are from edge to center and  $from\_face\_to\_center...$ ↑, 0.000, 0.000, 0.000, 0.000, 0.000, 0.000, 0.000, 0.000, 0.000, 0.000, 0.000, 0.000, 0.000, 0.000, 0.000, 0.0

```
C Fortran subroutines used in output operations.
\overline{C}C $Id: output.f,v 1.4 2008/04/06 00:05:09 gustav Exp $
\overline{C}subroutine from edge to center(
     & spacedim, dir, n_out, count, idx,
     & i out lo, j out lo, k out lo,
     & i out hi, j out hi, k out hi, out,
     & i fld lo, j fld lo, k fld lo,
     & i fld hi, j fld hi, k fld hi, fld,
     & watch, status)
      implicit none
\mathcal Cinteger spacedim, dir, n_out, count, idx, watch, status
\mathcal{C}integer
     & i out lo, j out lo, k out lo,
     & i out hi, j out hi, k out hi
      double precision out(
     & i out lo:i out hi,
     & j out lo:j out hi,
     & k_out_lo:k_out_hi, 0:n_out - 1)
\cal Cinteger
     & i fld lo, j fld lo, k fld lo,
     & i fld hi, j fld hi, k fld hi
      double precision fld(
     & i fld lo:i fld hi,
     & j fld lo:j fld hi,
     & k_fld_lo:k_fld_hi, 0:1)\cal Cinteger i, j, k
      integer ERROR IN EDGE
      parameter (ERROR_IN_EDGE = 83)
\overline{C}if ((count .gt. n_out -1) .or. (count .lt. 0)) then
         write(∗,∗) 'Bad output field count'
         status = ERROR_IN\_EDGEgoto 100
      end if
      if ((idx.lt. 0) .or. (idx .gt. 1)) then
         write(∗,∗) 'Bad field index'
         status = ERROR_IN\_EDGEgoto 100
      end if
      if ((i.out\_lo .lt. i\_fld\_lo)& .or. (j_out_lo .lt. j_fld_lo)
     & .or. (k_out_lo .lt. k_fld_lo)) then
         write(∗,∗) 'Bad low index on field'
         status = ERROR_IN\_EDGEgoto 100
      end if
\overline{C}select case (dir)
      case (0)
```

```
\mathbf{if}((j_{out\_hi} + 1 \cdot \text{gt. } j_{nd\_hi})& .or. (k-out-hi + 1 .gt. k fld-hi)) then
              write(∗,∗) 'Bad high index on field'
             status = ERROR_IN\_EDGEgoto 100
          end if
          \bf{do} k = k_out_lo, k_out_hi
             \bf{do} j = j_out_lo, j_out_hi
                 \bf{do} i = i_out_lo, i_out_hi
                    out(i,j,k,count) =& 0.25 * (fld(i,j,k,idx) + fld(i,j+1,k,idx)& 4 \text{ fld}(i,j,k+1,\text{idx}) + \text{fld}(i,j+1,k+1,\text{idx})end do
              end do
          end do
      case (1)
          if ((i_{out} - h + 1, gt, i_{nd} - h))& .or. (k_{out} - h + 1 \cdot gt. k_f d_h) then
             write(∗,∗) 'Bad high index on field'
             status = ERROR_IN\_EDGEgoto 100
          end if
          \bf{do} k = k_out_lo, k_out_hi
             \bf{do} j = j_out_lo, j_out_hi
                 \bf{do} i = i_out_lo, i_out_hi
                    out(i,j,k,count) =& 0.25 * (fld(i,j,k,idx) + fld(i+1,j,k,idx)& 4 \text{ fld}(i,j,k+1,\text{idx}) + \text{fld}(i+1,j,k+1,\text{idx})end do
             end do
          end do
      case (2)
          if ((i_{out} - hi + 1, gt. i_{nd} - hi))& .or. (j-out hi + 1 .gt. j-fld-hi)) then
             write(∗,∗) 'Bad high index on field'
             status = ERROR_IN\_EDGEgoto 100
          end if
          \mathbf{do}k=k<br/>_out_lo, k_out_hi
             \bf{do} j = j_out_lo, j_out_hi
                 \bf{do} i = i_out_lo, i_out_hi
                    out(i,j,k,count) =& 0.25 * (fld(i,j,k,idx) + fld(i+1,j,k,idx)& 4 \text{ fld}(i,j+1,k, idx) + \text{ fld}(i+1,j+1,k, idx))end do
             end do
          end do
      end select
100 continue
      end
\overline{C}\cal C\overline{C}subroutine from face to center(
     & spacedim, dir, n_out, count, idx,
     & i out lo, j out lo, k out lo,
     & i out hi, j out hi, k out hi, out,
```

```
& i fld lo, j fld lo, k fld lo,
     & i fld hi, j fld hi, k fld hi, fld,
     & watch, status)
      implicit none
C
      integer spacedim, dir, n_out, count, idx, watch, status
\mathcal{C}integer
     & i out lo, j out lo, k out lo,
     & i out hi, j out hi, k out hi
      double precision out(
     & i out lo:i out hi,
     & j out lo:j out hi,
     & k_out_lo:k_out_hi, 0:n_out - 1)
\mathcal{C}integer
     & i fld lo, j fld lo, k fld lo,
     & i fld hi, j fld hi, k fld hi
      double precision fld(
     & i fld lo:i fld hi,
     & j fld lo:j fld hi,
     & k fd lo:k fd hi, 0:1)\cal Cinteger i, j, k
      integer ERROR IN FACE
      parameter (ERROR_IN_FACE = 84)\cal Cif ((count .gt. n_out - 1) .or. (count .lt. 0)) then
         write(∗,∗) 'Bad output field count'
         status = ERROR_IN_FACEgoto 100
      end if
      if ((idx.lt. 0) .or. (idx.gt. 1)) then
         write(∗,∗) 'Bad field index'
         status = ERROR_IN\_FACEgoto 100
      end if
      if ((i.out\_lo .lt. i_fdd\_lo)& .or. (j out lo .lt. j fld lo)
     & .or. (k_out_lo .lt. k_fld_lo)) then
         write(∗,∗) 'Bad low index on field'
         status = ERROR_IN_FACEgoto 100
      end if
\mathcal{C}C Face centered fields are magnetic and we interpolate
C them both in space and time. So we do not actually make
C any use in computations of the idx index. But we keep it
C here, so as not to change the calling interface.
\mathcal{C}select case (dir)
      case (0)
         if (i.out_h + 1 .gt. if d_h) thenwrite(∗,∗) 'Bad high index on field'
            status = <b>ERROR_IN</b> <b>FACT</b>goto 100
         end if
         \bf{do} k = k_out_lo, k_out_hi
            \bf{do} j = j_out_lo, j_out_hi
```

```
\bf{do} i = i_out_lo, i_out_hi
                   out(i,j,k,count) =& 0.25 * (fld(i,j,k,0) + fld(i+1,j,k,0))\& + \text{fld}(i,j,k,1) + \text{fld}(i+1,j,k,1))end do
             end do
         end do
      case (1)
         if (j-out hi + 1 .gt. j-fld hi) then
             write(∗,∗) 'Bad high index on field'
             status = ERROR_IN\_FACEgoto 100
         end if
         \bf{do} k = k_out_lo, k_out_hi
             \bf{do} j = j_out_lo, j_out_hi
                \bf{do} i = i_out_lo, i_out_hi
                   out(i,j,k,count) =& 0.25 * (fld(i,j,k,0) + fld(i,j+1,k,0))\& + \text{fld}(i,j,k,1) + \text{fld}(i,j+1,k,1))end do
             end do
         end do
      case (2)
         if (k-out-hi + 1 .gt. k-fld-hi) then
             write(∗,∗) 'Bad high index on field'
             status = ERROR_IN\_FACEgoto 100
         end if
         \bf{do} k = k_out_lo, k_out_hi
             \bf{do} j = j_out_lo, j_out_hi
                \bf{do} i = i_out_lo, i_out_hi
                   out(i,j,k,count) =& 0.25 * (fld(i,j,k,0) + fid(i,j,k+1,0))\& + \text{fld}(i,j,k,1) + \text{fld}(i,j,k+1,1))end do
             end do
         end do
      end select
 100 continue
      end
\overline{C}C Evaluate energy density
Csubroutine evaluate energy(
     & spacedim, n_out, count,
     & Ex, Ey, Ez, Bx, By, Bz,
     & i out lo, j out lo, k out lo,
     & i_out_hi, j_out_hi, k_out_hi, out,
     & watch, status)
      implicit none
\cal Cinteger spacedim, n_out, count
      integer Ex, Ey, Ez, Bx, By, Bz
      integer i_out_lo, j_out_lo, k_out_lo
      integer i out hi, j out hi, k out hi
      double precision out(
     & i out lo:i out hi,
```

```
& j out lo:j out hi,
     & k_out_lo:k_out_hi, 0:n_out - 1)
      integer watch, status
\cal Cinteger i, j, k, ERROR IN ENERGY
      parameter (ERROR IN ENERGY = 85)
\overline{C}if ((Ex \ It. 0) \ or. (Ex \ get. n.out - 1)& .or. (Ey .lt. 0) .or. (Ey .gt. n_out -1)
     & .or. (Ez .lt. 0) .or. (Ez .gt. n_out -1)
     & .or. (Bx .lt. 0) .or. (Bx .gt. n_out -1)
     & .or. (By .lt. 0) .or. (By .gt. n_out -1)
     & .or. (Bz .lt. 0) .or. (Bz .gt. n_out -1)) then
         write(∗,∗) 'Bad field index in evaluate energy '
         status = ERROR_IN\_ENERGYgoto 100
      end if
      \bf{do} k = k_out_lo, k_out_hi
         \bf{do} j = j_out_lo, j_out_hi
            \bf{do} i = i_out_lo, i_out_hi
               out(i,j,k,count) =& 0.5 * (out(i,j,k,Ex) **2)& + \text{out}(i,j,k,Ey)**2
     & + out(i,j,k,Ez)**2
     & + out(i,j,k,Bx)**2& + out(i,j,k,By)**2& + \text{out}(i,j,k,Bz)**2)
            end do
         end do
      end do
 100 continue
      end
\overline{C}C Evaluate energy flux
Csubroutine evaluate_flow(
     & spacedim, n_out, count,
     & Ey, Bz, Ez, By,
     & i out lo, j out lo, k out lo,
     & i_out_hi, j_out_hi, k_out_hi, out,
     & watch, status)
      implicit none
\mathcal{C}integer spacedim, n_out, count
      integer Ey, Bz, Ez, By
      integer i out lo, j out lo, k out lo
      integer i out hi, j out hi, k out hi
      double precision out(
     & i out lo:i out hi,
     & j out lo:j out hi,
     & k_out_lo:k_out_hi, 0:n_out - 1)
      integer watch, status
\cal Cinteger i, j, k, ERROR IN FLOW
      parameter (ERROR_IN_FLOW = 86)\cal Cif ((Ey .lt. 0) .or. (Ey .gt. n_out -1)
```

```
377
```

```
& .or. (Bz .lt. 0) .or. (Bz .gt. n_out -1)
     & .or. (Ez .lt. 0) .or. (Ez .gt. n_out -1)
     & .or. (By .lt. 0) .or. (By .gt. n_out -1)) then
         write(∗,∗) 'Bad field index in evaluate flow '
         status = ERROR_IN_FLOWgoto 100
      end if
      \bf{do} k = k_out_lo, k_out_hi
         \bf{do} j = j_out_lo, j_out_hi
            \bf{do} i = i_out_lo, i_out_hi
               out(i,j,k,count) =& \text{out}(i,j,k,Ey) * \text{out}(i,j,k,Bz)& -\text{out}(i,j,k,Ez) * \text{out}(i,j,k,By)end do
         end do
      end do
 100 continue
      end
\boldsymbol{C}\cal C\cal Csubroutine output field copy(
     & spacedim, n pcmp, idx pcmp, n outp, idx outp,
     & i out lo, j out lo, k out lo, i out hi, j out hi, k out hi,
     & pcmp, outp,
     & watch, status)
      implicit none
\mathcal{C}integer spacedim, n_pcmp, idx_pcmp, n_outp, idx_outp
      integer i_out_lo, j_out_lo, k_out_lo,
     & i out hi, j out hi, k out hi
      double precision
     & pcmp(
     & i out lo:i out hi,
     & j_out_lo:j_out_hi,
     & k_out_lo:k_out_hi, 0:n_pcmp - 1),
     & outp(
     & i out lo:i out hi,
     & j out lo:j out hi,
     & k_out_lo:k_out_hi, 0:n_outp - 1)
      integer watch, status
\mathcal{C}integer i, j, k, ERROR IN COPY
      parameter (ERROR_IN_COPY = 87)\cal Cif ((idx\text{-}pcmp\ldots 0)\ldots (idx\text{-}pcmp\ldots 0) then
         write(∗,∗) 'Bad source index in output field copy '
         status = ERROR_IN\_COPYgoto 100
      end if
\cal Cif ((idx_outp .lt. 0) .or. (idx_outp .gt. n_outp −1)) then
         write(∗,∗) 'Bad destination index in output field copy '
         status = ERROR_IN<sub>-COPY</sub>
         goto 100
      end if
C
```

```
\mathbf{do}k=k_out_lo, k_out_hi
         \mathbf{do}j=j_out_lo, j_out_hi
            \mathbf{do}i=i<br/>.<br>out.<br><br/>lo, i<br/>.<br>out.<br>hi
               \label{eq:output} \begin{split} \text{outp(i, j, k, idx\_outp)} = \text{pcmp(i, j, k, idx\_pcmp)} \end{split}end do
         end do
      end do
 100 continue
      end
\frac{1}{\sqrt{2\pi}}
```
# 14 Makefile and srcMakefile

The Makefile is simplified now to make Chombo happy.

```
# Makefile for a 3D FDTD Chombo Program "Forms".
#
# $Id: Makefile,v 1.60 2007/09/21 02:03:22 gustav Exp $
#
# My Cygwin locations#
CHOMBO HOME = /home/gustav/Chombo−2.0−Aug2007/lib3d.CYGWIN.g++.g77.OPT
#
\# My Linux locations
#
\# CHOMBO_HOME = /home/gustav/Chombo-2.0-Aug2007/lib3d.Linux.64.g++.g77.OPT
#
ebase = Forms
#
LibNames = AMRTools BoxTools
#
base_dir = ./
src\_dirs = ./srcXTRALIBFLAGS = 'guile−config link'
XTRACXXFLAGS = 'guile−config compile'
INPUT = Input.scm
```
include  $$(CHOMBO_HOME)/mk/Make.example$ 

I have offloaded all source management and documentation generation to  $\operatorname{srcMakefile}$  listed below.

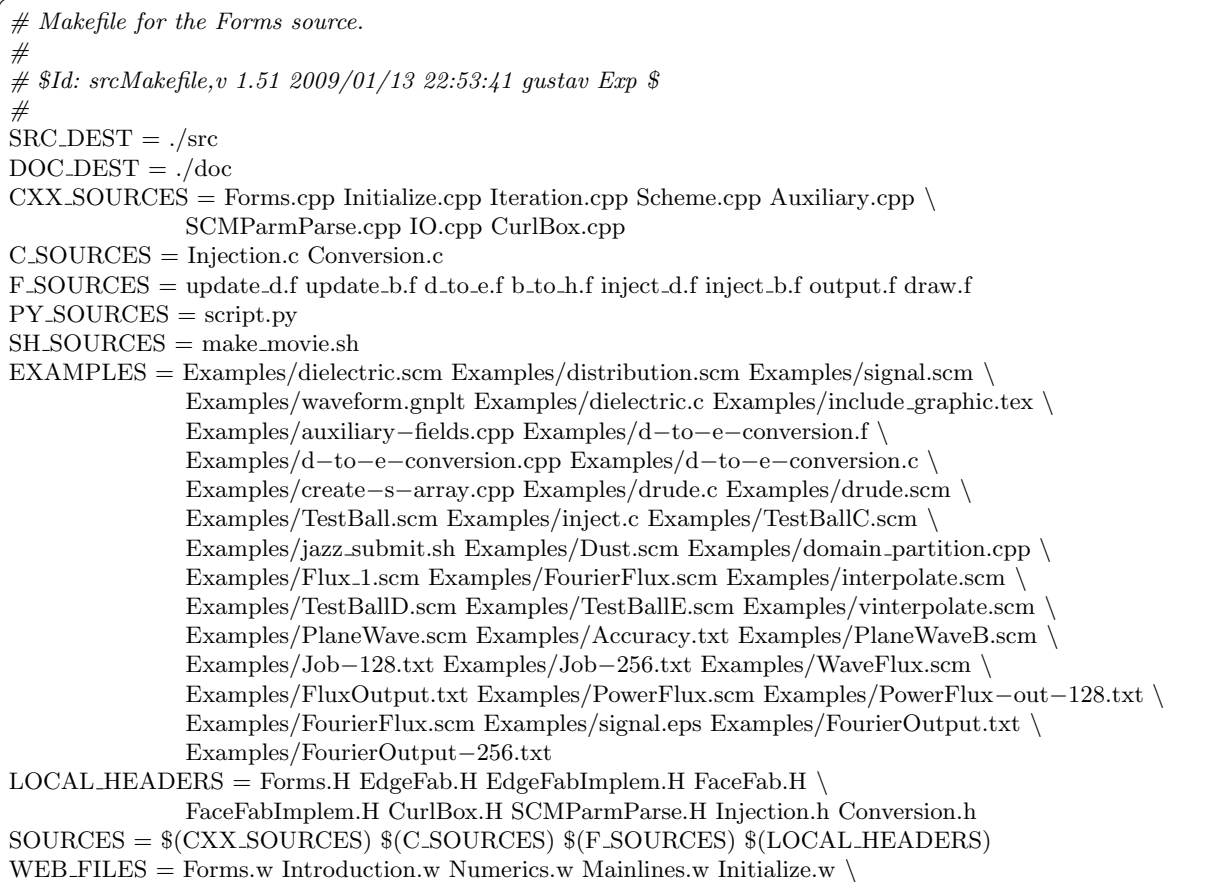

```
Iteration.w Scheme.w IO.w Auxiliary.w Includes.w Extensions.w Fortran.w \
               Makefile.w Closing.w Bibliography.w
EPS FILES = signal.eps exp−hahn.eps linear−gauss.eps linear−hann.eps shrink−exp−hahn.eps \
              shrink−linear−hahn.eps
WEB_OUTPUTS = Forms.c Initialize.c Iteration.c Scheme.c Auxiliary.c IO.c \setminusCurlBox.c SCMParmParse.c \
               Forms.hw Initialize.hw Iteration.hw Scheme.hw Auxiliary.hw IO.hw \
               CurlBox.hw SCMParmParse.hw \
               Conversion.c std Injection.c std \
               Conversion.h std Injection.h std \
               EdgeFab.hw EdgeFabImplem.hw FaceFab.hw FaceFabImplem.hw
TEX OUTPUTS = Forms.aux Forms.idx Forms.log Forms.scn Forms.toc Forms.tex Forms.dvi
INPUT = Input.semASTYLE = astyle −−style=ansi −−break−blocks −−pad=oper
all: raw doc src clean
raw: $(WEB FILES) $(F SOURCES)
       ctangle Forms.w
src: $(SOURCES)
       [ \ \backslash ! \ -d \ (SRC_DEST) ] \ \&\& \ \text{mkdir} \ (SRC_DEST)
       mv $(SOURCES) $(SRC DEST)
       mv ./src/Forms.cpp .
       mv ./src/Forms.H .
doc: (KXANPLEX) (F.SOURCES) (FFS. FILES) (PY.SOURCES) (SH.SOURCES) Forms.pdf
       [ \! −d $(DOC DEST) ] && mkdir $(DOC DEST)
       mv Forms.pdf $(DOC DEST)
Forms.pdf: $(WEB FILES) $(EXAMPLES) $(F SOURCES) $(PY SOURCES) $(SH SOURCES) Makefile
%.tex: %.w
       cweave $<
%.dvi: %.tex
       latex $<
       latex $<
       latex $<
%.pdf: %.dvi
       dvipdfm −p letter $<
%.cpp: %.c
       sed −e '/^#line/d' \
           −e '/ˆ\/\∗/d' \
           −e '/ˆ$$/d' $< > $@
       $(ASTYLE) $@
       rm $@.orig
%.H: %.hw
       sed −e '/ˆ#line/d' \
           −e '/ˆ\/\∗/d' \
           −e '/ˆ$$/d' $< > $@
       $(ASTYLE) $@
       rm $@.orig
```

```
\%.h: %.h_std
       sed −e '/ˆ#line/d' \
           −e '/ˆ\/\∗/d' \
           −e '/ˆ$$/d' $< > $@
       $(ASTYLE) $@
       rm $@.orig
\%.\text{c:} \ \%.\text{c\_std}sed −e '/^#line/d' \
            −e '/ˆ\/\∗/d' \
            −e '/ˆ$$/d' $< > $@
       $(ASTYLE) $@
       rm $@.orig
clean:
       rcsclean
       rm −f $(WEB OUTPUTS)
       rm −f $(TEX OUTPUTS)
       rm −f ∗.orig
       ( cd Examples ; rcsclean )
       co Makefile
clobber: clean
       rcsclean
       rm −rf $(SRC DEST)
       rm −rf $(DOC DEST)
       rm −f Forms.pdf
       rm −f Forms.cpp Forms.H
#
# Special dependencies
#
SCMParmParse.hw: Extensions.w
SCMParmParse.c: Extensions.w
EdgeFab.hw: Extensions.w
EdgeFabImplem.hw: Extensions.w
FaceFab.hw: Extensions.w
FaceFabImplem.hw: Extensions.w
CurlBox.hw: Extensions.w
CurlBox.c: Extensions.w
Injection.c std: Iteration.w
Injection.h std: Iteration.w
Conversion.c std: Iteration.w
Conversion.h std: Iteration.w
Forms.hw: Includes.w
#
```
 $#$  \$Log: srcMakefile, v \$ # Revision 1.51 2009/01/13 22:53:41 gustav  $#$  add more eps files. # # Revision 1.50 2008/06/09 01:38:40 gustav # Added FourierOutput−256.txt to Examples. # # Revision 1.49 2008/06/08 21:28:12 gustav  $# signal.sem \rightarrow signal.eps$ # # Revision 1.48 2008/06/08 21:23:21 gustav # Added signal.eps to examples and FourierOutput, too. # # Revision 1.47 2008/06/08 20:34:08 gustav # Added FourierFlux.scm to Examples. # # Revision 1.46 2008/06/07 19:23:36 gustav # Added PowerFlux−out−128.txt to the examples. # # Revision 1.45 2008/06/07 19:01:22 gustav # Added PowerFlux.scm to examples. # # Revision 1.44 2008/06/06 16:13:37 gustav # Added WaveFlux.scm and FluxOutput.scm to Examples. # # Revision 1.43 2008/06/03 00:53:29 gustav # Added Job−128.txt and Job−256.txt to Examples. # # Revision 1.42 2008/06/03 00:24:22 gustav # Added PlaneWaveB.scm to Examples. # # Revision 1.41 2008/05/30 20:16:10 gustav # Added PlaneWave.scm to Examples. # # Revision 1.40 2008/05/30 20:08:10 gustav  $#$  Added accuracy.txt to examples. # # Revision 1.39 2008/05/29 20:36:43 gustav  $#$  Added vinterpolate.scm to examples. # # Revision 1.38 2008/05/24 17:07:50 gustav  $# added TestBallE.sem to examples.$ # # Revision 1.37 2008/05/16 20:33:04 gustav # Added TestBallD.scm to examples. # # Revision 1.36 2008/05/09 22:23:32 gustav  $#$  Added interpolate.scm to examples. # # Revision 1.35 2008/04/30 21:37:17 gustav # Added FourierFlux.scm to Examples # # Revision 1.34 2008/04/30 17:44:26 gustav  $#$  Added Flux<sub>-1</sub>.scm to Examples. # # Revision 1.33 2008/04/22 17:40:57 gustav # Added domain partition.cpp to examples. # # Revision 1.32 2008/04/21 18:45:43 gustav

# Added jazz submit.sh and Dust.scm to Examples. # # Revision 1.31 2008/04/04 14:50:09 gustav # Added rcsclean op to clobber: this should remove Makefile that's been put  $#$  in the top directory by "clean". # # Revision 1.30 2008/04/04 14:48:50 gustav # Moved extraction of Makefile to the clean target. # # Revision 1.29 2008/04/04 14:46:09 gustav # Added the rule for getting Makefile out. # # Revision 1.28 2008/04/04 14:44:21 gustav # Added Makefile to all target. # # Revision 1.27 2008/04/03 19:28:31 gustav # Added inject.c and TestBallC.scm to Examples. # # Revision 1.26 2008/04/03 14:15:08 gustav # Added TestBall.scm to the Examples list. # # Revision 1.25 2008/04/02 21:12:56 gustav  $#$  Added drude.scm to Examples. # # Revision 1.24 2008/04/02 19:37:31 gustav # Added drude.c to the Examples list. # # Revision 1.23 2008/04/02 17:32:04 gustav # Added an rcsclean in the Examples directory. # # Revision 1.22 2008/04/02 16:48:39 gustav # Added d−to−e−conversion.c and create−s−array.cpp to Examples. # # Revision 1.21 2008/04/02 15:45:22 gustav # Added d−to−e−conversion.cpp to Examples. # # Revision 1.20 2008/04/02 15:31:03 gustav # Added d−to−e−conversion.f to Examples. # # Revision 1.19 2008/04/02 14:55:41 gustav # Added auxiliary−fields.cpp to Examples. # # Revision 1.18 2008/03/27 19:55:29 gustav  $#$  Expanded the list of examples. # # Revision 1.17 2008/03/26 20:09:16 gustav # Defined EXAMPLES. # # Revision 1.16 2008/03/20 18:54:25 gustav # Added PY SOURCES and SH SOURCES. # # Revision 1.15 2008/03/14 21:05:50 gustav # EPS SOURCES had to be moved to the doc target together with F FILES. # # Revision 1.14 2008/03/14 21:02:07 gustav # Added EPS\_FILES and made .tex depend on them and F\_SOURCES. # # Revision 1.13 2008/02/28 19:28:40 gustav  $#$  Changed the order of targets in all.

# # Revision 1.12 2008/02/28 19:26:01 gustav  $\#$  Added a doc target to all. # # Revision 1.11 2008/02/14 20:12:59 gustav  $#$  Added dependencies for Injection.h\_std, Conversion.h\_std, and Forms.hw. # # Revision 1.10 2008/02/14 20:03:59 gustav # Added dependencies for Injection.c and Conversion.c. # # Revision 1.9 2008/02/14 19:57:10 gustav # Added specific dependencies for files defined on Extensions.w # # Revision 1.8 2007/10/04 22:56:57 gustav  $#$  Added draw.f to Fortran sources. # # Revision 1.7 2007/10/04 15:17:44 gustav  $#$  Added a clause for making the doc directory and cleaning it away.  $\#$  Cleaned up the "move" clause. # # Revision 1.6 2007/09/21 14:17:01 gustav  $\#$  Replaced cweave with ctangle in the "raw" clause. # # Revision 1.5 2007/09/21 14:09:32 gustav  $#$  added target "move" to all  $#$  added "move" clause that moves Forms.cpp and Form. H back to the top directory,  $#$  because this is how Chombo Makefiles want it.  $#$  added clean up of Forms.cpp and Forms. H from the top directory. # # Revision 1.4 2007/09/20 18:46:35 gustav  $#$  more minor changes. # # Revision 1.3 2007/09/20 18:36:44 gustav  $#$  Fixed clean up problems. # # Revision 1.2 2007/09/20 18:34:14 gustav  $# Had to add dependencies for making a doc.$ # # Revision 1.1 2007/09/20 18:25:42 gustav  $# Initial revision$ # #  $^{\prime\prime}$ 

# 15 Closing Comments

Corea Septentrionalis nuntiavit se primum experimentum nucleare fecisse. Ita illa dictatura Stalinistica, pauper et inclusa, futura est nona in orbe terrarum potestas, cui arma nuclearia esse constat.

Experimentum Coreæ Septentrionalis a moderatoribus orbis terrarum et a Consilio Securitatis Nationum Unitarum severissime condemnatum est.

Americani novas contra Coream Septentrionalem sanctiones a Nationibus Unitis flagitaverunt, Coreani Meridiani nuntiaverunt se potestatem nuclearem sibi propinquam pati non posse.

Etiam Sinenses, qui fœderati fideles Coreanorum Septentrionalium esse solent, eos reprobaverunt. Minister primarius Iaponiæ dixit illo experimento nucleari stabilitatem Asiæ Orientalis mutari. Sinenses anno vergente plus miliardum trecenti miliones numerabantur.

Ex eis quadraginta quattuor centesimæ in urbibus vivebant. Politica unius infantis æquilibrium sexuum perturbavit, nam plures quam dimidium Sinensium (51.5%) sunt viri.

Magistratus censent post quindecim annos numerum virorum cælibum triginta milionibus maiorem quam feminarum apud Sinenses futurum esse.

### References

- [1] Dinshaw S. Balsara, "Divergence-Free Adaptive Mesh Refinement for Magnetohydrodynamics," Journal of Computational Physics, vol. 174, pp. 614–648, 2001.
- [2] F. I. Baida and D. Van Labeke, "Three-dimensional structures for enhanced transmission through a metallic film: Annular aperture arrays," Physical Review B, Vol. 67, No. 15, p. 155314(7), 25 April 2003
- [3] P. Colella, D. T. Graves, T. J. Ligocki, D. F. Martin, D. Modiano, D. B. Serafini and B. Van Straalen, "Chombo Software Package for AMR Applications Design Document" Applied Numerical Algorithms Group, NERSC Division, Lawrence Berkeley National Laboratory, Berkeley, CA, September 12, 2003.
- [4] R. Courant, K. Friedrichs and H. Lewy, "Uber die partiellen Differenzengleichungen der mathematischen ¨ Physik," Mathematische Annalen, vol. 100, no. 1, pp. 32–74, 1928.
- [5] David Drysdale, "Tutorial Introduction to Guile," http://www.gnu.org/software/guile/docs/guile-tut/tutorial.html, 2000.
- [6] Richard P. Feynman, Robert B. Leighton and Matthew Sands, "The Feynman Lectures on Physics–Mainly Electromagnetism and Matter," Volume II, Addison-Wesley Publishing Company, Fourteenth Printing, 1981
- [7] Stephen D. Gedney, "An Anisotropic Perfectly Matched Layer—Absorbing Medium for the Truncation of FDTD Lattices," IEEE Transactions on Antennas and Propagation, Vol. 44, No. 12, pp. 1630–1639, December 1996.
- [8] Michael Gran, "How to extend C programs with Guile," http://lonelycactus.com/guilebook/book1.html, 2004
- [9] Stephen K. Gray and Teobald Kupka, "Propagation of light in metallic nanowire arrays: Finite-difference time-domain studies of silver cylinders," Physical Review B, Vol. 68, No. 4, p. 045415(11), 16 July 2003
- [10] Guile: "Project GNU's extension language," http://www.gnu.org/software/guile/guile.html
- [11] P. B. Johnson and R. W. Christy, "Optical Constants of the Noble Metals," Physical Review B, Vol. 6, No. 12, pp. 4370–4379, 15 December 1972
- [12] Tae-Woo Lee and Stephen K. Gray, "Subwavelength light bending by metal slit structures," Optics Express, Vol. 13, No. 24, p. 9652(8), 28 November 2005
- [13] D. W. Lynch and W. R. Hunter, in "Handbook of Optical Constants of Solids," ed. E. D. Palic, pp. 350–357, Academic, Orlando 1985
- [14] Dan Martin and Gustav Meglicki, "Chombo Class PiecewiseLinearFillPatchFace," Code Weave Report, Argonne National Laboratory, October 13, 2006, http://www-unix.mcs.anl.gov/~meglicki/Shapes/Prolongate.pdf
- [15] Dan Martin and Gustav Meglicki, "Chombo Class LevelFluxRegisterEdge," Code Weave Report, Argonne National Laboratory, November 29, 2006, http://www-unix.mcs.anl.gov/~meglicki/Shapes/Reflux.pdf
- [16] Jeffrey M. McMahon, Joel Henzie, Teri W. Odom, George C. Schatz, and Stephen K. Gray, "Tailoring the sensing capabilities of nanohole arrays in gold films with Rayleigh anomaly-surface plasmon polaritons," Optics Express, Vol. 15, No. 26, pp. 18119–18129, 24 December 2007
- [17] Zdzisław Meglicki, Stephen K. Gray and Boyana Norris, "Multigrid FDTD with Chombo," Computer Physics Communications, vol. 176, no. 2, pp. 109–120, January 2007.
- [18] Dennis M. Sullivan, "Electromagnetic Simulation Using the FDTD Method," IEEE Press Series on RF and Microwave Technology, IEEE Press, 2000.
- [19] Allen Taflove and Susan C. Hagness, "Computational Electrodynamics: The Finite-Difference Time-Domain Method," Second Edition, Artech House, 2000.
- [20] A. R. Zakharian, M. Brio, C. Dineen, and J. V. Moloney, "Second-Order Accurate FDTD Space and Time Grid Refinement Method in Three Space Dimensions," IEEE Photonics Technology Letters, Vol. 18, No. 11, pp. 1237–1239, June 1, 2006
- [21] A. R. Zakharian, M. Brio, and J. V. Moloney, "FDTD based local mesh refinement method for Maxwell's equations in two space dimensions," Communications in Mathematical Sciences, vol. 2, no. 3, pp. 497–513, September 2004
- [22] A. R. Zakharian, M. Brio, C. Dineen, and J. V. Moloney, "Stability of 2-D FDTD algorithms with local mesh refinement for Maxwell's equations," Communications in Mathematical Sciences, vol. 4, no. 2, pp. 345–374, June 2006

## Index

Here is a list of the identifiers used, and the chunks where they appear. Underlined entries indicate the place of definition.

 $_FORMS_H$ : 173.  $lib\_config: 90.$  $a_{-}box: 231, 233, 234, 251, 258.$  $a$ <sub>curl</sub> box: 230.  $a\_nComp: \quad 231, 233, 234, 251, 258.$ abort: 199, 230.  $actual_number_of\_levels: 58, 59.$ advance b: 60, 105, 176.  $advance_b_n: 105, 107, 176.$  $advance_b 0: 105, 106, 176.$ advance clock : 60. advance clock1 : 60. advance clock2 : 60.  $advance\_d$ : 60, 85, 176.  $advance\_d_n: 85, 87, 176.$  $advance\_d_0 : 85, 86, 176.$ argc: 52, 53, 54, 195, 199  $argv: \underline{52}, \underline{53}, \underline{54}, \underline{195}, \underline{199}.$ assert: 134, 216, 230, 233, 234, 235, 236, 237, 238, 239, 240, 241, 245, 246, 247, 250, 251, 252, 253, 257, 258, 259, 260. auxiliaries: <u>74,</u> 75, 76, 77. B: 109, 112, 113, 139, 184, 185, 191, 218.  $B_$ uir:  $\frac{112}{113}$ . B\_idx: 77, 106, 107, 109, 112, 113, 136, 139, 142, 179, 184, 185, 191.  $b_{1}$  *b*<sub>1</sub> $b_{2}$  *h*: 60, 111, 176.  $b_{-}to_{-}h_{-}n$ : 111, 113, 176.  $b_{-}to_{-}h_{-}n_{-}:$  113, 185.  $b_{\text{-}}to_{\text{-}}h_{\text{-}}0$ : 111, 112, 176.  $b_{1}$ to  $h_{0}$ : 112, 184. barrier: 46, 135. BaseFab: 72, 73, 97, 98, 100, 101, 112, 113, 119, 125, 131, 158, 159, 163, 167, 191, 218, 219, 222, 223, 224, 226, 230, 232, 233, 234, 235, 236, 237, 238, 239, 240, 241, 242, 243, 244, 245, 248, 250, 251, 252, 253, 254. BASISV: 70, 136.  $big\_end$ : 170.  $bigEnd: 89, 109, 119, 125, 131, 155, 170.$ box : 86, 106, 119, 125, 131, 136, 139, 155, 163, 167, 218, 221, 222, 223, 224, 225, 229, 236, 240, 241, 244, 245, 246, 247, 248, 250, 252, 253, 255, 257, 259, 260. Box: 67, 119, 125, 131, 136, 155, 163, 167, 169, 170, 191, 218, 221, 222, 223, 224, 225, 226, 229, 231, 232, 233, 234, 236, 240, 241, 244, 245, 246, 247, 248, 250, 251, 252, 253, 255, 257, 258, 259, 260.  $box\_iterator: 163, 167.$ 

box layout: 70, 72, 73, 76, 119, 125, 131, 136, 139, 153, 155, 160, 169, 170, 191.  $box\_type: 136, 167, 177.$ BoxIterator: 163, 167. BoxLayoutData : 76. BRMeshRefine: 67, 72, 73, 158. broadcast: 46, 135, 164.  $buf: 225, 245, 246, 248, 253, 255, 260.$ buffer : 136, 206, 210, 214, 245, 246, 253, 260.  $buffer\_size: 119, 125, 131.$ BUFSIZ: 137, 139. build levels : 53, 57, 58, 62, 176. Bx : 106, 107, 109, 179, 186.  $Bx_1hi: 109.$  $Bx\_idx$ : 139, 142, 143, 189. Bx lo: 109. *By*: <u>106</u>, <u>107</u>, <u>109</u>, <u>179</u>, <u>186</u>  $By\_hi: 109.$  $By\_idx:$  139, 142, 143, 189.  $By\_lo: 109.$  $Bz: \quad \underline{106}, \ \underline{107}, \ \underline{109}, \ \underline{179}.$  $Bz_h i$ : 109.  $Bz\_idx$ : 139, 142, 143, 189.  $Bz\_lo: 109$ . C++: 52, 72, 137, 149, 217, 219. C<sub>-center</sub>: 121, 123, 124, 125, 126, 131. C\_color: 115, 117, 118, 119, 121, 123, 124, 125, 127, 129, 130, 131.  $C_{\text{f}ocus}\_1: \quad \underline{127}, \ 129, \ 130, \ \underline{131}, \ \underline{132}.$  $C_{\text{f}ocus2}: 127, 129, 130, 131, 132$ C<sub>-lower-corner: 115</sub>, 117, 118, 119, 120.  $c\_prefix: 199.$ C\_radius: 121, 123, 124, 125, 126.  $c\_str$ : 139, 200, 201, 202, 203, 204, 205, 206, 207, 208, 209, 210, 211, 212, 213, 214.  $C\_sum: 127, 129, 130, 131, 132.$ C\_upper\_corner: 115, 117, 118, 119, 120. Cdest: 224, 240, 241, 248, 252, 255, 259. ceil: 119, 125, 131. CELL: 218.  $cell: 163, 167.$  $cell\_box: 167.$ cell\_centered\_box: 218. center: 121, 123, 177. cerr : 173, 194, 199, 200, 201, 202, 203, 204, 205, 206, 207, 208, 209, 210, 211, 217. CH\_CURLBOX\_H: 255. CH\_EDGEFAB\_H: 219. CH\_EDGEFABIMPLEM\_H: 228. CH\_FACEFAB\_H: 248.

CH\_FACEFABIMPLEM\_H: 250. CH\_Linux: 173. CH\_MPI: 53, 199. CH\_SCMPARMPARSE\_H: 194. CH\_SPACEDIM: 194, 196, 199, 200, 201, 202, 203, 204, 205, 206, 207, 208, 209, 210, 211, 214, 215, 217. Chombo: 1, 2, 52, 53, 70, 72, 218, 224, 230, 234, 236, 243. CHOMBO\_HOME: 90.  $Chombo\_MPI: 199.$ cin: 173. clear : 70, 71, 73, 139, 170, 199, 200, 201, 202, 203, 204, 205, 206, 207, 208, 209, 210, 211, 212, 213, 214, 221, 222, 232, 248, 251, 255, 258.  $clock: 60.$ CLOCKS\_PER\_SEC: 60. close: 149, 217.  $collection\_vector: 135.$ color: 115, 117, 121, 123, 127, 129, 177. comm: 199.  $command: 137.$ comp: 235, 252, 259. complement: 168. comps: 225, 244, 245, 246, 248, 253, 255, 260. compute: 135, 161. contains: 136, 196, 200, 236, 252, 259. convert\_clock: 60.  $convert\_clock1: 60.$  $convert\_clock2: 60.$ copy : 139, 146, 224, 230, 237, 238, 239, 240, 241, 248, 252, 255, 259.  $corner: 136.$ count: 60, 77, 79, 80, 81, 89, 103, 109, 135, 136, 139, 141, 142, 143, 144, 146, 164, 166, 169, 170, 171, 176, 188, 189, 202, 207, 208, 209, 210, 211, 212, 213, 214. countval: 76, 139, <u>196, 202</u>. cout: 53, 173, 194, 215, 218. Csrc: 224, 240, 241, 248, 252, 255, 259. CurlBox: 1, 3, 18, 76, 89, 97, 98, 100, 101, 139, 191, 192, 254, 255, 257, 258, 259, 260.  $current\_component: 86, 87, 106, 107.$  $current\_idx: 136.$  $current\_level\_ptr$ :  $52, 66, 72, 73, 74, 82, 119,$ 125, 131. cx : 136. Cx\_hi:  $86, 97, 98, 106, 112$ .  $Cx_length: 171.$ Cx<sub>-lo</sub>: 86, 97, 98, 106, 112.  $cxy$ : 136.  $cxyz: 136.$  $cy: 136.$  $Cy\_hi$ : 86, 97, 98, 106, 112.  $Cy\_length: 171.$ 

Cy<sub>-lo</sub>: 86, 97, 98, 106, 112.  $cyz$ : 136.  $cz: 136.$  $Cz\_hi$ : 86, 97, 98, 106, 112.  $Cz_length: 171.$ Cz\_lo:  $86, 97, 98, 106, 112$ .  $czx: 136.$  $c0: 136$ . C0x: 79, 97, 98, 112, 171, 181, 184, 191. C0y: 80, 97, 98, 112, 171, 181, 184, 191. C0z: 81,  $97, 98, 112, 171, 181, 184, 191$ .  $C1x$ : 79, 86, 97, 98, 106, 112, 171, 179, 181, 184, 191. C1y : 80, 86, 97, 98, 106, 112, 171, 179, 181, 184, 191. C1z: 81, 86, 97, 98, 106, 112, 171, 179, 181, 184, 191.  $C2x$ : 79, 86, 106, 171, 179, 191. C2y: 80, 86, 106, 171, 179, 191. C2z: 81, 86, 106, 171, 179, 191. C3x : 79, 97, 98, 112, 171, 181, 184, 191. C3y : 80, 97, 98, 112, 171, 181, 184, 191. C3z : 81, 97, 98, 112, 171, 181, 184, 191.  $C4x$ : 79, 97, 98, 112, 171, 181, 184, 191.  $C_4y$ : 80, 97, 98, 112, 171, 181, 184, 191. C4z : 81, 97, 98, 112, 171, 181, 184, 191. D: 89, 97, 98, 100, 101, 102, 103, 104, 139, 181, 182, 191. D\_DECL: 151.  $D\_dir:$  97, 98, 100, 101. D<sub>-</sub>idx: 77, 86, 87, 89, 97, 98, 100, 101, 136, 139, 141, 179, 181, 182, 191.  $D_{-}old: 102, 103, 104.$  $D_{\text{-}old\_var}$ : 18,  $\underline{102}$ ,  $\underline{103}$ ,  $\underline{137}$ .  $d\_to\_e$ : 60, 82, 95, 176.  $d\_to\_e\_n$ : 95, 99, 176.  $d_to_e_n$ -n: 99, 101, 176.  $d_to.e.n.n.$ : 101, 182.  $d_to_e_n_0$ : 99, 100, 176.  $d\_to\_e\_n\_0$ : 100, 182.  $d_{-}to_{-}e_{-}0$ : 95, 96, 176.  $d_to_e_0_n: 18, 96, 98, 176.$  $d_to_e_0_n$ : 18, 98, 181.  $d\_to\_e\_0\_0$ : 96, 97, 176.  $d\_to\_e\_0\_0$ : 97, 181.  $D_{\neg}var$ : 17, 18, <u>102</u>, <u>103</u>, <u>137</u>.  $data: 52, 53.$ data\_index: 86, 87, 89, 97, 98, 100, 101, 106, 107, 109, 112, 113, 119, 125, 131, 136, 139, 169, 170. data\_iterator:  $\overline{72}$ , 76,  $\overline{77}$ , 86, 87, 97, 98, 100, 101, 106, 107, 112, 113, 119, 125, 131, 136, 139, 160, 163, 167, 170, 191. DataIndex: 86, 87, 89, 97, 98, 100, 101, 106, 107, 109, 112, 113, 119, 125, 131, 136, 139,

169, 170, 191.

DataIterator: 72, 76, 77, 86, 87, 97, 98, 100, 101, 106, 107, 112, 113, 119, 125, 131, 136, 139, 160, 167, 170, 191.  $dataIterator: 76.$  $dataPtr: 86, 87, 89, 97, 98, 100, 101, 106, 107, 109,$ 112, 113, 119, 125, 131, 141, 142, 143, 144, 146. datum: 135. DEBUG: 230. define: 70, 72, 73, 76, 86, 87, 104, 106, 107, 119, 125, 131, 173, 175, 194, 219, 222, 228, 231, 233, 234, 244, 248, 250, 251, 255, 258. DELTA: 64, 175. delta:  $64, 69, 70, 73, 87, 89, 107, 109, 119, 125, 131,$ 136, 139, 156, 166, 167, 171, 176, 177, 186, 191. depth: 166. destComp:  $224, 238, 239, 248, 252, 255, 259$ . destination: 135. dielectrics: 17. dim: 202.  $dimensions: 202.$ dir: 18, 88, 89, 97, 98, 100, 101, 108, 109, 112, 113, 119, 125, 131, 141, 142, 144, 167, 169, 170, 176, 181, 182, 184, 185, 186, 188, 218, 223, 224, 230, 232, 233, 234, 235, 236, 237, 238, 239, 240, 241, 242, 244, 245, 246, 247, 248, 250, 251, 252, 253, 255, 257, 258, 259, 260. dirBox:  $245, 246, 247, 253, 260$ . direction: 102, 103, 104. direction\_var:  $18, 102, 103, 137$ . dirSize:  $244, 245, 246, 253, 260$ . DisjointBoxLayout: 63, 72, 73, 76, 119, 125, 131, 136, 139, 153, 160, 169, 170, 191, 218.  $display: 72.$  $does\_scm\_symbol\_exist: 17, 134, 177, 197, 200, 201,$ 202, 203, 204, 205, 206, 207, 208, 209, 210, 211, 212, 213, 214, 216. domain: 70, 73, 139, 191. domainSplit: 70, 150.  $draw_ball: 3, 121, 137, 177.$  $draw\_box: 3, 16, 115, 137, 177.$ draw<sub>-ellipsoid</sub>: 3, 127, 137, 177.  $draw\_media\_ball: 124, 125, 177.$ draw\_media\_box: 118, 119, 177.  $draw\_media\_ellipsoid: 130, 131, 177.$ draw\_on\_media: 115, 117, 118, 121, 123, 124, 127, 129, 130.  $draw\_tags\_ball: 124, 126, 177.$  $draw\_tags\_box: 118, 120, 177.$  $draw\_tags\_ellipsoid: 130, 132, 177.$ dt: 60, 70, 73, 85, 87, 89, <u>97, 98, 100, 101, 102</u>, 103, 104, 105, 107, 109, 112, 113, 139, 171, 181, 182, 184, 185, 191.  $dt_{\text{v}}$  delta:  $89, 109, 186$ .  $dt_{\text{v}}dy_{\text{v}}dy$ : 87, 107, 179.  $dt\_var$ : 18, <u>60</u>, <u>102, 103, 137</u>.

 $dump\_data$ : 53, 60, <u>139</u>, <u>176</u>.  $dx$ : 136. Dx:  $86, 87, 89, 179, 186$ .  $Dx_hii: 89.$  $Dx\_idx$ : 139, 141. Dx<sub>-lo</sub>: 89.  $dy: 136.$  $Dy: 86, 87, 89, 179, 186.$  $Dy_h$ i: 89.  $Dy\_idx$ : 139, 141.  $Dy\_lo: 89$ .  $dz: 136.$ Dz:  $86, 87, 89, 179$ . Dz\_hi:  $89$ .  $Dz\_idx$ : 139, 141.  $Dz\_lo: 89.$ E: 97, 98, 100, 101, 139, 181, 182, 191, 218.  $E_{\perp}$ box $_{\perp}$ dir: 119, 125, 131.  $E\_dir: \quad 97, \; 98, \; 100, \; 101.$  $E_h$ *i*: 119, 125, 131.  $E\_idx$ : 77, 97, 98, 100, 101, 106, 107, 136, 139, 141, 179, 181, 182, 191.  $e\_{lambda}: 18, 102, 103, 137.$ E lo: 119, 125, 131.  $E_{-}old: 102, 103, 104.$  $E_{-}old_{-}var$ : 18,  $\underline{102}$ ,  $\underline{103}$ ,  $\underline{137}$ .  $E_{\text{.}} ret: 102, 103.$  $e\_times_n$ : 92.  $E\_var$ : 137. edgeBox: 233, 234, 236, 244, 258, 259, 260. EdgeDataBox: 1, 218. EdgeFab: 1, 3, 76, 97, 98, 100, 101, 167, 170, 191, 192, 218, 220, 221, 222, 223, 224, 226, 227, 229, 230, 231, 232, 233, 234, 235, 236, 237, 238, 239, 240, 241, 242, 243, 244, 245, 246, 247, 254.  $EdgeFab_1: 227.$  $EdgeFab_2: 227.$ edgeRegion: 241, 259. effective grid bounds : 70, 73, 150, 158, 176. empty: 200, 201, 202, 203, 204, 205, 206, 207, 208, 209, 210, 211, 212, 213, 214.  $En\_idx$ : 139, 143. enclosedCells : 136, 233, 234, 236, 240, 241, 244, 245, 246, 247, 258, 259, 260. endl: 53, 54, 56, 58, 59, 60, 62, 68, 69, 70, 71, 72, 73, 75, 76, 77, 78, 79, 80, 81, 82, 83, 85, 86, 87, 88, 89, 95, 96, 97, 98, 99, 100, 101, 105, 106, 107, 108, 109, 111, 112, 113, 115, 116, 117, 119, 120, 121, 122, 123, 125, 126, 127, 128, 129, 131, 132, 135, 136, 137, 139, 141, 142, 143, 144, 146, 148, 149, 154, 155, 156, 157, 162, 163, 164, 165, 167, 168, 169, 170, 171, 173, 194, 199, 200, 201, 202, 203, 204, 205, 206, 207, 208, 209, 210, 211, 212, 213, 214, 215, 217.  $enlarged\_box: 170.$ 

 $eps: \underline{148}.$ EPS\_1: 17. EPS\_2: 17. EPSILON: 119, 125, 131, 175. ERR\_ADVANCE\_B: 106, 107, 175. ERR\_ADVANCE\_D: 86, 87, 175. ERR\_B\_TO\_H: 112, 113, 175. ERR\_BAD\_DIMENSION: 53, 175. ERR\_BUILD\_LEVELS: 68, 69, 70, 71, 72, 73, 175. ERR\_COMPLEMENT: 168, 175. ERR\_D\_TO\_E: 96, 97, 98, 99, 100, 101, 175. ERR\_DUMP\_DATA: 143, 144, 146, 175. ERR\_FILL\_LEVELS: 75, 82, 175. ERR\_INITIALIZE\_SCHEME: 137, 175. ERR\_INJECT\_B: 108, 109, 175. ERR\_INJECT\_D: 88, 89, 175. ERR\_MARK\_REGIONS: 167, 175. ERR\_NO\_INPUT\_FILE: 54, 175. ERR\_PARFILE\_LOAD\_FAILED: 194, 199. ERR\_PARFILE\_NOT\_READABLE: 194, 199. ERR\_PARFILE\_NULL: 194, 199. ERR\_PML\_ARRAYS: 171, 175. errno: 149, 173, 217. evaluate\_energy\_: 143, 189.  $evaluate\_flow: 144, 189.$  $ex: 92.$  $Ex: 106, 107, 179.$  $Ex\_idx$ : 139, 141, 143, 144, 189.  $ex\_inc$ : 91, 92, 93.  $ex\_lambda: 3, 92, 137.$ exchange: 60, 86, 87, 106, 107, 225. exit: 53, 54, 57, 58, 59, 60, 62, 68, 69, 70, 71, 72, 73, 75, 78, 82, 83, 85, 86, 87, 88, 89, 95, 96, 97, 98, 99, 100, 101, 105, 106, 107, 108, 109, 111, 112, 113, 115, 117, 119, 121, 123, 125, 127, 129, 131, 137, 139, 141, 142, 143, 144, 146, 149, 167, 169, 171, 207, 208, 209, 210, 211, 212, 213, 214, 217. exit\_status: 53, 54, 57, 58, 59, 60, 149, 217. EXIT\_SUCCESS: 52, 53, 63, 74, 85, 86, 87, 88, 89, 95, 96, 97, 98, 99, 100, 101, 104, 105, 106, 107, 108, 109, 111, 112, 113, 137, 139, 141, 142, 143, 144, 146, 150, 158, 169, 170, 171, 175.  $ey: 92.$  $Ey: \quad 106, \; 107, \; 179.$ Ey\_idx:  $\frac{139}{141}$ , 143, 144, 189.  $ey\_inc$ : 91, 92, 93.  $ey\_lambda: 3, 92, 137$ ez: 92.  $Ez: \quad 106, \; 107, \; 179.$  $Ez\_idx$ : 139, 141, 143, 144, 189.  $e\text{z}_i$  inc : 91,  $92, 93$ .  $ez\_lambda: 3, 92, 137.$  $f: \quad \underline{136}.$  $f_{\mathcal{A}}$  draw\_ball\_: 125, 126, 177.

 $f_{\mathcal{A}}$  draw\_box\_: 119, 120, 177.  $f_{\mathcal{A}}$ raw\_ellipsoid\_: 131, 132, 177.  $f_{\perp}int: 136.$  $face_boxes: 169, 170.$  $faceBox: 251, 252, 253.$ FaceFab: 1, 3, 76, 112, 113, 167, 170, 191, 192, 247, 248, 250, 251, 252, 253. faceRegion: 252.  $fail: 149, 217.$ false: 55, 60, 63, 72, 74, 85, 86, 87, 88, 89, 95, 96, 97, 98, 99, 100, 101, 105, 106, 107, 108, 109, 111, 112, 113, 115, 117, 119, 120, 121, 123, 125, 126, 127, 129, 131, 132, 134, 136, 137, 139, 150, 158, 167, 169, 170, 171, 200, 201, 203, 204, 205, 206, 207, 208, 209, 210, 211, 212, 213, 214, 216, 217, 230. FArrayBox: 18, 86, 87, 89, 97, 98, 100, 101, 106, 107, 109, 112, 113, 136, 139, 146, 191, 192, 218, 219, 254, 255, 257, 258, 259, 260. fastget: 196, 203, 204, 205, 206. fastgetarr: 196, 207, 208, 209. fastput: 60, 196, 203, 204, 205, 206. fastputarr: 196, 207, 208, 209. FDTD: 2. field: 136, 139, 141, 142, 143, 144, 146. file\_name: 139, 149, 176, 197, 217.  $file\_status: 149, 217.$ file stream: 149, 217. fill\_levels: 57, 59, 74, 176. fill\_PML\_arrays: 78, 171, 176.  $$ floor: 70, 119, 125, 131, 136, 148. flush: 76, 86, 106, 137, 139, 173, 194. FluxBox: 1, 76, 109, 112, 113, 139, 191, 218, 233, 237, 238, 240, 247.  $focus_1: 127, 129, 177.$  $focus_2: 127, 129, 177.$  $format: 139.$  $forms: 55.$ FORMS\_OUTPUT: 139, 175. forms\_parser: 137. Fortran: 2, 219, 224.  $for tran\_verbose: 179$ .  $free: 206, 210, 214.$  $from\_edge\_to\_center$ : 141,  $188, 269$ .  $from\_face\_to\_center$ : 142, 188, 269.  $full\_box: 136.$  $full name: 200, 201, 202, 203, 204, 205, 206, 207,$ 208, 209, 210, 211, 212, 213, 214. garbage\_collect: 88, 95, 108, 111. gather: 46, 135, 164.  $get: 119, 125, 131, 136, 155, 169, 170, \underline{196}, \underline{203},$ 204, 205, 206.  $getarr: 139, 196, 207, 208, 209, 210, 211, 212,$ 213, 214.

getEdgeData: 218, 223, 230, 255, 257.  $getFaceData: 248, 250.$  $getFlux: 218.$  $gh_{\text{-}}enter: 52.$  $gh_new\_procedure: 137.$ ghost\_margin: 74, 76, 86, 87, 89, 97, 98, 100, 101, 106, 107, 109, 112, 113, 119, 125, 131, 166, 171, 176, 177, 179, 181, 182, 184, 185.  $grid\_parameter\_parser: 65, 68, 71, 74, 75.$ grow: 136. Guile: 2, 3, 5, 16, 25, 52, 72. H: 112, 113, 139, 184, 185, 191.  $H_{\perp}box\_dir: 119, 125, 131.$  $H_{\!-}dir: 112, 113.$  $H_h$ i: 119, 125, 131. H<sub>-</sub>idx: 77, 86, 87, 112, 113, 136, <u>139</u>, 142, 179, 184, 185, 191.  $H_{-}lo: \quad \underline{119}, \ \underline{125}, \ \underline{131}.$  $have\_post\_all\_lambda: 60, 137.$ have\_post\_iteration\_lambda: 60, 137.  $hi$ : 202.  $hi\_vector: 155.$  $high\_corner: 177.$ hiVect: 86, 87, 97, 98, 100, 101, 106, 107, 112, 113, 141, 142, 143, 144, 146. hold: 172.  $Hx$ : 86, 87, 179.  $Hx\_idx$ : 139, 142, 144.  $hx\_inc$ :  $91, 93$ .  $Hy: 86, 87, 179.$  $Hy_idx$ : 139, 142, 144.  $hy\_inc$ : 91, 93.  $Hz$ : 86, 87, 179.  $Hz\_idx$ : 139, 142, 144.  $hz\_inc$ :  $91, 93$ . i: 69, 70, 73, 117, 119, 123, 125, 129, 131, 136, 146, 155, 156, 167, 168, 170.  $i_{-}Bx_{-}hi$ : 186.  $i_{Bx}$   $186$ .  $i_{B}u_{h}$ : 186.  $i$ -By-lo: 186.  $i$ *Dx<sub>-</sub>hi*: 186.  $i$ *Dx<sub>-lo</sub>*: 186.  $i$ *Dy<sub>-hi</sub>*: 186.  $i$ -Dy-lo: 186.  $i$ -fld<sub>-</sub>hi: 188.  $i$ -fld<sub>-lo</sub>: 188.  $i_h i$ : 177.  $i\_lo: 177.$  $i_{}out_{}hi: 188, 189, 190.$  $i\_out\_lo:$  188, 189, 190.  $i\_pmLhi$ : 186.  $i\_pml\_lo: 186$ . idx:  $188$ .  $idx_array: 172, 176.$ 

 $idx\_output$ : 190.  $idx\_pcmp: 190.$ ifstream: 149, 173, 194, 217. ijk\_hi:  $89, 109$ . ijk lo: 89, 109.  $ijk\_max$ : 70, 151, 152, 155, 156, 171, 191. ijk min: 70, 151, 152, 155, 156, 171, 191.  $image-frequency: 55, 56, 60.$ IMAGE\_FREQUENCY: 55, 175.  $imax\_B$ : 184, 185.  $imax_Bx$ : 179.  $imaxBy: 179.$  $imax_Bz$ : 179.  $imax_Cx: 179, 181, 184.$  $imax_Cy: 181, 184.$  $imax_{-}Cz$ : 181, 184.  $imax\_D: 181, 182.$  $imax\_Dx$ : 179.  $imax\_Dy$ : 179.  $imax_Dz$ : 179.  $imax\_Ex: 179.$  $imax$  E<sub>y</sub>: 179.  $imax\_Ez$ : 179.  $imax_Hx$ : 179.  $imax_H$ : 179.  $imax_Hz$ : 179.  $imin\_B: 184, 185.$  $imin\_Bx$ : 179.  $imin\_By: 179.$  $imin_Bz$ : 179.  $imin_C x: 179, 181, 184.$  $imin_{\textit{-}Cy$ : 181, 184.  $imin_{-}Cz$ : 181, 184.  $imin\_D: 181, 182.$  $imin\_Dx$ : 179.  $imin\_Dy: 179.$  $imin\_Dz$ : 179.  $imin\_Ex: 179.$  $imin$ <sub>- $Ey$ </sub>: 179.  $imin\_Ex: 179.$  $imin_H x: 179.$  $imin_H; 179.$  $imin\_Hz$ : 179.  $index: 146, 166.$ INITIAL\_LABEL: 55, 175.  $initial\_label$ :  $55, 56, 60$ . Initialize: 61. initialize\_scheme: 3, 16, 18, 46, 53, 137, 177.  $inject_b: 60, 108, 109, 176.$  $inject_b$ : 109, 186.  $inject\_clock: 60.$  $inject\_clock1: 60.$  $inject\_clock2: 60.$  $inject\_d$ : 60, <u>88</u>, <u>89</u>, 176.  $inject\_d$ : 89, 91, 186.

 $inner\_main: \frac{52}{53}, \frac{53}{55}, \frac{56}{56}.$  $input_{\text{i}}$ file\_name:  $\underline{54}$ . interpolate: 49. intersects: 119, 125, 131. Interval: 86, 87, 106, 107, 224, 225, 240, 241, 244, 245, 246, 248, 252, 253, 255, 259, 260. IntVect: 40, 70, 72, 73, 74, 76, 89, 109, 119, 125, 131, 136, 139, 151, 152, 155, 156, 163, 167, 169, 170, 171, 191, 218, 224, 242, 248, 252, 255, 259. IntVectSet: 67, 73, 158, 159, 161, 191.  $is_a_pwr_of_two: 68, 69, 148, 176.$ is\_file\_readable: 149, 176, 197, 199, 217. is in: 170. isClosure:  $196, 201$ .  $isDefined: 72.$ isDisjoint: 70, 73. *isEmpty*: 241, 252, 259. isProcedure: 71, 82, 137, 196, 201. isThunk:  $196, 201$ . item: 135, 202, 207, 208, 209, 210, 211, 212, 213, 214. iterate: 55. iterate\_parameter\_parser: 55, 65, 69. Iteration: 84.  $iv: 242, 252, 259.$  $IV_{\sim} lower_{\sim} corner: 119, 125, 131.$  $iv_{\text{-}}lower_{\text{-}}corner: 177.$  $iv\_upper\_corner: 177.$  $IV\_upper\_corner: 119, 125, 131.$  $j: 168$ .  $j$ -Bx-hi: 186.  $j_{\text{-}}Bx_{\text{-}}lo: 186.$  $j$ -By-hi: 186.  $j$ <sub>-</sub>*By*<sub>-</sub>*lo*: <u>186</u>.  $j$ -Dx<sub>-</sub>hi: 186.  $j$ -Dx<sub>-</sub>lo: 186.  $j$ -Dy-hi: 186.  $j$ -Dy<sub>-</sub>lo: 186.  $j_{\text{-}} \mathit{fld}\_hi$ : 188.  $j$ -fld-lo: 188.  $j_h i$ : 177.  $j\_lo: 177.$  $j_$ out\_hi: 188, 189, 190.  $j_$ out\_lo: 188, 189, 190.  $j\_pmLhi$ : 186.  $j\_pml\_lo: 186$ .  $jmax_{B}$ : 184, 185.  $jmax\ Bx$ : 179.  $jmaxBy: 179.$  $jmax$ - $Bz$ : 179.  $jmax_C y: 179.$  $jmax_D$ : 181, 182.  $jmax_D: 179$ .  $jmax_D y: 179.$  $jmax_Dz$ : 179.

 $jmax$ *Ex*:  $\frac{179}{.}$  $jmax$ *Ey*:  $\frac{179}{2}$ .  $jmax$  Ez: 179.  $jmax_H: 179$ .  $jmax$ -Hy: 179.  $\textit{jmax}.Hz: 179.$  $jmin_B$ : 184, 185.  $jmin_B x$ : 179.  $jmin$ <sub>-By</sub>: 179.  $jmin_B z$ : 179.  $jmin_C y$ : 179.  $jmin\_D$ : 181, 182.  $jmin_D x$ : 179.  $jmin$ \_ $Dy$ : 179.  $jmin_D z$ : 179.  $jmin$ *Ex*: 179.  $jmin$ *Ey*:  $179$ .  $jmin$ *Ez*:  $179$ .  $jmin_H: 179$ .  $jmin_H$ : 179.  $jmin_Hz$ : 179.  $i0$ : 16.  $j0\_wrapper: 16.$  $k$ - $Bx$ - $hi$ : 186.  $k$ - $Bx$ - $lo:$  186.  $k$ <sub>-</sub>*By*<sub>-</sub>hi: 186.  $k$ <sub>-</sub>*By*<sub>-</sub>*lo*: <u>186</u>.  $k$ *Dx<sub>-</sub>hi*: 186.  $k$ -Dx<sub>-</sub>lo: 186.  $k$ *Dy<sub>-hi</sub>*: 186.  $k$ -Dy-lo: 186.  $k$ -fld-hi: 188.  $k$ -fld-lo: 188.  $k_1$ : 177.  $k\_lo: 177.$  $k_$ out\_hi: 188, 189, 190.  $k\_out\_lo:$  188, 189, 190.  $k\_pml\_hi$ : 186.  $k\_pml$ . 186.  $kmax - B: 184, 185.$  $kmax$  Bx: 179.  $kmax_By: 179.$  $kmax$  $Bz$ : 179.  $kmax_{-}Cz$ : 179.  $kmax D: 181, 182.$  $kmax_D: 179$ .  $kmax_Dy$ : 179.  $kmax_Dz$ : 179.  $kmax$  Ex: 179.  $kmax$  $Ey$ : 179.  $kmax$  Ez: 179.  $kmax_Hx$ : 179.  $kmax$ <sub>-Hy</sub>:  $179$ .  $kmax_Hz$ : 179.  $kmin_B$ : 184, 185.

 $kmin_B x$ : 179.  $kmin_B y: 179.$  $kmin_B z$ : 179.  $kmin_Cz: 179.$  $kmin_D$ : 181, 182.  $kmin_D x$ : 179.  $kmin_D y$ : 179.  $kmin_D.$  179.  $kmin\_Ex: 179.$  $kmin$ <sub>-Ey</sub>: 179.  $kmin$  $Ez$ : 179.  $kmin_H: 179$ .  $kmin_H$ : 179.  $kmin_Hz$ : 179.  $label:1.139}$   $label:1.139$ ,  $176$ .  $lambda: 72, 82, 158.$ LAMBDA\_MIN\_SIZE: 175.  $lambda\_return: 72, 82.$  $\; \; \textit{layout\_box:} \; \; \; \underline{119}, \; \underline{125}, \; \underline{131}.$ layout\_iterator: 76, 153, 155, 191.  $layoutIterator: 76, 153.$ LayoutIterator: 76, 150, 153, 191. length: 137, 207, 208, 209, 210, 211, 212, 213, 214. level: 52, 58, 62, 66, 70, 73, 74, 85, 86, 87, 88, 89, 95, 96, 97, 98, 99, 100, 101, 105, 106, 107, 108, 109, 111, 112, 113, 119, 125, 131, 136, 139, 150, 158, 167, 169, 170, 171, 176, 191.  $level\_box\_layer: 76.$ level\_number: 71, 72, 73, 85, 86, 87, 95, 96, 97, 98, 99, 100, 101, 105, 106, 107, 111, 112, 113, 139, 171.  $level\_ptr$ : 85, 86, 87, 88, 89, 95, 96, 97, 98, 99, 100, 101, 105, 106, 107, 108, 109, 111, 112, 113, 150, 153, 156, 158, 159, 160, 164, 167, 169, 170, 171, 176.  $level_0_ptr: 66, 70, 136.$ LevelData: 18, 60, 72, 73, 89, 109, 139, 159, 167, 191, 225. levels : 58, 59, 60, 62, 66, 70, 72, 73, 74, 76, 77, 78, 79, 80, 81, 82, 139, 169, 176.  $levels\_ptr$ : 52, 58, 60, 70, 136.  $level0\_parameter\_parser: 65, 69.$ linearIn: 225, 243, 246, 248, 253, 255, 260.  $linearOut: 225, 243, 245, 246, 248, 253, 255, 260.$ listings: 261.  $lo: 202.$ Lo: 170.  $lo\_vector: 155.$ LoadBalance: 70, 73. local\_maximum: 139. local\_maximum\_location: 139. local\_minimum: 139. local\_minimum\_location: 139.  $local\_tag\_set: 159, 163, 164.$  $local\_{tags}: 163.$ 

 $log: 148.$ LoHiSide: 88, 89, 108, 109, 169, 170, 176. loVect: 86, 87, 97, 98, 100, 101, 106, 107, 112, 113, 141, 142, 143, 144, 146. low\_corner: 136, 177. lower\_corner: 115, 117. m: 166. m<sub>-</sub>box: 226, 229, 232, 233, 234, 236, 241, 242, 245, 248, 250, 251, 252, 255, 257, 258, 259. m edgeData : 226, 230, 231, 232, 233, 234, 235, 236, 237, 238, 239, 240, 241, 242, 245, 246, 255, 257, 258, 259, 260. m\_faceData: 248, 250, 251, 252, 253. m\_nComp: 221, 222, 226, 229, 230, 231, 232, 233, 234, 235, 236, 237, 238, 239, 248, 250, 251, 252, 255, 257, 258, 259. m\_nvar: 238. main: 52, 53, 55. *Make*: 90. make\_tag\_set: 73, 158, 176. makedepend: 90.  $makeEmpty: 163, 164.$ Makefile: 270. margin: 177, 186. mark\_regions: 78, 167, 176. mark\_TFR\_faces: 78, 169, 170, 176. Martin, Dan: 1, 2, 218.  $max: 139, 151, 194.$ MAX\_BOX\_SIZE: 63, 175. max\_box\_size: 19, 63, 68, 70. MAX\_BOX\_SIZE\_MAX: 68, 175. MAX\_BOX\_SIZE\_MIN: 68, 175. maximum: 139. maximum\_location: 139.  $maxIndex: 139.$ Maxwell equations: 2. media parameter parser: 55, 74, 75, 82, 95, 96, 97, 98, 99, 100, 101, 111, 137. medium: 17, 18, 57, 82, <u>102, 103, 104, 177</u>. medium  $E$ : 76, 77, <u>97, 98, 100, 101</u>, 102, 119, 125, 131, 167, 181, 182, 191. medium E\_dir: 97, 98, 100, 101, 119, 125, 131, 167.  $medium\_E\_dir\_box: 167.$ medium H: 76, 77, 112, 113, 119, 125, 131, 167, 184, 185, 191. medium H dir: 112, 113, 119, 125, 131, 167.  $medium_H_dir_box: 167.$ medium\_var: 17, 18, <u>102, 103, 137</u>.  $mesh\_refine: 73.$ min: 139, 151, 194, 207, 208, 209, 210, 211, 212, 213, 214. minimum: 139. minimum\_location: 139.  $minIndex: 139.$  $mk$ : 90.

 $MPI\_Abort: 199.$ MPI\_Finalize: 53.  $MPI\_Init: 53.$  $my\_rank: 135$ . n: 76, 77, 82, 137, 139, 148, 176. n\_aux\_fields: 103, 104. N\_AUXILIARIES: 55, 74, 175. N\_AUXILIARIES\_MAX: 75, 175. N\_AUXILIARIES\_MIN: 75, 175.  $n_{\text{}}$ cells: 19, 64, 69, 70. N\_CELLS: 64, 175. N\_CELLS\_MAX: 69, 175. N\_CELLS\_MIN: 69, 175.  $n\_compare: 148$ . N\_GHOST\_CELLS: 74, 86, 87, 89, 97, 98, 100, 101, 106, 107, 109, 112, 113, 119, 125, 131, 136, 171, 175. N\_LEVELS: 63, 74, 175. N\_LEVELS\_MAX: 68, 75, 175. N\_LEVELS\_MIN: 68, 75, 175.  $n_0$  *n*. 188, 189.  $n\_output$ : 190.  $n\_pcmp: 190.$ name: 134, 136, 177, 196, 197, 200, 201, 202, 203, 204, 205, 206, 207, 208, 209, 210, 211, 212, 213, 214, 216.  $name_length: 136.$ nComp: 76, 98, 101, 139, 221, 222, 223, 224, 229, 235, 236, 237, 238, 239, 248, 250, 252, 255, 257, 259.  $need\_old\_field:$  136. new\_component: 89, 109, 186.  $new\_level\_ptr$ : 66, 73.  $new\_vector\_of\_vectors\_of\_boxes: 67, 73.$  $newTabPtr: \quad 233, \ 234, \ 251, \ 258.$ NO: 149, 175, 217. NODE: 218. normalized:  $92, 137$ .  $ns: 170.$ num\_val: 196, 207, 208, 209, 210, 211, 212, 213, 214. num\_val\_available: 207, 208, 209, 210, 211, 212, 213, 214. number: 70, 73, 85, 86, 87, 88, 95, 96, 97, 98, 99, 100, 101, 105, 106, 107, 108, 111, 112, 113, 167, 171, 191.  $number\_of\_auxiliary\_fields: \quad 55, 56, 96, 97, 98, 99,$ 100, 101, 137, 181, 182.  $number\_of\_digits: 139.$ number\_of\_levels: 63, 68, 71, 74, 75, 76, 77, 82, 139.  $number\_of\_outputs: 139, 146.$  $number\_of\_precompute\_fields:$   $74, 76, 77.$ number\_of\_precomputes: 139, 141, 142, 143, 144, 146. number\_of\_processes: 135, 161, 164.

NUMBER\_OF\_STEPS: 55, 175.  $number\_of\_steps: 55, 56, 60.$  $number_of_write_fields: 74, 76, 77.$  $numBoxes: 169.$ numComp: 224, 238, 239, 248, 252, 255, 259. numeric\_limits: 151, 173, 194. numProc: 46, 135, 161, 174.  $numPts: 164.$  $nx: \quad 91, \quad 92, \quad 137.$  $ny: 91, 92, 137.$  $nz: 91, 92, 137.$ off<sub>-t: 149</sub>, 176, 197, 217. ok : 72, 77, 86, 87, 88, 97, 98, 100, 101, 106, 107, 108, 112, 113, 119, 125, 131, 136, 139, 155, 163, 167, 169, 170. OK: 167, 175.  $old\_idx$ : 136. ONE: 175. one\_by\_delta:  $136$ .  $one_by\_delta\_cube: 136.$ one by delta square : 136.  $one_by_eps_1: 17.$ one\_by\_eps\_2:  $17$ . open: 149, 217. OPT: 230. origin: 64, 69, 70, 73, 89, 109, 119, 125, 131, 136, 156, 166, 167, 171, 176, 177, 191. OUCH: 175. out: 188, 189. Out: 76, 77, 139, 141, 142, 143, 144, 146, 191. outp: <u>190</u>. output\_clock: 60.  $output\_clock1: 60.$  $output\_clock2: 60.$  $output\_field\_copy$ : 146, 190. OUTPUT\_NUMBER\_OF\_DIGITS: 139, 175.  $output\_parameter\_parser:$   $\frac{74}{76}$ ,  $\frac{139}{40}$ . OutWrite: 76, 77, 139, 146, 191.  $parameter\_parser$ :  $\underline{54}$ . parfile: 195, 199. ParmParse: 3, 6, 7, 192, 193. pcmp: 190. PML\_M: 166, 175. PML\_MARGIN: 70, 175. PML\_MARKER: 167, 175.  $pmL marker: 167.$ pml\_max: 166, 176. pml\_min: 166, 176. pml\_parameter\_parser: 65, 69, 74, 78, 171. PML\_SIGMA\_MAX: 171, 175. PML\_XYZ\_MAX: 64, 175.  $pml_{xyz}$ *max*:  $64, 69, 70, 73, 167, 171, 191$ . PML\_XYZ\_MIN: 64, 175.  $pm1_{xyz\_min: 64, 69, 70, 73, \underline{167}, \underline{171}, \underline{191}.$ pool\_size: 135.
position: 136, 166, 167.  $post\_all\_clock:$  60.  $post\_all\_clock1: 60.$  $post\_all\_clock2$  : 60.  $post\_all\_lambda$ : 60, 137. post\_initialize\_scheme:  $53, 137, 177$ . post\_iteration\_clock: 60. post\_iteration\_clock1: 60. post\_iteration\_clock2: 60.  $post\_iteration\_lambda: 60, 137.$ post\_iteration\_parser: 60.  $post\_parser$ : 137. pout: 5, 53, 54, 56, 58, 59, 60, 62, 68, 69, 70, 71, 72, 73, 75, 76, 77, 78, 79, 80, 81, 82, 83, 85, 86, 87, 88, 89, 95, 96, 97, 98, 99, 100, 101, 105, 106, 107, 108, 109, 111, 112, 113, 115, 116, 117, 119, 120, 121, 122, 123, 125, 126, 127, 128, 129, 131, 132, 135, 136, 137, 139, 141, 142, 143, 144, 146, 148, 149, 154, 155, 156, 157, 162, 163, 164, 165, 167, 168, 169, 170, 171, 174, 194, 199, 200, 201, 202, 203, 204, 205, 206, 207, 208, 209, 210, 211, 212, 213, 214, 215, 217, 218. pow: 148, 166.  $preAllocatable: 225, 248, 255.$ prefix: 195, 197, 199, 200, 201, 202, 203, 204, 205, 206, 207, 208, 209, 210, 211, 212, 213, 214, 215. print  $pmLarrays$  : 74, 78. print prefix:  $196, 215$ . procID: 46, 53, 135, 163, 164, 169, 174. PROGRAM\_AUTHOR: 173. PROGRAM\_VERSION: 53, 173.  $proper\_box: 136$ . push\_back: 70, 73, 139, 170. put:  $\frac{196}{203}$ ,  $\frac{204}{204}$ ,  $\frac{205}{206}$ .  $Px\_idx: 139, 144.$  $Py\_idx: 139, 144.$  $Pz\_idx$ : 139, 144. query: 55, 68, 69, 71, 75, 78, 85, 86, 87, 88, 89, 95, 96, 97, 98, 99, 100, 101, 105, 106, 107, 108, 109, 111, 112, 113, 116, 119, 122, 125, 128, 131, 135, 136, 137, 139, 154, 162, 167, 169, 170, 171, 196, 203, 204, 205, 206. queryarr: 69, 137, 196, 207, 208, 209, 210, 211, 212, 213, 214. queryput: 196, 203, 204, 205, 206. R: 225, 248, 255. radius:  $\frac{121}{123}$ ,  $\frac{177}{172}$ .  $rank: 135, 202.$ Real: 63, 64, 77, 86, 87, 89, 91, 92, 93, 97, 98, 100, 101, 102, 103, 104, 106, 107, 109, 112, 113, 115, 119, 120, 121, 125, 126, 127, 131, 132, 135, 136, 137, 139, 152, 166, 167, 171, 176, 177, 179, 181, 182, 184, 185, 186, 188, 189, 190, 191, 218, 221, 254, 255, 259, 260. receive: 135.

 $redefine: 234.$ RedgeFrom: 240, 259. RedgeTo: 240, 259. ref : 196, 203, 204, 205, 206, 207, 208, 209, 210, 211, 212, 213, 214.  $refine: 73.$ refine\_base\_level: 63, 73. REFINE\_BLOCK\_FACTOR: 63, 175.  $refine\_block\_factor$ : 63, 71, 73.  $refine_buffer_size: 63, 71, 73.$ REFINE\_BUFFER\_SIZE: 63, 119, 125, 131, 175. refine fill ratio:  $63, 71, 73$ . REFINE\_FILL\_RATIO: 63, 175. refine max size:  $63, 71, 73$ . REFINE\_MAX\_SIZE: 63, 175. refine ratio:  $63, 73$ . REFINE\_RATIO: 63, 139, 175.  $refine\_top\_level$ : 63, 73. Region: 224, 241, 248, 252, 255, 259. RegionFrom: 224, 240, 248, 252, 255, 259. RegionTo: 224, 240, 248, 252, 255, 259. regrid: 73. replace: 136. report\_outliers: 139. reset: 72, 77, 86, 87, 88, 97, 98, 100, 101, 106, 107, 108, 112, 113, 119, 125, 131, 136, 139, 155, 163, 167, 169, 170. resize : 70, 73, 156, 169, 171, 207, 208, 209, 210, 211, 212, 213, 214, 222, 233, 234, 248, 251, 255, 258. return\_status: 62, 63, 68, 69, 70, 71, 72, 73, 74, 75, 78, 82, 83, 85, 86, 87, 88, 89, 95, 96, 97, 98, 99, 100, 101, 105, 106, 107, 108, 109, 111, 112, 113, 115, 117, 118, 119, 121, 123, 124, 125, 127, 129, 130, 131, 137, 139, 141, 142, 143, 144, 146, 150, 157, 158, 165, 169, 170, 171, 177, 179, 181, 182, 184, 185, 186. return\_value: 167, 168, 207, 208, 209, 210, 211, 212, 213, 214. RfaceFrom: 252. RfaceTo: 252. root: 139.  $root\_process: 161, 164.$  $root\_process\_rank: 135.$ rules: 90. S: 98, 101, 103, 104, 181, 182, 191.  $S\_dir: 98, 101.$ S\_ISREG: 149, 217.  $S_+ptr$ : 103.  $S_{\text{-}}var: 137.$  $S_{\textit{var\_ref}}: 18, 103, 137.$ SCATTERED\_FIELD\_MARKER: 167, 175.  $scattered\_field\_marker: \quad \underline{167}.$ Scheme: 52, 62, 63, 66, 72, 73, 137.

SCM: 16, 17, 18, 60, 72, 82, 92, 102, 103, 115, 121, 127, 134, 135, 136, 137, 177, 196, 199, 201, 202, 203, 204, 205, 206, 207, 208, 209, 210, 211, 212, 213, 214, 216. scm\_array\_dimensions: 202.  $scm_2$  array p: 202. SCM\_BOOL\_F: 49, 134, 135, 136, 216. SCM\_BOOL\_T: 135.  $scm\_boot\_guide: 52, 53.$  $scm_c_array_rank: 202.$  $scm_c$  define: 137. scm\_c\_define\_gsubr: 16, 137.  $scm_c$ -eval-string: 137, 158. scm<sub>-c-lookup</sub>: 17, 18, 72, 82, 134, 201, 202, 203, 204, 205, 206, 207, 208, 209, 210, 211, 212, 213, 214, 216.  $scm_c$ -*primitive<sub>-load</sub>*: 6, 199.  $scm_c \textcolor{red}{v} \textcolor{red}{ector\_length}:~~135.$  $sem\_c\_vector\_set\_x$ : 135.  $scm_{call} = 60, 72, 82, 102, 103.$  $scm_{call}1$ : 72, 92.  $scm\_closure\_p$ : 201. scm current module lookup closure : 134, 216.  $scm_d_to_e_n$ : 18.  $scm_d_to_e_{n}$ : 18, 103, 104.  $scm_d_to_e_0$ : 102, 104. scm\_from: 72. scm\_from\_bool: 115, 121, 127. scm from double : 92, 102, 103, 135, 136, 204, 205, 208, 209. scm from int: 72, 102, 103, 117, 123, 129, 135, 137, 202, 203, 207, 208, 209, 210, 211, 212, 213, 214. scm\_from\_locale\_string: 134, 206, 216. scm\_f64vector: 115, 121, 127. scm f64vector length : 117, 123, 129. scm\_f64vector\_p: 117, 123, 129. scm\_f64vector\_ref: 117, 123, 129.  $scm_{\text{-}}gc$ : 88, 95, 108, 111. scm\_init\_quile: 52. scm int2num: 72. scm<sub>-is-bool</sub>: 60, 72, 82. scm<sub>-</sub>is<sub>-false</sub>: 60, 72, 82, 199. scm is integer : 117, 123, 129, 203, 207, 211. scm<sub>-</sub>is<sub>-</sub>real: 123, 129, 135, 136, 204, 205, 208, 209, 212, 213. scm<sub>-is-string</sub>: 136, 206, 210, 214. scm is true : 117, 123, 129, 202, 207, 208, 209, 210, 211, 212, 213, 214. scm<sub>-</sub>is<sub>-</sub>vector: 207, 208, 209, 210, 211, 212, 213, 214. scm length : 202, 207, 208, 209, 210, 211, 212, 213, 214. scm list p: 202, 207, 208, 209, 210, 211, 212, 213, 214.

scm list ref : 202, 207, 208, 209, 210, 211, 212, 213, 214.  $scm_name: 136$ .  $scm_number\_p: 202.$  $scm$ -procedure-p: 201.  $scm\_string\_p$ : 202. scm\_string\_to\_symbol: 134, 216. scm\_str2symbol: 134, 216. scm\_sym2var: 134, 216.  $scm_t thunk\_p: 201.$ scm\_to: 72.  $scm\_to\_bool$ : 201. scm\_to\_double: 92, 102, 103, 117, 123, 129, 135, 136, 203, 204, 205, 207, 208, 209, 211, 212, 213. scm<sub>-to-int</sub>: 117, 123, 129, 135, 202, 203, 207, 208, 209, 210, 211, 212, 213, 214. scm\_to\_locale\_string: 206, 210, 214. scm to locale stringbuf : 136. SCM\_UNBNDP: 16, 117, 123, 129. SCM\_UNDEFINED: 201, 202. scm uniform vector length : 202, 207, 208, 209, 211, 212, 213. scm\_uniform\_vector\_p: 202, 207, 208, 209, 211, 212, 213. scm uniform vector ref : 103, 207, 208, 209, 211, 212, 213. scm\_uniform\_vector\_set\_x: 103, 207, 208, 209. scm variable ref : 17, 72, 82, 137, 201, 202, 203, 204, 205, 206, 207, 208, 209, 210, 211, 212, 213, 214. scm\_variable\_set\_x: 17, 102, 103, 203, 204, 205, 206. scm vector length : 202, 207, 208, 209, 210, 211, 212, 213, 214.  $sem\_vector\_p: 202.$ scm vector ref : 207, 208, 209, 210, 211, 212, 213, 214.  $scm_x: 136.$  $scm_y: 136$ .  $scm_z: 136.$ SCMbarrier: 135, 137. SCMbroadcast: 135, 137. SCMgather: 135, 137. SCMinterpolate: 49, 136, 137. SCMnumProc: 135, 137. SCMParmParse: 3, 6, 54, 55, 60, 65, 71, 74, 85, 86, 87, 88, 89, 95, 96, 97, 98, 99, 100, 101, 102, 105, 106, 107, 108, 109, 111, 112, 113, 116, 119, 122, 125, 128, 131, 134, 135, 136, 137, 139, 150, 158, 167, 169, 170, 171, 177, 192, 193, 194, 195, 199, 200, 201, 202, 203, 204, 205, 206, 207, 208, 209, 210, 211, 212, 213, 214, 215, 216, 217. SCMprocID: 135, 137. SCMuniqueProc: 135, 137. select: 102. SerialTask: 135, 161.

 $setVal: 72, 77, 167, 224, 235, 236, 237, 248,$ 252, 255, 259. setw: 173, 194. Shapes: 2. shift: 224, 242, 248, 252, 255, 259. Side: 88, 89, 108, 109, 169, 170, 176. side: 88, 89, 108, 109, 169, 170, 176. side\_boxes: 89, 109. side\_iterator: 88, 108, 169. side\_number: 89, 109, 186. SideIterator: 88, 108, 169.  $sigma: 171.$ sigma\_max: 166, 171, 176. signal\_ijk\_hi: 70, 89, 109, 169, 170, 191. signal ijk lo: 70, 89, 109, 169, 170, 191. SIGNAL\_MARGIN: 70, 175.  $signal\_parameter\_parser$ :  $65, 69, 74, 88, 108, 137$ . SIGNAL\_XYZ\_MAX: 64, 175.  $signal_{xyz\_max$ :  $64, 69, 70, 73, 119, 125, 131,$ 167, 191. signal\_xyz\_min: 64, 69, 70, 73, 119, 125, 131, 167, 191. SIGNAL\_XYZ\_MIN: 64, 175. size: 58, 59, 70, 73, 79, 80, 81, 86, 89, 97, 98, 106, 109, 112, 119, 125, 131, 139, 169, 171, 207, 208, 209, 225, 243, 244, 245, 246, 248, 253, 255, 260.  $small\_end$ :  $170$ . smallEnd: 89, 109, 119, 125, 131, 155, 170. source: 135.  $source\_process\_rank: 135$ . space\_dim: 181, 182, 184, 185. SpaceDim: 53, 64, 69, 70, 73, 86, 87, 88, 89, 97, 98, 100, 101, 106, 107, 108, 109, 112, 113, 115, 117, 119, 121, 123, 125, 127, 129, 131, 136, 137, 141, 142, 143, 144, 146, 152, 155, 156, 167, 168, 169, 170, 174, 177, 179, 222, 226, 230, 231, 232, 233, 234, 235, 236, 237, 238, 239, 240, 241, 242, 244, 245, 246, 250, 251, 252, 253, 257, 258, 259, 260. spacedim: 188, 189, 190. sprintf: 137, 139. sqrt: 137. src: 224, 237, 238, 239, 240, 241, 248, 252, 255, 259. srcComp: 224, 238, 239, 248, 252, 255, 259. srcFab: 238, 239, 240, 241, 252, 259. srcMakefile: 270. st\_mode: 149, 217. st\_size: 149, 217. staggeredChombo: 2. start\_ix: 196, 207, 208, 209, 210, 211, 212, 213, 214. startComp: 224, 235, 236, 248, 252, 255, 259. stat: 149, 217. status: 60, 188, 189, 190, 199. std: 173, 194.  $stdlib: 52.$ STRIDE: 64, 69, 175.

 $\text{stride:} \quad 21, \; 55, \; \underline{64}, \; 69, \; 70.$ string: 136, 139, 173, 194, 196, 197, 200, 201, 202, 203, 204, 205, 206, 207, 208, 209, 210, 211, 212, 213, 214. sum: 127, 129, 177. surroundingNodes : 170, 233, 234, 236, 240, 241, 244, 245, 246, 247, 251, 252, 253, 258, 259, 260. swap\_idx: 86, 87, 97, 98, 100, 101, 106, 107, 112, 113, 172, 176. symbol: 134, 216. t:  $91, 92, 93, 102, 103, 104$ .  $t_{-} = var$ : 18, 60, 102, 103, 137.  $tag\_box: 163.$  $tag\_set: 73, 159, 164, 191.$  $tags: 63, 66, 72, 73, 158, 159, 163, 191.$  $tempFab: 244, 253, 260.$ TFR\_face\_boxes: 89, 109, 169, 170, 191. the  $box: 119, 125, 131, 169, 170.$  $time\_e$ : 60, 70, 73, 85, <u>97, 98, 100, 101, 109</u>, 139, 181, 182, 186, 191.  $time_h$ : 60, 70, 73, 89, 105, 112, 113, 184, 185, 186, 191.  $time\_to\_dump\_data$ : 60.  $total\_clock$ :  $60.$  $total\_clock1: 60.$  $total\_clock2$ :  $60$ . total\_field\_side\_boxes: 169.  $totalSize: 244, 253, 260.$ true: 92, 115, 117, 119, 121, 123, 125, 127, 129, 131, 136, 137, 170, 203, 204, 205, 206, 207, 208, 209, 210, 211, 212, 213, 214. type: 119, 125, 131, 136, 167, 218.  $t0: 64, 69, 70, 73.$ T0: 64, 175.  $unique\_process: 135$ . uniqueProc: 46, 135, 161. Unit: 72, 74. update\_b: 263. update\_b\_upml: 263. update\_d: 262. update\_d\_upml: 262.  $update_b$ : 107, 179.  $update_b\_upml$ : 106, 179.  $update_d$ : 87, 179.  $update_d\_upml$ : 86, 179. upml\_sigma: 166, 171, 176.  $upper\_corner: 115, 117.$  $v: \quad 224, \quad 248, \quad 255.$ val: 224, 235, 236, 248, 252, 255, 259. variable: 134, 137, 196, 201, 202, 203, 204, 205, 206, 207, 208, 209, 210, 211, 212, 213, 214, 216. variable\_ref: 207, 208, 209. Vector: 52, 58, 62, 64, 67, 74, 86, 89, 97, 98, 106, 109, 112, 115, 119, 120, 121, 125, 126, 127, 131, 132, 135, 136, 137, 139, 152, 161, 167, 169, 170,

171, 176, 177, 191, 196, 207, 208, 209, 211, 212, 213, 214, 226, 231, 248, 255. vector: 170, 194, 196, 207, 208, 209, 210, 211. vector\_of\_box\_layouts: 139. vector\_of\_boxes: 67, 70, 73, 191.  $vector\_of\_items:$  135. vector\_of\_outputs: 139.  $vector\_of\_precomputes: 139, 146.$  $vector\_of\_processes$ : 70, 73, 191. vector\_of\_ptrs\_to\_level\_data: 139. vector of refinements:  $67, 71, 73, 139$ . vector\_of\_refinments: 73.  $vector\_of\_tag\_sets: 67, 71, 73, 161, 164.$ vector of vectors of boxes:  $67, 71, 73$ . verbosity:  $177$ . watch: 55,  $\underline{188}$ ,  $\underline{189}$ ,  $\underline{190}$ .  $watch\_advance_b: 105, 106, 107.$  $watch\_advance\_d: 85, 86, 87.$ watch\_b\_to\_h: 111, 112, 113, 184, 185. watch build levels : 62, 63, 68, 69, 70, 71, 72, 73. watch\_d\_to\_e: 95, 96, 97, 98, 99, 100, 101, 181, 182. watch\_draw\_ball: 121, 122, 123, 125. watch\_draw\_box: 115, 116, 117, 119. watch\_draw\_ellipsoid: 127, 128, 129, 131. watch\_dump\_data: 139, 141, 142, 143, 144, 146.  $watch\_effective\_grid\_bounds: 150, 154, 155, 156,$ 157. watch\_fill\_levels: 74, 75, 76, 77, 83. watch\_fill\_PML\_arrays: 171.  $watch\_initialize\_scheme: 137.$ watch\_inject\_b: 108, 109, 186.  $watch\_inject\_d$ : 88, 89, 186. watch\_main:  $\underline{55}$ , 56, 58, 59, 60.  $watch\_make\_tag\_set: \quad \underline{158}, 162, 163, 164, 165.$  $watch\_mark\_regions: 167.$ watch\_mark\_TFR\_faces:  $169, 170$ . watch\_parameter\_parser: 55, 65, 68, 74, 75, 85, 86, 87, 88, 89, 95, 96, 97, 98, 99, 100, 101, 105, 106, 107, 108, 109, 111, 112, 113, 116, 119, 122, 125, 128, 131, 135, 136, 139, 150, 154, 158, 162, 167, 169, 170, 171.  $watch\_parser: 137.$ watch\_scheme:  $135, 136$ .  $watch\_update\_b: 106, 107.$ watch\_update\_d:  $86, 87$ . width:  $166$ .  $write: 72.$ WriteAMRHierarchyHDF5: 139.  $x: \underline{91}, \underline{92}, \underline{93}.$  $x$ *max*: <u>166</u>, 176.  $x_{\text{min}}: \quad \underline{166}, \ \underline{176}.$  $x_0$ : 186. XTRACXXFLAGS: 3. XTRALIBFLAGS: 3.  $xyz$ <sub>max</sub>: 70, 152, 156, 171, 191.

 $xyz\_min$ : 70,  $\frac{152}{156}$ ,  $\frac{171}{171}$ ,  $\frac{191}{191}$ .  $x0: 136.$ X0: 64, 175.  $y: \underline{91}, \underline{92}, \underline{93}.$  $y_0$ : 186. YES: 175.  $y0: 136.$  $z: \frac{91}{92}, \frac{92}{93}.$  $z_0$ : 186. ZERO: 77, 175. Zero: 70, 76, 119, 125, 131, 139. zeta: 92.  $z0: 136.$ 

## List of Refinements

 $\langle$  Auxiliary Scheme Procedures 134  $\rangle$  Used in chunk 114.  $\langle$  Auxiliary.c 147 $\rangle$ Build a Multigrid  $58$  Used in chunk 53. Conversion.c\_std  $102, 103$  Cited in chunk 18. Conversion.h\_std  $104$  $CurlBox.c 257, 258, 259, 260$  $CurlBox.hw 255$  $EdgeFab.hw$  219 Cited in chunk 228.  $EdgeFabImplem.hw 228$ FaceFab.hw  $248$ FaceFabImplem.hw 250, 251, 252, 253  $\rangle$ Fill the Multigrid  $59$  Used in chunk 53.  $\text{Forms.hw} \quad 173, 174, 175, 176, 177, 179, 181, 182, 184, 185, 186, 188, 189, 190 \}$ Function  $advance_b 0$  106 in chunk 84. Function  $advance_b_n 107$  Used in chunk 84. Function  $advance_b 105$  Used in chunk 84. Function  $advance\_d_0$  86 in chunk 84. Function  $advance\_d\_n$  87 ised in chunk 84. Function  $advance\_d$  85 in chunk 84. Function  $b_{\perp}$  to  $h_{\perp}$  0 112 ised in chunk 84. Function  $b_{\perp}$  to  $h_{\perp}$  n 113 ised in chunk 84. Function  $b_{\text{-}}to_{\text{-}}h$  111) Used in chunk 84. Function build levels  $62$  Cited in chunk 53. Used in chunk 61. Function *complement*  $168$  Used in chunk 147. Function  $d_to_e_0_0$  97 i Used in chunk 84. Function  $d_{\text{-}}t_{0\text{-}}e_{-\text{-}}0_n$  98 in chunk 18. Used in chunk 84. Function  $d\_to\_e\_0$  96 icited in chunk 18. Used in chunk 84. Function  $d\_to\_e\_n\_0$  100) Used in chunk 84. Function  $d\_to\_e\_n\_n$  101 ised in chunk 84. Function  $d_to_e_n$  99 Used in chunk 84. Function  $d\_to\_e$  95 in chunk 84. Function  $draw\_ball$  121 ised in chunk 114. Function  $draw_box$  115) Cited in chunk 236. Used in chunk 114. Function  $draw$ -ellipsoid 127) Used in chunk 114. Function  $draw\_media\_ball$  125 ised in chunk 121. Function  $draw\_media\_box$  119 ised in chunk 115. Function  $draw\_media\_ellipsoid$  131) Used in chunk 127. Function  $draw\_tags\_ball$  126 in chunk 121. Function  $draw\_tags\_box 120$  Used in chunk 115. Function  $draw\_tags\_ellipsoid$  132) Used in chunk 127. Function  $dump\_data$  139) Cited in chunk 53. Used in chunk 138. Function effective grid bounds 150, 151, 152, 153, 154, 155, 156, 157 Cited in chunks 70 and 158. Used in chunk 147. Function  $\textit{fill\_PML\_arrays}$  171 ised in chunk 147. Function fill levels 74, 75, 76, 77, 78, 82, 83 Cited in chunk 18. Used in chunk 61. Function  $inject_b$  108, 109) Used in chunk 84. Function  $inject\_d$  88, 89 ised in chunk 84. Function  $is_a\_pwr_of\_two$  148 in chunk 147. Function is file readable  $149$  Used in chunk 147. Function make\_tag\_set 158, 159, 160, 161, 162, 163, 164, 165 Cited in chunk 73. Used in chunk 147. Function  $mark\_TFR \text{-}faces$  169, 170 ised in chunk 147. Function mark regions  $167$  Used in chunk 147. Function  $swap\_idx$  172) Used in chunk 147.

 $\langle$  Function upml\_sigma 166  $\rangle$  Used in chunk 147.

 $\langle 10.c 138 \rangle$  $\langle$  Initialize Scheme 137  $\rangle$  Cited in chunks 18 and 46. Used in chunk 114. (Initialize.c  $61)$ Injection.c\_std  $91, 92)$ Injection.h\_std  $93$ )  $\text{Inner Main } 53$  Cited in chunks 64 and 137. Used in chunk 52. Interpolation  $136$  Cited in chunks 13 and 33. Used in chunk 114. Iterate  $60$  Cited in chunk 49. Used in chunk 53. Iteration.c  $84$  $\langle$  MPI Functions 135  $\rangle$  Cited in chunks 13 and 46. Used in chunk 114. Process an Input File 54, 55, 56 Used in chunk 53.  $SCMParamParse.c 198$  $SCMParamParse.hw 194$ Scheme.c  $114$ Structure level  $191$  Cited in chunk 18. Used in chunk 176. print  $Ckx$  arrays 79 i Used in chunk 78. (print  $Cky$  arrays 80) Used in chunk 78. print  $Ckz$  arrays 81 iused in chunk 78.  $\langle$  EdgeFab template implementation 229, 230, 231, 232, 233, 234, 235, 236, 237, 238, 239, 240, 241, 242, 244, 245, 246  $\rangle$ Used in chunk 228. **EdgeFab**: class template declaration  $220$  Used in chunk 219. **EdgeFab**: private members  $227$  Used in chunk 220.  $\text{EdgeFab}:$  protected members 226 in chunk 220. EdgeFab: public members 221, 222, 223, 224, 225  $\backslash$  Used in chunk 220. **SCMParmParse** headers: constructors and destructors  $195$  Used in chunk 194.  $SCMParmParse headers: protected members 197$  Used in chunk 194.  $SCMParmParse$  headers: queries and extractors 196 iused in chunk 194. **SCMParmParse** implementation: constructors and destructors  $199$  Cited in chunk 6. Used in chunk 198. **SCMParmParse** implementation: protected members  $216, 217$  Used in chunk 198. **SCMParmParse** implementation: queries and extractors 200, 201, 202, 203, 204, 205, 206, 207, 208, 209, 210, 211,  $212, 213, 214, 215$  Used in chunk 198.  $build\_levels:$  build higher levels  $71$  Used in chunk 62. build levels: build level  $0 \ 70$  Cited in chunks 19 and 69. Used in chunk 62. build levels: build next level  $72, 73$  Cited in chunk 71. Used in chunk 71. build\_levels: read grid specifications  $68, 69$  Used in chunk 62. build levels: variable definitions 63, 64, 65, 66, 67) Cited in chunk 71. Used in chunk 62.  $draw_ball$ : call appropriate utility 124) Used in chunk 121.  $draw\_ball$ : introduce yourself 122) Used in chunk 121.  $draw_ball$ : read, check, and translate arguments 123) Used in chunk 121.  $draw_box$ : call appropriate utility 118) Used in chunk 115.  $draw_box$ : introduce yourself 116) Used in chunk 115.  $draw_box$ : read, check, and translate arguments 117) Used in chunk 115.  $draw\_ellipsoid$ : call appropriate utility 130) Used in chunk 127.  $draw\_ellipsoid$ : introduce yourself 128 is Used in chunk 127.  $draw\_ellipsoid$ : read, check, and translate arguments 129) Used in chunk 127.  $dump\_data$ : extract field from precomputes 146 iused in chunk 139.

 $\langle \text{dump\_data} :$  precompute field 141, 142, 143, 144, 145  $\rangle$  Used in chunk 139.